# **INSTITUTO POLITÉCNICO NACIONAL**

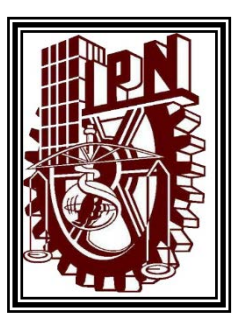

## **ESCUELA SUPERIOR DE INGENIERÍA MECÁNICA Y ELÉCTRICA**

**SECCIÓN DE ESTUDIOS DE POSGRADO E INVESTIGACIÓN DEPARTAMENTO DE INGENIERÍA ELÉCTRICA**

ESTUDIO DE ESTABILIDAD ANTE PEQUEÑOS DISTURBIOS Y OSCILACIONES FORZADAS CONSIDERANDO EL IMPACTO DE LA OPERACIÓN DE MERCADOS ELECTRICOS

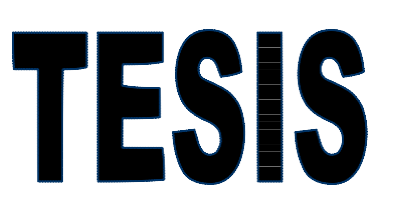

 **QUE PARA OBTENER EL GRADO DE: MAESTRO EN CIENCIAS EN INGENIERÍA ELÉCTRICA**

> **PRESENTA:** FIGUEROA GARCIA JOSE ANGEL

> > **CIUDAD DE MEXICO, OCTUBRE 2018**

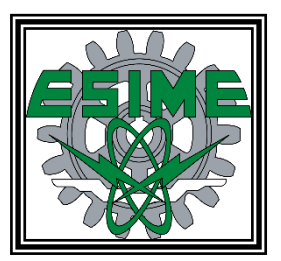

### **RESUMEN**

<span id="page-4-0"></span>A través del mundo, la industria eléctrica ha experimentado cambios, tal como la desregulación del servicio eléctrico, siendo parte de una reestructuración, la cual comienza a promover la competencia entre diferentes compañías encargadas del suministro eléctrico, para mejorar el servicio y reducir los costos de producción de electricidad; buscando ser un sistema óptimo. Esta transformación trae cambios en la forma de planear la operación de un sistema de potencia, la optimización como tema principal implica buscar un punto de operación para que el sistema sea económico, seguro y viable.

En un ambiente desregulado, existen formas de tratar de reunir este tipo de características mediante modelos de mercados eléctricos, existen tres tipos de modelos: Modelo Centralizado, Modelo con Contratos Bilaterales y Modelo Híbrido, donde este último combina al mercado centralizado y los contratos bilaterales. No obstante, reunir todas estas características es una tarea complicada que puede poner en riesgo al sistema, por lo tanto la estabilidad es un tema importante a tomar en cuenta, ya que la operación debe ser segura y confiable.

Este trabajo de tesis utiliza una solución de Flujos Óptimos de Corriente Directa en un código de programación elaborado en MATLAB®, para mostrar diferentes condiciones de operación en las que puede operar un sistema de potencia de prueba bajo el modelo de mercado centralizado e híbrido, que considera transacciones de potencias producidas por los contratos bilaterales. Además mediante un código de programación elaborado en FORTRAN90 y el programa Power System Toolbox Version 3.0, propone un análisis de planeación, que consiste en realizar un estudio de estabilidad ante pequeños disturbios a los diferentes puntos de operación que se pueden obtener de una dinámica del mercado, ya que la celebración de contratos bilaterales altera los modos de oscilación del sistema, provocando variaciones en amortiguamiento y oscilaciones. Finalmente mediante un código de programación elaborado en MATLAB®, se realiza un estudio de prevención ante la presencia de una oscilación forzada al sistema, mostrando diferentes respuestas y problemas que puede presentar el sistema ante la presencia de este fenómeno en los diferentes puntos de operación obtenidos. Los sistemas de prueba a analizar son: el sistema 9 nodos que consta de 3 generadores y 3 cargas y el sistema de 2 áreas que consta de 4 generadores y 2 cargas.

## **ABSTRACT**

<span id="page-6-0"></span>Through the world, the electric industry has experienced changes such as the electric utility de-regulation as part of a restructuration, it implies that the electric supply begins to promotes competition over different companies, it mean improving the electrical service and reduces the electricity production costs; searching to be an optimal system. This transformation has brought changes in the way of planning the power systems operation, optimization as a principal subject implies looking for an operation point that assures an economical, safe and feasible system.

In a deregulated environment exists ways to meet this kind of features through electric market models, there are three kinds: Centralized Model, Bilateral Contract Model and Hybrid Model, where the last one consist in a combined model between Centralized and Bilateral Contracts. Nonetheless, gather all of features is a complicated task that can yield in risk to the system security, hence stability is an important subject to consider, being that the operation must be secure and reliable.

This work of thesis utilizes a Direct Current Optimal Power Flows solution with a MATLAB programming code, to calculate several operating conditions about a test power system, that operates under Centralized and hybrid markets model, which considered power transactions produced by bilateral contracts. A planning analysis is proposed with a programing code elaborated in FORTRAN90 and the program Power System Toolbox Version 3.0, this appraisal develops a small signal stability study under different operational conditions obtained from a market dynamics, as a consequence of celebrating bilateral contracts the oscillations modes of system are changing and therefore variations are produced in damping and frequency oscillations. Finally, by means of a MATLAB programming code, where prevention study is elaborated to presence a forced oscillation within the system, showing different respoes and problems that the system can present, because of phenomenon effect in the several operating conditions obtained. The test systems are: the 9-bus system consisting of 3 generators and 3 loads and the two areas system consisting of 4 generators and 2 loads.

### **DEDICATORIA**

#### A mis Padres:

<span id="page-8-0"></span>A quienes además agradezco por dejarme llegar hasta aquí, por guiarme, por el gran apoyo, la confianza, el amor dado, por esforzarse cada día procurando mi bienestar, por ser mi inspiración, por mostrarme las virtudes de la honestidad, el trabajo duro, el esfuerzo, la prudencia y la humildad. Gracias por no perder sus esperanzas en mí. Con mucho amor, cariño y respetoa:

Roxana y Raúl

#### A mis Hermanos:

Quienes me han apoyado en todo momento de mis descisiones y me motivan a seguir superándome, gracias por hacer cada día una nueva experiencia, con quienes comparto mi vida dandome nuevas experiancias y me enseñan algo nuevo.

> Con mucho amor, cariño y respeto a: Roxana, Raúl y Marley

#### A mi Novia:

A quien me ha apoyado en todo momento sin duda alguna, por la confianza y el amor que me das, por recordarme el sentido de la vida y la felicidad, por ser mi inspiración y motivación para mejorar, por esa tranquilidad, verme crecer personalmente, por estar a mi lado, ecuharme y dedicarme hermosas palabras. Gracias por todo lo que haces por mí, Te amo. Con mucho amor, cariño y respetoa:

Vicky

#### A mi Abuelo:

A quien me apoyo cuando mas lo necesité, a quien dejo unagran huella en mí, a quien admiro, gracias por ser mi inspiración y a enseñarmea ser una excelente persona, no sabes cuanta falta me sigues haciendo Gracias por todo. Con mucho amor, cariño y respetoa:

Angel(Q.e.p.d)

## **AGRADECIMIENTOS**

<span id="page-10-0"></span>A mis padres: Raúl y Roxana. Por todo su esfuerzo, sacrificio, apoyo, por no descanzar queriendo verme llegar lejos, por mejorarme como hijo y persona.

A mis hermanos: Roxana, Raúl y Marley. Por toda una vida compartida, por los buenos momentos y el apoyo recibido.

A mi novia: Vicky. Por todas estas grandes experiencias a tu lado, los buenos momentos, pláticas, la gran felicidad, por mejorarme como ser humano y por compartir nuestras vidas.

A mi aseror: Dr. Daniel Olguín. Gracias por todas las enseñanzas, por ser parte de este trabajo, por ser mi asesor, por la ayuda incondicional, por la motivación, por esas pláticas constructivas y por mejorarme como persona.

A mis maestros de la SEPI, quienes fueron inspiración, me han ayudado a llegar a este momento y a quienes en su momento dejaron algo en mí para crecer como persona: Dr. Arturo Roman Messina por el cálido recibimiento, el apoyo, las platicas, motivación e inspiración, Dr. Daniel Ruiz por su ayuda desinteresada y por invitarme al programa de posgrado, Dr. Robles por sus enseñanzas y buenos consejos, Dr. Mohamed por su ayuda incondicional, Dr. Romero, Dr. Andriy Kryvko, Dr. Salamanca, Maestro Tomas, Maestro Jesus Reyes y al Dr. David Sebastian.

A mis maestros de Licenciatura, quienes fueron inspiración, me han ayudado a llegar hasta aquí y a quienes en su momento dejaron enseñanzas en mí para crecer como persona: Maestro Mario Bernabé, Maestro "Toño" Jimenez Castillo, Pilar Chehin Salinas, Alfonso Hernandez, Maestra Mercedes, Maestro Jose Luis Delgado, Maestra Ma. Concepción, Ing. Domingo, Maestro Baldomero, Maestra Maria Luis Reina, Maestra Sandra Lopez, Maestra Aracelia Herrera.

A mis amigos: a Hector Praxedis, Marco Toriz, a "Coco", a "El Terrible" José, a mi buen amigo Jonathan, a Zuriel, gracias por su amistad, cercana y perduradera, a Orlando y Alejandro del CINVESTAV Guadalajara por la calidez al recibirme de invitado y brindarme una gran amistad, Sastré y Eve a quienes no olvido a pesar de la distancia y el tiempo, a Francisco Aparicio gracias por la amistad y la ayuda brindada, y a "Moy" quien es nuevo en el equipo.

A Lilí y Anita por el apoyo, amabilidad, disposición, por su gran labor y ayuda. Al perosnal bibliotecario de la biblioteca SEPI (Matutino y Vesperyino) y al personal bibliotecario (Matutino) de la BNCT por su gran ayuda, amabilidad, disposición y buena labor.

Al IPN por ser una gran casa de estudios y por la beca institucional brindada, a la ESIME Zacatenco por darme una identidad y al CONACyT por el apoyo económico.

**VIII**

*"Si he llegado a ver más lejos que otros es porque me subí a hombros de gigantes"* Isaac Newton

> *"La imaginación es mas importante que el conocimiento"* Albert Einstein

> > *"Tienes que ser bravo y noble como un toro"* Dr. Daniel Olguin

*"El mejor vicio que puedes tener, es el vicio de la curiosidad"* Oscar Wilde

> *"Puedo recuperar espacio. Tiempo nunca"* Napoleón Bonaparte

*"Se lento en la deliberación y rápido en la ejecución"* Napoleón Bonaparte

*"No hay mayor maestría que la de dominarse a uno mismo"* Leonardo Da Vinci

*"La grandeza del hombre radica en que es un puente y no una meta"* Así habló Zaratustra, Friedrich Nietzche

*"Todos nosotros hemos nacido en la Tierra, pero algunos estamos mirando las estrellas"* Oscar Wilde

*"El valor de una cosa no reside a veces en lo que se alcanza con ella, sino en lo que se paga por ella: lo que nos cuesta"* Friedrich Nietzsche

> *"Per aspera ad astra" (Por las rudezas del camino hacia las estrellas)*

# <span id="page-14-0"></span>**CONTENIDO**

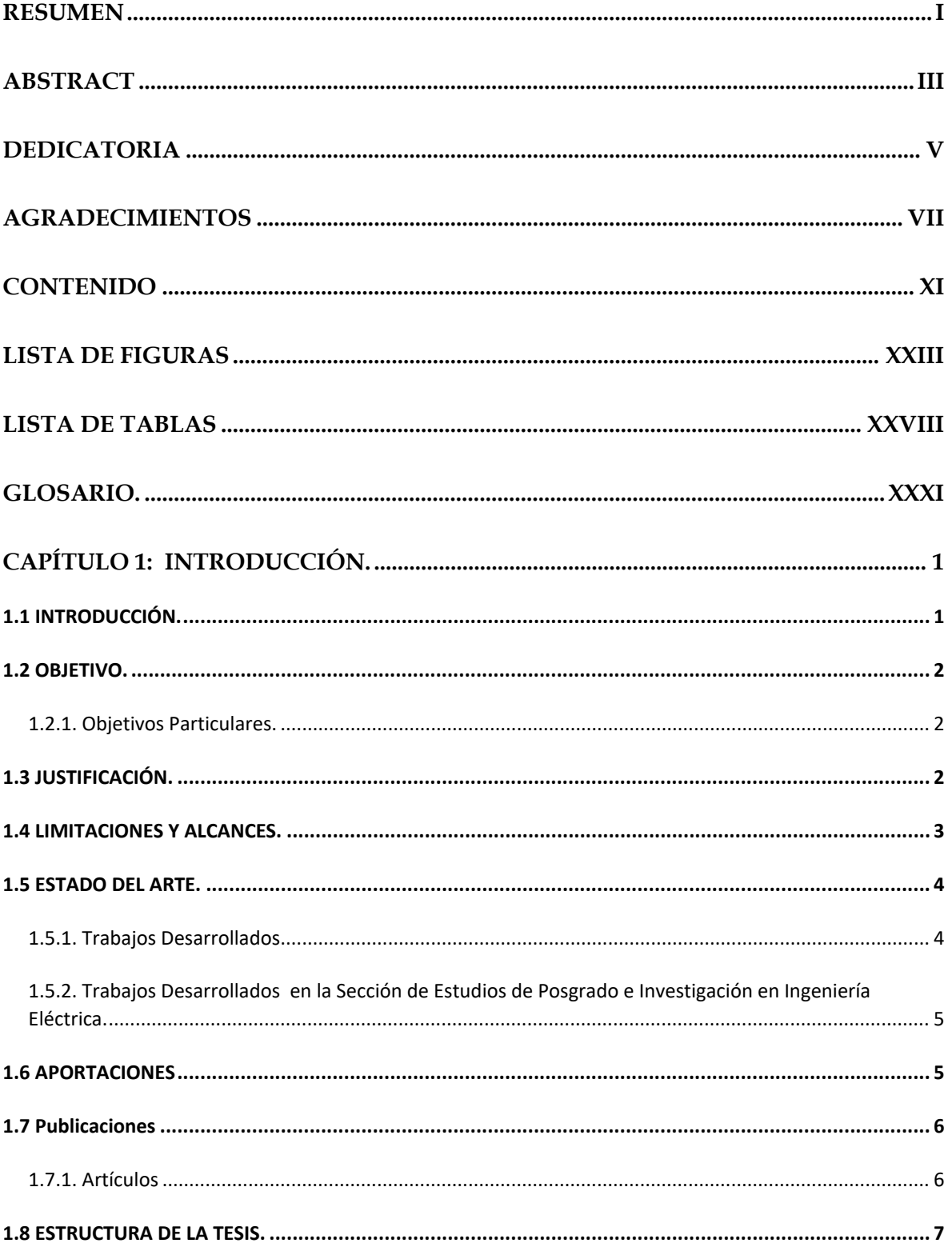

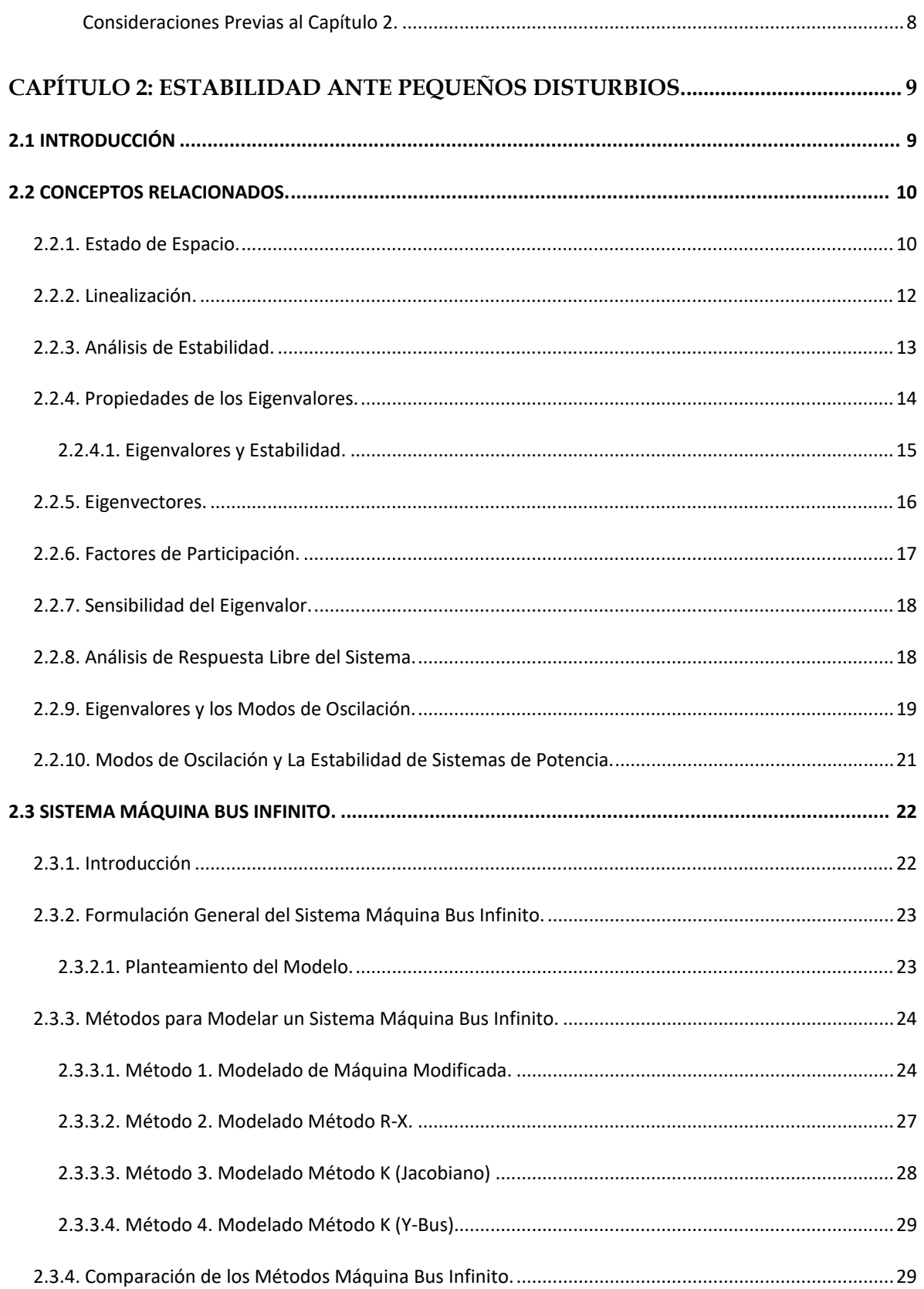

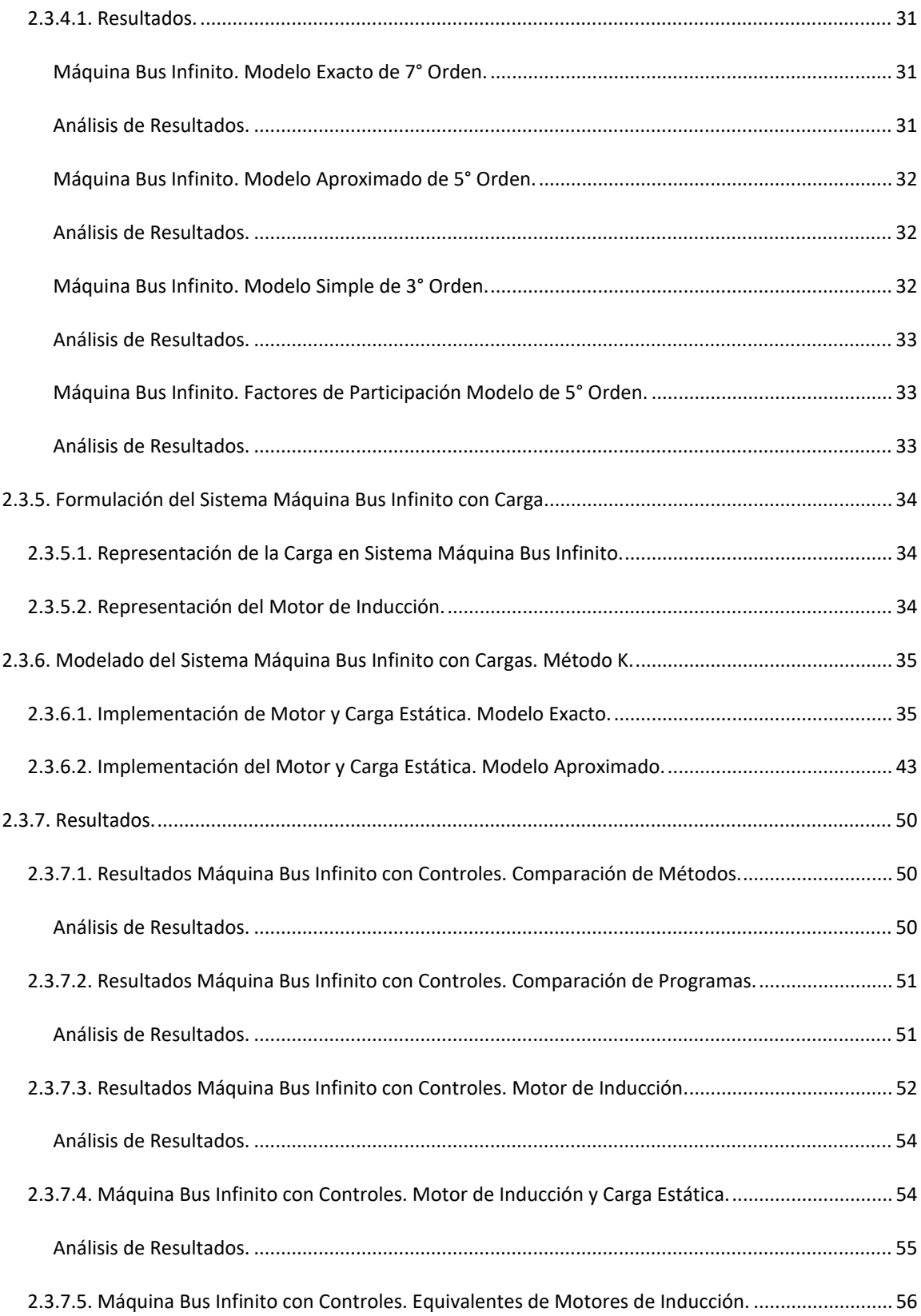

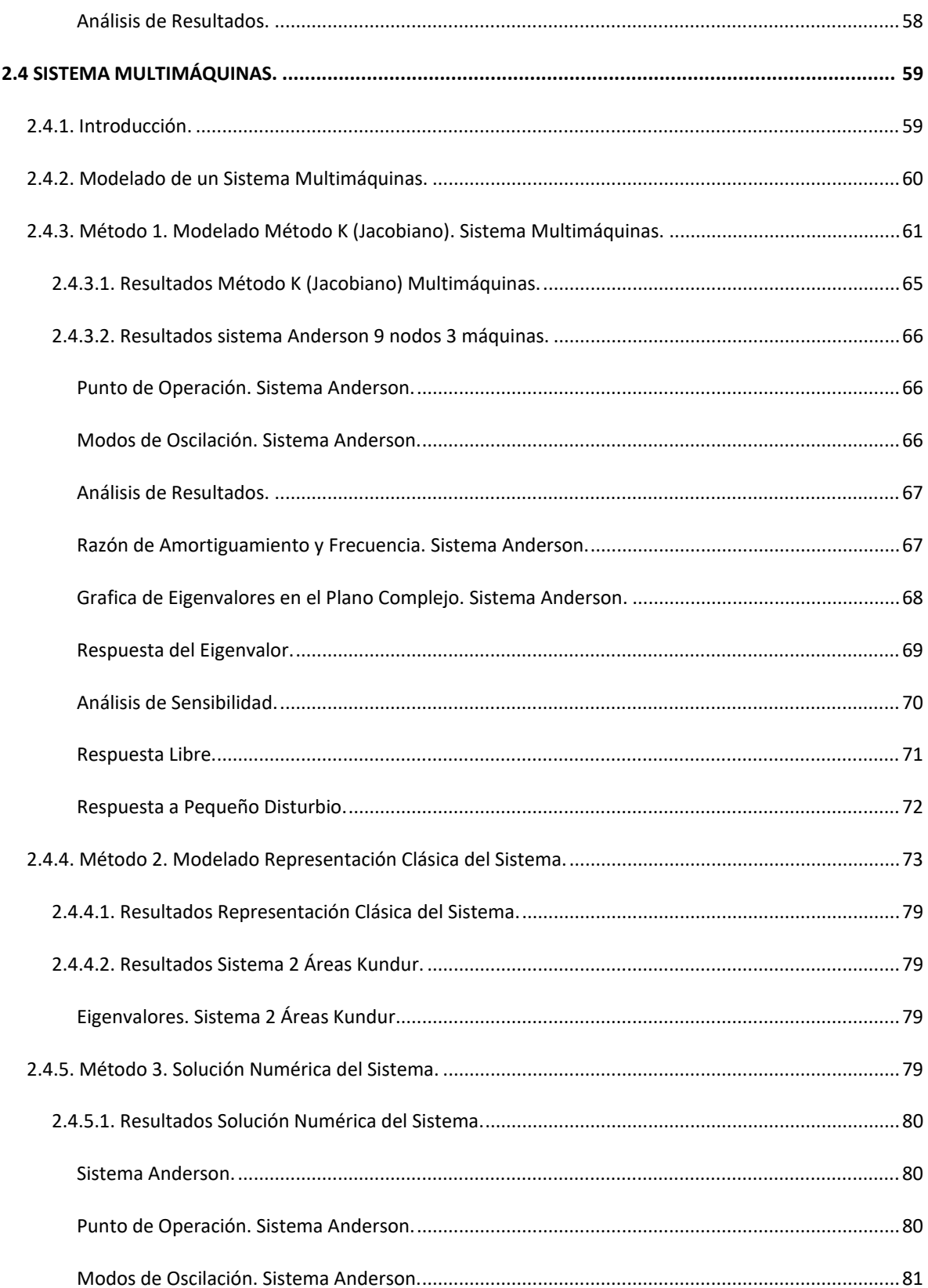

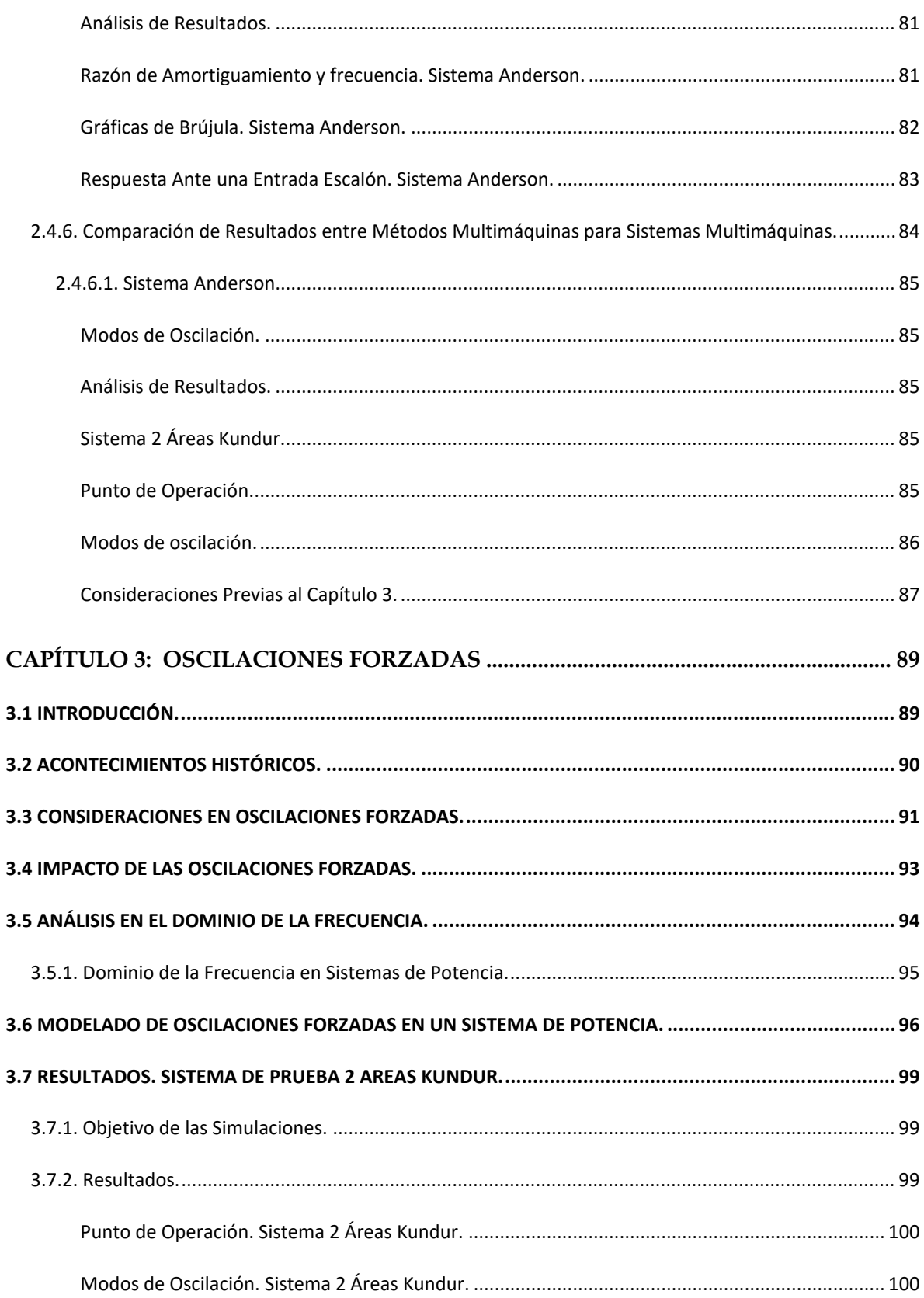

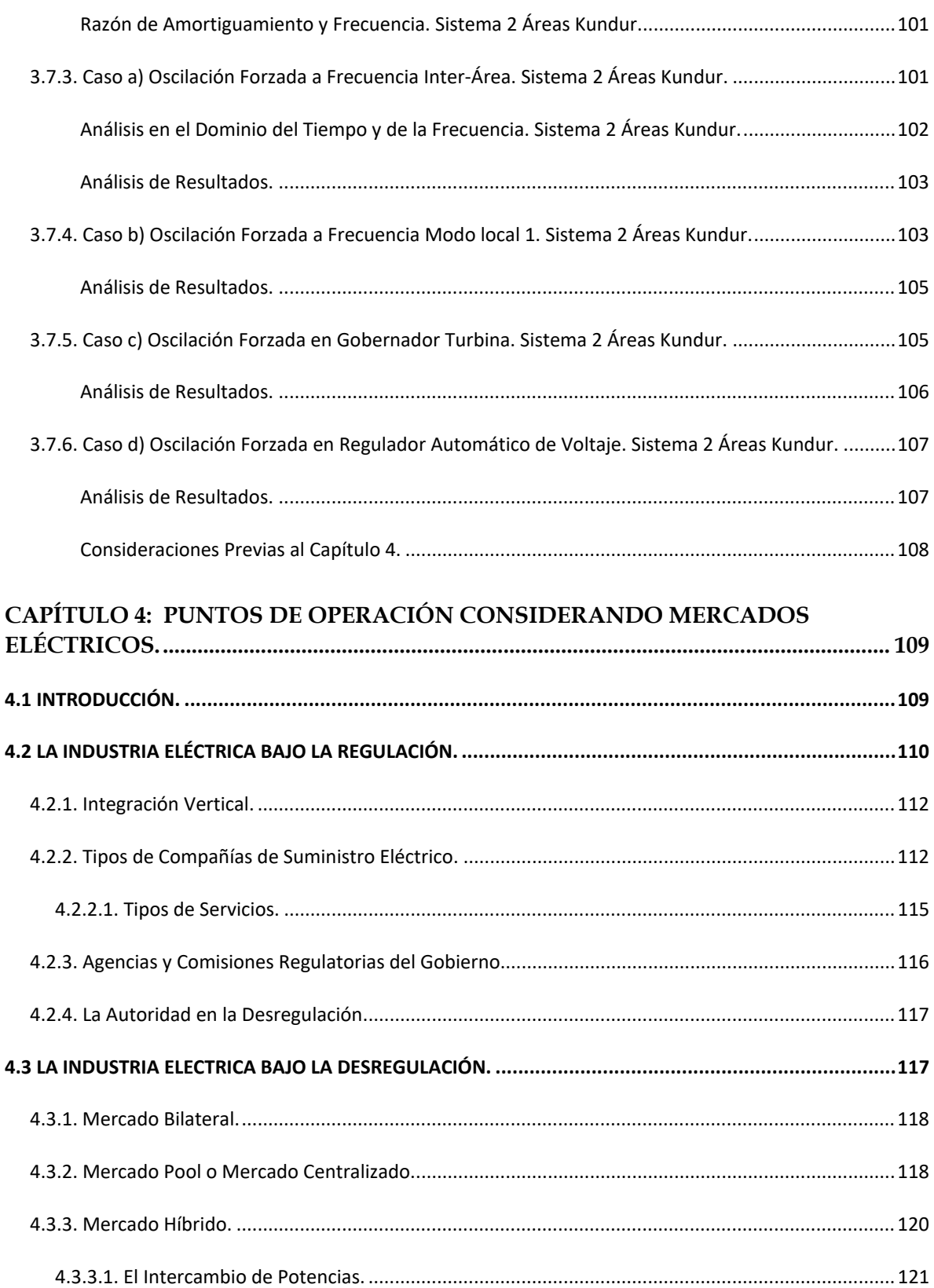

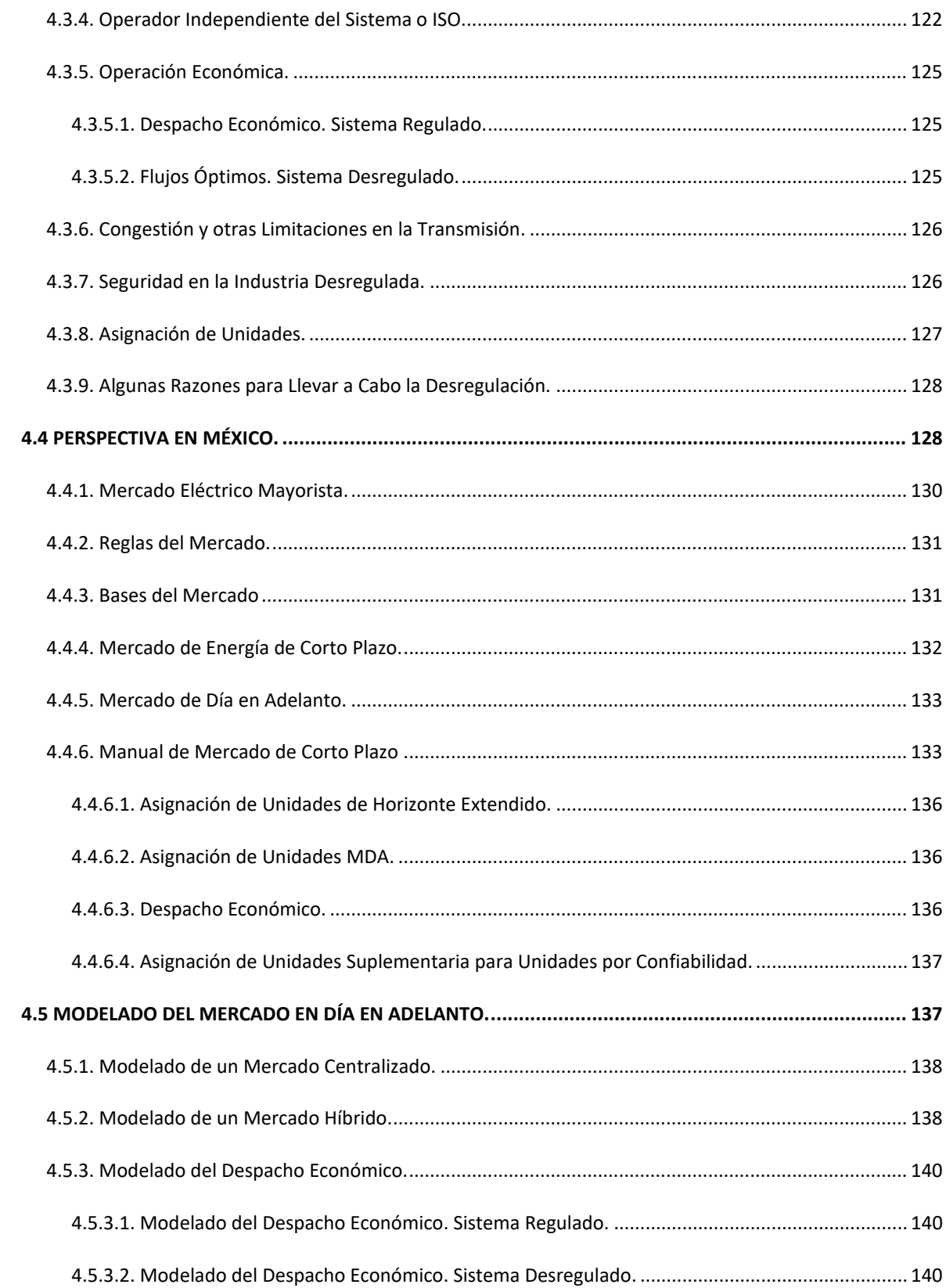

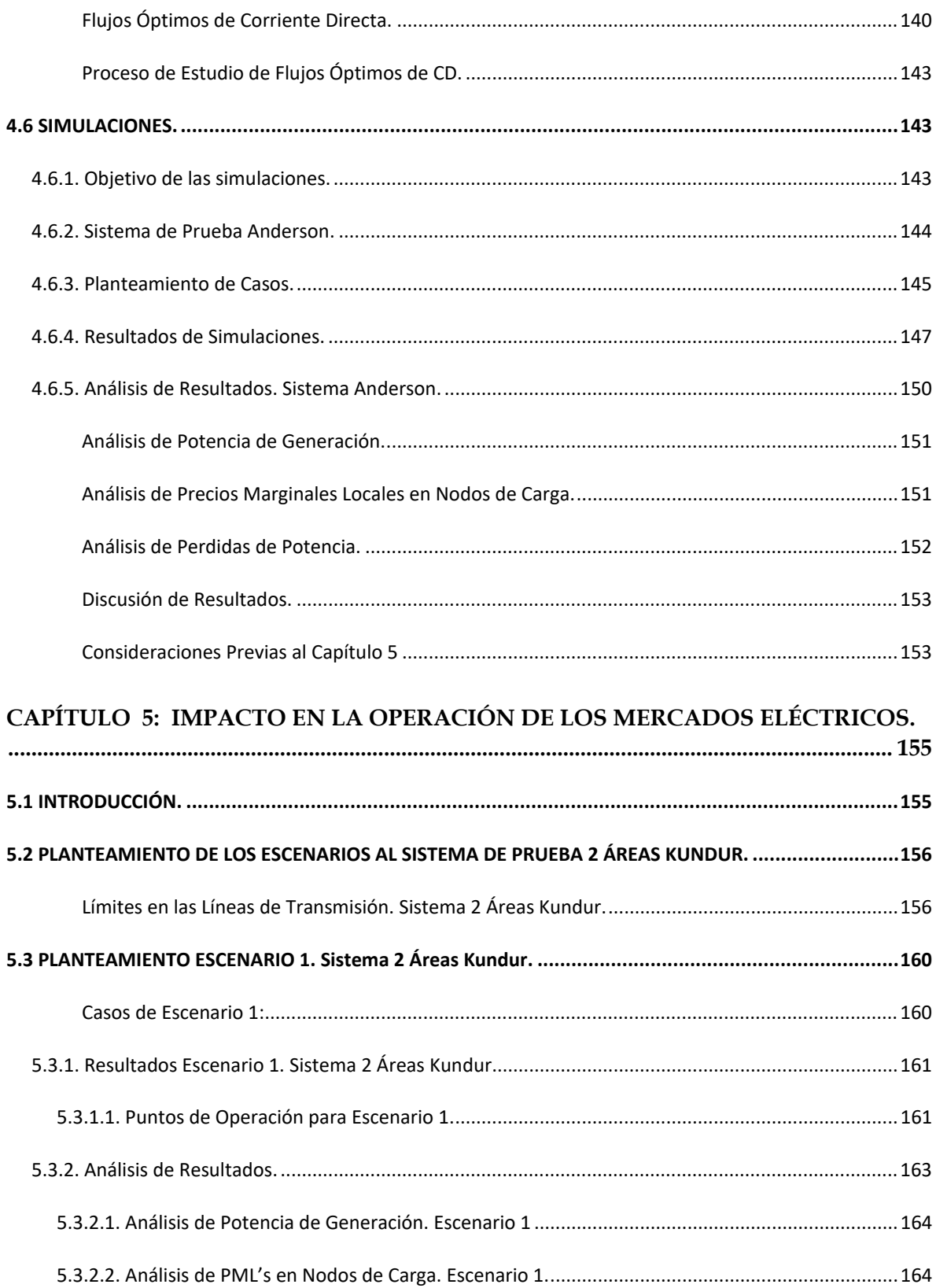

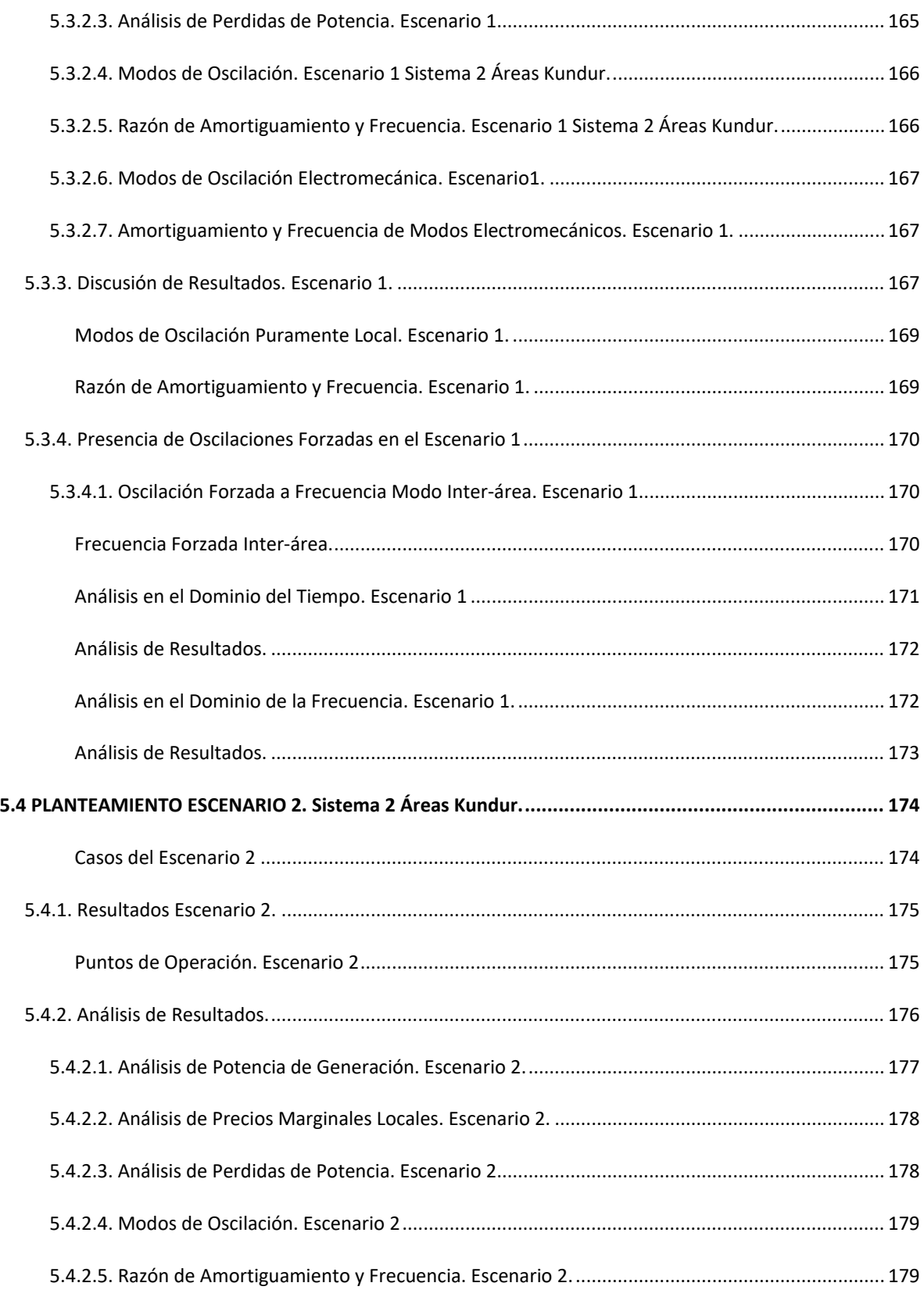

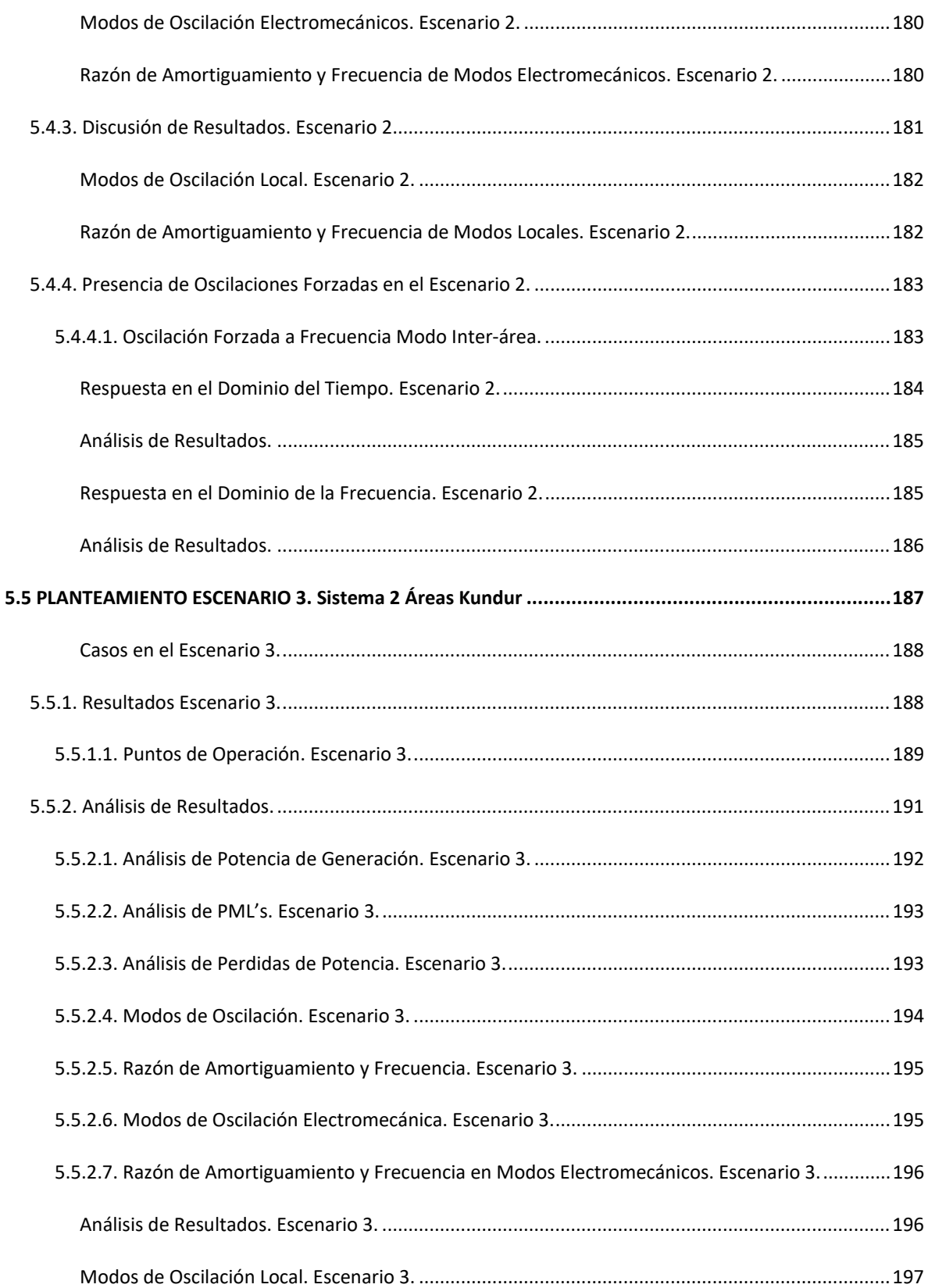

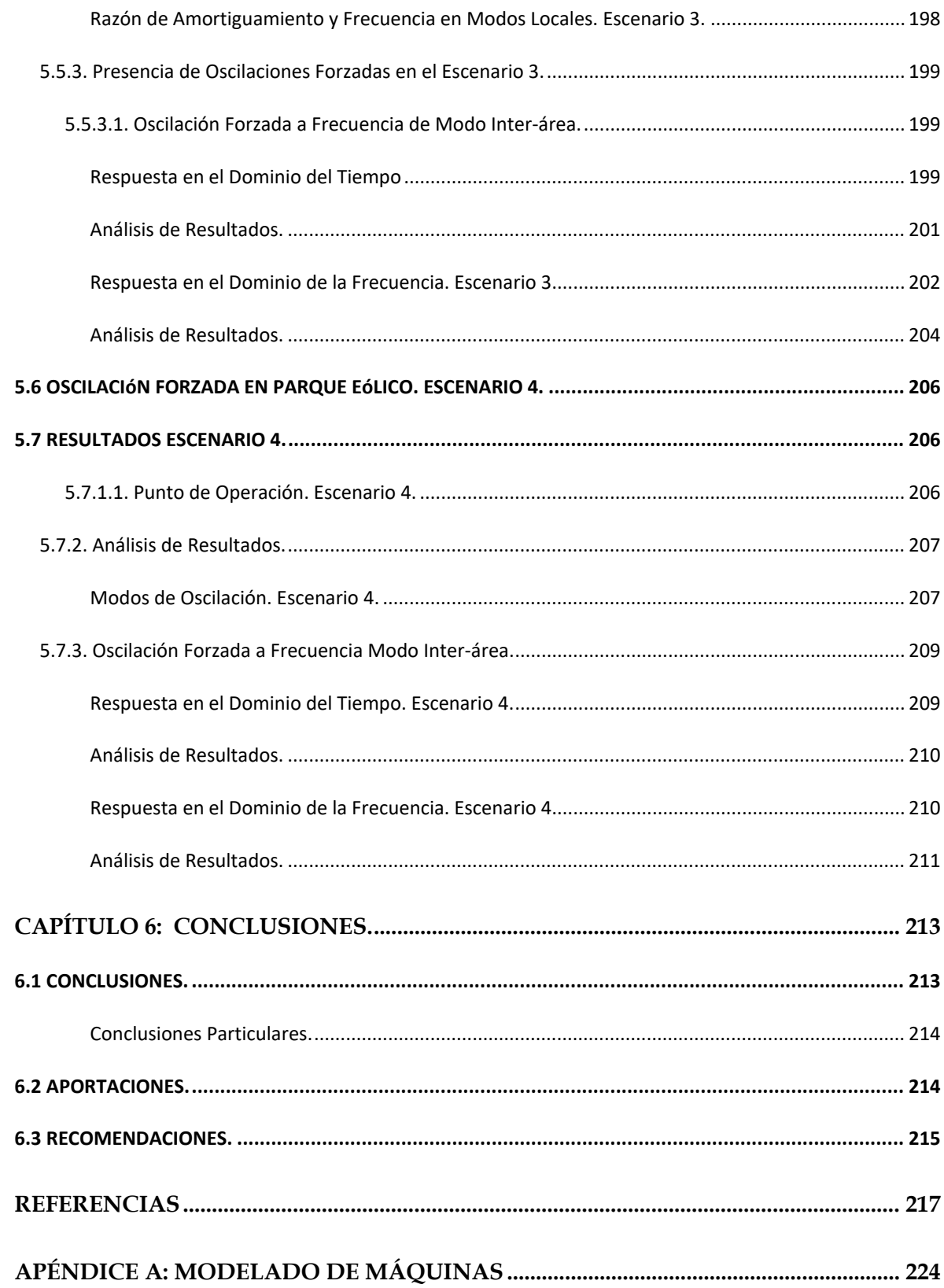

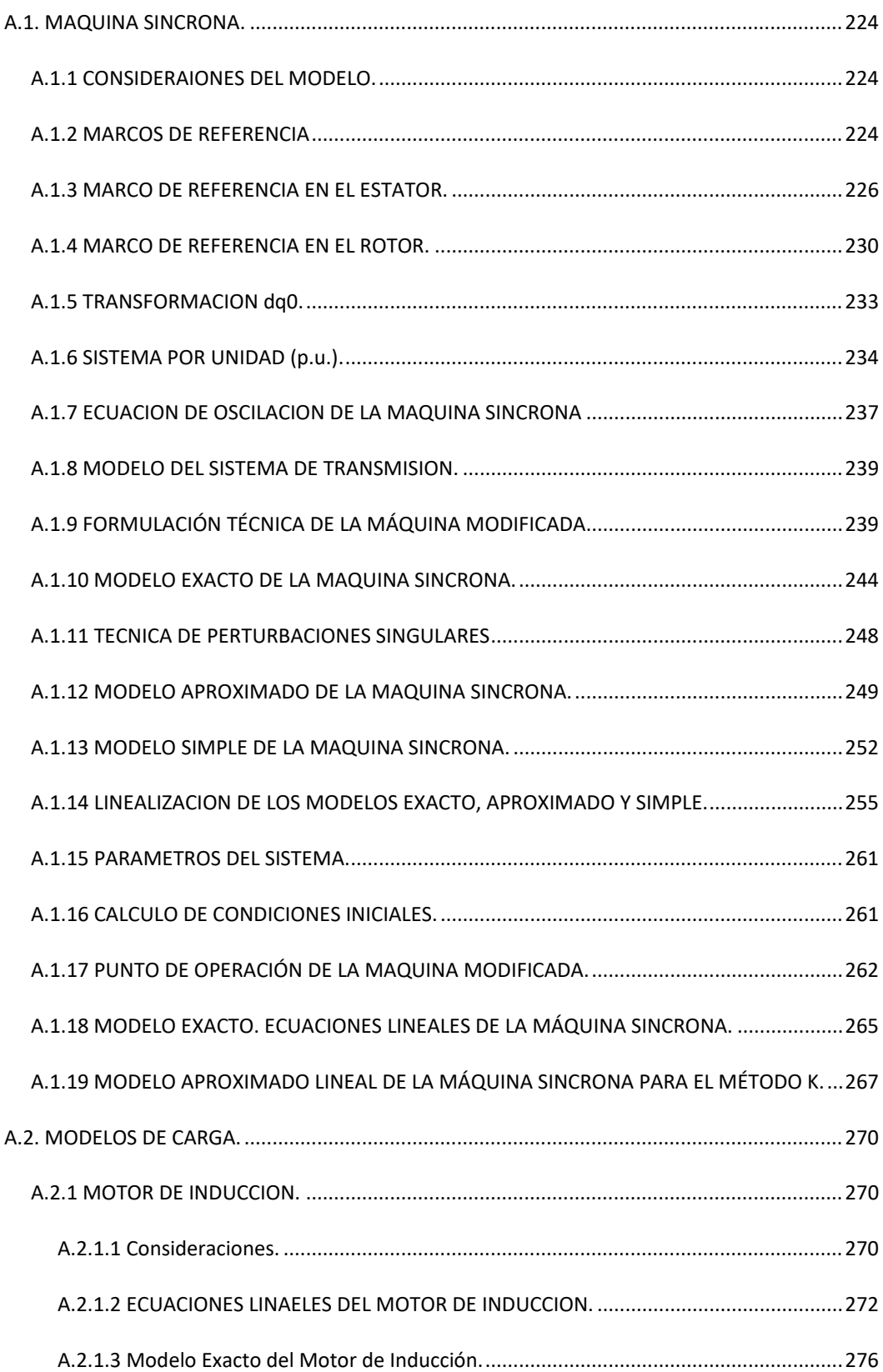

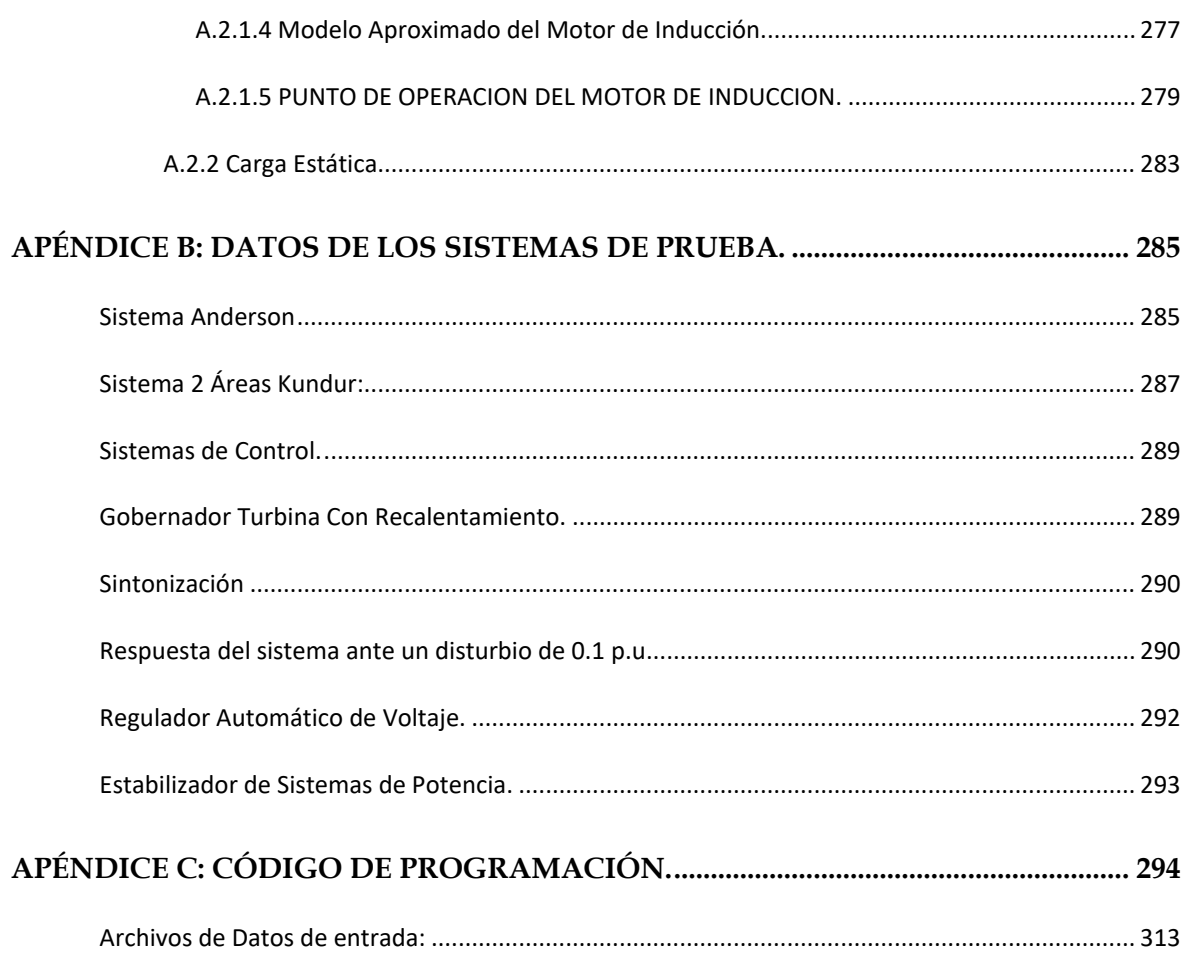

# **LISTA DE FIGURAS**

<span id="page-26-0"></span>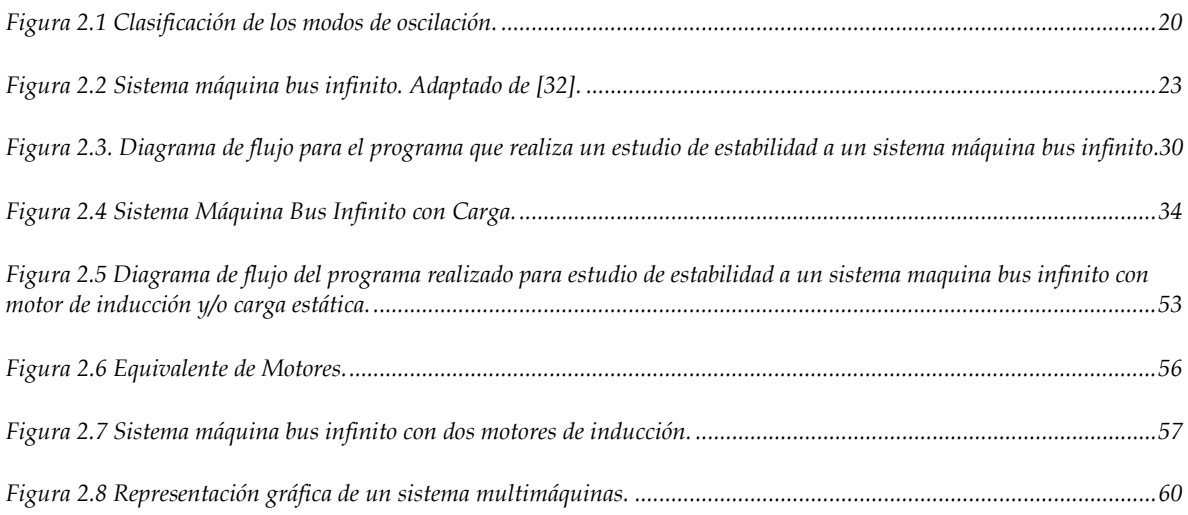

#### **XXIII**

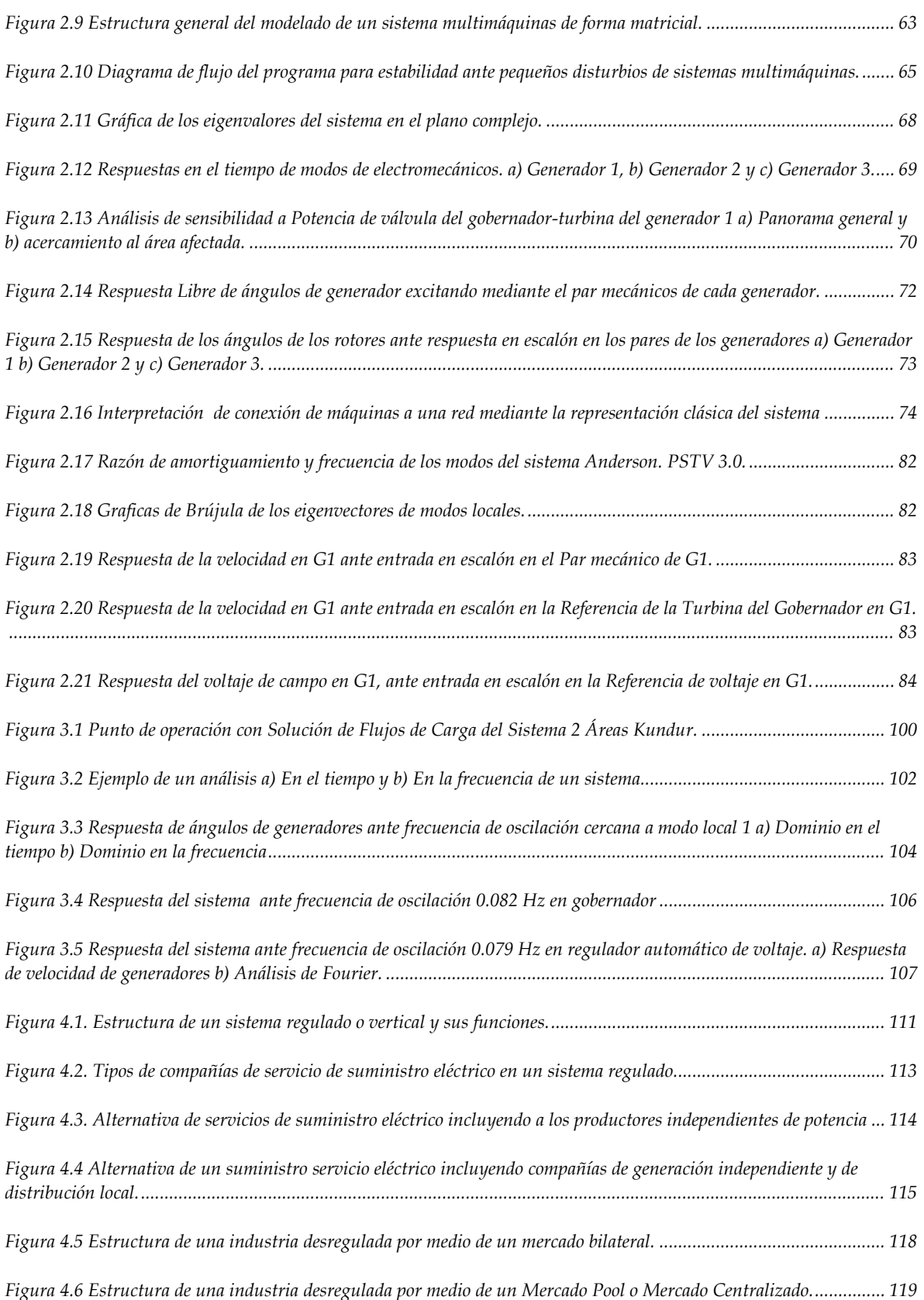

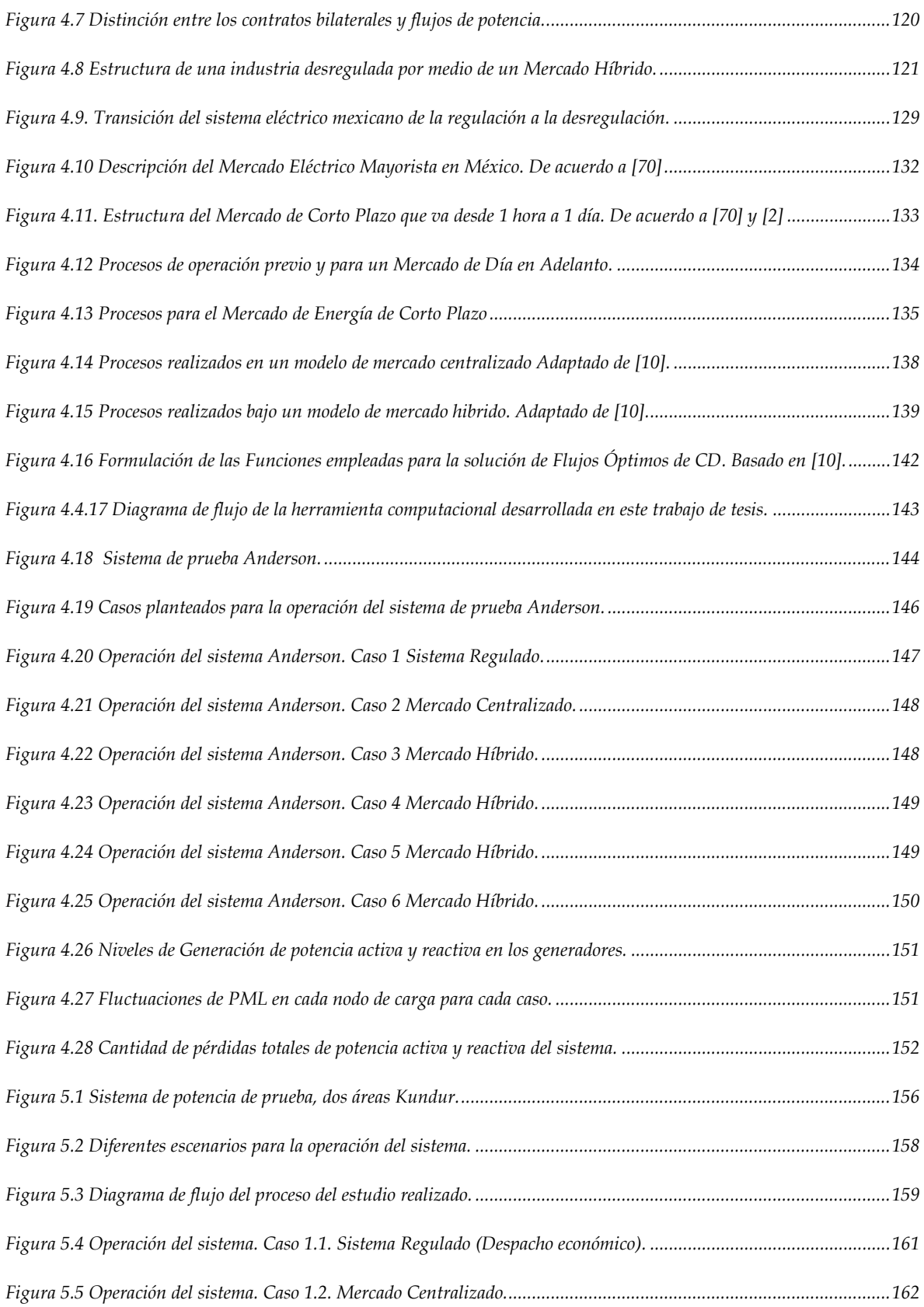

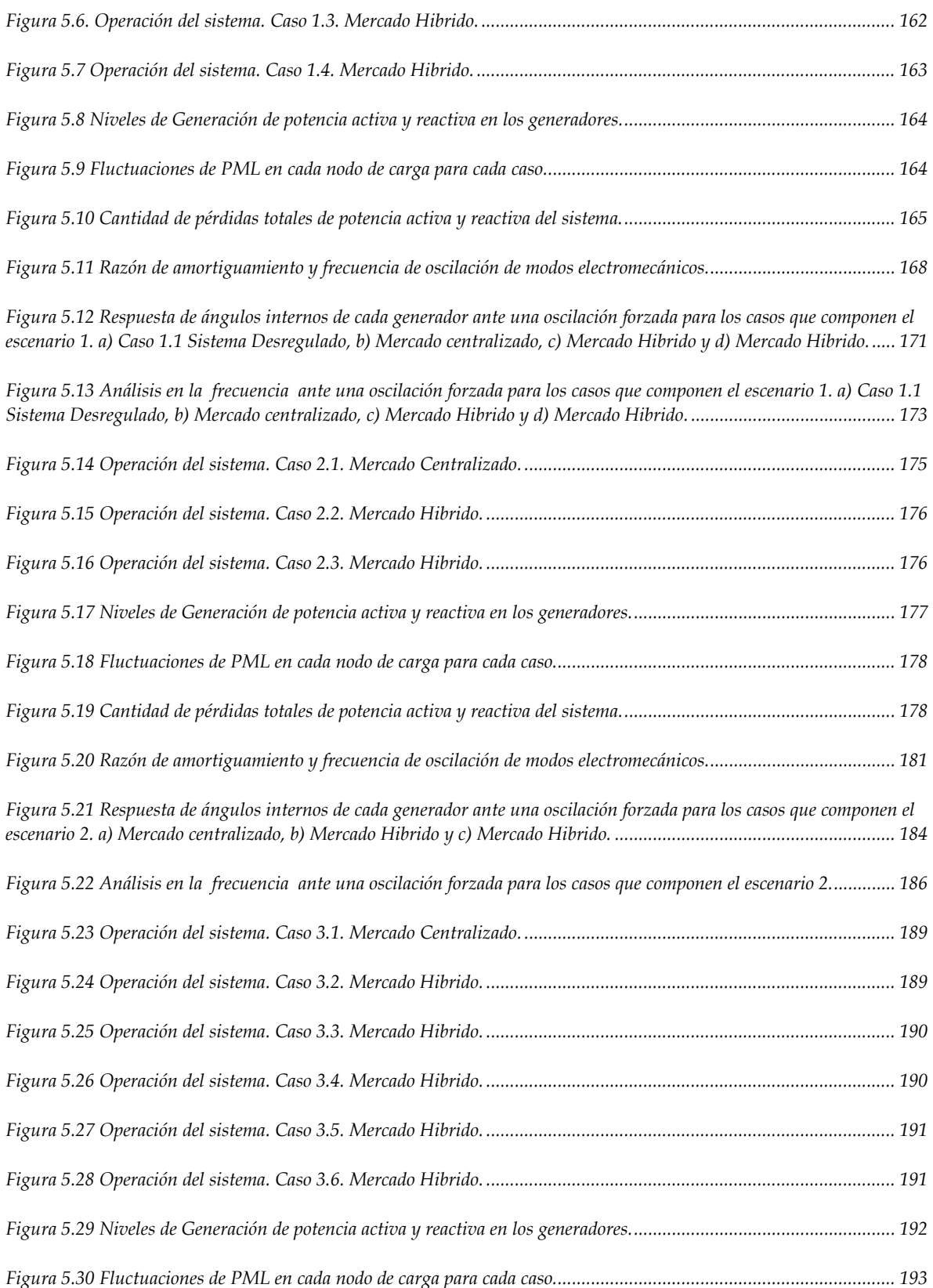

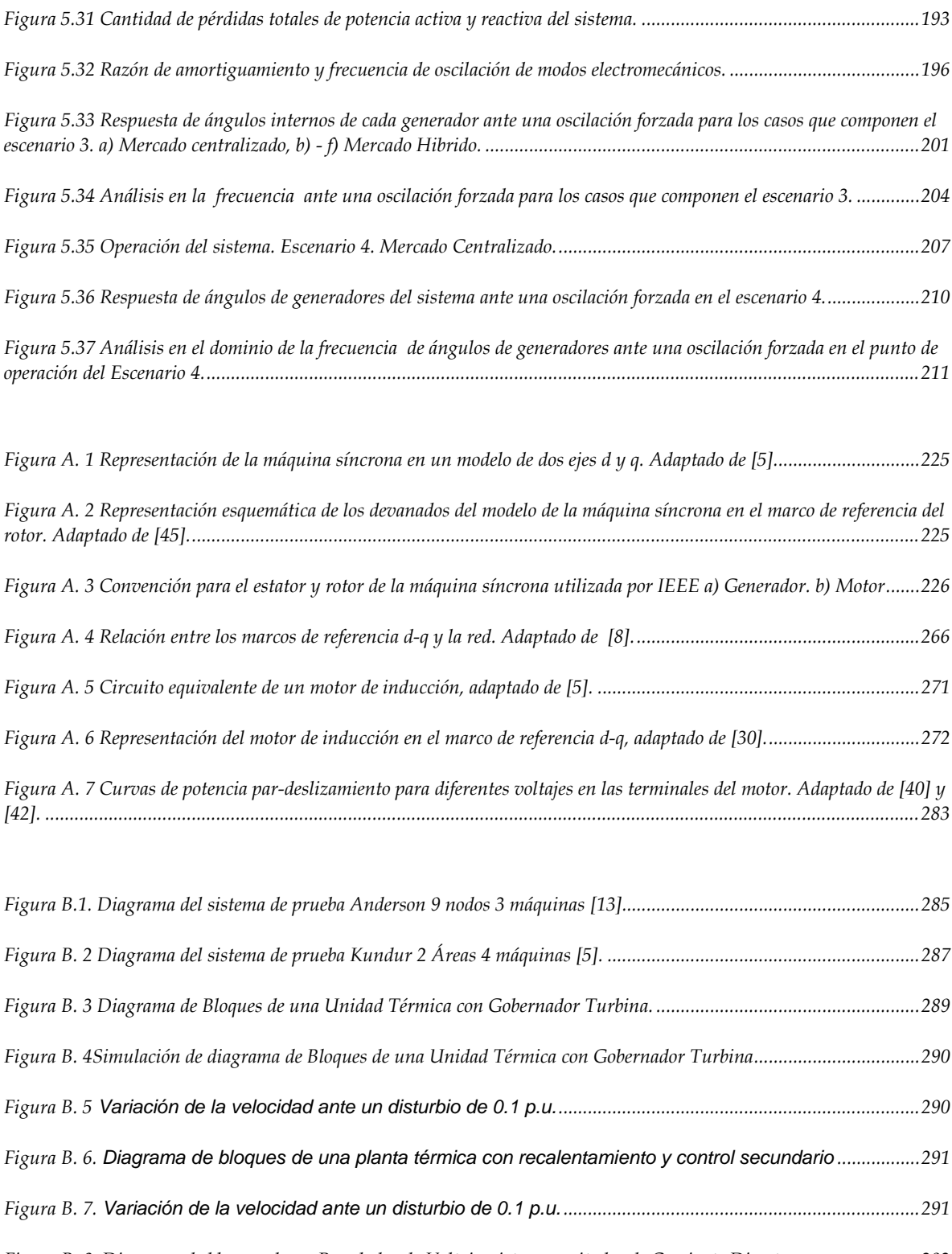

*[Figura B. 8. Diagrama de bloques de un Regulador de Voltaje, sistema excitador de Corriente Directa...........................292](#page-327-1) [Figura B. 9 Diagrama de bloques de un Estabilizador de Sistemas de Potencia.](#page-328-1) ...............................................................293*

#### **XXVII**

# **LISTA DE TABLAS**

<span id="page-31-0"></span>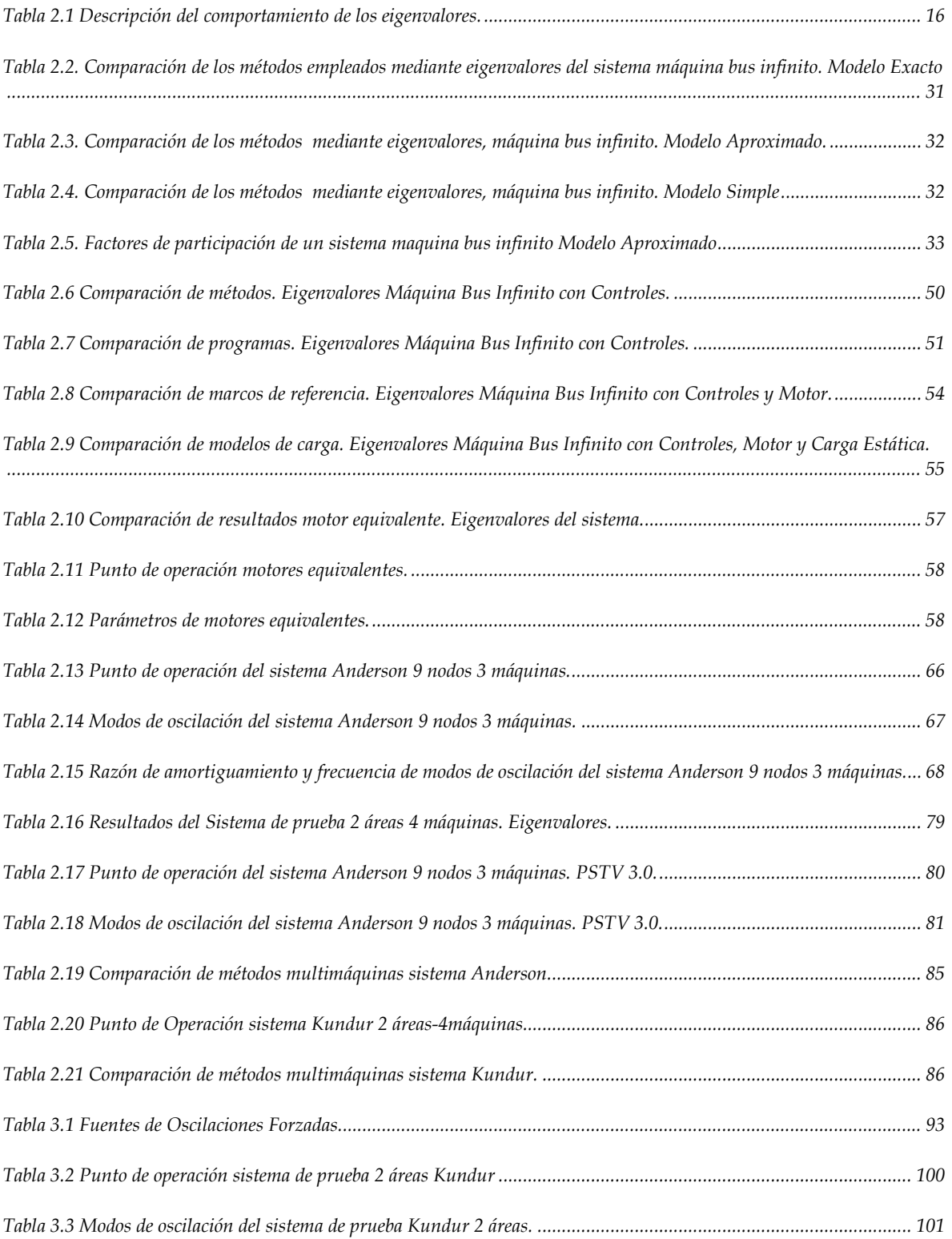

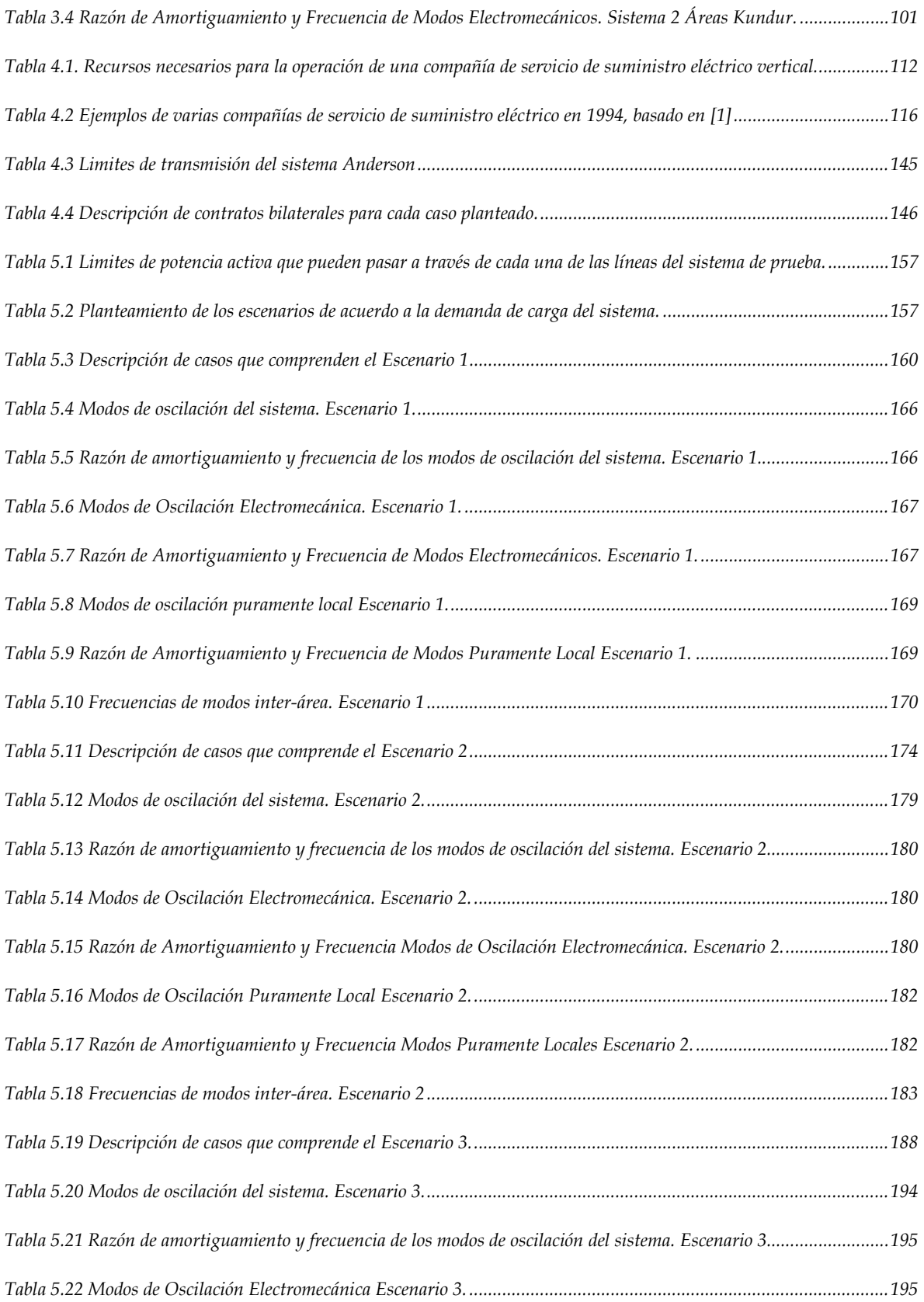

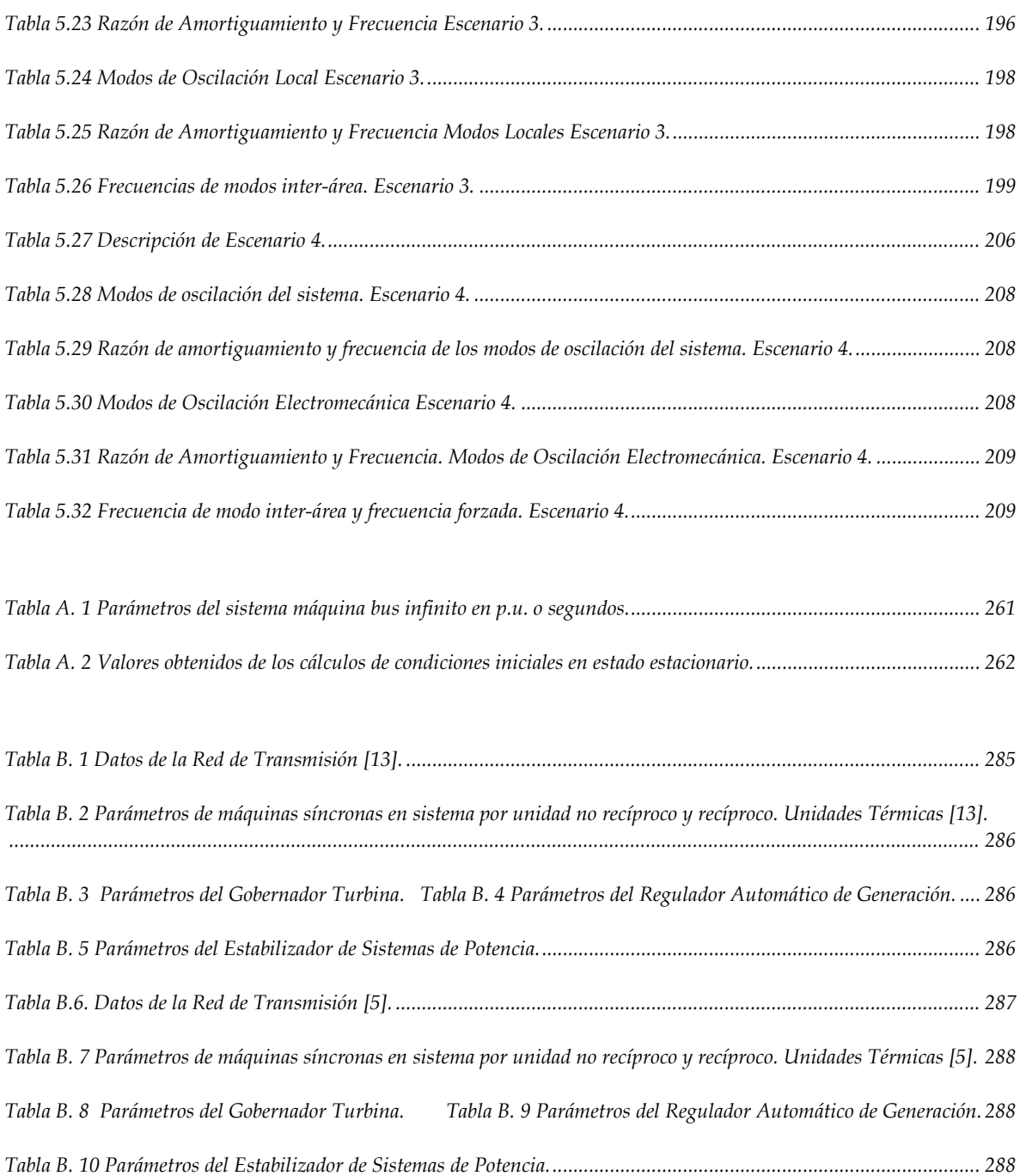

### **GLOSARIO.**

<span id="page-34-0"></span>*, .- Voltajes de bus infinito referidos el eje d y q. , .- Voltajes terminales de la máquina síncrona referidos a los ejes d y q. .- Voltaje de campo de la máquina síncrona.*  $e_{kd}$ ,  $e_{kq}$ . Voltajes en los amortiguamientos en eje d y q de la máquina síncrona.  $e_t$ ,  $θ_{te}$ .-Voltaje y ángulo terminal de la máquina síncrona. *H.-Inercia en las máquinas rotatorias. , .-Corrientes en el estator de la máquina síncrona referidos a los ejes d y q. .-Corriente de campo de la máquina síncrona.*  $i_{kd}$ ,  $i_{kq}$ . Corrientes inducidas en los amortiguamientos en eje d y q de la máquina síncrona.  $i_{rd}$ ,  $i_{rq}$ . Corrientes en el rotor del motor de inducción referidos a los ejes d y q. *, .-Corrientes en el estator del motor de inducción referidos a los ejes d y q. o .-Par mecánico de la máquina síncrona. .-Par eléctrico de la máquina síncrona. .-Par mecánico del motor de inducción. .-Par eléctrico del motor de inducción. K o D.- Constante de amortiguamiento en la flecha del rotor. .-Resistencia de armadura de la máquina síncrona. s.- Deslizamiento en el motor de inducción.*  $V_3$  y  $\theta_3$ .- Magnitud de voltaje y ángulo del nodo de carga conectado al motor de inducción. *, .- Voltajes en el estator del motor de inducción referidos a los ejes d y q. , .- Voltajes en el rotor del motor de inducción referidos a los ejes d y q. , .-Reactancias síncronas de eje d y q de la máquina síncrona. . -Reactancias de magnetización en los ejes d y q de la máquina síncrona. , .-Reactancia y resistencia de campo de la máquina síncrona.*  $x_{kd}$ ,  $r_{kd}$ .-Reactancia y resistencia de amortiguamiento en el eje d de la máquina síncrona. *, .-Reactancia y resistencia de amortiguamiento en el eje q de la máquina síncrona. . -Reactancia y resistencia de la línea de transmisión. .-Reactancia mutua en el motor de inducción , .-Reactancia y resistencia en el estator del motor de inducción.*   $x_r$ , R<sub>r</sub>.-Reactancia y resistencia en el rotor del motor de inducción. *. -Reactancia y resistencia del transformador.* , *.-Enlaces de flujo en el eje d y q de la máquina síncrona. .-Enlaces de flujo de campo de la máquina síncrona.* , *.-Enlaces de flujo de amortiguamiento en los ejes d y q de la máquina síncrona. ẟ.-Angulo del rotor de la máquina síncrona.* ẟ*.-Angulo del rotor del motor de inducción. θ o .-Angulo de posición del rotor.* 

*.-Velocidad arbitraria.* 0*.-Velocidad síncrona. -Velocidad angular del rotor. n=* 0 *.-Velocidad angular en por unidad.*
# **CAPÍTULO 1: INTRODUCCIÓN.**

# <span id="page-36-0"></span>**1.1 INTRODUCCIÓN.**

Debido a la globalización económica, que evoluciona a partir del resultado de la finalización de la guerra fría, comienza a surgir el libre mercado a través del mundo, con lo cual, los países comienzan a realizar acuerdos, en los que diversas compañías pueden ofrecer sus productos y servicios en diferentes localidades en el mundo, con ello se comienza a incentivar la idea de realizar un mercado de energía, con lo cual compañías extranjeras competirían con las compañías nacionales para ofrecer un mejor servicio y una reducción de costos en la producción de la energía eléctrica, como consecuencia de esto en el sector eléctrico surge la *desregulación* o también llamada *re-regulación*, la cual cambia la forma de operar de un sistema de potencia, esta infraestructura pasa de ser un sistema "vertical" o "*regulado"* a un sistema "horizontal" o *"desregulado"* que fomenta el *libre mercado*, de tal manera que el suministro de la demanda ya no está a cargo del monopolio de una sola compañía suministradora, sino que pasa a manos de compañías de generación privadas y extranjeras, estas entidades compiten por vender energía eléctrica al menor precio, como consecuencia existe la liberalización de los precios y se promueve la competencia entre los mismos [1].

En México, el sector eléctrico operaba de forma vertical, donde existía un monopolio en el servicio de electricidad, esto a cargo de la compañía de Comisión Federal de Electricidad (CFE), debido a la reciente implementación de la Reforma Energética, la industria eléctrica ahora opera bajo la desregulación, dando paso a la competencia entre empresas nacionales y transnacionales a través de un Mercado Eléctrico Mayorista (MEM) [2].

Debido a la incertidumbre hoy en día sobre la dinámica de un mercado y como este nuevo panorama, puede influir en la operación de un sistema, se decide realizar este trabajo de tesis, encargado de elaborar un estudio de estabilidad ante pequeños disturbios bajo diferentes condiciones de operación, estos puntos de operación surgen a partir de la operación del sistema ya sea de forma regulada o desregulada. Cabe mencionar que el MEM opera con un tipo de mercado Híbrido, por lo tanto, debido a la naturaleza de este tipo de mercado, se decide analizar la influencia que tienen las decisiones en un mercado hibrido, esto al celebrar contratos bilaterales, ya que puede llegar a cambiar el punto de operación, con esto analizar como los resultados de estabilidad del sistema puede diferir. Adicionalmente, un fenómeno que ha sido de gran interés el cual se ha presentado en sistemas de potencia, es el de Oscilaciones Forzadas, producto del mal funcionamiento en algún generador, provocando daños severos en equipos y líneas de transmisión, por lo tanto, este trabajo también propone realizar un estudio de este fenómeno, para determinar la magnitud de su impacto ante estos diferentes puntos de operación obtenidos del modelado de un sistema desregulado [1, 3, 4, 5, 6].

# **1.2 OBJETIVO.**

Mostrar que la dinámica de un sistema eléctrico de potencia, bajo el concepto de desregulación, puede producir cambios en los puntos de operación, provocando que los resultados obtenidos de un estudio de estabilidad ante pequeños disturbios puedan alterarse y ante estos cambios, analizar el impacto y comportamiento que tendría el sistema con la presencia de una oscilación forzada.

### **1.2.1. Objetivos Particulares.**

El desarrollo de un programa computacional como herramienta, que permita mediante simulaciones, obtener diferentes puntos de operación que funjan como posibles escenarios, resultado de una dinámica del sistema de potencia bajo la desregulación.

Elaboración de una herramienta de programación en lenguaje FORTAN 90 para llevar a cabo el estudio de estabilidad ante pequeños disturbios.

Mediante el uso de un software comercial, PSTV 3.0 (Power System Toolbox Version 3.0), realizar los estudios de estabilidad ante pequeños disturbios de un sistema de potencia.

Implementar una herramienta desarrollada en un código de programación en MATLAB para poder introducir el fenómeno de las oscilaciones forzadas a un sistema de potencia.

# **1.3 JUSTIFICACIÓN.**

El Sistema Eléctrico de Potencia Mexicano se había mantenido hasta entonces operando bajo el cargo de una sola entidad perteneciente al estado, en este caso la Comisión Federal de Electricidad (CFE), bajo un esquema vertical, esta compañía se encargaba de realizar las funciones de servicio eléctrico, de las cuales se encuentran: la generación, transmisión, distribución y comercialización de la energía eléctrica, lo cual es considerado como un monopolio, con la ahora desregulación del sistema eléctrico, se desintegra esta verticalidad, pasando así, a un esquema donde la generación, transmisión, distribución y comercialización, pasan a pertenecer a distintas entidades, como son empresas productoras independientes de energía eléctrica, encargadas del suministro eléctrico, obligando a la CFE a ser una empresa productora independiente más que entra en competencia, bajo este "nuevo" panorama, las empresas ofertan sus precios y potencias de generación, esto se lleva

a cabo en un proceso de subastas y de las cuales, se elige a las empresas con las mejores ofertas, además con la ayuda de un proceso de asignación de unidades en conjunto con un despacho, se planea y se designa la manera de operar el sistema, para un periodo de tiempo a determinadas horas del día conforme a la demanda de energía eléctrica, de esta manera se llega a cubrir el huso horario, todo esto está sujeto bajo el concepto de ser óptimo, el cual considera generar electricidad a la máxima eficiencia posible al menor costo [1, 2].

Debido a esta implementación que se hace en el sistema eléctrico de potencia, se pueden realizar diferentes configuraciones de entradas y salidas de generadoras, tomando en cuenta que las características de los circuitos de las máquinas son diferentes, y con la entrada y salida de las mismas, además de los cambios de puntos de operación, de acuerdo a la demanda, se prevé que pueden presentarse diversos resultados en un análisis de estabilidad ante pequeños disturbios [3, 5].

Debido al gran impacto que ha causado la presencia de oscilaciones forzadas en diferentes sistemas de potencia a través del mundo, es necesario tomar en cuenta el impacto de este fenómeno durante la operación de un sistema eléctrico desregulado, ya que, al cambiar los puntos de operación e influir en los resultados obtenidos en la estabilidad del sistema, se pueden presentar grandes daños, ya sea de forma local (en el propio generador) o de forma remota a través del sistema, comprometiendo la confiabilidad del mismo [6].

# **1.4 LIMITACIONES Y ALCANCES.**

Se trabajará sobre el modelo de sistemas eléctricos de potencia de prueba extraídos de la literatura, con adaptaciones y modificaciones requeridas.

La falta de datos reales y una herramienta comercial que nos permita realizar una simulación de los procesos que se llevan a cabo en una desregulación para fijar puntos de operación.

Las simulaciones realizadas, están limitadas a considerar a los generadores como unidades térmicas, tanto para realizar el despacho de las unidades y los estudios de estabilidad.

No se considera el proceso de subastas ni el de asignación de unidades.

Se utiliza una herramienta computacional, para la obtención del despacho de las unidades térmicas que se consideran en la operación del sistema.

Se desarrolla una herramienta computacional (realizado en FORTRAN 90) y se utiliza un software comercial (Power System Toolbox Version 3.0) para llevar a cabo el estudio de estabilidad ante pequeños disturbios.

# **1.5 ESTADO DEL ARTE.**

# **1.5.1. Trabajos Desarrollados.**

El artículo [3] expone la importancia de realizar estudios de estabilidad de un sistema, considerando la operación bajo las desregulación, ya que las condiciones de operación pueden influir en los resultados obtenidos del estudio.

El libro [1] es de suma importancia, debido a que su contenido aborda un entendimiento amplio de la transición de la industria eléctrica, permitiéndonos comprender la transición de un sistema regulado a ser desregulado, contando con la descripción de conceptos y una perspectiva en el mundo.

El libro [5] aborda los temas relacionados a estabilidad de sistemas de potencia, ya sea para consulta, realizar modelado y definición de conceptos, este trabajo se realiza bajo la consulta específicamente de los capítulos referentes al modelado y estudio de estabilidad ante pequeños disturbios.

El contenido del reporte [6], da un entendimiento amplio sobre la presencia de Oscilaciones Forzadas en sistemas de potencia, abordando desde conceptos teóricos, causas y formas de detectar este fenómeno, adicionalmente, documenta algunos comportamientos sobre casos reales, donde se registra la presencia de este fenómeno en sistemas de potencia a lo largo del mundo.

Los temas que aporta el libro [7] relacionados al análisis modal, son de gran importancia, ya que aborda lo relacionado a un estudio de estabilidad ante pequeños disturbios y los diferentes comportamientos que se pueden presentar en un sistema, tomando como tema central los modos inter-área como parte del análisis de un sistema que interconecta dos pequeños sub-sistemas.

El trabajo de tesis [8] expone una técnica para realizar el modelado de un estudio de estabilidad ante pequeños disturbios, la metodología utilizada en esta referencia se emplea en este trabajo de tesis.

El artículo [9] es de gran ayuda para este trabajo, ya que muestra mediante un sistema de prueba, como la dinámica de un mercado híbrido puede cambiar los puntos de operación para una misma demanda, esto a causa de celebrar contratos bilaterales.

# **1.5.2. Trabajos Desarrollados en la Sección de Estudios de Posgrado e Investigación en Ingeniería Eléctrica.**

En [10] se realiza un modelado de sistemas de potencia que operan bajo el concepto de regulación y desregulación, además este trabajo desarrolla una herramienta de programación la cual le permite solucionar la dinámica de un mercado ya sea de tipo Centralizado o Pool y un Mercado Híbrido, cabe señalar que esta referencia es de gran importancia para el desarrollo de este trabajo, ya que la herramienta de programación utilizada para el modelado del mercado eléctrico es también utilizada en este trabajo.

El trabajo [11] es uno de los primeros en la sección de posgrado en realizar estudios que analicen oscilaciones locales e inter-área, con la ayuda de un software comercial, abordando conceptos y proponiendo una forma de mitigar oscilaciones inter-área por medio de un Compensador Estático de Vars.

En este trabajo [12] se realiza un análisis modal a partir de desarrollar una herramienta de programación comparando sus resultados con paqueterías comerciales, además emplea la técnica de Prony para realizar una estimación a un comportamiento no lineal por medio del análisis lineal.

# **1.6 APORTACIONES**

Como principal aportación es el realizar una estimación de la operación de un mercado eléctrico hibrido (tomando en cuenta contratos bilaterales), en un plazo de día en adelanto y realizar el estudio de estabilidad ante pequeños disturbios para un punto de operación, mediante herramientas desarrolladas en la sección de posgrado y también de uso comercial.

Comparación entre puntos de operación para sistemas de potencia regulados y desregulado, donde este último considera modelos de mercados centralizados e híbridos.

El desarrollo de un programa de estabilidad ante pequeños disturbios para sistema máquina bus infinito y sistema multimáquinas, donde este último analiza la estabilidad local de cada uno de los generadores que se conectan al sistema.

Considerar el impacto de modelar una oscilación forzada en el control o par mecánico de un generador, al introducirla en cualquier frecuencia deseada para la operación de un sistema de potencia regulado o desregulado, observando la respuesta de este en el dominio del tiempo.

Realizar un análisis espectral al punto anterior enunciado para observar los efectos que puede producir una oscilación forzada, en las diferentes frecuencias de las que se compone la operación de sistema de potencia.

Demostrar la importancia que tiene el modo de oscilación inter-área en un estudio de estabilidad ante pequeños disturbios, siendo este un modo vulnerable a sufrir diversos problemas debido a su naturaleza de presentar un amortiguamiento bajo, el cual puede ser afectado o beneficiado por la toma de decisiones que se generan como parte de la dinámica de un mercado eléctrico que considera contratos bilaterales.

La propuesta de la inclusión de un parque eólico al sistema de potencia siendo este la fuente de una oscilación forzada, para observar la respuesta del sistema bajo la influencia de este fenómeno.

# **1.7 PUBLICACIONES**

# **1.7.1. Artículos**

- J. Angel Figueroa García y Daniel Olguín Salinas, *"Métodos para Formulación en Variables de Estado de un Sistema Máquina Bus Infinitp",* C.N.I.E.S., I.P.N. Ciudad de México, 2017.
- J. Angel Figueroa García y Daniel Olguín Salinas, *"Modelado Equivalente del Motor de Inducción"*, C.N.I.E.S., I.P.N. Ciudad de México, 2018.
- J. Angel Figueroa García, José A. Guevara Santiago y Daniel Olguín Salinas, *"Impact of Hybrid Market on Power Systems Small-Signal Stability Studies"* [En proceso de revisión ELSEVIER].

# **1.8 ESTRUCTURA DE LA TESIS.**

**Capítulo 1**: **[Introducción](#page-36-0)**. Se aborda de manera general el contenido de este trabajo, a través de la recopilación de trabajos que se han desarrollado, haciendo mención sobre las herramientas necesarias para llegar a cumplir el objetivo planteado.

**Capítulo 2: [Estabilidad Ante Pequeños Disturbios.](#page-44-0)** Contiene conceptos, teoría, modelado y técnicas que se deben tomar en cuenta para la elaboración de un estudio de estabilidad ante pequeños disturbios. El análisis y los resultados parte de un pequeño sistema, como lo es un estudio a un sistema máquina bus infinito hasta sistemas de gran dimensión como la interconexión de máquinas síncronas por medio de una red eléctrica, además se presentan algunas metodologías para representar estos sistemas por medio de ecuaciones diferenciales y algebraicas.

**Capítulo 3: [Oscilaciones Forzadas.](#page-124-0)** Se proporciona información teórica referente al tema de oscilaciones forzadas, se recopilan y se hace mención de algunos sucesos relevantes que se han registrado en sistemas reales durante la operación de los mismos. Además se describe el modelado de este fenómeno y a partir de un estudio de estabilidad ante pequeños disturbios se presentan resultados referentes al comportamiento de un sistema de prueba cuando se presenta un fenómeno de este tipo, con el objetivo de ver el impacto que puede ocasionar durante la operación de un sistema de potencia.

**Capítulo 4: [Puntos de Operación Considerando Mercados Eléctricos.](#page-144-0)** En este apartado se presenta un resumen a cerca de la regulación y desregulación de los sistemas de potencia, explicando conceptos y los procesos que se deben tomar en cuenta para definir un punto de operación basado en las reglas del mercado eléctrico mexicano, situándonos en un modelo de energía a corto plazo, el cual cuenta con diferentes divisiones, posicionándonos en un una de ellas como lo es el modelo de mercado de día en adelanto (MDA), contemplando las decisiones que se pueden llegar a tomar como parte de la dinámica de este modelo, siendo que el tipo de mercado implementado es híbrido (el cual toma en cuenta la operación de un mercado centralizado y considerar o no la celebración de contratos bilaterales).

**Capítulo [5: Impacto en la Operación de los Mercados Eléctricos.](#page-190-0)** En este capítulo se unifican los capítulos 2, 3 y 4 para realizar estudios de estabilidad ante pequeños disturbios y a partir de los resultados aplicar la presencia de oscilaciones forzadas, los puntos de operación se extraen de un sistema operando de forma desregulada, con la finalidad de analizar el impacto que tienen las decisiones que se tomen en este modelo de mercado (tomando en cuenta un mercado centralizado y la realización de contratos bilaterales) y como es que influye en los resultados de estabilidad, de lo anterior se presentan un estudio a un sistema de prueba y con la ayuda de herramienta computacional obtener resultados para poder analizarlos.

**Capítulo [6: Conclusiones.](#page-248-0)** Se presentan las conclusiones que se generan a partir del análisis de resultados obtenidos del capítulo 5, además se incluyen las aportaciones que se hacen con la elaboración de este trabajo y se hace mención de algunos trabajos futuros que se pueden implementar para obtener mejores resultados.

### **CONSIDERACIONES PREVIAS AL CAPÍTULO 2.**

En el siguiente capítulo se aborda como punto de partida de este trabajo, la descripción de conceptos, desarrollo del modelado y un análisis de resultados referentes a estudios de estabilidad ante pequeños disturbios, iniciando con el modelado de un sistema máquina bus infinito, en el cual se comparan diferentes técnicas, con el objetivo de seleccionar la más adecuada para llevar a cabo el análisis, dentro del modelado se contempla el añadir controles de máquinas y modelados de cargas, para después extender el análisis de un sistema máquina bus infinito a un modelo multimáquinas, analizando las diferentes técnicas que se pueden implementar para finalmente presentar resultados en sistemas de prueba.

# <span id="page-44-0"></span>**CAPÍTULO 2: ESTABILIDAD ANTE PEQUEÑOS DISTURBIOS.**

# **2.1 INTRODUCCIÓN**

En este capítulo se estudia el análisis a sistemas de potencia ante pequeños disturbios, el cual surge a raíz del fenómeno del cambio en la demanda de la energía eléctrica de acuerdo al huso horario, estos estudios se realizan debido a que la demanda puede cambiar de una hora a otra, por lo tanto, es necesario analizar este comportamiento y comprobar si nuestro sistema es capaz de soportar estos pequeños cambios. Cuando un sistema de potencia se encuentra en condiciones normales de operación, puede ser sometido a dos tipos de pequeños disturbios: a) Ante un disturbio de forma temporal, siendo un sistema estable se espera que el sistema regrese a sus condiciones normales y b) Ante un disturbio de forma permanente, siendo estable se espera como resultado que el sistema alcance un nuevo punto de operación [5, 13, 7, 14, 15, 16, 17, 3, 18, 19].

Este tipo de estudios se realiza por medio de la linealización de las ecuaciones alrededor de un punto de operación, para analizar la estabilidad del sistema, el principal interés de este análisis está relacionado con el comportamiento del ángulo del rotor  $y/$ o los componentes de los generadores, que se interconectan a la red eléctrica. Ya sea en condiciones normales o ante un pequeño disturbio, podemos darnos cuenta que la respuesta del ángulo es de naturaleza oscilatoria, se dice que el sistema es estable, si este cuenta con el amortiguamiento necesario para mantener las oscilaciones y continuar operando sin problemas, por otro lado si las oscilaciones comienzan a crecer en amplitud, entonces se dice que el sistema es inestable [5, 13, 7, 14, 15, 16, 17, 3, 18, 19].

Existen dos tipos de análisis posibles a sistemas: a) Sistema Máquina Bus Infinito, el cual consta de un análisis de oscilaciones local de una máquina contra el resto del sistema y b) Sistema Multimáquinas, el cual analiza el comportamiento de las máquinas que se interconectan a la red, las cuales oscilan entre sí, dando origen a las oscilaciones de tipo local (un generador oscilando contra otra unidad) u oscilaciones inter-área (grupos de generadores oscilando contra otro grupo en otra parte del sistema) [5, 13, 7, 14, 15, 16, 17, 3, 18, 19].

Finalmente podemos decir que un problema de análisis de estabilidad ante pequeños disturbios es de gran interés debido a la presencia de oscilaciones, este fenómeno forma parte de la naturaleza del sistema, por lo tanto es importante decir que las oscilaciones no pueden ser eliminadas, más sin embrago pueden ser reducidas en amplitud y tendencia a oscilar. Además cabe mencionar que el análisis lineal es una herramienta muy importante que ayuda en la detección de las oscilaciones, poder determinar la fuente que las origina y tomar las medidas de control necesarias para mitigar la presencia de oscilaciones [5, 13, 7, 14, 15, 16, 17, 3, 18, 19].

# **2.2 CONCEPTOS RELACIONADOS.**

Una manera para representar el comportamiento de un fenómeno físico, es por medio de una descripción matemática, haciendo uso de conjuntos de ecuaciones diferenciales (ED), el comportamiento o dinámica de un sistema eléctrico de potencia puede ser descrito por este conjunto de ecuaciones que representan a los elementos interconectados, como son: generadores con sus respectivos controles, la red eléctrica, cargas, entre otros dispositivos. Cada uno de estos elementos describe un comportamiento que puede interpretarse por medio de EDs, a esto se le conoce como *modelado matemático*. De manera particular, para describir la dinámica de cada uno de estos elementos, el modelado puede realizarse mediante el uso de ecuaciones diferenciales y/o algebraicas. Como ejemplo en el caso de una máquina síncrona empleada como generador, en la cual se puede hacer uso de ecuaciones no lineales y ecuaciones algebraicas para describir su comportamiento, mientras que las ecuaciones algebraicas también se utilizan para representar a la red eléctrica [5, 13, 7, 16, 20, 21].

### **2.2.1. Estado de Espacio.**

El concepto de estado en un sistema de potencia, representa una mínima información acerca del comportamiento del sistema para cualquier instante de tiempo y con ello realizar estudios preventivos a una operación. Para describir el estado del sistema, es necesario definir nuestras variables a observar, ya que estas deben representar cantidades físicas del sistema, estas variables son, por ejemplo: el ángulo, velocidad o voltaje de un generador o incluso la red eléctrica, ya que se definen por medio de ecuaciones diferenciales ordinarias no lineales de primer orden, describiendo la dinámica del sistema y de esta manera nos pueda proveer información sobre el comportamiento del mismo. De forma general se expresa de la siguiente manera [5, 13, 7, 16, 20, 21]:

$$
\dot{x}_t = f_t(x_1, x_2, \dots, x_n; u_1, u_2, \dots, u_r; t) \quad i=1,2,\dots,n \tag{2.1}
$$

Donde n es el orden del sistema y r es el número de entradas, en notación matricial se puede expresar de la forma:

<span id="page-45-0"></span>
$$
\dot{\boldsymbol{x}} = \boldsymbol{f}(\boldsymbol{x}, \boldsymbol{u}, t) \tag{2.2}
$$

Donde

$$
\mathbf{x} = \begin{bmatrix} x_1 \\ x_2 \\ \vdots \\ x_n \end{bmatrix} \qquad \mathbf{u} = \begin{bmatrix} u_1 \\ u_2 \\ \vdots \\ u_n \end{bmatrix} \qquad \mathbf{f} = \begin{bmatrix} f_1 \\ f_2 \\ \vdots \\ f_n \end{bmatrix}
$$

De donde  $X$  es el vector de estado, el cual contiene a cada una de las variables de estado representados por  $x_i$ , **u** es el vector de entradas al sistema, t es el tiempo y  $\dot{x}$  es la derivada de una variable de estado  $x_i$  con respecto al tiempo.

Si de la ecuación ordinaria [\(2.2\)](#page-45-0) el tiempo es tomada como la variable independiente y esta variable no aparece de forma explícita en la función, entonces se habla de una ecuación diferencial autónoma, la cual se expresa de la siguiente manera [5, 13, 7, 16]:

<span id="page-46-1"></span>
$$
\dot{\mathbf{x}} = \mathbf{f}(\mathbf{x}, \mathbf{u}) \tag{2.3}
$$

Ya que es de gran interés observar las entradas y las salidas del sistema de potencia, se puede describir al sistema por ecuaciones de la siguiente forma:

<span id="page-46-0"></span>
$$
\dot{x} = f(x, u) \n y = g(x, u)
$$
\n(2.4)

Cabe resaltar que esta forma de expresar las ecuaciones se realiza en términos de variables de estado, donde uno puede observar las variables de entrada y salida del sistema, siendo:

**:** El vector de variables de estado del sistema.

**y**: El vector de salida del sistema.

 $\boldsymbol{u}$ : El vector de entradas al sistema.

: Representa las características dinámicas no lineales de los componentes de la dinámica del sistema.

: Representa las ecuaciones no lineales de la red.

Debido a que los métodos para resolver ecuaciones no lineales son más complicados y los métodos de solución no dan resultados satisfactorios, se puede aproximar a una solución por medio de ecuaciones lineales, al proceso de realizar esto se le conoce como *linealización*.

### **2.2.2. Linealización.**

La linealización se lleva a cabo mediante la expansión de series de Taylor, donde se desprecian los términos de segundo orden y mayores, por medio de esta herramienta, las ecuaciones no lineales en [\(2.4\)](#page-46-0) son linealizadas alrededor de un punto de operación, de tal manera que el vector de estado inicial  $X_0$  y el vector de entrada  $u_0$  que corresponden al punto de equilibrio, se emplean para estudiar el comportamiento del sistema de potencia ante pequeños disturbios o variaciones, obteniendo nuestra ecuación [\(2.3\)](#page-46-1) de la siguiente forma [5, 15, 22, 23, 24, 25]:

$$
\dot{x}_0 = f(x_0, u_0) = 0 \tag{2.5}
$$

Perturbando el sistema se obtiene lo siguiente:

$$
x = x_0 + \Delta x \qquad u = u_0 + \Delta u \tag{2.6}
$$

Donde  $\Delta$  indica una pequeña variación, entonces la ecuación [\(2.3\)](#page-46-1) se expresará de la siguiente manera:

$$
\dot{\boldsymbol{x}} = \boldsymbol{f}[(x_0 + \boldsymbol{\Delta} \boldsymbol{x}), (u_0 + \boldsymbol{\Delta} \boldsymbol{u})] \tag{2.7}
$$

Las perturbaciones esperadas se suponen son pequeñas, tomando en consideración esto, las funciones no lineales [\(2.3\)](#page-46-1) se puede expresar en las series de expansión de Taylor, despreciando  $\Delta x$  y  $\Delta u$ , obteniendo:

$$
\dot{x}_i = \dot{x}_{i0} + \Delta \dot{x}_i = f[(x_0 + \Delta x), (u_0 + \Delta u)]
$$
  
=  $f[(x_0 + u_0) + \frac{\partial f_i}{\partial x_1} \Delta x_1 + \dots + \frac{\partial f_i}{\partial x_n} \Delta x_n + \frac{\partial f_i}{\partial u_1} \Delta u_1 + \dots + \frac{\partial f_i}{\partial u_r} \Delta u_r$  (2.8)

Ya que  $\dot{\mathbf{x}}_{i0} = \boldsymbol{f}(x_0 + u_0)$ , obtenemos:

$$
\Delta x_i = \frac{\partial f_i}{\partial x_1} \Delta x_1 + \dots + \frac{\partial f_i}{\partial x_n} \Delta x_n + \frac{\partial f_i}{\partial u_1} \Delta u_1 + \dots + \frac{\partial f_i}{\partial u_r} \Delta u_r
$$

Y de igual manera con  $\bf{y}$  en [\(2.4\)](#page-46-0), obtenemos:

$$
\Delta \dot{y}_i = \frac{\partial g_i}{\partial x_1} \Delta x_1 + \dots + \frac{\partial g_i}{\partial x_n} \Delta x_n + \frac{\partial g_i}{\partial u_1} \Delta u_1 + \dots + \frac{\partial g_i}{\partial u_r} \Delta u_r
$$

De esta manera se puede solucionar las ecuaciones diferenciales no lineales que describen la dinámica del sistema de potencia por medio de ecuaciones lineales. Para representar al sistema de potencia en una expresión lineal que comúnmente es muy requerida, es necesario expresar las ecuaciones que componen al sistema en forma matricial con la ayuda de las variables de estado, por lo tanto la forma linealizada de las ecuaciones [\(2.3\)](#page-46-1) y [\(2.4\)](#page-46-0) son [5, 7, 21, 22, 25]:

<span id="page-48-0"></span>
$$
\Delta \dot{x} = A \Delta x + B \Delta u
$$
  
\n
$$
\Delta \dot{y} = C \Delta x + D \Delta u
$$
\n(2.9)

Donde:

$$
\mathbf{A} = \begin{bmatrix} \frac{\partial f_1}{\partial x_1} & \cdots & \frac{\partial f_1}{\partial x_n} \\ \vdots & \vdots & \ddots & \vdots \\ \frac{\partial f_n}{\partial x_1} & \cdots & \frac{\partial f_n}{\partial x_n} \end{bmatrix} \qquad \qquad \mathbf{B} = \begin{bmatrix} \frac{\partial f_1}{\partial u_1} & \cdots & \frac{\partial f_1}{\partial u_n} \\ \vdots & \vdots & \ddots & \vdots \\ \frac{\partial f_n}{\partial u_1} & \cdots & \frac{\partial f_n}{\partial u_n} \end{bmatrix}
$$

$$
\mathbf{C} = \begin{bmatrix} \frac{\partial g_1}{\partial x_1} & \cdots & \frac{\partial g_1}{\partial x_n} \\ \vdots & \vdots & \ddots & \vdots \\ \frac{\partial g_n}{\partial x_1} & \cdots & \frac{\partial g_n}{\partial x_n} \end{bmatrix} \qquad \qquad \mathbf{D} = \begin{bmatrix} \frac{\partial g_1}{\partial u_1} & \cdots & \frac{\partial g_1}{\partial u_n} \\ \vdots & \vdots & \ddots & \vdots \\ \frac{\partial g_n}{\partial u_1} & \cdots & \frac{\partial g_n}{\partial u_n} \end{bmatrix}
$$

De la ecuación [\(2.9\)](#page-48-0) podemos decir que el sistema de potencia se expresa como un modelo de estado lineal invariante en el tiempo, donde tenemos lo siguiente [5, 7, 21, 22, 25]:

- **A** Es la matriz característica que describe al sistema.  $\Delta x$  Es el vector de variables de estado.
- **B** Es la matriz de control o entradas al sistema.  $\Delta y$  Es el vector de salida del sistema.
- **C** Es la matriz de salida del sistema.  $\Delta u$  Es el vector de entradas al sistema.
	- **D** Es la matriz de retroalimentación del sistema, la cual define la proporción de entrada que aparece directamente en la salida.

Por medio del estado de espacio representado en [\(2.9\)](#page-48-0) podemos determinar la estabilidad del sistema de potencia en términos de los eigenvalores y eigenvectores de la matriz característica **A**, la cual describe las características del sistema, en el siguiente apartado se define la manera de realizar el análisis de estabilidad [5, 13, 7, 16, 20, 21].

### **2.2.3. Análisis de Estabilidad.**

De acuerdo al primer método de Lyapunov, la estabilidad en un sistema no lineal está dada por las raíces de la ecuación característica del sistema de potencia, estas raíces pueden ser extraídas como eigenvalores de la matriz **A,** descrita anteriormente. De acuerdo a la característica de los eigenvalores el criterio de estabilidad, bajo al método mencionado, estará descrito de acuerdo a los siguientes puntos [5, 22, 21, 23, 24, 25]:

- a) Si todos los eigenvalores tienen parte real negativa, el sistema linealizado es asintóticamente estable en el punto de equilibrio.
- b) Si al menos uno de los eigenvalores tiene parte real positiva, el sistema linealizado es inestable en el punto de equilibrio.
- c) Si la parte real de todos los eigenvalores son negativos a excepción de al menos un eigenvalor es igual a cero, entonces el sistema linealizado es críticamente estable.

La forma de representar a los eigenvalores es la siguiente:

$$
\lambda_i = \pm \alpha_i \pm \omega j
$$

*Donde:*  $\alpha_i$  = *Parte real*  $\omega$  = *Parte imaginaria* 

El principio básico en el que consiste el método linealizado de Lyapunov es para mostrar una aproximación de estabilidad lineal a la estabilidad local del sistema no lineal alrededor de un punto de equilibrio, a continuación se dará una descripción de los eigenvalores y su interpretación en sistemas de potencia [5, 22, 21, 23, 24, 25].

### **2.2.4. Propiedades de los Eigenvalores.**

Los eigenvalores o valores propios (normalmente representados con el símbolo λ) de un sistema, proporcionan información acerca de la estabilidad del sistema de potencia ya que estos nos permiten encontrar soluciones no triviales para la ecuación [5, 22, 21, 23, 24, 25]:

<span id="page-49-0"></span>
$$
A\Phi = \lambda \Phi \tag{2.10}
$$

Donde **A** es la matriz característica de dimensión *nxn* que describe al sistema de potencia, mientras que  $\Phi$  es un vector de dimensión *n*.

Para encontrar los eigenvalores [\(2.10\)](#page-49-0) se escribe de la siguiente manera:

$$
(A - \lambda I)\Phi = 0 \tag{2.11}
$$

Para una solución no trivial:

$$
det(A - \lambda I) = 0 \qquad (2.12)
$$

Obteniendo la determinante de la ecuación anterior, se puede encontrar la ecuación característica del sistema, de la cual se pueden extraer las *n* raíces o los eigenvalores λ <sup>=</sup>  $\lambda_1, \lambda_2, ..., \lambda_n$  para analizar la estabilidad del sistema de acuerdo al primer método de Lyapunov [5, 22, 21, 23, 24, 25].

#### *2.2.4.1. Eigenvalores y Estabilidad.*

Los eigenvalores relacionados con la estabilidad se pueden representar de la siguiente manera:

Donde:

<span id="page-50-0"></span>
$$
\lambda = \alpha \pm \omega j \tag{2.13}
$$

 =*Amortiguamiento del sistema (Parte Real Negativa).* = *Modo oscilación del sistema.*

En sistemas de potencia podemos presentar *n* número de eigenvalores, esto de acuerdo a la cantidad de variables de estado utilizadas, además cada eigenvalor se asocia a un elemento del sistema, como pueden ser los generadores, controles, cargas, etc. De tal manera que cada eigenvalor pertenece a un elemento del sistema y nos dice si este elemento presenta un amortiguamiento puro  $(-\alpha)$  o si origina el fenómeno de las oscilaciones al sistema de potencia ( $\alpha + \omega$ j).

De acuerdo a lo anterior, el fenómeno de la oscilación se puede expresar en términos de frecuencia representada en Hertz, este nos proporciona información sobre las frecuencias en las que opera el sistema, la forma de conocer la frecuencia está dada por:

$$
f = \frac{\omega}{2\pi} \left[ Hz \right] \tag{2.14}
$$

También dentro del análisis de eigenvalores, existe *la razón de amortiguamiento*, la cual se expresa en términos de porcentaje y nos da una estimación acerca del amortiguamiento del sistema de potencia para cada uno de los elementos, esta se obtiene de la forma:

$$
\zeta = \frac{-\alpha}{\sqrt{\alpha^2 + \omega^2}} \; \% \tag{2.15}
$$

De acuerdo a las referencias [7, 14, 15, 17, 26] se recomienda que la razón de amortiguamiento  $\zeta$  sea mayor al valor de 0.05 % para que el sistema se encuentre bien amortiguado.

De tal manera que un eigenvalor que contiene solo la parte real presenta una respuesta aperiódica, mientras que un eigenvalor complejo presenta una respuesta oscilatoria, una forma de describir este comportamiento de los eigenvalores se da a continuación en la siguiente tabla [5, 7, 22, 23, 24, 25, 26]:

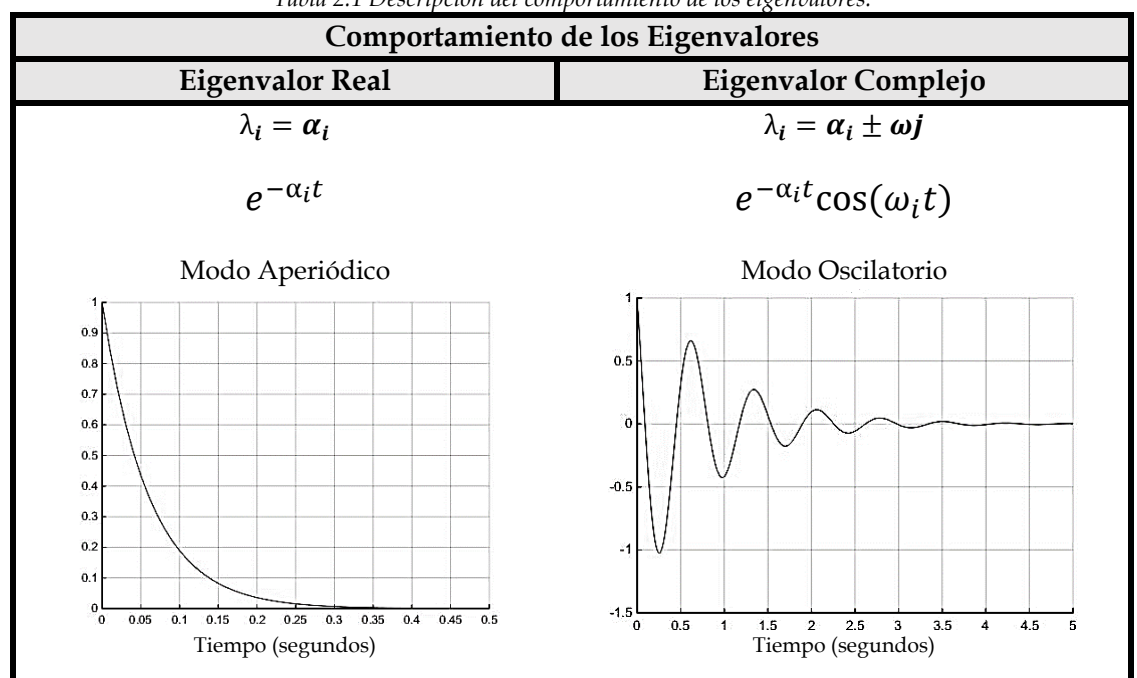

*Tabla 2.1 Descripción del comportamiento de los eigenvalores.*

#### **2.2.5. Eigenvectores.**

De acuerdo a la ecuación [\(2.10\)](#page-49-0) se presenta el vector  $\Phi$  conocido como "*eigenvector derecho"*, el cual debe satisfacer a la ecuación mencionada, este eigenvector está asociado a cada uno de los eigenvalores λ<sub>i</sub>, este eigenvector derecho nos permite medir el grado de actividad del i-ésimo modo en la i-ésima variable de estado. En sistemas de potencia es comúnmente utilizado para observar como las velocidades de los generadores oscilan entre sí, de esta manera se identifica que generador o grupos de generadores oscilan con otro generador o grupos de generadores, permitiéndonos identificar si los generadores oscilan como modos locales o modos inter-área [5, 7, 22, 23, 24, 25, 26]:

$$
A\Phi_i = \lambda_i \Phi_i \quad \text{para i=1,2,...,n}
$$
\n
$$
Eigenvalor o Modo \quad \lambda_i \quad \dots \quad \lambda_n
$$
\n
$$
\Phi = \begin{bmatrix} \Phi_{11} & \cdots & \Phi_{1n} \\ \vdots & \ddots & \vdots \\ \Phi_{n1} & \cdots & \Phi_{nn} \end{bmatrix} \begin{bmatrix} x_i \\ \vdots \\ x_n \end{bmatrix} \quad \text{Variable de Estado}
$$
\n
$$
(2.16)
$$

La inversa del eigenvector derecho es llamado "*eigenvector izquierdo",* los cuales también se encuentran asociados con las variables de estado y los modos o eigenvalores del sistema, estos eigenvectores permiten medir el "*peso*" de del i-ésimo modo en la i-ésima variable de estado. En sistemas de potencia nos permite observar en un generador, por ejemplo, como los controles o cualquier otro elemento como los amortiguamientos pueden influir para modificar un eigenvalor en específico, siendo una variable de interés a controlar es la velocidad o el ángulo del mismo generador. Este eigenvector se representa de la siguiente manera [5, 7, 22, 23, 24, 25, 26]:

$$
\Psi_i A = \lambda_i \Psi_i \quad para \ i=1,2,...,n
$$
  
Eigenvalor o Modo  $\lambda_i \cdots \cdots \lambda_n$   

$$
\Psi = \begin{bmatrix} \Psi_{11} & \cdots & \Psi_{1n} \\ \vdots & \ddots & \vdots \\ \Psi_{n1} & \cdots & \Psi_{nn} \end{bmatrix} \begin{bmatrix} x_i \\ \vdots \\ x_n \end{bmatrix} \quad Variable \ de \ Estado \tag{2.17}
$$

En resumen para los sistemas de potencia los eigenvectores derechos nos dan información acerca de la observabilidad de los modos de oscilación y los eigenvectores izquierdos nos dan información acerca de la controlabilidad de los modos de oscilación. Estos eigenvectores en conjunto nos permiten conocer lo que se le denomina como *Factores de Participación*, que se explica a continuación [5, 7, 22, 23, 24, 25, 26].

#### **2.2.6. Factores de Participación.**

Los factores de participación son una herramienta de gran ayuda para la identificación de eigenvalores o modos con respecto a la variable de estado a la que pertenecen, esta técnica combina los eigenvectores derechos e izquierdos para así poder obtener esta relación entre variables y modos. En sistemas de potencia nos permite identificar la fuente o fuentes que producen las oscilaciones del sistema asociándolas a alguno de sus elementos, estas oscilaciones pueden ser provocadas por la interacción ya sea de los controles, el fenómeno electromecánico de un generador o también por la oscilación entre generadores, ya sea de forma individual o por grupos, la manera de identificar es por medio de las variables de estado que se asocian a cada uno de los elementos del sistema. El factor de participación se expresa dela siguiente manera [5, 7, 14, 15, 17, 26]:

$$
P = \begin{bmatrix} P_{11} & \cdots & P_{1j} \\ \cdots & \cdots & \cdots \\ P_{i1} & \cdots & P_{ij} \end{bmatrix} = \begin{bmatrix} \Phi_{1i} \Psi_{i1} & \cdots & \Phi_{1n} \Psi_{n1} \\ \cdots & \cdots & \cdots \\ \Phi_{ni} \Psi_{in} & \cdots & \Phi_{nn} \Psi_{nn} \end{bmatrix}
$$
\n(2.18)

O bien:

$$
\boldsymbol{P} = \boldsymbol{\varPsi}_{ik} \boldsymbol{\Phi}_{ik} \tag{2.19}
$$

El factor de participación relaciona la k-ésima variable de estado con el i-ésimo modo, de forma matricial los eigenvalores o modos están señalados en forma de columna, de esta columna el elemento con mayor peso define la variable de estado que se encuentra siguiendo la fila de este elemento. Otro análisis que nos permite realizar la interacción de los eigenvectores izquierdos y derechos, es un "A*nálisis de Sensibilidad"*, el cual se describe a continuación [5, 7, 14, 15, 17, 26].

#### **2.2.7. Sensibilidad del Eigenvalor.**

En estudios de control es necesario hacer un análisis referente a la sensibilidad del sistema para observar los cambios en los elementos de la matriz característica, con la finalidad de obtener la respuesta en forma de tendencia, haciendo que la estabilidad del sistema este sujeto ante variaciones en sus elementos, en sistemas de potencia este tipo de análisis se realiza como una forma de mejorar la estabilidad, modificando algunos elementos de la matriz característica que contiene la información del sistema, los elementos a modificar son los controles ya que estos son los que pueden variar el comportamiento de los modos del sistema, la parámetros de los generadores se dejan intactos debido a que son características que no se pueden modificar de manera física, la sensibilidad consta de introducir diferentes parámetros a estos elementos seleccionados, se puede realizar aumentando o disminuyendo estos parámetros hasta obtener una respuesta deseada o la mejor de las respuestas, ya que el análisis de sensibilidad por medio de los eigenvalores o modos nos indica si el amortiguamiento mejora (tomando valores grandes negativos ) o disminuye (tomando valores pequeños negativos, cruzando por cero hasta llegar a la parte positiva). Para realizar esto se utiliza la siguiente formulación [5, 7, 14, 15, 17, 26]:

$$
\frac{\partial \lambda_i}{\partial a_{kj}} = \Psi_{ik} \Phi_{jk} \tag{2.20}
$$

Por lo tanto la sensibilidad del eigenvalor  $\lambda_i$  al elemento  $a_{ki}$ como elemento de la matriz característica es igual al producto del eigenvector izquierdo  $\Psi_{ik}$  y el eigenvector derecho  $\Phi_{ik}$  [5, 7, 14, 15, 17, 26]. Una vez definidos estos términos se puede proceder a lo que es el llamado *"Análisis de respuesta libre del sistema"*, el cual se describe a continuación.

### **2.2.8. Análisis de Respuesta Libre del Sistema.**

En sistemas de potencia es muy importante observar el comportamiento de los elementos mediante simulaciones que muestren respuestas en el tiempo, es por ello que en un análisis de los modos del sistema, es necesario mostrar la respuesta en el tiempo de los modos de

oscilación, ya que estos nos pueden mostrar la respuesta del sistema mitigando una oscilación natural del sistema; como efecto de la interacción de sus elementos. Los eigenvalores o modos, como ya se mencionó, se relacionan con la estabilidad del sistema, cuando estos dependen del tiempo, se puede llegar a una solución de primer grado que expresa la forma modal de la matriz de estado de la forma1 [5, 7, 22, 23, 24, 25, 26]:

$$
\Delta x_i(t) = \sum_{i=1}^n e^{-\lambda_i t} \tag{2.21}
$$

O bien

$$
\Delta x_i(t) = \sum_{\delta i \, (real)} \boldsymbol{\Phi}_i C_{ij} \cdot e^{\alpha_i t} + \sum_{\delta i \, (complete\,)} \boldsymbol{\Phi}_i |C_{ij}| \cdot e^{\alpha_i t} \cdot \cos(\omega_j t + \varPhi_{ij})
$$

Donde:

$$
C_{ij} = \Psi_i \Delta x(0)
$$

*Siendo:*

# *Eigenvector Derecho. Eigenvector Izquierdo. Corresponde a las condiciones iniciales.*

 $\varDelta x(0)$  Es el vector de excitación de variables de estado para mostrar una respuesta.  $\Delta x_i(t)$  *Variable de estado de salida. Respuesta de la variable que se desea observar.* 

De tal manera que la respuesta libre representa la suma de todas las respuestas de las variables de estado en términos de eigenvalores y eigenvectores derechos e izquierdos, esto cuando se excita al i-ésimo modo por medio de las condiciones iniciales (combinación lineal) [5, 7, 22, 23, 24, 25, 26].

*<sup>1</sup> La formulación se puede encontrar en la referencia* [26]*.*

### **2.2.9. Eigenvalores y los Modos de Oscilación.**

De acuerdo a lo visto hasta ahora, los eigenvalores nos dan información acerca de la estabilidad de un sistema de potencia, cuando un eigenvalor presenta una parte real e imaginaria como en la ecuación [\(2.13\),](#page-50-0) se le denomina *modo de oscilación*, ya que posee un amortiguamiento y una oscilación de frecuencia. Este modo de oscilación representa en la operación del sistema al comportamiento de los elementos que se interconectan, se le puede atribuir a la dinámica de generadores, controles, entre otros fenómenos, estos se pueden

encontrar comúnmente como oscilaciones naturales, ya que como se mencionó anteriormente, forman parte del comportamiento natural del sistema y no pueden ser eliminadas, este tipo de oscilaciones se atribuyen a diferentes fenómenos pero guardan una relación estrecha al comportamiento del ángulos de los rotores de los generadores que oscilan entre sí, normalmente este tipo de oscilaciones se les considera de baja frecuencia y son de gran interés debido a que en los sistemas de potencia las escalas de tiempo lento son las que predominan en su comportamiento, de acuerdo a la literatura consultada, dentro del análisis modal podemos encontrar, en la siguiente figura, la clasificación de los modos de oscilación [5, 7, 14, 15, 17, 26]:

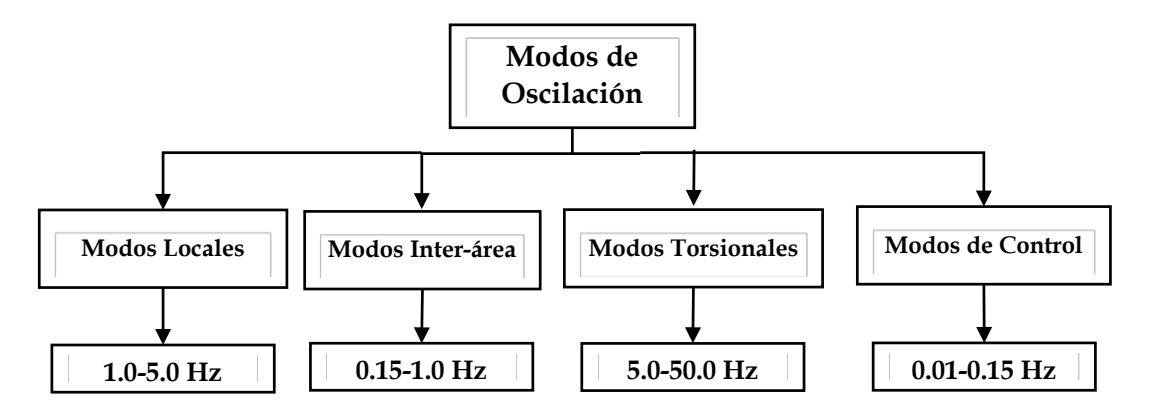

*Figura 2.1 Clasificación de los modos de oscilación.*

<span id="page-55-0"></span>De la figura anterior se puede describir las características y clasificaciones de los modos de oscilación, complementando lo anterior se puede añadir lo siguiente [5, 7, 14, 15, 17, 26]:

- **Modos de Oscilación**: Debido a las bajas frecuencias en los ángulos de los rotores.
	- **Modos Locales. U**na planta o una unidad de generación oscila contra el sistema.
	- **Modo Inter-área.** Un grupo de máquinas coherentes o parte del sistema oscila contra otro grupo, conectado las áreas mediante enlaces débiles.
	- **Modos Torsionales.** Oscilaciones de alta frecuencia o sub síncronas, la cual provoca resonancia, surge debido a la interacción entre la compensación de una línea de transmisión y los modos mecánicos un generador de turbina de vapor.
	- **Modos de control:** Gobernador o Control automático de Generación (AGC por sus siglas en inglés).

Los modos de oscilación son conceptos muy importantes en el estudio de estabilidad ante pequeños disturbios, ya que mediante eigenvalores o modos de oscilación podemos identificar los tipos de modos y los elementos del sistema que producen estas oscilaciones.

## **2.2.10. Modos de Oscilación y La Estabilidad de Sistemas de Potencia.**

Los modos de oscilación, como parte de un análisis lineal, son de gran importancia, ya que nos permite conocer la estabilidad del sistema y de cada uno de sus elementos interconectados, encontrar las oscilaciones que se presentan en el sistema, saber a quién atribuir este comportamiento y tomar medidas de control, sobre todo en sistemas de gran dimensión. La herramienta lineal nos proporciona observar fenómenos que en un análisis no lineal no pueden ser identificados [5, 7, 14, 15, 17, 26].

Cabe resaltar que utilizando los conceptos presentados sobre eigenvalores, eigenvectores y factores de participación, es cómo podemos llegar a identificar a los elementos que producen oscilaciones y que participan en los diferentes tipos de modos de oscilación (descritos en la [Figura 2.1\)](#page-55-0), esto de acuerdo a las frecuencias de oscilación que se presentan en un punto de operación, estas herramientas son muy importantes debido a que el tamaño de sistemas de potencia real son muy grandes, e identificar las oscilaciones de interés, es una labor que no puede complicarse identificando los tipos o modos de oscilación de las frecuencias asociadas a cada uno de los elementos [5, 7, 14, 15, 17, 26].

Dentro de los tipos de modos de oscilación, que son de gran interés en estudios de estabilidad de sistemas de potencia, están los modos locales y los modos inter-área, ya que el primero nos muestra como un generador o pequeño grupo de los mismos tiende a oscilar con respecto a otro generador o pequeño grupo, mostrando las frecuencias que estas interacciones producen, estos modos locales son encargados de observar el comportamiento de los generadores, que en el caso de ser grupos, pueden ser representados como un único generador o un equivalente, el interés de este modo está en el amortiguamiento y frecuencia que puede producir, de esta manera se puede analizar qué tan estables pueden estar operando estos generadores. Los modos inter-área son vistos como áreas de generadores conectadas a través de largas líneas de transmisión, de tal manera que el modo inter-área nos permite conocer el amortiguamiento y frecuencia que presenta este enlace, este modo es muy importante de considerar, ya que debido a la larga distancia de estas líneas, se producen en ellas un reducción de amortiguamiento y un incremento de oscilaciones con respecto a los demás tipos de modos, lo cual lo hace un gran candidato a sufrir fallas de grandes magnitudes, es por ello la importancia de observar e identificar estos tipos de modos para la planeación de una operación de un sistema eléctrico de potencia [5, 7, 14, 15, 17, 26].

En este trabajo se aborda el estudio de sistemas de potencia desde dimensiones pequeñas, que van desde el comportamiento de una sola máquina conectada al resto del sistema, conocido como un sistema máquina bus infinito, hasta un sistema multimáquinas donde existen fenómenos de gran interés, el siguiente apartado plantea el estudio de un sistema máquina bus infinito para posteriormente llevarlo a un nivel multimáquinas.

# **2.3 SISTEMA MÁQUINA BUS INFINITO.**

### **2.3.1. Introducción**

La máquina síncrona es uno de los elementos más importantes dentro de un sistema eléctrico de potencia, debido a sus características físicas puede ser utilizada como un motor o un generador, en un sistema eléctrico de potencia normalmente se utiliza como un generador, este último mencionado se considera de suma importancia ya que es el encargado de suministrar la energía eléctrica que demande el sistema. Es por eso la necesidad de representarla mediante un modelo matemático para poder observar sus respuestas y comportamientos durante diferentes condiciones de operación a las que puede estar sometido un sistema de potencia [5, 13, 27, 28].

Las diferentes condiciones a las que puede ser sometido dicho sistema son la condición en estado estacionario, el estado transitorio y el estado estable, ante esto es importante realizar estudios de estabilidad del sistema de potencia para poder observar la respuesta dinámica de la maquina síncrona ante tales condiciones. El estado estacionario es la forma en la que el sistema se comporta bajo condiciones normales de operación, el estado transitorio es la respuesta del sistema ante un disturbio ya sea grande o pequeño pasando al estado estacionario, cuyo nuevo punto de operación que alcanza el sistema después de haber sido sometido ante un disturbio, el modelo de la máquina síncrona es muy útil para las últimas dos condiciones mencionadas, esto se debe a que mediante el modelo se puede observar la respuesta ante un disturbio en el sistema, como ya se mencionó en el capítulo anterior este trabajo está enfocado a disturbios pequeños, es por ello la importancia de poder observar la respuesta del sistema ante estos cambios en un nuevo punto de operación, dicha respuesta se analiza para ver qué tan estable o inestable es el sistema ante esta nueva condición, y que la máquina como generador no rebase sus límites de operación evitando sufrir algún daño, garantizando la estabilidad del sistema [5, 13, 27, 28].

El modelo matemático consiste en representar los diferentes circuitos inherentes en la máquina síncrona mediante ecuaciones diferenciales y/o algebraicas, los circuitos se forman a partir de las inductancias por las cuales se construye, tales circuitos se presentan de acuerdo al tipo de rotor que contenga, este puede ser de polos salientes o polos lisos. Una máquina de polos salientes contiene cinco circuitos que son generados por los diferentes devanados que contiene (estator y rotor), los devanados por los que está conformado el estator son el devanado en el eje directo y otro en el eje de cuadratura y los devanados en el rotor son: un devanado en de campo y dos devanados amortiguadores, los devanados de amortiguamiento se construyen en las máquinas por medio de barras de cobre (o barras de amortiguamiento) conectadas a la cara polar del rotor, así mismo interconectadas con anillos continuos formando los circuitos de amortiguamiento de tipo jaula de ardilla. Una máquina de polos lisos se puede representar por seis circuitos que representan los devanados

internos de la máquina debido a las inductancias de la misma, los devanados que se encuentran en el estator son los devanados en el eje directo y en el eje de cuadratura, en conjunto con los del rotor, que son el devanado de campo y tres devanados de amortiguamiento, los devanados de amortiguamiento se presentan debido a las corrientes que se inducen en el rotor cilíndrico (conocidas como corrientes eddy) presentando un efecto físico de corrientes amortiguadoras. (Los devanados referidos en los ejes directo y de cuadratura se muestran en la [Figura A. 2](#page-260-0) [5, 13, 27, 29, 30].

### **2.3.2. Formulación General del Sistema Máquina Bus Infinito.**

### *2.3.2.1. Planteamiento del Modelo.*

Para realizar estudios de estabilidad en sistemas máquina bus infinito se debe considerar el modelado de la máquina síncrona y la red de transmisión. Para cuestiones de estudio, análisis y pruebas se emplea este tipo de sistemas que consiste de un generador (máquina síncrona) con sus controles, a su vez conectados a un transformador y una línea de transmisión de doble circuito que finalmente se enlaza a un bus de gran inercia, cuyo voltaje y frecuencia son constantes (este bus de gran inercia se le conoce como bus infinito), mostrado en la siguiente figura [5, 13, 28, 31, 32].

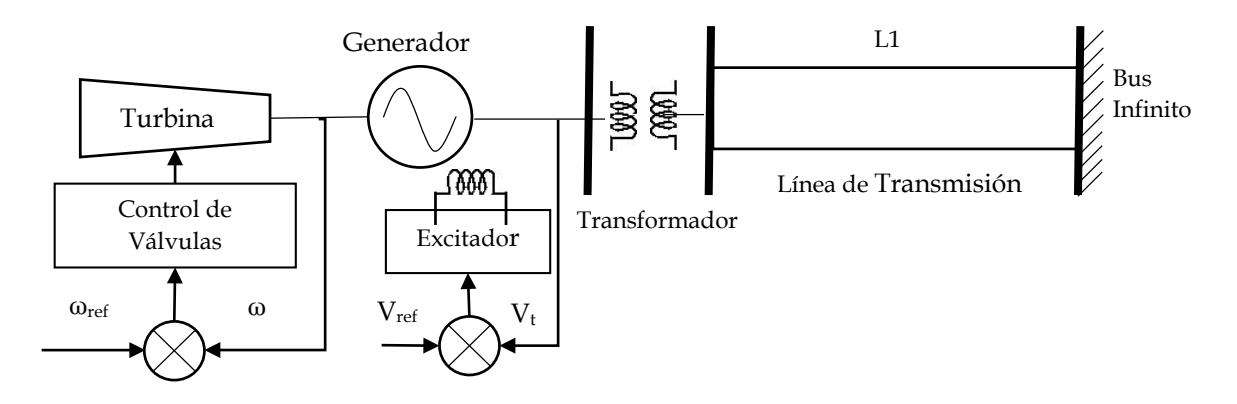

*Figura 2.2 Sistema máquina bus infinito. Adaptado de [32].*

<span id="page-58-0"></span>La representación matemática de la máquina síncrona se puede modelar mediante ecuaciones diferenciales no lineales (ecuaciones de voltaje) en conjunto con sus ecuaciones algebraicas (enlaces de flujos) que describen el comportamiento de la misma. La red de transmisión se puede modelar mediante sus ecuaciones diferenciales no lineales (ecuaciones de corriente) [5, 13, 28, 30, 32].

Las consideraciones que se toman en cuenta con respecto al modelado del generador se encuentran descritas en el apéndice [A.1.1.](#page-259-0)

# **2.3.3. Métodos para Modelar un Sistema Máquina Bus Infinito.**

Como estudio base se utiliza el sistema máquina bus infinito descrito en la [Figura 2.2,](#page-58-0) como ya se mencionó, este tipo de sistema de estudio permite analizar el comportamiento de una máquina que es conectada al sistema. Hoy en día existen múltiples técnicas para realizar el modelado de este sistema. Para definir que método utilizar se desarrollaron cuatro metodologías las cuales llamamos:

- Técnica de Máquina Modificada.
- Método R-X.
- Método K Y-bus.
- Método K Jacobiano.

Estas cuatro técnicas o métodos surgieron por la manera en que se formula el sistema, ya que cada una de estas metodologías contiene una singularidad, la cual se explicará en los siguientes apartados.

## *2.3.3.1. Método 1. Modelado de Máquina Modificada.*

La máquina modificada es una forma de representar el modelo máquina bus infinito, en el cual mediante ecuaciones de la máquina y la red se logra describir el comportamiento de este pequeño sistema, este método se puede encontrar en referencias como [13] y [33] además, en la sección de estudios de posgrado se realizó un trabajo de tesis, mostrado en la referencia [32], implementando esta metodología.

Esta técnica cuenta con la ventaja de poder analizar los transitorios electromagnéticos que interactúan entre la red y estator, al ser un modelo detallado sirve como referencia para comparar con los demás métodos.

La linealización de este modelo se encuentra descrito en el Apéndice A, en donde para obtener las ecuaciones de forma lineal, se hace la construcción de forma analítica. En esta técnica, para formular un sistema máquina bus infinito, se pueden utilizar tres modelos para representar a un generador, de acuerdo a los enlaces de flujos, se hace como modelos de séptimo orden o modelo exacto, modelo de quinto orden o modelo aproximado y modelo de tercer orden o modelo simple. Se les denomina séptimo, quinto y tercer orden por el número de variables de estado que representan el comportamiento de la máquina, una breve descripción es la siguiente:

- El modelo exacto modela los transitorios en el estator y la línea de transmisión que conecta con el bus infinito.
- El modelo aproximado desprecia los transitorios electromagnéticos de la máquina y la línea de transmisión, modelando los amortiguamientos de la máquina.

• El modelo simple desprecia los amortiguamientos de la máquina y modela la corriente del devanado de campo.

Adicionalmente a estos tres puntos mencionados, cada modelo cuenta con dos variables de estado adicionales que representan las ecuaciones de la posición angular y la velocidad del rotor del generador, dando como total 7, 5 y 3 variables de estado, lo anterior se encuentra descrito en el Apéndice A.

El modelo de estado de espacio para la técnica de la máquina modificada tiene la siguiente forma (Descrita anteriormente de forma general en este capítulo):

<span id="page-60-1"></span><span id="page-60-0"></span>
$$
\dot{x} = [A]x + [B]u \tag{2.22}
$$

De forma general el sistema de séptimo orden presentado en estado espacio y representando a las variables de estado, la ecuación [\(2.22\),](#page-60-0) queda de la siguiente forma:

$$
\begin{bmatrix}\n\Delta \delta \\
\Delta \delta \\
\Delta \psi_{a} \\
\Delta \psi_{ka} \\
\Delta \psi_{qa} \\
\Delta \psi_{aq}\n\end{bmatrix} = \begin{bmatrix}\n\Delta \delta \\
\Delta \phi \\
\Delta \psi_{a} \\
\Delta \psi_{ka} \\
\Delta \psi_{ka} \\
\Delta \psi_{ka}\n\end{bmatrix} + \begin{bmatrix}\n\Delta \delta \\
\Delta \phi \\
\Delta \psi_{a} \\
\Delta \psi_{ka} \\
\Delta \psi_{ka}\n\end{bmatrix} \cdot \begin{bmatrix}\n\Delta e_{fa} \\
\Delta T_m\n\end{bmatrix}
$$
\n(2.23)

*Donde las variables de estado son:* 

∆ *Angulo delta de carga.* ∆̇  *Velocidad angular.* ∆ *Enlace de Flujo en Eje d.* ∆ *Enlace de Flujo en Campo.* ∆ *Enlace de Flujo en Amortiguamiento del eje d.* ∆ *Enlace de Flujo en Eje q.* ∆ *Enlace de Flujo en Amortiguamiento del eje q.*

La formulación y linealización se encuentran descritas en el apéndice A, en estado de espacio la ecuación [\(2.22\)](#page-60-1) se representa de la siguiente manera:

El modelo exacto linealizado de séptimo orden de la maquina modificada es:

$$
\begin{bmatrix}\n\Delta\delta \\
\Delta\ddot{\phi} \\
\Delta\psi_{d} \\
\Delta\psi_{fd} \\
\Delta\psi_{kd} \\
\Delta\psi_{qd} \\
\Delta\psi_{kq}\n\end{bmatrix} = \begin{bmatrix}\n0 & 1 & 0 & 0 & 0 & 0 & 0 & 0 \\
0 & -k\omega_{0} & \frac{-PE3\omega_{0}}{2H} & \frac{-PE4\omega_{0}}{2H} & \frac{-PE5\omega_{0}}{2H} & \frac{-PE5\omega_{0}}{2H} & \frac{-PE7\omega_{0}}{2H} \\
\omega_{0}e_{b}cos(-\delta) & -\psi_{q} & Yd[1,1] & Yd[1,2] & Yd[1,3] & -\omega_{0} & 0 \\
0 & 0 & Yd[2,1] & Yd[2,2] & Yd[2,3] & 0 & 0 \\
0 & 0 & Yd[3,1] & Yd[3,2] & Yd[3,3] & 0 & 0 \\
\Delta\psi_{kq} & \omega_{0} & 0 & 0 & Yq[2,1] & Yq[1,1] & Yq[1,2] \\
0 & 0 & 0 & 0 & 0 & Yq[2,1] & Yq[2,2] \\
\Delta\psi_{kq} & \omega_{0} & 0 & 0 & Yq[2,1] & Yq[2,2] & \Delta\psi_{kq}\n\end{bmatrix} + \begin{bmatrix}\n0 & 0 & 0 & 0 & 0 & 0 \\
0 & \frac{\Delta\delta}{2H} & 0 & 0 & 0 & 0 \\
0 & 0 & 0 & 0 & 0 & 0 \\
0 & 0 & 0 & 0 & 0 & 0 \\
0 & 0 & 0 & 0 & 0 & 0\n\end{bmatrix} \cdot \begin{bmatrix}\n\Delta\delta & 0 & 0 & 0 & 0 \\
\Delta\psi_{d} & 0 & 0 & 0 & 0 \\
\Delta\psi_{d} & \Delta\psi_{d} & 0 & 0 & 0 \\
\Delta\psi_{kq} & 0 & 0 & 0 & 0\n\end{bmatrix} .
$$

El modelo aproximado linealizado de quinto orden de la maquina modificada es:

$$
\begin{bmatrix}\n\Delta \dot{\delta} \\
\Delta \ddot{\delta} \\
\Delta \dot{\psi}_{fd} \\
\Delta \dot{\psi}_{kd} \\
\Delta \dot{\psi}_{kq}\n\end{bmatrix} = \begin{bmatrix}\n0 & 1 & 0 & 0 & 0 \\
-\frac{PEA1\omega_0}{2H} & \frac{-\rho EA2 + k\omega_0}{2H} & \frac{PEA3\omega_0}{2H} & \frac{PEA4\omega_0}{2H} \\
\frac{2H}{Vd[2,1]FD1} & Yd[2,1]FD2 & Yd[2,1]FD3 + Yd[2,2] & Yd[2,1]FD4 + Yd[2,3] & Yd[2,1]FD5 \\
\Delta \dot{\psi}_{kd} & Yd[3,1]FD1 & Yd[3,1]FD2 & Yd[3,1]FD3 + Yd[3,2] & Yd[3,1]FD4 + Yd[3,3] & Yd[3,1]FD5 \\
\Delta \dot{\psi}_{kq}\n\end{bmatrix} + \begin{bmatrix}\n0 & 0 & 0 & 0 \\
0 & \frac{2H}{2H} & \frac{2H}{2H} & \frac{2H}{2H} \\
\omega_0 & 0 & 0 & 0 \\
0 & 0 & 0 & 0\n\end{bmatrix} \cdot \begin{bmatrix}\n\Delta \delta \\
\Delta \dot{\psi}_{fd} \\
\Delta \psi_{kd} \\
0 \\
0 \\
0\n\end{bmatrix} + \begin{bmatrix}\n0 & 0 & 0 \\
0 & \frac{\omega_0}{2H} \\
\omega_0 & 0 & 0 \\
0 & 0 & 0\n\end{bmatrix} \cdot \begin{bmatrix}\n\Delta \epsilon_{fd} \\
\Delta \psi_{fd} \\
\Delta \psi_{kd} \\
0 \\
0 \\
0\n\end{bmatrix} + \begin{bmatrix}\n0 & 0 & 0 \\
0 & \frac{\omega_0}{2H} \\
\frac{\Delta \dot{\psi}_{kd}}{\Delta \psi_{kd}} \\
0 \\
0 \\
0 \\
0\n\end{bmatrix} + \begin{bmatrix}\n0 & 0 & 0 \\
0 & \frac{\omega_0}{2H} \\
\frac{\Delta \dot{\psi}_{kd}}{\Delta \psi_{kd}} \\
0 \\
0 \\
0 \\
0\n\end{bmatrix} + \begin{bmatrix}\n0 & 0 & 0 \\
0 & \frac{\omega_0}{2H} \\
\frac{\Delta \dot{\psi}_{kd}}{\Delta \psi_{kd}} \\
0 \\
0 \\
0 \\
0\n\end{bmatrix} + \begin{bmatrix}\n0 & \frac{\omega_0}{2H} \\
\frac{\omega_0}{2H} \\
\frac{\omega_
$$

El modelo simple linealizado de tercer orden de la maquina modificada es:

$$
\begin{bmatrix}\n\Delta \dot{\delta} \\
\Delta \ddot{\delta} \\
\Delta \dot{\delta}_{fd}\n\end{bmatrix} = \begin{bmatrix}\n0 & 1 & 0 \\
-PeS1\omega_0 & -K\omega_0 \\
2H & 2H & 2H \\
0 & EBCS & C2\n\end{bmatrix} \cdot \begin{bmatrix}\n\Delta \delta \\
\Delta \dot{\delta} \\
\Delta i_{fd}\n\end{bmatrix} + \begin{bmatrix}\n0 & 0 \\
0 & \frac{\omega_0}{T_i} \\
C1 & 0\n\end{bmatrix} \cdot \begin{bmatrix}\n\Delta e_{fd} \\
\Delta T_i\n\end{bmatrix}
$$
\n(2.26)

Donde:

∆ *Enlace de Flujo en Campo.* ∆  *Voltaje de Campo.* ∆ *Par mecánico.*

### *2.3.3.2. Método 2. Modelado Método R-X.*

Esta formulación se encuentra en las referencias [34] y [8]. El método se desarrolla de la misma manera que la máquina modificada, de igual manera la constricción de sus ecuaciones es analítica, la particularidad es la separación de las variables algebraicas y las variables diferenciales para llenar las matrices R y X, en forma general se expresan de la siguiente manera:

$$
[X]\dot{x}(t) = [R]x(t) + B[u(t)] \tag{2.27}
$$

Donde las matrices X y R reconstruyen a partir de las ecuaciones de la máquina modificada mostradas en el apéndice [A.1.14,](#page-290-0) se llega al modelo de [\(2.27\),](#page-62-0) donde:

[X]=

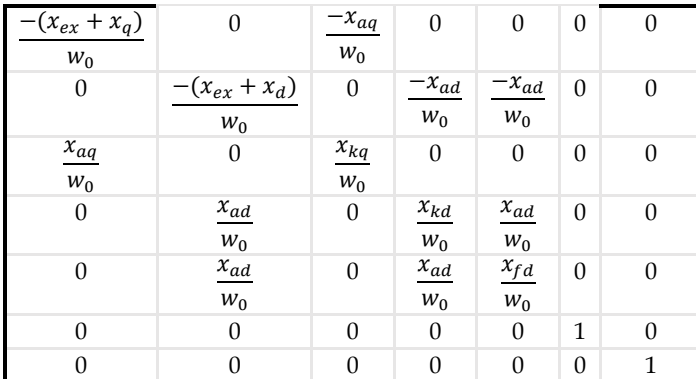

<span id="page-62-0"></span>*(2.28)*

 $[R] =$ 

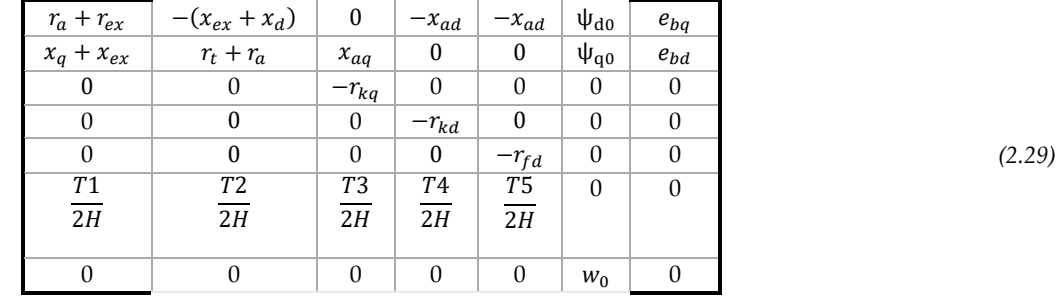

$$
b^T = \begin{bmatrix} 0 & 0 & 0 & 0 & e_{fd} & 0 & 0 \end{bmatrix}
$$
 (2.30)

$$
T1 = (x_{aq} - x_{ad})i_d - x_{ad}i_{fd} \t T2 = (x_{aq} - x_{ad})i_q
$$
  

$$
T3 = x_{aq}i_d \t T4 = T5 = -x_{ad}i_q
$$
 (2.31)

Para llegar a la forma de estado espacio se realiza una reducción matricial de la ecuación [\(2.27\),](#page-62-0) de la siguiente manera:

$$
[A] = [X]^{-1}[R] \tag{2.32}
$$

#### *2.3.3.3. Método 3. Modelado Método K (Jacobiano)*

Esta metodología se extrajo de las referencias [8] y [35], este método hace su formulación separando ecuaciones diferenciales y ecuaciones algebraicas, además tiene la característica de conectar el generador a la red por medio de la matriz Jacobiana extraída de una simulación de estudio de flujos de carga.

<span id="page-63-0"></span>
$$
\begin{bmatrix} \Delta P \\ \Delta Q \end{bmatrix} = \begin{bmatrix} J1 & J2 \\ J3 & J4 \end{bmatrix} \begin{bmatrix} \Delta \delta \\ \Delta V \end{bmatrix}
$$
 (2.33)

La formulación principal del sistema se basa en construir cinco matrices que contienen la información de cada uno de los elementos interconectados por la red, de tal manera que se puede expresar de la siguiente manera:

$$
[K_1]\dot{y}(t) + [K_2]y(t) + [K_3]z = [0]
$$
  

$$
[K_4]y(t) + [K_5]z = [0]
$$
 (2.34)

Donde las matrices K1-K3 representan la dinámica del generador y las ecuaciones K4 y K5 representan las ecuaciones algebraicas de la red.

Para llegar al modelo de estado de espacio se utiliza la ecuación [\(2.34\)](#page-63-0) a la cual por medio de la técnica de perturbaciones singulares se puede llegar una reducción matricial de la forma:

$$
[A] = [K_1]^{-1} \{ [K_3] [K_5]^{-1} [K_4] - [K_2] \}
$$
\n<sup>(2.35)</sup>

Para formar la ecuación de estado de espacio:

<span id="page-63-2"></span><span id="page-63-1"></span>
$$
\dot{y}(t) = [A]y(t) \tag{2.36}
$$

Donde:

$$
\dot{y}(t) = \dot{x} \quad y \quad y(t) = x \tag{2.37}
$$

De la ecuación [\(2.34\)](#page-63-0) se tiene que las variables de estado y(t) para la máquina síncrona junto con sus demás expresiones  $\dot{y}(t)$  y z son expresiones dadas por:

$$
\dot{y}(t) = [\Delta \dot{\delta}, \Delta \dot{n}, \Delta \dot{\psi}_d, \Delta \dot{\psi}_{fd}, \Delta \dot{\psi}_{kd}, \Delta \dot{\psi}_q, \Delta \dot{\psi}_{kq}]
$$
  
\n
$$
y(t) = [\Delta \delta, \Delta n, \Delta \psi_d, \Delta \psi_{fd}, \Delta \psi_{kd}, \Delta \psi_q, \Delta \psi_{kq}]
$$
  
\n
$$
z = [\Delta P_2, \Delta Q_2, \Delta \delta_2, \Delta V_2, \Delta e_d, \Delta e_q, \Delta i_d, \Delta i_{fd}, \Delta i_{kd}, \Delta i_q, \Delta i_{kq}]
$$
\n(2.38)

Las ecuaciones de la máquina síncrona se encuentran descritas en el apéndice [A.1.18](#page-300-0)

### *2.3.3.4. Método 4. Modelado Método K (Y-Bus)*

Como su nombre lo dice esta método se construye conectando la maquina síncrona a la red por medio de la Y bus del sistema, al igual que el método anterior su forma de construir las matrices en base a las ecuaciones de la máquina es la misma, existen algunos cambios en la parte de construir la matriz de la red, para más detalle sobre la formulación se puede consultar las referencias [8, 36] .

De la misma manera que el método anterior se deben construir las 5 matrices como en la ecuación [\(2.34\),](#page-63-0) aplicar la reducción matricial de la ecuación [\(2.35\)](#page-63-1) y finalmente obtener la formulación en estado de espacio [\(2.36\).](#page-63-2)

### **2.3.4. Comparación de los Métodos Máquina Bus Infinito.**

Este apartado se elabora para analizar los resultados de un estudio ante pequeños disturbios empleando cada uno de los métodos, debido a que este trabajo pretende implementar el método K utilizando el Jacobiano, por eso se decidió hacer este apartado para observar si existe alguna incongruencia o problemática con este método comparándolo con los demás, comprobado lo anterior, la metodología mencionada se implementara más adelante en un estudio mutltimáquinas, en el que se pueda emplear el Jacobiano de una dinámica de mercado eléctricos o sistema regulado. Por el momento es importante observar los resultados de la dinámica de una máquina síncrona para después implementarlo con controles y finalmente a un nivel de sistemas mutltimáquinas.

La referencia [36] es un artículo escrito por el autor de este trabajo para incluirlo en este apartado, en él se muestran las cuatro metodologías ya mencionas y se hace una comparación de resultados. Para hacer el estudio de estabilidad ante pequeños disturbios de un sistema máquina bus infinito, se desarrolló una herramienta de programación cuyo código fue elaborado en el lenguaje de programación FORTRAN 90. El diagrama de flujo de la [Figura](#page-65-0) 2.3 muestra el proceso a seguir.

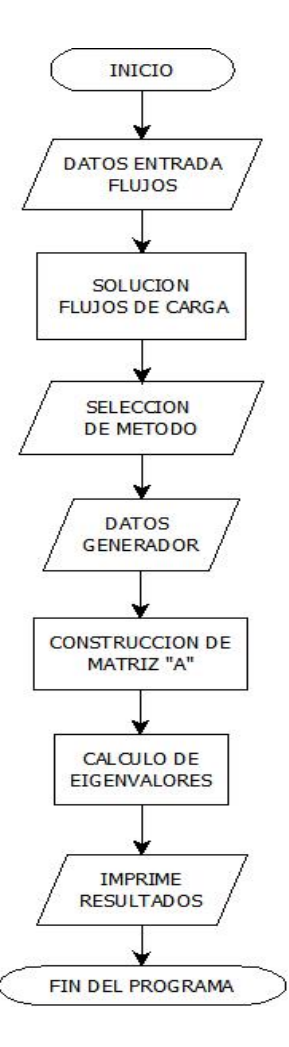

<span id="page-65-0"></span>*Figura 2.3. Diagrama de flujo para el programa que realiza un estudio de estabilidad a un sistema máquina bus infinito.*

El programa está diseñado para modelar una máquina térmica cuyo modelo emplea saliencia, es decir, que de acuerdo a sus características puede ser representada como una máquina de polos salientes, la cual consiste de cinco circuitos que son generados a partir de sus devanados en el estator y rotor, los devanados del estator están conformados por el devanado en el eje directo y otro en el eje de cuadratura y los devanados en el rotor son: un devanado de campo y dos devanados amortiguadores, de forma física, en un generador se pueden ubicar los amortiguamientos en las máquinas por medio de barras de cobre (barras de amortiguamiento) conectadas a la cara polar del rotor, así mismo interconectadas con anillos continuos formando los circuitos de amortiguamiento de tipo jaula de ardilla.

Para esta prueba se utilizó una tipo de máquina Inglesa de 50 Hertz a 588 MVA, la cual tiene saliencia y cuyos parámetros se pueden encontrar en al Apéndice A o en la referencia [32].

### *2.3.4.1. Resultados.*

### **MÁQUINA BUS INFINITO. MODELO EXACTO DE 7° ORDEN.**

La comparación se hace mediante los modos de oscilación o eigenvalores del sistema ya que estos nos muestran la naturaleza del sistema, por lo tanto deben ser iguales ante cualquier método de construcción. En la [Tabla 2.2](#page-66-0) se muestran los resultados de la simulación obtenidos de la referencia [36].

| EIGENVALORES. Modelo Exacto o de 7º Orden |                                                  |                                            |                                                                     |                                                  |  |  |  |  |
|-------------------------------------------|--------------------------------------------------|--------------------------------------------|---------------------------------------------------------------------|--------------------------------------------------|--|--|--|--|
| Descripción                               | Máquina<br>Modificada<br>$(Real \pm Imaginario)$ | Método<br>$R-X$<br>$(Real \pm Imaginario)$ | Método K<br><i><u><b>Iacobiano</b></u></i><br>$(Real\pmImaginario)$ | Método K<br><b>YBUS</b><br>$(Real\pmImaginario)$ |  |  |  |  |
| <b>Transitorios</b>                       |                                                  |                                            |                                                                     |                                                  |  |  |  |  |
| Electromagnéticos                         | $-12.458 + 314.046$ i                            | $-12.459 + 314.06i$                        | $-54.294 + 1184.4$ i                                                | $-54.294 + 1184.4i$                              |  |  |  |  |
| <b>Transitorios</b>                       |                                                  |                                            |                                                                     |                                                  |  |  |  |  |
| Electromecánicos                          | $-0.458 + 7.101i$                                | $-0.458 + 7.101$ i                         | $-0.463 + 7.098$ i                                                  | $-0.463 + 7.098$ i                               |  |  |  |  |
| Devanado de                               | $-15.177$                                        | $-15.178$                                  | $-15.174$                                                           | $-15.174$                                        |  |  |  |  |
| amortiguamiento eje d                     |                                                  |                                            |                                                                     |                                                  |  |  |  |  |
| Devanado de                               | $-3.558$                                         | $-3.558$                                   | $-3.558$                                                            | $-3.558$                                         |  |  |  |  |
| amortiguamiento eje q                     |                                                  |                                            |                                                                     |                                                  |  |  |  |  |
| Devanado de campo                         | $-0.067$                                         | $-0.067$                                   | $-0.067$                                                            | $-0.067$                                         |  |  |  |  |

<span id="page-66-0"></span>*Tabla 2.2. Comparación de los métodos empleados mediante eigenvalores del sistema máquina bus infinito. Modelo Exacto*

Como se puede observar de la [Tabla 2.2](#page-66-0) el sistema es estable debido a que los amortiguamientos o partes reales se encuentran en la parte negativa del plano complejo, quiere decir, que la parte real de los eigenvalores son negativos ya sean números reales o complejos.

#### **ANÁLISIS DE RESULTADOS.**

Además se observa que hay resultados diferentes en los modos de oscilación de los transitorios electromagnéticos, en teoría debido a que usamos un sistema de 50 Hertz la oscilación o parte imaginaria deben ser valores alrededor de 314.1592 grados/seg. Por lo tanto los métodos de máquina modificada y R-X cumplen con esto, mientras que los métodos K muestran eigenvalores espurios. Esta diferencia surge debido a que la formulación de los métodos K modelan la red o línea de transmisión con ecuaciones algebraicas, mientras que la máquina síncrona se encuentra modelada con ecuaciones diferenciales en el estator, por lo tanto, existe una incompatibilidad de modelos.

Como solución a este problema de incompatibilidad de modelos, como se menciona en [36] y tomando en cuenta la referencia [37], se decide hacer una reducción de modelos de máquina síncrona, de esta manera se pretende que al no modelar los transitorios electromagnéticos tanto en estator y en línea de transmisión, el modelo debe ser compatible.

## **MÁQUINA BUS INFINITO. MODELO APROXIMADO DE 5° ORDEN.**

La reducción de modelos se encuentra descrita en el Apéndice A. Además por lo descrito en lo anterior para este análisis se decide solamente comparar los resultados de la técnica de maquina modificada y compararlos con el método K que utiliza el Jacobiano, los resultados obtenidos se muestran a continuación:

| EIGENVALORES. Modelo Aproximado o de 5° Orden |                                                  |                                            |  |  |  |
|-----------------------------------------------|--------------------------------------------------|--------------------------------------------|--|--|--|
| Descripción                                   | Máquina<br>Modificada<br>$(Real \pm Imaginario)$ | Método K<br>Jacobiano<br>(Real+Imaginario) |  |  |  |
| <b>Transitorios</b>                           |                                                  |                                            |  |  |  |
| Electromecánicos                              | $-0.403 \pm 7.102$ i                             | $-0.462 \pm 7.100$ i                       |  |  |  |
| Devanado de                                   |                                                  |                                            |  |  |  |
| amortiguamiento eje d                         | $-15.182$                                        | - 15.174                                   |  |  |  |
| Devanado de                                   |                                                  |                                            |  |  |  |
| amortiguamiento eje q                         | $-3.553$                                         | $-3.55$                                    |  |  |  |
| Devanado de campo                             | - 0.067                                          | $-0.067$                                   |  |  |  |

<span id="page-67-0"></span>*Tabla 2.3. Comparación de los métodos mediante eigenvalores, máquina bus infinito. Modelo Aproximado.*

### **ANÁLISIS DE RESULTADOS.**

Como se pueden observar los resultados de la [Tabla 2.3,](#page-67-0) los modos de oscilación son muy idénticos entre si e incluso también son idénticos con los del resultado en el modelo exacto de la [Tabla 2.2,](#page-66-0) por lo tanto el Método K utilizando el Jacobiano es un método que no presenta problemas si se emplea en un modelo de orden reducido. Además para estudios de estabilidad ante pequeños disturbios es recomendable utilizar estos modelos de orden reducido, debido a que modelan los amortiguamientos del sistema, estas recomendaciones son mencionadas por las referencias [5] [13] y [38].

# **MÁQUINA BUS INFINITO. MODELO SIMPLE DE 3° ORDEN.**

Adicionalmente se muestra en la siguiente tabla los resultados de un sistema máquina bus infinito con modelo del generador de tercer orden o modelo simple.

| EIGENVALORES Modelo Simple o de 3° Orden |                       |                       |  |  |  |  |
|------------------------------------------|-----------------------|-----------------------|--|--|--|--|
| Descripción                              | Máquina<br>Modificada | Método K<br>Jacobiano |  |  |  |  |
| Transitorios Electromecánicos            | $-0.220 \pm 6.727$ i  | $-0.220 \pm 6.727$ i  |  |  |  |  |
| Devanado de campo                        | $-0.079$              | $-0.079$              |  |  |  |  |

<span id="page-67-1"></span>*Tabla 2.4. Comparación de los métodos mediante eigenvalores, máquina bus infinito. Modelo Simple*

### **ANÁLISIS DE RESULTADOS.**

Aunque estos modelos no son de nuestro interés, en algunos estudios no es tan necesario modelar los amortiguamientos y se decide utilizar este tipo de modelos, aunque se pierda información y eso ocasiona una pequeña diferencia con los resultados anteriores, como se puede observar al comparar los resultados de la [Tabla 2.4](#page-67-1) con los obtenidos en la [Tabla 2.3](#page-67-0) y la [Tabla 2.2.](#page-66-0)

### **MÁQUINA BUS INFINITO. FACTORES DE PARTICIPACIÓN MODELO DE 5° ORDEN.**

Como parte de un estudio de estabilidad ante pequeños disturbios es parte de este análisis identificar los modos de oscilación y amortiguamientos con cada una de las variables de estado que se utilizan en este caso, para ello son necesarios los factores de participación, los cuales se conforman por medio de una matriz la cual muestra el peso de ese modo o eigenvalores con respecto a cada una de la variables de estado, dando como resultado una relación de la cual se dice que el modo o eigenvalor influye sobre la variable de estado [5, 13, 7, 14, 22, 26]. Los factores de participación para el modelo de quinto orden se muestran a continuación:

| $\mathbf{A}_1$ | $\Lambda_2$ | $\Lambda_3$ | $\Lambda_4$ | $\Lambda_5$ |                             |
|----------------|-------------|-------------|-------------|-------------|-----------------------------|
| 0.0            | 0.51        | 0.51        | 0.0         | 0.0         | Δδ                          |
| 0.0            | 0.51        | 0.51        | 0.0         | 0.0         | Δὃ                          |
| 0.11           | 0.0         | 0.0         | 0.0         | 0.85        | $\Delta \psi_{fd}$          |
| 0.93           | 0.0         | 0.0         | 0.0         | 0.14        | $\Delta \psi_{kd}$          |
| 0.0            | 0.0         | 0.0         | 1.0         | 0.0         | $\varDelta \dot{\psi}_{kq}$ |

<span id="page-68-0"></span>*Tabla 2.5. Factores de participación de un sistema maquina bus infinito Modelo Aproximado*

*ʎ<sup>1</sup> ʎ<sup>2</sup> ʎ<sup>3</sup> ʎ<sup>4</sup> ʎ<sup>5</sup>*

### **ANÁLISIS DE RESULTADOS.**

En la [Tabla 2.5](#page-68-0) se observan las relaciones de los eigenvalores con las variables de estado, de esta manera se puede identificar que los eigenvalores 2 y 3 son los que introducen oscilaciones al sistema, estos pertenecen a los transitorios electromecánicos del generador mostrados en la [Tabla 2.3,](#page-67-0) en estos resultados es fácil deducir la relación entre estos pero esta herramienta es muy útil cuando los sistemas crecen, con lo cual las dimensiones de las matrices aumentan, esto se debe a que el sistema puede incluir controles y que los sistemas mutltimáquinas son de gran tamaño, con lo cual la identificación se complica, con la práctica de hacer estos análisis podemos buscar nuestros modos o eigenvalores de interés con mayor facilidad.

### **2.3.5. Formulación del Sistema Máquina Bus Infinito con Carga.**

### *2.3.5.1. Representación de la Carga en Sistema Máquina Bus Infinito.*

Una de las mayores preocupaciones para los ingenieros, dentro de la operación de los sistemas de potencia, es el comportamiento de la carga, ya que la finalidad de dicho sistema es el de mantener un equilibrio o balance entre la energía que se genera y la que se consume, debido a que no se puede predecir con exactitud la dinámica de la demanda de energía eléctrica, se propone llevar a cabo el modelado de la carga de manera detallada posible, esto para poder obtener simulaciones con resultados aproximados a los que se presentan en un sistema real. En este trabajo se propone el desarrollo de un modelado de la carga para estudios de estabilidad ante pequeños disturbios tomando en cuenta dos tipos de cargas: motor de inducción y carga estática [8, 35, 39, 40].

El sistema de estudio se puede observar en la [Figura](#page-69-0) 2.4, en ella se muestra el generador conectado al transformador, línea de transmisión y bus infinito, y para el modelado de la carga (sea motor de inducción, carga estática o ambos) es conectada de forma representativa en el nodo número 3.

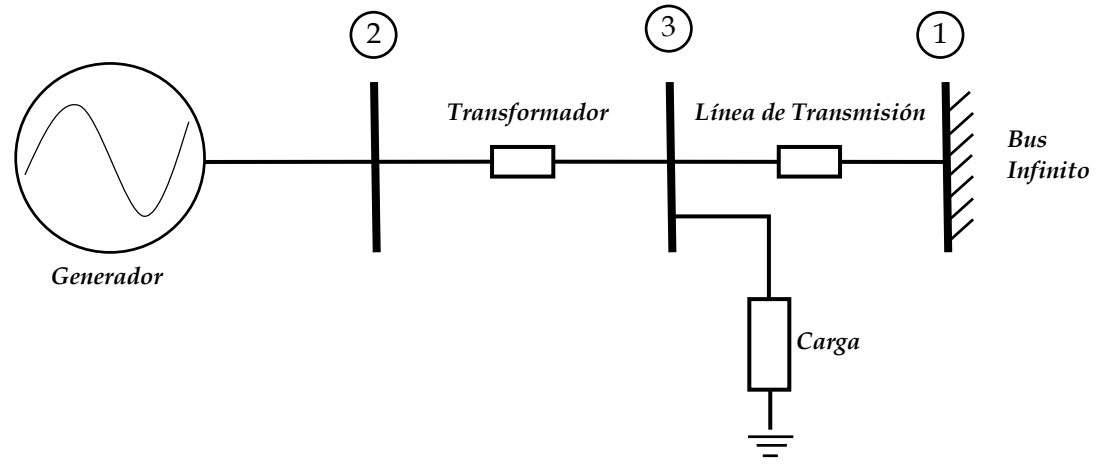

*Figura 2.4 Sistema Máquina Bus Infinito con Carga.*

### <span id="page-69-0"></span>*2.3.5.2. Representación del Motor de Inducción.*

Debido a que el mayor consumo de la energía eléctrica proviene de motores de inducción, los cuales son comúnmente utilizados por la industria, el impacto que produce, debido a su comportamiento dinámico como carga en un sistema eléctrico de potencia, se decide implementar el modelo para realizar el estudio de este sistema, así de esta forma se puede tener una respuesta aproximada en los resultados obtenidos por simulaciones a los resultados que se obtienen de un comportamiento real [8, 41, 42, 43].

### **2.3.6. Modelado del Sistema Máquina Bus Infinito con Cargas. Método K.**

### *2.3.6.1. Implementación de Motor y Carga Estática. Modelo Exacto.*

Como ya se mencionó este método consta de construir cinco matrices (K1-K5) con la finalidad de que contenga la información del sistema, para este apartado el desarrollo del método se realiza bajo las siguientes consideraciones en los modelos:

- Se modela el generador (Máquina Síncrona) considerando transitorios en el estator (modelo exacto).
- El modelo de carga está conformado por el motor de inducción y carga estática conectados a un mismo nodo (nodo 3 de la [Figura](#page-69-0) 2.4).
- El modelo del motor de inducción contiene transitorios en el estator (modelo exacto).
- Se añaden controles del generador (gobernador turbina, Regulador de voltaje y Estabilizador de sistemas de potencia), descritos en el apéndice B.

El modelado matemático mediante ecuaciones lineales para representar al sistema máquina bus infinito se compone de la siguiente manera:

- Máquina síncrona. Modelo exacto, cuyas ecuaciones lineales están descritas en [\(A.](#page-300-1)  *[142\)](#page-300-1)* a (A.147) del apéndice [A.1.18](#page-300-0) .
- Motor de Inducción, Modelo exacto, cuyas ecuaciones lineales se encuentran en
- [\(A2.15\),](#page-311-0) [\(A2.25\)](#page-314-0) y [\(A2.28\)](#page-315-0) del apéndice [A.2.1.3.](#page-311-1)
- Carga estática. Ecuaciones lineales [\(A2.46\)-](#page-319-0)[\(A2.48\)](#page-319-1) del apéndice [A.2.2.](#page-318-0)

Con lo anterior la formulación del método K se describe a continuación:

<span id="page-70-0"></span>
$$
[K_1]\dot{y}(t) + [K_2]y(t) + [K_3]z = [0]
$$
  

$$
[K_4]y(t) + [K_5]z = [0]
$$
 (2.39)

Donde y(t) representa las variables de estado del sistema, bajo las consideraciones del modelado se tienen un total de 22 variables de estado, ordenándolas quedan de la siguiente manera:

$$
y(t)^{t} = [\Delta \delta, \Delta n, \Delta \psi_{d}, \Delta \psi_{fd}, \Delta \psi_{kd}, \Delta \psi_{q}, \Delta \psi_{kq}, ...]
$$
  
...,  $\Delta P_m, \Delta P_v, \Delta Y, \Delta E_{fd}, \Delta V_a, \Delta V_F, \Delta V_C, \Delta V_s, \Delta V_1, \Delta V_2, ...$   
...,  $\Delta n_m, \Delta \psi_{sd}, \Delta \psi_{rd}, \Delta \psi_{sq}, \Delta \psi_{rq}]$  (2.40)

Donde:

 $\Delta\delta - \Delta\psi_{kq}$ .- Representan al modelo exacto de séptimo orden del generador.  $P_m$ ,  $\Delta P_v$ ,  $\Delta Y$ . Describen el modelo del gobernador turbina.  $\Delta E_{fd}$ ,  $\Delta V_a$ ,  $\Delta V_F$ ,  $\Delta V_c$ . Pertenecen al modelo del regulador de voltaje.  $\Delta V_s$ ,  $\Delta V_1$ ,  $\Delta V_2$ .- Forman el modelo del estabilizador de sistemas de potencia.  $\Delta n_m - \Delta \psi_{ra}$ .- Describe la dinámica del motor de inducción.

La carga estática no presenta variables de estado debido a que en el modelado solo representa desbalances de potencias, por lo tanto se puede incluir dentro de las ecuaciones de potencia activa y reactiva del motor debido a que se encuentran conectados al mismo nodo. Para las demás expresiones en [\(2.39\)](#page-70-0) se representan de la siguiente manera:

Las partes con ecuaciones diferenciales:

$$
\dot{y}(t) = [\Delta \dot{\delta}, \Delta \dot{n}, \Delta \dot{\psi}_d, \Delta \dot{\psi}_{fd}, \Delta \dot{\psi}_{kd}, \Delta \dot{\psi}_q, \Delta \dot{\psi}_{kq}, ...]
$$
  
\n...,  $\Delta \dot{P}_m, \Delta \dot{P}_v, \Delta \dot{Y}, \Delta \dot{E}_{fd}, \Delta \dot{V}_a, \Delta \dot{V}_F, \Delta \dot{V}_c, \Delta \dot{V}_s, \Delta \dot{V}_1, \Delta \dot{V}_2, ...$   
\n...,  $\Delta \dot{n}_m, \Delta \dot{\psi}_{sd}, \Delta \dot{\psi}_{rd}, \Delta \dot{\psi}_{sq}, \Delta \dot{\psi}_{rq}]$  (2.41)

Las partes con ecuaciones algebraicas:

$$
zt = [\Delta P_2, \Delta Q_2, \Delta \delta_2, \Delta V_2, \Delta e_d, \Delta e_q, \Delta i_d, \Delta i_{fd}, \Delta i_{kd}, \Delta i_{dq}, \Delta i_{kq}, ...
$$
  
...,  $\Delta P_3, \Delta Q_3, \Delta \delta_3, \Delta V_3, \Delta V_{sd}, \Delta V_{sq}, \Delta i_{sd}, \Delta i_{rd}, \Delta i_{sq}, \Delta i_{rq}]$  (2.42)

Una forma representativa para expresar las matrices "K" y sus variables, de forma general son acomodadas en la siguiente manera:

$$
\begin{bmatrix}\n[K_1] & [K_2] & [K_3] \\
[0\ 0\end{bmatrix} & [K_4] & [K_5]\n\end{bmatrix}\n\cdot\n\begin{bmatrix}\ny(t) \\
y(t) \\
z\n\end{bmatrix}
$$
\n(2.43)

La ecuación de estado de espacio es de la forma:

$$
\dot{y}(t) = [A] y(t) \tag{2.44}
$$

La matriz característica [A] se obtiene por medio de una reducción matricial de la forma:

$$
[A] = [K_1]^{-1} \{ [K_3] [K_5]^{-1} [K_4] - [K_2] \}
$$
\n
$$
(2.45)
$$

Para obtener la forma:
$$
\dot{y}(t) = [A] y(t) + [B] u(t) \tag{2.46}
$$

La matriz de entrada *[B]* se obtiene de la siguiente manera:

<span id="page-72-0"></span>
$$
[B] = [K_1]^{-1} [B_0] \tag{2.47}
$$

Donde  $[B_0]$  es el vector de condiciones iniciales el cual determina la magnitud de la variable de entrada al sistema.

La forma de representar al sistema completo utilizando las ecuaciones mencionadas al inicio de este apartado dentro de la estructura de la matriz K es la siguiente:

 $[K_1]:$ 

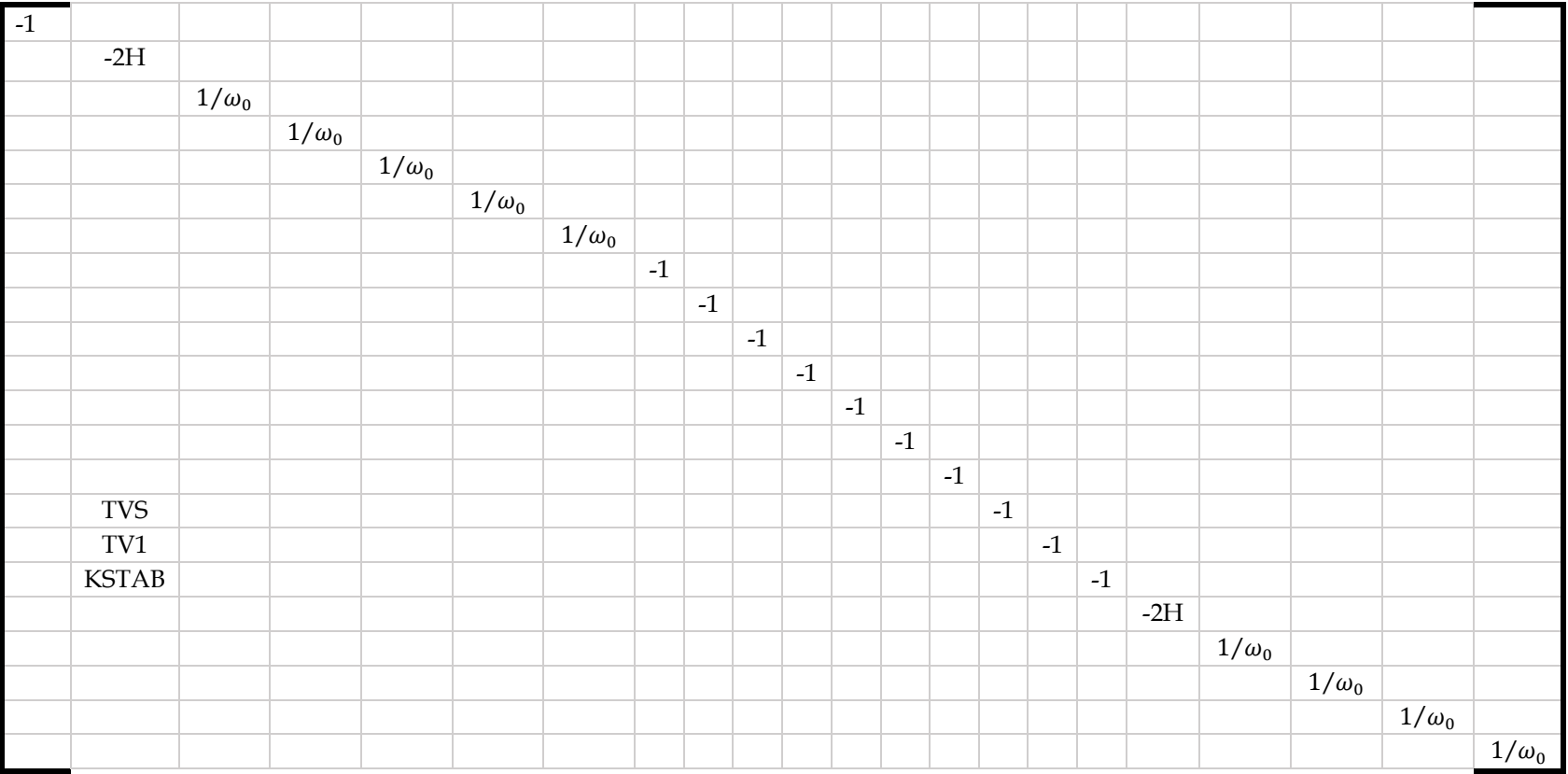

*( 2.48)*

Donde:  $TVS = \frac{T_1 T_3 KSTAB}{T_2 T_4}$   $TV1 = \frac{T_1 KSTAB}{T_2}$ 

 $[K_2] \colon$ 

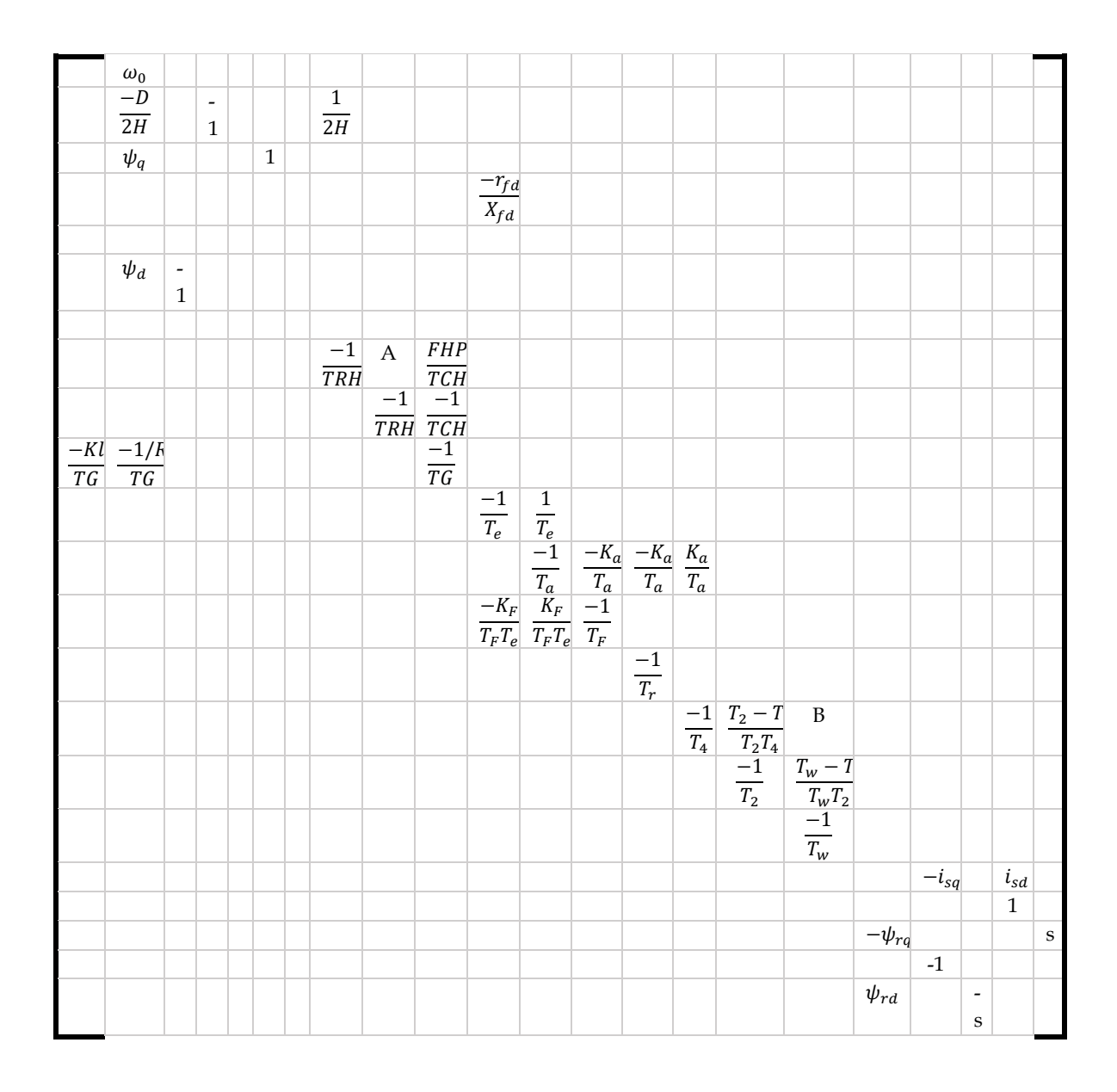

*( 2.49)*

$$
\text{Donde:} \qquad A = \frac{TCH - TRH FHP}{TRH TCH} \qquad \qquad \text{y} \qquad \qquad B = \frac{T_3(T_W - T_1)}{T_W T_2 T_4}
$$

 $[K_3]:$ 

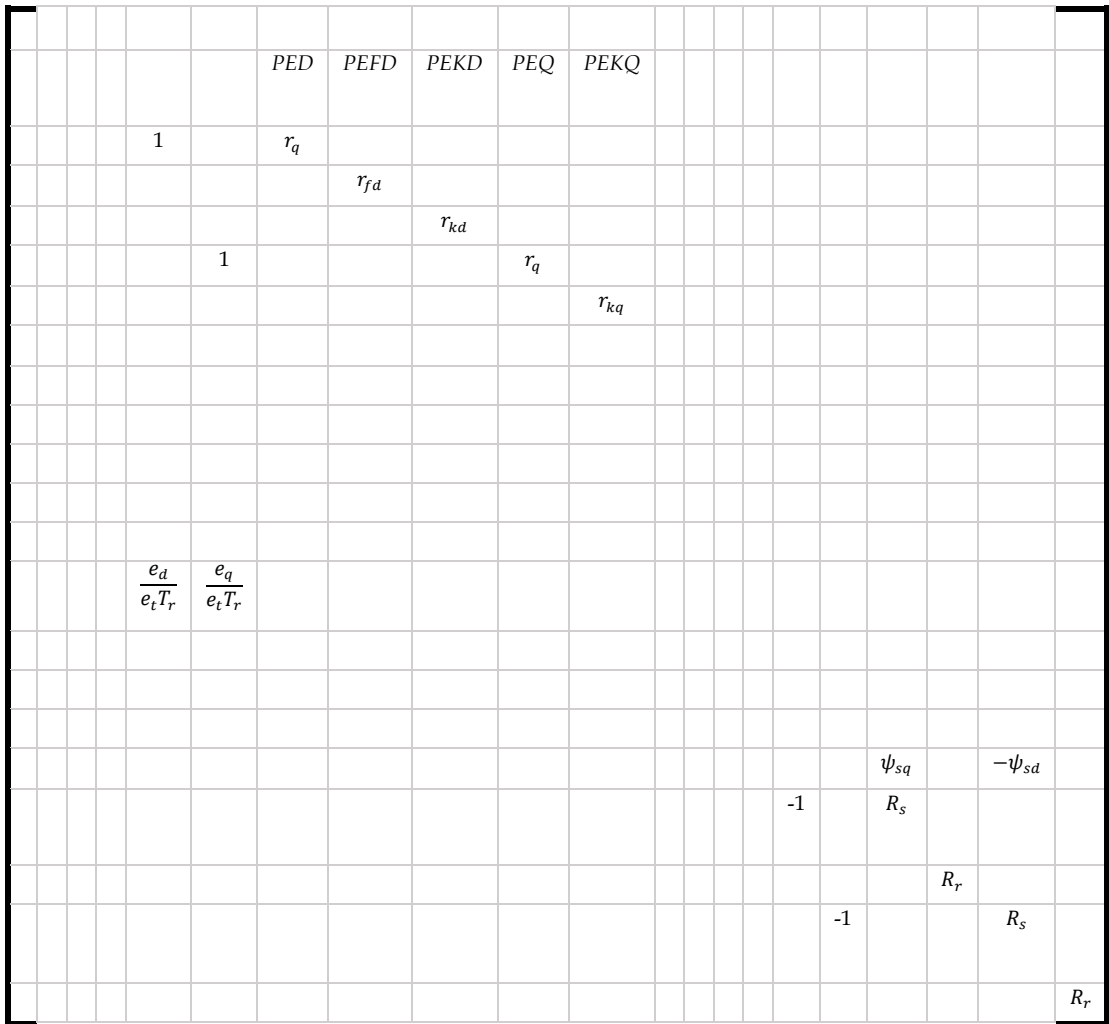

*( 2.50)*

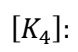

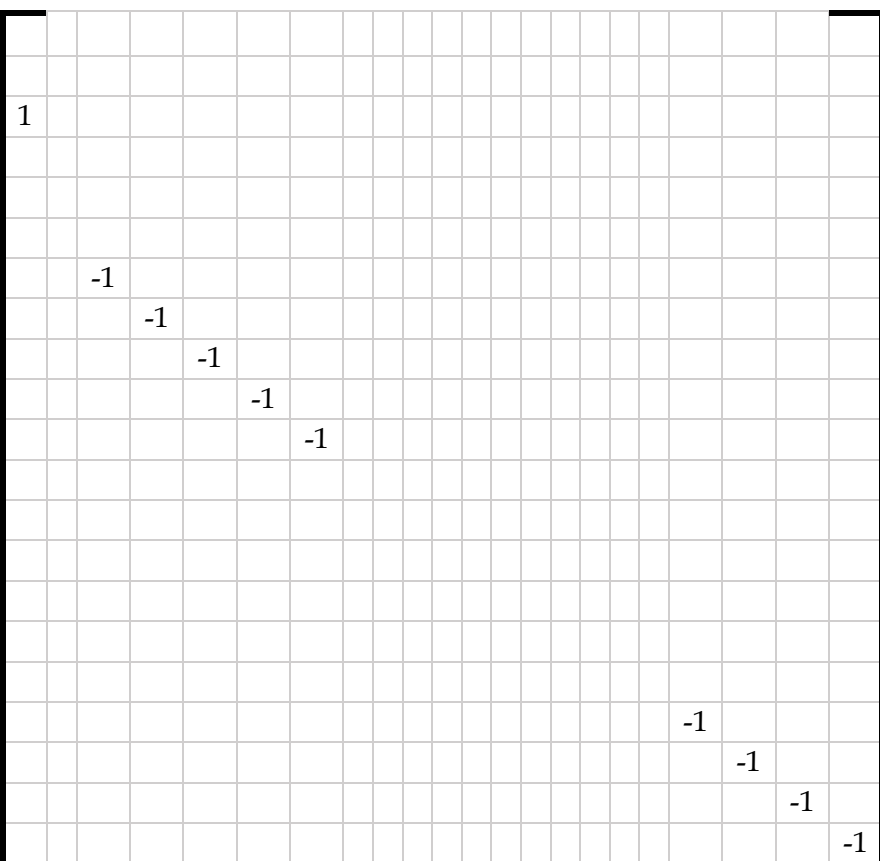

*( 2.51)*

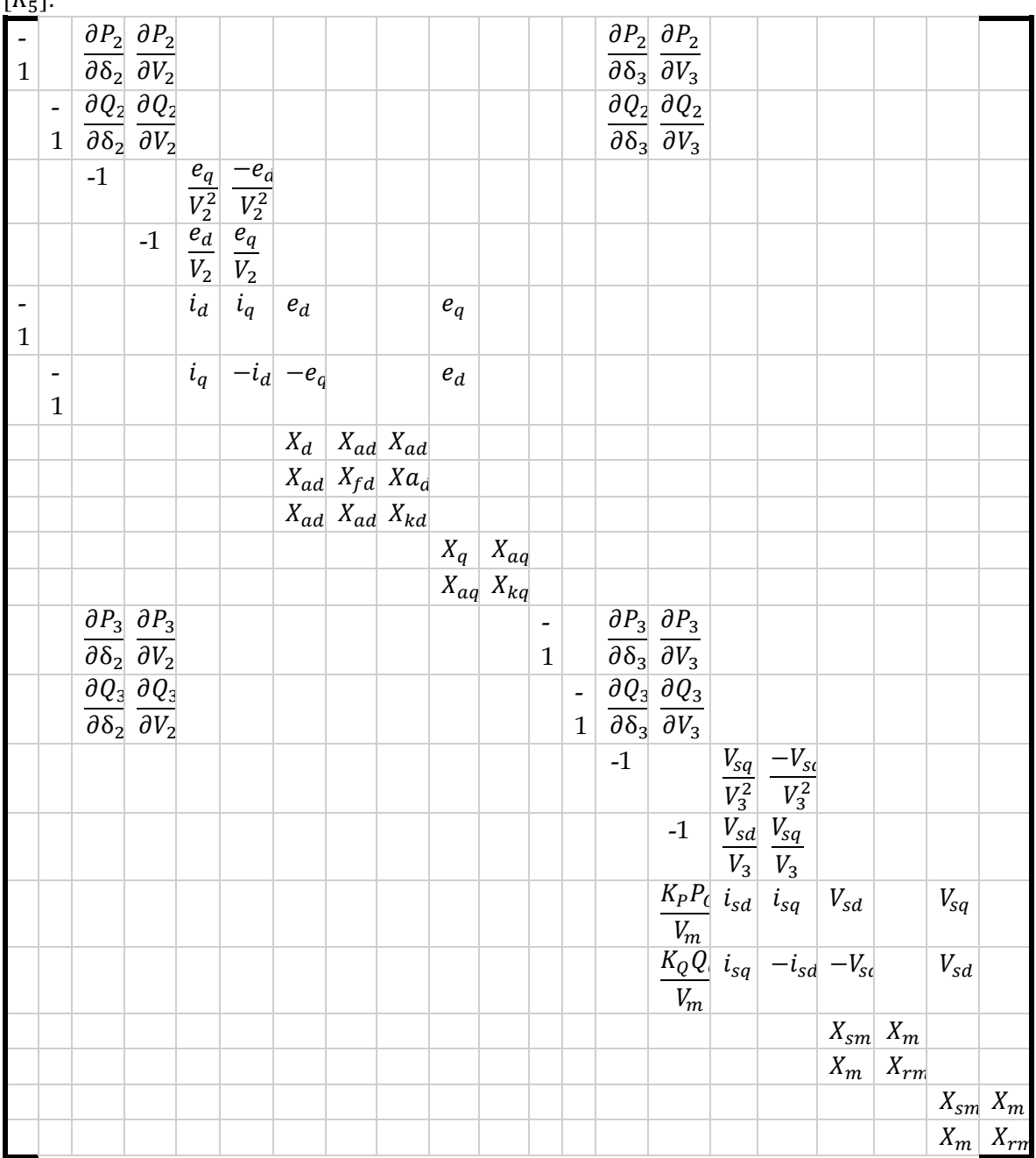

 $[K-]$ 

*( 2.52)*

Donde:

$$
X_{sm} = X_s + X_m
$$

# **Nota: Las casillas vacías en cada una de las matrices se representan por un cero.**

Recordando que las ecuaciones mostradas se encuentran en los apéndices [A.1.18,](#page-300-0) [A.2.1.3](#page-311-0) y [A.2.2](#page-318-0) que describen el modelo exacto lineal descrito en este apartado.

# *2.3.6.2. Implementación del Motor y Carga Estática. Modelo Aproximado.*

De acuerdo a los resultados que se discuten en la referencia [36], el método K presenta incompatibilidad dentro del modelado del generador con el resto del sistema, esto se refleja en los eigenvalores que describen a los transitorios electromagnéticos (o transitorios en el estator de la máquina), ya que este método representa a estos transitorios a través de eigenvalores espurios, es decir, los eigenvalores resultantes describen a estas variables de estado con un mayor amortiguamiento y una mayor oscilación a las que teóricamente se deben de obtener en una simulación digital [5, 13, 30, 8, 36, 7].

Debido a los problemas mencionados se propone emplear los modelos aproximados del sistema, con esto se desprecian los transitorios electromagnéticos, como se menciona en la referencia [37], los efectos de los transitorios son muy rápidos y para cuestiones de estudios de estabilidad los fenómenos físicos lentos son los que predominan, por lo tanto se decide reducir el orden del modelo, para con ello despreciar los fenómenos de escalas de tiempo rápidos, esto se puede llevar a cabo con la técnica de perturbaciones singulares, cuya técnica se emplea en el Apéndice A [13, 30, 8, 36, 37, 7, 44, 33, 15].

El modelo aproximado se propone, porque los componentes del sistema se representan de manera adecuada para realizar estudios de estabilidad ante pequeños disturbios, la importancia de hacer esto es que en el generador se toman en cuenta los amortiguamientos en los devanados de eje d y q (modelo de quinto orden). Debido a que se recomienda emplear modelos con el mayor detalle posible de información se requiere tomar en cuenta a los efectos del amortiguamiento del sistema, por lo tanto para este trabajo no se emplean el modelo simple (de tercer orden) y clásico (de segundo orden), ya que estos pierden información de gran importancia para este tipo de estudios [5, 13, 36, 7, 15, 19].

Además es importante mencionar que hacer este tipo de reducciones, permite que en el método k las máquinas rotatorias y la red sean compatibles de acuerdo a los fenómenos físicos que se presentan, quiere decir, el generador, motor de inducción y la red se modelan sin tomar en cuenta los transitorios electromagnéticos, esto también se pude observar matemáticamente mediante las ecuaciones que describen a cada uno de los componentes ya que la máquina síncrona y el motor de inducción ahora se representan por medio de ecuaciones algebraicas y ya no por sus respectivas ecuaciones diferenciales que describen a cada estator y la red es modelada por medio del Jacobiano (ecuaciones algebraicas), haciendo que todas estas ecuaciones sean representadas en su forma algebraica [5, 13, 36, 7, 15, 19].

El modelado matemático mediante ecuaciones lineales para representar al sistema máquina bus infinito con carga se compone de la siguiente manera:

- Máquina síncrona. Modelo aproximado, ecuaciones lineales [\(A. 146\),](#page-302-0) [\(A. 153\),](#page-304-0) [\(A.](#page-304-1)  [154\)](#page-304-1) [y \(A. 155\)](#page-304-2) del apéndice [A.1.19.](#page-302-1)
- Motor de Inducción, Modelo aproximado, ecuaciones lineales (A2.21)[-\(A2.24\),](#page-314-0) del apéndice [A.2.1.4.](#page-312-0)
- Carga estática. Ecuaciones lineales [\(A2.46\)-](#page-319-0)[\(A2.48\),](#page-319-1) del apéndice [A.2.2.](#page-318-0)

Utilizando la formulación dada en [\(2.39\),](#page-70-0) considerando controles, el sistema de 22 variables se reduce a 18 variables de estado, para el modelo aproximado quedando de la siguiente forma:

$$
y(t)^{t} = [\Delta \delta, \Delta n, \Delta \psi_{fd}, \Delta \psi_{kd}, \Delta \psi_{kq}, ...]
$$
  
...,  $\Delta P_m, \Delta P_v, \Delta Y, \Delta E_{fd}, \Delta V_a, \Delta V_F, \Delta V_C, \Delta V_s, \Delta V_1, \Delta V_2, ...$   
...,  $\Delta n_m, \Delta \psi_{rd}, \Delta \psi_{rq}$ ] (2.53)

Las variables de [\(2.41\)](#page-71-0) quedan de la siguiente manera:

$$
\dot{y}(t)^{t} = [\Delta \dot{\delta}, \Delta \dot{n}, \Delta \dot{\psi}_{fd}, \Delta \dot{\psi}_{kd}, \Delta \dot{\psi}_{kq}, ...]
$$
  
...,  $\Delta \dot{P}_{m}, \Delta \dot{P}_{v}, \Delta \dot{Y}, \Delta \dot{E}_{fd}, \Delta \dot{V}_{a}, \Delta \dot{V}_{F}, \Delta \dot{V}_{C}, \Delta \dot{V}_{s}, \Delta \dot{V}_{1}, \Delta \dot{V}_{2}, ...$   
...,  $\Delta \dot{n}_{m}, \Delta \dot{\psi}_{rd}, \Delta \dot{\psi}_{rq}$ ] (2.54)

Y para [\(2.42\)](#page-71-1) queda como:

$$
z^{t} = [\Delta P_2, \Delta Q_2, \Delta \delta_2, \Delta V_2, \Delta e_d, \Delta e_q, \Delta i_{fd}, \Delta i_{kd}, \Delta i_{kq}, ...
$$
  
...,  $\Delta P_3, \Delta Q_3, \Delta \delta_3, \Delta V_3, \Delta V_{sd}, \Delta V_{sq}, \Delta i_{rd}, \Delta i_{rq}]$  (2.55)

 $\sim$ 

La construcción del método K queda de la misma forma que en [\(2.43\)](#page-71-2)

$$
\begin{bmatrix}\n[K_{1A}] & [K_{2A}] & [K_{3A}]\n[0] & [K_{4A}] & [K_{5A}]\n\end{bmatrix}\n\cdot\n\begin{bmatrix}\n\dot{y}(t) \\
y(t) \\
z\n\end{bmatrix}
$$
\n(2.56)

La ecuación de estado de espacio es de la forma [\(2.44\),](#page-71-3) así mismo la reducción matricial para formar la matriz característica sigue estando dada por [\(2.45\):](#page-71-4)

$$
[A] = [K_{1A}]^{-1} \{ [K_{3A}] [K_{5A}]^{-1} [K_{4A}] - [K_{2A}] \}
$$
\n
$$
(2.57)
$$

De la formulación en estado de espacio de [\(2.46\),](#page-72-0) se tiene la matriz de entrada *[B]* que se expresa como:

$$
[B] = [K_{1A}]^{-1} [B_0]
$$
\n<sup>(2.58)</sup>

Donde [*B0*] es el vector de condiciones iniciales.

Finalmente las matrices  $K_{1A} - K_{5A}$  se construyen de la siguiente manera:

 $[K_{1A}]$ :

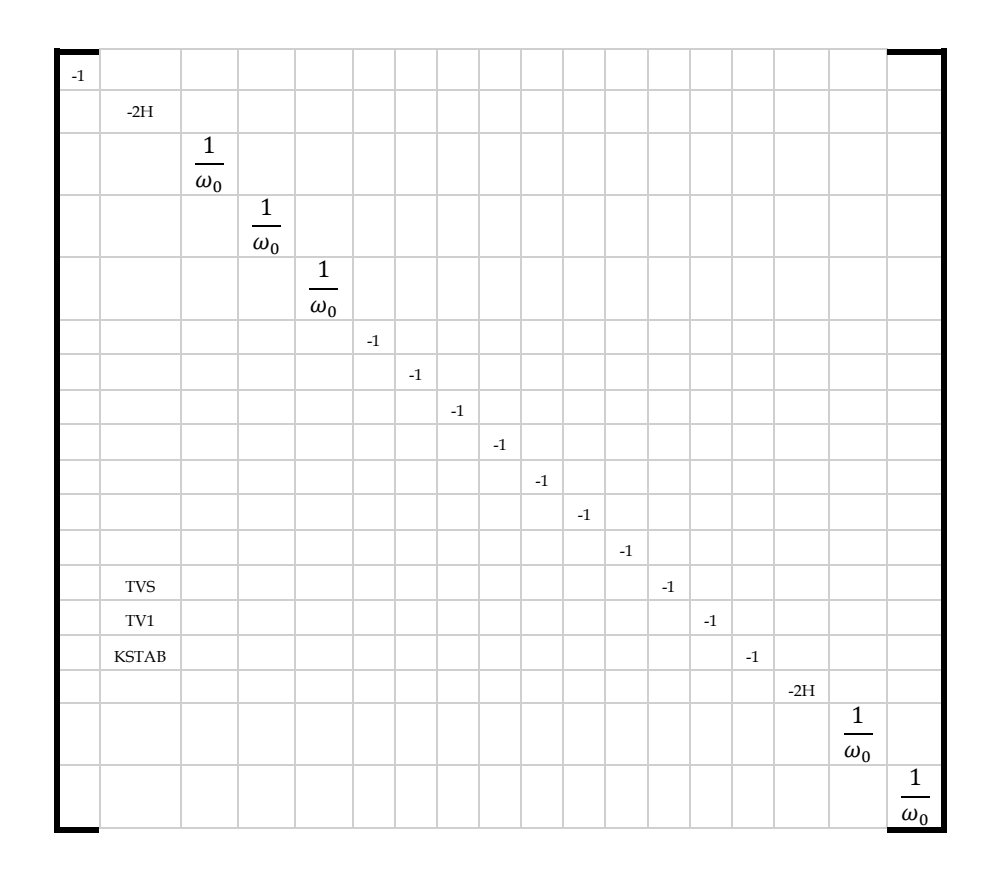

<span id="page-80-0"></span>*(2.59)*

Donde:  $TVS = \frac{T_1 T_3 KSTAB}{T_2 T_4}$ 

$$
TV1 = \frac{T_1 T_3 KSTAB}{T_2}
$$

 $[K_{2A} ] \colon$ 

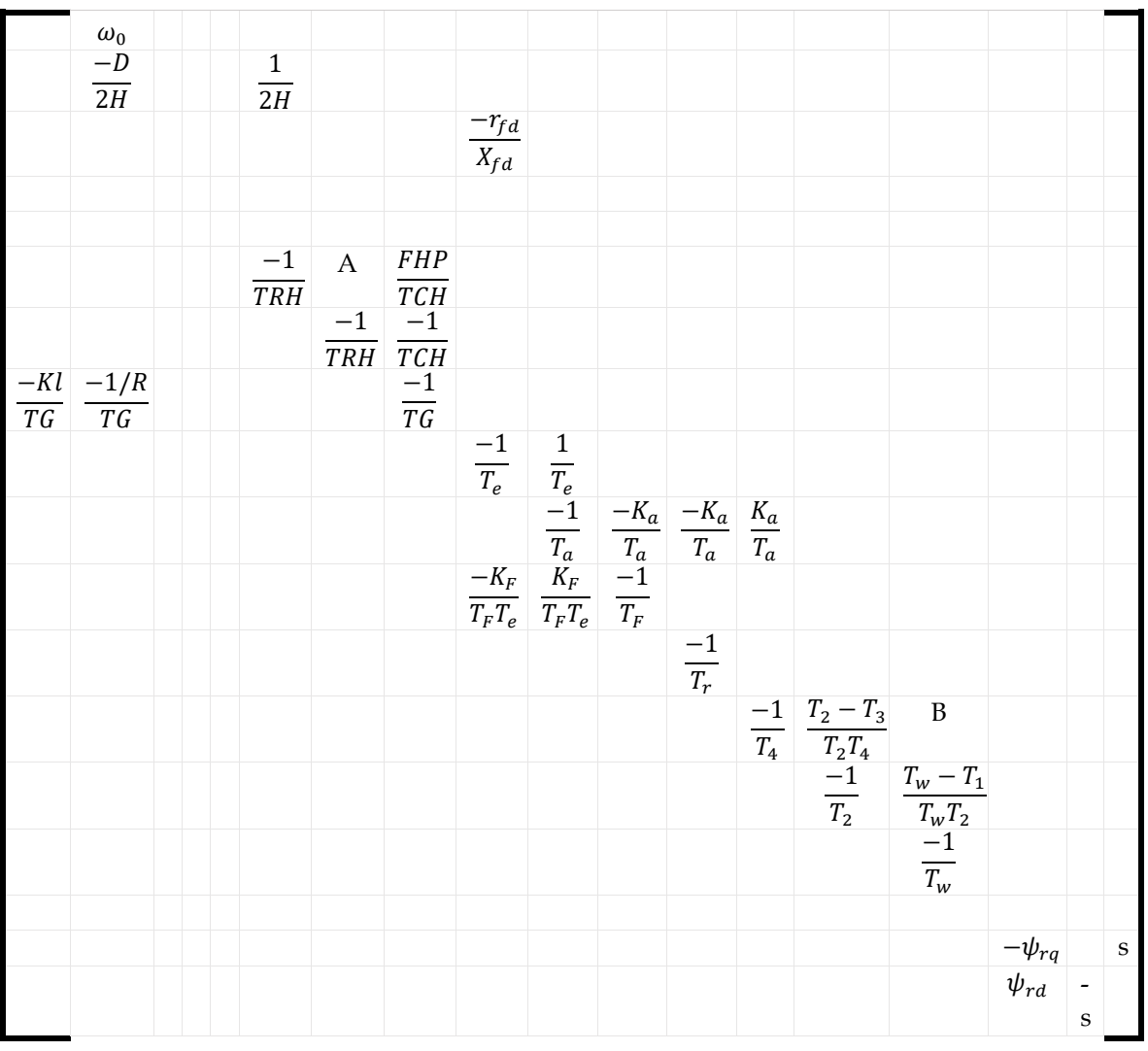

<span id="page-81-0"></span>*(2.60)*

$$
A = \frac{TCH - TRH FHP}{TRH TCH}
$$

$$
\frac{H - TRH FHP}{TRH TCH} \qquad \qquad \text{y} \qquad \qquad B = \frac{T_3(T_W - T_1)}{T_W T_2 T_4}
$$

 $[K_{3A}] \colon$ 

| PEA1                                                                        | PEA2 | PEA3     | PEA4     | PEA5     |  |       |       |                                                                        |       |
|-----------------------------------------------------------------------------|------|----------|----------|----------|--|-------|-------|------------------------------------------------------------------------|-------|
|                                                                             |      | $r_{fd}$ |          |          |  |       |       |                                                                        |       |
|                                                                             |      |          | $r_{kd}$ |          |  |       |       |                                                                        |       |
|                                                                             |      |          |          | $r_{kq}$ |  |       |       |                                                                        |       |
|                                                                             |      |          |          |          |  |       |       |                                                                        |       |
|                                                                             |      |          |          |          |  |       |       |                                                                        |       |
|                                                                             |      |          |          |          |  |       |       |                                                                        |       |
|                                                                             |      |          |          |          |  |       |       |                                                                        |       |
|                                                                             |      |          |          |          |  |       |       |                                                                        |       |
|                                                                             |      |          |          |          |  |       |       |                                                                        |       |
| $\begin{array}{c c}\n\hline\ne_d \\ \hline\ne_t T_r & e_t T_r\n\end{array}$ |      |          |          |          |  |       |       |                                                                        |       |
|                                                                             |      |          |          |          |  |       |       |                                                                        |       |
|                                                                             |      |          |          |          |  |       |       |                                                                        |       |
|                                                                             |      |          |          |          |  |       |       |                                                                        |       |
|                                                                             |      |          |          |          |  | PEAM1 | PEAM2 | PEAM3                                                                  | PEAM4 |
|                                                                             |      |          |          |          |  |       |       |                                                                        |       |
|                                                                             |      |          |          |          |  |       |       | $\ensuremath{\ensuremath{\mathnormal{R}}_\ensuremath{\mathnormal{r}}}$ |       |
|                                                                             |      |          |          |          |  |       |       |                                                                        | $R_r$ |

<span id="page-82-0"></span>*(2.61)*

Donde:

El par eléctrico de la máquina síncrona es:

$$
\Delta PEA = PEA1 \Delta e_d + PEA2 \Delta e_q + PEA3 \Delta i_{fd} + PEA4 \Delta i_{kd} + PEA5 \Delta i_{kq}
$$
 (2.62)

El par eléctrico del motor de inducción es:

$$
\Delta PEAM = PEAM1 \Delta v_{Sd} + PEAM2 \Delta v_{Sq} + PEAM3 \Delta i_{rd} + PEAM4 \Delta i_{rq}
$$
\n(2.63)

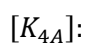

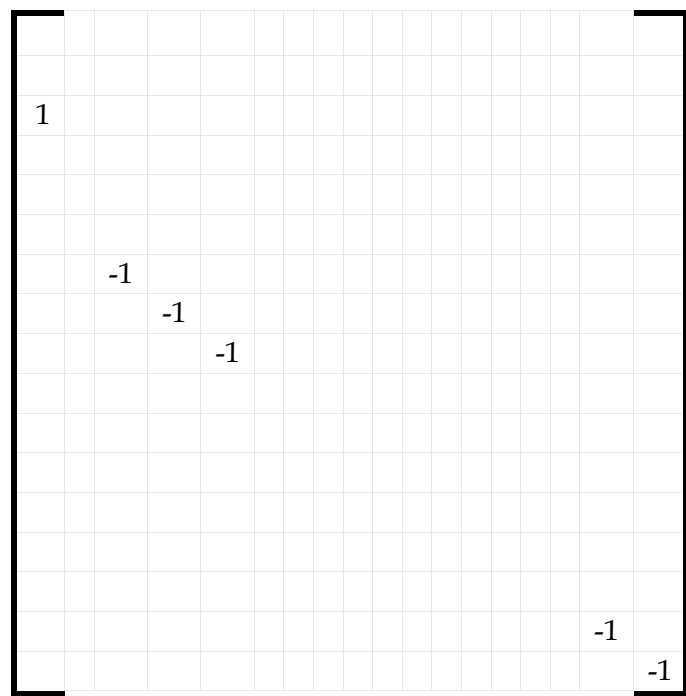

<span id="page-83-0"></span>*(2.64)*

 $[K_{5A}] \colon$ 

| $\overline{a}$ |              | $\frac{\partial P_2}{\partial \delta_2}\left \right.\frac{\partial P_2}{\partial V_2}\right.$ |                                                                                                    |                                                                                                    |                        |                       |                          |                              |   |          | $\frac{\partial P_2}{\partial \delta_3}$ | $\frac{\partial P_2}{\partial V_3}$                                                                                |                                                                          |                         |                              |                              |
|----------------|--------------|-----------------------------------------------------------------------------------------------|----------------------------------------------------------------------------------------------------|----------------------------------------------------------------------------------------------------|------------------------|-----------------------|--------------------------|------------------------------|---|----------|------------------------------------------|----------------------------------------------------------------------------------------------------|--------------------------------------------------------------------------|-------------------------|------------------------------|------------------------------|
|                | $\mathbf{a}$ | $\frac{\partial Q_2}{\partial \delta_2}$                                                      | $\frac{\partial Q_2}{\partial V_2}$                                                                     |                                                                                                    |                        |                       |                          |                              |   |          |                                          | $\begin{array}{c c}\n\hline\n\partial Q_2 & \partial Q_2 \\ \hline\n\partial \delta_3 & \partial V_3\n\end{array}$ |                                                                          |                         |                              |                              |
|                |              | $\textnormal{-}1$                                                                             |                                                                                                    | $\begin{array}{ccc} \displaystyle \frac{e_q}{V_2^2} & \displaystyle \frac{-e_d}{V_2^2} \\[10pt] \displaystyle \frac{e_d}{V_2} & \displaystyle \frac{e_q}{V_2} \\[10pt] \end{array}$ |                        |                       |                          |                              |   |          |                                          |                                                                                                    |                                                                          |                         |                              |                              |
|                |              |                                                                                               | $-1$                                                                                                    |                                                                                                    |                        |                       |                          |                              |   |          |                                          |                                                                                                    |                                                                          |                         |                              |                              |
| a              |              |                                                                                               |                                                                                                    | P <sub>21</sub>                                                                                                    | P22                    | P <sub>23</sub>       | P24                      | P <sub>25</sub>              |   |          |                                          |                                                                                                    |                                                                          |                         |                              |                              |
|                | a            |                                                                                               |                                                                                                    | Q21                                                                                                    | Q22                    | Q23                   | Q24                      | Q25                          |   |          |                                          |                                                                                                    |                                                                          |                         |                              |                              |
|                |              |                                                                                               |                                                                                                    | <b>FFD</b><br>${\rm A}1$                                                                                                    | <b>FFD</b><br>A2       | <b>FFD</b><br>A3      | <b>FFD</b><br>${\rm A}4$ | <b>FFD</b><br>A <sub>5</sub> |   |          |                                          |                                                                                                    |                                                                          |                         |                              |                              |
|                |              |                                                                                               |                                                                                                    | <b>FKD</b><br>${\rm A}1$                                                                                                    | <b>FKD</b><br>A2       | <b>FKD</b><br>A3      | <b>FKD</b><br>${\rm A}4$ | <b>FKD</b><br>A <sub>5</sub> |   |          |                                          |                                                                                                    |                                                                          |                         |                              |                              |
|                |              |                                                                                               |                                                                                                    | <b>FKQ</b><br>A1                                                                                                    | <b>FKQ</b><br>$\rm A2$ | FKQ<br>A <sub>3</sub> | <b>FKQ</b><br>${\rm A}4$ | <b>FKQ</b><br>A <sub>5</sub> |   |          |                                          |                                                                                                    |                                                                          |                         |                              |                              |
|                |              |                                                                                               | $\begin{array}{c c} \partial P_3 & \partial P_3 \\ \hline \partial \delta_2 & \partial V_2 \end{array}$ |                                                                                                    |                        |                       |                          |                              | a |          | $\frac{\partial P_3}{\partial \delta_3}$ | $\frac{\partial P_3}{\partial V_3}$                                                                                |                                                                          |                         |                              |                              |
|                |              | $\frac{\partial Q_3}{\partial \delta_2}$                                                      | $\frac{\partial Q_3}{\partial V_2}$                                                                     |                                                                                                    |                        |                       |                          |                              |   | $\rm{a}$ | $\frac{\partial Q_3}{\partial \delta_3}$ | $\frac{\partial Q_3}{\partial V_3}$                                                                                |                                                                          |                         |                              |                              |
|                |              |                                                                                               |                                                                                                    |                                                                                                    |                        |                       |                          |                              |   |          | $-1$                                     |                                                                                                    | $\frac{V_{sq}}{V_3^2}$                                                   | $\frac{-V_{sd}}{V_3^2}$ |                              |                              |
|                |              |                                                                                               |                                                                                                    |                                                                                                    |                        |                       |                          |                              |   |          |                                          | $\textnormal{-}1$                                                                                                  | $\begin{array}{c cc}\nV_{sd} & V_{sq} \\ \hline\nV_3 & V_3\n\end{array}$ |                         |                              |                              |
|                |              |                                                                                               |                                                                                                    |                                                                                                    |                        |                       |                          |                              |   |          |                                          | $\frac{K_P P_C}{V_m}$                                                                                              | <b>P31</b>                                                               | P32                     | P33                          | P34                          |
|                |              |                                                                                               |                                                                                                    |                                                                                                    |                        |                       |                          |                              |   |          |                                          | $\frac{K_Q Q_C}{V_m}$ Q31                                                                                          |                                                                          | Q32                     | Q <sub>33</sub>              | $Q$ 34                       |
|                |              |                                                                                               |                                                                                                    |                                                                                                    |                        |                       |                          |                              |   |          |                                          |                                                                                                    | ${\rm FR}$<br>$\mathbf{D}1$                                              | ${\rm FR}$<br>D2        | ${\rm FR}$<br>D <sub>3</sub> | ${\rm FR}$<br>D <sub>4</sub> |
|                |              |                                                                                               |                                                                                                    |                                                                                                    |                        |                       |                          |                              |   |          |                                          |                                                                                                    | ${\rm FR}$<br>Q1                                                         | ${\rm FR}$<br>Q2        | ${\rm FR}$<br>Q <sub>3</sub> | ${\rm FR}$<br>${\bf Q}4$     |

<span id="page-84-0"></span>*(2.65)*

#### Dónde: a = -1

#### **Nota: Las casillas vacías en cada una de las matrices se representan por un cero.**

Recordando que las ecuaciones mostradas se encuentran en los apéndices [A.1.19,](#page-302-1) [A.2.1.4](#page-312-0) y [A.2.2](#page-318-0) que describen el modelo aproximado lineal descrito en este apartado.

# **2.3.7. Resultados.**

# *2.3.7.1. Resultados Máquina Bus Infinito con Controles. Comparación de Métodos.*

Para la simulación de este sistema se utilizan los mismos datos de máquina, línea de transmisión y transformador de los resultados anteriores, el sistema se implementa añadiendo controles del generador (Gobernador turbina, Regulador de voltaje y Estabilizador) los datos de los controles se pueden consultar en el apéndice. Los eigenvalores del sistema se muestran a continuación en la siguiente tabla haciendo una comparación entre dos métodos, Método K (Jacobiano) y la máquina modificada con la finalidad de comparar la solución del modelo con dos alternativas. La simulación se realizó con un código de programación elaborado en FORTRAN 90 por el autor de este trabajo, este programa consta de una solución de flujos de carga para dar el punto de operación y posteriormente realizar el estudio de estabilidad, obteniendo los siguientes resultados:

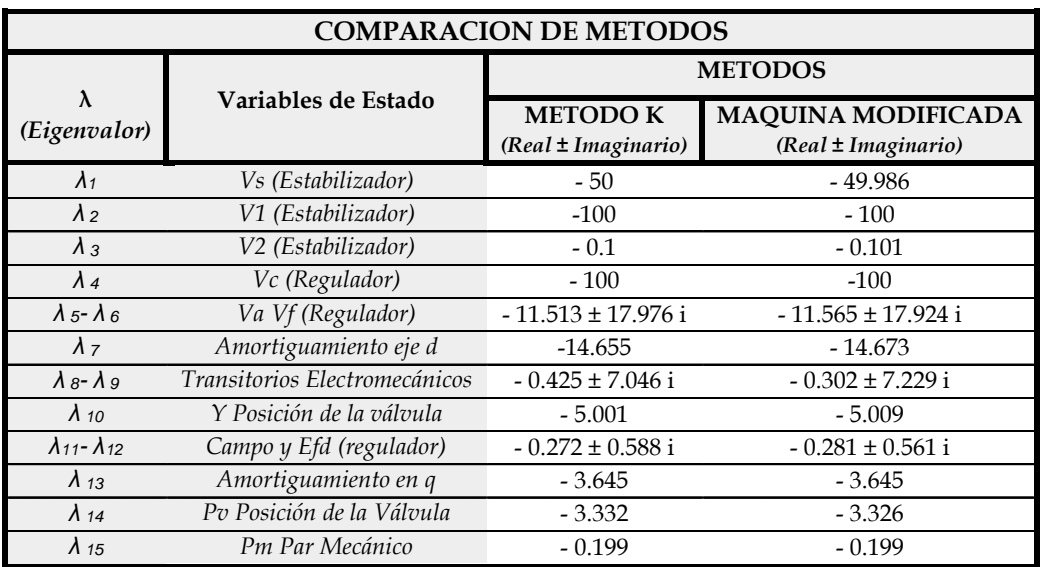

*Tabla 2.6 Comparación de métodos. Eigenvalores Máquina Bus Infinito con Controles.*

#### **ANÁLISIS DE RESULTADOS.**

En la tabla anterior se presentan los eigenvalores del sistema máquina bus infinito con controles, cuyo modelo de máquina no toma en cuenta transitorios electromagnéticos (modelo aproximado), en los resultados se presenta una comparación entre métodos del cual se observa que los modos de oscilación electromecánicos presentan una pequeña diferencia, lo cual justifica continuar trabajando con el método K (Jacobiano).

# *2.3.7.2. Resultados Máquina Bus Infinito con Controles. Comparación de Programas.*

En el siguiente análisis se realiza una comparación de resultados, de los obtenidos con el programa elaborado como parte de este trabajo con el programa Power Systems Toolbox Version 3.0 (PSTV 3.0), los resultados obtenidos analizando el mismo sistema fueron los siguientes:

| <b>COMPARACION DE PROGRAMAS</b> |                                        |                                        |  |  |  |  |
|---------------------------------|----------------------------------------|----------------------------------------|--|--|--|--|
|                                 | <b>METODOS</b>                         |                                        |  |  |  |  |
| Variables de Estado             | <b>METODO K</b><br>(Real ± Imaginario) | <b>PSTV 3.0</b><br>(Real ± Imaginario) |  |  |  |  |
| Vs (Estabilizador)              | $-50$                                  | $-50$                                  |  |  |  |  |
| V1 (Estabilizador)              | $-100$                                 | - 99.988                               |  |  |  |  |
| V2 (Estabilizador)              | $-0.1$                                 | $-0.1$                                 |  |  |  |  |
| Vc (Regulador)                  | $-100$                                 | $-100$                                 |  |  |  |  |
| Va Vf (Regulador)               | $-11.513 \pm 17.976$ i                 | - 10.398 ±17.423 i                     |  |  |  |  |
| Amortiguamiento eje d           | $-14.655$                              | - 13.516                               |  |  |  |  |
| Transitorios Electromecánicos   | $-0.425 \pm 7.046$ i                   | $-0.387 \pm 6.978$ i                   |  |  |  |  |
| Y Posición de la válvula        | $-5.001$                               | $-5.004$                               |  |  |  |  |
| Campo y Efd (regulador)         | $-0.272 \pm 0.588$ i                   | $-0.367 \pm 0.759$ i                   |  |  |  |  |
| Amortiguamiento en q            | $-3.645$                               |                                        |  |  |  |  |
| Pv Posición de la Válvula       | $-3.332$                               | $-3.333$                               |  |  |  |  |
| Pm Par Mecánico                 | $-0.199$                               | $-0.199$                               |  |  |  |  |
| Vs (Estabilizador)              | $-50$                                  | $-50$                                  |  |  |  |  |
| E'q                             |                                        | - 7.3757                               |  |  |  |  |
| Eigenvalor cero                 |                                        | $-0.00023 \pm 0.000663$ i              |  |  |  |  |

*Tabla 2.7 Comparación de programas. Eigenvalores Máquina Bus Infinito con Controles.*

#### **ANÁLISIS DE RESULTADOS.**

Como se puede observar en la tabla de resultados mostrada anteriormente, se puede observar que los eigenvalores del sistema obtenidos siguen la misma tendencia con los resultados del programa PSTV 3.0, cabe mencionar que el método de solución del programa elaborado en ese trabajo, realiza la construcción de la matriz característica de forma analítica mientras el PSTV 3.0 utiliza una técnica numérica de perturbación de variables, como se mencionó el programa realizado emplea el Jacobiano que se extrae de una solución de flujos de carga para conectar al generador con el bus infinito, mientras que el programa PSTV 3.0 hace uso de la construcción de la matriz Y-Bus para conectar la máquina a la red, además de que para el modelado de la máquina utiliza el sistema por unidad no reciproco y en este trabajo se emplea el sistema por unidad reciproco, es por ello que en algunas variables existen equivalencias entre uno y otro sistema, y como se puede observar de los resultados el sistema no reciproco nos muestra una variable adicional E'q, si se desea saber más a

detalle sobre la comparación entre estos sistemas por unidad se recomienda ir a la referencia [45].

# *2.3.7.3. Resultados Máquina Bus Infinito con Controles. Motor de Inducción.*

De acuerdo a lo visto en este capítulo, al sistema máquina bus infinito se le puede añadir como carga un motor de inducción, de acuerdo a lo planteado anteriormente existen dos marcos de referencia en el que se puede modelar de acuerdo al marco de referencia que se emplee, estos marcos pueden ser referidos ya sea en el estator o en el rotor, el programa realizado en este trabajo es un código de programación elaborado en FORTRAN 90, en el cual realiza el modelado exclusivamente del sistema máquina bus infinito con el método K y máquina modificada, considerando controles, motor de inducción y carga estática, el programa es capaz de modelar el motor de inducción en cualquiera de estos dos marcos mencionados considerando incluir los transitorios en el estator o despreciándolos, para ello el programa cuenta con subrutinas para elaborar la solución de flujos de cargas estáticas extraído de [42], donde la solución de flujos se realiza mediante desbalances de potencias, de tal manera que se ajustan la potencia reactiva que consume el motor y el deslizamiento que existe entre estator y rotor, lo cual ocasiona un ajuste en las potencias reactivas que entregan los generadores, además los valores obtenidos del Jacobiano que se extrae de esa solución estática es diferente a la que se usa en un flujos de carga (donde las cargas se representan como inyecciones de potencias constantes), así de esta manera, obtener nuestro punto de operación para poder realizar nuestro estudio de estabilidad ante pequeños disturbios. La siguiente figura muestra el diagrama de flujo sobre la operación del programa.

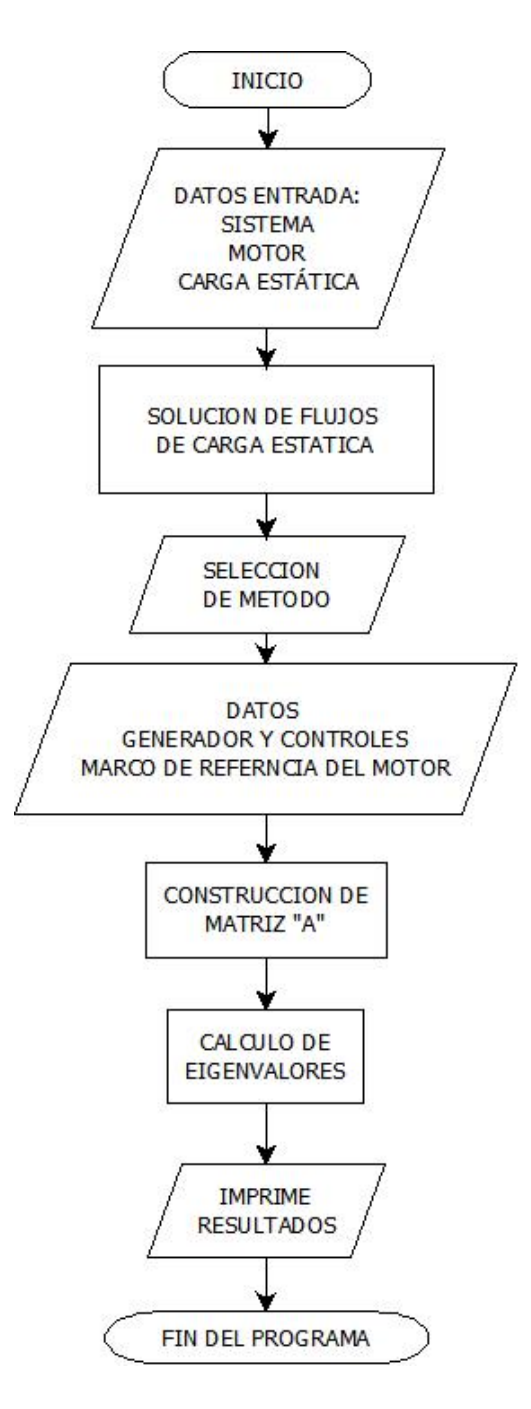

*Figura 2.5 Diagrama de flujo del programa realizado para estudio de estabilidad a un sistema maquina bus infinito con motor de inducción y/o carga estática.*

La siguiente tabla de resultados comparando estos marcos de referencia.

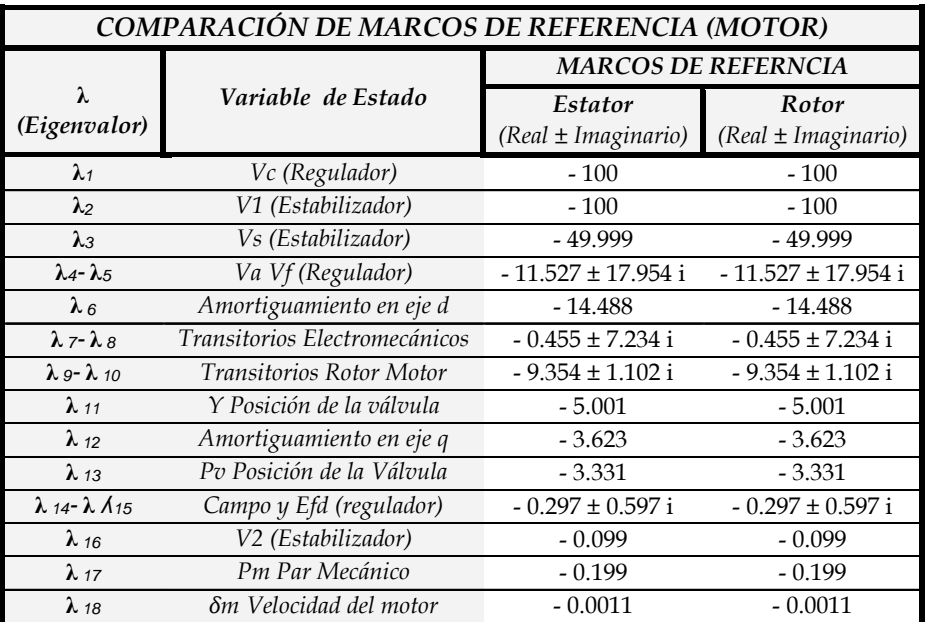

*Tabla 2.8 Comparación de marcos de referencia. Eigenvalores Máquina Bus Infinito con Controles y Motor.*

# **ANÁLISIS DE RESULTADOS.**

De la tabla anterior podemos observar la comparación de los marcos de referencia de un motor, de los cuales podemos observar que tomando en cuenta cualquier marco es indistinto ya que los resultados son los mismos, cabe mencionar que los parámetros del motor de inducción son extraídos de la referencia [30] cuyas características son las siguientes:

- 6000 HP
- $S = 0.016$  p.u.
- Pm=0.395 p.u.
- Qm=0.2 p.u.
- No se modelan transitorios en el estator.

Donde:

*S: Es el deslizamiento. Pm y Qm: Son las potencias activa y reactiva que consume el motor.*

# *2.3.7.4. Máquina Bus Infinito con Controles. Motor de Inducción y Carga Estática.*

En este apartado se realiza un estudio de estabilidad ante pequeños disturbios a un sistema máquina bus infinito conectando un nodo de carga, este último se representa conectando un motor de inducción y una carga estática. El modelo de carga estática es representado por el modelo exponencial cuyo modelado se detalla en el Apéndice A, los resultados obtenidos son los siguientes:

| <b>COMPARACION AÑADIENDO CARGA ESTATICA</b>     |                                 |                                                                  |                                                                |  |  |  |
|-------------------------------------------------|---------------------------------|------------------------------------------------------------------|----------------------------------------------------------------|--|--|--|
|                                                 |                                 | <b>NODO DE CARGA</b>                                             |                                                                |  |  |  |
| $\lambda$<br>(Eigenvalor)                       | Variables de Estado             | <b>MOTOR SIN</b><br><b>CARGA ESTATICA</b><br>(Real ± Imaginario) | <b>MOTOR Y</b><br><b>CARGA ESTATICA</b><br>(Real ± Imaginario) |  |  |  |
| $\lambda_1$                                     | Vc (Regulador)                  | $-100$                                                           | $-100$                                                         |  |  |  |
| $\lambda_2$                                     | V1 (Estabilizador)              | $-100$                                                           | $-100$                                                         |  |  |  |
| $\lambda_3$                                     | Vs (Estabilizador)              | $-49.999$                                                        | $-49.999$                                                      |  |  |  |
| $\lambda$ <sub>4</sub> - $\lambda$ <sub>5</sub> | Va Vf (Regulador)               | $-11.527 \pm 17.954$ i                                           | $-11.538 \pm 17.937$ i                                         |  |  |  |
| $\lambda_6$                                     | Amortiguamiento en eje d        | $-14.488$                                                        | $-14.284$                                                      |  |  |  |
| $\lambda$ 7- $\lambda$ 8                        | Transitorios Electromecánicos   | $-0.455 \pm 7.234$ i                                             | $-0.484 \pm 7.323$ i                                           |  |  |  |
| $\lambda$ 9- $\lambda$ 10                       | <b>Transitorios Rotor MOTOR</b> | $-9.354 \pm 1.102$ i                                             | $-9.389 \pm 1.124$ i                                           |  |  |  |
| $\lambda$ 11                                    | Y Posición de la válvula        | $-5.001$                                                         | $-5.001$                                                       |  |  |  |
| $\lambda$ 12                                    | Amortiguamiento en eje q        | $-3.623$                                                         | $-3.579$                                                       |  |  |  |
| $\lambda$ 13                                    | Pv Posición de la Válvula       | $-3.331$                                                         | $-3.331$                                                       |  |  |  |
| $\lambda$ 14 - $\lambda$ $\Lambda$ 15           | Campo y Efd (regulador)         | $-0.297 \pm 0.597$ i                                             | $-0.317 \pm 0.612$ i                                           |  |  |  |
| $\lambda$ 16                                    | V2 (Estabilizador)              | $-0.099$                                                         | $-0.099$                                                       |  |  |  |
| $\lambda$ 17                                    | Pm Par Mecánico                 | $-0.199$                                                         | $-0.199$                                                       |  |  |  |
| $\lambda$ 18                                    | δm Velocidad del motor          | $-0.0011$                                                        | $-0.0011$                                                      |  |  |  |

*Tabla 2.9 Comparación de modelos de carga. Eigenvalores Máquina Bus Infinito con Controles, Motor y Carga Estática.*

Donde el motor de inducción y la carga estática tienen los siguientes parámetros:

*CARGA ESTATICA (p.u.): PCARGA=0.250 QCARGA =0.1200 KP=1.5 KQ=3.5 MOTOR DE INDUCCIÓN (p.u.): 6000 HP S=0.016 (deslizamiento)*

> *PMOTOR=0.395 QMOTOR=0.2108 CARGA TOTAL (p.u.):*  $P_D=0.645$   $Q_D=0.3308$

## **ANÁLISIS DE RESULTADOS.**

De los resultados obtenidos podemos observar, que los eigenvalores del sistema que contienen oscilaciones, es decir, parte imaginaria, existen cambios muy pequeños en las frecuencias de oscilación, a pesar de ser mínimos, detallan el modelo de carga y se puede apreciar que incluir estas cargas influye en los resultados, sería interesante observar el comportamiento en un sistema multimáquinas ya que un sistema máquina bus infinito tiende a ser un sistema muy fuerte debido a que el bus infinito puede compensar parte de la demanda.

# *2.3.7.5. Máquina Bus Infinito con Controles. Equivalentes de Motores de Inducción.*

Dentro del análisis de modelos de carga en sistemas de potencia podemos encontrar que algunas plantas industriales pueden ser modeladas con motores de inducción, debido a la presencia de grandes y pequeñas industrias, es posible modelar a estas plantas como modelos de motores con diferentes capacidades, con la finalidad de obtener respuestas dinámicas reales, debido a la complejidad de modelar todos los motores que se encuentran conectados a un sistema, se decide organizar a cada uno de estos por medios de grupos coherentes, es decir, agrupar motores que presentan una misma tendencia de comportamiento, una vez obteniendo estos grupos se decide realizar equivalentes de motores para obtener un solo modelo y tener una aproximación al comportamiento en conjunto. En la siguiente figura se puede ejemplificar de manera gráfica el modelo equivalente de un motor de inducción [5, 30, 46, 47].

#### **EQUIVALENTE DE MOTORES**

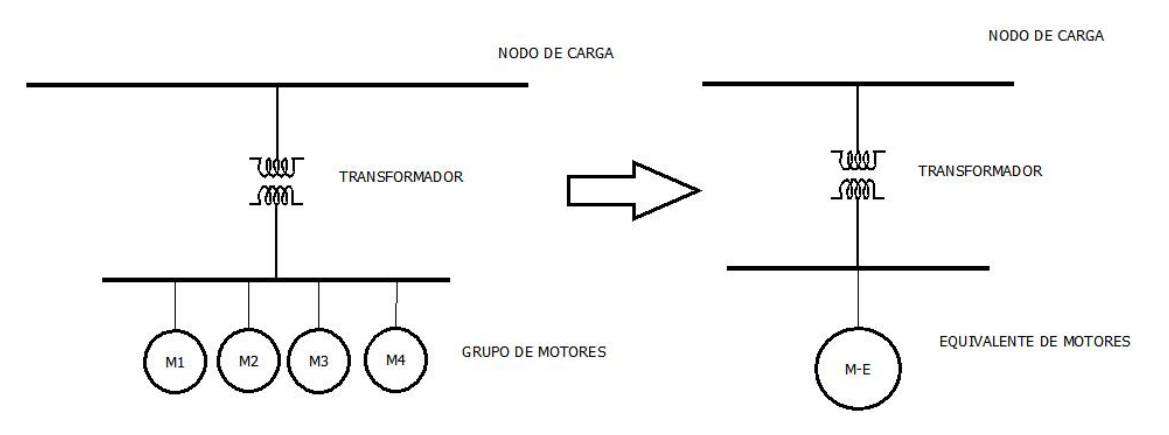

*Figura 2.6 Equivalente de Motores.*

La técnica implementada para realizar este equivalente de motores se basa en el concepto de ley de conservación de la energía, donde la potencia aparente que se suministra al nodo de carga es la misma que se consume entre los motores y en el caso del equivalente es la misma potencia aparente que se consume. Esta técnica se implementó basado en la referencia [47], para este trabajo de tesis se elaboró un código de programación en MATLAB®, el estudio de estabilidad que se realizó para este apartado comprende de una carga, la cual es la equivalencia de dos motores de inducción conectados al sistema máquina bus infinito mostrado en la siguiente figura:

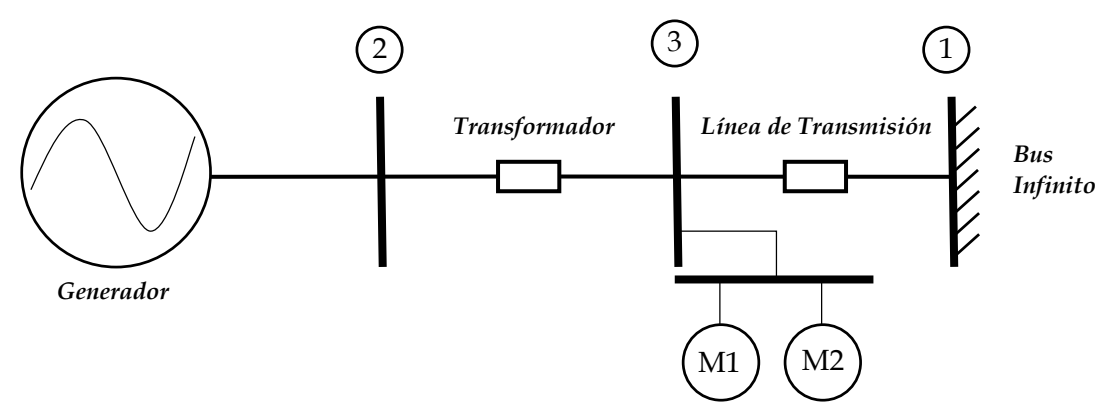

*Figura 2.7 Sistema máquina bus infinito con dos motores de inducción.*

Cabe mencionar que para poder analizar los cambios se tomó en cuenta el modelado de transitorios electromagnéticos en el generador y en el estator del motor. Los motores utilizados son de diferente capacidad M1= 6000 HP y M2=2250 HP. Los resultados de un estudio de estabilidad para analizar la equivalencia de motores se muestran a continuación en la siguiente tabla:

|                                                   | <b>COMPARACION ENTRE MOTOR EQUIVALENTE Y GRUPO DE MOTORES</b> |                                                                |                                                |                                                |  |  |  |
|---------------------------------------------------|---------------------------------------------------------------|----------------------------------------------------------------|------------------------------------------------|------------------------------------------------|--|--|--|
|                                                   |                                                               | <b>MODELADO DE MOTORES</b>                                     |                                                |                                                |  |  |  |
| λ<br>(Eigenvalor)                                 | Variables de Estado                                           | <b>EQUIVALENTE</b><br><b>DE MOTORES</b><br>(Real ± Imaginario) | <b>MOTOR</b><br>6000 HP<br>(Real ± Imaginario) | <b>MOTOR</b><br>2250 HP<br>(Real ± Imaginario) |  |  |  |
| $\lambda_1 - \lambda_2$                           | Transitorios electromagnéticos                                | $-59.088 \pm 1232.007$ i                                       | $-55.915 \pm 1198.512$ i                       | $-55.886 \pm 1198.147$ i                       |  |  |  |
| $\lambda$ 3- $\lambda$ 4                          | Transitorios estator MOTOR                                    | $-12.182 \pm 311.625$ i                                        | $-26.282 \pm 312.297$ i                        | $-20.810 \pm 312.466$ i                        |  |  |  |
| $\lambda_5$                                       | Vc (Regulador)                                                | $-100$                                                         | $-100$                                         | $-100$                                         |  |  |  |
| $\lambda$ <sub>6</sub>                            | V1 (Estabilizador)                                            | $-100$                                                         | $-100$                                         | $-100$                                         |  |  |  |
| $\lambda$ z                                       | Vs (Estabilizador)                                            | - 49.999                                                       | $-49.999$                                      | - 49.999                                       |  |  |  |
| $\lambda_{8} - \lambda_{9}$                       | Va Vf (Regulador)                                             | $-11.529 \pm 17.936$ i                                         | $-11.518 \pm 17.949$ i                         | $-11.518 \pm 17.949$ i                         |  |  |  |
| $\lambda$ <sub>10</sub> - $\lambda$ <sub>11</sub> | <b>Transitorios Rotor MOTOR</b>                               | $-8.807 \pm 1.302$ i                                           | $-17.344 \pm 2.564$ i                          | $-15.637 \pm 2.042$ i                          |  |  |  |
| $\lambda_{12}$                                    | Amortiguamiento en eje d                                      | $-14.256$                                                      | $-14.529$                                      | $-14.535$                                      |  |  |  |
| $\lambda_{13} - \lambda_{14}$                     | Transitorios Electromecánicos                                 | $-0.479 \pm 7.350$ i                                           | $-0.468 \pm 7.218$ i                           | $-0.466 \pm 7.216 i$                           |  |  |  |
| $\lambda_{15}$                                    | Y Posición de la válvula                                      | $-5.001$                                                       | $-5.001$                                       | $-5.001$                                       |  |  |  |
| $\lambda_{16}$                                    | Amortiguamiento en eje q                                      | $-3.618$                                                       | $-3.593$                                       | $-3.592$                                       |  |  |  |
| $\lambda_{17}$                                    | Pv Posición de la Válvula                                     | $-3.331$                                                       | $-3.331$                                       | $-3.331$                                       |  |  |  |
| $\lambda$ 18- $\lambda$ 19                        | Campo y Efd (regulador)                                       | $-0.316 \pm 0.606$ i                                           | - 0.307 $\pm$ 0.604 i                          | $-0.308 \pm 0.604$ i                           |  |  |  |
| $\lambda_{20}$                                    | Pm Par Mecánico                                               | $-0.199$                                                       | $-0.199$                                       | $-0.199$                                       |  |  |  |
| $\lambda_{21}$                                    | V2 (Estabilizador)                                            | $-0.1$                                                         | $-0.099$                                       | $-0.1$                                         |  |  |  |
| $\lambda_{22}$                                    | Sm Velocidad del motor                                        | $-0.0022$                                                      | $-0.00016$                                     | $-0.0005$                                      |  |  |  |

*Tabla 2.10 Comparación de resultados motor equivalente. Eigenvalores del sistema.*

# **ANÁLISIS DE RESULTADOS.**

De la tabla de resultados mostrada arriba podemos observar la comparación entre el motor equivalente y los dos motores conectados al nodo de carga, se pueden apreciar cambios en el modo de oscilación electromecánico, modos en el estator y rotor de motor. Al implementar el equivalente observamos como el sistema pierde amortiguamiento en los modos de oscilación del motor pero se mantienen en una tendencia de frecuencias.

En la siguiente tabla se muestra el punto de operación los parámetros que se utilizó para realizar el análisis de estos sistemas.

| <b>MOTORES</b>             |                 |                    |                     |  |  |  |
|----------------------------|-----------------|--------------------|---------------------|--|--|--|
| <b>Variables</b>           | Motor 1         | Motor <sub>2</sub> | Equivalente         |  |  |  |
| En cada Motor              | 6000 Hp         | 2250 Hp            | $(6000 Hp-2250 Hp)$ |  |  |  |
| Voltaje de Nodo (p.u.)     | 0.9452          | 0.9381             | 0.9320              |  |  |  |
| Angulo de Voltaje Nodal    | $9.66^\circ$    | $9.76^\circ$       | 1.17                |  |  |  |
| Voltaje Terminal (p.u.)    | 0.9318          | 0.9245             | 0.9318              |  |  |  |
| Potencia Activa (p.u.)     | 0.395           | 0.395              | 0.790               |  |  |  |
| Potencia Reactiva (p.u.)   | 0.2145          | 0.2737             | 0.337               |  |  |  |
| Deslizamiento (p.u.)       | 0.002647        | 0.003245           | 0.003077            |  |  |  |
| Generador                  |                 |                    |                     |  |  |  |
| Potencia Activa (p.u.)     | 0.847           |                    | 0.847               |  |  |  |
| Potencia Reactiva (p.u.)   | 0.3834          |                    | 0.4682              |  |  |  |
| Voltaje terminal (p.u.)    | 1.0             |                    | 1.0                 |  |  |  |
| Angulo de voltaje terminal | $17.64^{\circ}$ |                    | $9.25^{\circ}$      |  |  |  |

*Tabla 2.11 Punto de operación motores equivalentes.*

Los parámetros son:

*Tabla 2.12 Parámetros de motores equivalentes.*

| PARAMETROS MOTORES (p.u.) |                  |                  |                                             |  |  |  |
|---------------------------|------------------|------------------|---------------------------------------------|--|--|--|
| Parámetro                 | Motor<br>6000 Hp | Motor<br>2250 Hp | <b>Motor Equivalente</b><br>6000 Нр-2250 Нр |  |  |  |
| Resistencia Estator (Rs)  | 0.005690         | 0.009199         | 0.004665                                    |  |  |  |
| Resistencia Rotor (Rr)    | 0.005690         | 0.006978         | 0.003293                                    |  |  |  |
| Reactancia Estator (Xs)   | 0097017          | 0.070151         | 0.067574                                    |  |  |  |
| Reactancia Rotor (Xr)     | 0097017          | 0.070151         | 0.052683                                    |  |  |  |
| Reactancia Mutua (Xm)     | 4.858900         | 3.447756         | 3.407900                                    |  |  |  |
| Inercia (H)               | 3.80200          | 0.958312         | 3.251300                                    |  |  |  |
| Deslizamiento (s)         | 0.002647         | 0.002457         | 0.002479                                    |  |  |  |

Como se observa de las tablas anteriores los parámetros del motor equivalente son aproximadamente un promedio de los motores por separado.

Este apartado se elaboró para justificar el método K, de acuerdo a los resultados obtenidos y las comparaciones, se decide implementar el método a un estudio de estabilidad ante pequeños disturbios a sistemas de mayor dimensión conocidos como multimáquinas.

# **2.4 SISTEMA MULTIMÁQUINAS.**

# **2.4.1. Introducción.**

Los sistemas eléctricos de potencia constan de grandes redes que interconectan diferentes elementos, que en conjunto, permiten llevar a cabo la generación, transmisión y distribución de la energía eléctrica a sus respectivos puntos de consumo de acuerdo a una región geográfica, debido a la gran dimensión que pueden llegar alcanzar, se proponen sistemas multimáquinas de prueba de menor dimensión, esto con fines de investigación para poder estudiar y analizar los diferentes fenómenos que se pueden presentar en un sistema de potencia. En este apartado se utilizan dos sistemas de prueba extraídos de la literatura, los cuales son: un sistema de 3 máquinas 9 nodos y el otro sistema de 4 máquinas 10 nodos, para realizar un estudio de estabilidad ante pequeños disturbios de acuerdo a la metodología planteada. [5, 13, 7]

La interconexión de máquinas síncronas (bajo la función de generadores) a través de una red eléctrica, es de gran interés en un estudio de estabilidad ante pequeños disturbios ya que de acuerdo a la demanda de energía que se presenta en el sistema, para un periodo de tiempo en específico, estos generadores se encargarán de suministrar la potencia activa y reactiva que demande la red, a esto se le conoce como punto de operación del sistema. Esta condición de operación es la base de un estudio de estabilidad ya que nos permite saber la condición de los generadores cuando estos interactúan entre sí, por medio del comportamiento del ángulo y velocidad del rotor de los generadores es como se determina la estabilidad del sistema. [5, 13, 7]

En este apartado se plantean diferentes metodologías para realizar un estudio de estabilidad ante pequeños disturbios a sistemas multimáquinas para analizar una condición de operación utilizando como herramienta principal un código de programación, elaborado por el autor de este trabajo, en el lenguaje FORTRAN 90 y un programa comercial llamado PSTV 3.0, los cuales utilizan las metodologías que se describen a lo largo de este capítulo, estas herramientas se utilizan para comparar el programa elaborado en FORTRAN 90 con el comercial y demostrara que a pesar de utilizar diferente metodología y sistemas por unidad, los resultados pueden ser muy parecidos.

# **2.4.2. Modelado de un Sistema Multimáquinas.**

En la literatura existen diferentes formas para representar un sistema multimáquinas, como se mencionó en la introducción, una forma general para representar a un sistema de potencia es por medio de la interconexión de los generadores a través de una red de transmisión, una forma ilustrativa y general de formular lo anterior se presenta a continuación:

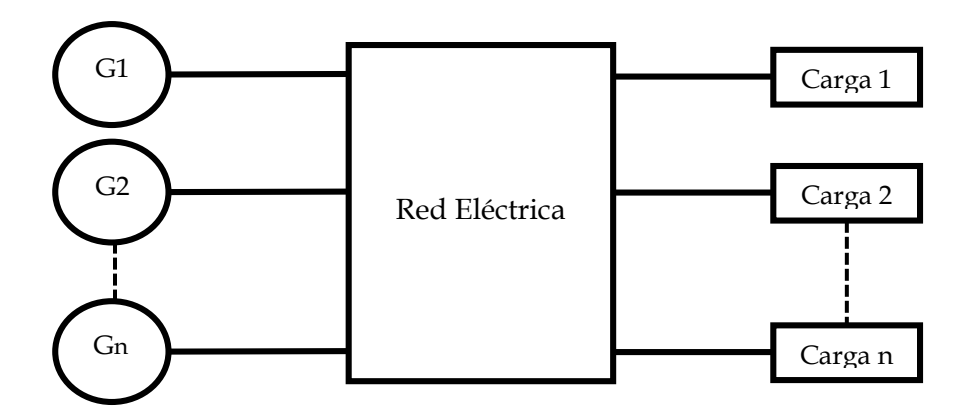

*Figura 2.8 Representación gráfica de un sistema multimáquinas.*

Existen diferentes formulaciones para realizar el estudio de estabilidad ante pequeños disturbios, las cuales dependen de la representación de la red, de acuerdo con la referencia [15] las formulaciones principales que se pueden desarrollar para la interpretación de la red son mediante la Y-bus y el Jacobiano para después desarrollar la formulación en estado espacio de la forma [5, 13, 8, 7, 15]:

$$
\dot{x} = [A]x + [B]u \tag{2.66}
$$

Además de las variantes en la representación de la red, existen diferentes técnicas de linealización con las cuales se puede construir la matriz característica "A" del sistema en el estado de espacio, de acuerdo a las referencias [5, 8, 7, 22, 15, 16] se extraen diferentes técnicas que se emplean en este trabajo, de acuerdo al tipo de linealización y la representación de la red que se toma se presentan los siguientes métodos:

- Método 1. Método K (Jacobiano).
- Método 2. Representación Clásica del Sistema.
- Método 3. Solución Numérica del Sistema.

Estos métodos son mencionados debido a que los programas a comparar en este trabajo implementan estas técnicas. Donde el Método K construye la matriz característica de

manera analítica a partir de las ecuaciones linealizadas del sistema, conectando las máquinas del sistema y las cargas por medio del Jacobiano de la solución de flujos de carga. El método de Representación Clásica describe a las máquinas y carga del sistema con ecuaciones lineales, las cuales interconecta por medio de la reducción de Y-Bus equivalente de la red. Finalmente el método de Solución Numérica del sistema la cual interconecta las máquinas y carga del sistema por medio de la reducción de Y-Bus equivalente de la red (la red se representa de la misma forma que el método anterior), la representación de los elementos (máquina, carga, etc.) lo hace por medio de sus respectivas ecuaciones no lineales, las cuales se linealizan a partir de una solución numérica la cual consta de perturbar las variables de cada una de las ecuaciones por medio de un pequeño parámetro, con esta solución se puede obtener una aproximación a la solución lineal. A continuación se describirán cada uno de estos métodos y el modelado o formulación del sistema que emplean.

# **2.4.3. Método 1. Modelado Método K (Jacobiano). Sistema Multimáquinas.**

Este método fue el desarrollado como herramienta para esta tesis, mediante un código de programación en FORTRAN 90. El modelado de un sistema multimáquinas se puede desarrollar a partir de la formulación utilizada en el modelado de un sistema máquina bus infinito (SMBI), en el cual de los resultados obtenidos observó que en el método K existen problemas al modelar los transitorios electromagnéticos de la máquina síncrona, por lo tanto se decide modelar al sistema despreciando los transitorios electromagnéticos y trabajar con el modelo aproximado para el modelado del generador y motor.

Para representar cada uno de los generadores que se conectan al sistema se hace por medio de las ecuaciones [\(A. 146\),](#page-302-0) [\(A. 153\),](#page-304-0) [\(A. 154\)](#page-304-1) y [\(A. 155\)](#page-304-2) que pueden construirse de forma matricial de la forma [\(2.59\),](#page-80-0) [\(2.60\),](#page-81-0) [\(2.61\),](#page-82-0) [\(2.64\)](#page-83-0) [y \(2.65\).](#page-84-0)

Al igual que en el modelado de un SMBI con las ecuaciones de las máquinas en forma matricial se realiza la formulación del método K como se describe a continuación:

$$
[K_{1A}]\dot{y}(t) + [K_{2A}]y(t) + [K_{3A}]z = [0]
$$
  

$$
[K_{4A}]y(t) + [K_{5A}]z = [0]
$$
 (2.67)

Donde y(t) representa las variables de estado del sistema, bajo las consideraciones del modelado se tienen un total de 15 variables de estado, ordenándolas para un sistema multimáquinas quedan de la siguiente manera:

( 2.68)

$$
\dot{y}(t) = [\Delta \dot{\delta}_{1}, \Delta \dot{n}_{1}, \Delta \dot{\psi}_{fd_{1}}, \Delta \dot{\psi}_{kd_{1}}, \Delta \dot{\psi}_{kq_{1}}, \Delta \dot{P}_{m_{1}}, \Delta \dot{P}_{v_{1}}, \Delta \dot{Y}_{1}, \Delta \dot{E}_{fd_{1}}, \Delta \dot{V}_{a_{1}}, \Delta \dot{V}_{c_{1}}, \Delta \dot{V}_{c_{1}}, \Delta \dot{V}_{1}, \Delta \dot{V}_{21} \dots
$$
  
\n... $\Delta \dot{\delta}_{n}, \Delta \dot{n}_{n}, \Delta \dot{\psi}_{fd_{n}}, \Delta \dot{\psi}_{k d_{n}}, \Delta \dot{\psi}_{k q_{n}}, \Delta \dot{P}_{m_{n}}, \Delta \dot{P}_{v_{n}}, \Delta \dot{Y}_{n}, \Delta \dot{E}_{fd_{n}}, \Delta \dot{V}_{a_{n}}, \Delta \dot{V}_{F_{n}}, \Delta \dot{V}_{c_{n}}, \Delta \dot{V}_{s_{n}}, \Delta \dot{V}_{1n}, \Delta \dot{V}_{2n}]$   
\nAdemás:  
\n
$$
y(t) = [\Delta \delta_{1}, \Delta n_{1}, \Delta \psi_{fd_{1}}, \Delta \psi_{kd_{1}}, \Delta \psi_{k q_{1}}, \Delta P_{m_{1}}, \Delta P_{v_{1}}, \Delta Y_{1}, \Delta E_{fd_{1}}, \Delta V_{a_{1}}, \Delta V_{F_{1}}, \Delta V_{C_{1}}, \Delta V_{S_{1}}, \Delta V_{11}, \Delta V_{21} \dots
$$
  
\n... $\Delta \delta_{n}, \Delta n_{n}, \Delta \psi_{fd_{n}}, \Delta \psi_{k d_{n}}, \Delta \psi_{k q_{n}}, \Delta P_{m_{n}}, \Delta P_{v_{n}}, \Delta Y_{n}, \Delta E_{fd_{n}}, \Delta V_{a_{n}}, \Delta V_{F_{n}}, \Delta V_{C_{n}}, \Delta V_{S_{n}}, \Delta V_{1n}, \Delta V_{2n}]$ 

<span id="page-97-0"></span>(2.69)

Siendo n el número de máquinas conectadas al sistema.

Donde:

 $\Delta\delta$  – Angulo delta del rotor. ∆n – Velocidad del rotor en por unidad.  $\Delta \psi_{fd}$ ,  $\Delta \psi_{kd}$ ,  $\Delta \psi_{kq}$ . Representan los enlaces del flujo de la máquina síncrona.  $P_m$ ,  $\Delta P_v$ ,  $\Delta Y$ .- Describen el modelo del gobernador turbina.  $\Delta E_{fd}$ ,  $\Delta V_a$ ,  $\Delta V_F$ ,  $\Delta V_C$ . Pertenecen al modelo del regulador de voltaje.  $\Delta V_s$ ,  $\Delta V_1$ ,  $\Delta V_2$ .- Forman el modelo del estabilizador de sistemas de potencia.

Y z(t) contiene las siguientes variables:

$$
z^{t} = [\Delta P_1, \Delta Q_1, \Delta \theta_1, \Delta V_1, \Delta e_{d1}, \Delta e_{q1}, \Delta i_{fd1}, \Delta i_{kd1}, \Delta i_{kq1}, ...
$$
  
...,  $\Delta P_m, \Delta Q_m, \Delta \theta_m, \Delta V_m, \Delta e_{dn}, \Delta e_{qn}, \Delta i_{fdn}, \Delta i_{kqn}]$  (2.70)

<span id="page-97-1"></span> $\sim$ 

*Siendo m el número de nodos del sistema.*

La construcción del método K queda de la siguiente forma:

$$
\begin{bmatrix}\n[K_{1A}] & [K_{2A}] & [K_{3A}]\n[0] & [K_{4A}] & [K_{5A}]\n\end{bmatrix}\n\cdot\n\begin{bmatrix}\ny(t) \\
y(t) \\
z\n\end{bmatrix}
$$
\n(2.71)

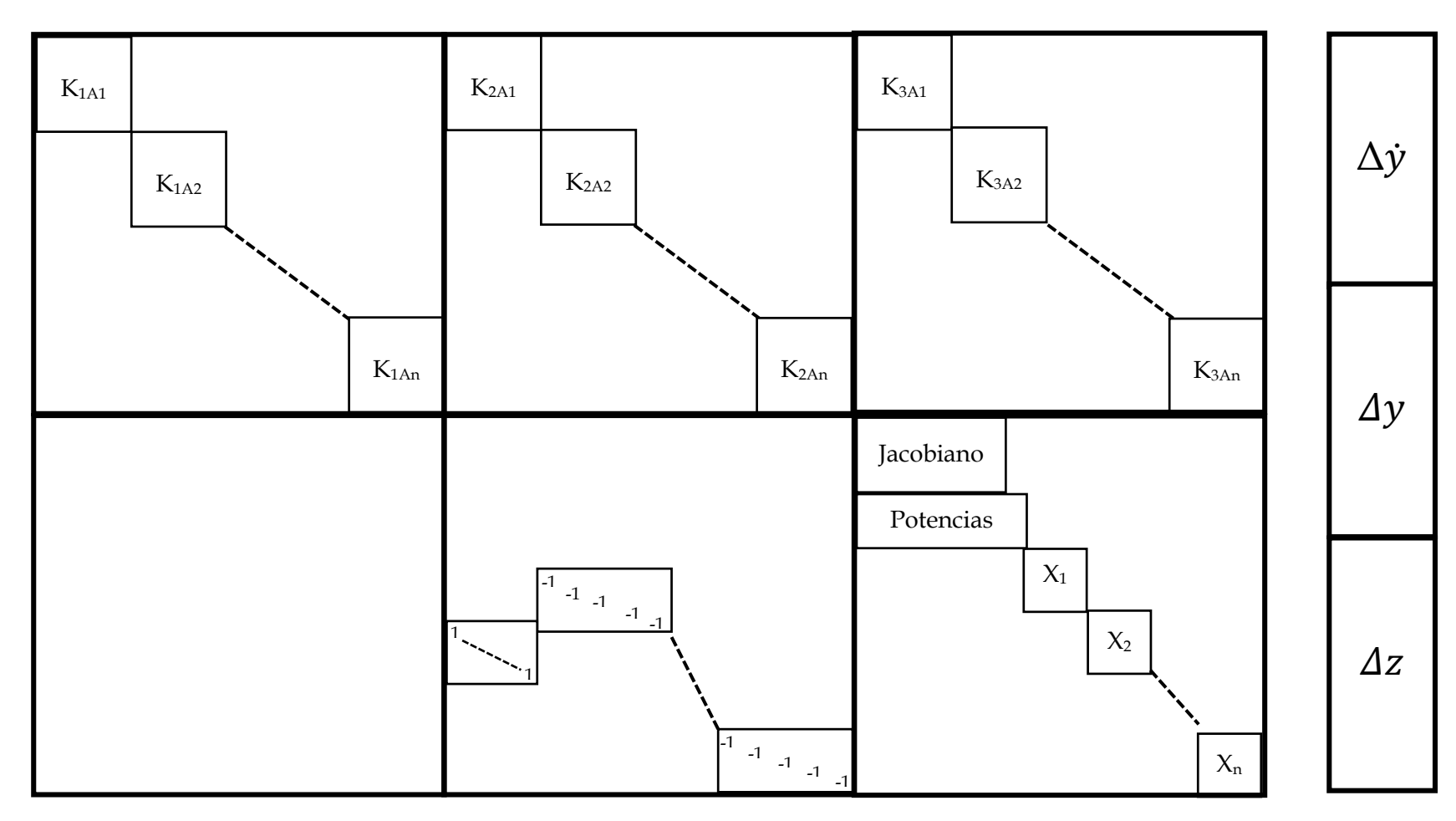

En la siguiente figura se muestra la estructura general del sistema multimáquinas empleando la ecuación [\(2.71\).](#page-97-0)

*Figura 2.9 Estructura general del modelado de un sistema multimáquinas de forma matricial.*

Para formar la matriz característica del sistema a partir de la ecuación [\(2.71\)](#page-97-1) se debe realizar una reducción matricial de la siguiente manera:

$$
[A] = [K_{1A}]^{-1} \{ [K_{3A}] [K_{5A}]^{-1} [K_{4A}] - [K_{2A}] \}
$$
\n
$$
(2.72)
$$

Con la matriz K1A de la formulación en estado de espacio en [\(2.71\),](#page-97-1) se puede obtener la matriz de entrada *[B]* que se expresa como:

$$
[B] = [K_{1A}]^{-1} [B_0]
$$
\n(2.73)

#### *Donde [B0] es el vector de condiciones iniciales.*

Finalmente una vez obteniendo la matriz característica [A] se puede realizar el estudio de estabilidad analizando los eigenvalores y modos de oscilación del sistema multimáquinas. Como herramienta desarrollada se elaboró un código de programación en lenguaje FORTRAN 90, adicionalmente se elaboró un código de programación en el software Matlab R2014b en el cual se desarrolla un análisis modal, el cual consta de realizar una gráfica en el plano complejo del sistema y comportamiento en el tiempo de los eigenvalores, graficas de respuesta libre de las variables del sistema, análisis de sensibilidad con respecto a las variables del sistema y una respuesta transitoria ante un pequeño disturbio al sistema observando el comportamiento del ángulo del rotor de cada máquina, el siguiente diagrama de flujo muestra el proceso de la programación.

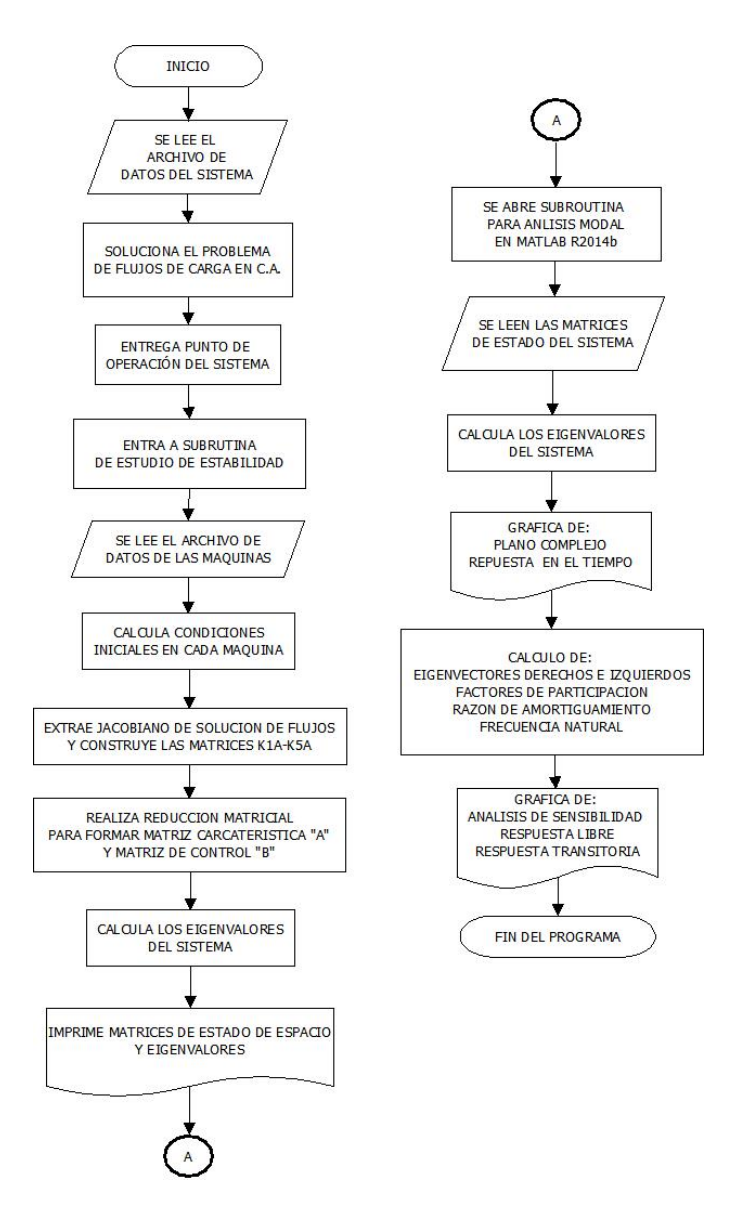

*Figura 2.10 Diagrama de flujo del programa para estabilidad ante pequeños disturbios de sistemas multimáquinas.*

# *2.4.3.1. Resultados Método K (Jacobiano) Multimáquinas.*

En este apartado se analizan los resultados obtenidos a partir del modelado descrito, el estudio que se realiza es a un sistema de prueba obtenido de la literatura, este es, el sistema de prueba de 9 nodos 3 máquinas del Apéndice B, extraído de la referencia [13].

# *2.4.3.2. Resultados sistema Anderson 9 nodos 3 máquinas.*

En este sistema de prueba se considera que los generadores son unidades térmicas que incluyen controles (Gobernador-Turbina, Regulador de Voltaje y Estabilizador de potencia) de capacidades de 233 MVA, 192 MVA y 270 MVA, los parámetros de máquinas y controles se pueden consultar en al apéndice D, Tabla D.3 en la referencia [13] y los parámetros de la red como el diagrama del sistema se pueden consultar en esta misma referencia.

# **PUNTO DE OPERACIÓN. SISTEMA ANDERSON.**

El punto de operación del sistema esta descrito en la siguiente tabla:

| Punto de Operación<br>Sistema (Anderson) 9 nodos 3 máquinas |                             |                        |  |  |  |
|-------------------------------------------------------------|-----------------------------|------------------------|--|--|--|
| Parámetros de los<br>Valor<br>Generadores<br>(p.u.)         |                             |                        |  |  |  |
|                                                             | Potencia Activa (p.u.)      | 0.719                  |  |  |  |
| G1                                                          | Potencia Reactiva (p.u.)    | 0.240                  |  |  |  |
|                                                             | Voltaje (Magnitud y ángulo) | $1.0 \sqcup 0.0^\circ$ |  |  |  |
|                                                             | Potencia Activa (p.u.)      | 1.630                  |  |  |  |
| G <sub>2</sub>                                              | Potencia Reactiva (p.u.)    | 0.144                  |  |  |  |
|                                                             | Voltaje (Magnitud y ángulo) | 1.0∟9.66°              |  |  |  |
|                                                             | Potencia Activa (p.u.)      | 0.850                  |  |  |  |
| G <sub>3</sub>                                              | Potencia Reactiva (p.u.)    | $-0.036$               |  |  |  |
|                                                             | Voltaje (Magnitud y ángulo) | $1.0 - 4.77^{\circ}$   |  |  |  |

*Tabla 2.13 Punto de operación del sistema Anderson 9 nodos 3 máquinas.*

# **MODOS DE OSCILACIÓN. SISTEMA ANDERSON.**

Los modos de oscilación obtenidos del sistema, los cuales son de mayor interés en nuestro estudio, se muestran en la siguiente tabla:

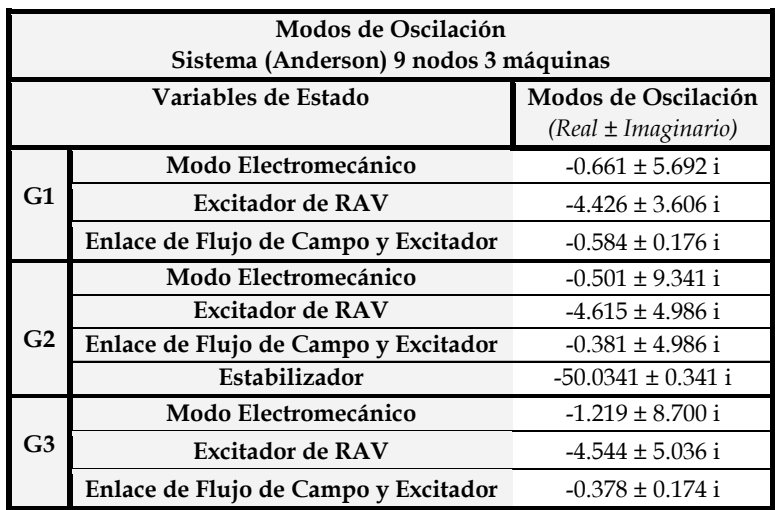

*Tabla 2.14 Modos de oscilación del sistema Anderson 9 nodos 3 máquinas.*

#### **ANÁLISIS DE RESULTADOS.**

De la tabla anterior podemos observar que el sistema opera de manera estable, además el generador 2 presenta un modo de oscilación adicional, el cual como lo menciona la tabla, pertenece al estabilizador de sistema de potencia (o PSS por sus siglas en inglés), esto se debe a los parámetros utilizados ya que modificando constantes de tiempo o ganancias podemos pasar de un modo de oscilación a un eigenvalor con solo la parte real, se hace mención de esto ya que se puede realizar una mejora en la estabilidad mediante la variación de parámetros, pero en este trabajo no es de nuestro interés realizar este tipo de análisis.

#### **RAZÓN DE AMORTIGUAMIENTO Y FRECUENCIA. SISTEMA ANDERSON.**

Otro de los resultados que nos arroja el programa diseñado es la razón de amortiguamiento y la frecuencia del sistema en base a los modos de oscilación, estos resultados se muestran a continuación en la siguiente tabla:

|    | Razón de Amortiguamiento y Frecuencia (Modos de oscilación)<br>Sistema (Anderson) 9 nodos 3 máquinas |                                                         |       |  |  |
|----|----------------------------------------------------------------------------------------------------|---------------------------------------------------------|-------|--|--|
|    | Variables de Estado                                                                                  | Razón de Amortiguamiento<br>y Frecuencia<br>$(\%$ y Hz) |       |  |  |
|    | Modo Electromecánico                                                                                 | 0.115                                                   | 0.906 |  |  |
| G1 | Excitador de RAV                                                                                     | 0.775                                                   | 0.574 |  |  |
|    | Enlace de Flujo de Campo y Excitador                                                                 | 0.957                                                   | 0.028 |  |  |
|    | Modo Electromecánico                                                                                 | 0.070                                                   | 1.481 |  |  |
|    | <b>Excitador de RAV</b>                                                                              | 0.679                                                   | 0.793 |  |  |
| G2 | Enlace de Flujo de Campo y Excitador                                                                 | 0.806                                                   | 0.044 |  |  |
|    | Estabilizador                                                                                        | 0.999                                                   | 0.054 |  |  |
|    | Modo Electromecánico                                                                                 | 0.138                                                   | 1.384 |  |  |
| G3 | <b>Excitador de RAV</b>                                                                              | 0.669                                                   | 0.801 |  |  |
|    | Enlace de Flujo de Campo y Excitador                                                                 | 0.907                                                   | 0.027 |  |  |

*Tabla 2.15 Razón de amortiguamiento y frecuencia de modos de oscilación del sistema Anderson 9 nodos 3 máquinas.*

# **GRAFICA DE EIGENVALORES EN EL PLANO COMPLEJO. SISTEMA ANDERSON.**

Como parte de la subrutina elaborada en Matlab R2014b se puede obtener la gráfica correspondiente a los eigenvalores representados en el plano complejo, la cual se muestra en la siguiente figura:

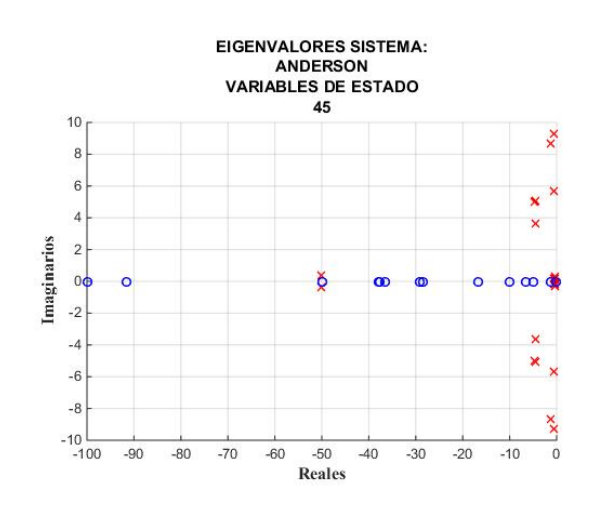

*Figura 2.11 Gráfica de los eigenvalores del sistema en el plano complejo.*

<span id="page-103-0"></span>De la figura anterior se puede observar el comportamiento del sistema para el punto de operación designado, en la cual podemos observar en color azul los eigenvalores que únicamente contienen la parte real y con rojo se marcaron los modos que contienen parte oscilatoria o imaginaria, estos fueron los descritos en las tablas anteriores, el sistema contemplando las variables de las máquinas y los controles suman un total de 45 variables de estado.

#### **RESPUESTA DEL EIGENVALOR.**

Adicionalmente es posible observar el comportamiento del eigenvalor deseado con una respuesta en el tiempo, con ello podemos observar el tiempo que tarda en amortiguarse, en las siguientes figuras podemos analizar el comportamiento de cada uno de los modos de oscilación electromecánico perteneciente a cada generador.

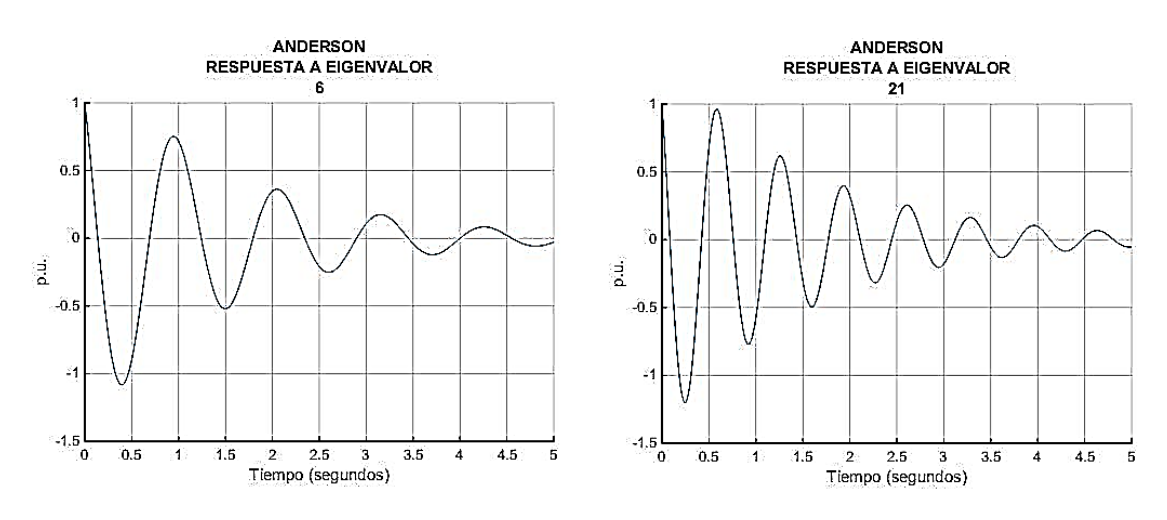

 *a) Modo electromecánico generador 1. b) Modo electromecánico generador 2*

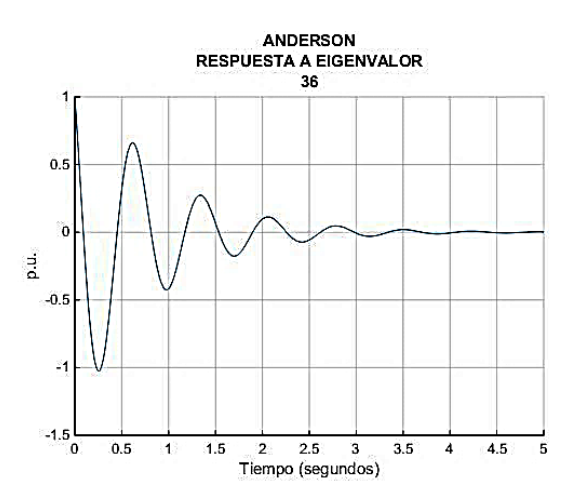

*c) Modo electromecánico generador 3 Figura 2.12 Respuestas en el tiempo de modos de electromecánicos. a) Generador 1, b) Generador 2 y c) Generador 3.*

De la figura anterior se puede observar la respuesta natural de los modos electromecánicos, la respuesta obtenida en cada generador es de naturaleza oscilatoria debido a que el eigenvalor contiene una parte real e imaginaria como consecuencia de ser originaria de una ecuación de segundo grado, como lo es la ecuación de oscilación, la cual corresponde a las variables de estado del ángulo y velocidad del rotor de los generadores.

## **ANÁLISIS DE SENSIBILIDAD.**

Como parte del estudio se realiza un análisis de sensibilidad en el cual se hace una variación especifica en la matriz característica para obtener diferentes resultados alrededor de esa variación y poder observar si nuestro sistema puede llegar a presentar inestabilidad en alguno de sus eigenvalores o modos del sistema, en la siguiente grafica se muestra el análisis de sensibilidad del sistema variando alrededor de la variables de estado que pertenece a la potencia de la válvula ( $\Delta P_v$ ), obteniéndolo siguiente:

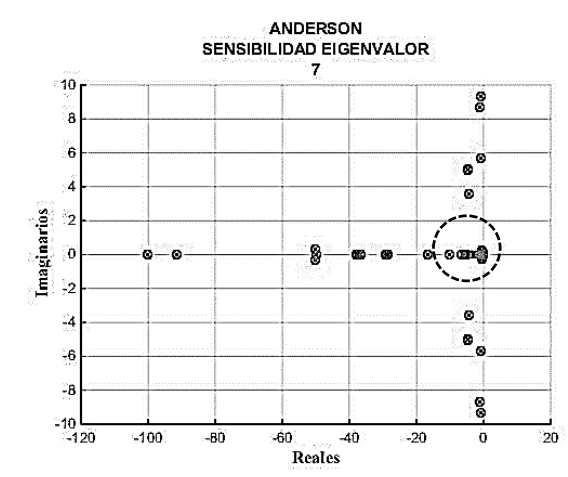

*a) Análisis de sensibilidad a Potencia de válvula del gobernador-turbina.*

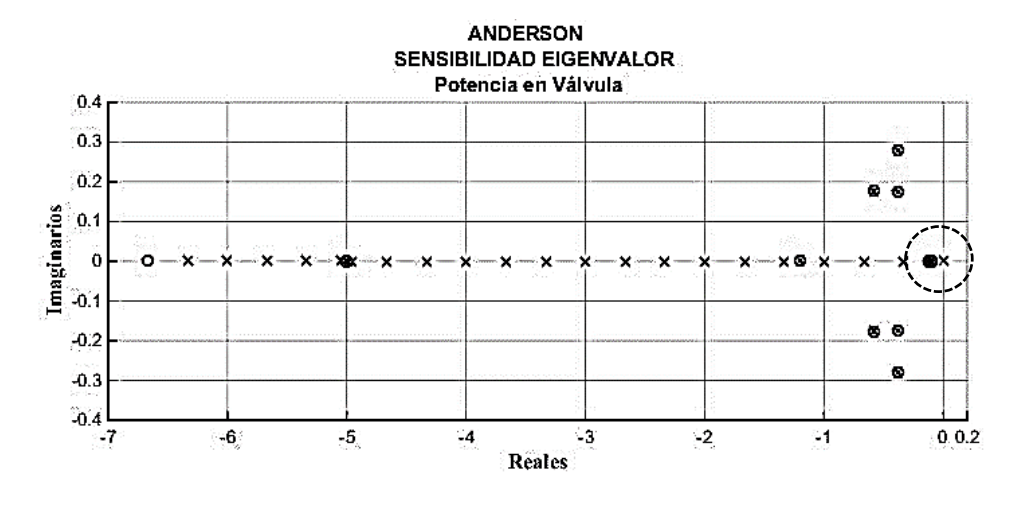

*b) Acercamiento al área marcada de la figura a). Figura 2.13 Análisis de sensibilidad a Potencia de válvula del gobernador-turbina del generador 1 a) Panorama general y b) acercamiento al área afectada.*

De las figuras anteriores podemos observar como en la figura a) se obtiene un panorama general de los eigenvalores, en círculos pequeños se representan los eigenvalores sin alterar obtenidos en la [Figura 2.11,](#page-103-0) en un área marcada con un circulo punteado se observa el eigenvalor afectado por este análisis, de forma detallada podemos observar en b) un acercamiento a esta área punteada donde los eigenvalores marcados con círculos pequeños muestran el comportamiento normal y las cruces representan la variación con respecto a la condición normal, de tal manera que se puede apreciar en un área circular punteada, como uno de los eigenvalores pasa al lado positivo del plano complejo, lo cual quiere decir que se vuelve inestable en un punto en específico.

#### **RESPUESTA LIBRE.**

Dentro del análisis modal podemos encontrar la respuesta libre del sistema, la cual consta de mostrar la respuesta del sistema con respecto a cada una de las variables del mismo considerando la forma exponencial, tomando en cuenta la excitación de cada una de estas variables, para ello también es necesario definir condiciones iniciales, la siguientes figuras muestran la respuesta libre del sistema cuando se excitan las variables del sistema tomando como condición inicial una pequeña perturbación a los pares mecánicos de los generadores.

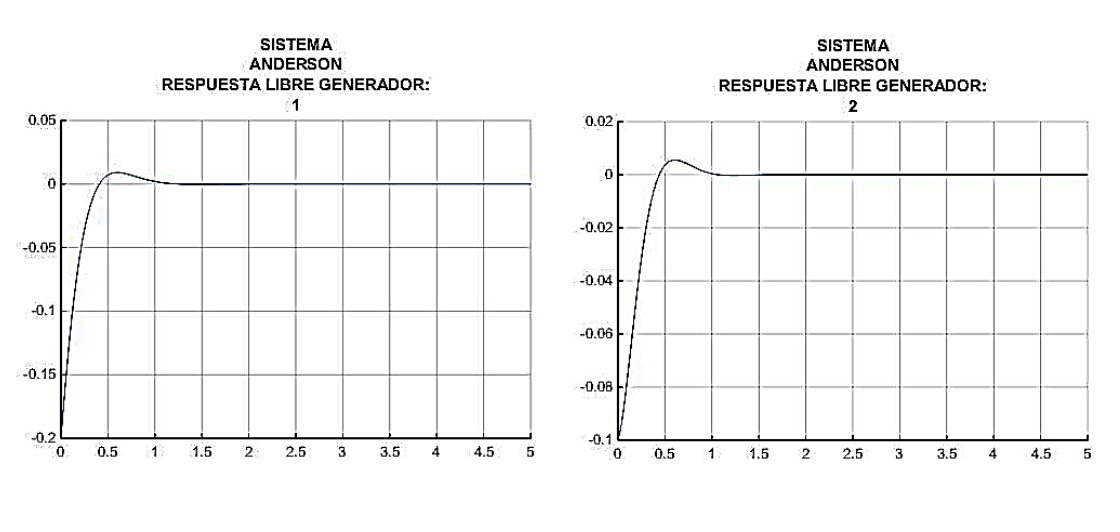

 *a) Angulo del Generador 1. b) Angulo del Generador 2.*

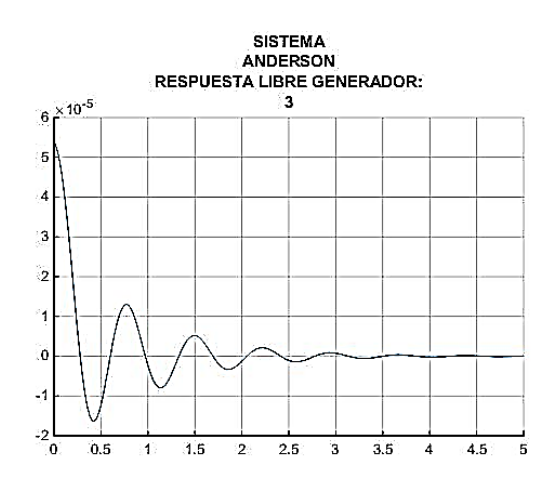

*c) Angulo del Generador 3. Figura 2.14 Respuesta Libre de ángulos de generador excitando mediante el par mecánicos de cada generador. a) Angulo Generador 1 b) Angulo Generador 2 y c) Angulo Generador 3.*

De la figura anterior podemos observar la respuesta de las variables de estado pertenecientes al ángulo del rotor de cada generador cuando se excitan las variables de estado tomando como condición inicial una pequeña variación en el par mecánico de cada uno de los generadores. Como se puede apreciar la variación que sufren es pequeña en un análisis lineal por lo tanto el sistema es capaz de amortiguar la oscilación.

#### **RESPUESTA A PEQUEÑO DISTURBIO.**

En la siguiente figura se muestra la respuesta de los ángulos de cada uno de los rotores cuando se somete a una respuesta en escalón en el par mecánico en cada uno de los generadores, el generador 1 sufre un cambio en el par de 0.1, el generador 2 de -0.05 y el generador 3 de -0.05, estas perturbaciones se hacen para mantener el equilibrio del sistema, ya que si un generador sufre un cambio los demás generadores responden a ese comportamiento.

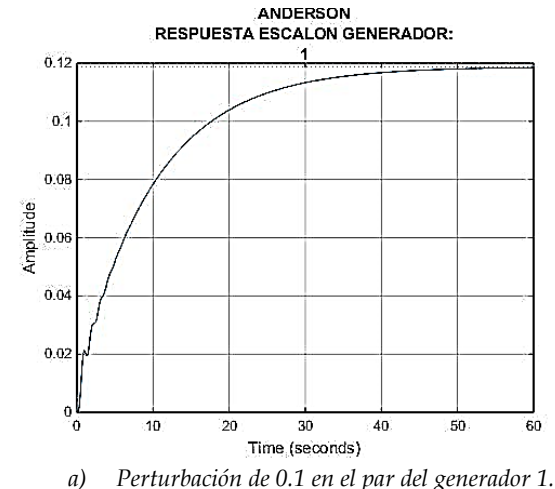
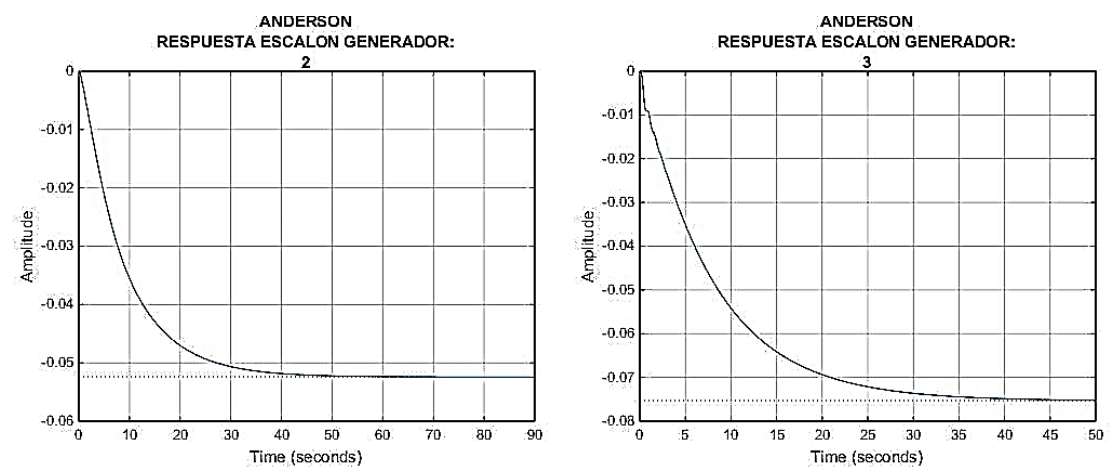

*Figura 2.15 Respuesta de los ángulos de los rotores ante respuesta en escalón en los pares de los generadores a) Generador 1 b) Generador 2 y c) Generador 3.*

De la figura anterior podemos observar el comportamiento de los ángulos de los rotores de cada generador ante un pequeño cambio en los pares mecánicos de cada una de las máquinas, como se puede observar la variación que sufren es pequeña y el sistema es capaz de reducir la amplitud de las oscilaciones para pasar a un nuevo punto de operación estable después de someterse a este pequeño cambio.

Hasta aquí termina el denominado análisis modal que se elabora mediante la herramienta desarrollada por el autor para análisis de sistemas de potencia multimáquinas que se implementa en este trabajo. A continuación se presenta el Método 2 para realizar el modelado de un sistema multimáquinas.

## <span id="page-108-0"></span>**2.4.4. Método 2. Modelado Representación Clásica del Sistema.**

Este modelado es extraído de la referencia [5], [16] y [20], las consideraciones que se tienen son las siguientes:

- El par mecánico es constante.
- Se desprecia el amortiguamiento.
- Cada una de las máquinas se representa por un modelo de voltaje constante detrás de la reactancia transitoria.
- El ángulo del rotor de la máquina coincide con el ángulo del voltaje detrás de la reactancia transitoria.
- Las cargas se representan como impedancias constantes.

De forma general el modelado en la representación clásica para un sistema multimáquinas puede ser visto de forma gráfica de la siguiente manera:

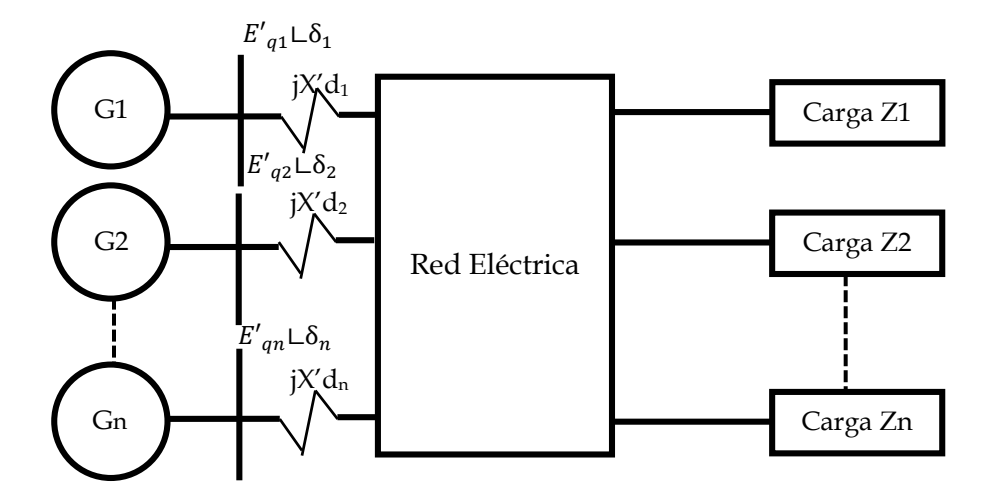

*Figura 2.16 Interpretación de conexión de máquinas a una red mediante la representación clásica del sistema*

Este método interconecta a las máquinas del sistema por medio de la red eléctrica representada como Y-Bus, la cual se somete a una reducción expresada en los nodos del generador, pasando de un sistema de *n* nodos a un sistema de *m* nodos, donde *n* es igual a número de nodos y *m* al número de máquinas, es decir, los nodos de la Y-Bus serán igual al total de máquinas conectadas al sistema [5, 13, 16, 20].

De acuerdo con la literatura consultada, la reducción de la Y-Bus se realiza a partir de la siguiente ecuación [5, 13, 16, 20]:

<span id="page-109-0"></span>
$$
\bar{I} = \bar{Y} \cdot \bar{V} \tag{2.74}
$$

De tal manera que la ecuación anterior se puede escribir de la siguiente manera:

$$
\begin{array}{c}\nm\left[\bar{I}_G\right] = \frac{m}{n} \left(\frac{\bar{Y}_A}{\bar{Y}_C} - \frac{\bar{Y}_B}{\bar{Y}_D}\right) \left[\frac{\bar{E}_G}{\bar{V}_L}\right]\n\end{array} \tag{2.75}
$$

*Siendo m=número de máquinas y n=número de nodos.*

Desarrollando la ecuación anterior se obtiene:

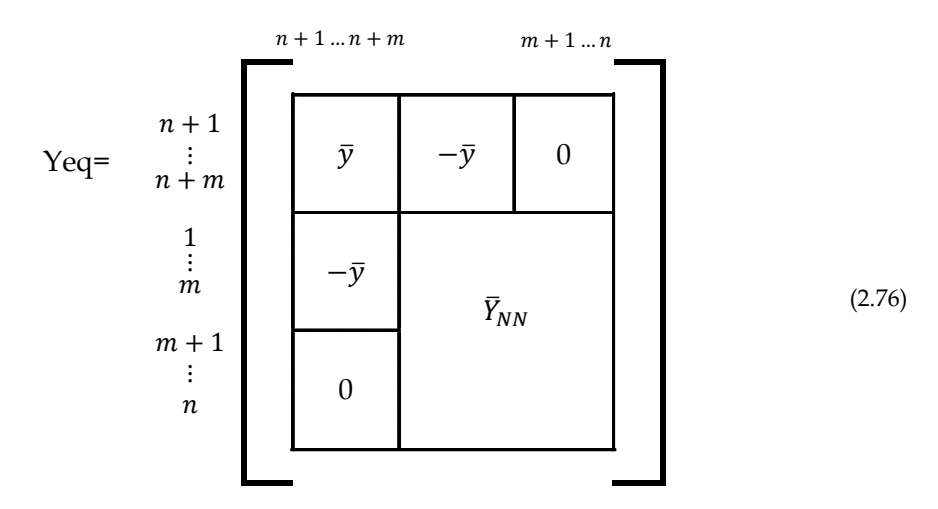

Donde:

$$
\bar{y} = Diag\left(\frac{1}{jX'_{di}}\right)
$$
  $i = 1, ..., m$   $m = num. de máquinas$ 

 $\mathbf{y}$ 

<span id="page-110-0"></span>
$$
\bar{Y}_{NN} = \bar{Y}_N + \begin{bmatrix} \bar{y} & 0 \\ 0 & 0 \end{bmatrix} + Diag(\bar{y}_{Li})
$$

Además:

$$
\bar{Y}_N = Y_{ij}
$$
 (Elements de YBus)  $\bar{Y}_{Li} = \frac{-(P_{Li} - jQ_{Li})}{V_i^2}$   $i = 1, ..., n$   
\n $\bar{Y}_{Li} \rightarrow$  Admitancia de la carga, considerada como impedancia constante.

Por lo tanto, de la ecuación (2.75)  $\bar{Y}_A = \bar{y}$ ,  $\bar{Y}_B = [-\bar{y} \mid 0]$ ,  $\bar{Y}_C = \left[\frac{-\bar{y}}{0}\right] y \bar{Y}_D = \bar{Y}_{NN}$ .

Los elementos  $\overline{I}_G$  y  $\overline{E}_G$  son:

$$
\overline{I}_{G} = \begin{bmatrix} I_{d1} + jI_{q1} & I_{d2} + jI_{q2} & \cdots & I_{dm} + jI_{qm} \end{bmatrix}
$$

$$
\overline{E}_{G} = \begin{bmatrix} E'_{q1} \mathcal{L} \delta_1 & E'_{q2} \mathcal{L} \delta_2 & \cdots & E'_{qm} \mathcal{L} \delta_m \end{bmatrix}
$$

y  $\bar{V}_L$ representa al vector de voltajes complejos en los nodos de carga.

Una vez construidas las matrices en (2.76) o (2.75) se realiza una reducción matricial de la forma:

$$
\overline{I}_G = (\overline{Y}_A - \overline{Y}_B \overline{Y}_D^{-1} \overline{Y}_C) \overline{E}_G
$$
  

$$
= \overline{Y}_{int} \overline{E}_G
$$
 (2.77)

Expresando la potencia reactiva en términos de la ecuación anterior, obtenemos:

$$
P_{e_i} = Real{E_{G_i}{}'I_{G_i}}^* = \left\{ E'_{q_i} \Box \delta_i \left[ \sum_{j=1}^{n_g} (G_{ij} + jB_{ij}) E'_{q_j} \Box \delta_j \right] \right\}
$$
  

$$
= \sum_{j=1}^{n_g} E'_{q_i} E'_{q_j} (G_{ij} \cos(\delta_i - \delta_j) + B_{ij} \sin(\delta_i - \delta_j))
$$
  

$$
= (E'_{q_i})^2 G_{ii} + \sum_{\substack{j=1 \ i \neq j}}^{n_g} E'_{q_i} E'_{q_j} (G_{ij} \cos(\delta_i - \delta_j) + B_{ij} \sin(\delta_i - \delta_j))
$$
 (2.78)

Tomando en cuenta el modelo clásico de una máquina síncrona de la siguiente manera:

<span id="page-111-1"></span><span id="page-111-0"></span>
$$
\frac{d\delta_i(t)}{dt} = \omega_0(\Delta \dot{\omega}_{r_i})
$$

$$
\frac{d\Delta \dot{\omega}_{r_i}(t)}{dt} = \frac{1}{2H_i}(Pm_i - Pe_i - K_{D_i}\Delta \dot{\omega}_{r_i})
$$

$$
= 1, ..., ng
$$
(2.79)

Sustituyendo la ecuación (2.78) en (2.79), obtenemos:

$$
\frac{d\delta_1(t)}{dt} = \omega_0(\Delta \dot{\omega}_{r_1})
$$
\n
$$
\frac{d\Delta \dot{\omega}_{r_1}(t)}{dt} = \frac{1}{2H_1} (Pm_1 - \left[ \sum_{j=1}^{ng} E'_{q_1} E'_{q_j} (G_{1j} \cos(\delta_1 - \delta_j) + B_{1j} \sin(\delta_1 - \delta_j)) \right] - K_{D_1} \Delta \dot{\omega}_{r_1})
$$
\n
$$
\frac{d\delta_2(t)}{dt} = \omega_0(\Delta \dot{\omega}_{r_2})
$$
\n
$$
\frac{d\Delta \dot{\omega}_{r_2}(t)}{dt} = \frac{1}{2H_2} (Pm_2 - \left[ \sum_{j=1}^{ng} E'_{q_2} E'_{q_j} (G_{2j} \cos(\delta_2 - \delta_j) + B_{2j} \sin(\delta_2 - \delta_j)) \right] - K_{D_2} \Delta \dot{\omega}_{r_2})
$$
\n
$$
\vdots
$$

$$
\frac{d\delta_{ng}(t)}{dt} = \omega_0 (\Delta \dot{\omega}_{r_{ng}})
$$

$$
\frac{d\Delta \dot{\omega}_{r_{ng}}(t)}{dt} = \frac{1}{2H_{ng}} (Pm_{ng} - \left[ \sum_{j=1}^{ng} E'_{q_{ng}} E'_{q_j} (G_{ngj} \cos(\delta_{ng} - \delta_j) + B_{ngj} \sin(\delta_{ng} - \delta_j)) \right] - K_{Dng} \Delta \dot{\omega}_{r_{ng}})
$$

<span id="page-112-2"></span>(2.80)

<span id="page-112-0"></span>Linealizando a las ecuaciones de [\(2.80\),](#page-112-0) obtenemos:

$$
\frac{d(\delta_1)}{dt} = \omega_0 (A\dot{\omega}_{r_1})
$$
\n
$$
\frac{d(A\dot{\omega}_{r_1})}{dt} = \frac{1}{2H_1} \left[ Pm_1 - \sum_{j=1}^{ng} \frac{\partial P_{e_1}}{\partial \delta_1} \Delta \delta_j - K_{D_1} A \dot{\omega}_{r_1} \right]
$$
\n
$$
\frac{d(\delta_2)}{dt} = \omega_0 (A\dot{\omega}_{r_2})
$$
\n
$$
\frac{d(A\dot{\omega}_{r_2})}{dt} = \frac{1}{2H_2} \left[ Pm_2 - \sum_{j=1}^{ng} \frac{\partial P_{e_2}}{\partial \delta_2} \Delta \delta_j - K_{D_2} A \dot{\omega}_{r_2} \right]
$$
\n
$$
\vdots
$$
\n
$$
\frac{d(\delta_{ng})}{dt} = \omega_0 (A\dot{\omega}_{r_{ng}})
$$
\n
$$
\frac{d(A\dot{\omega}_{r_{ng}})}{dt} = \frac{1}{2H_{ng}} \left[ Pm_{ng} - \sum_{j=1}^{ng} \frac{\partial P_{e_{ng}}}{\partial \delta_{ng}} \Delta \delta_j - K_{D_{ng}} A \dot{\omega}_{r_{ng}} \right]
$$
\n(2.81)

Donde:

<span id="page-112-1"></span>
$$
\frac{\partial P_{e_i}}{\partial \delta_i} \bigg|_{\delta_i^0, \delta_j^0} = \sum_{\substack{j=1 \ i \neq j}}^{ng} E'_{q_i} E'_{q_j} (-G_{ij} \sin(\delta_i - \delta_j) + B_{ij} \cos(\delta_i - \delta_j))
$$

$$
\frac{\partial P_{e_i}}{\partial \delta_i} \bigg|_{\delta_i^0, \delta_j^0} = E'_{q_i} E'_{q_j} (G_{ij} \sin(\delta_i - \delta_j) - B_{ij} \cos(\delta_i - \delta_j)) \quad para \ i \neq j \tag{2.82}
$$

Cabe señalar que la ecuación [\(2.82\)](#page-112-1) se obtiene de la reducción de la Y-Bus a los nodos internos de los generadores y cargas que se encuentren conectados al sistema.

Expresando las ecuaciones de [\(2.81\)](#page-112-2) de forma matricial en el espacio de estado, se obtiene lo siguiente:

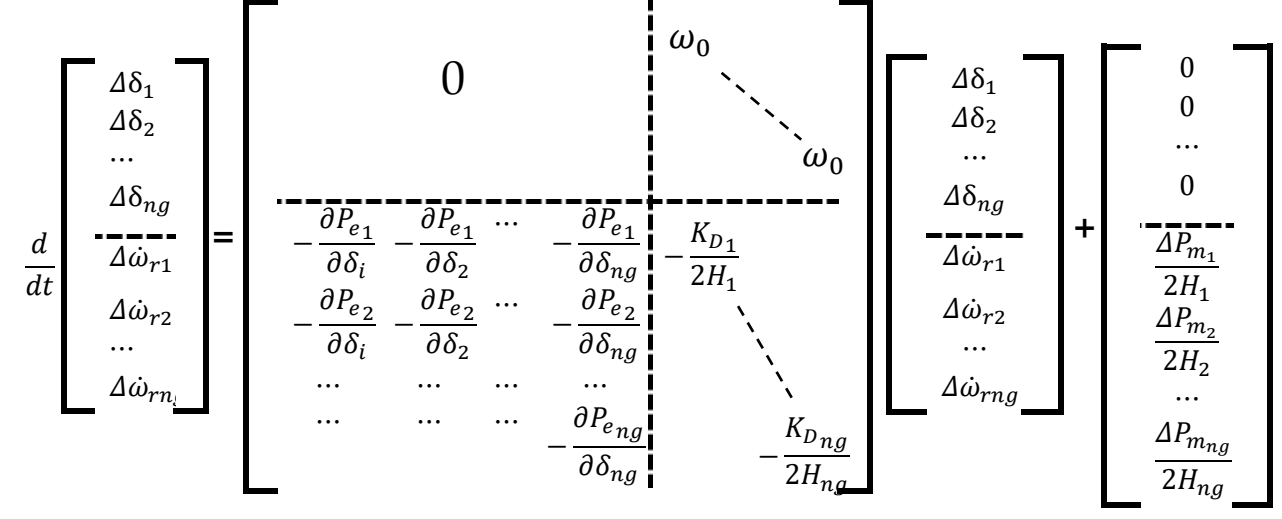

Donde:

<span id="page-113-0"></span>
$$
(2.83)
$$

$$
\frac{\partial P_{e_i}}{\partial \delta_i} \bigg|_{\delta_i^0, \delta_j^0} = \sum_{\substack{j=1 \ i \neq j}}^{ng} E'_{q_i} E'_{q_j} (-G_{ij} \sin(\delta_i^0 - \delta_j^0) + B_{ij} \cos(\delta_i^0 - \delta_j^0))
$$

$$
\frac{\partial P_{e_i}}{\partial \delta_i} \bigg|_{\delta_i^0, \delta_j^0} = -E'_{q_i} E'_{q_j} (-G_{ij} \sin(\delta_i^0 - \delta_j^0) + B_{ij} \cos(\delta_i^0 - \delta_j^0)) \quad \text{para } i \neq j
$$

O bien:

$$
\frac{\partial P_{\mathbf{e}_i}}{\partial \delta_i} = -\sum_{\substack{j=1 \ i \neq j}}^{ng} \frac{\partial P_{\mathbf{e}_i}}{\partial \delta_j}
$$

La ecuación [\(2.83\)](#page-113-0) puede ser escrita de manera compacta de la siguiente forma:

$$
\dot{\mathbf{x}} = [\mathbf{A}]\mathbf{x} + [\mathbf{B}]\mathbf{u}
$$

O bien:

$$
\left[\frac{\Delta\dot{\delta}}{\Delta\dot{\omega}_r}\right] = \left[\frac{0}{-M^{-1}K_S}\right]\frac{\omega_o I}{-M^{-1}K_D}\right] \left[\frac{\Delta\delta}{\Delta\omega_r}\right] + \left[\frac{0}{-M^{-1}\Delta P_m}\right]
$$
\n(2.84)

<span id="page-113-1"></span>Finalmente cabe mencionar que este tipo de metodología de representar un sistema de gran dimensión, se puede encontrar aplicado en la paquetería llamada Small Signal Stability

Program (SSSP por sus siglas en inglés), la cual contienen dos programas llamados Multi-Area Small Signal (MASS por sus siglas en inglés) y Program for Eigenvalue Analysis of Large Systems (PEALS por sus siglas en inglés). MASS se encarga de realizar la representación de la red y los elementos que se interconectan construyendo la matriz característica del sistema mediante la metodología de este apartado, para finalmente calcular los eigenvalores de esta matriz con ayuda del segundo programa mencionado (PEALS). Esto de acuerdo a la referencia [48].

### *2.4.4.1. Resultados Representación Clásica del Sistema.*

Como simulación de prueba para analizar el método descrito se realizó una subrutina elaborada en MATLAB® la cual puede construir la matriz característica del sistema a partir del modelado descrito en este apartado y calcular los eigenvalores del mismo, para fines prácticos la subrutina solo puede hacer el estudio al sistema de dos áreas 4 máquinas cuyos parámetros de máquinas, red y punto de operación son descritos en la referencia [5].

## *2.4.4.2. Resultados Sistema 2 Áreas Kundur.*

### **EIGENVALORES. SISTEMA 2 ÁREAS KUNDUR.**

En la siguiente tabla se muestran los resultados obtenidos del sistema dos áreas 4 máquinas, los generadores se representa con el modelo clásico sin controles, obteniendo los siguientes eigenvalores:

| Eigenvalores<br>Sistema 2 Áreas 4 máquinas |                         |  |
|--------------------------------------------|-------------------------|--|
| Descripción<br>Eigenvalor                  |                         |  |
|                                            | (Real ± Imaginario)     |  |
| Modo Inter-Área                            | $-0.038 \pm 2.077$ i    |  |
| Modo Local 1 (G1-G2)                       | $-0.040 \pm 8.905$ i    |  |
| Modo Local 2 (G3-G4)                       | $-0.038 \pm 8.749$ i    |  |
| $\Delta\delta$ de G1-G2-G3-G4              | $-0.0817$               |  |
| Eigenvalor cero                            | $-3.06 \times 10^{-14}$ |  |

*Tabla 2.16 Resultados del Sistema de prueba 2 áreas 4 máquinas. Eigenvalores.*

### **2.4.5. Método 3. Solución Numérica del Sistema.**

Este método es utilizado en paqueterías de estudios dinámicos de sistemas de potencia, tal como el Power System Toolbox Version 3.0 (PSTV 3.0), el cual considera conectar las máquinas del sistema por medio de la red eléctrica representada por Y-BUS, la cual al igual

que el método anterior reduce la dimensión de la red a los nodos internos de las máquinas, dando como resultado la matriz Y-Bus equivalente. A diferencia, este modelado se encarga de formular la matriz característica mediante la linealización de las ecuaciones no lineales de la máquina, a partir de una solución numérica, esta solución se encarga de determinar el modelo linealizado aplicando un pequeño disturbio a los estados del sistema, dividiendo por la magnitud de la perturbación, dando como resultado una columna de la matriz de estado correspondiente al estado con el disturbio. Mediante una matriz de permutación se arreglan los estados en un orden lógico. Siguiendo cada una de las derivadas de estado calculada, el estado perturbado se regresa a su punto de equilibrio y los valores intermedios de la variable son restaurados a sus valores iniciales [7].

### *2.4.5.1. Resultados Solución Numérica del Sistema.*

### **SISTEMA ANDERSON.**

#### **PUNTO DE OPERACIÓN. SISTEMA ANDERSON.**

Para este apartado se realiza un estudio de estabilidad ante pequeños disturbios al sistema de prueba de 9 nodos 3 máquinas, cuyos parámetros de red se pueden consultar en la referencia [13] y los datos de máquinas en conjunto con controles se pueden encontrar en el apéndice D, tabla D.3 de la referencia mencionada, el punto de operación del sistema está dado en la siguiente tabla de resultados:

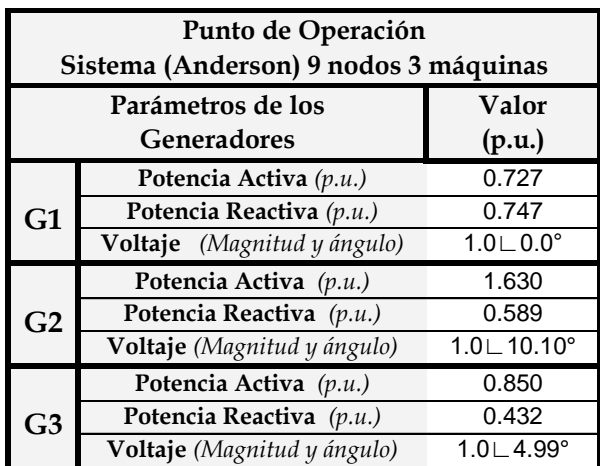

*Tabla 2.17 Punto de operación del sistema Anderson 9 nodos 3 máquinas. PSTV 3.0.*

## **MODOS DE OSCILACIÓN. SISTEMA ANDERSON.**

Los modos de oscilación obtenidos del sistema, los cuales son de mayor interés en nuestro estudio, se muestran en la siguiente tabla:

| Modos de Oscilación                   |                      |  |
|---------------------------------------|----------------------|--|
| Sistema (Anderson) 9 nodos 3 máquinas |                      |  |
| Variables de Estado                   | Modos de Oscilación  |  |
| $(Real \pm Imaginario)$               |                      |  |
| $\Delta E'_{fd}$ -RAV G2              | $-0.454 \pm 0.428$ i |  |
| $\Delta E'_{fd}$ -RAV G1              | $-0.610 \pm 0.426$ i |  |
| $\Delta E'_{fd}$ -RAV G3              | $-0.455 \pm 0.985$ i |  |
| <b>RAV G1</b>                         | $-4.445 \pm 3.532$ i |  |
| RAV <sub>G2</sub>                     | $-4.352 \pm 4.900$ i |  |
| RAV <sub>G3</sub>                     | $-4.534 \pm 4.946$ i |  |
| <b>Modo Local 1 G1</b>                | $-0.765 \pm 6.588$ i |  |
| Modo Local 2 G2-G3                    | $-1.040 \pm 8.912$ i |  |

*Tabla 2.18 Modos de oscilación del sistema Anderson 9 nodos 3 máquinas. PSTV 3.0.*

### **ANÁLISIS DE RESULTADOS.**

De acuerdo a los resultados obtenidos mostrados en la tabla anterior, podemos determinar que el sistema es estable debidos a que la parte real de los modos del sistema son negativos, además observamos la presencia de dos modos locales, los cuales pertenecen a los modos electromecánicos del sistema, es decir, la posición angular y velocidad de los rotores en cada generador, observamos que el modo local 1 simplemente analiza el comportamiento del generador 1 mientras que el modo local 2 describe el comportamiento de los generadores 2 y 3, ya que este modo nos determina la interacción que existe entre estos dos generadores.

### **RAZÓN DE AMORTIGUAMIENTO Y FRECUENCIA. SISTEMA ANDERSON.**

Además como parte del programa, se pueden extraer de forma gráfica, información que corresponde a la razón de amortiguamiento y frecuencia como se muestra en la siguiente figura:

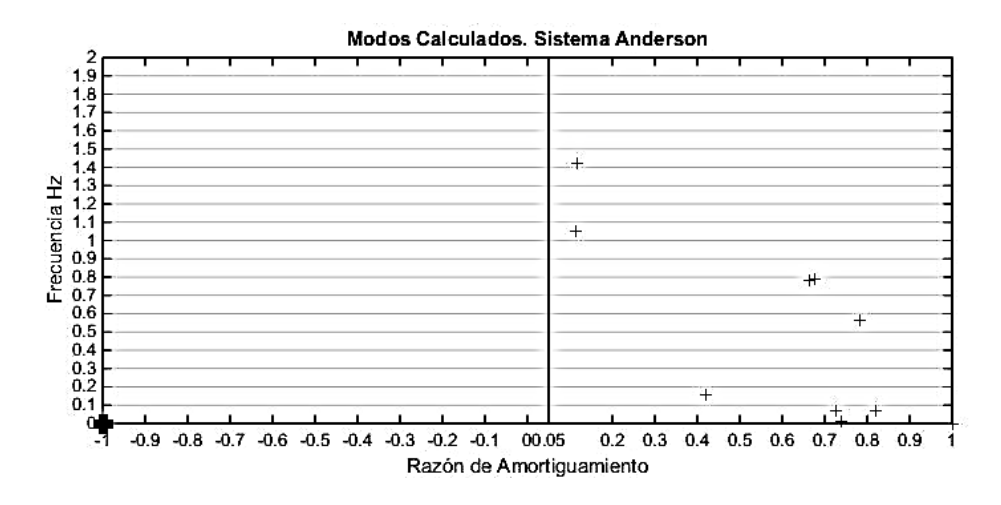

*Figura 2.17 Razón de amortiguamiento y frecuencia de los modos del sistema Anderson. PSTV 3.0.*

### **GRÁFICAS DE BRÚJULA. SISTEMA ANDERSON.**

De la figura anterior podemos determinar el comportamiento del sistema, ya que de acuerdo a la literatura se recomienda que la razón de amortiguamiento no se encuentre por debajo del valor de 0.05 (Línea vertical en la gráfica) para que sea considerado un sistema bien amortiguado [7, 14, 15, 17].

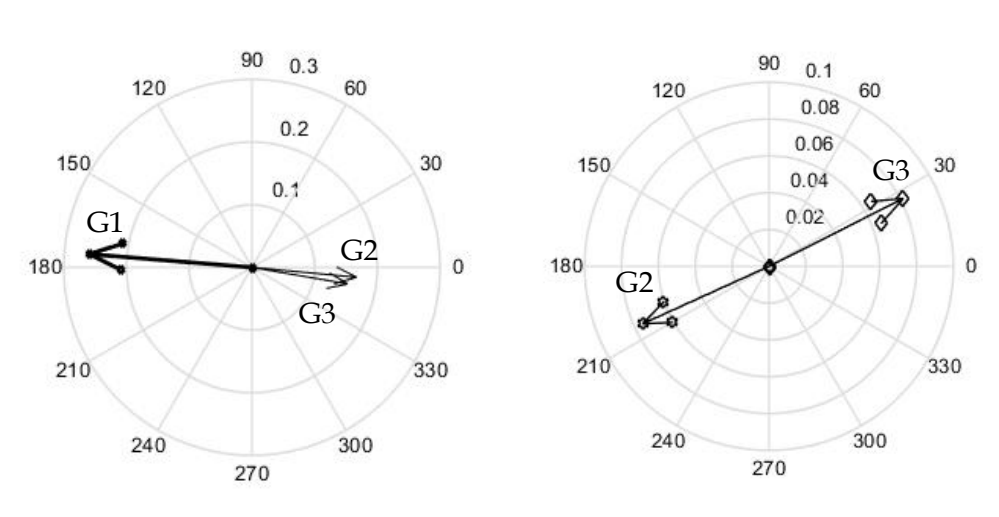

Grafica de Brújula

*Figura 2.18 Graficas de Brújula de los eigenvectores de modos locales.*

De la figura anterior podemos observar la llamada gráfica de brújula, la cual representa a las oscilaciones que existen entre los ángulos de los rotores de los generadores dividido en dos modos locales: modo local 1 (G1) y modo local 2 (G2 vs G3), en la brújula de lado izquierdo que corresponde al modo local 1, el generador 1 lleva más peso con respecto a los generadores 2 y 3, esto sucede debido a que el modo local 1 solo pertenece al comportamiento del generador 1. En la brújula del lado derecho que corresponde al modo local 2 observamos como el ángulo del rotor del generador 2 oscila contra el generador 3.

### **RESPUESTA ANTE UNA ENTRADA ESCALÓN. SISTEMA ANDERSON.**

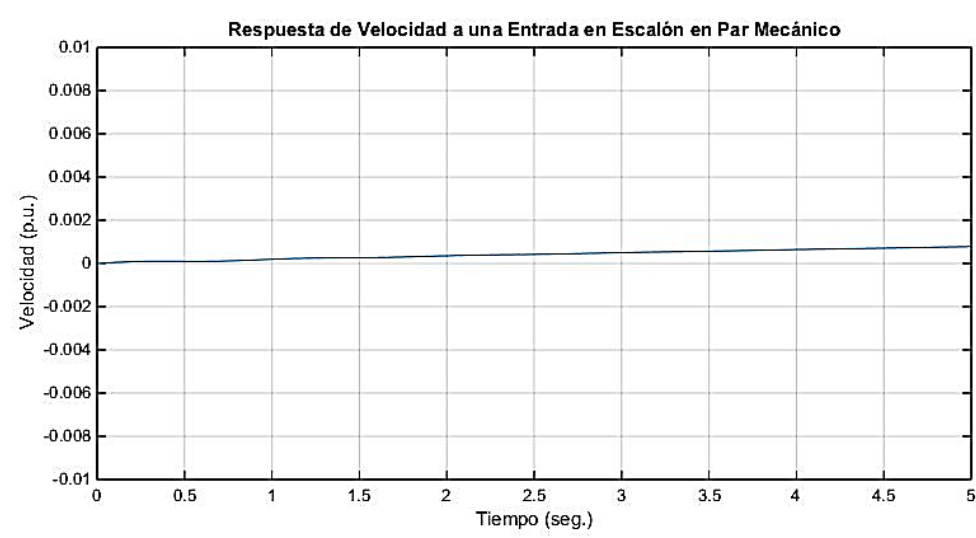

#### **Generador 1:**

*Figura 2.19 Respuesta de la velocidad en G1 ante entrada en escalón en el Par mecánico de G1.*

La figura anterior muestra la respuesta del generador en función de la velocidad ante un cambio en escalón introducido en el par mecánico del mismo generador 1.

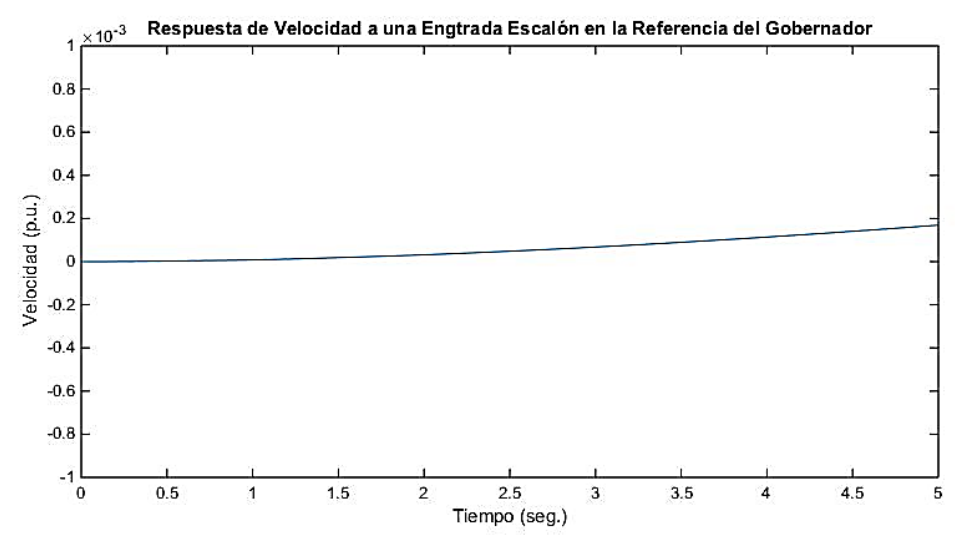

#### **Generador 2:**

*Figura 2.20 Respuesta de la velocidad en G1 ante entrada en escalón en la Referencia de la Turbina del Gobernador en G1.*

En la figura de arriba se muestra la respuesta del generador 1 en función de su velocidad ante un cambio en escalón inducido en la referencia del gobernador del mismo generador.

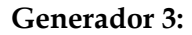

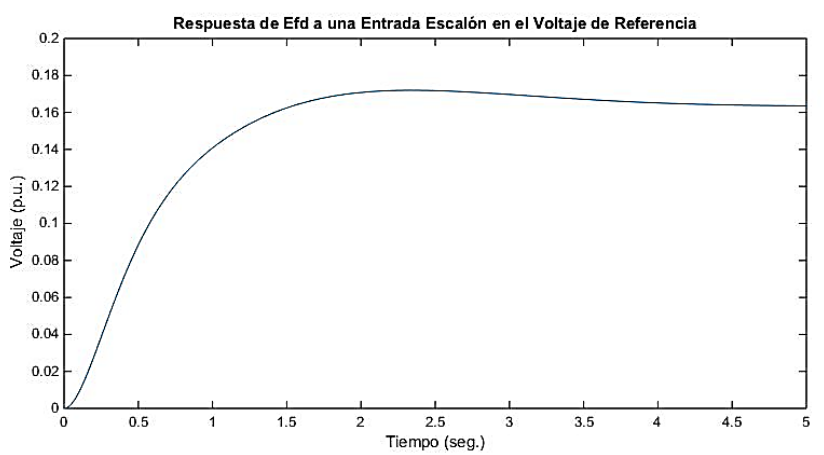

*Figura 2.21 Respuesta del voltaje de campo en G1, ante entrada en escalón en la Referencia de voltaje en G1.*

En la figura anterior se muestra la respuesta del volteje de campo en el generador uno, cuando este se somete a un cambio en escalón en la referencia del voltaje del regulador automático de generación.

# <span id="page-119-0"></span>**2.4.6. Comparación de Resultados entre Métodos Multimáquinas para Sistemas Multimáquinas.**

En base a los resultados obtenidos podemos observar que el método 3 presenta resultados diferentes con respecto al método 1, a pesar de que el estudio se hizo al mismo sistema, mismas máquinas, mismos controles y mismo punto de operación, esta diferencia de resultados surge ya que el método 3 encuentra los modos de oscilación entre áreas, es decir, se encarga de analizar como oscilan grupos de máquinas contra otro grupo o simplemente un generador oscilando en contra de otro, estos comportamientos son mayor mente referidos como modos inter-área y modos locales. Mientras tanto el método K (Jacobiano) analiza a los generadores oscilando contra el sistema, como un estudio máquina bus infinito.

### *2.4.6.1. Sistema Anderson.*

## **MODOS DE OSCILACIÓN.**

Para que le método K obtenga resultados de oscilaciones inter-área y locales se aplicaron técnicas lineales propuestas por la referencia [49], aplicando dichas técnicas a la metodología mencionada, se obtienen los siguientes resultados del sistema Anderson bajo el mismo punto de operación, comparando los modos de oscilación electromecánicos con el software PSTV 3.0 que utiliza el método 3.

| Tubu 2.19 Comparación de metodos multimagamas sistema i macroni.<br>Comparación de Modos de Oscilación Electromecánicos |                      |                                            |  |
|----------------------------------------------------------------------------------------------------|----------------------|--------------------------------------------|--|
| Modos de<br>Método K<br>(Real ± Imaginario)<br>Oscilación                                                               |                      | <b>PSTV 3.0</b><br>$(Real \pm Imaginario)$ |  |
| Modo Local 1 (G1)                                                                                                    | $-0.621 \pm 7.988$ i | $-0.765 \pm 6.588$ i                       |  |
| Modo Local 2 (G2-G3)                                                                                                    | $-0.555 \pm 5.765$ i | $-1.040 \pm 8.912$ i                       |  |

*Tabla 2.19 Comparación de métodos multimáquinas sistema Anderson.*

### **ANÁLISIS DE RESULTADOS.**

De los resultados anteriores podemos observar que los modos de oscilación obtenidos del método K son una aproximación a los resultados obtenidos del programa PSTV 3.0, el modo local 1 presenta menor amortiguamiento y mayor frecuencia en el programa desarrollado que en el PSTV3.0, en el modo local 2 observamos que el modo presenta valores menores en el programa desarrollado que en el PSTV3.0, lo cual nos indica que el programa desarrollado debe hacerse un pequeño ajuste para poder obtener valores aún más aproximados.

# **SISTEMA 2 ÁREAS KUNDUR.**

## **PUNTO DE OPERACIÓN.**

Ahora se realizara un estudio al sistema Kundur dos áreas 4 máquinas, cuyos parámetros de líneas y maquinas son extraídos de la referencia [5], con el siguiente punto de operación partiendo desde un mismo despacho:

| Punto de Operación Sistema Kundur 2 Áreas 4 Máquinas.                                    |                             |                                |                                       |
|------------------------------------------------------------------------------------------|-----------------------------|--------------------------------|---------------------------------------|
| <b>Generadores</b>                                                                       |                             | Punto de Operación<br>Método K | Punto de Operación<br><b>PSTV 3.0</b> |
|                                                                                          | Potencia Activa (p.u.)      | 6.478                          | 6.488                                 |
| G1                                                                                       | Potencia Reactiva (p.u.)    | 1.394                          | 1.476                                 |
|                                                                                          | Voltaje (Magnitud y ángulo) | $1.0 \sqcup 0.0^\circ$         | $1.0 \cup 0.0^{\circ}$                |
|                                                                                          | Potencia Activa (p.u.)      | 7.209                          | 7.209                                 |
| G2                                                                                       | Potencia Reactiva (p.u.)    | 2.687                          | 2.881                                 |
|                                                                                          | Voltaje (Magnitud y ángulo) | 1.0∟-8.88°                     | 1.0∟-7.93°                            |
|                                                                                          | Potencia Activa (p.u.)      | 7.283                          | 7.283                                 |
| G <sub>3</sub>                                                                           | Potencia Reactiva (p.u.)    | 1.570                          | 1.654                                 |
|                                                                                          | Voltaje (Magnitud y ángulo) | 1.0∟-23.83°                    | 1.0∟-23.40°                           |
|                                                                                          | Potencia Activa (p.u.)      | 7.209                          | 7.209                                 |
| G <sub>4</sub>                                                                           | Potencia Reactiva (p.u.)    | 2.638                          | 2.842                                 |
|                                                                                          | Voltaje (Magnitud y ángulo) | 1.0∟-34.77°                    | 1.0∟-34.37°                           |
| <b>DEMANDA TOTAL DEL SISTEMA</b><br>Potencia Activa 2734 MW / Potencia Reactiva 200 MVAR |                             |                                |                                       |

*Tabla 2.20 Punto de Operación sistema Kundur 2 áreas-4máquinas.*

Los puntos de operación mostrados en la tabla anterior, obtenidos de la solución de flujos de carga en C.A., nos muestran que la diferencia entre ambos puntos de operación es muy pequeña, con estos datos se obtuvieron los siguientes modos de oscilación electromecánicos:

#### **MODOS DE OSCILACIÓN.**

| Modos de Oscilación Electromecánicos<br>Sistema Kundur 2 Áreas-4 Máquinas         |                       |                                                                   |  |
|-----------------------------------------------------------------------------------|-----------------------|-------------------------------------------------------------------|--|
| Modos de Oscilación<br>Modos de Oscilación<br>Método K<br>$(Real \pm Imaginario)$ |                       | Modos de Oscilación<br><b>PSTV 3.0</b><br>$(Real \pm Imaginario)$ |  |
| Modo Inter-Área                                                                   | $-0.164 \pm 5.716$ i  | $-0.089 \pm 3.243$ i                                              |  |
| Modo Local 1 (G1-G2)                                                              | $-0.437 \pm 11.841$ i | $-0.549 \pm 6.770$ i                                              |  |
| Modo Local 2 (G3-G4)                                                              | $-0.437 \pm 11.180$ i | $-0.541 \pm 6.893$ i                                              |  |

*Tabla 2.21 Comparación de métodos multimáquinas sistema Kundur.*

De los resultados registrados en la tabla anterior podemos observar que la diferencia que existe entre los modos de oscilación obtenidos de los métodos empleados es mayor, debido a esta inconsistencia y a que dentro de la literatura consultada no hay información concreta sobre como modificar el método K para obtener los modos inter-área y locales, se decide realizar un estudio de estabilidad ante pequeños disturbios consultando los programas utilizados de la siguiente manera: el programa PSTV 3.0 será utilizado para observar modos locales e inter-área mientras que el programa elaborado por el autor (Método K) será utilizado para analizar los modos de oscilación de cada máquina con respecto al sistema.

### **CONSIDERACIONES PREVIAS AL CAPÍTULO 3.**

Para el siguiente capítulo el tema a tomar es sobre un fenómeno que ha sido de gran interés en sistemas de potencia, estas son las Oscilaciones Forzadas, las cuales son oscilaciones en forma de ruido que pueden presentarse por diferentes causas. La intención de abordar el tema es debido a que se pueden obtener resultados que muestren el impacto ante la presencia de tal fenómeno, para hacerlo se debe partir de un estudio de estabilidad ante pequeños disturbios hacerlo utilizando las herramientas desarrolladas, debido al análisis modal el cual es un punto de partida para introducir estas oscilaciones forzadas.

# **CAPÍTULO 3: OSCILACIONES FORZADAS**

# **3.1 INTRODUCCIÓN.**

Un fenómeno que está siempre presente durante la operación de sistemas eléctricos de potencia y que su estudio ha sido de gran interés, es la presencia de oscilaciones, las cuales pueden clasificarse principalmente en dos grupos [6, 50, 51, 52, 53]:

- a) Oscilaciones Naturales.
- b) Oscilaciones Forzadas.

Las oscilaciones naturales se presentan de manera continua como pequeños cambios debido a las fluctuaciones en la carga del sistema, estas fluctuaciones se reflejan como un pequeño disturbio para el sistema, causando una baja amplitud en la oscilación de manera permanente, de tal manera que la respuesta es de forma natural. Las oscilaciones forzadas (OF) en cambio, pueden ocurrir por diversas circunstancias, ya sea por la falla de algún equipo conectado a la red, inadecuado diseño de control o una condición de operación que no es normal, de forma particular algunas de las fuentes que originan las OF son: cargas cíclicas, industrias fundidoras de acero, lazos de control en una planta, generadores de diésel, fluctuaciones en la energía eólica, etc. Se dice que este tipo de oscilaciones no surgen a raíz de la dinámica del sistema, más bien, surgen en ciertos elementos del sistema que presentan un distintivo comportamiento oscilatorio, por lo tanto la oscilación forzada es la respuesta del sistema ante una frecuencia de excitación durante un periodo de tiempo [6, 50, 51, 52, 53, 54, 55, 56].

Una OF se caracteriza por su frecuencia, amplitud, tiempo de inicio y tiempo de término, con lo anterior se dice que tiene una naturaleza senoidal con su respectiva amplitud, esta frecuencia tiende a ser diferente, por eso, es muy importante poner atención en este tipo de fenómeno, ya que dicha frecuencia podría presentarse en un valor cercano a la de cualquier modo de oscilación electromecánica del sistema, lo cual puede ocasionar problemas [6, 50, 51, 52, 53, 54].

Por otro lado uno de los modos de oscilación más significativos en el análisis de pequeños disturbios es el modo inter-área, este último se relaciona con la interconexión de sistemas, ya que las líneas de transmisión que conectan a las áreas suelen ser caracterizadas por presentar oscilaciones de baja frecuencia con un amortiguamiento débil, lo cual lo hace un candidato a sufrir un severo problema cuando la OF se presenta en una frecuencia cercana al modo mencionado. Como consecuencia, provoca que el sistema entre en resonancia lo

cual induce a que la amplitud de la oscilación se amplifique llevando al sistema a presentar una oscilación sostenida [6, 51, 52, 53, 55, 56, 57].

Diferentes consecuencias pueden producirse debido a este fenómeno, su impacto puede tener efecto local, es decir, cerca de la fuente de la OF o en áreas geográficas del sistema, investigaciones cuentan con algunos de los registros más sobresalientes y con mayor impacto que se tienen a causa de las OF, en el siguiente apartado se dan a conocer algunas situaciones reales referentes al impacto que se ha tenido en algunos sistemas de potencia, estos casos relevantes fueron extraídos de artículos emitidos por el Instituto de Ingenieros de Electricidad y Electrónica conocido por sus siglas en inglés IEEE, [6, 50, 51, 52, 53, 55, 56, 57, 58].

Es por ello que en este capítulo se decide realizar una análisis, partiendo de un punto de operación en el sistema de potencia de prueba de 2 áreas 4 máquinas (Kundur), para después someter a alguno de los generadores a una OF, esta última siendo excitada a diferentes frecuencias, de tal manera que estas logren coincidir con las frecuencias naturales del sistema de potencia, con el objetivo de hacer un estudio comparativo sobre las diferentes respuestas que se pueden obtener y el impacto que puede llegar a tener sobre la seguridad del sistema.

# **3.2 ACONTECIMIENTOS HISTÓRICOS.**

Uno de los primero registros que se tienen sobre oscilaciones forzadas se encuentra en la referencia [59], donde se realiza un análisis acerca del origen de este fenómeno, señalando que la procedencia de la OF es debido a un generador de diésel, lo cual es provocado por su lenta dinámica. Como se mencionó anteriormente este tipo de fenómenos tiene diferentes orígenes y por lo tanto el impacto que se tiene en la respuesta de un sistema puede llegar a ser severo [6, 50, 51, 52, 53, 55, 56, 57, 58].

Algunos de los casos con los que se cuenta registro sobre presencia de OF se presentaron en los siguientes sistemas: Occidente del Sistema de Potencia Americano (por sus siglas en inglés wAPS) , en la Interconexión Oriental en los Estados Unidos (pos sus siglas en inglés US IE) y el Sistema de Potencia Nórdico, el impacto de este fenómeno es muy importante ya que puede provocar diversos problemas, que van desde influir en la exactitud de las mediciones de las unidades de medición fasorial (UMF o PMU por sus siglas en inglés), provocar fluctuaciones de flujo de potencia activa en las líneas de transmisión que interconectan áreas, hasta llegar a provocar un "apagón" en el sistema [6, 50, 51, 52, 53, 55, 56, 57, 58].

Algunas de las herramientas que son muy útiles hoy en día, son las unidades de medición fasorial UMF (por sus siglas en inglés PMU), ya que estas herramientas son implementadas puntos estratégicos de las redes eléctricas, con la finalidad de monitorear el comportamiento del sistema durante su operación en tiempo real, logrando así una estimación de estado del sistema, estas mediciones nos pueden proveer datos importantes y de confianza, dando como resultado una medición fasorial en términos de tensión, corriente y ángulos, esto de forma sincronizada. Es importante mencionar este tipo de herramientas ya que mediantes los datos recabados de las mediciones se puede lograr hacer una estimación del amortiguamiento del sistema, este último ha sido de gran interés ya que en algunas investigaciones se ha detectado una caída en el amortiguamiento de algunos sistemas como consecuencia de tener la presencia de oscilaciones forzadas en la red [55, 58, 60, 61, 62].

# <span id="page-126-0"></span>**3.3 CONSIDERACIONES EN OSCILACIONES FORZADAS.**

Como se mencionó anteriormente las oscilaciones son un fenómeno que siempre estarán presentes en la operación de sistemas de potencia, por lo tanto este tipo de oscilaciones son naturales de la propia red debido a la interacción electromecánica de los generadores, estas frecuencias son pequeñas debido a que el sistema es lo suficientemente amortiguado como para impedir el crecimiento de las mismas. Las oscilaciones como se mencionó se clasifican en dos tipos; naturales y forzadas, de tal manera que podemos clasificarlas de la siguiente manera [6, 50, 51, 52, 53, 54, 55, 56]:

- **Oscilaciones Naturales**: Debido a las bajas frecuencias en los ángulos de los rotores.
	- **Oscilaciones Locales. U**na planta o una unidad de generación oscila contra el sistema.
	- **Oscilaciones Inter-área.** Un grupo de máquinas coherentes o parte del sistema oscila contra otro grupo, conectado las áreas mediante enlaces débiles.
	- **Oscilaciones Torsionales.** Oscilaciones de alta frecuencia o sub síncronas, la cual provoca resonancia, surge debido a la interacción entre la compensación de una línea de transmisión y los modos mecánicos un generador de turbina de vapor.
	- **Oscilaciones Dentro de un Planta.** Generadores que pertenecen a una planta que oscilan entre sí.
- **Oscilaciones Forzadas:** Oscilaciones sostenidas provocadas por entradas externas al sistema que pueden presentarse en cualquier frecuencia.

Dentro de la operación de un sistema eléctrico de potencia existen oscilaciones con tres tipos de respuestas de acuerdo el **estado de operación**, estas ya no son de forma natural sino por la dinámica de entradas al sistema, las cuales se clasifican de la siguiente manera [6, 50, 51, 52, 53, 54, 55, 56]:

- o **Respuesta a Oscilación Transitoria.** Este tipo de respuesta se debe al estado estable de un sistema después de ser sometido ante un disturbio de gran magnitud, tal como perdida de un generador, una línea, equipo, etc.
- o **Respuesta al Ambiente.** Este tipo de respuesta surge debido a los pequeños disturbios o pequeños cambios que sufre el sistema, tal como aumentar o disminuir la carga o demanda.
- o **Respuesta a Oscilación Forzada.** Surge de una entrada externa al sistema o un malfuncionamiento, la cual puede incluir armónicos de la frecuencia fundamental de la función de forzamiento. Estas no pueden ser amortiguadas por el mismo sistema, sino que se mantienen hasta que la fuente de esta se desconecta o la entrada desaparece.

Una manera ilustrativa de observar cómo estas tres respuestas se pueden manifestar se muestra en la figura 1.4 de la referencia [6].

Una vez haciendo esta distinción, podemos hacer mención que como parte de las oscilaciones naturales encontramos los modos de oscilación, ya que por ser una propiedad natural de un sistema debido a la interacción electromecánica, presentan características de amortiguamiento, frecuencia y un llamado *"shape"*, este último matemáticamente está relacionado a los eigenvalores complejos del sistema y sus eigenvectores asociados [5, 7, 14, 15, 17, 26].

De lo anterior cabe resaltar que las oscilaciones naturales, de acuerdo a su frecuencia o modo de oscilación, es como se pueden clasificar, lo cual se describe de la siguiente manera [5, 7, 14, 15, 17, 26, 6]:

- **0.01-0.15 Hz**. Oscilación de control: Gobernador o Control automático de Generación (AGC por sus siglas en inglés).
- **0.15-1.0 Hz.** Oscilación Inter-área.
- **1.0-5.0 Hz.** Oscilación Local.
- **5.0-50.0 Hz.** Oscilación Torsional.

Se mencionan los rangos anteriores debido a que una oscilación forzada puede presentarse en cualquier frecuencia e incluso puede caer en alguno de los rangos anteriores, provocando diferentes tipos de respuesta e incluso daños al sistema, es por eso la importancia que se debe de tomar a la presencia de una oscilación forzada [6, 50, 51, 52, 53, 54, 55, 56].

Las fuentes que pueden producir las oscilaciones forzadas, de acuerdo a investigaciones están dadas de la siguiente tabla [6, 50, 51, 52, 53, 54, 55, 56]:

| тини эл тиснеэ ис сэмнилтеэ гогдишэ     |                                                                     |  |
|-----------------------------------------|---------------------------------------------------------------------|--|
| <b>Fuentes de Oscilaciones Forzadas</b> |                                                                     |  |
| Fuente                                  | Descripción                                                         |  |
| Recursos de                             | Plantas de energía como: Fósil, Hidroeléctricas y Nucleares. Debido |  |
| Generación Tradicional                  | a la gran cantidad de controles que tienen este tipo de plantas.    |  |
| Recursos de                             | Fuentes de energía que implementan nuevas<br>tecnologías            |  |
| Energía Variable                        | empleando inversores.                                               |  |
| Cargas                                  | Cargas industriales de naturaleza cíclica.                          |  |
| Malfuncionamiento de                    | Capacitores conmutadores, dispositivos controlados por tiristores   |  |
| Controles de la Red                     | como compensadores estáticos de VARs (SVC) y circuitos de alto      |  |
|                                         | voltaje en corriente directa (HVDC).                                |  |

*Tabla 3.1 Fuentes de Oscilaciones Forzadas.*

# **3.4 IMPACTO DE LAS OSCILACIONES FORZADAS.**

El impacto de las oscilaciones forzadas, como ya se mencionó, depende mucho de la frecuencia en que se presente, ya que puede afectar de forma *"local"* a la fuente de origen o puede ser *"remota"* afectando alguna otra área del sistema [6, 50, 51, 52, 53, 54, 55, 56].

De acuerdo a lo anterior, el problema que se puede presentar de forma local, es el de presentar fluctuaciones en diferentes variables eléctricas como, variación en voltajes, potencia activa, potencia reactiva y frecuencia, como sucedió en una planta eólica en el Noreste de Oregon en el año 2011, ya que esta planta presento un frecuencia forzada de 14 Hz siendo este una oscilación sub-síncrona o modo torsional, como se puede mostrar en la figura de la referencia [6] en la figura B.6 ubicada en el apéndice B, en la cual se muestra la respuesta del sistema ante la presencia de este fenómeno [6, 50, 51, 52, 53, 54, 55, 56].

Por otro lado el fenómeno que se presenta de forma remota está relacionado con el modo inter-área, como ya se mencionó surge esta resonancia debido a que la oscilación forzada se presenta en una frecuencia cercana a dicho modo, un caso es en la interconexión occidental del sistema de E.U. en el 2005, donde un generador de turbina de vapor presentó una oscilación de 0.28 Hz ocasionando una oscilación de potencia de alrededor de 200 MW con la interconexión de California, en la figura B.4 del apéndice B de la referencia [6] se muestra la respuesta del sistema [6, 50, 51, 52, 53, 54, 55, 56].

Este tipo de fenómenos tiene que ser mitigados ya que debido a su oscilación y tiempo de duración pueden causar daños de corto a largo plazo, en un periodo de corto plazo puede dejar fuera del sistema a unidades remotas y a un largo plazo puede deteriorar las líneas de transmisión o dañar equipo de la red. Haciendo un énfasis en el modo inter-área debido a que las fluctuaciones, en este caso de potencia, pueden llegar a ser mayores a consecuencia de su bajo amortiguamiento en comparación al caso anterior donde la frecuencia forzada fue cercana al modo torsional [6, 50, 51, 52, 53, 54, 55, 56].

# **3.5 ANÁLISIS EN EL DOMINIO DE LA FRECUENCIA.**

El análisis de la frecuencia consta de la descomposición de señales en función de componentes sinusoidales, es decir, nuestra señal va a estar construida por varias señales a su vez de cuyo comportamiento es sinusoidal, de tal manera que al sumar todas estas componentes se puede obtener nuestra señal original. Al hacer esta descomposición de nuestra señal podemos decir que se encuentra representada en el dominio de la frecuencia [20, 6, 50, 51, 52, 53, 57, 63, 64].

Para llevar a cabo el análisis en el dominio de la frecuencia se necesita una representación de las componentes de frecuencia contenidas en una determinada señal, esto quiere decir, una señal en el tiempo puede estar constituida por diferentes frecuencias que en el análisis en el tiempo no se pueden observar, es por ello que se pasa de un plano de tiempo a un plano de frecuencia, para poder observar las frecuencias que se contienen en la señal o (para el caso de este trabajo) del comportamiento del sistema lineal invariante en el tiempo. En la Física se emplea el concepto *espectro* para hacer referencia al contenido de frecuencias de una señal, es por eso que se implementa este apartado para extraer la información importante que no se pude detectar en un análisis de tiempo pero si en un análisis de frecuencia [20, 64].

Para lograr la descomposición de la señal de tiempo se emplea la llamada Transformada Rápida de Fourier (FTT De sus siglas en inglés), la cual es una herramienta basada en un algoritmo la cual nos permite obtener la Transformada Discreta de Fourier, con esto podemos convertir nuestro análisis del dominio del tiempo al dominio de la frecuencia [64].

La formulación de la Transformada Rápida de Fourier se muestra a continuación [64]:

<span id="page-130-0"></span>
$$
X(k) = \sum_{n=0}^{N-1} x(n)W_N^{kn}
$$
  
\n
$$
0 \le k \le N-1
$$
  
\n
$$
W_N = e^{-j2\pi/N}
$$
  
\nya se mencionó, de convertir la señal del análisis del domino del

El problema consta, como tiempo al dominio de la frecuencia, para ello la ecuación [\(3.1\)](#page-130-0) consta de calcular la secuencia X(k) que corresponde a los armónicos de los cuales deseamos encontrar su amplitud y k es el índice de las frecuencias. Donde partimos de una señal o función de tiempo denominada x(n), de la cual "*n*" corresponde a las muestras de la señal, además N es el número total de muestras y WN que es mejor conocido como el *"factor de giro"*, se le llama así ya que es una exponencial compleja cuyo comportamiento en el plano complejo corresponde a un giro en espiral que llega hasta cero [64].

#### **3.5.1. Dominio de la Frecuencia en Sistemas de Potencia.**

La respuesta a la dinámica de sistemas de potencia comúnmente se representa por medio de señales en el tiempo, lo anterior se debe a que forma parte de un análisis no lineal, es por ello la importancia de realizar estudios de forma lineal, ya que este nos permite identificar las diferentes frecuencias en las que opera el sistema, tal es el caso de los modos de oscilación, los cuales nos muestran estas diferentes frecuencias inherentes en el sistema. No obstante existen frecuencias que aun con un análisis lineal no pueden ser detectadas, es por ello que se propone trabajar en el dominio de la frecuencia mediante la transformada de Fourier, estas frecuencias no pueden ser detectadas debido a que dentro del comportamiento de sistemas de potencia, existen diferentes escalas de tiempo que predominan en la operación del sistema, estas escalas o espectros son frecuencias que no se pueden encontrar fácilmente, es por ello que se debe realizar una descomposición a partir de una señal para poder detectarlas. En el caso de un oscilación forzada un análisis en el dominio de la frecuencia nos permite observar como esta afecta a las frecuencias naturales del sistema, como consecuencia se presenta un aumento en su amplitud debido a que se presenta el fenómeno de resonancia, es decir, la OF al alcanzar la frecuencia de cualquier modo natural del sistema, aumenta la amplitud de la oscilación natural, lo cual ocasiona las fallas locales o remotas, dependiendo dela frecuencia que logre tocar. Es por ello que con la transformada de Fourier se pueden detectar estas anomalías dentro de la operación y nos permite identificarla fuente de origen de las oscilaciones forzadas.

Donde:

# **3.6 MODELADO DE OSCILACIONES FORZADAS EN UN SISTEMA DE POTENCIA.**

En este apartado se plantea el modelo matemático mediante el cual se puede excitar a un sistema de potencia por medio de una oscilación forzada, partiendo del análisis lineal de un sistema, el modelado se formula de acuerdo a la referencia [20].

Una oscilación forzada, como se mencionó, se puede representar por medio de señales en forma de onda, es decir, de forma sinusoidal, la manera de representarla puede ser por medio de la función trigonométrica seno o coseno, se puede hacer en cualquiera de estas funciones debido a que no existe una convención ya que el resultado es el mismo, por lo tanto la OF la podemos expresar como [20, 64]:

$$
f(t) = A_i \cos(\omega_r t + \theta) \tag{3.2}
$$

Donde:

f(t): Es la oscilación forzada que se introduce al sistema.

A<sub>i</sub>: La amplitud de la oscilación forzada.

 $\omega_r$ : Frecuencia de la oscilación forzada.

θ: Ángulo de fase de atraso de la oscilación forzada.

<span id="page-131-0"></span>t: Tiempo.

Utilizando la identidad de Euler podemos expresar la ecuación [\(3.2\)](#page-131-0) de la siguiente manera:

$$
f(t) = A_i(e^{j\omega_r t} + e^{-j\omega_r t})
$$
\n(3.3)

Tomando en cuenta el modelo clásico de un sistema de potencia, extraído de la formulación expuesta en el Capítulo 2 apartado [2.4.4](#page-108-0) cuya ecuación es [\(2.84\),](#page-113-1) la cual se muestra a continuación:

O bien:

$$
\begin{bmatrix} \Delta \mathbf{\hat{O}} \\ \Delta \mathbf{\hat{O}} \end{bmatrix} = \begin{bmatrix} 0 & \omega_0 \mathbf{I} \\ -\mathbf{M}^{-1} \mathbf{K}_S & -\mathbf{M}^{-1} \mathbf{K}_D \end{bmatrix} \begin{bmatrix} \Delta \mathbf{\hat{O}} \\ \Delta \omega \end{bmatrix} + \begin{bmatrix} 0 \\ \mathbf{M}^{-1} f \end{bmatrix} \begin{bmatrix} \Delta T_m \\ \Delta e_{fd} \end{bmatrix}
$$
(3.4)

Donde:

$$
\Delta \delta = [\Delta \delta_1, ..., \Delta \delta_n]^{\mathrm{T}}
$$

$$
\Delta \omega = [\Delta \omega_1, ..., \Delta \omega_n]^{\mathrm{T}}
$$

<span id="page-131-1"></span> $\dot{x} = [A]x + [B]u$ 

$$
\mathbf{M} = diag(M_1,...,M_2)
$$
  
\n
$$
M_i = 2H_i
$$
 
$$
K_D = diag(K_{D1},...,K_{D2})
$$
 (3.5)

De lo anterior [**Ks**] es la matriz de par de sincronización y *f* es la función de forzamiento que se expresa de la siguiente manera:

<span id="page-132-2"></span>
$$
f = \left[ A_1 (e^{j\omega_r t} + e^{-j\omega_r t}) \dots A_n (e^{j\omega_r t} + e^{-j\omega_r t}) \right]^{\text{T}}
$$
\n(3.6)

Dónde: *A* es la amplitud de la oscilación forzada.

En la ecuación (3.4) podemos observar la forma de construir el sistema de potencia en estado de espacio, de esta formulación podemos decir que para introducir la oscilación forzada al sistema se hace por medio de la matriz B, la cual es la matriz de entradas al sistema en términos de variables de estado, siendo que el interés de introducir una oscilación forzada es a través de cualquiera de los generadores (como se menciona al inicio de este capítulo), se excita la OF a través del par mecánico del generador o por medio de los controles del generador deseado, esto por medio de la variable de estado de interés.

Mediante la representación modal la ecuación [\(3.4\)](#page-131-1) se puede diagonalizar utilizando el eigenvector derecho asociada a la matriz:

$$
\mathbf{M}^{\text{-1}}\mathbf{K}_{\text{S}_{r}}\,\mathbf{\Phi}^{\text{-1}}\left(\text{-}\mathbf{M}^{\text{-1}}\mathbf{K}_{\text{S}}\right)\,\Phi=\mathbf{\Lambda}=diag(\lambda_{1},...,\lambda_{n}).\tag{3.7}
$$

Usando la matriz [*T*], el Sistema se desacopla de la siguiente manera:

<span id="page-132-0"></span>
$$
\begin{bmatrix} \Delta \boldsymbol{\delta} \\ \Delta \hat{\boldsymbol{\omega}} \end{bmatrix} = \mathbf{T} \begin{bmatrix} \Delta \boldsymbol{\delta}_m \\ \Delta \hat{\boldsymbol{\omega}}_m \end{bmatrix} \quad con \quad \mathbf{T} = \begin{bmatrix} \boldsymbol{\Phi} & 0 \\ 0 & \boldsymbol{\Phi} \end{bmatrix} \tag{3.8}
$$

Usando la transformación [\(3.8\)](#page-132-0) en el sistema [\(3.4\)](#page-131-1) se puede expresar como:

<span id="page-132-1"></span>
$$
\begin{bmatrix}\n\Delta \hat{\mathbf{\delta}}_m \\
\Delta \hat{\mathbf{\phi}}_m\n\end{bmatrix} = \begin{bmatrix}\n0 & \omega_0 \mathbf{I} \\
\mathbf{\Lambda} & -\mathbf{M}^{-1} \mathbf{K}_D\n\end{bmatrix} \begin{bmatrix}\n\Delta \hat{\mathbf{\delta}} \\
\Delta \hat{\mathbf{\phi}}\n\end{bmatrix} + \begin{bmatrix}\n0 \\
\mathbf{\Phi}^{-1} \mathbf{M}^{-1} f\n\end{bmatrix}
$$
\n(3.9)

La respuesta del sistema [\(3.9\)](#page-132-1) ante la presencia de una función de forzamiento descrita en [\(3.6\)](#page-132-2) se puede obtener utilizando la Transformada de Laplace, dando como resultado:

$$
\mathcal{L}\{f\} = F = \begin{bmatrix} A_1 \left( \frac{2s}{s^2 + \omega_r^2} \right) \\ \vdots \\ A_n \left( \frac{2s}{s^2 + \omega_r^2} \right) \end{bmatrix}
$$
(3.10)

Tomando la Transformada de Laplace de las ecuaciones de estado en [\(3.9\),](#page-132-1) se obtiene:

<span id="page-133-1"></span><span id="page-133-0"></span>
$$
s\Delta\delta_m(s) - \Delta\delta_m(0) = \omega_0 I \Delta\omega(s)
$$
\n(3.11)

Y también:

$$
s\Delta\hat{\omega}_m(s) - \Delta\hat{\omega}_m(0) = \Lambda\Delta\delta_m(s) - \mathbf{M}^{-1}\mathbf{K}_D\Delta\hat{\omega}_m(s) + \mathbf{\Phi}^{-1}\mathbf{M}^{-1}F
$$
\n(3.12)

Sustituyendo [\(3.12\)](#page-133-0) en [\(3.11\):](#page-133-1)

$$
s\Delta\hat{\boldsymbol{\omega}}_m(s) - \Delta\hat{\boldsymbol{\omega}}_m(0) = \Lambda \left[ \frac{\omega_0 \mathbf{I} \Delta \hat{\boldsymbol{\omega}}(s) + \Delta \boldsymbol{\delta}_m(0)}{s} \right] - \mathbf{M}^{-1} \mathbf{K}_D \Delta \hat{\boldsymbol{\omega}}_m(s) + \mathbf{\Phi}^{-1} \mathbf{M}^{-1} F \tag{3.13}
$$

Multiplicando por s y agrupando con respecto a Δ*ωm*(s) se obtiene:

$$
[s^{2}\mathbf{I} + s\mathbf{M}^{-1}\mathbf{K}_{D} - \mathbf{\Lambda}\omega_{0}] \Delta \hat{\mathbf{\omega}}_{m}(s) = \mathbf{\Lambda}\Delta \delta_{m}(0) + s\Delta \hat{\mathbf{\omega}}_{m}(0) + s\Phi^{-1}\mathbf{M}^{-1}F
$$
\n(3.14)

Donde **Φ**-1 =**Ψ**. Solucionando para Δ*ωm*(s) se obtiene:

<span id="page-133-3"></span>
$$
\Delta \hat{\mathbf{\omega}}_m(\mathbf{s}) = [\mathbf{s}^2 \mathbf{I} + \mathbf{s} \mathbf{M}^{-1} \mathbf{K}_D - \mathbf{\Lambda} \omega_0]^{\text{-1}} [\mathbf{\Lambda} \Delta \delta_m(0) + \mathbf{s} \Delta \hat{\mathbf{\omega}}_m(0) + \mathbf{s} \mathbf{\Psi} \mathbf{M}^{-1} F ]
$$
\n(3.15)

Tomando en cuenta que el producto [s2 **I**+s**M**-1 **K**D-**Λ***ω*0] es diagonal, su inversa puede ser escrita como:

<span id="page-133-2"></span>
$$
[s^{2}\mathbf{I} + s\mathbf{M}^{-1}\mathbf{K}_{D} - \mathbf{\Lambda}\omega_{0}]^{-1} = \begin{bmatrix} \frac{1}{s^{2} + s\hat{K}_{D1} - \omega_{0}\lambda_{1}} & \cdots & 0\\ \vdots & \ddots & \vdots\\ 0 & \cdots & \frac{1}{s^{2} + s\hat{K}_{Dn} - \omega_{0}\lambda_{n}} \end{bmatrix}
$$
(3.16)

$$
Donde: \t\t \hat{K}_{Di} = M^{-1} K_{Di}
$$

Las raíces de s<sup>2</sup>**I**+s**M**<sup>-1</sup>**K**<sub>D</sub>- $\Lambda \omega_0$  son esperadas a ser de la forma  $\sigma_i \pm j \omega_i$ , por lo tanto de la ecuación [\(3.16\)](#page-133-2) el denominador puede ser factorizado como (s - *σi* - *jωi*) (s - *σi* + *jωi*). Combinando [\(3.15\)](#page-133-3) con [\(3.8\)](#page-132-0) y [\(3.16\)](#page-133-2) la respuesta total del sistema se obtiene como:

$$
\Delta \omega_m(s) = \begin{bmatrix} \frac{s\Delta\hat{\omega}_m(0) + \lambda_1 \Delta\hat{\delta}_m(0)}{s^2 + s\hat{K}_{D1} - \omega_0 \lambda_1} \\ \vdots \\ \frac{s\Delta\hat{\omega}_m(0) + \lambda_n \Delta\hat{\delta}_m(0)}{s^2 + s\hat{K}_{Dn} - \omega_0 \lambda_n} \end{bmatrix} + \begin{bmatrix} \sum_{i=1}^n \frac{\psi_{1i}}{H_i} \frac{s^2 A_i}{(s^2 + \omega_r^2)(s - \sigma_1 + j\omega_1)(s - \sigma_1 - j\omega_1)} \\ \vdots \\ \sum_{i=1}^n \frac{\psi_{1i}}{H_i} \frac{s^2 A_i}{(s^2 + \omega_r^2)(s - \sigma_n + j\omega_n)(s - \sigma_n - j\omega_n)} \end{bmatrix}
$$
(3.17)

Donde el primer término de lado derecho de la ecuación corresponde a la respuesta natural, mientras que el segundo término corresponde la respuesta forzada del sistema.

# **3.7 RESULTADOS. SISTEMA DE PRUEBA 2 AREAS KUNDUR.**

### **3.7.1. Objetivo de las Simulaciones.**

Utilizar el sistema de prueba Kundur 2 áreas-4 máquinas, como se trabajó en el Capítulo 2 apartado [2.4.6,](#page-119-0) para mostrar el impacto de una oscilación forzada se elaboraron diferentes casos para evaluar a un mismo punto de operación del sistema de potencia de prueba, cada caso se plantea con la finalidad de introducir diferentes Oscilaciones Forzadas, estas oscilaciones se introducirán a cuatro diferentes casos, en cada caso la OF se presenta a una frecuencia diferente cercana a modos de oscilación de la siguiente manera:

> a) Modo Inter-área b) Modo Local 1 c) Modo de Control. Gobernador turbina. d) Modo de Control. Regulador Automático de Voltaje.

## **3.7.2. Resultados.**

El punto de operación se obtiene del programa PSTV 3.0, mostrado en la siguiente tabla:

# **PUNTO DE OPERACIÓN. SISTEMA 2 ÁREAS KUNDUR.**

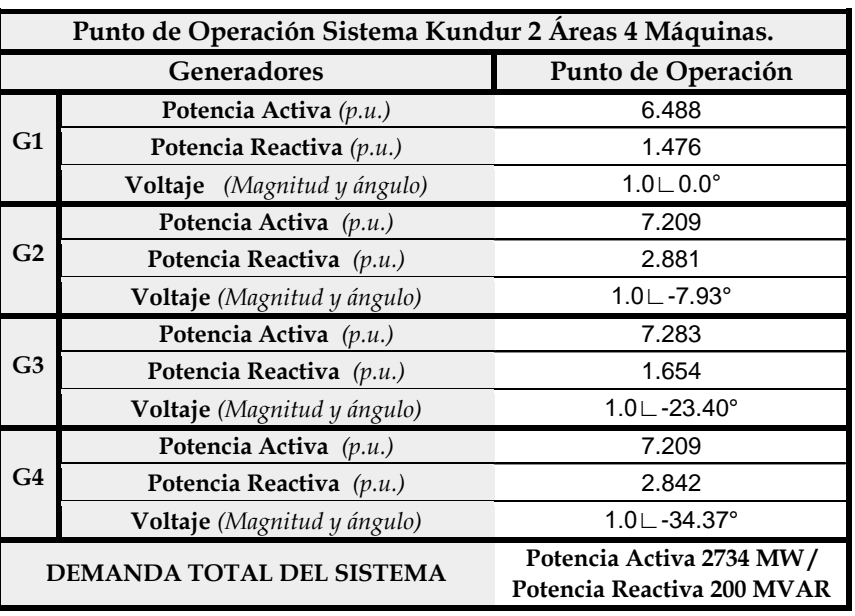

*Tabla 3.2 Punto de operación sistema de prueba 2 áreas Kundur*

Los puntos de operación mostrados en la tabla anterior, obtenidos de la solución de flujos de carga en C.A., la solución de flujos se muestra de forma ilustrativa en la siguiente figura:

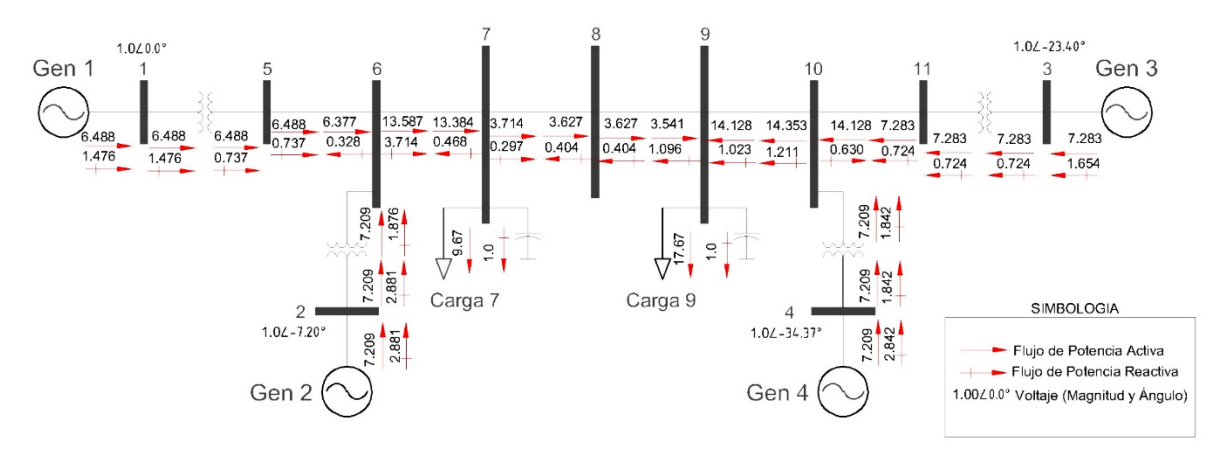

*Figura 3.1 Punto de operación con Solución de Flujos de Carga del Sistema 2 Áreas Kundur.*

# **MODOS DE OSCILACIÓN. SISTEMA 2 ÁREAS KUNDUR.**

A partir del punto de operación, empleando la paquetería PPSTV 3.0 se realiza el estudio de estabilidad ante pequeños disturbios mediante el cual se obtuvieron los siguientes modos de oscilación electromecánicos:

| Modos de Oscilación Electromecánicos<br>Sistema Kundur 2 Áreas-4 Máquinas |                                                                   |  |
|---------------------------------------------------------------------------|-------------------------------------------------------------------|--|
| Modos de Oscilación                                                       | Modos de Oscilación<br><b>PSTV 3.0</b><br>$(Real \pm Imaginario)$ |  |
| Modo Inter-Área                                                           | $-0.089 \pm 3.243$ i                                              |  |
| Modo Local 1 (G1-G2)                                                      | $-0.549 \pm 6.770$ i                                              |  |
| Modo Local 2 (G3-G4)                                                      | $-0.541 \pm 6.893$ i                                              |  |

<span id="page-136-1"></span>*Tabla 3.3 Modos de oscilación del sistema de prueba Kundur 2 áreas.*

## **RAZÓN DE AMORTIGUAMIENTO Y FRECUENCIA. SISTEMA 2 ÁREAS KUNDUR.**

Con ayuda de la herramienta utilizada (PSTV 3.0) obtenemos la razón de amortiguamiento y frecuencia de los modos de oscilación electromecánico, en la siguiente tabla:

<span id="page-136-0"></span>*Tabla 3.4 Razón de Amortiguamiento y Frecuencia de Modos Electromecánicos. Sistema 2 Áreas Kundur.*

| Razón de Amortiguamiento y Frecuencia<br>Sistema Kundur 2 Áreas-4 Máquinas |       |        |  |
|----------------------------------------------------------------------------|-------|--------|--|
| Amortiguamiento Frecuencia<br>Modos de Oscilación<br>$\frac{0}{0}$<br>Hz   |       |        |  |
| Modo Inter-Área                                                            | 0.027 | 0.516  |  |
| Modo Local 1 (G1-G2)                                                       | 0.082 | 1.062  |  |
| Modo Local 2 (G3-G4)                                                       | በ በ78 | 1 (197 |  |

# **3.7.3. Caso a) Oscilación Forzada a Frecuencia Inter-Área. Sistema 2 Áreas Kundur.**

De acuerdo a lo anterior se puede obtener un análisis en el tiempo con ayuda de un código de programación elaborado en el CINVESTAV Unidad Guadalajara para MATLAB R2014b el cual extrae la matriz característica que forma PSTV 3.0 del estudio de estabilidad ante pequeños disturbios, aplicando la oscilación forzada al generador seleccionado (en este caso generador 1) del sistema, la frecuencia de OF que se introduce es de 0.515 Hz observando que es cercana a la frecuencia inter-área (0.516 Hz) mostrada en la [Tabla 3.4,](#page-136-0) la respuesta gráfica del comportamiento de los ángulos de las cuatro máquinas en el dominio del tiempo se muestra en a) de la [Figura 3.2.](#page-137-0) Para obtener la transformada rápida de Fourier se utilizó otro código de programación elaborado en el CINVESTAV Unidad Guadalajara para el software Matlab R2014b, el cual toma como lectura la respuesta de los ángulos de los generadores en función del tiempo, para descomponerla en espectros de frecuencias y presentar un análisis de la frecuencia, mostrando de manera gráfica como en b), para esto, el programa hace uso de un comando obtenido de la librería de MATLAB R2014b para el cálculo de la FFT, las respuestas se muestran en la siguiente figura:

# **ANÁLISIS EN EL DOMINIO DEL TIEMPO Y DE LA FRECUENCIA. SISTEMA 2 ÁREAS KUNDUR.**

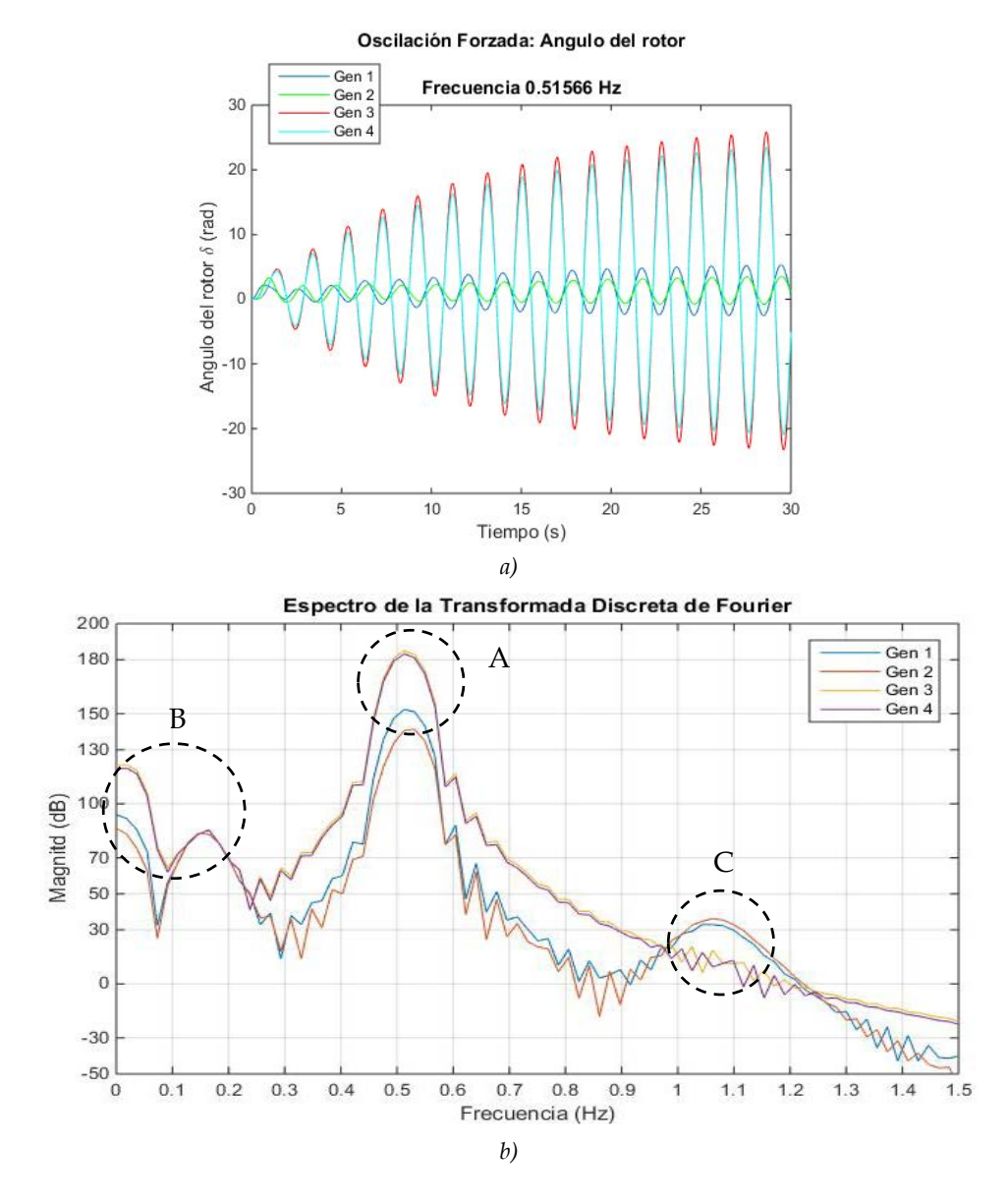

<span id="page-137-0"></span>*Figura 3.2 Ejemplo de un análisis a) En el tiempo y b) En la frecuencia de un sistema.*

#### **ANÁLISIS DE RESULTADOS.**

En la figura de arriba se muestra un ejemplo de la respuesta del sistema Kundur 2 áreas-4 máquinas ante una oscilación forzada en el generador 1, como ya se mencionó el sistema entra en resonancia, de la figura a) Podemos ver la respuesta de los ángulos de los rotores de los 4 generadores que componen el sistema ante la presencia de la OF, la respuesta se presenta en el dominio del tiempo, como se puede observar existen amplitudes que tienden a crecer, hacemos énfasis en que el sistema no se hace inestable sino que existen oscilaciones sostenidas. Por otro lado en la figura b) se muestra el espectro de las respuestas en el tiempo en el dominio de la frecuencia de los mismos ángulos de los generadores en presencia d la OF. De esta respuesta podemos observar las frecuencias de las que se compone el sistema en un rango que va desde 0 Hz hasta 1.5 Hz (Eje x) y las amplitudes de la señal (Eje y) que van desde los -50 dB hasta 200 dB, de la gráfica observamos un circulo punteado marcado con la letra **A,** este círculo nos muestra las amplitudes que se presentan con un mayor crecimiento en el rango de 140 a 180 dB (Eje y), estas amplitudes vemos que se presentan en el rango de frecuencia de 0.5 a 0.6 Hz (Eje x), lo cual indica que la resonancia se presenta con un mayor impacto en este rango de frecuencias que pertenecen a los modos inter-área, de acuerdo con la [Tabla 3.3](#page-136-1) la parte imaginaria del modo inter-área es ω=3.243 convirtiendo este valor a frecuencia es igual a 0.5161 Hz, por lo tanto podemos decir que el sistema puede presentar problemas remotos a la fuente de origen de la OF, es decir, puede tener problemas en la línea que enlaza las dos áreas del sistema de prueba. También se observa un circulo punteado con la leyenda **B** la cual nos muestra que la resonancia causa un impacto en un rango de frecuencias de 0 a 0.1 Hz, el cual es un modo de control de acuerdo a lo visto en el apartado [3.3](#page-126-0) de este capítulo, lo cual quiere decir que la oscilación forzada es capaz de excitar a los modos de control lo cual puede ocasionar problemas remotos y/o locales de la fuete de origen. Finalmente tenemos el circulo punteado marcado con la letra **C** que corresponde a una amplitud que se presenta en un rango de frecuencias que va desde 1.0 a 1.1 Hz, la cual de acuerdo a la [Tabla 3.3](#page-136-1) pertenece a la frecuencia de oscilación de los modos locales, como podemos ver la OF es capaz de excitar también a los modos locales solo que como estos están mejor amortiguado que el inter-área la amplitud que se presenta es de menor impacto. De lo anterior podemos concluir que en el dominio del tiempo hay fenómenos que no se pueden observar, pero en el dominio de la frecuencia se pueden observar, de aquí la importancia de la aplicación de la Transformada de Fourier al análisis de señales en el dominio del tiempo.

## **3.7.4. Caso b) Oscilación Forzada a Frecuencia Modo local 1. Sistema 2 Áreas Kundur.**

El sistema también puede ser sometido ante diferentes frecuencias de oscilaciones forzadas, para demostrar las diferentes respuestas que se pueden obtener, de acuerdo al caso anterior con el mismo punto de operación, excitando al mismo generador 1 a una frecuencia forzada

cercana al modo local 1, con la finalidad de analizar la respuesta del sistema ante una OF en diferentes rangos de frecuencia. El modo local 1 para el caso 1.1 o 1.2 tiene una frecuencia de 1.062 Hz y la frecuencia forzada será de 1.066 Hz, dando como respuesta lo siguiente:

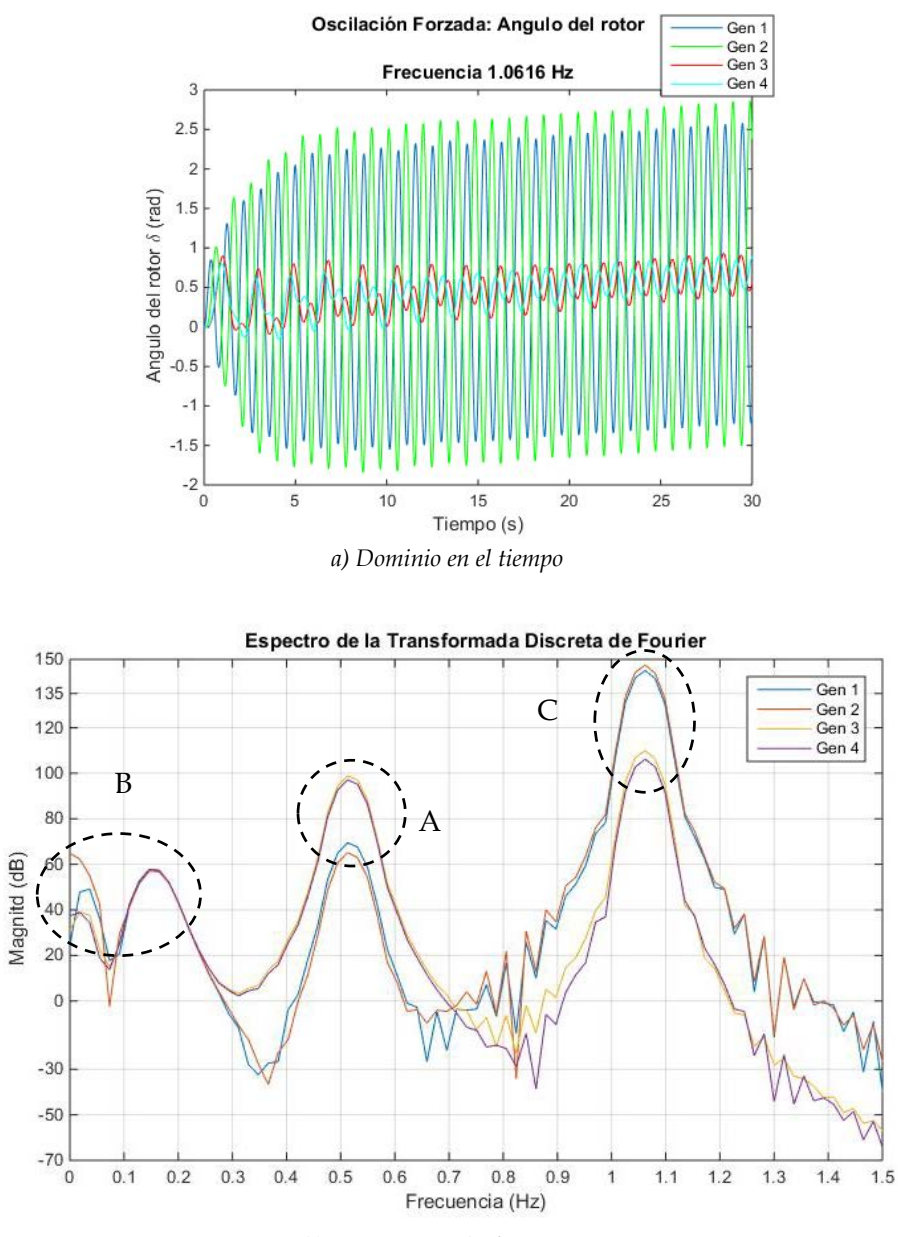

*b) Dominio en la frecuencia*

<span id="page-139-0"></span>*Figura 3.3 Respuesta de ángulos de generadores ante frecuencia de oscilación cercana a modo local 1 a) Dominio en el tiempo b) Dominio en la frecuencia*

### **ANÁLISIS DE RESULTADOS.**

De la figura anterior podemos hacer una comparación de esta frecuencia forzada cercana con el modo local 1 y la respuesta anterior con OF cercana a modo inter-área y observamos lo siguiente:

Dominio en el tiempo:

Comparando la respuesta en el tiempo en a) de la figura anterior, con las respuestas en el tiempo en la [Figura 5.12,](#page-206-0) observamos que existe el efecto de la resonancia pero con una amplitud menor que con frecuencia inter-área. Esto se debe a que el sistema es capaz de amortiguar la presencia de la oscilación forzada por la naturaleza del modo local 1, reduciendo la amplitud, con ello el sistema sufre pequeñas variaciones que puede soportar.

Dominio en la frecuencia:

Haciendo la comparación en el análisis en la frecuencia del caso 1.2, [Figura 5.13](#page-208-0) b) y [Figura](#page-139-0)  [3.3](#page-139-0) b), observamos que la amplitud en las frecuencias de modo inter-área (Círculo punteado marcado con la letra "A", 0.51 Hz aprox.) se presenta una amplitud menor cuando se excita a un frecuencia de modo local, en el apartado anterior se presentaba una amplitud de hasta 180 dB y de la figura de arriba observamos que se alcanza hasta 100 dB, dando como resultado que una frecuencia forzada cercana a modo local puede afectar la línea de enlace pero no con la misma severidad que se presenta con una OF cercana a frecuencia inter-área.

Por otro lado en el círculo punteado con la marca con la letra B de la figura anterior, encontramos las frecuencias que corresponden a los modos de oscilación de control (0 a 0.15 Hz aprox.) comparando cuando excitamos a una frecuencia cercana a modo inter-área y a modo local [\(Figura 5.13](#page-208-0) b) y [Figura 3.3b](#page-139-0))), observamos que existe un mayor impacto cuando la frecuencia forzada es cercana al modo inter-área.

Finalmente observamos como la amplitud en la frecuencia de modos locales (Círculo punteado marcado con la letra B de la [Figura 3.3](#page-139-0) b)) se incrementa la amplitud con respecto a la [Figura 5.13](#page-208-0) b).

# **3.7.5. Caso c) Oscilación Forzada en Gobernador Turbina. Sistema 2 Áreas Kundur.**

Debido a la naturaleza de un sistema de potencia un generador puede presentar otro tipo de entradas ya sea par mecánico o por la referencia de sus controles (sea gobernador o regulador de voltaje), como se mencionó anteriormente una oscilación de control se encuentra en el rango de 0.01 a 0.15 Hz, por lo tano podemos hacer pruebas para ver el comportamiento del sistema. Si deseamos introducir una oscilación forzada de 0.1 Hz a la referencia del gobernador del generador 1 se obtiene la siguiente respuesta:

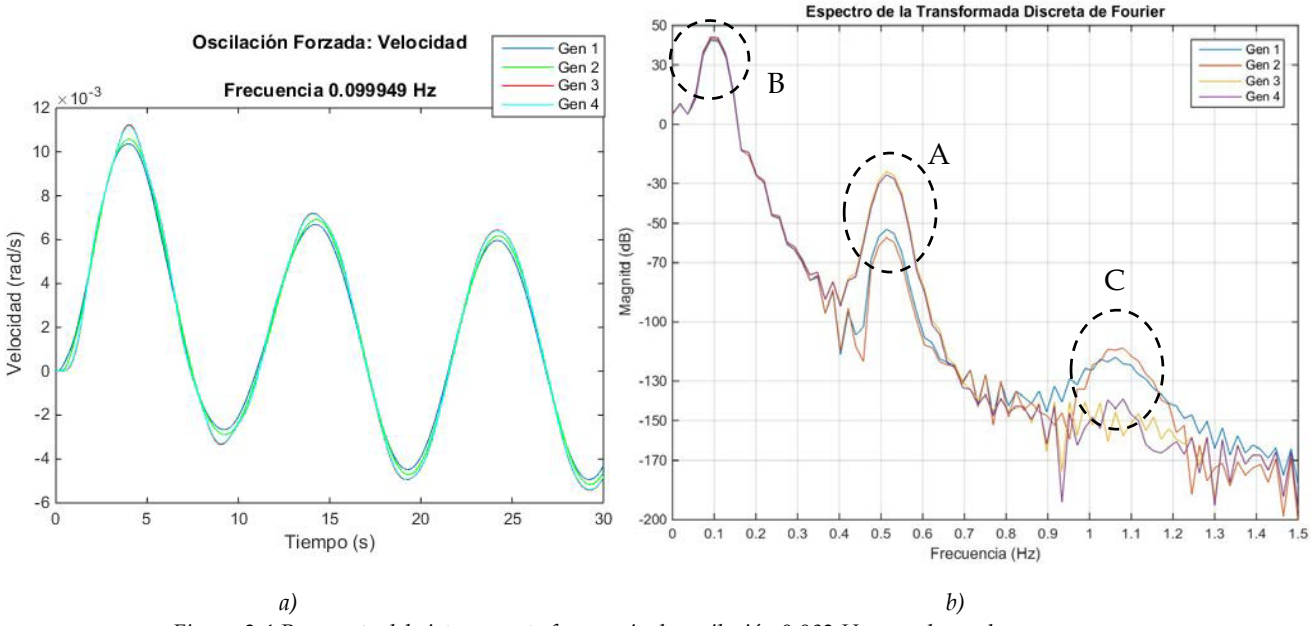

*Figura 3.4 Respuesta del sistema ante frecuencia de oscilación 0.082 Hz en gobernador a) Respuesta de velocidad de generadores b) Análisis de Fourier.*

#### **ANÁLISIS DE RESULTADOS.**

De la figura anterior observamos en a) La respuesta de la velocidad de los generadores, como se puede observar de este comportamiento, la amplitud de la oscilación es pequeña debido a que el amortiguamiento del sistema no permite que las amplitud crezca, por lo tanto sus efectos son mínimos y de la figura b) observamos la repuesta de la velocidad de cada generador en el análisis de la frecuencia donde la mayor amplitud que se presenta se encuentra en la frecuencia de 0.1 HZ (Frecuencia que corresponde a Modo de Control ) con una amplitud de 40 dB aproximadamente (Marcado con un circulo punteado de nombre "A"), esta amplitud a pesar de ser la mayor en magnitud ante el sistema es pequeña por lo tanto no causa mayores problemas. Con la marca "B" siendo el circulo punteado encontramos la amplitud que se presenta en la frecuencia de lo modos inter-área (0.52 Hz aprox.), en el cual se encuentra desfasado pero aun así la amplitud es pequeña con respecto a los demás casos y por último la marca "C" nos muestra la amplitud que existe en la frecuencia de los modos locales (aproximadamente 1.06 Hz) la cual excita muy pobremente a estos modos de oscilación.

# **3.7.6. Caso d) Oscilación Forzada en Regulador Automático de Voltaje. Sistema 2 Áreas Kundur.**

Como ya se mencionó otra entrada a un generador conectado a un sistema de potencia es la referencia del regulador automático de voltaje, debido a las características y representación lineal es posible mostrar este tipo de fenómenos de una oscilación forzada en este componente. La OF será excitada en el generador 1 con una frecuencia de 0.079 Hz, de tal manera que se obtienen los siguientes resultados:

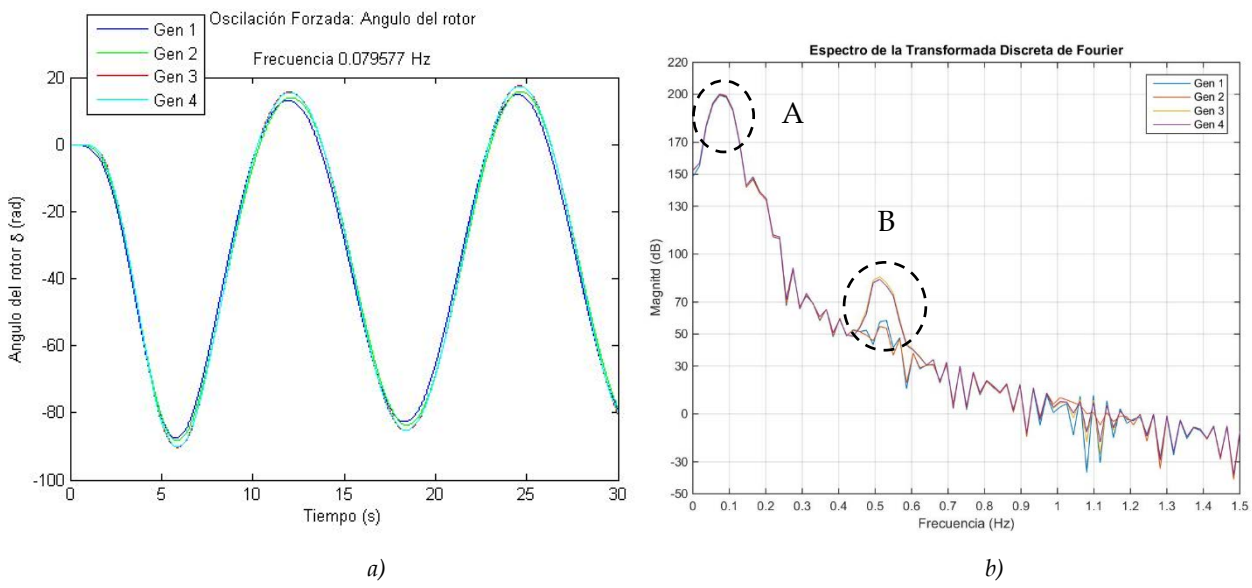

*Figura 3.5 Respuesta del sistema ante frecuencia de oscilación 0.079 Hz en regulador automático de voltaje. a) Respuesta de velocidad de generadores b) Análisis de Fourier.*

### **ANÁLISIS DE RESULTADOS.**

De la figura anterior se muestra que en a) la oscilación forzada causa una amplificación de la oscilación en los ángulos de lo rotores pero por el comportamiento podemos decir que se mantienen en sincronía, mientras b) observamos como la amplitud impacta en la frecuencia de control (0.8 Hz aprox.) en los cuatro generadores, la amplitud está marcada en un círculo punteado con la letra "A" debido al comportamiento del RAV esta amplitud es la mayor que se presenta con 50 dB, a su vez también excita los modos locales pero con una menor magnitud de aproximadamente 40 dB en los generadores 1 y 2. En el círculo punteado con la letra "B" podemos observar como la OF excita al modo inter-área, cuya frecuencia es aproximadamente 0.5 Hz lo cual pude producir problemas en las líneas que enlazan las dos áreas del sistema de prueba. Hasta aquí termina el análisis para el escenario planteado ante diferentes entradas de frecuencia forzada en gobernador y RAV en el caso planteado.

### **CONSIDERACIONES PREVIAS AL CAPÍTULO 4.**

El capítulo siguiente hace un análisis sobre la industria eléctrica y su proceso pasando de la regulación a la desregulación, partiendo desde conceptos y la forma de operar un mercado eléctrico, mencionando algunos sistemas en el mundo, hasta terminar en la perspectiva de México y como se desarrolla el modelo de un sistema desregulado de acuerdo a las Bases del Mercado y los Manuales elaborados por la Secretaría de Energía. La finalidad del capítulo es comenzar a formular diferentes puntos de operación considerando la desregulación en sistemas de potencia de prueba, para analizar cómo es la dinámica y como poder plantear diferentes escenarios.
# **CAPÍTULO 4: PUNTOS DE OPERACIÓN CONSIDERANDO MERCADOS ELÉCTRICOS.**

# **4.1 INTRODUCCIÓN.**

Los puntos de operación dentro de un sistema eléctrico de potencia definen la forma en la que este debe operar, es decir, de acuerdo a la demanda de la electricidad en el sistema se deben elegir las unidades generadoras de electricidad que ofrecerán su servicio para abastecer tal demanda, este abastecimiento se lleva a cabo de acuerdo a ciertos criterios que se establecen; como costos, confiabilidad y seguridad. En base a estos parámetros se ordena a las unidades a dar un nivel de potencia [1, 65].

Los sistemas de potencia a nivel mundial operaban bajo el criterio de ser un sistema vertical bajo el mando de una entidad conocida como una compañía de servicio de suministro eléctrico o compañía pública de suministro de electricidad, la verticalidad era distinguida por ser un monopolio de carácter gubernamental, esta estructura surge de la regulación de un sistema de potencia, la cual consta de definir leyes y normas que definen la forma en la que un sistema de potencia debe de operar en función de confiabilidad, seguridad, reducción de costos y cálculos de precios en la tarifas. Dando paso a una estructura definida que se encargara del suministro de energía eléctrica en distintas áreas, así fue como la industria eléctrica comenzó a crecer, siendo de gran importancia con innovaciones tecnológicas y la expansión de la misma cubriendo diferentes zonas dentro de los estados. El avance llegó al punto de incentivar la competitividad, logrando incluir a las compañías privadas que generan electricidad, para realizar negociaciones que ayuden a la reducción de costos y brindar mejores servicios [1, 65].

Debido a la globalización económica que evoluciona a partir del resultado de la finalización de la guerra fría, comienza a surgir el libre mercado a través del mundo, con lo cual, los países comienzan a realizar acuerdos, con la finalidad de que diversas compañías ofrezcan sus productos y servicios en diferentes localidades en el mundo, con ello se comienza a incentivar la idea de realizar un mercado de energía, con lo cual compañías extranjeras competirían con las nacionales para ofrecer un mejor servicio y una reducción de costos en la producción de la energía eléctrica, como consecuencia surge la *desregulación* o también llamada *re-regulación*, la cual cambia la forma de operar de un sistema de potencia, cuya infraestructura pasa de ser un sistema "vertical" a un "horizontal" fomentando el libre mercado, donde el suministro de la demanda ya no está a cargo del monopolio de una compañía suministradora, sino que pasa a manos de compañías privadas y extranjeras de

generación que compiten por vender energía eléctrica, como consecuencia existe la liberalización de los precios y se promueve la competencia. Además el estado pasa a ser una entidad encargada de monitorear las negociaciones y la forma de operar, basándose en leyes y reglas que se establecen mejor conocidas como las reglas del mercado, además de la generación o venta al por mayor también se promueve la competencia a partir de la distribución o compra al por mayor y la venta a los pequeños consumidores o venta al por menor [1, 65].

Con esta transformación de la industria eléctrica la forma en la que se define un punto de operación cambia, es por ello la creación de este capítulo el cual más allá de un punto de vista económico, se enfoca en la parte técnica relacionada a los posibles puntos de operación que se pueden obtener, como consecuencia de una desregulación de un sistema de potencia. Abordando temas desde la regulación, su estructura y forma de operar, así mismo con la desregulación, la transición de la regulación a la desregulación y una perspectiva en el sistema mexicano. Este trabajo está enfocado en tratar de tomar una perspectiva desde el punto de vista del Operador Independiente del Sistema o ISO, dando una propuesta sobre cómo es que se lleva a cabo la operación de un sistema eléctrico de potencia ante la desregulación bajo las Bases del Mercado Eléctrico mexicano, para conseguir puntos de operación aplicados en sistemas de prueba extraídos de la literatura, partiendo de la teoría expuesta de las referencias consultadas para concluir en materia normativa que aplica en el Sector Eléctrico en México.

Este capítulo se elabora con la finalidad de crear escenarios bajo diferentes puntos de operación obtenidos por la dinámica de un sistema desregulado, de esta manera se pretende analizar el comportamiento de los precios marginales locales con respecto a las soluciones de un despacho, considerando la implementación de un modelo de mercado híbrido, observando como las decisiones que originan los contratos bilaterales, alterando los puntos de operación de un sistema de prueba.

# **4.2 LA INDUSTRIA ELÉCTRICA BAJO LA REGULACIÓN.**

Como ya se mencionó en la introducción, se lleva a cabo la regulación de la industria eléctrica, con base en algunas literaturas, se plantea que existían grandes diferencias en las tarifas eléctricas, debido a que las compañías suministradoras tenían un libre criterio para fijar los precios, a partir de esta estructuración se estandariza la forma de estructurar un sistema de potencia desde la generación hasta la venta del servicio bajo reglas y leyes [1, 65].

Tradicionalmente el suministro eléctrico, implica a una compañía integrada de forma "vertical", la cual opera bajo el monopolio de desarrollar todas las funciones, como lo son la producción y venta de la energía eléctrica, esta compañía de carácter gubernamental se

dice que opera bajo regulación, ya que es el gobierno quien es el encargado de la producción y venta de la electricidad a todos los consumidores de una región o territorio, considerando un precio razonable determinado por el mismo basado en los costos y gastos. Un sistema vertical se encarga de realizar las cuatro funciones de un servicio público de electricidad, las cuales son: Producción, Transmisión, Distribución y Venta de la energía eléctrica, la cual se muestra de forma gráfica en la [Figura 4.1.](#page-146-0) Así mismo en la [Tabla 4.1](#page-147-0) se añade los recursos necesarios para llevar a cabo la operación de un servicio de suministro eléctrico vertical [1, 65].

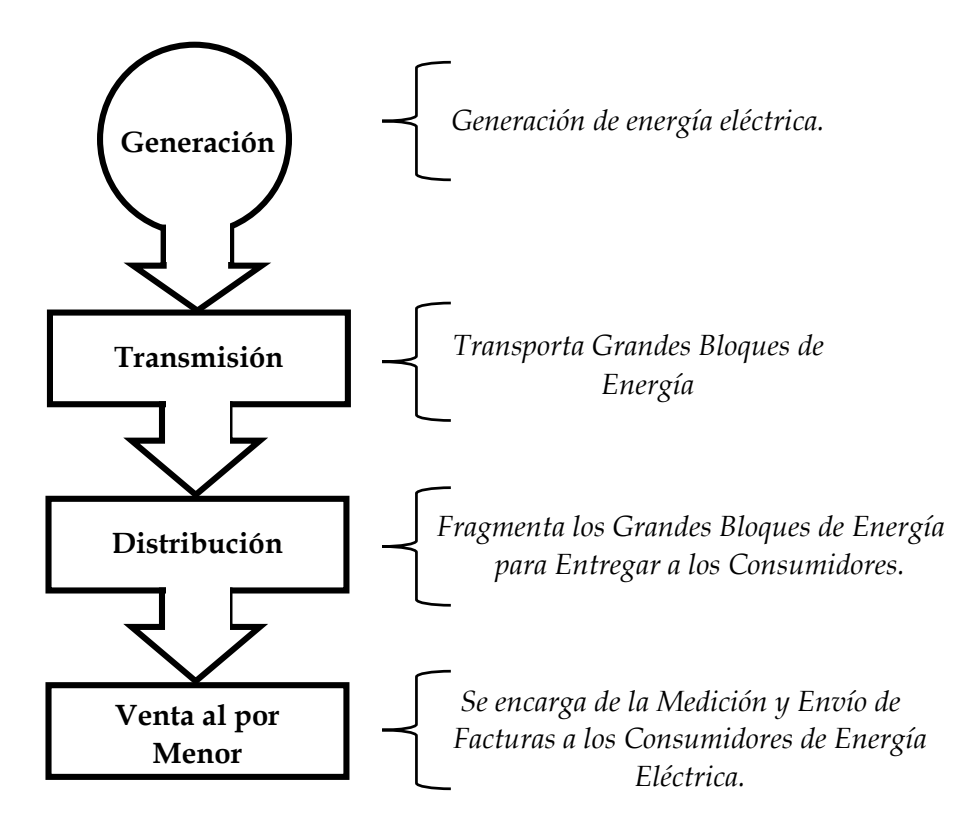

<span id="page-146-0"></span>*Figura 4.1. Estructura de un sistema regulado o vertical y sus funciones.*

| <b>Funciones</b>                     | Descripción                                                                                                    |
|--------------------------------------|----------------------------------------------------------------------------------------------------|
| División de<br>Generación            | Responsable de mantener las plantas de generación en arranque y en<br>marcha, las operaciones del sistema controlan la cantidad de potencia a<br>suministrar.                                                                                                    |
| Operaciones del<br><b>Sistema</b>    | La gente que "corre el sistema" controla la potencia de las plantas y al<br>sistema de transmisión, el corazón de este grupo reside en un Centro de<br>Operaciones.                                                                                                    |
| Operaciones de<br>Transmisión        | Conformado por gente que se encarga de mantener en buenas condiciones<br>y del mantenimiento del sistema de transmisión organizados en<br>cuadrillas, cuentan con centros de servicio, almacén de partes, etc.                                                                                    |
| Operaciones de<br>Distribución       | Grupos de personas que reparan y se encargan del arranque y marcha del<br>sistema de distribución, de igual manera se organizan en cuadrillas,<br>cuentan con centros de servicios, almacén de partes, etc.                                                                                       |
| Planeación                           | Grupo ubicado en la oficina central distribuidos en varios sectores de<br>centros de servicio de operaciones de Transmisión y distribución. A cargo<br>de la planeación, autorización de diseños, chequeo de todos las<br>especificaciones de los equipos, cambios y configuraciones del sistema. |
| Administración y<br><b>Servicios</b> | Encargado de todas las funciones necesarias para realizar negocios,<br>sistemas de información, relaciones públicas, legal, recursos humanos,<br>nominas, etc.                                                                                                    |

<span id="page-147-0"></span>*Tabla 4.1. Recursos necesarios para la operación de una compañía de servicio de suministro eléctrico vertical.*

#### **4.2.1. Integración Vertical.**

Existen 2 maneras en las cuales se pueden clasificar los servicios de suministro de electricidad, los cuales son [1, 65]:

- a) Donde la compañía de suministro realiza las 4 funciones principales Generación (G), Transmisión (T), Distribución (D) y Venta (V), adueñándose de los equipos y la infraestructura del sistema y en donde algunos, son pequeños servicios eléctricos que realizan solo un aparte de las funciones (G-T o D-V).
- b) Tipo propiedad o negocio. Como las compañías de inversión propia, otras son agencias o departamentos gubernamentales y otras son cooperativas. Todos estos tipos de servicios son negocios, preocupados por los ingresos, creación de beneficios, mantener un presupuesto económico y brindar un buen servicio al cliente.

#### **4.2.2. Tipos de Compañías de Suministro Eléctrico.**

Cuando las compañías de servicios suministradoras son encargadas solo de la G y T y se desea llevar energía eléctrica a pequeñas ciudades o zonas rurales, existen las compañías de distribución local (CDL) las cuales compran bloques de energía a los suministradores (G y T), para que las CDL a través de su sistema de D y V pueda llevar la electricidad a sus puntos de consumo. Así como este tipo de estructura, existen diferentes configuraciones en las que se puede estructurar una compañía suministradora de servicio eléctrico en un sistema regulado, en la siguiente figura se muestran algunos tipos de compañías [1].

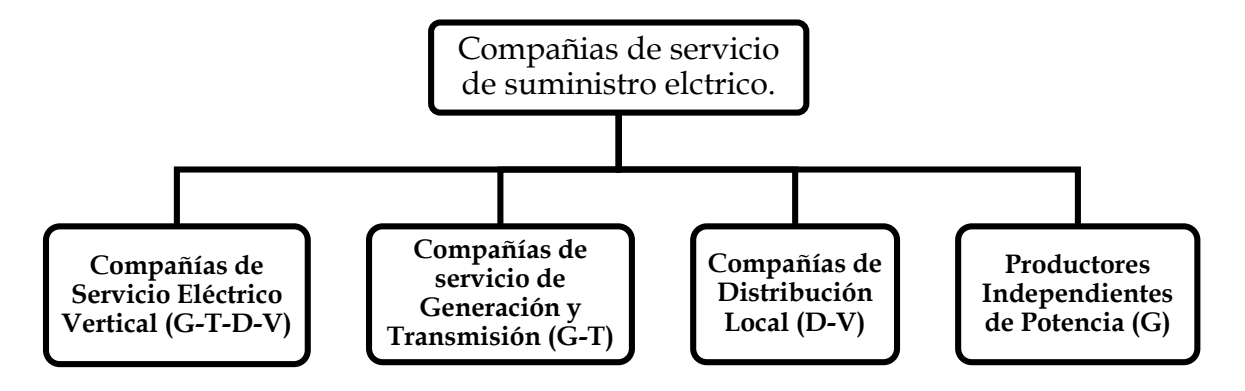

*Figura 4.2. Tipos de compañías de servicio de suministro eléctrico en un sistema regulado.*

De la figura anterior podemos desglosar lo siguiente [1]:

**Compañías de Servicio Eléctrico Vertical (G-T-D-V). E**ncargado de realizar las cuatro funciones para producir, transmitir, distribuir y vender la electricidad, la verticalidad quiere decir que todas las funciones son llevadas a cabo dentro de un sistema, compañía de negocios, con todos los costos cubiertos por un ingreso proveniente de la venta al consumidor.

**Compañías de servicio de Generación y Transmisión (G-T).** Se encarga de la producción de energía eléctrica, transmitiéndola y vendiéndola como grandes bloques de potencia, este tipo de ventas se les conoce como *venta al por mayor*, la venta se realiza a las compañías que se encargan de la distribución y venta (CDL) de estos grandes bloques de energía, o sea al sistema de distribución (D), este tipo de estructura cuenta con diferentes compañías de carácter local y municipal que se encargan de fragmentar estos bloques para su venta (V) a los pequeños consumidores a este tipo de ventas es mejor conocida como *la venta al por menor.*

**Compañías de Distribución Local o CDL (D-V).** Este tipo de compañías se encargan como se mencionó en la definición anterior, de poseer y operar al sistema de distribución, se les llama de distribución local ya que por medio de la compra de un gran bloque de energía se fragmenta para su distribución, llevándola a la venta en una localidad para su consumo.

**Productores Independientes de Potencia o PIPs (G).** Existen dos tipos de compañías independientes, las de producción por medio de sus propios generadores y las que se dedican a la venta de la energía (ventas al por menor), estas son ligadas al sector privadoempresarial. Existen algunas otras variedades como en el caso de grandes fábricas o industrias que contienen sus plantas de energía para su propio consumo evitando la compra de energía a los CDLs.

La siguiente figura muestra una estructura alternativa de servicios de suministro eléctrico donde se encuentran incluidos los productores independientes de potencia [1].

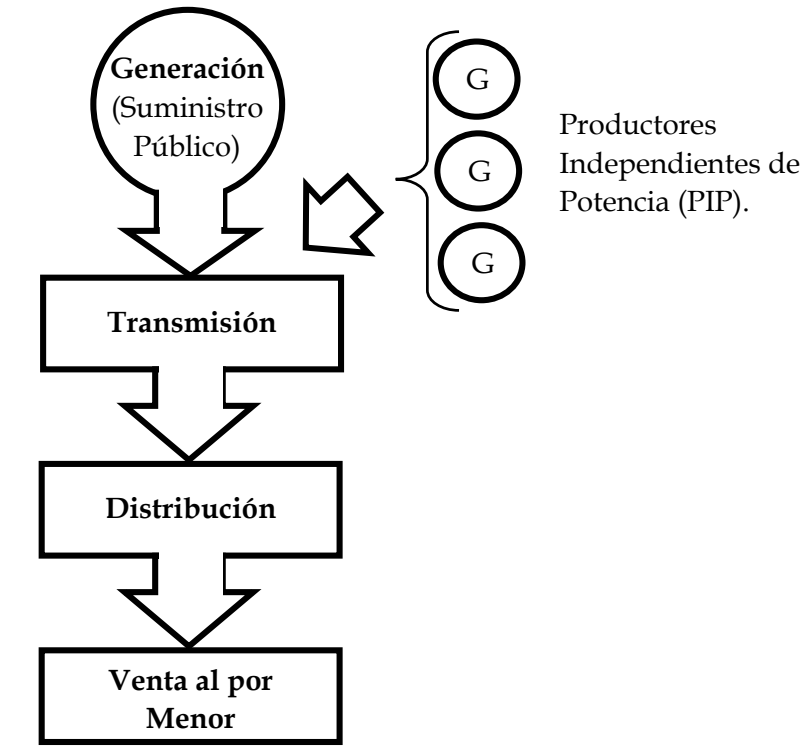

*Figura 4.3. Alternativa de servicios de suministro eléctrico incluyendo a los productores independientes de potencia* 

En la siguiente figura se muestra otra alternativa de llevar a cabo un suministro de servicio eléctrico bajo regulación incluyendo a las compañías de distribución local CDL [1].

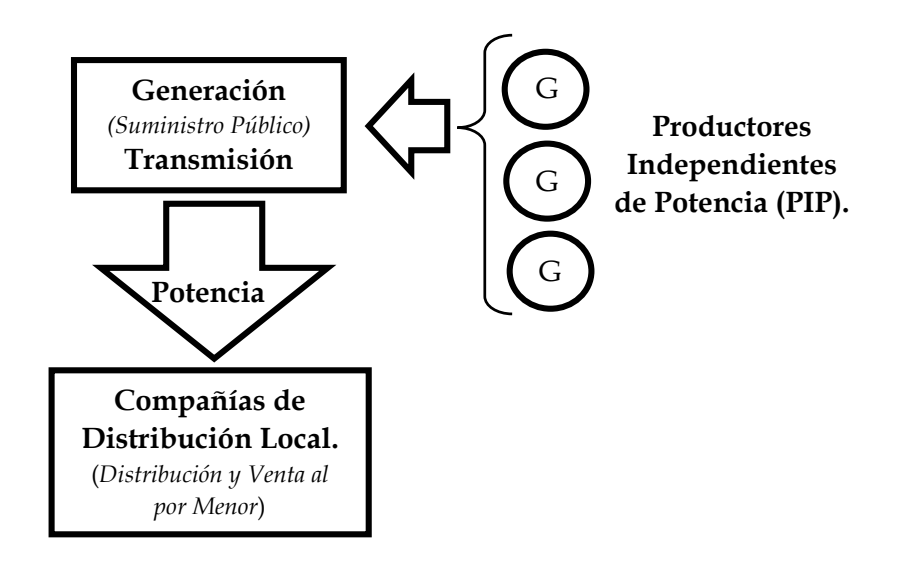

*Figura 4.4 Alternativa de un suministro servicio eléctrico incluyendo compañías de generación independiente y de distribución local.*

### *4.2.2.1. Tipos de Servicios.*

Dentro de la operación de un sistema regulado, en algunos países se emplean varios tipos de servicios, los cuales pueden cambiar la estructura del servicio, en los siguientes puntos se muestran algunas variedades de servicios [1].

- **Servicios de Inversión Propia SIP.** Una compañía de inversión propia puede ser poseída por uno o un pequeño grupo de inversionistas quienes comercializan con acciones públicas.
- **Servicios Públicos Municipales.** En este esquema existen pequeños consumidores que no poseen facilidades para llevar a cabo la generación de energía, no obstante, la transmisión es muy limitada, por lo tanto estas entidades municipales compran potencia al por mayor y ña revenden en su territorio a traes de un servicio de distribución que ellos mismos operan.
- **Asociación de Cooperativas Eléctricas ACE.** Las cuales constan de la asociación de granjeros con empresas de negocios para para construir un sistema eléctrico rural, las cuales podían ser financiadas por el gobierno ya sea para poseer un sistema de distribución para su venta o construir autoabastecerse con generación y transmisión propia.
- **Servicios Públicos de Propiedad del Estado.** En este escenario el gobierno posee una industria eléctrica separada en varias compañías por ejemplo, en Tailandia donde existía la compañía que se dedicaba a la generación y a la distribución, mientras que una compañía distribuía electricidad a Bangkok mientras que una segunda compañía de distribución distribuía la energía al resto del país.
- **Administración de Potencia.** Son agencias del gobierno que no poseen generadores pero vende o administra la electricidad producida por los recursos del gobierno, ya que esta agencia se encarga de operar el servicio de transmisión.
- **Agencia de Potencia.** Grupos de servicios públicos municipales que poseen y operan G y T para abastecer su propio consumo.

Así como los servicios anteriormente descritos existen aún más formas de operar en un sistema regulado, como por ejemplo el sistema de servicio eléctrico mexicano durante su regulación pertenecía a una compañía del estado llamada Comisión Federal de Electricistas CFE, la cual se encargaba de las funciones de G, T, D y V del servicio eléctrico, algunos otros ejemplos de operar se muestran en la siguiente tabla, esta información data del año de 1994 obtenida de la referencia [1].

| Tipo de Servicio           | Nombre dela Compañía          | Funciones* |
|----------------------------|-------------------------------|------------|
| SIP Grande                 | Pacific Gas and Electric      | G, T, D, V |
| SIP Pequeña                | Maine Public Service Co.      | G, T, D, V |
| Municipal Grande           | City of Austin Electric       | G, T, D, V |
| Municipal Pequeña          | Hobgood (Norte de California) | D, S       |
| <b>ACE Grande</b>          | Midwest Energy                | G, T, D, V |
| ACE Pequeña                | Patuala EMC                   | D, S       |
| Servicio Nacional          | Electricité de France         | G, T, D, V |
| Servicio Estatal           | MEA (Tailandia)               | T, D, V    |
| Administración de Potencia | Western Area Power Adm.       | T          |
| Agencia de Potencia        | Florida Muni. Power Ag.       | G          |

*Tabla 4.2 Ejemplos de varias compañías de servicio de suministro eléctrico en 1994, basado en [1]*

\* Generación, Transmisión, Distribución y Venta.

## **4.2.3. Agencias y Comisiones Regulatorias del Gobierno.**

Las industrias eléctricas son reguladas por una combinación de agencias de los gobiernos locales y nacionales., para definir leyes y normas que deben seguirse como consecuencia de una regulación En Estados Unidos las principales autoridades regulatorias son [1]:

- **Departamento de Energía.** La cual supervisa la política federal sobre energía.
- **Comisión Federal Reguladora de Energía.** Agencia federal que regula comercialización interestatal de energía eléctrica, es decir, regula el mercado de energía de venta al por mayor.
- **Comisión Regulatoria Nuclear.** Supervisa la licencia y operación de plantas nucleares, independientemente de la propiedad ya sea propiedad de servicios de inversión propia o municipal.

### **4.2.4. La Autoridad en la Desregulación.**

Antes de la desregulación, los servicios eléctricos eran regulados por autoridades que tenían el control relacionado a la operación de los servicios, estandarizando mediante leyes las cuales determinaban como debía de operar el sistema, hacer el cálculo de precios y realizar facturas a los clientes. La regulación es producto del desequilibrio de tarifas expedidas por diferentes servidores, ya que estos podían imponer sus propias tarifas al no tener una entidad regulatoria o que supervisara la justificación de los precios expedidos sino que se determinaban a criterio de las propias compañías generando grandes beneficios, de tal manera que con la llegada de la estructuración se comienza una regulación de los precios donde de las tarifas se ajustan acuerdo a costos locales que las suministradoras pagaban y documentaban. Como ejemplo una autoridad encargada de esta gestión que se crea en el año de 1977 en el gobierno de los Estados Unidos es Comisión Federal Reguladora de Energía o conocida por sus siglas en inglés FERC (Federal Energy Regulated Comission), en México la entidad encargada de esta gestión en un sistema regulado es la aún vigente Comisión Reguladora de Energía conocida por sus siglas CRE [1, 65].

# <span id="page-152-0"></span>**4.3 LA INDUSTRIA ELECTRICA BAJO LA DESREGULACIÓN.**

Con la llegada de la desregulación o también llamado re-regulación, el servicio eléctrico pasa de ser un sistema vertical a un *"horizontal"*, para promover la competencia que brinde reducción de costos y mejoras en el servicio eléctrico, bajo esta estructura las funciones de generación, transmisión, Distribución y Ventas se fragmentan para que cada una de estas funciones sean desempeñadas por diferentes compañías. En cuanto a la Generación los suministradores se encuentran en un ambiente de competencia para realizar ventas de energía eléctrica, con la desregulación, los precios ya no se encuentran regulados sino que estos se liberan, por otro lado en la parte de Ventas existen compañías que se dican a vender la energía eléctrica en un ambiente de competencia en la venta al por menor como negocio con los consumidores. El servicio de Transmisión y Distribución continúan operando de forma regulada ya que no hay necesidad de introducir competencias de Transmisión y Distribución, los cuales ganan dinero para cubrir sus costos a través de un cargo impuesto a las generadoras y compañías de ventas por el uso de estos sistemas de T y D [1, 65].

Existen diferentes estructuras en la desregulación de acuerdo a las necesidades o cuestiones de negocios que sean de interés, a continuación se darán algunas estructuras en las que se puede operar un sistema desregulado los cuales son: mercado bilateral, mercado Pool y mercado Híbrido [1, 65, 66].

#### **4.3.1. Mercado Bilateral.**

En este modelo de mercado los consumidores son libres de contratar directamente (bilateralmente) con las compañías de generación la cantidad de potencia a comercializar. La red es operada por un operador independiente del sistema o ISO (por sus siglas en inglés) debe asegurarse que los recursos disponibles sean los suficientes para realizar las transacciones y mantener la confiabilidad del sistema. En la siguiente figura se ilustra un esquema que describe cómo funciona la industria eléctrica bajo la desregulación [1, 65, 66].

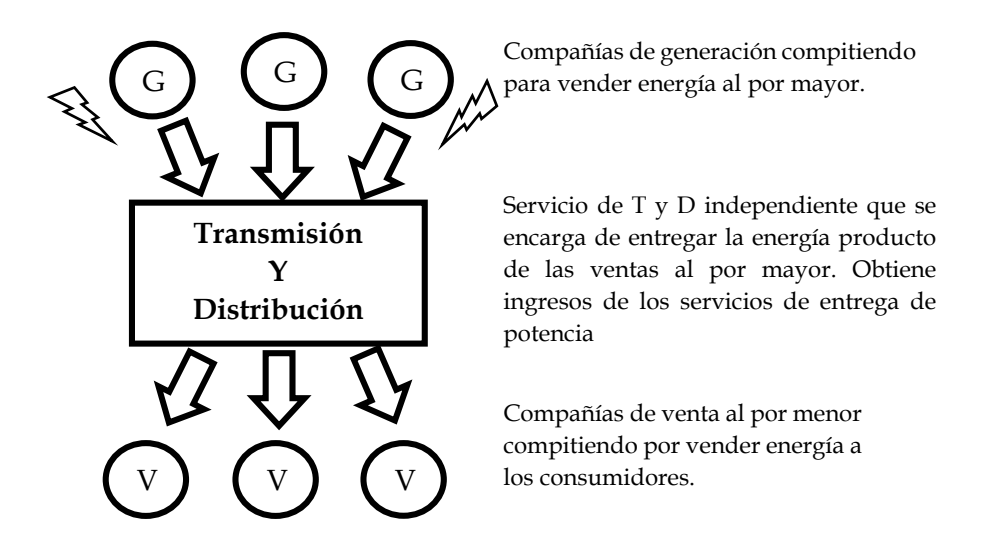

*Figura 4.5 Estructura de una industria desregulada por medio de un mercado bilateral.*

<span id="page-153-0"></span>De la figura anterior podemos añadir que la función de este tipo de estructuras se basa en que la compañía de ventas debe determinar la cantidad de potencia que necesiten los clientes (negocios y hogares) para comprarla entre las diferentes compañías generadoras, las cuales estarán compitiendo por la compra [1, 65, 66].

La desregulación se rige bajo la demanda y suministro, las cuales son la *"fuerza del mercado"* para determinar los precios. Como se mencionó anteriormente se promueve la competencia, la cual debe como resultado aportar mejorías al servicio, reducción de costos en la producción de la electricidad [1, 65, 66].

### **4.3.2. Mercado Pool o Mercado Centralizado.**

El término *"Pool"* de acuerdo a la referencia [67] lo define como grupos de operación regional los cuales operan técnica y económicamente independientemente, estos grupos surgen como la subdivisión de las redes de potencia, con la desregulación este concepto es definido como un mercado centralizado que *"deja libre"* el mercado para compradores y vendedores que quieren emitir ofertas y precios por cantidades de energía que ellos están dispuestos a vender/comprar. La desregulación como se muestra en la [Figura 4.5](#page-153-0) consta de que las compañías generadoras compitan para vender potencia a las compañías de venta al por menor, ósea, a distribución. Mientras que una segunda alternativa de desregulación (mostrada en la siguiente figura) consta de un sistema con una venta al por menor regulada. Bajo este tipo de mercado el operador independiente del sistema o ISO (por sus siglas en inglés) debe pronosticar la demanda para el siguiente día y recibe ofertas para satisfacer la demanda a bajos costos, las ofertas de la demanda y de generación se contrastan para obtener un punto de equilibrio, a partir del cual se descartan las ofertas que se encuentren por encima de ese punto de equilibrio, el punto de equilibro se le conoce como "*precio spot"* que da una señal a los participantes del mercado sobre los precios de oferta [1, 65, 66].

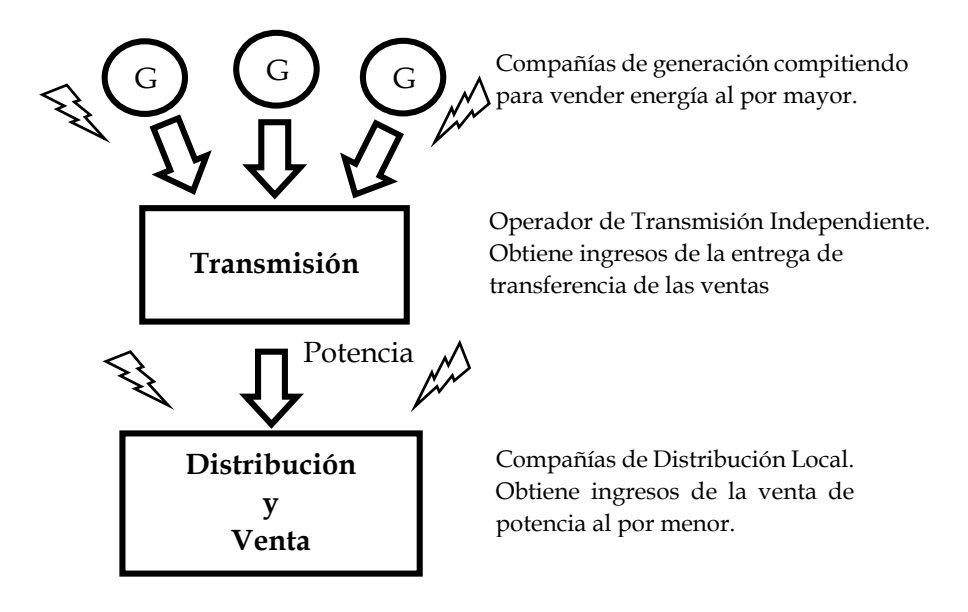

*Figura 4.6 Estructura de una industria desregulada por medio de un Mercado Pool o Mercado Centralizado.*

<span id="page-154-0"></span>Las diferencias que existen entre la [Figura 4.5](#page-153-0) y [Figura 4.6](#page-154-0) es que en la primera el estado se adueña del sistema de Transmisión y Distribución, mientras que la segunda el estado es dueño de Distribución y Venta siendo este el encargado de vender electricidad a los consumidores [1, 65, 66].

En cualquiera de los dos escenarios anteriores la desregulación beneficia a las industrias y grandes comercios para buscar libremente la mejor oferta de compra de energía como una vente al por mayor [1, 65, 66].

La desregulación en ventas como en [Figura 4.5](#page-153-0) obliga a las compañías de venta a ofrecer un servicio tales como paqueterías de multifunción como la integración de servicio telefónico, electricidad, cable, y otras ventajas, incentivando al consumidor a decidir sobre su producto de servicio eléctrico [1, 65, 66].

Debido a la posible confusión que puede generar sobre cómo pasan los flujos de potencia a través de una red eléctrica debido a los contratos bilaterales se puede ejemplificar de una manera sencilla en la siguiente figura:

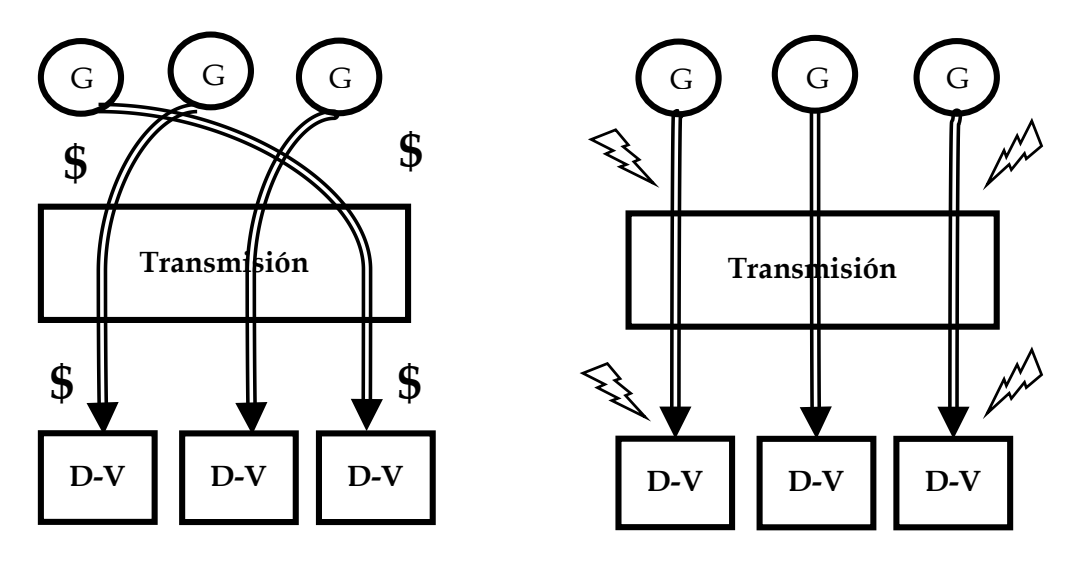

*Figura 4.7 Distinción entre los contratos bilaterales y flujos de potencia.*

De la figura anterior podemos mostrar la diferencia que existe entre la relación de celebrar contratos bilaterales y cómo en realidad pasan los flujos de potencia, en la figura de la izquierda podemos observar cómo se celebran los contratos para venta/compra al por mayor de energía entre generadoras y compañías de distribución, los contratos se pueden realizar independientemente de la localidad del consumo y la generación. En la imagen de la derecha podemos observar la trayectoria de los flujos de potencia independientemente como de cómo se celebraron los contratos, no es estricto que la potencia corresponda suministrada corresponda a la entidad con la que se llevaron acuerdos, sino que la potencia se va suministrando de acuerdo a la cercanía de la carga, obedeciendo los límites de transmisión correspondientes [1, 65, 66].

#### **4.3.3. Mercado Híbrido.**

La estructura del mercado híbrido que el gobierno establece en el nivel de compra al por mayor y las reglas de cómo los compradores y vendedores hacen negocios varían ampliamente a través del mercado. En algunas estructuras existe una autoridad de control que decide lo que comparará a cada uno de las compañías generadoras involucradas, donde los compradores al por mayor notifican a esta autoridad central compradora la cantidad de energía que necesitan y esta ordena la electricidad requerida a los suministradores, en algunos lugares el sistema requiere de compañías de distribución local o CDLs y otras permiten a los usuarios de grandes industrias a comprar potencia a necesidad a través de uno o más "*mecanismos de mercados*" [1, 65, 66].

El modelo del mercado Híbrido combina los dos modelos anteriores, en esta estructura los consumidores pueden celebrar contratos y elegir suministradores (como un mercado bilateral) y además los participantes (compradores y vendedores) quienes no celebran estos contratos podrán tomar energía del mercado Centralizado o Pool. Bajo esta estructura el comprador y vendedor deben acordar y expedir un contrato con anticipación para completar el negocio de la transacción de transferencia de propiedad cuando la potencia es simultáneamente producida y consumida, estos contratos son enfocados en cantidad perdiendo calidad, la cual debe de acordarse sobre quien se encargará de cubrir los pagos por estas pérdidas [1, 65, 66].

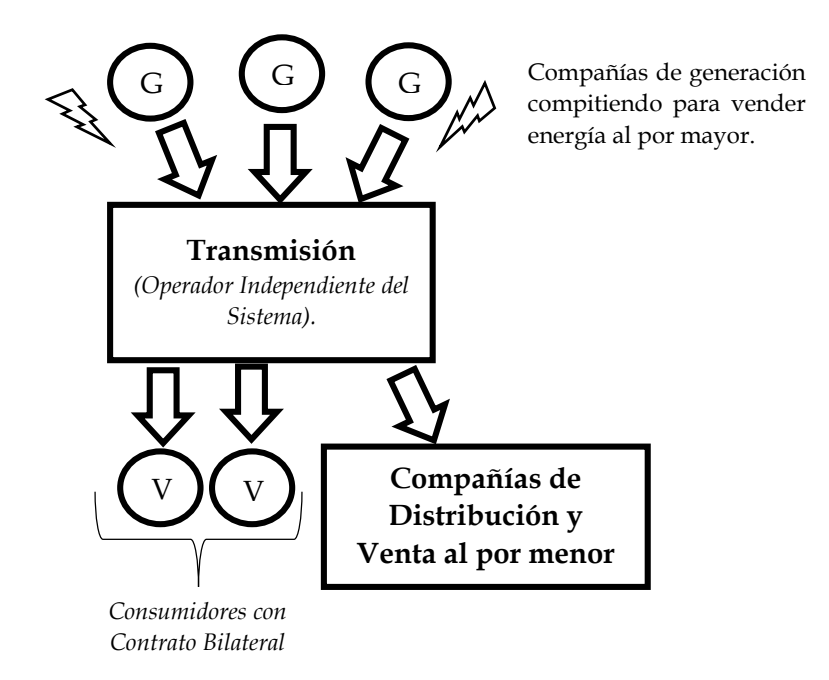

*Figura 4.8 Estructura de una industria desregulada por medio de un Mercado Híbrido.*

Cabe mencionar que para este trabajo de tesis se toma en cuenta un modelo de mercado híbrido, es importante tomar en cuenta lo anterior debido a que a partir de aquí el trabajo estará enfocado a este tipo de estructura [1, 65, 66].

#### *4.3.3.1. El Intercambio de Potencias.*

El lugar del mercado o Intercambio de Potencia mejor conocido por sus siglas en inglés PX, es el lugar donde se llevan a cabo el intercambio, este se puede visualizar como la compra de una "acción" que se intercambia por potencia, estas compras y ventas se llevan a cabo hoy en día por internet. Los compradores y vendedores solamente postulan sus ofertas, los cuales no conocen la identidad de la persona o compañía que vende o compra la potencia ofertada al igual que un vendedor no sabe si la compra la hizo un solo comprador o fue

separada para ser comprada por varios compradores, de igual manera un comprador no conoce si la potencia fue vendida por una o varias entidades [1, 65, 66].

Un vendedor debe de especificar además de la cantidad de potencia en MW y el precio en \$/MWhr, debe especificar también el periodo de tiempo en el que producirá esa oferta, por ejemplo, "Quiero vender 100 MW a \$24/MWhr mañana de 3:00 pm a 5 pm". Un vendedor puede ofrecer capacidad, cobrando por el MW adicional que se consuma [1, 65, 66].

Existen intercambios de potencia que difieren de acuerdo a la forma de hacer los negocios, algunos intercambios se realizan con anticipación de días, semanas, meses o un año. Algunos intercambios no permiten la competencia fuera de este, sino que todas sus ventas de potencia pasan a través del intercambio de potencia, pero algunos otros permiten que el vendedor y el comprador se conozcan y puedan crear acuerdos, esto es mejor conocido como contratos bilaterales [1, 65, 66].

Los contratos bilaterales se especifican por un periodo de tiempo y deben precisarse ya que el comprador debe de conocer sobre las fluctuaciones de la demanda de su consumidor estimando un mínimo y un máximo de cantidad de potencia a ser negociada. Los contratos bilaterales pueden ser de gran ayuda para las compañías vendedoras, ya que estos durante el periodo de contrato (los cuales se pueden ser años) brinda la oportunidad de programar mantenimientos, optimizar sus costos de producción y durante el tiempo de contrato poder crear estrategias basándose en las ofertas para mejorarlas al volver al mercado. A través del factor de potencia se debe declarar la potencia comercializada, ya que este dato debe ser publico mas no el precio pactado y además el Operador Independiente del Sistema o ISO debe ser notificado sobre este contrato para que este determine si tiene la posibilidad de realizar este contrato en cuestiones de flujos de potencia, cabe mencionar que por razones de operación puede que este contrato no se pueda llevar a cabo y el ISO tenga que rechazarlo y notificarlo a los participantes involucrados. Esto último es de mucha importancia ya que por cuestiones técnicas algunos contratos no pueden ser concretados [1, 65, 66].

Otra forma de comercializar la potencia es para medio de intermediarios o un "broker" de potencia quienes compran potencia para revenderla a un nivel al por mayor. Los intermediarios existen debido a que ellos ofrecen servicios, términos y arreglos de negocios que algunos vendedores o compradores ven como una manera para vender o comprar potencia [1, 65, 66].

## **4.3.4. Operador Independiente del Sistema o ISO.**

Esta es la entidad encargada de mantener en operación la red eléctrica del sistema para transportar la potencia que las plantas de generación venden a la gente que la compra. Un operador independiente del sistema es necesario en la operación de un sistema desregulada,

ya que al ser independiente no tendrá inclinación por beneficiar a alguna de los compradores sin vendedores. Además debe ser independiente ya que si alguna compañía generadora o distribuidora operará la red tendrían ventaja en los negocios, este operador independiente es necesario para que exista un libre mercado y por lo tanto habrá competencias para finalmente ajustar los flujos de potencia a lo largo de las líneas para que las potencias generadas y concurridas sean entregadas [1, 65, 66].

El ISO debe controlar la generación para mantener la confiabilidad y optimizar la eficiencia de transmisión, por lo tanto es necesario que en al celebrar contratos bilaterales estos sean programados a través del área de control y comunicarlos al ISO, el Operador Independiente deberá evaluar continuamente la condición del sistema de transmisión y aprobar o negar peticiones por el servicio de transmisión, de acuerdo a criterios que se explicaran más a delante [1, 65, 66].

De acuerdo a la referencia in la orden No. 888, FERC desarrolló once principios como guías para la industria eléctrica reestructurada para formar un correctamente constituido ISO, estas son [65]:

- 1) La autoridad del ISO debe ser restructurada en una justa y no discriminatoria manera.
- 2) Un ISO y sus empleados no deben tener interés financiero en el comportamiento económico de cualquier participante del mercado.
- 3) Un ISO de proveer acceso abierto al sistema de transmisión y aplicar tarifas de una forma no discriminatoria.
- 4) Un ISO debe tener la responsabilidad en asegurar la confiabilidad a corto plazo de la operación de la red.
- 5) Un ISO debe tener control sobre toda la operación de interconectar facilidades de transmisión en su región.
- 6) Un ISO debe identificar restricciones en el sistema y poder tomar acciones de operación para aliviar esas restricciones dentro de las reglas de comercialización establecidas por el cuerpo del gobierno.
- 7) Un ISO debe tener asignado incentivos por administración eficiente y debe procurar servicios necesarios para cada una de las administraciones en un mercado abierto.
- 8) Una póliza de precio por servicios de transmisión y servicios auxiliares del ISO deben promover el uso eficiente de e inversión en generación, transmisión y consumo.. Debe realizarlos estudios necesarios para identificar problemas de operación.
- 9) Un ISO debe crear información pública disponible sobre el sistema de transmisión en un formato electrónico.
- 10) Un ISO debe desarrollar mecanismos para coordinar sus actividades con áreas de control vecinas.

11) UN ISO debe establecer un proceso de resolución de disputa alternativa para resolver problemas en la primera instancia.

Un ISO es el responsable de mantener la integridad del sistema adquiriendo recursos necesarios para remover las violaciones de transmisión, mantener el equilibrio del sistema segundo a segundo y mantener la frecuencia en un nivel aceptable de estabilidad [1, 65, 66].

El ISO tiene diferentes estructuras, en un mercado híbrido una propuestas para el ISO incluye realizar el intercambio de potencias o PX (por sus siglas en inglés, Power Exchange) que es integral para su operación, algunas propuestas, el PX debe funcionar con la misma organización bajo el control del ISO, el cual es responsable por despachar todos los generadores y poner el precio de la energía en cada hora basado en la más alta oferta de precio en el mercado. En la orden 888, la FERC define seis servicios auxiliares que debe proveer a través del sistema de transmisión, estos servicios auxiliares incluyen [1, 65, 66]:

- 1) Servicios de pronóstico, control y despacho.
- 2) Suministro de reactivos y control de voltaje.
- 3) Servicios de regulación y respuesta a la frecuencia.
- 4) Servicio de balance de potencias.
- 5) Servicios de reservas de operación, rodante y suplementaria.
- 6) Mitigación de restricciones de transmisión.

En condiciones de emergencia la responsabilidad del ISO es mantener la confiabilidad, bajo esta situaciones tiene la autoridad de asignar y despachar algunos o todas los recursos del sistema, además tiene la facilidad de llamar a las generadoras para incrementar o decrementar potencia e inclusive tirar carga para mantener la seguridad del sistema. Al hacer un llamado para proveer estos servicios quien lo o los provee debe(n) ser remunerado(s) pagándole(s) un monto extra por costos de operación [1, 65, 66].

Existen dos estructuras para un ISO dependiendo de los objetivos del ISO es como se puede definir, dichas estructuras son: *"MinISO"* y *"MaxISO"*. La primera (MinISO) indica que el ISO tiene una menor participación como operador independiente ya que este solo se encargara de mantener la seguridad de la transmisión en la operación del mercado de potencias, programando transferencias tomando en cuenta las restricciones del sistema, esta estructura va más orientada a coordinar la comercialización bilateral entre los participantes. La segunda estructura para el ISO (MaxISO) incluye la operación del PX (o intercambio de potencia) ya que pueden ser la misma entidad o el PX puede ser una autoridad independiente, en cualquier manera se encarga de llevar a cabo las subastas para comercializar electricidad, además calcula el precio de liberación del mercado basándose en las altas ofertas del mercado, en la parte técnica es encargado del modelo de despacho mediante el uso de flujos de potencia optimo, que para llevarlo a cabo es necesario que las entidades participantes hagan entrega datos de forma sobre costos por cada generador, con estos datos el ISO puede obtener la *"Asignación de Unidades"* y el *"Despacho"* que maximizan el beneficio social y poder poner precios de congestión de transmisión. Para este trabajo se considera una estructura del ISO como MaxISO [1, 65, 66].

#### **4.3.5. Operación Económica.**

La operación económica busca suministrar una demanda de potencia al menor costo, buscando la máxima eficiencia para que la operación cumpla el equilibrio de suministro y demanda al menor costo de producción de potencia. Dentro de la operación económica para un sistema regulado y desregulado existen algunas formas de realizar este proceso, las cuales se mencionaran a continuación [10, 41, 66, 68, 69].

#### *4.3.5.1. Despacho Económico. Sistema Regulado.*

El despacho económico es un proceso por el cual se busca economizar la operación del sistema, a través de la recuperación de inversiones por medio de costos bajos de producción. Un despacho económico se divide de dos maneras para alcanzar su objetivo: 1) Mediante un Despacho económico el cual busca el *costo mínimo* para la producción de potencia y 2) Suministro de *perdidas mínimas* que son ocasionas por las líneas de transmisión al transportar la potencia de los generadores a la carga, las cuales se tienen que suministrar para poder cumplir con el equilibrio de generación y demanda. Una manera de solucionar estos problemas de forma simultánea es a través de la solución de Flujos Óptimos (FO). La herramienta de flujos óptimos pasa a desplazar al despacho económico, ya que un despacho no logra modelar *la cargabilidad* de la línea de transmisión, en cambio un FO puede considerar estos límites y al igual que un despacho económico puede modelar los límites máximos y mínimos de los generadores, modelar perdidas y cumplir con el equilibrio de potencia. Para mayor detalle del modelado se recomienda dirigirse al trabajo realizado en [10], en el capítulo 2.7 *"Despacho Económico"* donde se da una breve explicación sobre en qué consiste y la forma de modelarlo mediante ecuaciones [10, 41, 66, 68, 69].

#### *4.3.5.2. Flujos Óptimos. Sistema Desregulado.*

El modelado de Flujos Óptimos (FO) sirve para determinar la potencia a generar de las unidades conectadas al sistema de manera que sea de forma económica, además puede considerar pérdidas y cargabilidad o límites de capacidad en las líneas de transmisión. Como se menciono es una formulación que desplaza al despacho económico debido a que los resultados de un FO son factibles y parecidos a la realidad. Un FO puede modelarse ya sea en corriente alterna (CA) o en corriente directa (CD), por su puesto existen diferencia entre estas dos modalidades ya que la primera considera el despacho de la potencia reactiva mientras que el segundo la desprecia en conjunto con las resistencias en la líneas, en resumen el método de Flujos Óptimos de CD (FOCD) es una a aproximación al de CA, pero es muy usado por la rapidez en que soluciona el sistema. Una forma de modelar FOCD se puede encontrar en la referencia [10]; para tener un mayor detalle [10, 41, 66, 68].

## **4.3.6. Congestión y otras Limitaciones en la Transmisión.**

Un problema básico que existe en la desregulación es cuando la red de transmisión no tienen la suficiente capacidad para llevar a cabo alguna transacción entre vendedor y comprador, esto se debe a los límites de capacidad que permiten las restricciones o límites de trasmisión, se le conoce con el término de *congestión* cuando en algunos puntos del sistema se encuentran sobrecargados o de bajo voltaje a causa de que el flujo que pasa a través de una línea de transmisión está llegando a los límites de esta. Es importante tomar en cuenta que este tipo de situaciones pueden dañar equipos e incluso causar un apagón en el sistema [1, 65, 66].

El ISO, es el encargado de resolver este tipo de situaciones de manera justa con ayuda de las reglas, es por ello la importancia de ir informando sobre las transacciones a realizar ya que por medio de un análisis de sensibilidad del sistema podrá determinar si la transacción es viable, de forma contraria, el ISO informará a los involucrados que la transacción es rechazada debido a que no es posible llevarla a cabo por cuestiones de seguridad del sistema [1, 65, 66].

## **4.3.7. Seguridad en la Industria Desregulada.**

Una manera de realizar una operación de mercado considerando la seguridad del sistema de potencia es mediante un *Cálculo de Sensibilidad*, que a su vez consta de varios factores de sensibilidad, algunos de estos factores son sensibilidad de pérdidas, sensibilidad de voltaje, factor de cambio con restricción de generación y factor de cambio con restricciones de área. Estos se utilizan para estudiar y monitorear el mercado y el comportamiento del sistema, con la finalidad de detectar posibles problemas en la operación. Además de esta función, también es utilizada para la correcta ubicación de los generadores a conectarse en la red, la ubicación se determina por medio del pronóstico de la demanda y un último uso es para aliviar la congestión ya que puede determinar la o las fuente(s) que pueden solucionar este problema [68].

Una prueba de viabilidad simultanea simula el análisis de sensibilidad de la red en casos base y de contingencia, el objetivo es identificar cuando un escenario de operación es viable o no para llevar a cabo las inyecciones de potencia, considerando no violar los límites de transmisión y los de generación, esto en una condición normal de operación o en casos de contingencia, ante esta última condición se obtienen las restricciones críticas en

poscontingencia para determinar los puntos vulnerables de la red que puede llegar a ser congestionados por la pérdida de un generador o alguna línea de trasmisión [68].

La sensibilidad por voltaje se relaciona con la estabilidad de voltaje de un punto de operación para tener un pronóstico a cerca de los perfiles de voltaje en cada nodo, ubicando los nodos débiles para solucionar el problema por medio de conectar Compensadores Estáticos de VARs (CEVs) en esos puntos débiles [68].

Cabe señalar que este tipo de estudios se llevan a acabo utilizando como herramienta la solución de flujo de potencia desacoplado (FPD) o flujos de corriente directa (FCD). Para un mejor entendimiento de este apartado, en la referencia [68] se explica de forma detallada y la forma de modelar este cálculo de sensibilidad.

## **4.3.8. Asignación de Unidades.**

A diferencia del Despacho Económico (DE), el problema de Asignación de Unidades (AU) puede verse como un problema principal mientras que el DE puede verse como un subproblema, ya que la AU tiene *n* número de generadores, los cuales tienen que cubrir la demanda pronosticada para un periodo de tiempo, ya sea para las 24 horas de un día o las 168 horas de una semana, el problema radica en cómo utilizar a esos generadores para que de forma óptima ir seleccionando a las suministradoras que entraran a cada hora para cubrir la demanda al menor costo. Bajo la desregulación el ISO es el encargado de llevar acabo la programación del día en adelanto usando la asignación de unidades, tomando en cuenta como restricciones los costos de arranque y paro, tiempos mínimos de arranque y paro, límites máximos y mínimos de generación, reserva rodante y restricciones de seguridad [41, 66, 68].

El objetivo de la programación es minimizar los costos de producción sin comprometer la confiabilidad del sistema, la confiabilidad se puede definir con dos términos: a) Adecuada y b) Segura. Donde Adecuada quiere decir que la capacidad de las unidades pueda reunir la demanda pico, mientras que la seguridad se enfoca en que el sistema sea capaz de soportar contingencias o cambios [41, 66, 68].

Como un método adicional se presenta la Asignación de Unidades con Restricciones de Seguridad se utiliza para asegurar que la programación de las unidades que entran a cada hora del día se tome en cuenta las restricciones de las líneas de transmisión, buscando que el sistema no se congestione demasiado. En las referencias [41], [66] y [68] se puede obtener más detalle y la manera de formular el problema de asignación de unidades en conjunto con sus restricciones mencionadas.

## **4.3.9. Algunas Razones para Llevar a Cabo la Desregulación.**

Algunas de las principales razones por las cuales se implementa una desregulación en el sector eléctrico son debidas a [1, 65, 66]:

- La falta de competitividad entre compañías generadores, con ello se incentiva a la reducción de costos y obtener una mayor eficiencia en el servicio.
- Debido a la toma de decisiones de negocios ya que en la regulación estos eran riesgosos, con la desregulación se motiva al sector industrial a poder tomar negocios libremente con la motivación de encontrar mejores precios en la electricidad.
- La competencia promueve innovación, variedad de elección y precios bajos.
- La desregulación forza a los suministradores públicos a reexaminar los métodos tradicionales para poner más atención en el *"valor del cliente"* renunciando a otros asuntos y más importante a innovar.
- Como un resultado en 1997 dos años después del comienzo de la desregulación el rango de productos y servicios, y opciones de precios para los consumidores incrementaban rápidamente.
- Promover el libre mercado como una forma de crecimiento para compañías locales compitiendo con compañías transnacionales.

# **4.4 PERSPECTIVA EN MÉXICO.**

La desregulación del servicio de suministro de la energía eléctrica, en México, surge a raíz de la implementación de la Reforma Energética, donde el sistema eléctrico de potencia nacional presenta una reestructuración, esto con la finalidad de atraer mayor inversiones, creación de empleos, tarifas accesibles en hogares e industrias, oportunidades de desarrollo para empresas, fomentar la responsabilidad en el sector con el medio ambiente, desarrollo de energías limpias, mayor eficiencia, promover la competencia a través de un nuevo modelo eléctrico y solucionar el problema de las altos costos de las tarifas eléctricas en industrias y comercios a través de la competitividad.

El sistema eléctrico mexicano anterior a esta reforma operaba de forma vertical teniendo como compañía suministradora a la Comisión Federal de Electricidad (CFE), la cual siendo un monopolio, se encargaba de las cuatro funciones principales de un servicio de suministro eléctrico, las cuales son las Generación, Transmisión, Distribución y Comercialización de la energía eléctrica. Con la desregulación de esta entidad se abre el mercado a compañías privadas y extranjeras a competir a nivel de generación. El sistema de Transmisión pasa a ser operada por el Centro Nacional de Control de Energía (CENACE) y la parte de Distribución y Comercialización pasan a ser operados por la CFE que continua siendo

suministrador del servicio básico de electricidad para el hogar, siendo esta una compañía productiva del estado.

De manera gráfica en la siguiente figura se muestra el cambio en la estructura del sector eléctrico mexicano, para mostrar como el servicio pasa de ser un sistema vertical a un sistema desregulado:

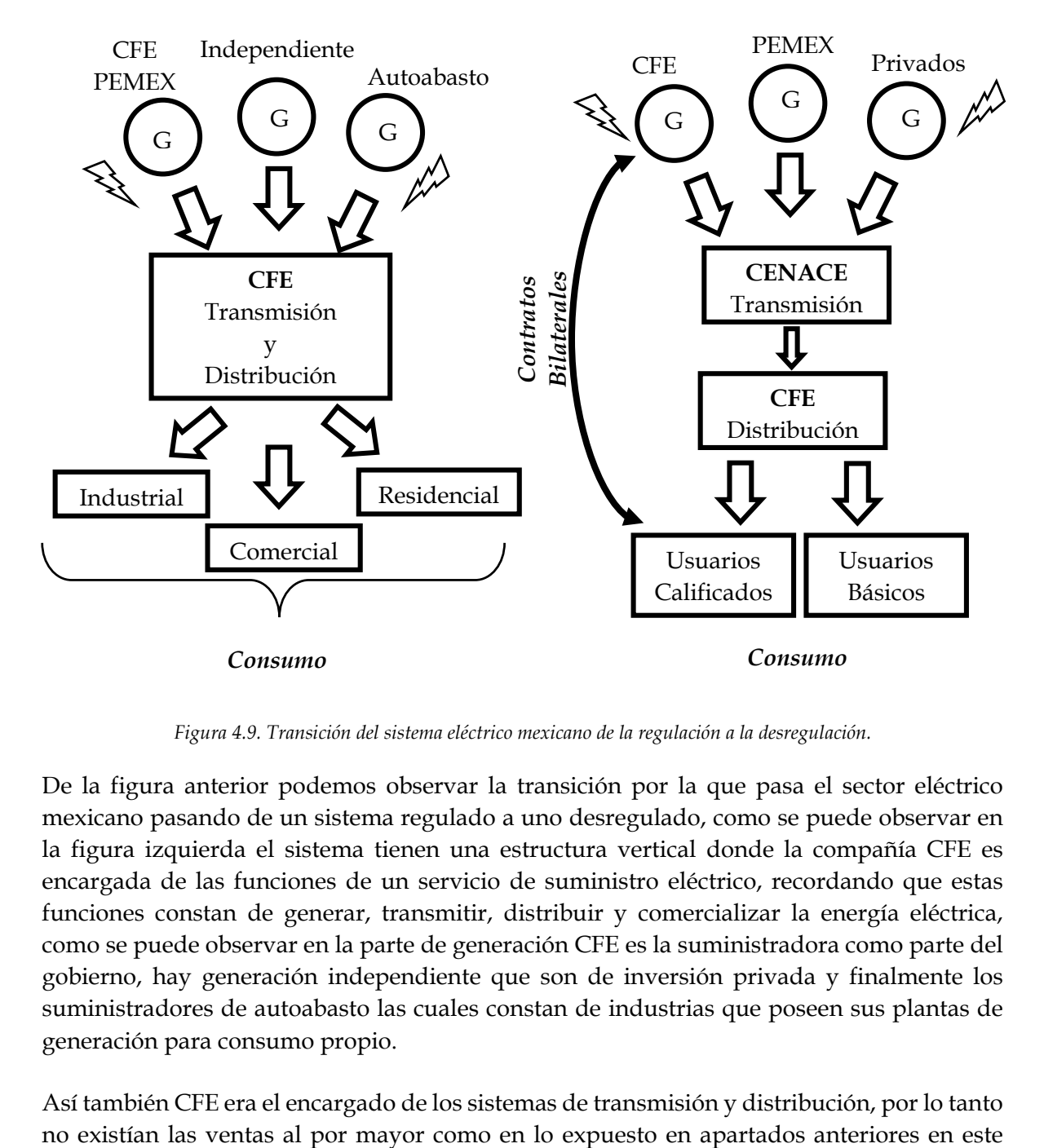

*Figura 4.9. Transición del sistema eléctrico mexicano de la regulación a la desregulación.*

De la figura anterior podemos observar la transición por la que pasa el sector eléctrico mexicano pasando de un sistema regulado a uno desregulado, como se puede observar en la figura izquierda el sistema tienen una estructura vertical donde la compañía CFE es encargada de las funciones de un servicio de suministro eléctrico, recordando que estas funciones constan de generar, transmitir, distribuir y comercializar la energía eléctrica, como se puede observar en la parte de generación CFE es la suministradora como parte del gobierno, hay generación independiente que son de inversión privada y finalmente los suministradores de autoabasto las cuales constan de industrias que poseen sus plantas de generación para consumo propio.

Así también CFE era el encargado de los sistemas de transmisión y distribución, por lo tanto

capítulo. Finalmente encontramos la parte de consumo donde CFE se encargaba de vender y facturar a los clientes o consumidores de energía, por lo tanto no existían ventas al por menor como en las estructuras vistas.

En la figura de la derecha observamos el sector eléctrico mexicano bajo la desregulación, como se puede observar la verticalidad se fragmenta, por lo tanto cada una de las funciones del servicio de suministro eléctrico pasan a ser de diferentes entidades por la parte de generación encontramos lo que es la competencia por suministro de energía donde encontramos a la compañía CFE compitiendo con las generadores de PEMEX y las compañías privadas, estas compañías privadas consta de generadoras transnacionales y privadas nacionales.

Por la parte de Transmisión CFE se deslinda de este y pasa a manos de la compañía de Centro Nacional de Control de Energía (CENACE) el cual cumple las funciones un operador independiente del sistema o ISO, debido a la desregulación podemos observar que ya existen las ventas al por mayor de acuerdo a la teoría vista en apartados anteriores.

La parte de distribución pasa a ser propiedad de la compañía CFE la cual desempeñará la labor de una Compañía de Distribución Local y se encargara de realizar las ventas al por menor. Por la parte de consumo ahora existen dos tipos de consumidores los calificados o mejor conocidos como industrias y los Básicos o usuarios domésticos, esta divergencia existe por la aplicación de tarifas.

Finalmente la parte de consumo donde ubicamos a dos tipos de consumidores, los Usuarios Calificados y los Usuarios Básicos, estos se definen por la cantidad de MW que consumen, un Usuario Calificado es aquel que llega a demandar al menos 5 MW y un consumo anual de 20 GWW al año, por lo tanto este tipo de usuarios son acreedores a participar en el mercado bajo la modalidad de llevar a cabo contratos bilaterales entre estos y las compañías suministradoras o pueden elegir la modalidad de comprar energía por medio del Mercado Eléctrico Mayorista, esto de acuerdo a la SENER en las Bases del Mercado Establecidas [70]. El tipo de mercado que se establece es un modelo de mercado híbrido, aunque no se menciona de forma textual en estas Bases del Mercado pero juzgando por la manera de operar de acuerdo a lo establecido y a lo visto en el apartad[o 4.3](#page-152-0) sobre las estructuras de una industria eléctrica bajo la desregulación es como se llega a la conclusión sobre el tipo de mercado que opera en el Sector Eléctrico mexicano.

## **4.4.1. Mercado Eléctrico Mayorista.**

El Mercado Eléctrico Mayorista (MEM), es el modelo general por el cual está regido el sistema eléctrico mexicano debido a la desregulación, citando de acuerdo a las Bases del Mercado expedidas por la SENER, el cual se puede definir como un mercado que se

encuentra a cargo del Operador Independiente del Sistema o ISO que en el sector eléctrico mexicano es operado por el Centro de Control Nacional de Energía (CENACE) para llevar a cabo la compra y venta de energía eléctrica y otros productos entre compañías generadoras, consumidores y otros participantes del mercado. El MEM se establece de acuerdo al diseño y la operación de las Reglas del Mercado, ya que se encarga de definir las bases del mercado, además de disponer de manuales, guías, criterios y procedimientos para la operación del MEM [70, 4].

### **4.4.2. Reglas del Mercado.**

De acuerdo a información gubernamental las Reglas del Mercado están conformadas por las Bases del Mercado Eléctrico y por las Disposiciones Operativas del Mercado las cuales rigen el Mercado Eléctrico Mayorista, estas definen el modo de operar del MEM y se encargan de su diseño. De acuerdo a la referencia [4] las reglas del mercado constan de las Bases del Mercado y Disposiciones Operativas del Mercado [70, 4].

#### **4.4.3. Bases del Mercado**

Publicada el día Martes 24 de Febrero de 2015 se definen las bases del mercado las cuales son normas de carácter general emitidas por la Secretaria de Energía (SENER), las cuales contienen los principios de diseño y operación del Mercado Eléctrico Mayorista (MEM), que busca conformar un mercado sólido y estable, con reglas y precios acotados, además busca se busca el libre comercio entre compañías generadoras, disminución de costos de producción, reducción de emisiones contaminantes y mayores beneficios en los sectores agrícolas, domésticos, comerciales e industriales [70, 2].

Las Bases del Mercado definen al MEM como "el Mercado Eléctrico Mayorista es un mercado operado por el CENACE en el que las personas que celebren con ese organismo el contrato respectivo en la modalidad de Generador, Comercializador, Suministrador, Comercializador no Suministrador o Usuario Calificado, podrán realizar transacciones de compraventa de energía eléctrica, Servicios Conexos, Potencia, Derechos Financieros de Transmisión, Certificados de Energías Limpias y los demás productos que se requieren para el funcionamiento del Sistema Eléctrico Nacional" [70]. Este MEM de acuerdo a la Base 1 de las Bases del Mercado de manera ilustrativa está constituido de la siguiente manera [70, 71]:

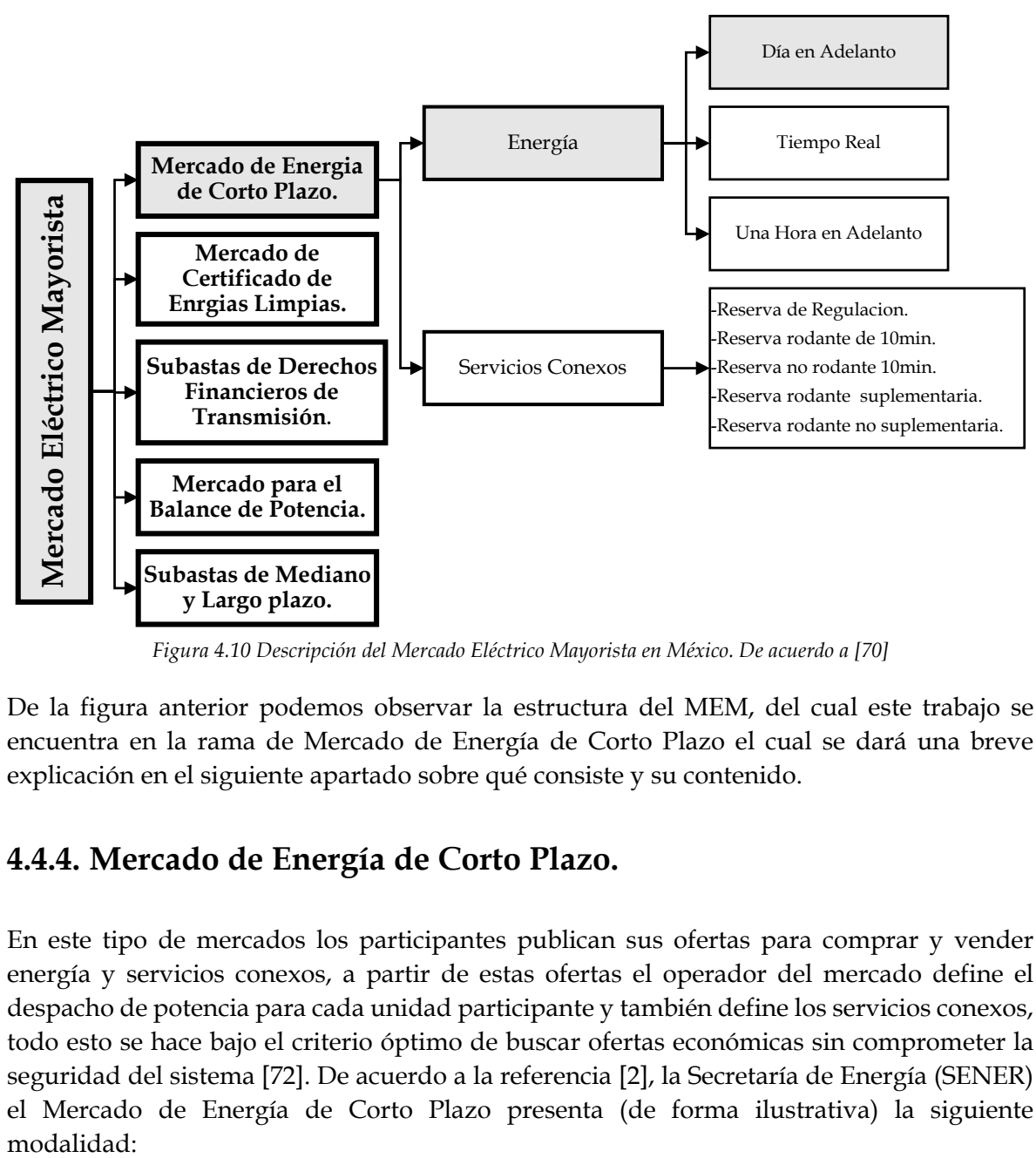

*Figura 4.10 Descripción del Mercado Eléctrico Mayorista en México. De acuerdo a [70]*

De la figura anterior podemos observar la estructura del MEM, del cual este trabajo se encuentra en la rama de Mercado de Energía de Corto Plazo el cual se dará una breve explicación en el siguiente apartado sobre qué consiste y su contenido.

### **4.4.4. Mercado de Energía de Corto Plazo.**

En este tipo de mercados los participantes publican sus ofertas para comprar y vender energía y servicios conexos, a partir de estas ofertas el operador del mercado define el despacho de potencia para cada unidad participante y también define los servicios conexos, todo esto se hace bajo el criterio óptimo de buscar ofertas económicas sin comprometer la seguridad del sistema [72]. De acuerdo a la referencia [2], la Secretaría de Energía (SENER) el Mercado de Energía de Corto Plazo presenta (de forma ilustrativa) la siguiente modalidad:

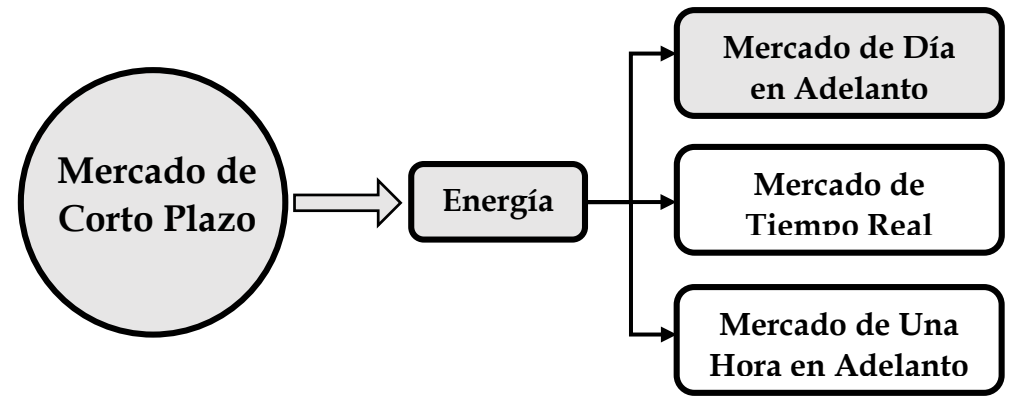

*Figura 4.11. Estructura del Mercado de Corto Plazo que va desde 1 hora a 1 día. De acuerdo a [70] y [2]*

De la figura anterior de acuerdo a la estructura del Mercado de Energía a Corto Plazo este trabajo se ubica en el Mercado de Día en adelanto, el cual se encuentra sombreado de la figura de arriba.

#### **4.4.5. Mercado de Día en Adelanto.**

En el Mercado de Día en Adelanto o MDA los compradores y vendedores para este caso de energía presentan sus ofertas horarias de venta y compra de energía, estas ofertas son de carácter financiero, comprometiendo a la entrega o recepción de energía al día siguiente de que se lleva a cabo el MDA [70], es decir, una oferta representa a una oferta financiera para compra y venta de electricidad, de forma ejemplar estas ofertas son parecidas a la compra y venta de acciones, estas "acciones" hacen acreedor al participante del mercado que la posee (en este caso comprador) a que se le "entregue" la energía para su consumo en tiempo real en el día de operación [1, 70].

#### **4.4.6. Manual de Mercado de Corto Plazo**

Para llevar a cabo la operación y el funcionamiento del Mercado de Corto Plazo en conjunto con el MDA se emplea el uso de un Manual de mercado de Energía de Corto Plazo emitido en el Diario Oficial de la Federación por la SENER, el cual se encuentra vigente desde el 17 de Junio de 2016, este Manual se desarrolla en base a lo emitido en las Bases del Mercado, específicamente en las Base 9 y 10, de tal manera que el manual abarca los siguientes temas [73]:

- Mercado de Energía de Corto Plazo;
- Elementos del Mercado de Energía de Corto Plazo;
- Actividades previas al Mercado del Día en Adelanto;
- Proceso del Mercado del Día en Adelanto;
- Proceso de Asignación Suplementaria de Unidades de Central Eléctrica para Confiabilidad;
- Proceso del Mercado de Tiempo Real;
- Monitoreo de Ofertas;
- Uso del Sistema de Información del Mercado para el Mercado de Energía de Corto Plazo.

De acuerdo al Manual de Mercado de Energía d Corto Plazo Emitido por el diario Oficial de la Federación [73], la operación de un Mercado de Día en Adelanto se puede representar en la siguiente figura:

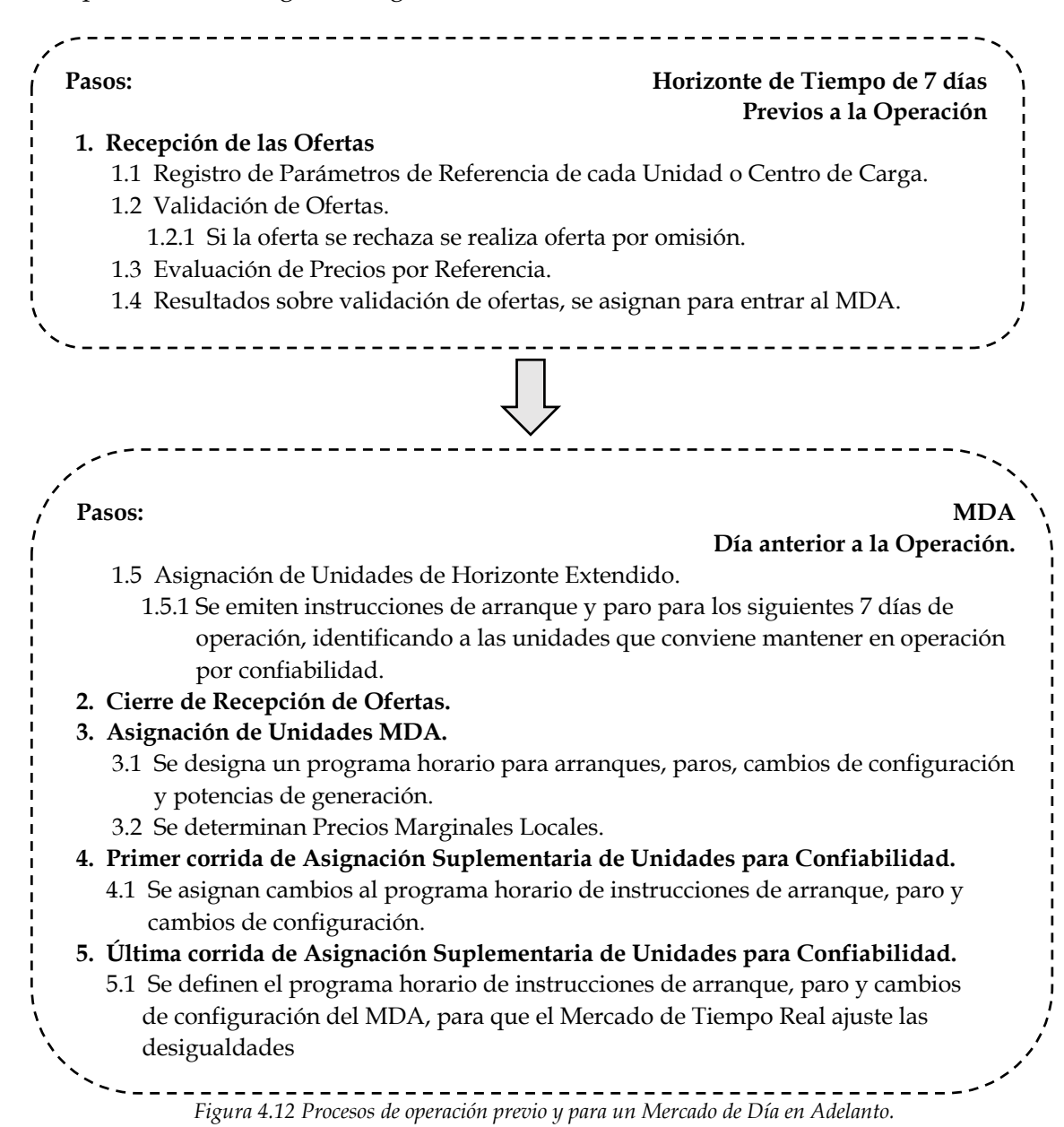

La figura anterior muestra un esquema sobre los procesos que se realizan para llevar a cabo la operación de un MDA, además que para esto se deben tener procesos previos al MDA los cuales se muestran en la figura de arriba, estos proceso se hacen desde 7 días con anticipación al día de operación, durante este proceso se llevan a cabo las subastas para el MDA donde vendedores y compradores hacen sus ofertas en conjunto con los contratos bilaterales que el ISO debe contemplar. En la figura de abajo se muestra el proceso en el MDA que corresponde al día anterior a la operación, en el cual se muestra que a partir del paso 2 (Cierre de recepción de subastas) se cuenta con las unidades de generación que fueron "asignadas" para participar en el MDA para cubrir la demanda pronosticada en el día de operación. Cabe mencionar que este trabajo no se enfoca en el modelado del Mercado de Tiempo Real, es por eso que no se contempla en este trabajo. Como se puede observar, existen diferentes asignaciones de unidades que a continuación se dará una breve explicación sobre lo que consiste cada una de ellas [70].

Además en la siguiente figura se muestra un diagrama de procesos para el Mercado de Energía de Corto Plazo [73]:

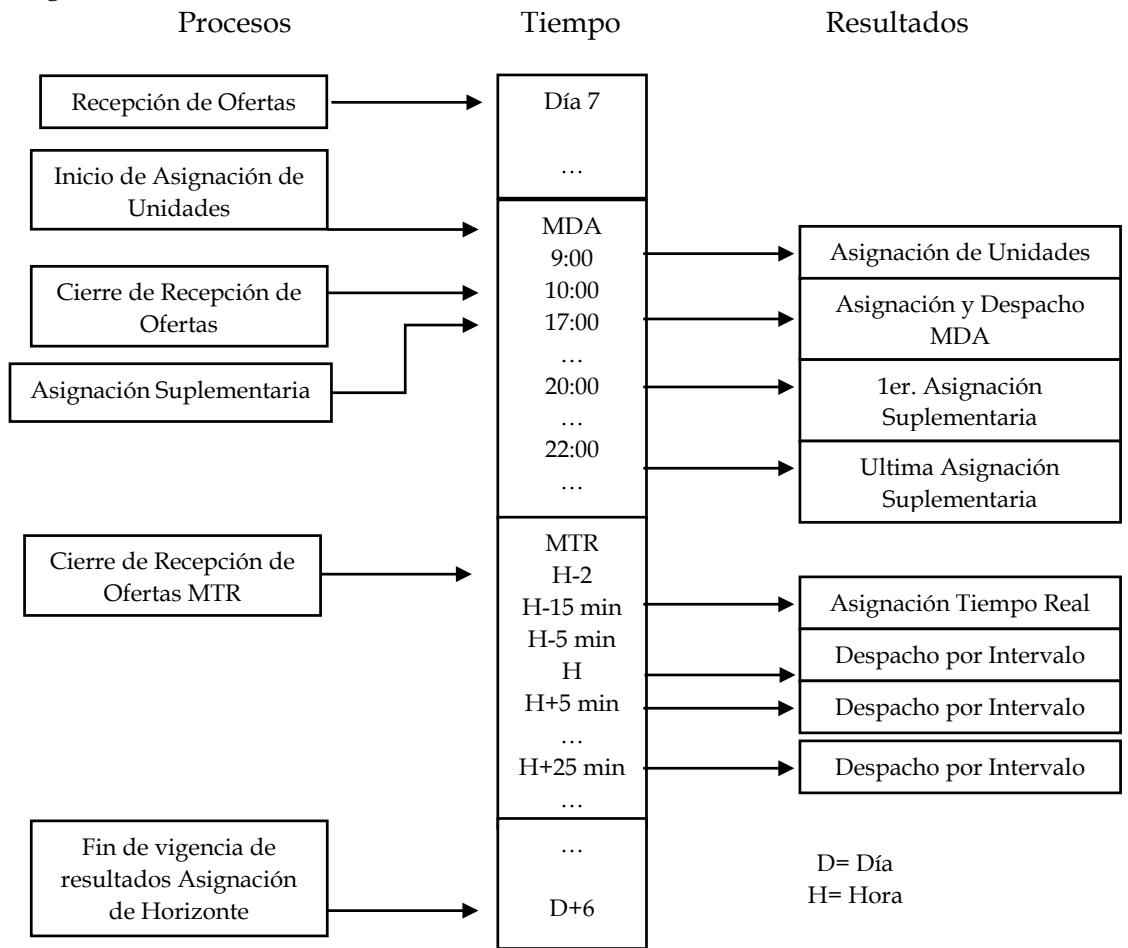

*Figura 4.13 Procesos para el Mercado de Energía de Corto Plazo*

En la figura anterior se muestra en un diagrama, la manera en que se llevan a cabo los procesos para realizar un Mercado de Energía de Corto Plazo, el cual comienza desde 7 días antes del día de la operación con la recepción de ofertas para el MDA, transcurridos los días hasta uno antes de la operación es cuando se lleva a cabo el MDA, el cual consiste en cerrar las ofertas que se llevaron a cabo los seis días anteriores, y en realizar diferentes procesos de asignación de unidades. Terminado este último proceso se llega al día de operación, donde las ofertas y asignaciones previamente realizadas se llevaran a cabo en tiempo real para una hora en específica (H), antes de esa hora de operación se realizan mínimos ajustes de balance de potencia por medio de asignaciones de unidades de tiempo real. Finalmente terminado la hora y día de operación, se llevan a cabo asignaciones de unidades para realizar la transición de unidades de generación a operar al día siguiente y los días posteriores a un horizonte de 7 días [73].

#### *4.4.6.1. Asignación de Unidades de Horizonte Extendido.*

Es una herramienta de optimización la cual mediante un proceso óptimo selecciona a las unidades generadoras que por criterio económico son definidas para operar en un lapso de 7 días después del día de operación, determinando el programa de arranques y paros de las unidades que se deben realizar al hacer la transición del día de operación al día después de, con esta medida se busca la combinación más económica de realizar entradas y salidas de las unidades para cubrir la demanda del día siguiente [70, 73].

#### *4.4.6.2. Asignación de Unidades MDA.*

Es una herramienta de optimización para llevar a cabo la asignación de unidades y despacho en el MDA, para programar arranques y paros de las unidades generadoras, define niveles de generación de energía eléctrica y calcula los Precios Marginales Locales para cada hora correspondiente al día de operación [70, 73].

#### *4.4.6.3. Despacho Económico.*

El despacho económico consta de una herramienta de optimización las cual es conocida como Estudio de Flujos Óptimos, este estudio puede ser en CA o en CD, el cual nos da un nivel de potencia que debe suministrar cada generador para cubrir la demanda, esto si el estudio es en CD y siendo CA además de los niveles de potencia nos muestra los flujos de potencia que pasan a través de cada línea de transmisión del sistema, ambos estudios son capaces de obtener los Precios Marginales Locales (PML) en cada nodo [41, 65, 66, 70, 73, 68].

## *4.4.6.4. Asignación de Unidades Suplementaria para Unidades por Confiabilidad.*

Esta asignación define arranques de unidades adicionales a las que se llevaron a cabo en la Asignación de Unidades del MDA, esto para cubrir cambio relevantes en el pronóstico de la carga, de esta forma hacer pequeños ajustes la generación con la finalidad de terminar por definir la operación en el MDA y pasar al Mercado de Tiempo Real, el cual ya se encargara de afinar la generación de las unidades para cubrir la demanda del sistema [73].

# **4.5 MODELADO DEL MERCADO EN DÍA EN ADELANTO.**

Para llevar a cabo el modelado del MDA de acuerdo a lo anterior visto en este capítulo, este apartado está basado en el trabajo de tesis desarrollado en la Sección de Estudios de Posgrado e Investigación de la E.S.I.M.E Zacatenco [10]. El modelado del MDA realizado toma las siguientes consideraciones:

- Las unidades de generación son unidades térmicas.
- No se realiza coordinación de unidades Hidro-Térmicas.
- El Estudio de flujos óptimos es de CD.
- No se modela el proceso de subastas.
- No se modela el proceso de asignación de unidades.
- Los tipos de mercado que se modelan son Centralizado o Pool y el modelo Híbrido.
- Se puede modelar un sistema regulado.
- Solo se modela el sistema en el nivel de ventas al por mayor.
- El despacho se realiza para un punto de operación partiendo de la suposición de que se llevó a cabo una asignación de unidades.
- Se emplean sistemas de prueba extraídos de la literatura consultada que se describirán durante el desarrollo de esta apartado.

Cabe mencionar que para modelar el MEM, es el implementado en la referencia [10], el cual fue elaborado mediante un código de programación en MATLAB®, este programa es capaz de modelar dos tipos de mercados, Mercado Centralizado o Pool y Mercado Híbrido. Debido a las bases del modelo de mercado en México requieren de ciertos procesos, en los siguientes apartados se describen los procesos que se desarrollan para este trabajo de tesis basados en los procesos emitidos por la SENER [70].

### **4.5.1. Modelado de un Mercado Centralizado.**

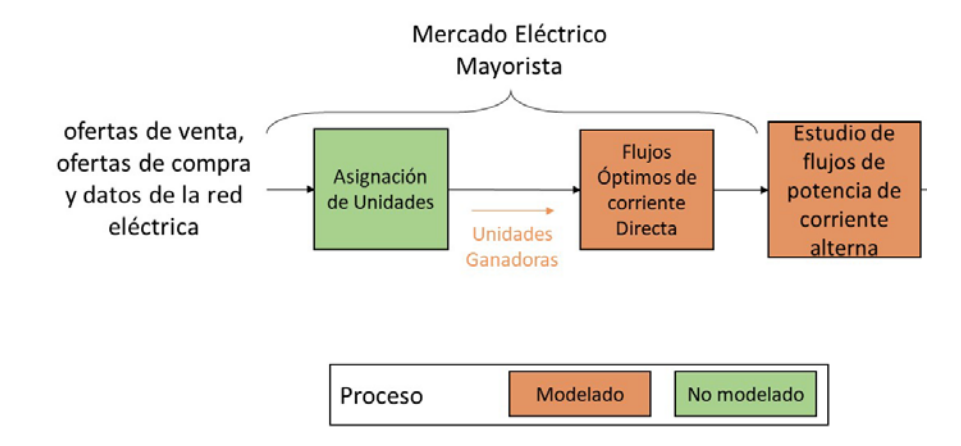

El proceso a seguir en este trabajo para realizar a cabo el modelado de un mercado centralizado es el siguiente:

*Figura 4.14 Procesos realizados en un modelo de mercado centralizado Adaptado de [10].*

Este proceso parte, como se mencionó a un principio, de la suposición de haberse llevado a cabo una subasta, como lo indica la figura es un proceso que no se realizó, las unidades ganadoras son el resultado de estas subastas para después pasar a una asignación de unidades que como se mencionó se encargará de llevar a cabo la entrada y salida de cada una de las unidades generadoras para cubrir la demanda a cada hora de un día en específico, esta asignación de unidades tampoco se modeló, lo que se realizó en este trabajo fue un despacho por medio de Flujos Óptimos de Corriente Directa, el cual despachara a cada unidad conectada al sistema, después se realiza un estudio de flujos de corriente alterna, para conocer los flujos de potencia, activa/reactiva que pasan por cada línea, se definen potencias reactivas de los generadores, voltajes, ángulos de cada uno de los nodos y finalmente calcula los Precios Marginales Locales, para obtener un punto de operación [10, 70].

### **4.5.2. Modelado de un Mercado Híbrido.**

El proceso a seguir en este trabajo para realizar a cabo el modelado de un mercado híbrido es el siguiente:

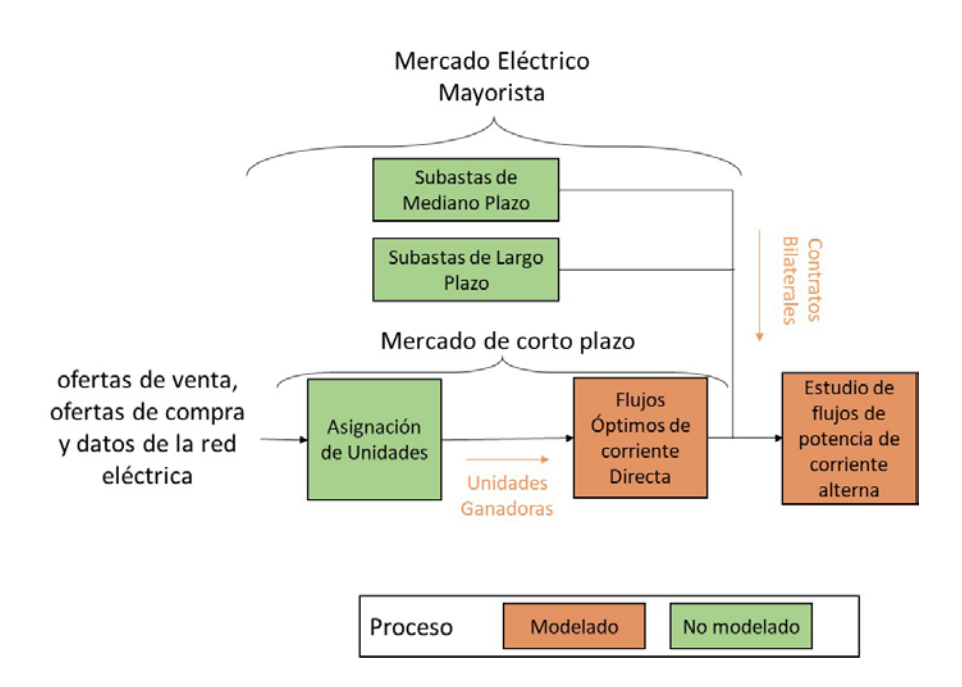

*Figura 4.15 Procesos realizados bajo un modelo de mercado hibrido. Adaptado de [10].*

Como se muestra en la figura anterior los procesos que no se modelan son las subastas a largo y mediano plazo, subastas de ofertas para el MDA y asignación de unidades. En este Mercado Híbrido se consideran las unidades que venden su potencia en el mercado y las unidades que celebran contratos bilaterales con usuarios calificados. Estos contratos bilaterales son resultado de las subastas de largo y mediano plazo, una vez se definen las unidades de generación a ser consideradas, se lleva a cabo un despacho por medio de Flujos Óptimos de CD, para conocer potencias de generación y PMLs. Finalmente se puede obtener un punto de operación con la solución de flujos de CA. Para la operación del sistema en el MDA, de acuerdo a la BASE 11 de las Bases del Mercado expedidas por la SENER [70], nos dice que al celebrar contratos bilaterales por potencia, la unidad suministradora debe generar la cantidad de potencia que se va consumir de acuerdo a lo pactado en el contrato, de esta manera se genera lo que se consume, existe otra modalidad llamado contrato bilateral financiera, donde el usuario puede comprar una cantidad de potencia a un precio pactado con alguna unidad, con la excepción de que el suministrador no está obligado a entregar la potencia pactada, puede entregar mayor o menor cantidad, esto se hace debido a que las entidades que celebran el contrato pagan las diferencias de precios con respecto a los obtenidos del mercado, lo cual es una herramienta de estabilidad de precios. Cabe mencionar que para este trabajo no se considera este último tipo de contrato bilateral, solo los contratos bilaterales por potencia [10, 70].

## **4.5.3. Modelado del Despacho Económico.**

Como se ha explicado a lo largo de este capítulo el modelado del MEM requiere de asignar un nivel de potencia a cada una de las unidades generadoras, de tal manera que se maximice su eficiencia, con ello se motiva a buscar los puntos de operación en donde la producción de energía eléctrica se lleve a cabo al menor costo posible. Como se mencionó anteriormente el programa a utilizar puede modelar un sistema eléctrico de potencia de forma regulada y desregulada, esto se explica a continuación.

## *4.5.3.1. Modelado del Despacho Económico. Sistema Regulado.*

Para este modelado, el programa utilizado se basa en un despacho clásico el cual considera lo siguiente:

- El despacho se realiza únicamente a unidades térmicas.
- Se modelan imites máximos y mínimos de generación en cada unidad.
- Se toma en cuenta la curva de entrada salida de un generador.
- La red es vista como un nodo equivalente al que los generadores y la carga están conectados.
- No se modelan pérdidas en las líneas de transmisión.
- Se utiliza la función de costo incremental.

Este tipo de modelado puede observarse a más detalle en la referencia [10], en el capítulo 2.4 *"Modelo Económico del Generador en el Mercado Eléctrico Mayorista"*, en donde se explica la formulación y se exponen las ecuaciones empleadas bajo las cuales se realizó el programa de despacho para un sistema regulado.

## *4.5.3.2. Modelado del Despacho Económico. Sistema Desregulado.*

Para llevar a cabo el despacho en un sistema desregulado de acuerdo a lo expuesto en la referencia [10], se proponen dos formas de modelarlo, el primero considerando únicamente un Mercado Centralizado o el segundo bajo un Mercado Híbrido. Aunque esto ya no se lleva a cabo mediante un despacho clásico, en su lugar, el programa desarrollado en la referencia mencionada realiza el modelado mediante Flujos Óptimos de CD.

## **FLUJOS ÓPTIMOS DE CORRIENTE DIRECTA.**

La solución de Flujos Óptimos de CD (FOCD) que se implementa en este trabajo, de acuerdo a la metodología y el programa desarrollado en la referencia [10], se basa en un método de

optimización el cual consta de minimizar una Función Objetivo que a su vez cumple una serie de restricciones de igualdad y desigualdad, estas restricciones son características físicas y de seguridad de la red eléctrica. La razón de buscar la minimización de una función objetivo es debido a que esta consta de buscar la máxima eficiencia de los generadores, es decir, busca el menor costo de producción de la energía eléctrica sin que viole las restricciones. A diferencia del despacho clásico considera lo siguiente [10, 41, 66, 68]:

- El despacho se realiza únicamente a unidades térmicas.
- Se modelan imites máximos y mínimos de generación en cada unidad.
- Se toma en cuenta la curva de entrada salida de un generador.
- Se modelan las pérdidas en las líneas de transmisión.
- Se utiliza la función de costo incremental.
- Se modelan los límites de transmisión de cada una de las líneas.
- Se define un Precio Marginal Local para el modelo de día en adelanto (MDA).
- No se modela la Potencia Reactiva de generación.
- La formulación al ser desarrollada en CD las resistencias en las líneas de transmisión se desprecian.
- La magnitud de voltaje nodal es igual a los voltajes iniciales, debido a que la potencia reactiva se desprecia.

En el siguiente esquema se muestra la descripción del modelado.

#### **Formulación de Flujos Óptimos de CD**

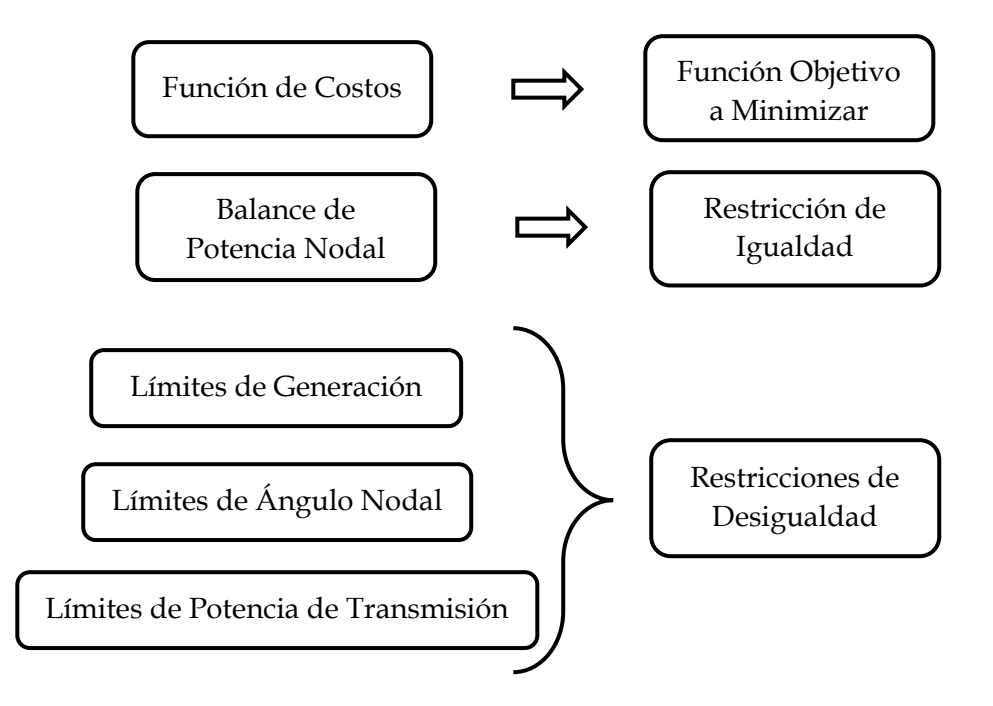

*Figura 4.16 Formulación de las Funciones empleadas para la solución de Flujos Óptimos de CD. Basado en [10].*

El método para encontrar la solución de FOCD se realiza por medio de la programación cuadrática, el cual define a la función objetivo como una función cuadrática y las restricciones tanto de igualdad y desigualdad son de carácter lineal. En resumen FOCD busca un punto de operación, donde los niveles de potencia de generación de las unidades se encuentren suministrando la energía a un bajo costo de producción, considerando no violar los límites de potencia máxima y mínima de los generadores ni violar los límites de capacidad (o *congestionar)* de las líneas de transmisión. En el caso de existir una congestión FOCD busca redistribuir los flujos de potencia mediante el aumento o la disminución de nivel de potencia en cada generador, de esta manera se puede respetar el límite de capacidad de las líneas, como consecuencia de este comportamiento los PMLs cambiarán. Para mayor detalle sobre la formulación y descripción de las funciones que se implementan en FOCD se puede dirigir a la referencia [10] en el capítulo 3.3 *"Estudio de Flujos Óptimos de Potencia Corriente Directa Modelando Límites de Transmisión de Línea"* [10, 41, 66, 68].

## **PROCESO DE ESTUDIO DE FLUJOS ÓPTIMOS DE CD.**

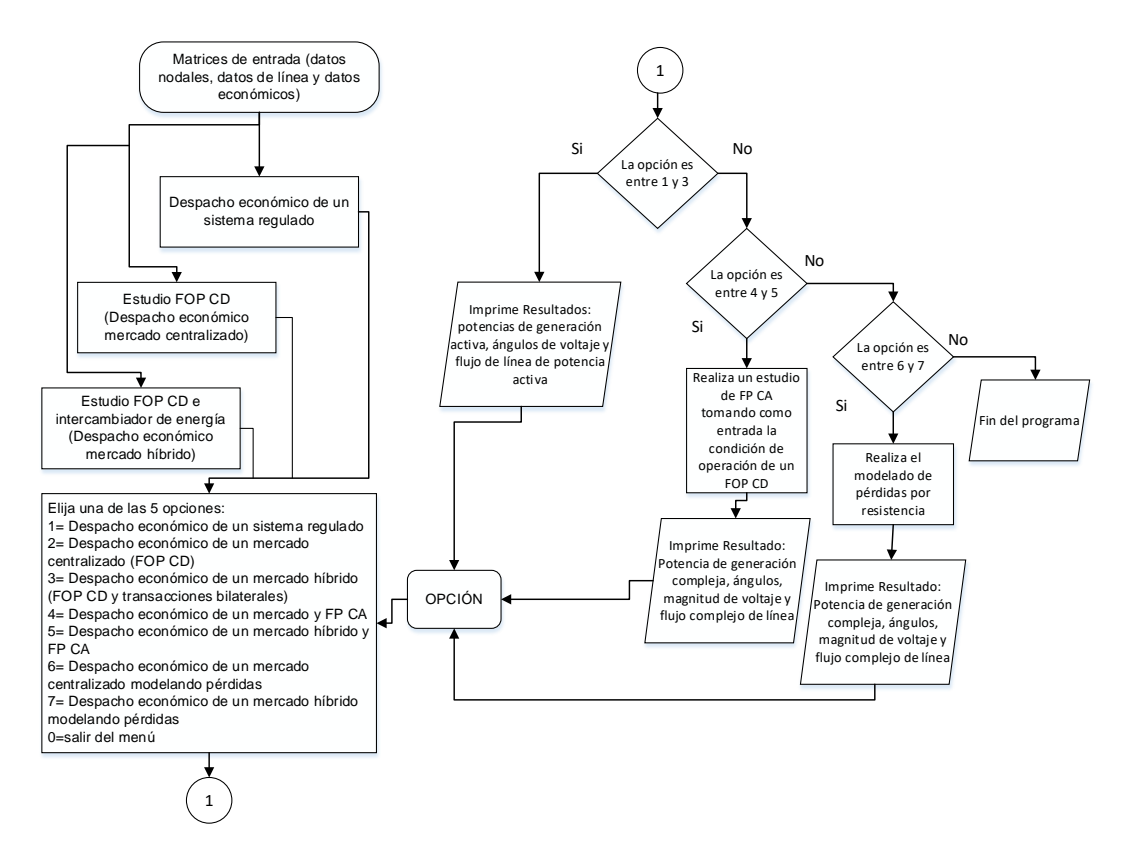

*Figura 4.4.17 Diagrama de flujo de la herramienta computacional desarrollada en este trabajo de tesis.*

## **4.6 SIMULACIONES.**

#### **4.6.1. Objetivo de las simulaciones.**

Mostrar los posibles puntos de operación que se pueden obtener al modelar la dinámica de un Sistema Regulado, Mercado Centralizado y un Mercado Híbrido, por medio de diferentes casos para una misma demanda, utilizando el sistema de prueba Anderson (9 nodos 3 máquinas) descrito en el Apéndice B. Considerando las decisiones tomadas en un Mercado Híbrido a través de contratos bilaterales, ya que estos pueden provocar un cambio en el punto de operación del sistema de potencia. Además se realiza un análisis sobre las diferencias que se pueden presentar sobre los Precios Marginales Locales, potencias de generación, perdidas de potencia y flujos de potencia que pasan a través del sistema, derivado de los cambios por los modelos de mercados.

## **4.6.2. Sistema de Prueba Anderson.**

El sistema de prueba que se utiliza para realizar las simulaciones, consta de una red con 9 nodos al cual se conectan 3 máquinas como generadores, mejor conocido como el sistema Anderson extraído de [13], los parámetros del sistema, máquinas y controles se pueden revisar en el Apéndice B. El diagrama del sistema Anderson se muestra en la siguiente figura:

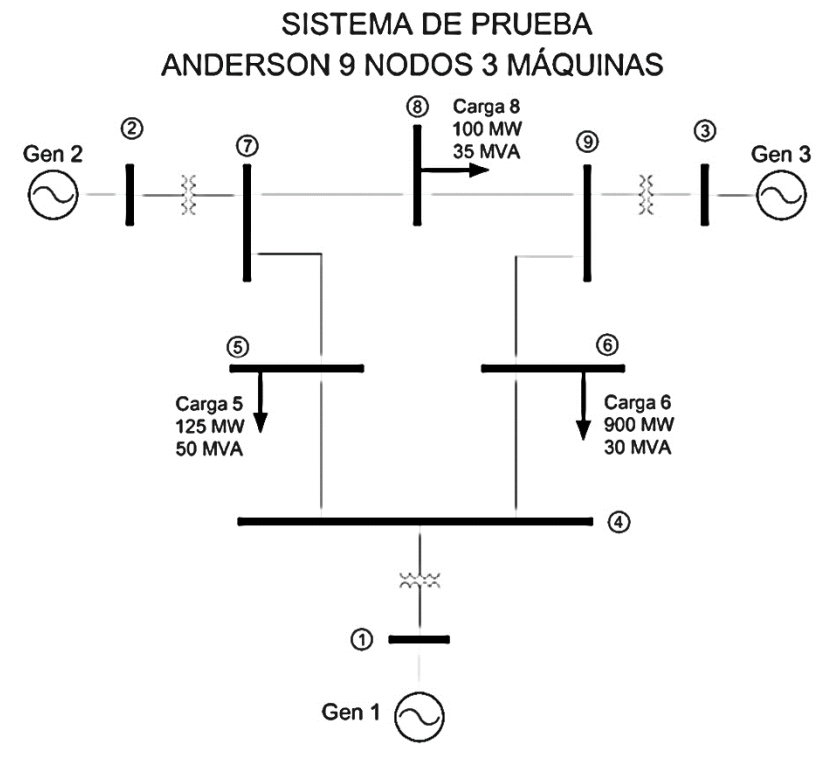

*Figura 4.18 Sistema de prueba Anderson.*

Las líneas de transmisión para este sistema, tienen flujos de potencia en MW como límite de capacidad, descritos a continuación:
| Límites de Capacidad en<br>Líneas de Transmisión |           |  |  |  |
|--------------------------------------------------|-----------|--|--|--|
|                                                  | Capacidad |  |  |  |
| Líneas                                           | (MW)      |  |  |  |
| $1 - 4$                                          | 135       |  |  |  |
| $4 - 6$                                          | 55        |  |  |  |
| $6 - 9$                                          | 60        |  |  |  |
| $9 - 3$                                          | 140       |  |  |  |
| $8 - 9$                                          | 60        |  |  |  |
| $7 - 8$                                          | 75        |  |  |  |
| $7 - 2$                                          | 155       |  |  |  |
| $5 - 7$                                          | 80        |  |  |  |
| $4 - 5$                                          | 65        |  |  |  |

<span id="page-180-0"></span>*Tabla 4.3 Limites de transmisión del sistema Anderson*

#### **4.6.3. Planteamiento de Casos.**

Como se menciona en el objetivo de las simulaciones, la finalidad de las simulaciones es la de observar los diferentes puntos de operación que se pueden obtener de acuerdo a los tipos de mercados empleados (centralizado e híbrido), así como también se hizo mención sobre la importancia del mercado híbrido, el cual consta de realizar transacciones de potencias a través de contratos bilaterales, este tipo de contratos son de gran interés, ya que la celebración de los mismos puede cambiar el punto de operación, con ello puede modificarse el despacho de las unidades encargadas de cubrir la demanda eléctrica; para una hora en específica, haciendo que los generadores aumenten o disminuyan su nivel de generación, entorno a la firma de estos contratos. Este tipo de decisiones han sido temas de gran interés para la parte de planeación de la operación de un sistema de potencia, múltiples investigaciones sobre la influencia que tienen los contratos bilaterales sobre un sistema de potencia se han registrado en las referencias [9], [74], [75] y [76] . Estas investigaciones centran diferentes problemas en la operación de mercados híbridos o sistemas desregulados, como son: análisis de perdidas, seguridad del sistema, análisis de congestión, análisis de precios, factibilidad de contratos, entre otros, estos temas se elaboraron sujetos a los cambios en la operación del sistema ocasionados por contratos bilaterales, la idea de realizar este tipo de contratos se aborda en este trabajo de tesis, cabe mencionar que no se utilizan las mismas técnicas y herramientas para elaborar contratos bilaterales, pero en general la forma de considerarlos en la operación es la misma. La referencia [9] es de gran interés ya que realiza simulaciones de un mercado híbrido contemplando contratos bilaterales, la forma en que este articulo expone diferentes casos donde la operación de un

sistema de prueba cambia debido a los contratos celebrados, es muy similar a la forma de hacerlo en este trabajo. Los casos se plantean de la siguiente manera:

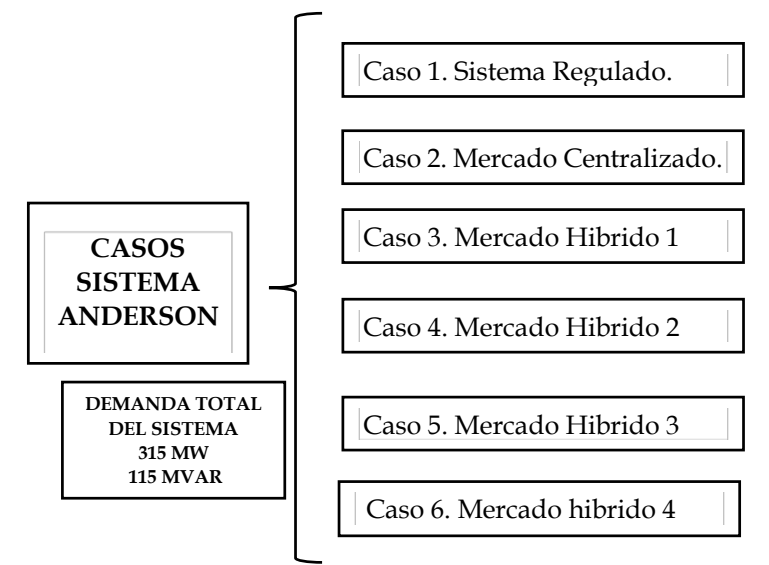

*Figura 4.19 Casos planteados para la operación del sistema de prueba Anderson.*

<span id="page-181-0"></span>En la figura anterior se pueden mostrar los diferentes casos a realizar para obtener diferentes puntos de operación, esto en un mismo sistema de prueba (Sistema Anderson) el cual considera una misma demanda (315 MW/115MVAR), esto se realiza para observar como la dinamica de una mercado electrico puede cambiar los puntos de operación de un sistema bajo una misma demanda. De lo anterior a continuación se describen los contratos bilaterales a realizar, que conforman parte de la operación de un mercado híbrido:

<span id="page-181-1"></span>

| Tubia +.+ Description at contratos buaterales para caua caso planteauo. |                 |                                        |                                     |  |  |
|-------------------------------------------------------------------------|-----------------|----------------------------------------|-------------------------------------|--|--|
| <b>CASOS</b>                                                            |                 | <b>CONTRATOS</b><br><b>BILATERALES</b> | <b>MÉTODO</b><br><b>DE SOLUCION</b> |  |  |
| Sistema Regulado                                                        | Caso 1          | $S/CB**$                               | Despacho Económico                  |  |  |
| Mercado Centralizado                                                    | $\text{Caso} 2$ | $S/CB**$                               | Flujos Óptimos de CD                |  |  |
|                                                                         | Caso 3          | G3-115MW-C5*                           | Flujos Óptimos de CD                |  |  |
|                                                                         | Caso 4          | G1-115MW-C5                            | Flujos Óptimos de CD                |  |  |
| Mercado Híbrido                                                         | Caso 5          | G2-60MW-C5                             | Flujos Óptimos de CD                |  |  |
|                                                                         |                 | G2-74MW-C6                             |                                     |  |  |
|                                                                         | Caso 6          | G1-65MW-C5                             | Flujos Óptimos de CD                |  |  |
|                                                                         |                 | G1-53MW-C6                             |                                     |  |  |

*Tabla 4.4 Descripción de contratos bilaterales para cada caso planteado.*

 \*Ejemplo: G3-115MW-C5 = Generador 3 celebra contrato bilateral de 115 MW con Carga 5. \*\*S/CB = Sin Contrato Bilateral.

En la tabla anterior podemos observar la manera de conformar cada caso, donde el objetivo de plantear el caso 1 es para ver la dinámica de un despacho económico clásico. El caso 2 es para observar el comportamiento del sistema con una solución de flujos óptimos de CD, considerando restricciones. El caso 3 y 4 son para mostrar el cambio sobre el punto de

operación de un mercado híbrido solamente al celebrar un contrato bilateral a manera de causar congestionar en una línea de transmisión. Finalmente los casos 5 y 6 los cuales se realizan para observar el comportamiento del punto de operación al celebrar dos contratos bilaterales, de igual manera buscando congestionar algunas de las líneas del sistema.

### **4.6.4. Resultados de Simulaciones.**

En las siguientes figuras se muestran los diagramas del sistema en la forma en que puede llegar a operar, de acuerdo a los casos planteados. En estos diagramas se pueden mostrar los niveles de generación obtenidos, las trayectorias de los flujos de potencia, la existencia de congestión y los precios marginales locales (a excepción del caso 1). Cada caso corresponde al descrito en la [Figura 4.19](#page-181-0) y la [Tabla 4.4,](#page-181-1) además los límites de transmisión se pueden consultar en la [Tabla 4.3.](#page-180-0) Los puntos de operación se obtienen por medio de realizar un despacho económico o flujos óptimos de CD (de acuerdo el caso), para después realizar una solución de flujos de carga en C.A., para finalmente poder obtener los resultados como se muestran a continuación:

> CASO<sub>1</sub> **SISTEMA REGULADO** ⊛  $1.0$  Carga 8  $\circled{2}$  $\circled{3}$  $0.35$ Gen 2 1.02544.42° 1.025 2.54° Gen 3  $0.889$   $550.889$ 1.270 341.270 0.386 0.388 0.889 0.617 0.617 1.270  $-0.185$ 0.479 0.369  $0.194$  $0.194$  $0.204$  $0.322$  $0.374$ 0.374  $0.652$  $0.50$  $0.174$  $0.11$ 0.73 0.226 Carga  $0.413$  $1.247$  $\overline{A}$  $.031$ SIMBOLOGIA - Flujo de Potencia Activa ⊕ - Flujo de Potencia Reactiva  $1.04/0.0$ .0020.0° Voltaje (Magnitud y Ángulo) 031 Gen 1

*Figura 4.20 Operación del sistema Anderson. Caso 1 Sistema Regulado.*

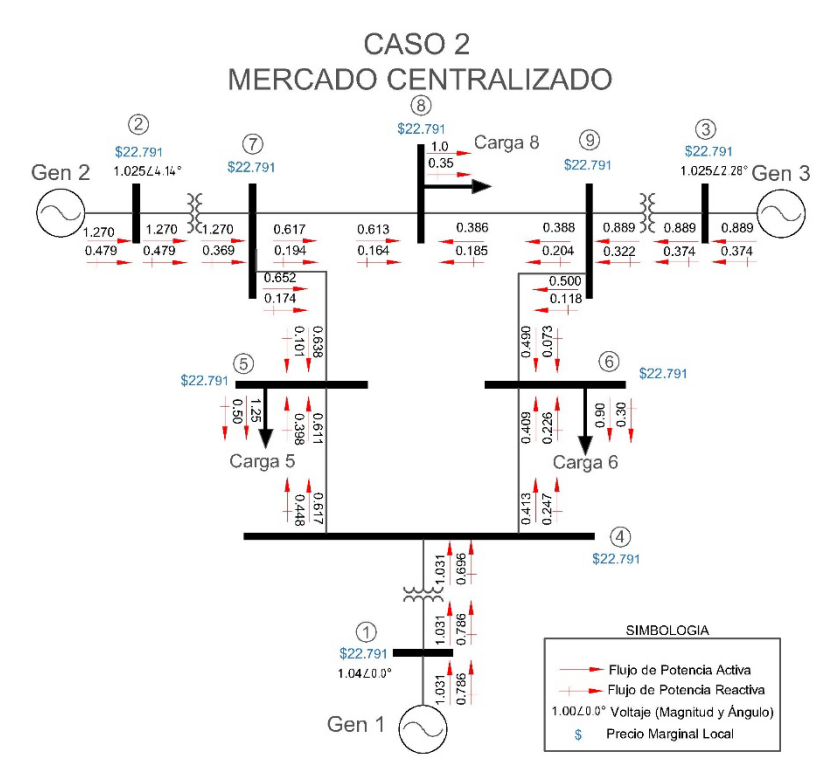

*Figura 4.21 Operación del sistema Anderson. Caso 2 Mercado Centralizado.*

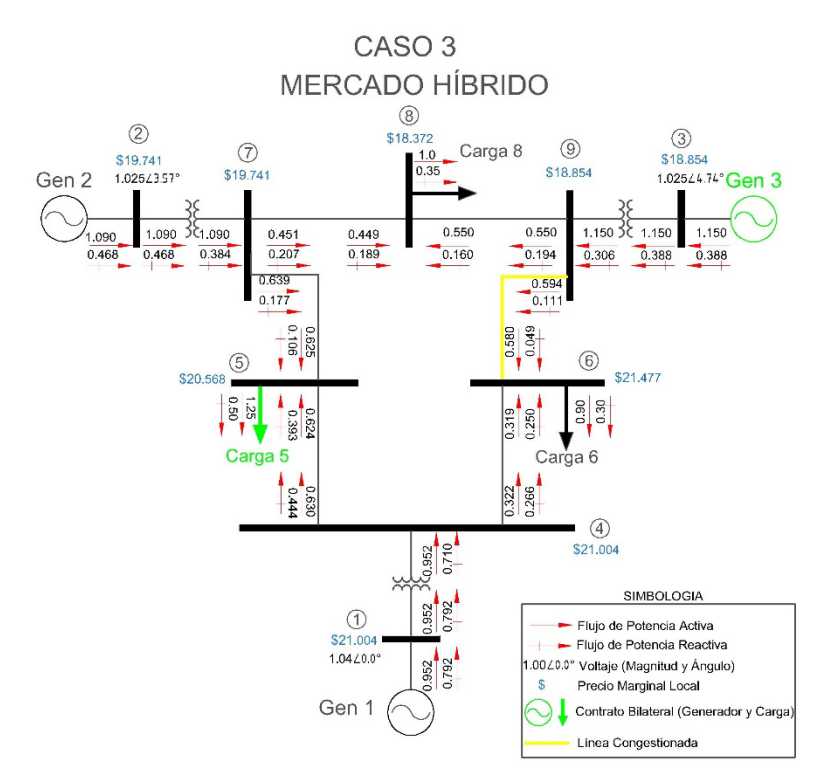

*Figura 4.22 Operación del sistema Anderson. Caso 3 Mercado Híbrido.*

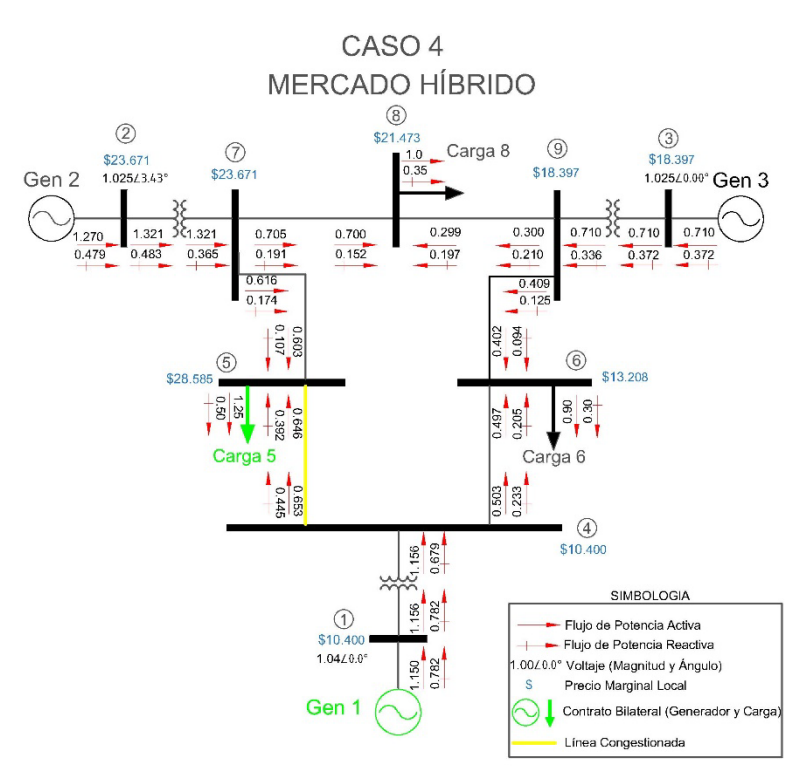

*Figura 4.23 Operación del sistema Anderson. Caso 4 Mercado Híbrido.*

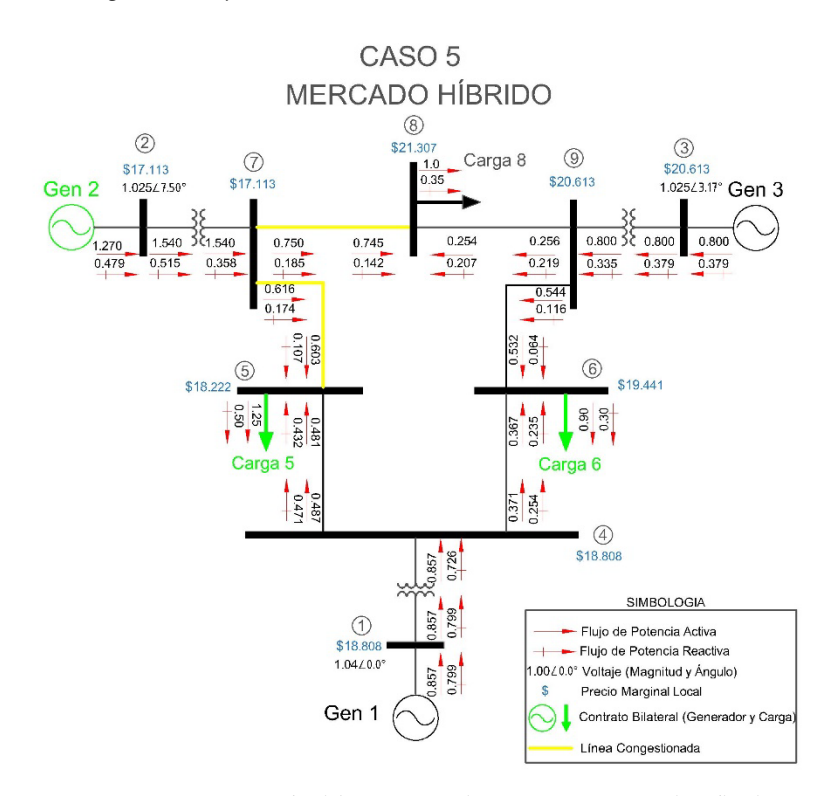

*Figura 4.24 Operación del sistema Anderson. Caso 5 Mercado Híbrido.*

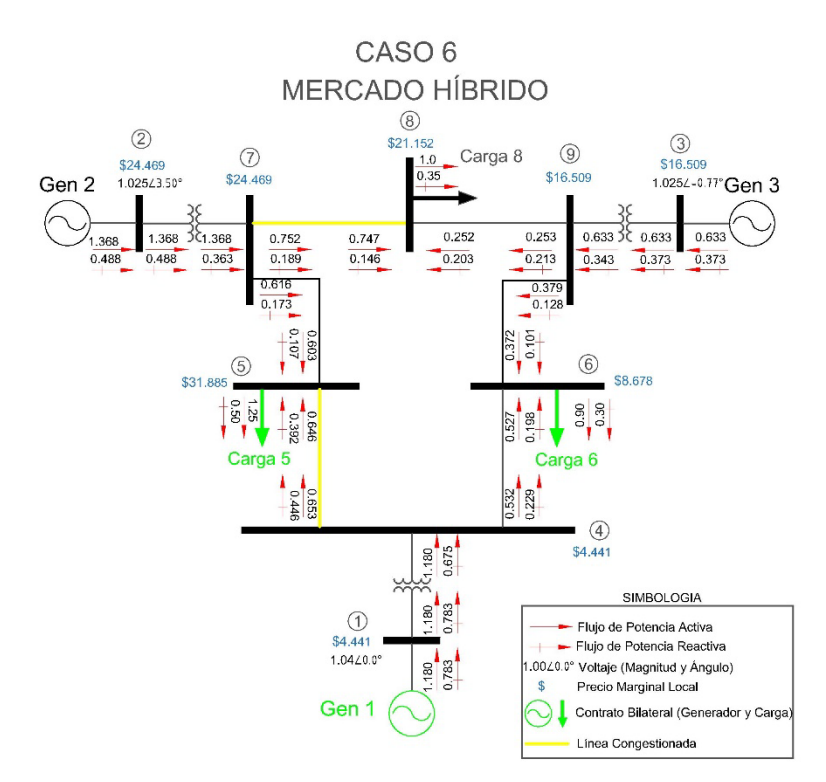

*Figura 4.25 Operación del sistema Anderson. Caso 6 Mercado Híbrido.*

#### **4.6.5. Análisis de Resultados. Sistema Anderson.**

Como podemos observar de los resultados obtenidos, el tipo de modelo del mercado cambia el punto de operación, si comparamos el caso 2 (Mercado Centralizado) con el resto de casos, podemos notar que con el caso 1 se obtiene la misma solución, a pesar de ser solucionado con diferentes métodos es el mismo resultado, ya que no existe una congestión en el sistema, en cambio si existiese alguna congestión habría cambios entres estos casos. Con el resto de los casos observamos que los casos 3 al 6 presentan congestión en el sistema, ya sea en una o dos líneas, lo cual produce un cambio, obteniendo diferentes puntos de operación y con ello un cambio en la cantidad de potencia que suministran los generadores, trayectoria de flujos e incluso en los precios marginales, los cuales se abordaran uno a uno de la siguiente manera:

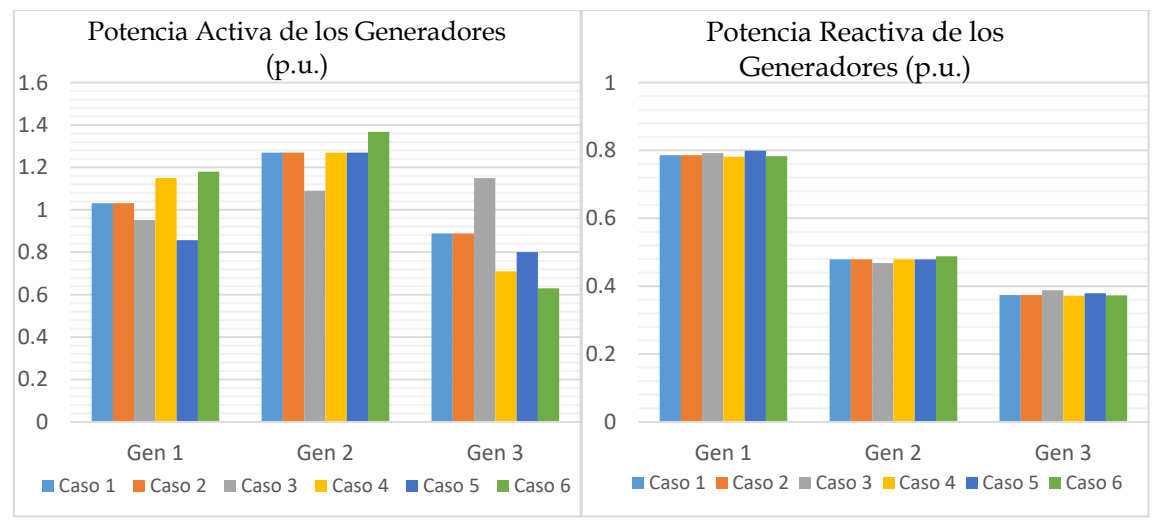

#### **ANÁLISIS DE POTENCIA DE GENERACIÓN.**

*Figura 4.26 Niveles de Generación de potencia activa y reactiva en los generadores.*

<span id="page-186-0"></span>En las figuras anteriores [\(Figura 4.26\)](#page-186-0), podemos observar los perfiles de potencia activa y reactiva que suministran cada uno de los generadores con respecto a cada caso planteado. Los perfiles de potencia son diferentes debido a la consideración de contratos bilaterales, lo cual ocasiona el aumento y la reducción de cantidad de potencia que entregan los generadores. Los cambios en potencia activa en cada caso son múltiples ya sea que entrega mayor o menor cantidad mientras que la potencia reactiva de cada generador ante los diferentes casos cambia muy poco.

#### **ANÁLISIS DE PRECIOS MARGINALES LOCALES EN NODOS DE CARGA.**

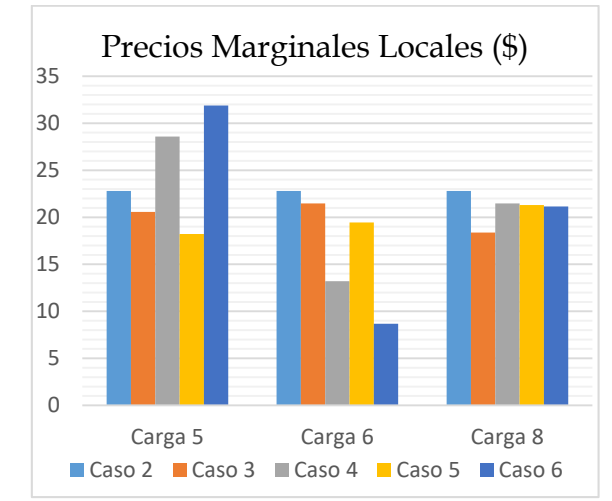

*Figura 4.27 Fluctuaciones de PML en cada nodo de carga para cada caso.*

Como observamos en la figura anterior, se pueden comparar los diferentes PMLs en cada nodo de carga, esto sujeto a los casos plateados, en esta gráfica no se considera el caso 1 ya que es un sistema regulado y no se pueden obtener los precios. Cabe mencionar que observamos una mayor fluctuación en los precios del nodo 6, llegando a ser los precios más baratos y en el caso de la carga 5 llega a alcanzar los precios más altos. En cambio el precio en la carga 8 las variaciones no son tan pronunciadas como con las demás cargas, esto debido a que en los contratos no se contempló realizar una transacción con esta carga. Como un punto importante se debe recordar que la volatilidad de los precios es producida por la congestión del sistema. Esta es la importancia de considerar los tipos de mercado en una operación de un sistema de potencia.

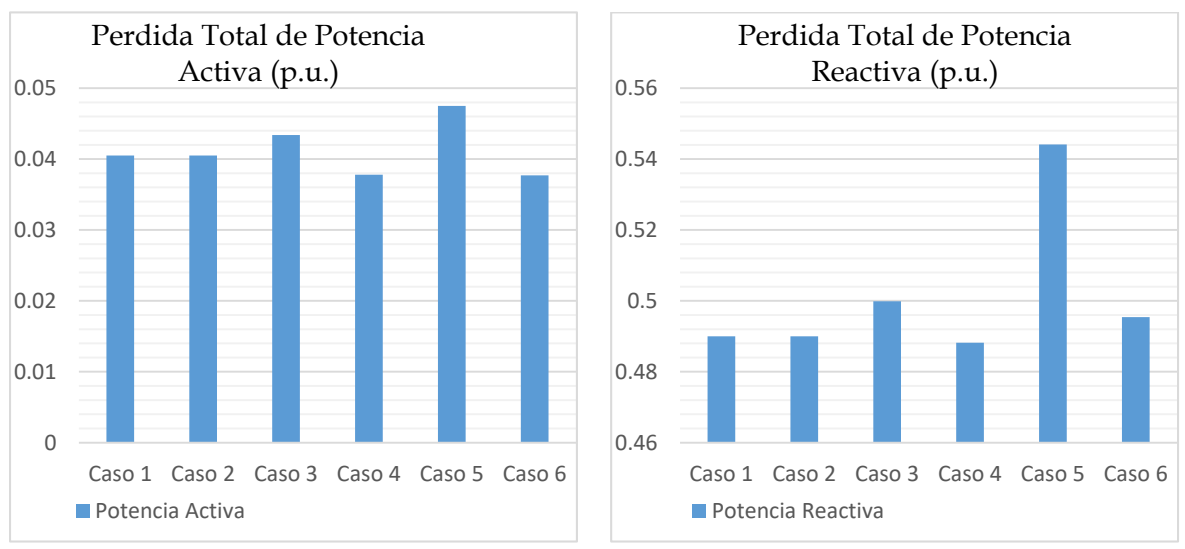

#### **ANÁLISIS DE PERDIDAS DE POTENCIA.**

*Figura 4.28 Cantidad de pérdidas totales de potencia activa y reactiva del sistema.*

En la figura de arriba podemos observar dos graficas diferentes, la gráfica de la izquierda muestra el total de pérdidas de potencia activa, de la cual se puede notar como el caso con menor pérdidas es el caso 4 mientras que el caso 5 es el escenario donde existe una mayor cantidad de potencia activa. De lado derecho tenemos la gráfica de total de pérdidas de potencia reactiva del sistema, que al observar podemos notar como el caso 4 presenta una menor cantidad de pérdidas, mientras que el caso 5 es el escenario con mayor cantidad de pérdidas de potencia reactiva. Este fenómeno se puede atribuir a la celebración de contratos bilaterales, en el caso 4 solo se celebró un contrato mientras que en el caso 5 se llevaron a cabo 2 contratos, esto indica que un mayor número de contratos en un sistema de potencia puede provocar un cambio en la cantidad de pérdidas del sistema.

#### **DISCUSIÓN DE RESULTADOS.**

De los resultados obtenidos mostrado en las gráficas y figuras anteriores, podemos observar como el punto de operación para cada caso cambia, esto debido al tipo de mercado eléctrico, ya sea centralizado o híbrido, También observamos mediante diferentes casos, como en un mercado híbrido, los contratos bilaterales que se celebren influyen sobre el punto de operación, con esto los niveles de generación cambian, en conjunto con la trayectoria de flujos, también existen fluctuaciones de precios y aumentos o disminución de pérdidas de potencia activa. Cabe señalar la importancia de tomar en cuenta contratos bilaterales, ya que estos pueden llevar a estresar al sistema, mediante la congestión de líneas de transmisión, lo cual puede comprometer la seguridad del sistema. Adicionalmente cabe señalar que la generación de potencia reactiva, no sufre fluctuaciones ante cualquier caso planteado, sin importar como se despache el sistema, el nivel de suministro sufre cambios muy pequeños.

En cuanto al impacto que se tiene sobre los puntos de operación, podemos decir que los contratos bilaterales alteran los precios marginales, derivado de la congestión en alguna o algunas línea(s) de transmisión, de los resultados obtenidos los casos 5 y 6 presentan una congestión en 2 líneas, siendo que el caso 5 es quien produce mayores pérdidas totales de potencia activa y reactiva comparado a los demás casos, en cambio el caso 4 es quien produce menos perdidas, seguido por el caso 6, este comportamiento es interesante ya que nos demuestra que en el caso 6 a pesar de celebrarse dos contratos y congestionar dos líneas, presenta una menor cantidad de pérdidas, incluso comparándolo con el casos 3, donde existe un contrato y una congestión.

# **CONSIDERACIONES PREVIAS AL CAPÍTULO 5**

El próximo capítulo unifica el análisis visto en los capítulos 2, 3 y 4, para realizar un estudio completo a un sistema de potencia que opera bajo la desregulación dando diferentes puntos de operación de acuerdo a la dinámica del mercado, se realiza estudios de estabilidad ante pequeños disturbios a estos puntos de operación para comparar amortiguamiento y frecuencia entre estas vertientes y someter a cada caso ante una oscilación forzada para observar el impacto de la misma.

# **CAPÍTULO 5: IMPACTO EN LA OPERACIÓN DE LOS MERCADOS ELÉCTRICOS.**

# **5.1 INTRODUCCIÓN.**

En este capítulo se unifica lo visto en los capítulos 2, 3 y 4 para no solo obtener diferentes casos como puntos de operación a partir de una dinámica de mercados eléctricos, sino que también para realizarles un estudios de estabilidad ante pequeños disturbios, analizando el comportamiento de los modos de oscilación del sistema, y finalmente someter a cada uno de estas condiciones de operación ante la presencia de una oscilación forzada, para analizar como pude diferir el impacto que causa este fenómeno ante el comportamiento del mercado, derivado de las decisiones tomadas por los contratos bilaterales en un modelo de mercado híbrido.

Debido a las diferentes maneras en las que se puede operar un sistema de potencia como resultado de la desregulación, es importante considerar la estabilidad del sistema, ya que la dinámica de los mercados eléctricos toma como su principal objetivo la economía (la reducción de costos de producción de la energía eléctrica), dejando en términos secundarios los criterios de seguridad ante grandes y pequeños disturbios. Es por ello que se elabora este capítulo, con la intención de realizar un estudio de estabilidad ante pequeños disturbios, considerando también el impacto de las oscilaciones forzadas, ante un escenario en el que un sistema de potencia obtenga diferentes puntos de operación debido a la desregulación, estas condiciones de operación son posibles despachos de potencia para cubrir una misma demanda, las diferentes condiciones surgen de la dinámica de la operación de un sistema desregulado.

De acuerdo a lo visto en el capítulo 4 de este trabajo, la dinámica de la desregulación considera diferentes tipos de mercado, en los cuales las cargas del sistema pueden llegar a celebrar contratos de cobertura de potencia, con compañías suministradoras de energía, lo cual es una alternativa viable para que el consumidor compre energía a un precio menor y los productores de energía poder obtener mayores beneficios, es por eso la importancia de tomar en cuenta estas decisiones que juegan en un mercado eléctrico, ya que este tipo de contratos obliga al sistema de potencia a modificar su punto de operación con respecto a su respuesta natural.

El estudio de estabilidad ante pequeños disturbios es de interés debido a que es importante analizar los diferentes puntos de operación posibles, que nos puede arrojar la dinámica de

un sistema desregulado, con ello se pretende realizar un estudio para comparar estos posibles escenarios y determinar si la toma de decisiones al celebrar contratos de energía, puede llegar a comprometer la estabilidad del sistema. De la misma manera se analizará con cada uno de estos puntos de operación, el impacto que puede llegar a tener la presencia de una oscilación forzada, con la finalidad de analizar si el sistema de prueba, bajo cada una de estas condiciones de operación, presenta diferentes respuestas ya sea que pueda beneficiar o perjudicar al sistema.

# **5.2 PLANTEAMIENTO DE LOS ESCENARIOS AL SISTEMA DE PRUEBA 2 ÁREAS KUNDUR.**

Para llevar a cabo el análisis planteado anteriormente, es necesario tener un sistema de prueba, para este trabajo se decidió utilizar el sistema Kundur de dos áreas descrito en [5], el cual se muestra en la figura:

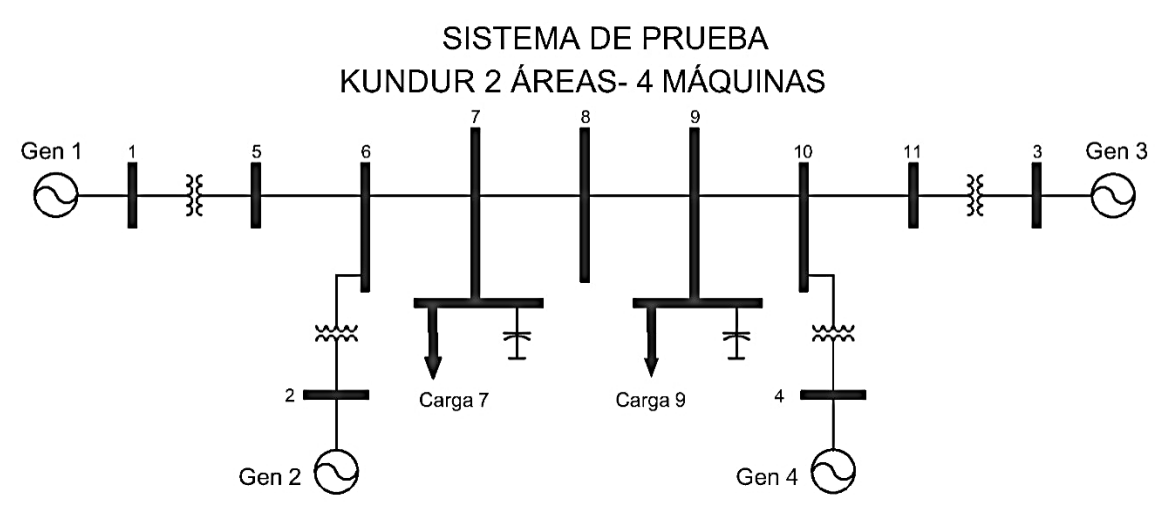

*Figura 5.1 Sistema de potencia de prueba, dos áreas Kundur.*

Se decide utilizar este sistema debido a que una oscilación forzada afecta mayormente a un sistema que este compuesto de áreas debido a la existencia de un modo inter-área.

# **LÍMITES EN LAS LÍNEAS DE TRANSMISIÓN. SISTEMA 2 ÁREAS KUNDUR.**

En la siguiente tabla se muestran los límites de transmisión de potencia activa para cada una de las líneas de transmisión del sistema de potencia.

| Nodo i | Nodo j | Límite de Transmisión<br>Potencia Activa (MW) |
|--------|--------|-----------------------------------------------|
| 1      | 5      | 1000                                          |
| 2      | 6      | 1000                                          |
| 3      | 11     | 1000                                          |
| 4      | 10     | 1000                                          |
| 5      | 6      | 1250                                          |
| 6      | 7      | 1600                                          |
| 7      | 8      | 450                                           |
| 8      | 9      | 450                                           |
| 9      | 10     | 1600                                          |
| 10     | 11     | 1250                                          |

<span id="page-192-0"></span>*Tabla 5.1 Limites de potencia activa que pueden pasar a través de cada una de las líneas del sistema de prueba.*

Para observar el impacto de las oscilaciones forzadas en un sistema de potencia con diferentes puntos de operación, se decide desarrollar tres escenarios, de los cuales cada escenario corresponde a una demanda diferente de carga (Nodo 7 y Nodo 9 de la figura de arriba), estas demandas en forma de escenario se muestran en la siguiente tabla:

|                    | Nodo 7 Área 1<br>(MW/MVAR) | Nodo 9 Área 2<br>(MW/MVAR) | Potencia Total Sistema<br>(MW/MVAR) |  |  |  |  |
|--------------------|----------------------------|----------------------------|-------------------------------------|--|--|--|--|
| <b>Escenarios:</b> | Potencia                   | Potencia                   | Potencia                            |  |  |  |  |
|                    | Activa / Reactiva          | Activa / Reactiva          | Activa / Reactiva                   |  |  |  |  |
| Escenario 1        | 967/100                    | 1767/100                   | 2734/200                            |  |  |  |  |
| <b>Escenario 2</b> | 500/40                     | 1500/80                    | 2000 / 120                          |  |  |  |  |
| <b>Escenario 3</b> | 967/100                    | 567/50                     | 1534/150                            |  |  |  |  |

*Tabla 5.2 Planteamiento de los escenarios de acuerdo a la demanda de carga del sistema.*

Cada uno de los escenarios estará compuesto de n número de casos, estos casos corresponden a diferentes maneras de realizar la operación del sistema, es decir, se utilizan diferentes criterios para designar las potencias activa y reactiva que deberán suministrar cada uno de los generadores, esto con la finalidad de realizar una comparativa entre los diferentes puntos de operación obtenidos de un despacho clásico y la dinámica de los mercados eléctricos (específico a un Mercado de Día en Adelanto), para la parte de mercados eléctricos esta se divide a su vez en dos formas de operar ya sea con un mercado centralizado o con un mercado hibrido.

Las diferentes formas de operación de un sistema eléctrico de potencia se dividen en dos conceptos principales, un sistema regulado y el otro desregulado. Nombraremos *caso base*, a la solución de un despacho económico y la solución de un mercado centralizado sin congestión ya que su solución serán igual, a pesar de que se utilizan métodos distintos la solución se obtendrá la misma condición de operación.

Como ya se mencionó cada escenario (escenario 1, 2 y 3) de acuerdo a la demanda que se establece en cada uno, se deriva en diferentes casos, estos casos se encargan de asignar la cantidad de potencia que entrega cada generador para cubrir la demanda que le

corresponde a cada escenario, para esto se emplean diferentes métodos de solución para cada caso, la solución de cada caso corresponde a un despacho clásico, mercado centralizado y mercado hibrido, de manera gráfica se explica en la siguiente figura:

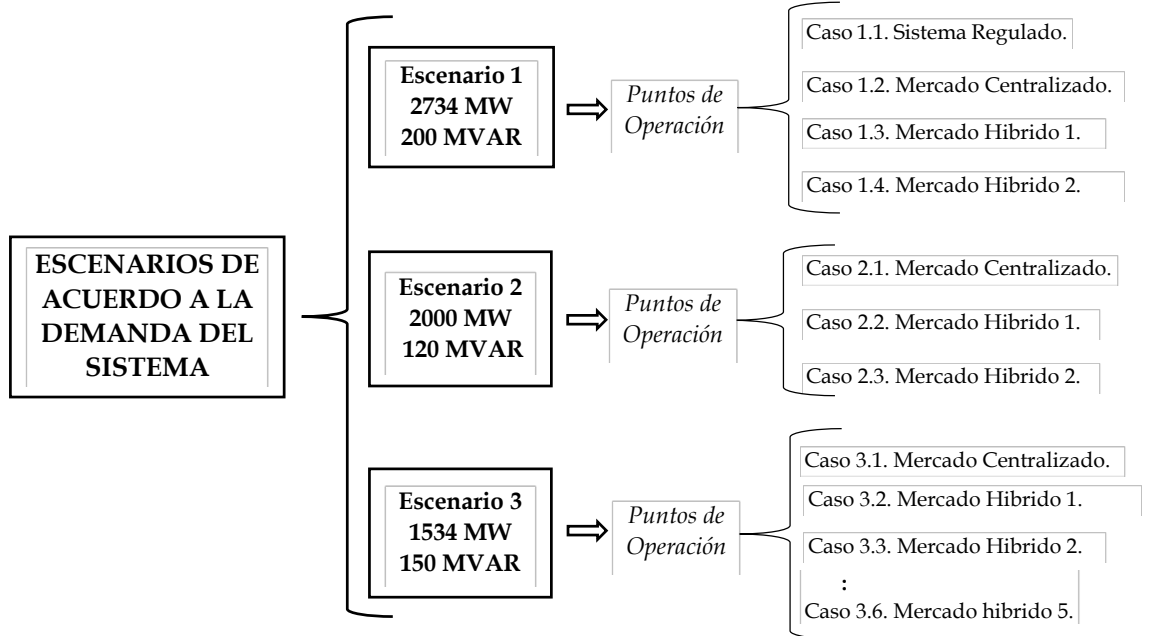

*Figura 5.2 Diferentes escenarios para la operación del sistema.*

El escenario 1 presenta al sistema ante la mayor demanda, a su vez este escenario consta de diferentes casos donde comprende una solución de despacho económico (caso 1.1) y flujos óptimos de CD para un mercado centralizado (caso 1.2) y mercado híbrido (caso 1.3 y 1.4), el mercado híbrido contempla contratos bilaterales con la finalidad de observar su influencia y obtener diferentes puntos de operación, para después realizar un estudio de estabilidad e introducir una oscilación forzada.

El escenario 2 contempla un decremento en la demanda del sistema, lo que se busca es que por medio de contratos bilaterales tratar de estresar al sistema, llevando al máximo posible la cantidad de flujo de potencia que pasa a través de la línea que interconecta a las dos áreas.

El escenario 3 busca invertir el flujo de potencia por medio de la demanda, siendo que este flujo pasa en los escenarios anteriores del área 1 al área 2 y para este escenario va del área 2 al area1, con la finalidad de observar el comportamiento que se puede obtener del sistema y tratar de estresar al sistema, llevando la mayor cantidad de flujo de potencia a través de la línea que interconecta a estas área, por medio de contratos bilaterales.

En el siguiente diagrama se muestra el proceso de operación para llegar a un punto de operación y realizar un estudio de estabilidad en conjunto con un estudio de oscilaciones forzadas:

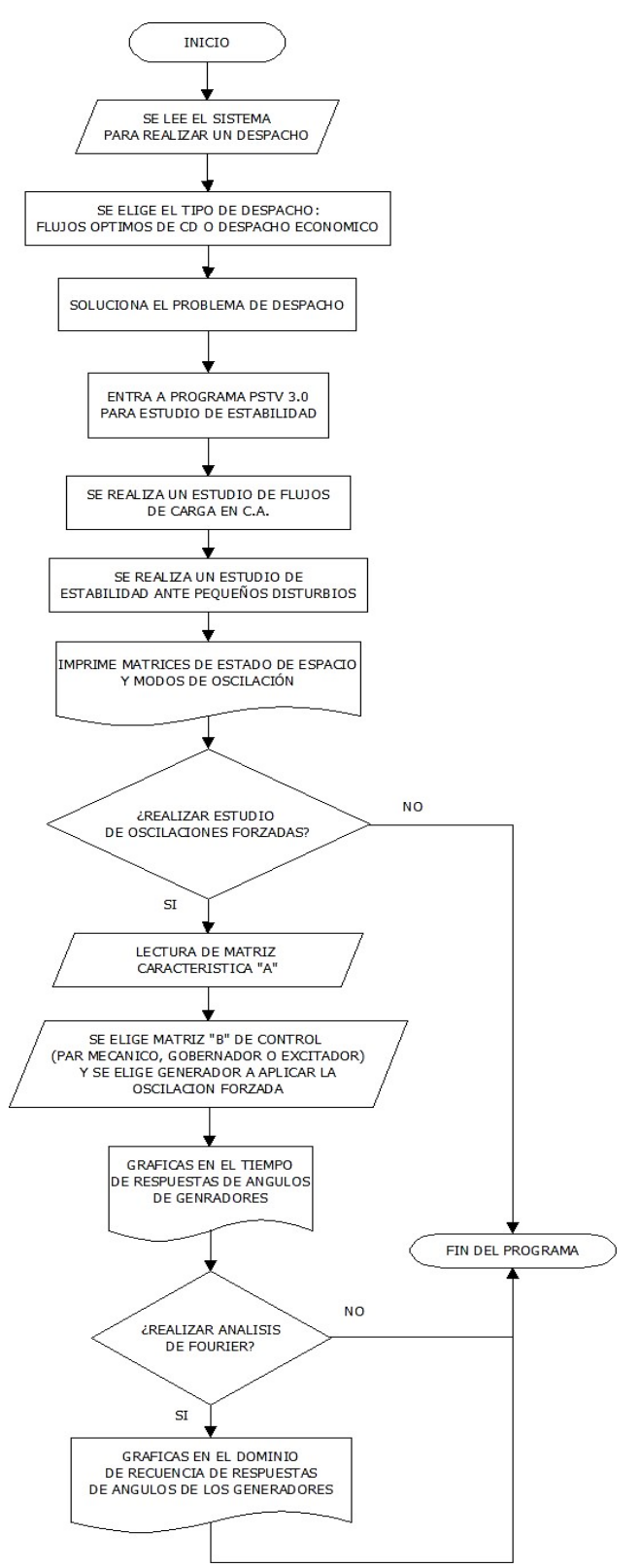

*Figura 5.3 Diagrama de flujo del proceso del estudio realizado.*

# **5.3 PLANTEAMIENTO ESCENARIO 1. SISTEMA 2 ÁREAS KUNDUR.**

En la siguiente tabla se muestran los casos que aborda el escenario 1, para obtener diferentes puntos de operación.

# **CASOS DE ESCENARIO 1:**

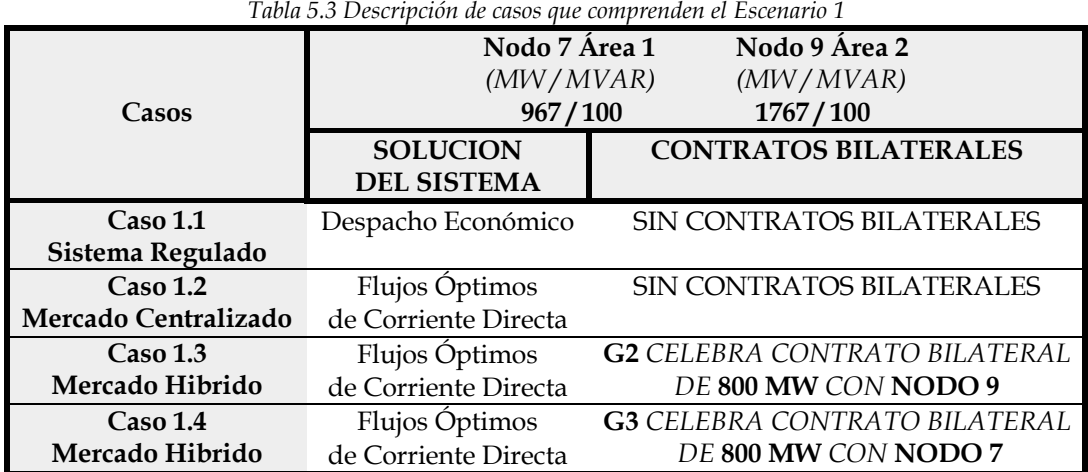

De la tabla anterior podemos observar los casos que conforman el escenario 1, de los cuales Caso 1.1 y Caso 1.2 serán denominados los **CASO BASE** ya que estos presentan la misma solución a la demanda y como nuestro punto de comparación con el resto de soluciones, esta similitud de solución surge a raíz de que no existe una congestión del sistema, es decir, ningún flujo de potencia llega a los límites de la línea, por lo tanto presentan el mismo comportamiento, esto se observará en el diagrama del sistema con los flujos que pasan a través del mismo y con la tabla de punto de operación que se da más adelante. Los demás casos 1.3 y 1.4 se realizaron para observar el comportamiento del sistema ante la toma de decisiones como dinámica del mercado, esto se refleja en los contratos bilaterales ya que un consumidor en un nodo de carga puede celebrar un contrato con la compañía suministradora que más le convenga, por criterio económico, de esta manera los suministradores sujetos a este contrato solo podrán inyectar la potencia activa que se acordó en el contrato, como resultado las demás generadoras que no celebran contratos bilaterales estarán sujetas a ajustar sus inyecciones de potencia para poder suministrar la demanda del sistema al menor costo.

# **5.3.1. Resultados Escenario 1. Sistema 2 Áreas Kundur.**

En apartado se muestran los puntos de operación de cada generador, cabe resaltar que la solución proviene del despacho económico clásico y de flujos óptimos de CD (ya sea el caso descrito en la tabla anterior), y a su vez para conocer los flujos que pasan por cada una de las líneas es necesario realizar una solución de flujos de carga para cada caso, Con ayuda de un código de programación elaborado en MATLAB R2014b se obtienen los siguientes resultados para puntos de operación:

# *5.3.1.1. Puntos de Operación para Escenario 1.*

En las siguientes figuras se muestra el diagrama del sistema eléctrico de potencia de prueba bajo los diferentes puntos de operación correspondientes a cada caso dentro del escenario 1, mostrando los flujos de potencia activa y reactiva que pasan a través de cada línea de transmisión, los voltajes en terminales de cada generador con su respectiva potencia activa y reactiva que suministra y se muestra el precio marginal local (PML) por nodo (si es el caso).

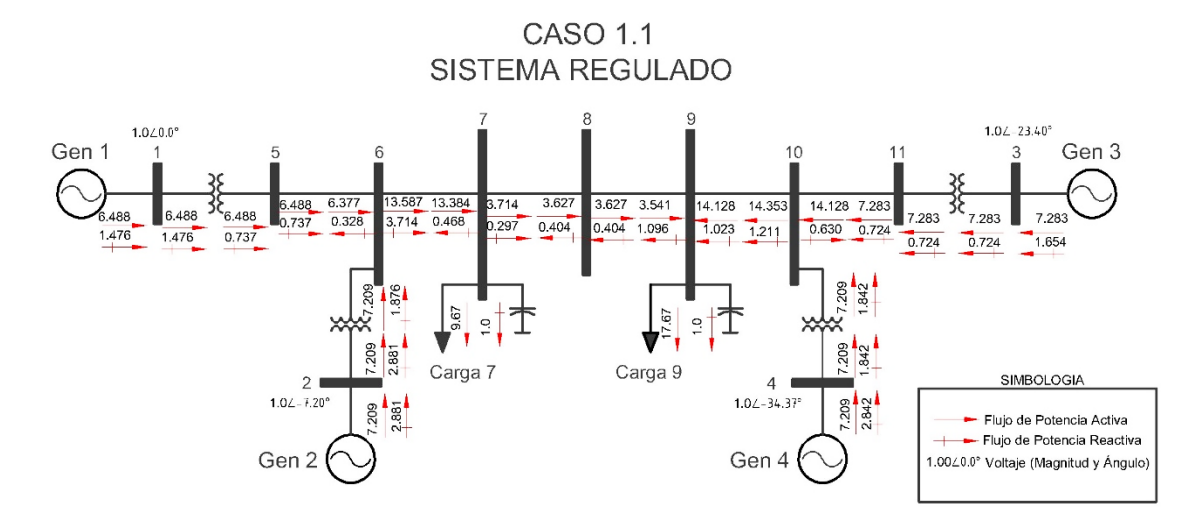

<span id="page-196-0"></span>*Figura 5.4 Operación del sistema. Caso 1.1. Sistema Regulado (Despacho económico).* 

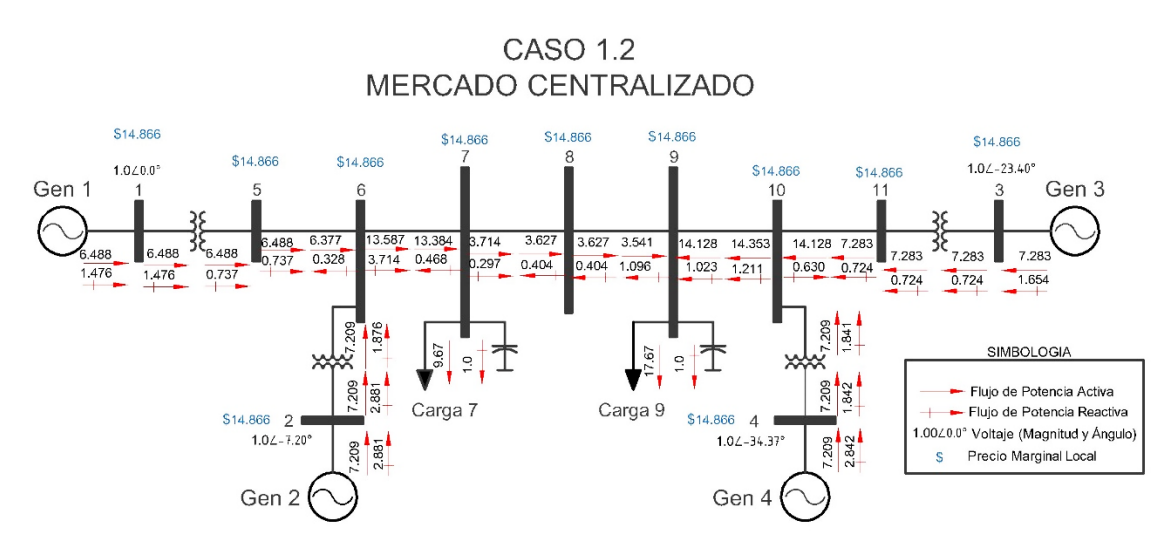

*Figura 5.5 Operación del sistema. Caso 1.2. Mercado Centralizado.*

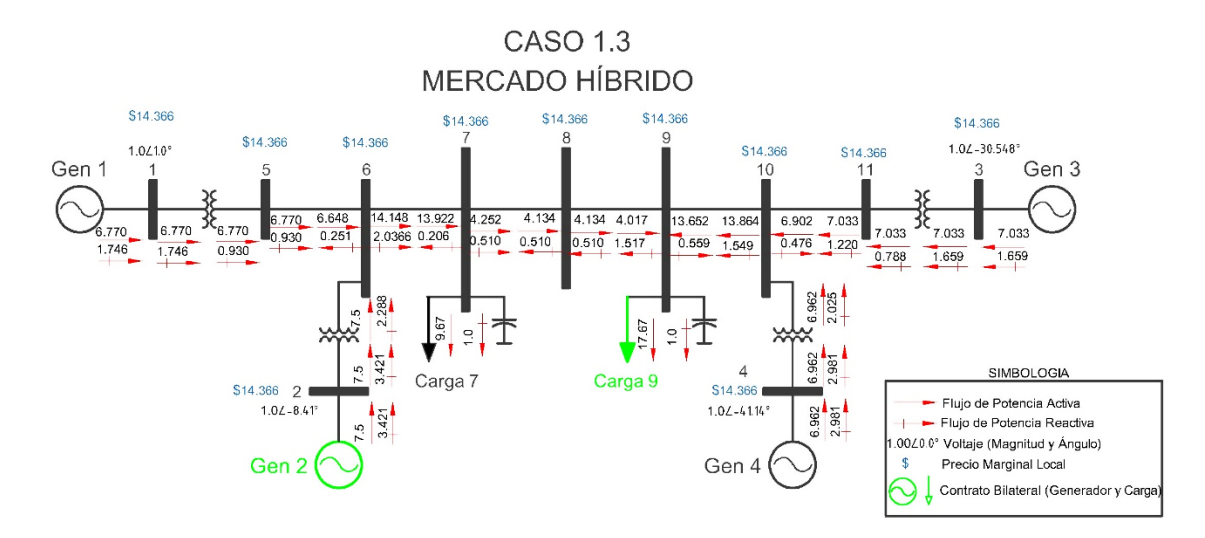

*Figura 5.6. Operación del sistema. Caso 1.3. Mercado Hibrido.*

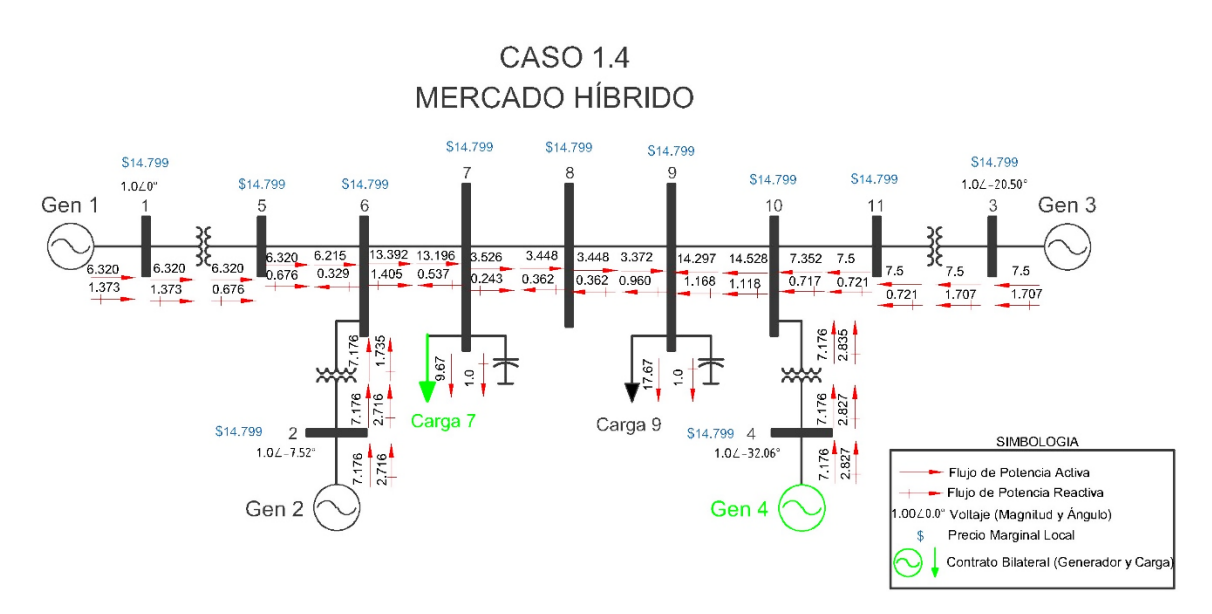

*Figura 5.7 Operación del sistema. Caso 1.4. Mercado Hibrido.*

#### <span id="page-198-0"></span>**5.3.2. Análisis de Resultados.**

Los casos se plantearon para obtener diferentes condiciones de operación para un mismo sistema y una misma demanda, al hacer una comparación entre los distintos casos (ver [Figura 5.4-](#page-196-0)[Figura 5.7\)](#page-198-0) se observa una variación en la distribución de flujos de potencia (activa y reactiva), suministro de cada generador (Voltajes y Potencias) y precios (PML). Al hacer esta comparación entre operaciones del sistema y de acuerdo a la tabla anterior, observamos como en el caso 1.3 (Mercado hibrido) el flujo de potencia activa está por llegar al límite máximo de la línea de enlace de áreas (línea entre nodos 7, 8 y 9), claramente podemos darnos cuenta como las decisiones que se pueden tomar en un mercado hibrido influye en la operación de un sistema de potencia.

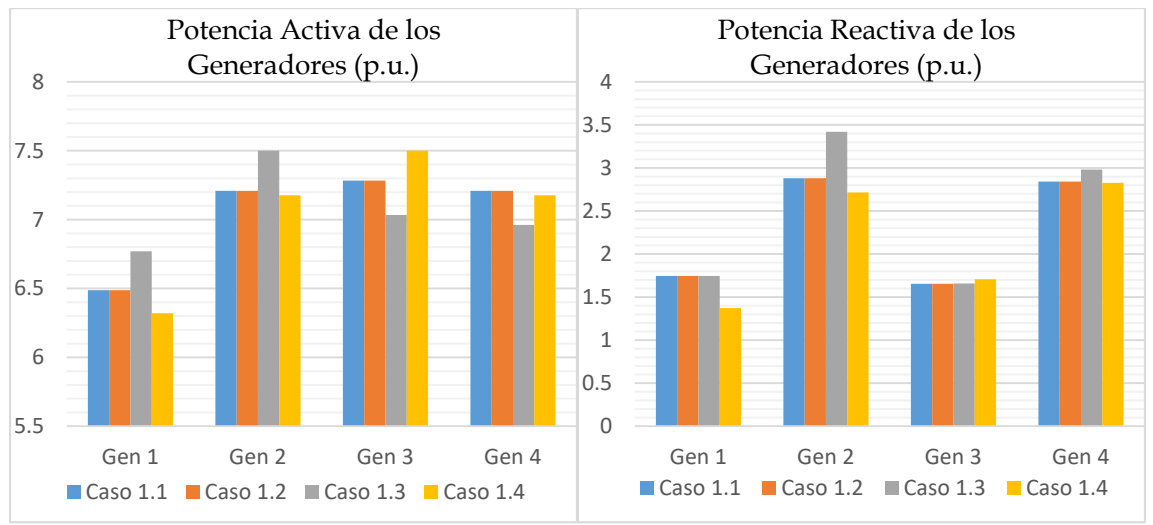

*5.3.2.1. Análisis de Potencia de Generación. Escenario 1*

*Figura 5.8 Niveles de Generación de potencia activa y reactiva en los generadores.*

En las figuras anteriores, podemos observar los perfiles de potencia activa y reactiva que suministran cada uno de los generadores con respecto a cada caso planteado. Los perfiles de potencia son diferentes debido a la consideración de contratos bilaterales, lo cual ocasiona el aumento y la reducción de cantidad de potencia que entregan los generadores. Los cambios en potencia activa en cada caso son múltiples ya sea que entrega mayor o menor cantidad mientras que la potencia reactiva de cada generador ante los diferentes casos cambia muy poco a excepción del generador 2.

# *5.3.2.2. Análisis de PML's en Nodos de Carga. Escenario 1.*

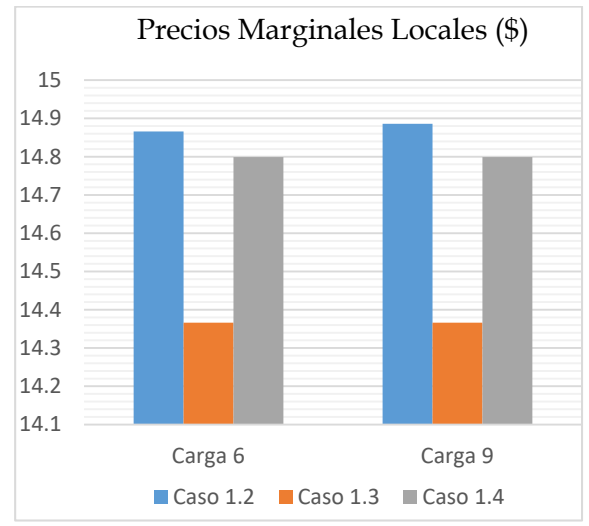

*Figura 5.9 Fluctuaciones de PML en cada nodo de carga para cada caso.*

Como observamos en la figura anterior se pueden comparar los diferentes PMLs en cada nodo de carga, esto sujeto a los casos plateados, en esta gráfica no se considera el caso 1 ya que es un sistema regulado y no se pueden obtener los precios. Cabe mencionar que observamos una mayor fluctuación en los precios de ambos nodos de carga, llegando a ser los precios más baratos en el caso 1.3 y en el caso 1.2 los precios en los nodos de carga llegan a alcanzar los precios más altos. Como un punto importante se debe recordar que la volatilidad de los precios es producida por la congestión del sistema. Esta es la importancia de considerar los tipos de mercado en una operación de un sistema de potencia.

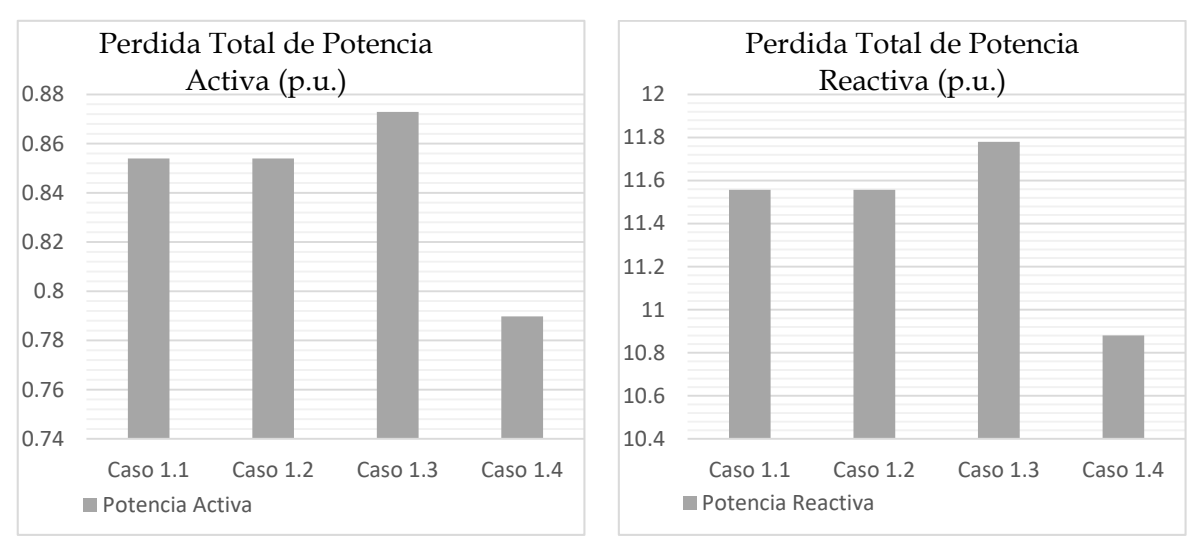

# *5.3.2.3. Análisis de Perdidas de Potencia. Escenario 1.*

*Figura 5.10 Cantidad de pérdidas totales de potencia activa y reactiva del sistema.*

En la figura de arriba podemos observar dos graficas diferentes, la gráfica de la izquierda muestra el total de pérdidas de potencia activa, de la cual se puede notar como el caso con menor pérdidas es el caso 1.4 mientras que el caso 1.3 es el escenario donde existe una mayor cantidad de potencia activa perdida. De lado derecho tenemos la gráfica de total de pérdidas de potencia reactiva del sistema, que al observar podemos notar como el caso 1.4 presenta una menor cantidad de pérdidas, mientras que el caso 1.3 es el escenario con mayor cantidad de pérdidas de potencia reactiva. Este fenómeno se puede atribuir a la celebración de contratos bilaterales, en los casos 1.3 y 1. 4 solo se celebró un contrato, esto indica que un mayor número de contratos en un sistema de potencia puede provocar un cambio en la cantidad de pérdidas del sistema.

# *5.3.2.4. Modos de Oscilación. Escenario 1 Sistema 2 Áreas Kundur.*

Con la solución del sistema para cada uno de los casos, se pueden obtener los modos de oscilación que se presentan en el sistema, con la ayuda del software Power System Toolbox Version 3.0 (PSTV 3.0) se obtienen los siguientes modos de oscilación del sistema:

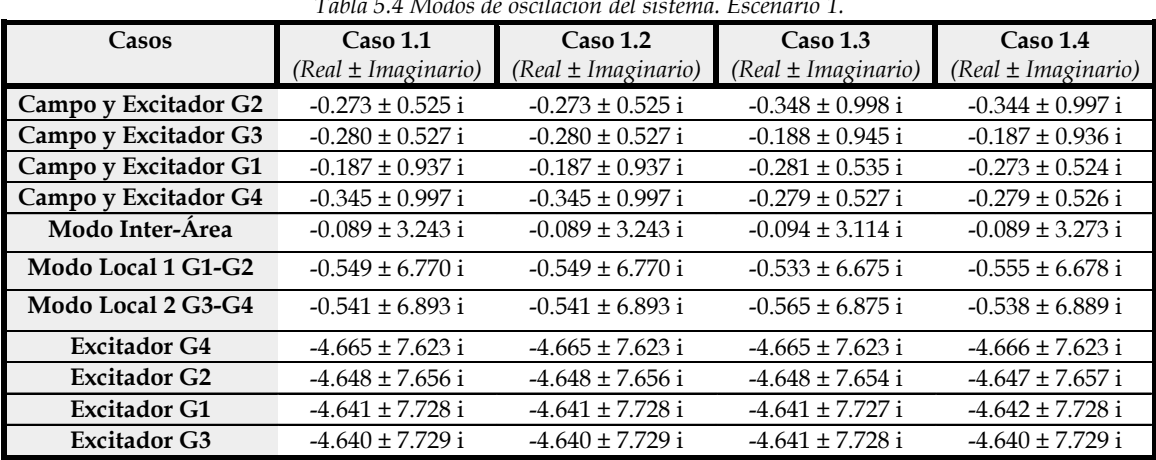

*Tabla 5.4 Modos de oscilación del sistema. Escenario 1.*

# *5.3.2.5. Razón de Amortiguamiento y Frecuencia. Escenario 1 Sistema 2 Áreas Kundur.*

También con la ayuda del software mencionado anteriormente se obtiene la razón de amortiguamiento y frecuencia de cada uno de los modos del sistema:

<span id="page-201-0"></span>

| Casos                  | <b>Caso 1.1</b> | $(\%$ y Hz) |       | Caso 1.2<br>$($ % $y$ Hz) | Caso 1.3<br>$(\%$ $\psi$ Hz) |       | $\text{Caso}$ 1.4<br>$(\%$ y Hz) |       |
|------------------------|-----------------|-------------|-------|---------------------------|------------------------------|-------|----------------------------------|-------|
| Campo y Excitador G2   | 0.327           | 0.158       | 0.327 | 0.158                     | 0.329                        | 0.158 | 0.326                            | 0.158 |
| Campo y Excitador G3   | 0.196           | 0.149       | 0.196 | 0.149                     | 0.195                        | 0.150 | 0.195                            | 0.149 |
| Campo y Excitador G1   | 0.469           | 0.083       | 0.469 | 0.083                     | 0.465                        | 0.085 | 0.462                            | 0.083 |
| Campo y Excitador G4   | 0.462           | 0.083       | 0.462 | 0.083                     | 0.468                        | 0.083 | 0.469                            | 0.083 |
| <b>Modo Inter-Area</b> | 0.027           | 0.516       | 0.027 | 0.516                     | 0.030                        | 0.495 | 0.027                            | 0.521 |
| Modo Local 1 G1-G2     | 0.082           | 1.062       | 0.082 | 1.062                     | 0.081                        | 1.094 | 0.082                            | 1.063 |
| Modo Local 2 G3-G4     | 0.078           | 1.097       | 0.078 | 1.097                     | 0.079                        | 1.062 | 0.077                            | 1.096 |
| <b>Excitador G4</b>    | 0.522           | 1.213       | 0.522 | 1.213                     | 0.521                        | 1.213 | 0.522                            | 1.213 |
| <b>Excitador G2</b>    | 0.518           | 1.218       | 0.518 | 1.218                     | 0.519                        | 1.218 | 0.518                            | 1.218 |
| <b>Excitador G1</b>    | 0.514           | 1.230       | 0.514 | 1.230                     | 0.514                        | 1.229 | 0.514                            | 1.230 |
| <b>Excitador G3</b>    | 0.514           | 1.230       | 0.514 | 1.230                     | 0.514                        | 1.230 | 0.514                            | 1.230 |

*Tabla 5.5 Razón de amortiguamiento y frecuencia de los modos de oscilación del sistema. Escenario 1.*

# *5.3.2.6. Modos de Oscilación Electromecánica. Escenario1.*

De las tablas anteriores extraemos los modos de oscilación de naturaleza electromecánica, mostrándolos a continuación:

<span id="page-202-0"></span>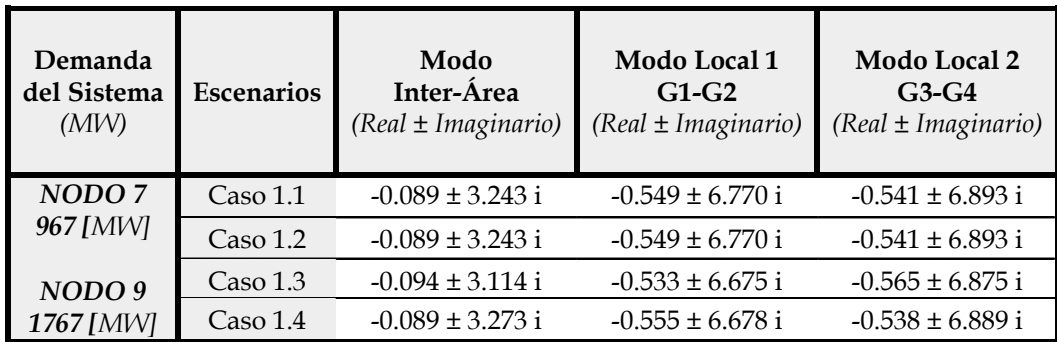

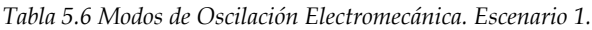

# *5.3.2.7. Amortiguamiento y Frecuencia de Modos Electromecánicos. Escenario 1.*

<span id="page-202-1"></span>Así como también se extraen la razón de amortiguamiento y frecuencia de los modos de oscilación electromecánica.

| Demanda<br>del Sistema<br>(MW) | <b>Escenarios</b> | Modo<br>Inter-Área<br>$\% \text{ }\mathcal{U}$ Hz ) |       | Modo Local 1<br>$G1-G2$<br>$(\%$ y Hz) |       | Modo Local 2<br>$G3-G4$<br>$\frac{\%}{\%}$ y Hz) |       |
|--------------------------------|-------------------|-----------------------------------------------------|-------|----------------------------------------|-------|--------------------------------------------------|-------|
| NODO <sub>7</sub>              | Caso 1.1          | 0.027                                               | 0.516 | 0.082                                  | 1.062 | 0.078                                            | 1.097 |
| 967 [MW]                       | Caso 1.2          | 0.027                                               | 0.516 | 0.082                                  | 1.062 | 0.078                                            | 1.097 |
| NODO 9                         | Caso $1.3$        | 0.030                                               | 0.495 | 0.081                                  | 1.094 | 0.079                                            | 1.062 |
| 1767 [MW]                      | Caso 1.4          | 0.027                                               | 0.521 | 0.082                                  | 1.063 | 0.077                                            | 1.096 |

*Tabla 5.7 Razón de Amortiguamiento y Frecuencia de Modos Electromecánicos. Escenario 1.*

# **5.3.3. Discusión de Resultados. Escenario 1.**

El análisis de resultados comparando los resultados obtenidos en cada caso, de acuerdo con los modos de oscilación electromecánica de las tablas anteriores [\(Tabla 5.6](#page-202-0) y [Tabla](#page-202-1)  [5.7\)](#page-202-1) se presentan la siguiente tabla, en la cual se presentan marcas las cuales muestran aquellos casos o puntos de operación dentro del escenario 1 donde se presentan los casos con mayor y menor porcentaje de estabilidad del sistema para cada modo electromecánico descrito, como se muestra en la siguiente gráfica:

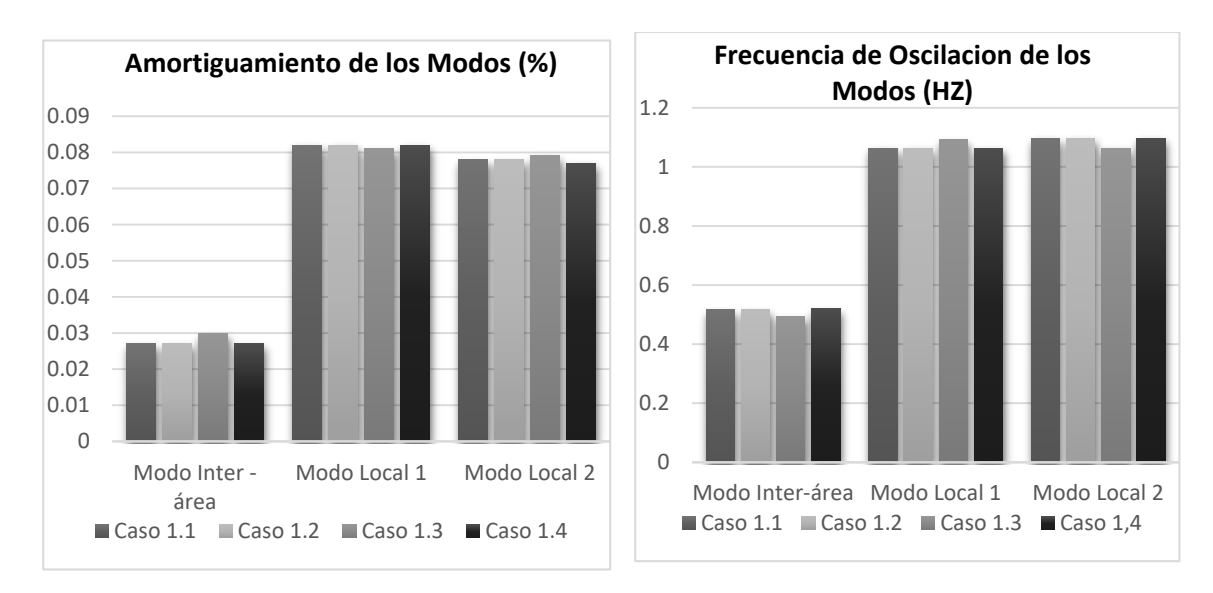

*Figura 5.11 Razón de amortiguamiento y frecuencia de oscilación de modos electromecánicos.*

Como se puede observar de las gráficas anteriores se concluye lo siguiente:

Modo inter-área.

El punto de operación con menor amortiguamiento lo presenta el caso 1.4 (Mercado Hibrido).

El punto de operación con mayor amortiguamiento lo presenta el caso 1.3 (Mercado Hibrido).

Modo Local 1.

El punto de operación con menor amortiguamiento y mayor oscilación lo presenta el caso 1.3 (Mercado Hibrido).

El punto de operación con mayor amortiguamiento lo presentan el caso 1.1 (Mercado Centralizado) y caso 1.2 (Mercado Hibrido).

Modo Local 2.

El punto de operación con menor amortiguamiento y mayor oscilación lo presenta el caso 1.1 y 1.2 (Mercado Centralizado y Mercado Hibrido).

El punto de operación con mayor amortiguamiento lo presenta el caso 1.3 (Mercado Hibrido).

En conclusión para este escenario podemos observar de lo anterior que el caso 1.3 (Mercado Híbrido) del escenario 1, cuenta con mayor amortiguamiento en el modo inter-área y modo local 2, mientras que en el modo local 1 presenta menor amortiguamiento, cabe resaltar que este caso presenta PML's con el menor precio en los nodos de carga, aunque es el caso con las mayores pérdidas de potencia activa y reactiva. Contrastando este caso con el 1.4 (Mercado Híbrido), este último presenta menor amortiguamiento en el modo inter-área, sus precios son más elevados que el caso 1.3, pero resulta ser el caso con la menor cantidad de pérdidas. De esta manera podemos mostrar como la celebración de contratos bilaterales impacta en el punto de operación, estabilidad, variación en PML's y presencia de pérdidas de potencias.

# **MODOS DE OSCILACIÓN PURAMENTE LOCAL. ESCENARIO 1.**

Además con el programa desarrollado por el autor en lenguaje FORTRAN 90 como parte de este trabajo se realiza un estudio de estabilidad ante pequeños disturbios, en el cual se obtiene los modos de oscilación electromecánica puramente local, es decir, los modos de oscilación de cada generador oscilando contra el resto del sistema, obteniendo los siguientes resultados:

|                   | Tabla 5.8 Modos de oscilación puramente local Escenario 1. |                                    |                                    |                                    |  |  |  |  |
|-------------------|------------------------------------------------------------|------------------------------------|------------------------------------|------------------------------------|--|--|--|--|
|                   | Modos de Oscilación Electromecánica Local                  |                                    |                                    |                                    |  |  |  |  |
|                   |                                                            | <b>Escenario 1</b>                 |                                    |                                    |  |  |  |  |
| <b>Escenarios</b> | Modo Local 1<br><b>Generador 1</b>                         | Modo Local 2<br><b>Generador 2</b> | Modo Local 3<br><b>Generador 3</b> | Modo Local 4<br><b>Generador 4</b> |  |  |  |  |
|                   | (Real ± Imaginario)                                        | (Real ± Imaginario)                | (Real ± Imaginario)                | (Real ± Imaginario)                |  |  |  |  |
| $\text{Caso} 1.1$ | $-0.480 \pm 10.285$ i                                      | $-0.451 \pm 11.211$ i              | $-0.486 \pm 10.554$ i              | $-0.459 \pm 11.375$ i              |  |  |  |  |
| $\text{Caso} 1.2$ | $-0.480 \pm 10.285$ i                                      | $-0.451 \pm 11.211$ i              | $-0.486 \pm 10.554$ i              | $-0.459 \pm 11.375$ i              |  |  |  |  |
| Caso $1.3$        | $-0.472 \pm 10.469$ i                                      | $-0.445 \pm 11.532$ i              | $-0.485 \pm 10.611$ i              | $-0.463 \pm 11.513$ i              |  |  |  |  |
| Caso 1.4          | $-0.484 \pm 10.223$ i                                      | $-0.453 \pm 11.098$ i              | $-0.485 \pm 10.554$ i              | $-0.459 \pm 11.372$ i              |  |  |  |  |

# **RAZÓN DE AMORTIGUAMIENTO Y FRECUENCIA. ESCENARIO 1.**

Con ayuda de la herramienta de programación elaborada por el autor, también se pueden extraer información acerca de porcentaje de amortiguamiento y frecuencia de los modos electromecánicos, como se muestra en la siguiente tabla:

| Razón de Amortiguamiento y Frecuencia. Escenario 1 |                     |             |                    |              |                    |                     |                    |       |
|----------------------------------------------------|---------------------|-------------|--------------------|--------------|--------------------|---------------------|--------------------|-------|
|                                                    | <b>AREA1</b>        |             |                    | AREA 2       |                    |                     |                    |       |
|                                                    | <b>Modo Local 1</b> |             |                    | Modo Local 2 |                    | <b>Modo Local 3</b> | Modo Local 4       |       |
| Escenarios                                         |                     | Generador 1 | <b>Generador 2</b> |              | <b>Generador 3</b> |                     | <b>Generador 4</b> |       |
|                                                    |                     | $(\%$ y Hz) | $(\%$ $y$ Hz)      |              | $(\%$ y Hz)        |                     | $(\%$ $\psi$ Hz)   |       |
| $\text{Caso}$ 1.1                                  | 0.046               | 1.637       | 0.040              | 1.784        | 0.046              | 1.679               | 0.040              | 1.810 |
| $\text{Caso} 1.2$                                  | 0.046               | 1.637       | 0.040              | 1.784        | 0.046              | 1.679               | 0.040              | 1.810 |
| Caso 1.3                                           | 0.046               | 1.679       | 0.046              | 1.679        | 0.045              | 1.688               | 0.045              | 1.679 |
| Caso 1.4                                           | 0.040               | 1.810       | 0.040              | 1.810        | 0.040              | 1.832               | 0.040              | 1.810 |

*Tabla 5.9 Razón de Amortiguamiento y Frecuencia de Modos Puramente Local Escenario 1.*

De Las tablas anteriores se puede observar como localmente la estabilidad de cada caso cambia de acuerdo al punto de operación, de lo anterior podemos deducir que el área 1 y el área 2 presentan un menor porcentaje de amortiguamiento y una frecuencia mayor en el caso 1.4 (Mercado Hibrido) recordando que en el análisis anterior se dedujo que este mismo caso presentó un porcentaje de amortiguamiento menor y una mayor oscilación en el modo inter-área.

# **5.3.4. Presencia de Oscilaciones Forzadas en el Escenario 1**

De acuerdo a los resultados obtenidos del estudio de estabilidad ante pequeños disturbios, este apartado es dedicado a mostrar el impacto que produce la presencia de una oscilación forzada, en los diferentes casos planteados como parte del escenario1. Este fenómeno se introduce en las simulaciones como una falla, proveniente del par mecánico del generador 1 del sistema de prueba. Para esto la OF se excitará a una frecuencia similar a la del modo inter-área de cada caso planteado, con ayuda de los resultados obtenidos anteriormente.

# *5.3.4.1. Oscilación Forzada a Frecuencia Modo Inter-área. Escenario 1.*

Debido a que una oscilación inter-área tiene la característica de presentar un porcentaje de amortiguamiento bajo, este apartado se realiza para analizar de acuerdo a los resultados obtenidos el impacto que tiene la presencia de una oscilación forzada en frecuencia interárea y analizar la magnitud del impacto ante diferentes puntos de operación obtenidos de la influencia de los mercados eléctricos.

# **FRECUENCIA FORZADA INTER-ÁREA.**

Para introducir una oscilación forzada a la frecuencia de oscilación inter-área primero identificamos las oscilaciones que se obtuvieron en cada caso. Para ello se muestra en la siguiente tabla únicamente los modos inter área extraídos de los resultados para cada caso del que está comprendido el escenario 1. Con la ayuda del código de programación elaborado en Matlab R2014b podemos excitar a cada uno de los sistemas por medio de una oscilación forzada en el par mecánico del generador 1 a una frecuencia cercana a su correspondiente a su modo inter-área de cada caso, las frecuencias forzadas quedaran de la siguiente manera:

| Casos                         | Modo de Oscilación<br>(Real ± Imaginario) | Frecuencia<br>Natural $(Hz)$ | Frecuencia Oscilación<br>Forzada $(Hz)$ |
|-------------------------------|-------------------------------------------|------------------------------|-----------------------------------------|
| Caso 1.1 Sistema Desregulado  | $-0.089 \pm 3.243$ i                      | 0.516                        | 0.515                                   |
| Caso 1.2 Mercado Centralizado | $-0.089 \pm 3.243$ i                      | 0.516                        | 0.515                                   |
| Caso 1.3 Mercado Hibrido      | $-0.094 \pm 3.114$ i                      | 0.495                        | 0.494                                   |
| Caso 1.4 Mercado Hibrido      | $-0.089 \pm 3.273$ i                      | 0.521                        | 0.520                                   |

*Tabla 5.10 Frecuencias de modos inter-área. Escenario 1*

#### **ANÁLISIS EN EL DOMINIO DEL TIEMPO. ESCENARIO 1**

Aplicando una oscilación forzada (Cuya frecuencia se muestra en la tabla anterior) a cada uno de los casos planteados se puede obtener una respuesta del sistema en el dominio del tiempo, dicha respuesta se puede representar de forma gráfica, para ello, se utiliza una herramienta elaborada por medio de un código de programación en MATLAB 2014b, obteniendo el siguiente comportamiento:

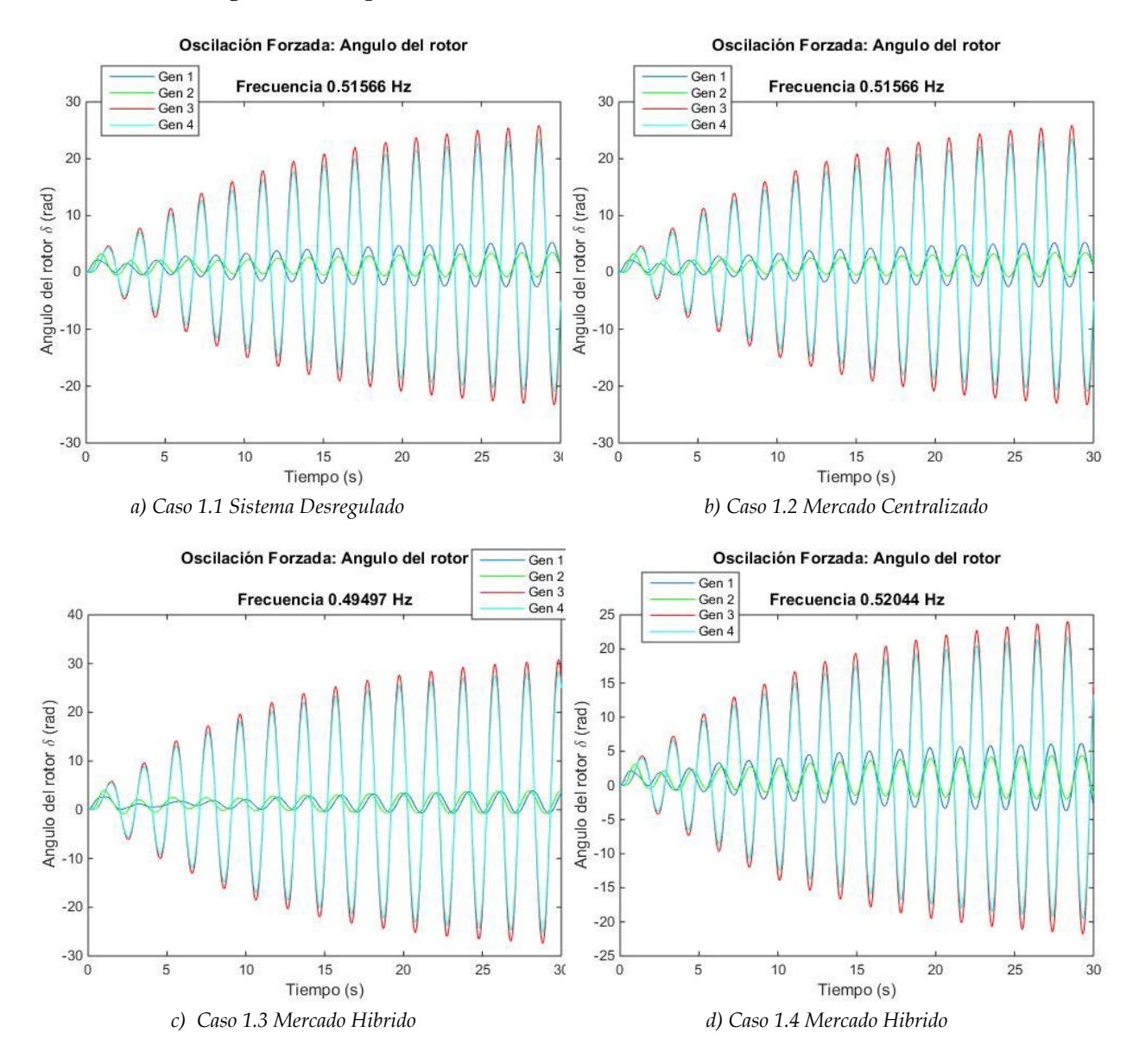

*Figura 5.12 Respuesta de ángulos internos de cada generador ante una oscilación forzada para los casos que componen el escenario 1. a) Caso 1.1 Sistema Desregulado, b) Mercado centralizado, c) Mercado Hibrido y d) Mercado Hibrido.*

#### **ANÁLISIS DE RESULTADOS.**

De la figura anterior podemos observar el comportamiento del ángulo interno (delta) de cada generador ante la presencia de una oscilación forzada en el par mecánico del generador 1, cada figura corresponde a cada uno de los casos planteados, los cuatro casos se sometieron a una resonancia, producto de introducir la OF en una frecuencia cercana a cada uno de sus modo inter-área, como se mencionó anteriormente el efecto de la resonancia provoca un aumento en la amplitud de la oscilación, por lo tanto de acuerdo a los resultados obtenidos observamos que el caso 1.3 (Mercado Hibrido) presenta un mayor aumento en la amplitud de su oscilación siendo este el caso más severo del que se comprende el escenario 1, este fenómeno se presenta debido a que el sistema no tiene el suficiente amortiguamiento como para poder reducir esta amplitud. Es importante mencionar que este comportamiento no quiere decir que el sistema sea inestable, el efecto que produce puede reflejarse como fluctuaciones de potencia activa y reactiva en la línea de interconexión de las áreas.

### **ANÁLISIS EN EL DOMINIO DE LA FRECUENCIA. ESCENARIO 1.**

De las respuestas obtenidas anteriormente en el dominio del tiempo se realiza un análisis a la respuesta en frecuencia para analizar los armónicos del sistema, para pasar al dominio de la frecuencia se aplica la Transformada Rápida de Fourier con ayuda de una herramienta de código de programación elaborada en MATLAB 2014b, obteniendo las siguientes respuestas:

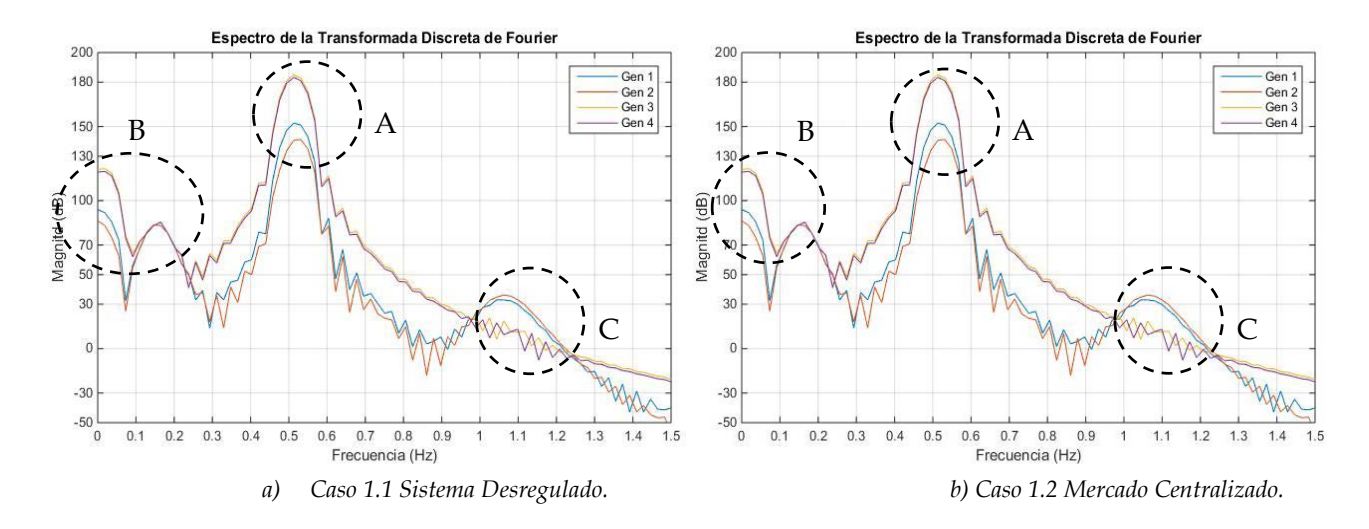

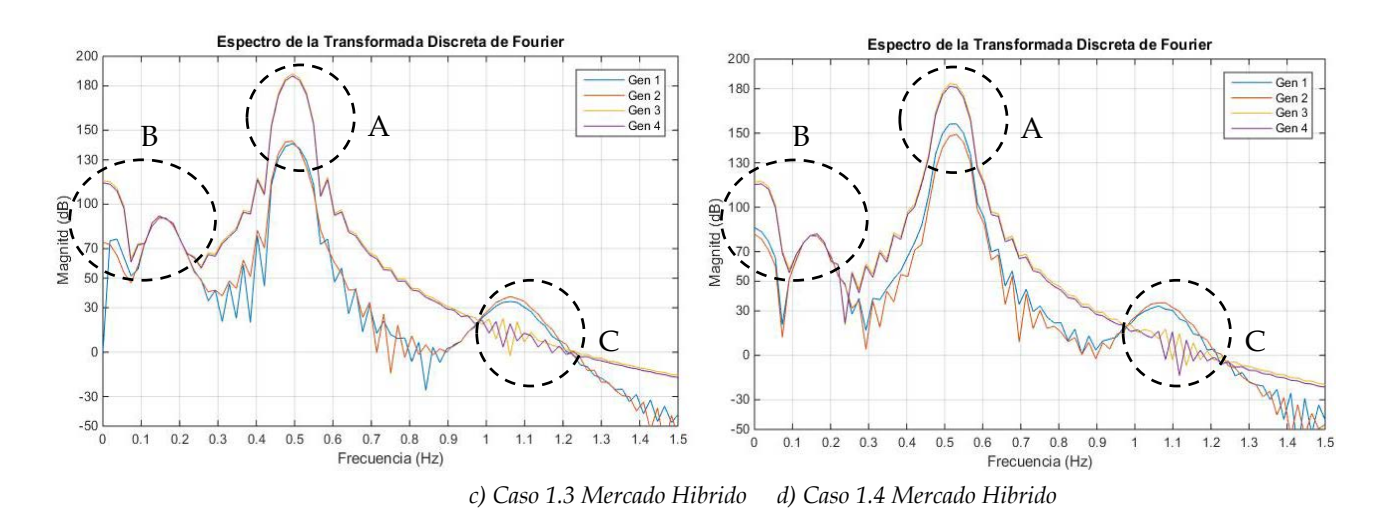

<span id="page-208-0"></span>*Figura 5.13 Análisis en la frecuencia ante una oscilación forzada para los casos que componen el escenario 1. a) Caso 1.1 Sistema Desregulado, b) Mercado centralizado, c) Mercado Hibrido y d) Mercado Hibrido.*

#### **ANÁLISIS DE RESULTADOS.**

De la figura anterior se pueden observar cuatro figuras a), b) c) y d) en las cuales corresponden al espectro o análisis en el dominio de la frecuencia de su respectiva respuesta en el tiempo, de las gráficas se pueden observar la presencia de amplitudes en cada uno de los ángulos de los generadores a causa de la oscilación resonante. Cada grafica presenta amplitudes marcadas con la letra A, B y C de lo cual se puede explicar lo siguiente:

Círculo punteado A. Frecuencia Inter-área:

Los círculos punteados marcados con la letra "**A"** de la [Figura 5.13](#page-208-0) se muestra la mayor amplitud que alcanza cada generador, esto se presenta por influencia de la frecuencia forzada (recordando que la frecuencia es cercana a modo inter-área), es decir, en la frecuencia cercana al modo inter-área se puede observar como la amplitud crece en el rango de frecuencias de 0.5 a 0.6 Hz, el crecimiento es debido a que el sistema entra en resonancia y no es capaz de mitigar esta excitación, además podemos observar en los cuatro casos que la amplitud pico es alcanzada por los generadores 3 y 4. Mencionando que como una consecuencia de este comportamiento se pueden presentar problemas de forma remota donde en la línea de enlace de áreas puede presentar fluctuaciones de potencia activa y reactiva.

Círculo punteado B (Frecuencia de Control):

Las áreas marcadas con la letra "**B**" se les denomina de control porque se presentan unas amplitudes en un rango de frecuencias de 0 a 0.2 Hz, estas amplitudes se presentan en las frecuencias de los modos de control (RAV, como se puede observar de la [Tabla 5.5\)](#page-201-0) ya que la oscilación forzada es capaz de excitar también a estos modos de oscilación, lo cual puede ocasionar fluctuaciones de voltaje de forma local en los generadores.

Círculo punteado C (Frecuencia Local):

Por último se puede observar en cada una de las gráficas que se presentan unas amplitudes en el rango de frecuencia de 1 a 1.1 Hz aproximadamente, marcados en un círculo con la letra "**C**", rango de frecuencia que pertenece a los modos locales, se presenta este comportamiento debido a que la oscilación forzada es capaz de excitar también a estos modos locales electromecánicos, pero no tiene un gran impacto el efecto de resonancia ya que la amplitud es pequeña y el amortiguamiento es el suficiente para mitigarla.

# **5.4 PLANTEAMIENTO ESCENARIO 2. SISTEMA 2 ÁREAS KUNDUR.**

El escenario 2 comprende una demanda total de 2,000 MW y 120 MVAR distribuidos en las dos áreas del sistema, para este escenario se contemplan 3 casos para cubrir la demanda, un caso base (Mercado Centralizado) y dos casos alternos considerando un Mercado Hibrido, se decide omitir la solución con despacho económico ya que se presenta como una solución no viable al no contemplar los límites de capacidad de flujo de potencia en las líneas y a que al no violar los límites presenta una solución idéntica a cuando se simula la dinámica de un Mercado Centralizado. En la siguiente tabla se muestran los casos que aborda el escenario 2, para obtener diferentes puntos de operación.

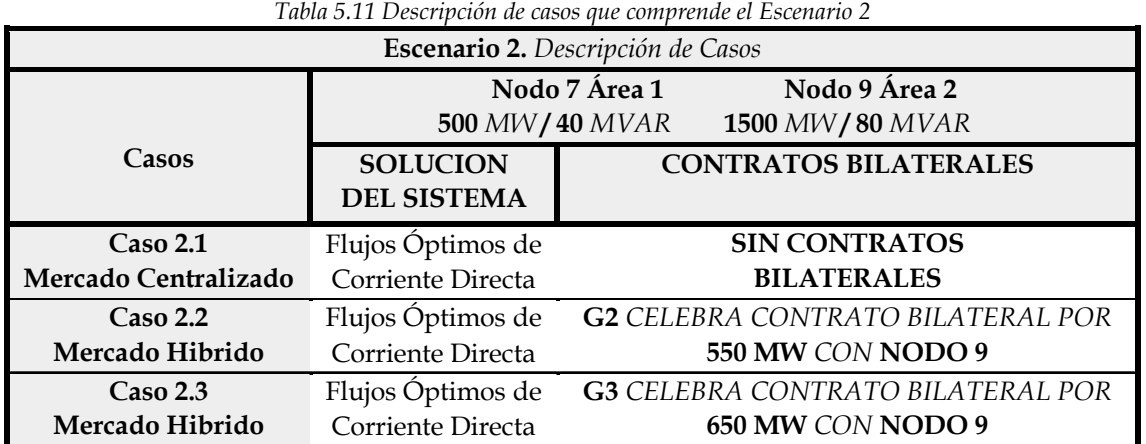

# **CASOS DEL ESCENARIO 2**

De la tabla anterior podemos observar los casos que conforman el escenario 2, de los cuales el Caso 2.1 será denominado como el **CASO BASE**. Los casos 2.2 y 2.3 son dos posibles alternativas para cubrir la demanda del sistema, esto como parte de la dinámica de un mercado hibrido, en el cual se puede pactar potencia activa entre un suministrador y un nodo de carga, con la finalidad de observar cómo estas decisiones cambian un punto de operación.

# **5.4.1. Resultados Escenario 2.**

En este apartado se muestran los puntos de operación de cada generador, los puntos de operación provienen de una solución de flujos óptimos de CD y a su vez para conocer los flujos que pasan por cada una de las líneas de transmisión es necesario realizar una solución de flujos de carga para cada caso, utilizando las mismas restricciones de la [Tabla 5.1,](#page-192-0) con ayuda del código de programación elaborado den Matlab R2014b se obtienen los siguientes puntos de operación para el escenario 2:

#### **PUNTOS DE OPERACIÓN. ESCENARIO 2**

En las siguientes figuras se muestran los diagramas del sistema eléctrico de potencia de prueba con solución de flujos óptimos de corriente directa y flujos de carga de CA, ilustrando los flujos de potencia activa y reactiva que pasan a través de cada línea de transmisión para cada uno de los casos que comprenden el escenario 2, a su vez se puede observar los voltajes en terminales de cada generador, su potencia activa y reactiva que suministra y el precio marginal local (PML).

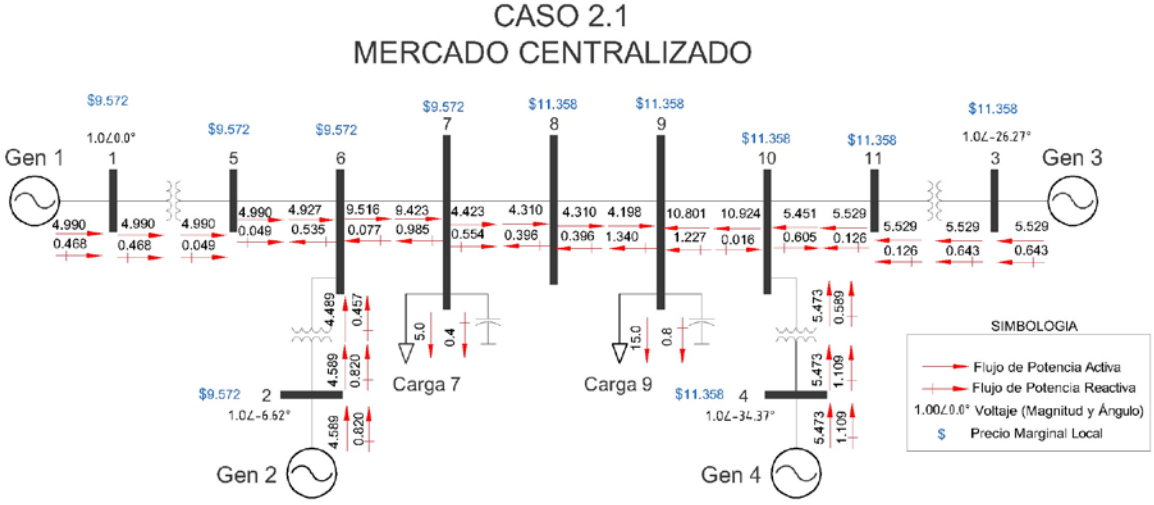

*Figura 5.14 Operación del sistema. Caso 2.1. Mercado Centralizado.*

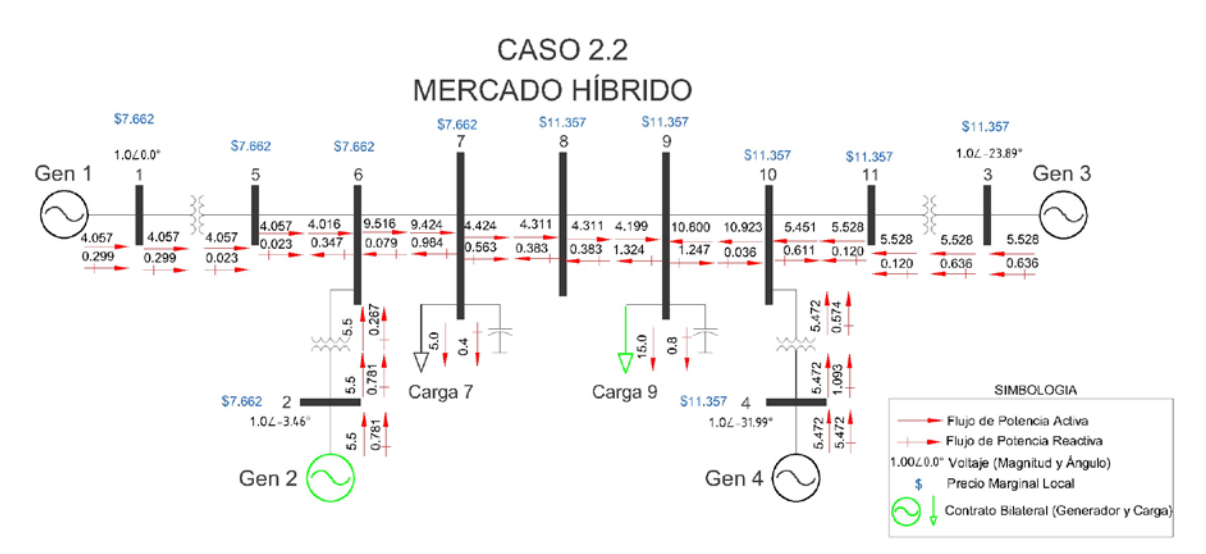

*Figura 5.15 Operación del sistema. Caso 2.2. Mercado Hibrido.*

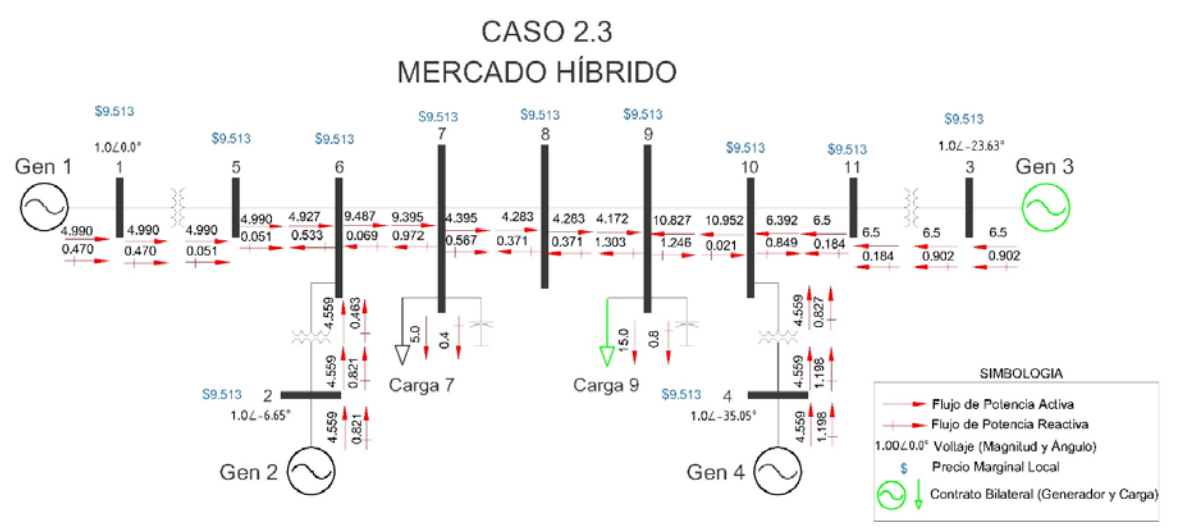

*Figura 5.16 Operación del sistema. Caso 2.3. Mercado Hibrido.*

# **5.4.2. Análisis de Resultados.**

Los casos se plantearon para obtener diferentes condiciones de operación para un mismo sistema y una misma demanda, al hacer una comparación entre los distintos casos se observa una variación en la distribución de flujos de potencia (activa y reactiva), suministro de cada generador (Voltajes y Potencias) y precios (PML) debido a la congestión del sistema. De acuerdo a las figuras anteriores, observamos como en el caso 2.1 (Mercado centralizado) y el caso 2.2 (Mercado hibrido) el flujo de potencia activa está por llegar al límite máximo de la línea de enlace de áreas (línea entre nodos 7, 8 y 9), a causa de esta congestión se

obtienen diferentes precios marginales locales, a diferencia que en el caso 2.3 (Mercado hibrido) debido al contrato bilateral la línea de enlace de áreas se descongestiona. Claramente podemos darnos cuenta como las decisiones que se pueden tomar en un mercado hibrido influye en la operación de un sistema de potencia.

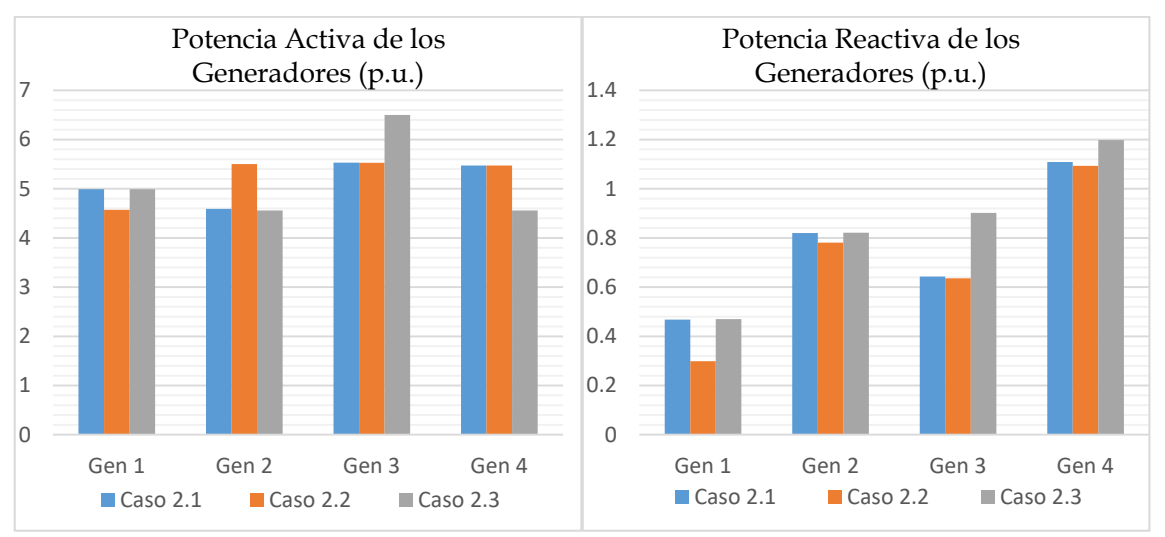

*5.4.2.1. Análisis de Potencia de Generación. Escenario 2.*

En las figuras anteriores podemos observar los perfiles de potencia activa y reactiva que suministran cada uno de los generadores con respecto a cada caso planteado. Los perfiles de potencia son diferentes debido a la consideración de contratos bilaterales, lo cual ocasiona el aumento y la reducción de cantidad de potencia que entregan los generadores. Los cambios en potencia activa y reactiva en cada caso son múltiples ya sea que entrega mayor o menor cantidad.

*Figura 5.17 Niveles de Generación de potencia activa y reactiva en los generadores.*

# *5.4.2.2. Análisis de Precios Marginales Locales. Escenario 2.*

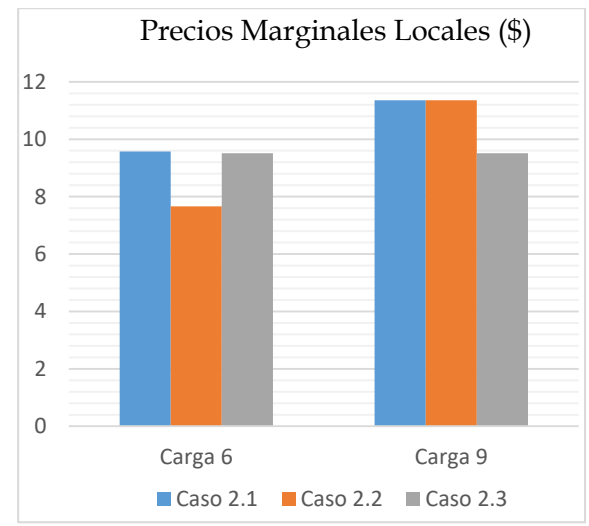

*Figura 5.18 Fluctuaciones de PML en cada nodo de carga para cada caso.*

Como observamos en la figura anterior se pueden comparar los diferentes PMLs en cada nodo de carga, esto sujeto a los casos plateados. Cabe mencionar que los precios más baratos en el caso 2.2 para la carga 7 y caso 2.3 para la carga 9, los precios en los nodos de carga llegan a alcanzar los precios más altos en los caso 2.1 carga 7 y casos 2.1 y 2.2 para carga 9. Como un punto importante se debe recordar que la volatilidad de los precios es producida por la congestión del sistema. Esta es la importancia de considerar los tipos de mercado en una operación de un sistema de potencia.

# *5.4.2.3. Análisis de Perdidas de Potencia. Escenario 2.*

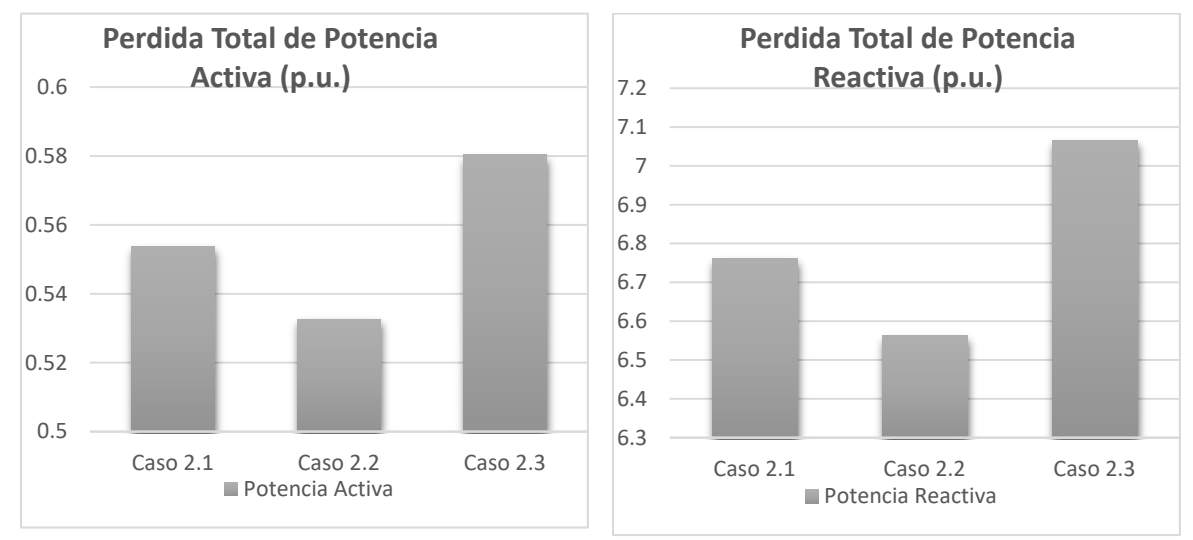

*Figura 5.19 Cantidad de pérdidas totales de potencia activa y reactiva del sistema.*

En la figura de arriba podemos observar dos graficas diferentes, la gráfica de la izquierda muestra el total de pérdidas de potencia activa, de la cual se puede notar como el caso con menor pérdidas es el caso 2.2 mientras que el caso 2.3 es el escenario donde existe una mayor cantidad de potencia activa perdida. De lado derecho tenemos la gráfica de total de pérdidas de potencia reactiva del sistema, que al observar podemos notar como el caso 2.2 presenta una menor cantidad de pérdidas, mientras que el caso 2.3 es el escenario con mayor cantidad de pérdidas de potencia reactiva.

#### *5.4.2.4. Modos de Oscilación. Escenario 2*

Con la solución del sistema para cada uno de los casos, se puede obtener los modos de oscilación que se presentan en el sistema, con la ayuda del software Power System Toolbox Version 3.0 (PSTV 3.0) se obtienen los siguientes modos de oscilación del sistema:

| $1$ we we see the contractive was seen that the contract $\omega$ |                      |                      |                      |  |  |  |  |
|-------------------------------------------------------------------|----------------------|----------------------|----------------------|--|--|--|--|
| Casos                                                             | Caso 2.1             | <b>Caso 2.2</b>      | <b>Caso 2.3</b>      |  |  |  |  |
|                                                                   | (Real ± Imaginario)  | (Real ± Imaginario)  | (Real ± Imaginario)  |  |  |  |  |
| Campo y Excitador G2                                              | $-0.296 \pm 1.014$ i | $-0.294 \pm 1.014$ i | $-0.298 \pm 1.016$ i |  |  |  |  |
| Campo y Excitador G3                                              | $-0.240 \pm 0.817$ i | $-0.240 \pm 0.811$ i | $-0.237 \pm 0.831$ i |  |  |  |  |
| Campo y Excitador G1                                              | $-0.282 \pm 0.494$ i | $-0.282 \pm 0.491$ i | $-0.282 \pm 0.494$ i |  |  |  |  |
| Campo y Excitador G4                                              | $-0.274 \pm 0.491$ i | $-0.273 \pm 0.491$ i | $-0.282 \pm 0.503$ i |  |  |  |  |
| Modo Inter-Área                                                   | $-0.050 \pm 3.709$ i | $-0.052 \pm 3.719$ i | $-0.050 \pm 3.694$ i |  |  |  |  |
| Modo Local 1 G1-G2                                                | $-0.757 \pm 6.524$ i | $-0.752 \pm 6.543$ i | $-0.760 \pm 6.522$ i |  |  |  |  |
| Modo Local 2 G3-G4                                                | $-0.678 \pm 6.814$ i | $-0.677 \pm 6.815$ i | $-0.746 \pm 6.736$ i |  |  |  |  |
| <b>Excitador G4</b>                                               | $-4.663 \pm 7.616$ i | $-4.663 \pm 7.616$ i | $-4.662 \pm 7.614$ i |  |  |  |  |
| <b>Excitador G2</b>                                               | $-4.649 \pm 7.651$ i | $-4.646 \pm 7.726$ i | $-4.648 \pm 7.651$ i |  |  |  |  |
| <b>Excitador G1</b>                                               | $-4.646 \pm 7.725$ i | $-4.650 \pm 7.650$ i | $-4.646 \pm 7.725$ i |  |  |  |  |
| <b>Excitador G3</b>                                               | $-4.645 \pm 7.728$ i | $-4.645 \pm 7.729$ i | $-4.644 \pm 7.727$ i |  |  |  |  |

*Tabla 5.12 Modos de oscilación del sistema. Escenario 2.*

#### *5.4.2.5. Razón de Amortiguamiento y Frecuencia. Escenario 2.*

Con el software utilizado también se obtienen la razón de amortiguamiento y frecuencia de cada uno de los modos del sistema:

| Casos                | Caso 2.1         |       | $\text{Caso } 2.2$ |       | Caso 2.3 |                  |
|----------------------|------------------|-------|--------------------|-------|----------|------------------|
|                      | $(\%$ $\psi$ Hz) |       | $(\%$ y Hz)        |       |          | $(\%$ $\psi$ Hz) |
| Campo y Excitador G2 | 0.280            | 0.161 | 0.327              | 0.158 | 0.281    | 0.161            |
| Campo y Excitador G3 | 0.281            | 0.130 | 0.196              | 0.149 | 0.274    | 0.132            |
| Campo y Excitador G1 | 0.496            | 0.078 | 0.469              | 0.083 | 0.495    | 0.078            |
| Campo y Excitador G4 | 0.488            | 0.078 | 0.462              | 0.083 | 0.489    | 0.080            |
| Modo Inter-Área      | 0.013            | 0.590 | 0.013              | 0.591 | 0.013    | 0.588            |
| Modo Local 1 G1-G2   | 0.115            | 1.038 | 0.114              | 1.041 | 0.115    | 1.038            |
| Modo Local 2 G3-G4   | 0.099            | 1.084 | 0.098              | 1.084 | 0.110    | 1.072            |
| <b>Excitador G4</b>  | 0.522            | 1.212 | 0.522              | 1.212 | 0.522    | 1.211            |
| <b>Excitador G2</b>  | 0.519            | 1.217 | 0.515              | 1.229 | 0.519    | 1.217            |
| <b>Excitador G1</b>  | 0.515            | 1.229 | 0.519              | 1.217 | 0.515    | 1.229            |
| <b>Excitador G3</b>  | 0.515            | 1.230 | 0.515              | 1.230 | 0.515    | 1.229            |

*Tabla 5.13 Razón de amortiguamiento y frecuencia de los modos de oscilación del sistema. Escenario 2.*

# **MODOS DE OSCILACIÓN ELECTROMECÁNICOS. ESCENARIO 2.**

De las tablas anteriores extraemos los modos de oscilación de naturaleza electromecánica, mostrándolos a continuación:

| <b>Escenarios</b>  | Modo<br>Inter-Área        | Modo Local 1<br>$G1-G2$ | Modo Local 2<br>$G3-G4$ |
|--------------------|---------------------------|-------------------------|-------------------------|
|                    | $((Real \pm Imaginario))$ | (Real ± Imaginario)     | $(Real \pm Imaginario)$ |
| Caso 2.1           | $-0.050 \pm 3.709$ i      | $-0.757 \pm 6.524$ i    | $-0.678 \pm 6.814$ i    |
| $\text{Cas}$ 2.2   | $-0.052 \pm 3.719$ i      | $-0.752 \pm 6.543$ i    | $-0.677 \pm 6.815$ i    |
| $\text{Caso } 2.3$ | $-0.050 \pm 3.694$ i      | $-0.760 \pm 6.522$ i    | $-0.746 \pm 6.736$ i    |

*Tabla 5.14 Modos de Oscilación Electromecánica. Escenario 2.*

# **RAZÓN DE AMORTIGUAMIENTO Y FRECUENCIA DE MODOS ELECTROMECÁNICOS. ESCENARIO 2.**

De igual manera se extraen los porcentajes de amortiguamiento y frecuencia de los modos electromecánicos, recopilado en la siguiente tabla:

| Escenarios |                    | Modo       |       | Modo Local 1  |       | Modo Local 2 |       |
|------------|--------------------|------------|-------|---------------|-------|--------------|-------|
|            |                    | Inter-Área |       | $G1-G2$       |       | $G3-G4$      |       |
|            |                    | ( % y Hz)  |       | $($ % $y$ Hz) |       | $(\%$ y Hz)  |       |
|            | Caso 2.1           | 0.013      | 0.590 | 0.115         | 1.038 | 0.099        | 1.084 |
|            | Caso 2.2           | 0.013      | 0.591 | 0.114         | 1.041 | 0.098        | 1.084 |
|            | $\text{Caso } 2.3$ | 0.013      | 0.588 | 0.115         | 1.038 | 0.110        | 072   |

*Tabla 5.15 Razón de Amortiguamiento y Frecuencia Modos de Oscilación Electromecánica. Escenario 2.*
# **5.4.3. Discusión de Resultados. Escenario 2.**

Comparando los resultados obtenidos en cada caso, de acuerdo con los modos de oscilación electromecánica de las tablas anteriores [\(Tabla 5.14](#page-215-0) y [Tabla 5.15\)](#page-215-1) se presentan lo siguiente, las marcas expuestas son aquellos casos o puntos de operación dentro del escenario 2 donde se presenta el menor y mayor porcentaje de amortiguamiento para cada modo electromecánico descrito, como se muestra en la siguiente gráfica:

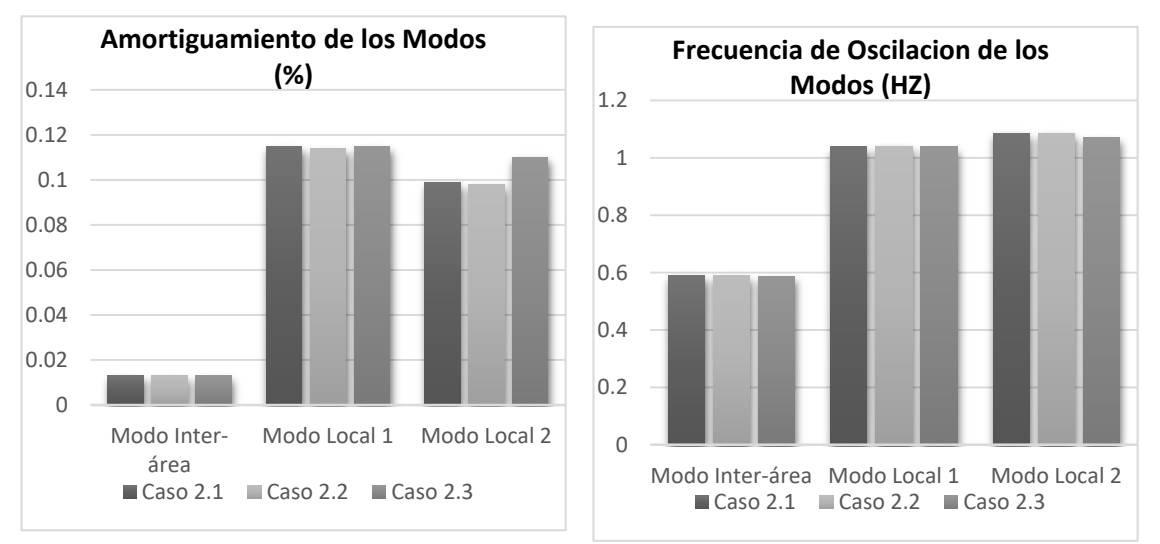

*Figura 5.20 Razón de amortiguamiento y frecuencia de oscilación de modos electromecánicos.*

Como se puede observar de la gráfica anterior se concluye lo siguiente:

Modo inter-área.

El punto de operación con menor porcentaje de amortiguamiento lo presenta el caso 2.2 (Mercado Hibrido).

El punto de operación con mayor porcentaje de amortiguamiento lo presenta el caso 2.3 (Mercado Hibrido).

Modo Local 1.

El punto de operación con menor porcentaje de amortiguamiento y mayor oscilación lo presenta el caso 2.2 (Mercado Hibrido).

El punto de operación con mayor porcentaje de amortiguamiento lo presenta el caso 2.1 (Mercado Centralizado) y caso 2.3 (Mercado Hibrido).

Modo Local 2.

El punto de operación con menor porcentaje de amortiguamiento y mayor oscilación lo presenta el caso 2.2 (Mercado Hibrido).

El punto de operación con mayor porcentaje de amortiguamiento lo presenta el caso 2.3 (Mercado Hibrido).

En conclusión para este escenario podemos observar de lo anterior que el caso 2.3 (Mercado Híbrido) del escenario 2, cuenta con mayor amortiguamiento en el modo inter-área y modo local 1 y 2, cabe resaltar que este caso presenta PML con el menor precio en el nodo de carga 9, aunque es el caso con las mayores pérdidas de potencia activa y reactiva. Contrastando este caso con el 2.2 (Mercado Híbrido), este último presenta menor amortiguamiento en el modo inter-área y modos locales 1 y 2, su PML en el nodo de carga 6 es el más bajo que el caso 1.3, pero resulta ser el caso con la menor cantidad de pérdidas. De esta manera podemos mostrar como la celebración de contratos bilaterales impacta en el punto de operación, estabilidad, variación en PML's y presencia de pérdidas de potencias.

## **MODOS DE OSCILACIÓN LOCAL. ESCENARIO 2.**

Con el programa desarrollado de análisis de sistemas de potencia ante pequeños disturbios elaborado por el autor como parte de este trabajo, se realiza un estudio en el cual se obtiene los modos de oscilación electromecánica puramente local, es decir, los modos de oscilación de cada generador conectado al sistema, obteniendo los siguientes resultados:

| Modos de Oscilación Electromecánica Local<br><b>Escenario 2</b> |                                                                                                    |                      |                                                           |                                                    |  |  |
|-----------------------------------------------------------------|----------------------------------------------------------------------------------------------------|----------------------|-----------------------------------------------------------|----------------------------------------------------|--|--|
| <b>Escenarios</b>                                               | Modo Local 2<br>Modo Local 1<br><b>Generador 1</b><br><b>Generador 2</b><br>(Real ± Imaginario)<br>(Real ± Imaginario) |                      | Modo Local 3<br><b>Generador 3</b><br>(Real ± Imaginario) | Modo Local 4<br>Generador 4<br>(Real ± Imaginario) |  |  |
| Caso 2.1                                                        | $-0.523 \pm 9.551$ i                                                                                                   | $-0.510 \pm 9.848$ i | $-0.526 \pm 9.894$ i                                      | $-0.506 \pm 10.222$ i                              |  |  |
| Caso 2.2                                                        | $-0.528 \pm 9.497$ i                                                                                                   | $-0.514 \pm 9.685$ i | $-0.527 \pm 9.887$ i                                      | $-0.507 \pm 10.207$ i                              |  |  |
| Caso 2.3                                                        | $-0.523 \pm 9.553$ i                                                                                                   | $-0.511 \pm 9.853$ i | $-0.521 \pm 9.973$ i                                      | $-0.517 \pm 10.407$ i                              |  |  |

*Tabla 5.16 Modos de Oscilación Puramente Local Escenario 2.*

# **RAZÓN DE AMORTIGUAMIENTO Y FRECUENCIA DE MODOS LOCALES. ESCENARIO 2.**

| Tabla 5.17 Razón de Amortiguamiento y Frecuencia Modos Puramente Locales Escenario 2. |       |              |              |                    |              |            |              |                  |
|---------------------------------------------------------------------------------------|-------|--------------|--------------|--------------------|--------------|------------|--------------|------------------|
| Razón de Amortiguamiento y Frecuencia                                                 |       |              |              |                    |              |            |              |                  |
|                                                                                       |       |              |              | <b>Escenario 2</b> |              |            |              |                  |
|                                                                                       |       |              | <b>AREA1</b> |                    |              |            | AREA 2       |                  |
| <b>Escenarios</b>                                                                     |       | Modo Local 1 | Modo Local 2 |                    | Modo Local 3 |            | Modo Local 4 |                  |
|                                                                                       |       | Generador 1  |              | <b>Generador 2</b> | Generador 3  |            |              | Generador 4      |
|                                                                                       |       | $(\%$ y Hz)  |              | $(\%$ $\psi$ Hz)   |              | ( % y Hz ) |              | $(\%$ $\psi$ Hz) |
| Caso 2.1                                                                              | 0.054 | 1.520        | 0.051        | 1.567              | 0.053        | 1.574      | 0.049        | 1.626            |
| Caso 2.2                                                                              | 0.055 | 1.511        | 0.053        | 1.541              | 0.053        | 1.573      | 0.049        | 1.624            |
| Caso 2.3                                                                              | 0.054 | 1.520        | 0.051        | 1.568              | 0.052        | 1.587      | 0.049        | 1.656            |

*Tabla 5.17 Razón de Amortiguamiento y Frecuencia Modos Puramente Locales Escenario 2.*

De Las tablas anteriores se puede observar como localmente la estabilidad de cada caso cambia de acuerdo al punto de operación, de lo anterior podemos deducir que el área 1 se presenta un menor porcentaje de amortiguamiento y una frecuencia mayor en los casos 2.1 (Mercado Centralizado) y 2.3 (Mercado Hibrido), recordando que en el análisis anterior se dedujo que el caso 2.3 (Mercado Hibrido) presentó un porcentaje de amortiguamiento menor y una mayor oscilación en el modo inter-área.

## **5.4.4. Presencia de Oscilaciones Forzadas en el Escenario 2.**

De acuerdo a los resultados obtenidos del estudio de estabilidad ante pequeños disturbios, este apartado es dedicado a mostrar el impacto que produce la presencia de una oscilación forzada, en los diferentes casos planteados como parte del escenario 2. Este fenómeno se introduce en las simulaciones como una falla, proveniente del par mecánico del generador 1 del sistema de prueba. Para esto la OF se excitará a una frecuencia similar a la del modo inter-área de cada caso planteado, con ayuda de los resultados obtenidos anteriormente.

## *5.4.4.1. Oscilación Forzada a Frecuencia Modo Inter-área.*

Debido a que una oscilación inter-área tiene la característica de presentar un porcentaje de amortiguamiento bajo, este apartado se realiza para analizar de acuerdo a los resultados obtenidos, el impacto que tiene la presencia de una oscilación forzada en frecuencia interárea y analizar la magnitud del impacto ante diferentes puntos de operación obtenidos de la influencia de los mercados eléctricos.

De la misma manera que en el escenario 1, para introducir una oscilación forzada a la frecuencia de oscilación inter-área primero identificamos las oscilaciones que se obtuvieron en cada caso. Esto se muestra en la siguiente tabla (únicamente los modos inter área extraídos de los resultados para cada caso del que está comprendido el escenario 2). Al igual que el análisis que se llevó a cabo en el escenario 1, excitamos a cada uno de los casos por medio de una oscilación forzada en el par mecánico del generador 1 a una frecuencia cercana a su correspondiente a su modo inter-área de cada caso, las frecuencias forzadas quedaran de la siguiente manera:

| Casos                         | Modos de Oscilación  | Frecuencia     | Frecuencia Oscilación |
|-------------------------------|----------------------|----------------|-----------------------|
|                               | (Real ± Imaginario)  | Natural $(Hz)$ | Forzada $(Hz)$        |
| Caso 2.1 Mercado Centralizado | $-0.050 \pm 3.709$ i | 0.590          | 0.588                 |
| Caso 2.2 Mercado Hibrido      | $-0.052 \pm 3.719$ i | 0.591          | 0.590                 |
| Caso 2.3 Mercado Hibrido      | $-0.050 \pm 3.694$ i | 0.588          | 0.588                 |

*Tabla 5.18 Frecuencias de modos inter-área. Escenario 2*

## **RESPUESTA EN EL DOMINIO DEL TIEMPO. ESCENARIO 2.**

Aplicando una oscilación forzada (Cuya frecuencia se muestra en la tabla anterior) a cada caso planteado se puede obtener una respuesta del sistema en el dominio del tiempo, dicha respuesta se puede representar de forma gráfica, para ello, se utiliza una herramienta elaborada por medio de un código de programación en MATLAB 2014b, obteniendo el siguiente comportamiento:

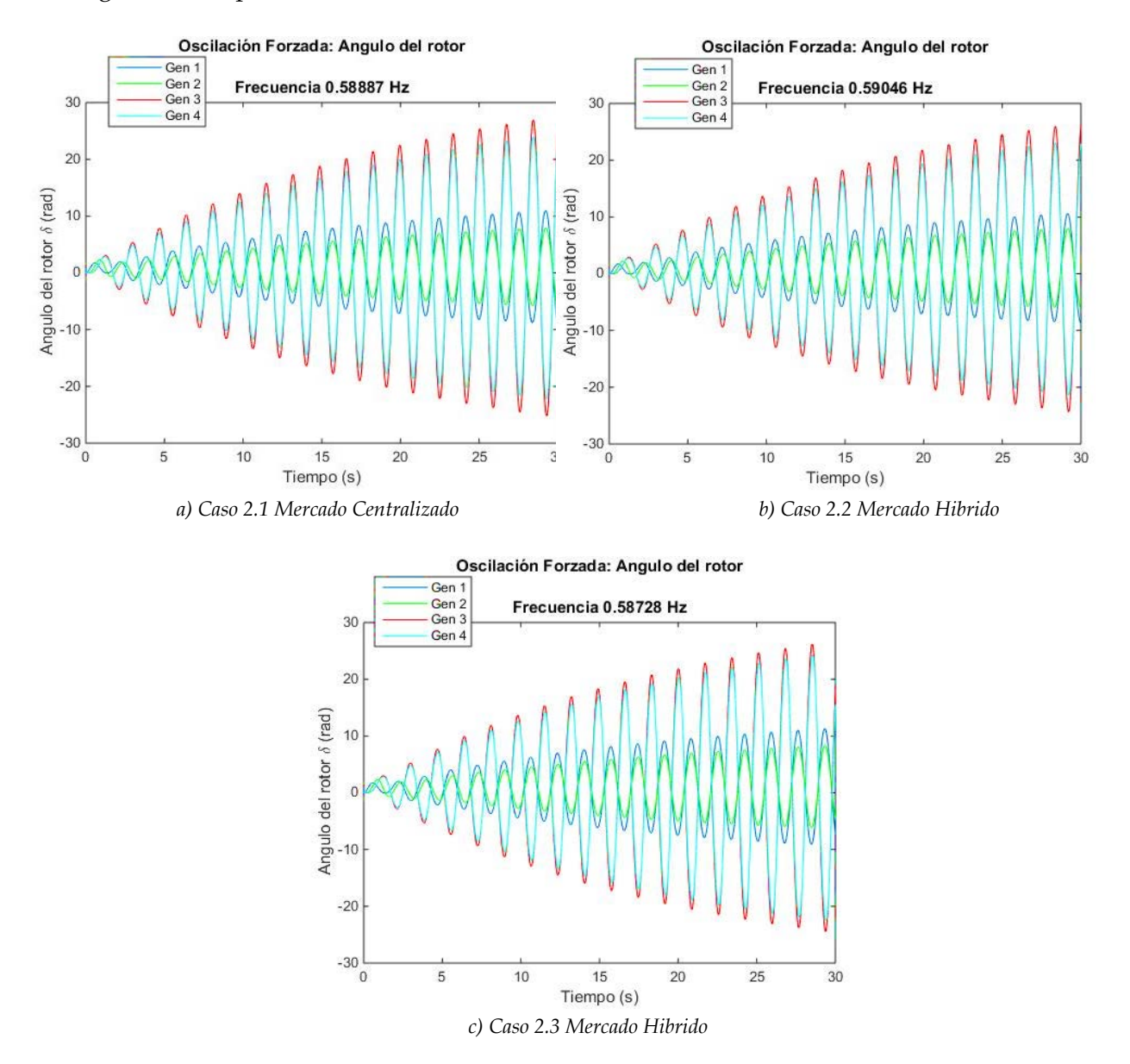

<span id="page-219-0"></span>*Figura 5.21 Respuesta de ángulos internos de cada generador ante una oscilación forzada para los casos que componen el escenario 2. a) Mercado centralizado, b) Mercado Hibrido y c) Mercado Hibrido.*

#### **ANÁLISIS DE RESULTADOS.**

De las figuras de arriba podemos observar el comportamiento del ángulo interno (delta) de cada generador ante la presencia de una oscilación forzada como resultado de una entrada en el par mecánico del generador 1, cada figura corresponde a cada uno de los casos planteados, los tres casos se sometieron a una resonancia, producto de introducir la OF en una frecuencia cercana a cada uno de sus modo inter-área, como se mencionó anterior mente el efecto de la resonancia provoca un aumento en la amplitud de la oscilación, por lo tanto de acuerdo a los resultados obtenidos observamos que los tres casos presentan un comportamiento muy similar en cuanto a la variación del ángulo a pesar de que los resultados parten de diferentes puntos de operación, este fenómeno de aumento en las oscilaciones se presenta debido a que el sistema no tiene el suficiente amortiguamiento como para poder reducir esta amplitud. Es importante mencionar que este comportamiento, como ya se mencionó, no quiere decir que el sistema sea inestable, el efecto que produce puede reflejarse como fluctuaciones de potencia activa y reactiva en la línea de interconexión de las áreas, debido a que la OF se presenta en un modo inter-área.

#### **RESPUESTA EN EL DOMINIO DE LA FRECUENCIA. ESCENARIO 2.**

De acuerdo a la respuesta de los ángulos obtenida en la [Figura 5.21](#page-219-0) para cada uno de los casos, se realiza un análisis a la respuesta de las frecuencia para mostrar los espectros del sistema, esto se logra pasando de la respuesta en el dominio del tiempo al dominio de la frecuencia aplicando la Transformada Rápida de Fourier, para ello, se utiliza una herramienta elaborada en por parte del CINVESTAV Unidad Guadalajara mediante un código de programación en el software Matlab 2014b, obteniendo las siguientes graficas:

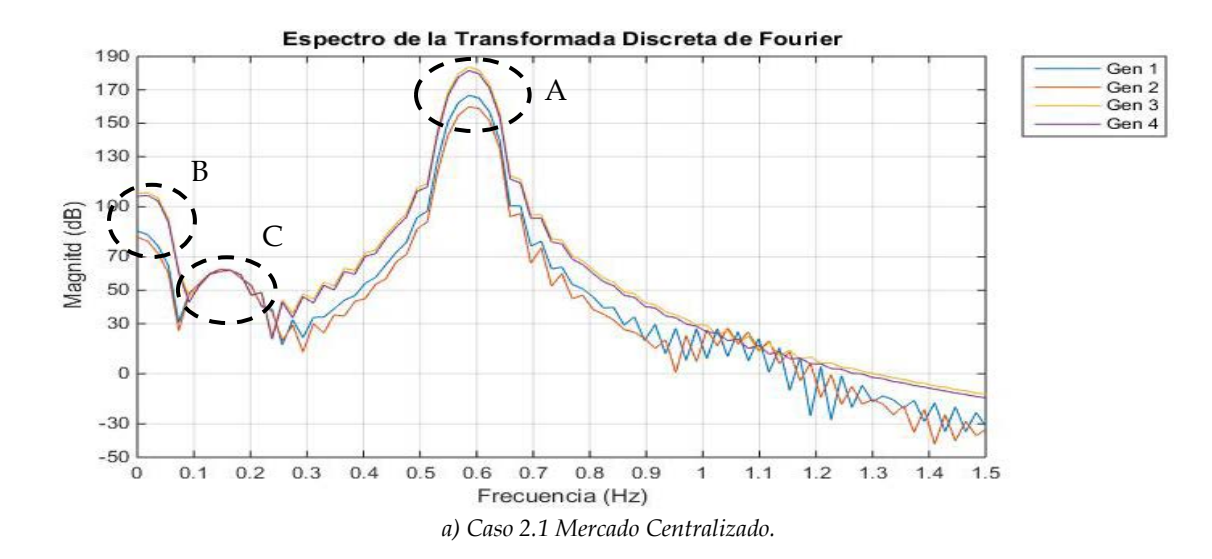

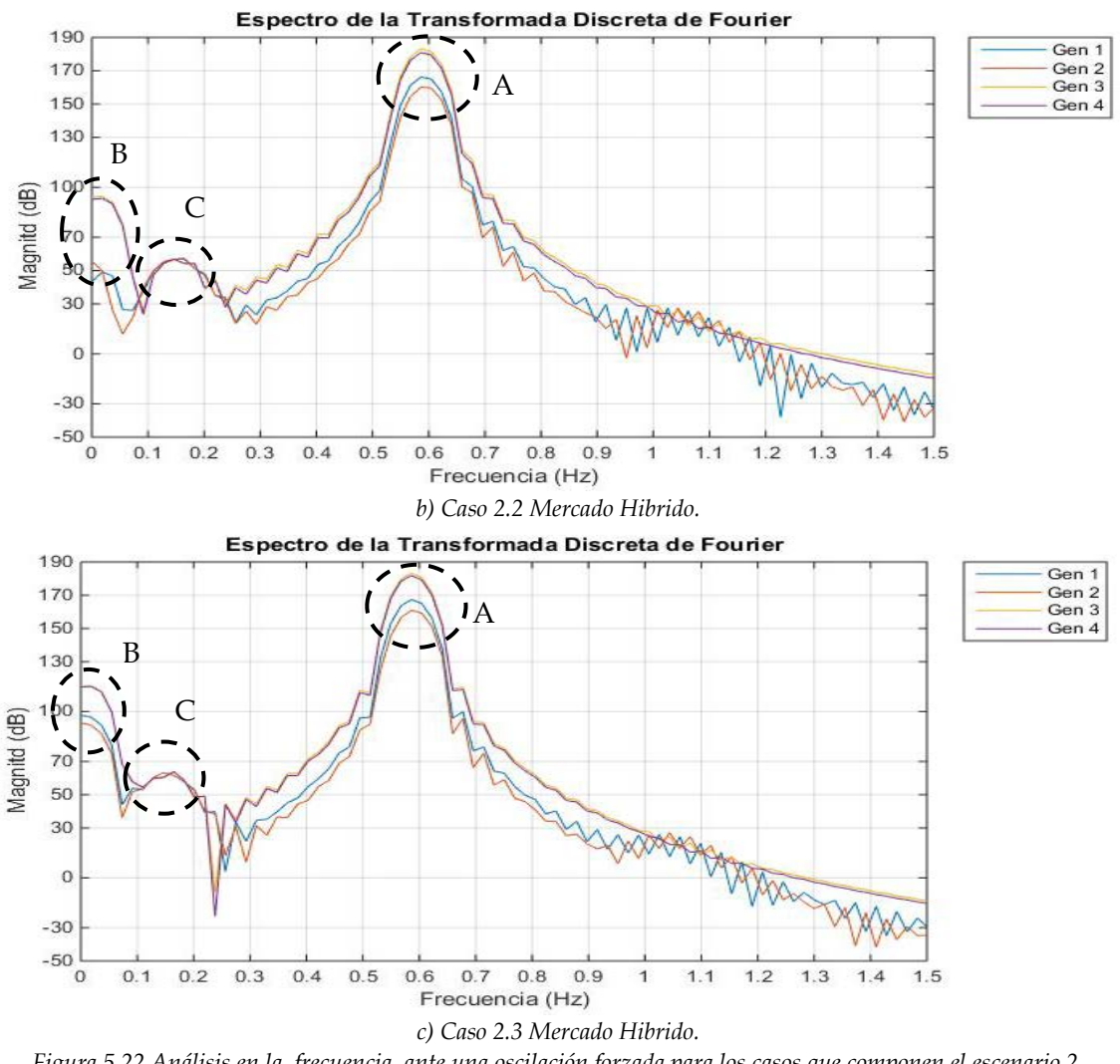

<span id="page-221-0"></span>*Figura 5.22 Análisis en la frecuencia ante una oscilación forzada para los casos que componen el escenario 2. a) Mercado centralizado, b) Mercado Hibrido y c) Mercado Hibrido.*

#### **ANÁLISIS DE RESULTADOS.**

De acuerdo a la figura anterior, se presenta la respuesta en las diferentes frecuencias del sistema ante una oscilación forzada, derivada de la excitación al par mecánico del generador 1, esto en un análisis en el dominio de la frecuencia mediante la transformada rápida de Fourier, donde observamos la respuesta de cada ángulo del rotor de los generadores, en las gráficas podemos observar la amplitud que se alcanza en cada uno de los espectros del sistema, a causa del fenómeno de la resonancia. En cada una de las figuras anteriores a), b) y c) (de la [Figura 5.22\)](#page-221-0) se muestran tres áreas marcadas con las etiquetas "**A**", "**B**" y **"C"**. El círculo punteado con la etiqueta **"A"** muestra la amplitud en el espectro de frecuencia que corresponde al modo inter-área (rango que se encuentra entre 0.5 y 0.6 Hz) de cada caso (2.1, 2.2 y 2.3), como se puede observar presentan el mismo comportamiento en cada caso, es

decir la amplitud que alcanza cada generador (180 dB aprox.) es la misma en cada situación por lo tanto el efecto de una OF en cada caso o punto de operación surtirá el mismo efecto para el modo inter-área. La interpretación a este fenómeno se relaciona con la consecuencia que podría presentar el sistema, ya que podría experimentar un problema remoto, es decir, el sistema sufriría la presencia de fluctuaciones de potencia activa y/o potencia reactiva a través de la línea de transmisión que conecta al área 1 con el área 2 (nodos 7-8-9 ver [Figura](#page-210-0)  [5.14-](#page-210-0)[Figura 5.16\)](#page-211-0).

El círculo punteado con la letra "**B"** en cada gráfica, se puede notar que existen amplitudes en un rango de frecuencias muy pequeñas, estas amplitudes son el resultado de la resonancia del sistema, de acuerdo a lo anterior se dice que la OF está excitando algún modo de control, ya que un modo de control, como se mencionó anteriormente, puede encontrarse en frecuencias que van desde 0.01 hasta 0.15 Hz (rango en el que se encuentra la amplitud en cada caso). Aplicando un análisis modal y de acuerdo a los factores de participación, para cada uno de los casos, se determina que estos modos de oscilación afectados pertenecen a la interacción de las variables de estado entre el voltaje de campo del generador con el regulador de voltaje (Ver [Tabla 5.13\)](#page-215-2). Como consecuencia de este fenómeno se pueden obtener problemas locales tales como fluctuaciones en el voltaje terminal del generador. Por último, comparando las amplitudes que se marcan en cada área denominada con la letra **"B"** son diferentes en cada caso (como puede observarse de la figura anterior), por lo tanto los efectos en los generadores son diferentes debido a las amplitudes que se llegan a alcanzar en cada caso, haciendo un énfasis en el caso 2.3 (Mercado Hibrido) ya que este presenta en su espectro de frecuencia la mayor amplitud de 120 dB aproximadamente, lo cual lo hace la mayor amplitud en comparación con los demás casos.

Finalmente de las gráficas encontramos el círculo punteado con la letra **"C",** la cual nos muestra la amplitud que se presenta en el espectro de frecuencia que corresponde a los modos locales 1 y 2 ubicados en un rango de frecuencia de 0.1 a 0.2 Hz, como se puede observar la OF excita a estos modos pero no el sistema es capaz de mitigar estas amplitudes, además la amplitud que se presenta en cada caso es muy similar de aproximadamente 65 dB, por lo tanto provoca el mismo impacto en cada caso o punto de operación. Los problemas que podría causar podrían ser de fluctuaciones en la frecuencia o en el volteje en terminales.

# **5.5 PLANTEAMIENTO ESCENARIO 3. SISTEMA 2 ÁREAS KUNDUR**

El escenario 3 comprende de una demanda total de 1,534 MW y 150 MVAR distribuidos en las dos áreas del sistema, para este escenario se contemplan 6 casos para cubrir la demanda, un caso base (Mercado Centralizado) y cinco casos alternos considerando un Mercado Hibrido, así como en el planteamiento del escenario 2 se decide omitir la solución con despacho económico ya que se presenta como una solución no viable al no contemplar los límites de capacidad de flujo de potencia en las líneas. En la siguiente tabla se muestran los casos que aborda el escenario 3, para obtener diferentes puntos de operación.

# **CASOS EN EL ESCENARIO 3.**

|                      | Escenario 3. Descripción de Casos   |                                                      |  |  |  |  |  |
|----------------------|-------------------------------------|------------------------------------------------------|--|--|--|--|--|
|                      | Nodo 7 Área 1                       | Nodo 9 Área 2<br>967 MW/100 MVAR<br>567 MW / 50 MVAR |  |  |  |  |  |
| Casos                | <b>METODO DE</b><br><b>SOLUCION</b> | <b>CONTRATOS BILATERALES</b>                         |  |  |  |  |  |
| <b>Caso 3.1</b>      | Flujos Óptimos                      | <b>SIN CONTRATOS</b>                                 |  |  |  |  |  |
| Mercado Centralizado | de Corriente Directa                | <b>BILTAERALES</b>                                   |  |  |  |  |  |
| $Caso$ 3.2           | Flujos Óptimos                      | <b>G2 CELEBRA CONTRATO BILATERAL</b>                 |  |  |  |  |  |
| Mercado Hibrido      | de Corriente Directa                | POR 550 MW CON NODO 7                                |  |  |  |  |  |
| Caso 3.3             | Flujos Óptimos                      | G3 CELEBRA CONTRATO BILATERAL                        |  |  |  |  |  |
| Mercado Hibrido      | de Corriente Directa                | POR 550 MW CON NODO 9                                |  |  |  |  |  |
| Caso 3.4             | Flujos Óptimos                      | <b>G4 CELEBRA CONTRATO BILATERAL</b>                 |  |  |  |  |  |
| Mercado Hibrido      | de Corriente Directa                | POR 550 MW CON NODO 7                                |  |  |  |  |  |
| $\text{Caso } 3.5$   | Flujos Optimos                      | <b>G1 CELEBRA CONTRATO BILATERAL</b>                 |  |  |  |  |  |
| Mercado Hibrido      | de Corriente Directa                | POR 550 MW CON NODO 7                                |  |  |  |  |  |
|                      |                                     | <b>G2 CELEBRA CONTRATO BILATERAL</b>                 |  |  |  |  |  |
| Caso 3.6             | Flujos Óptimos                      | POR 550 MW CON NODO 9                                |  |  |  |  |  |
| Mercado Hibrido      | de Corriente Directa                | <b>G4 CELEBRA CONTRATO BILATERAL</b>                 |  |  |  |  |  |
|                      |                                     | POR 400 MW CON NODO 7                                |  |  |  |  |  |

*Tabla 5.19 Descripción de casos que comprende el Escenario 3.*

De la tabla anterior podemos observar los casos que conforman el escenario 3, de los cuales como el Caso 3.1 será denominado como el **CASO BASE**. Los casos 3.2 a 3.6 son posibles alternativas para cubrir la demanda considerando la dinámica de un mercado hibrido, a base de contratos entre suministradores y nodo de carga, con la finalidad de observar cómo estas decisiones cambian un punto de operación.

# **5.5.1. Resultados Escenario 3.**

En la siguientes figuras se muestran los puntos de operación de cada generador, los puntos de operación provienen de una solución de flujos óptimos de CD que modela pérdidas en la red y a su vez para conocer los flujos que pasan por cada una de las líneas es necesario realizar una solución de flujos de carga en CA para cada caso, Con ayuda de un código de

programación elaborado en MATLAB R2014b en la Sección de Posgrado se obtienen los siguientes resultados para puntos de operación.

#### *5.5.1.1. Puntos de Operación. Escenario 3.*

En las siguientes figuras se muestra el diagrama del sistema eléctrico de potencia de prueba bajo los diferentes puntos de operación correspondientes a cada caso dentro del escenario 3, mostrando los flujos de potencia activa y reactiva que pasan a través de cada línea de transmisión, los voltajes en terminales de cada generador con su respectiva potencia activa y reactiva que suministra y se muestra el precio marginal local (PML):

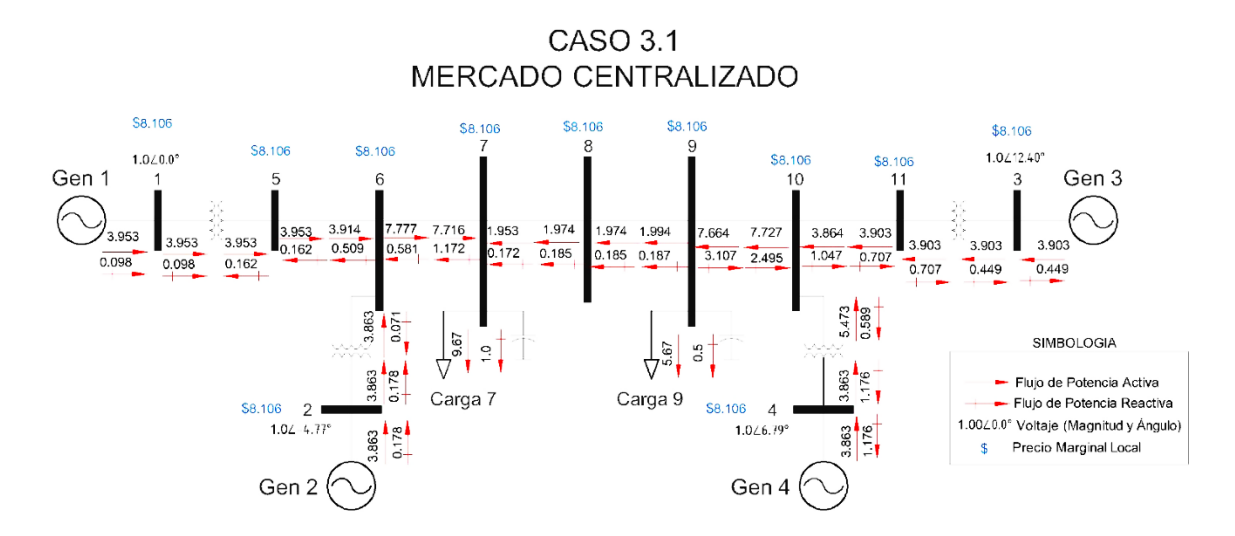

*Figura 5.23 Operación del sistema. Caso 3.1. Mercado Centralizado.*

<span id="page-224-0"></span>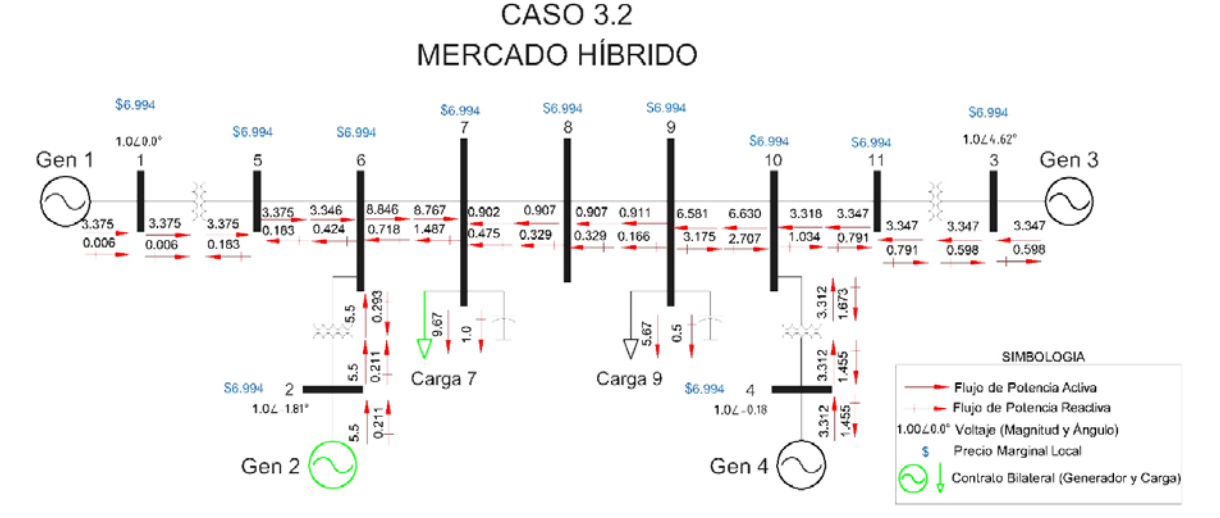

*Figura 5.24 Operación del sistema. Caso 3.2. Mercado Hibrido.*

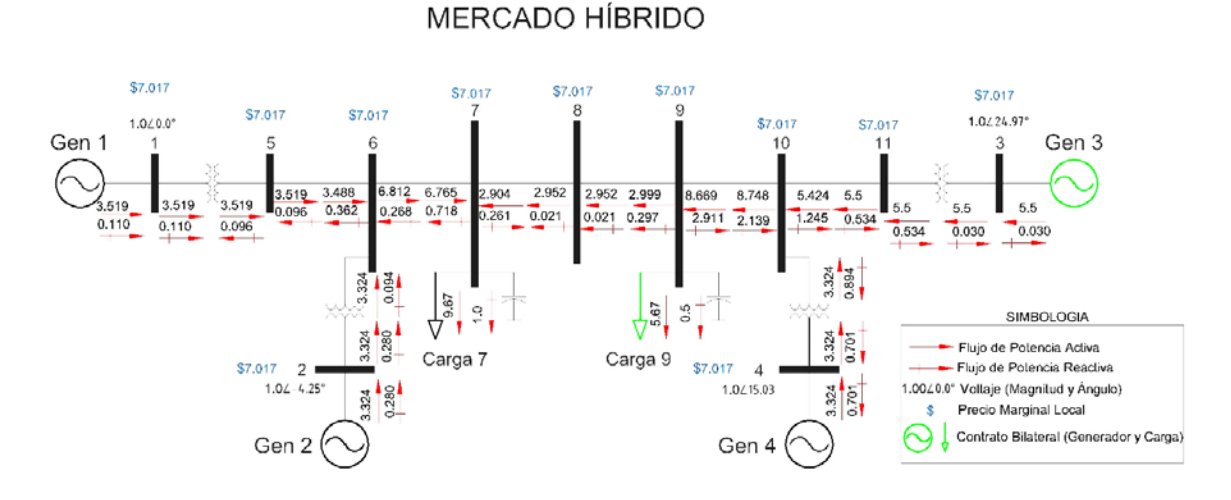

CASO 3.3

*Figura 5.25 Operación del sistema. Caso 3.3. Mercado Hibrido.*

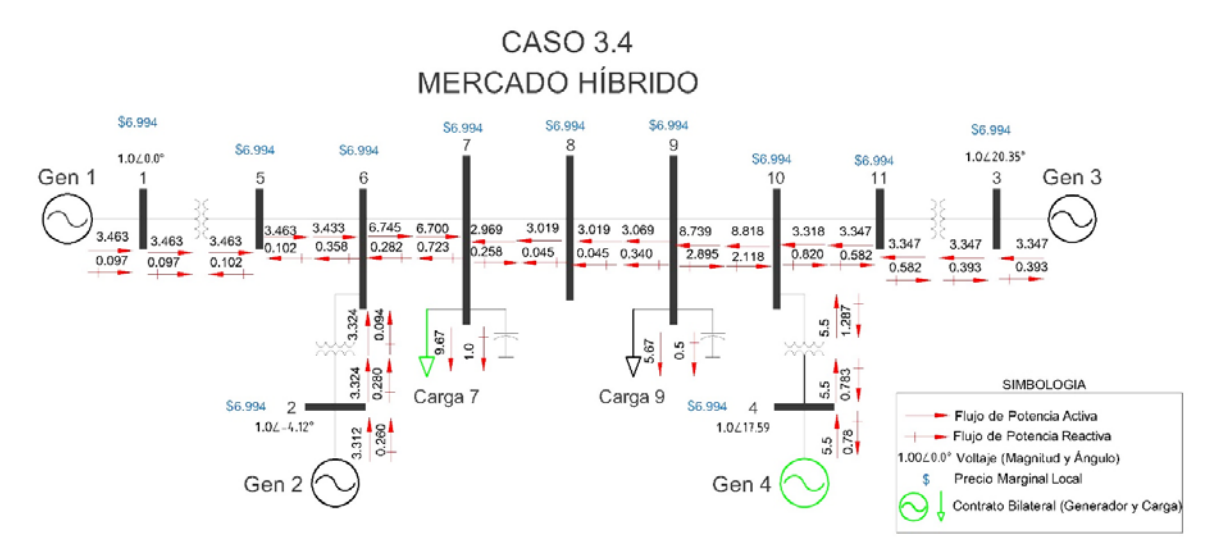

*Figura 5.26 Operación del sistema. Caso 3.4. Mercado Hibrido.*

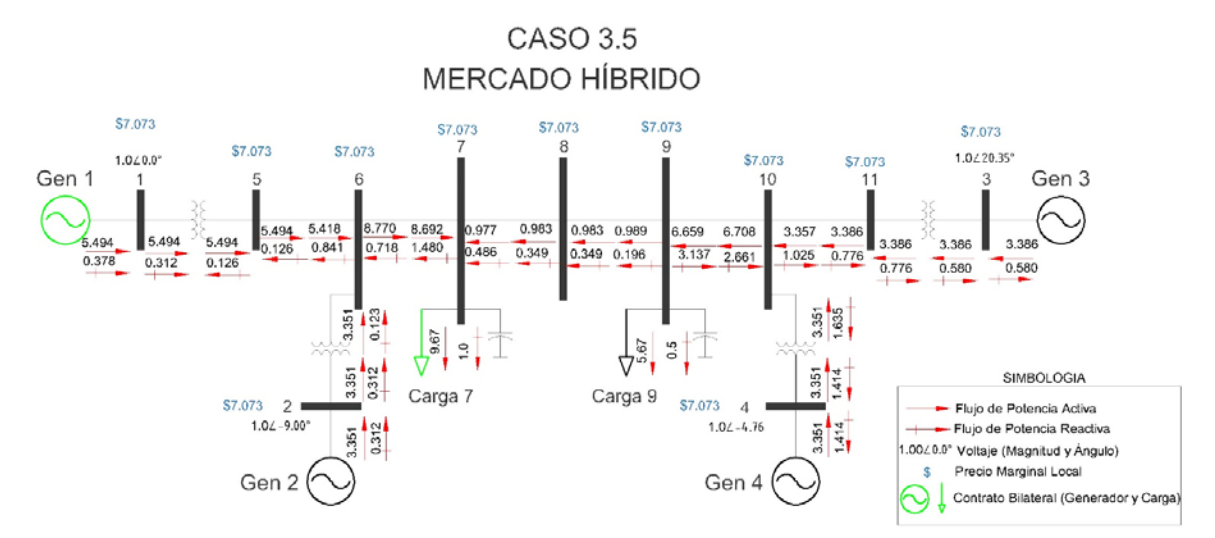

*Figura 5.27 Operación del sistema. Caso 3.5. Mercado Hibrido.*

CASO 3.6

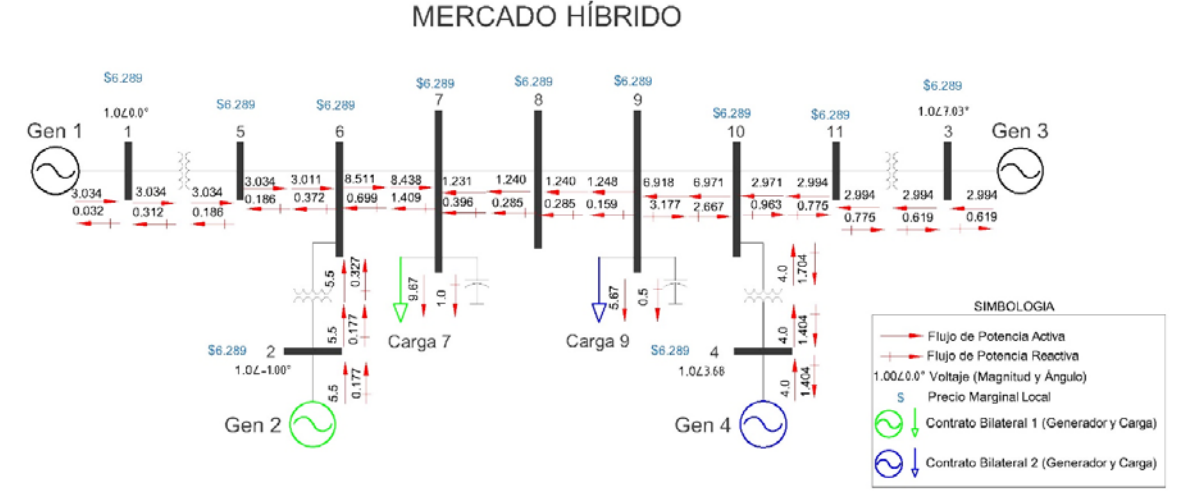

*Figura 5.28 Operación del sistema. Caso 3.6. Mercado Hibrido.*

#### <span id="page-226-0"></span>**5.5.2. Análisis de Resultados.**

Los casos se plantearon para obtener diferentes condiciones de operación para un mismo sistema y una misma demanda, al hacer una comparación entre los distintos casos se observa una variación en la distribución de flujos de potencia (activa y reactiva), suministro de cada generador (Voltajes y Potencias) y precios (PML). En ninguno de los casos la línea de enlace de áreas (línea entre nodos 7, 8 y 9) se encuentra congestionada debido a que la demanda disminuye, lo interesante de este punto de operación es que el flujo de potencia se invierte, es decir el área 2 está cubriendo parte de la demanda del área 1 por lo tanto el flujo de potencia cambia de sentido a como sucedía en los escenarios 1 y 2, además de este comportamiento se desea analizar el impacto que causa la dinámica de un mercado hibrido al celebrar contratos de suministro de potencia activa entre las entidades suministradoras y los nodos de carga, de esta manera podemos darnos cuenta como las decisiones que se pueden tomar en un mercado hibrido influye en la operación de un sistema de potencia.

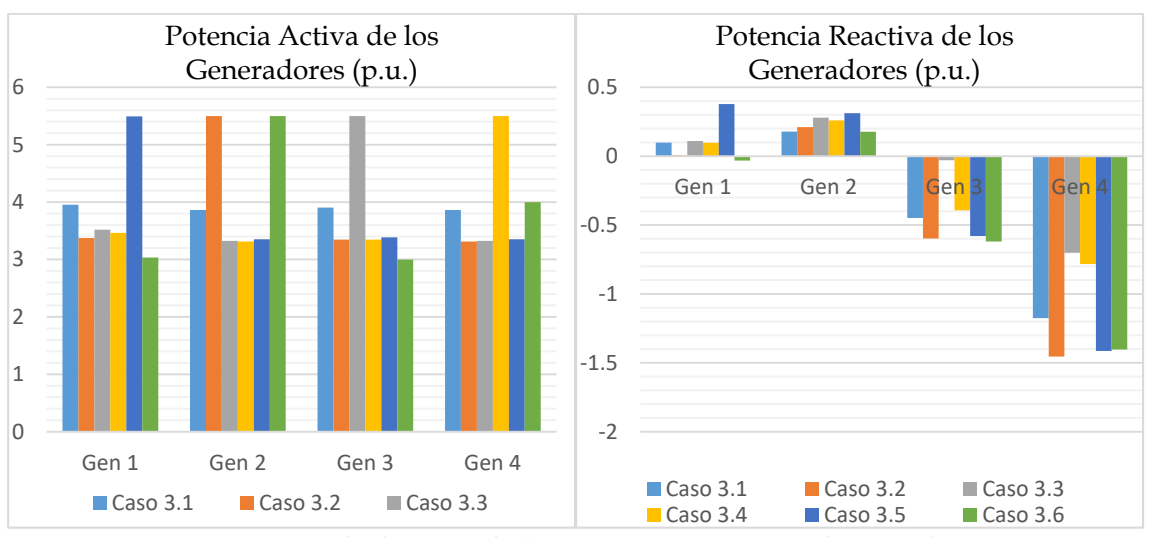

#### *5.5.2.1. Análisis de Potencia de Generación. Escenario 3.*

*Figura 5.29 Niveles de Generación de potencia activa y reactiva en los generadores.*

En las figuras anteriores podemos observar los perfiles de potencia activa y reactiva que suministran cada uno de los generadores con respecto a cada caso planteado. Los perfiles de potencia son diferentes debido a la consideración de contratos bilaterales, lo cual ocasiona el aumento y la reducción de cantidad de potencia que entregan los generadores. Los cambios en potencia activa y reactiva en cada caso son múltiples ya sea que entrega mayor o menor cantidad.

## *5.5.2.2. Análisis de PML's. Escenario 3.*

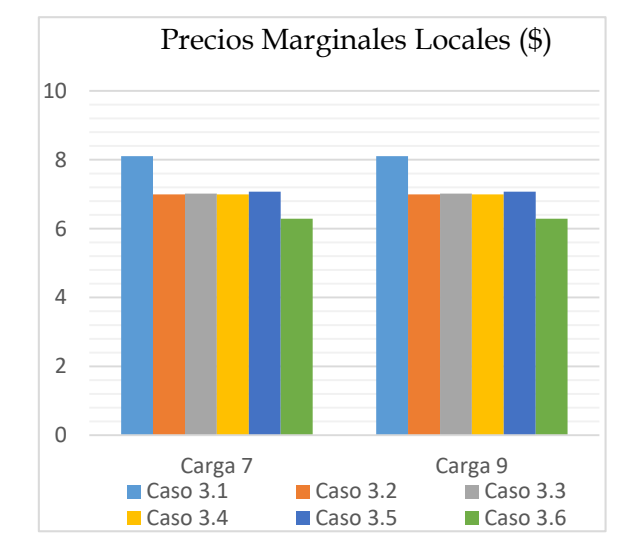

*Figura 5.30 Fluctuaciones de PML en cada nodo de carga para cada caso.*

Como observamos en la figura anterior se pueden comparar los diferentes PMLs en cada nodo de carga, esto sujeto a los casos plateados. Cabe mencionar que los precios para la carga 7 son: el caso 3.6 siendo el más barato y el caso 3.1 el más caro. Para la carga 9, los precios en los nodos son: caso 3.6 el más barato y el caso 3.1 el más caro. Como un punto importante se debe recordar que la volatilidad de los precios es producida por la congestión del sistema. Esta es la importancia de considerar los tipos de mercado en una operación de un sistema de potencia.

#### *5.5.2.3. Análisis de Perdidas de Potencia. Escenario 3.*

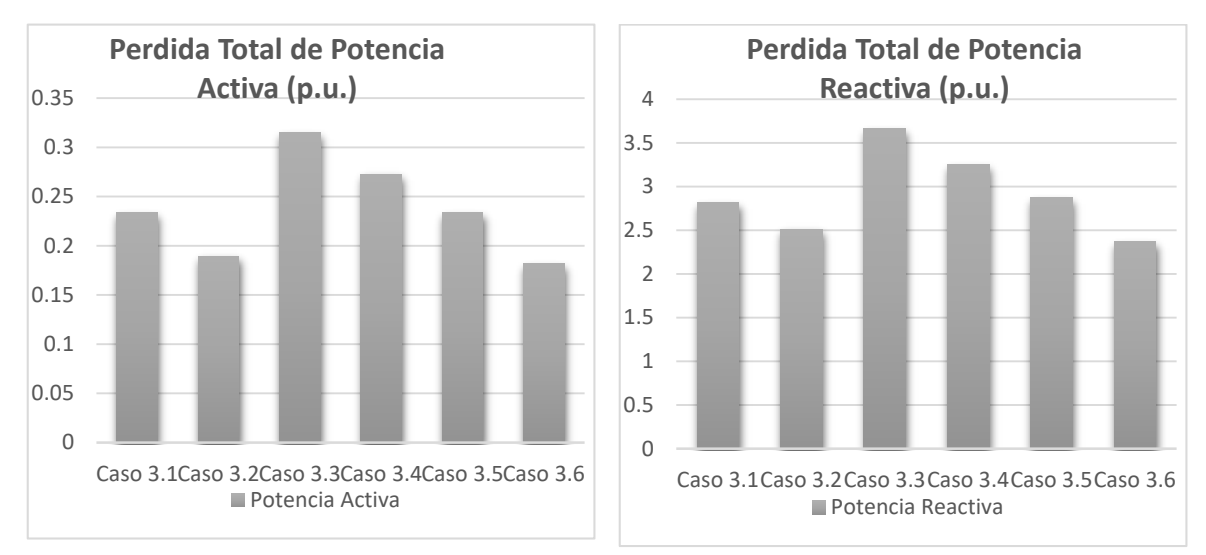

*Figura 5.31 Cantidad de pérdidas totales de potencia activa y reactiva del sistema.*

En la figura de arriba podemos observar dos graficas diferentes, la gráfica de la izquierda muestra el total de pérdidas de potencia activa, de la cual se puede notar como el caso con menor pérdidas es el caso 3.6 mientras que el caso 3.3 es el escenario donde existe una mayor cantidad de potencia activa perdida. De lado derecho tenemos la gráfica de total de pérdidas de potencia reactiva del sistema, que al observar podemos notar como el caso 3.6 presenta una menor cantidad de pérdidas, mientras que el caso 3.3 es el escenario con mayor cantidad de pérdidas de potencia reactiva.

#### *5.5.2.4. Modos de Oscilación. Escenario 3.*

De acuerdo a los puntos de operación o casos expuestos en las tablas anteriores, se pueden obtener los modos de oscilación que se presentan en el sistema como parte del estudio de estabilidad ante pequeños disturbios, con la ayuda del software Power System Toolbox Version 3.0 (PSTV 3.0) se realizó el estudio obteniendo los siguientes modos de oscilación del sistema:

| Casos               | $\text{Cas}\sigma$ 3.1 | $Caso$ 3.2  | $Caso$ 3.3  | $\text{Cas}\sigma$ 3.4 | $\text{Cas}\sigma$ 3.5 | $\text{Caso } 3.6$ |
|---------------------|------------------------|-------------|-------------|------------------------|------------------------|--------------------|
|                     | (Real $\pm$            | (Real $\pm$ | (Real $\pm$ | (Real $\pm$            | (Real $\pm$            | (Real $\pm$        |
|                     | Imaginario)            | Imaginario) | Imaginario) | Imaginario)            | Imaginario)            | Imaginario)        |
| Campo y             | $-0.289$               | $-0.255$    | $-0.304$    | $-0.305$               | $-0.256$               | $-0.281$           |
| <b>Excitador G2</b> | ± 0.482 i              | ± 1.049i    | ± 0.495i    | ± 0.495i               | ± 1.055 i              | ± 0.482 i          |
| Campo y             | $-0.255$               | $-0.265$    | $-0.244$    | $-0.246$               | $-0.261$               | $-0.255$           |
| <b>Excitador G3</b> | ± 1.049i               | ± 0.750i    | ± 1.082 i   | $\pm 1.073 i$          | ± 0.760 i              | ± 1.049i           |
| Campo y             | $-0.262$               | $-0.278$    | $-0.267$    | $-0.269$               | $-0.287$               | $-0.268$           |
| <b>Excitador G1</b> | ± 0.758 i              | ± 0.479 i   | ± 0.786 i   | ± 0.776 i              | ± 0.494 i              | ± 0.753 i          |
| Campo y             | $-0.263$               | $-0.269$    | $-0.270$    | $-0.262$               | $-0.269$               | $-0.264$           |
| <b>Excitador G4</b> | ± 0.441i               | ± 0.437 i   | ± 0.465i    | ± 0.458 i              | ± 0.438 i              | ± 0.439 i          |
| Modo                | $-0.142$               | $-0.158$    | $-0.172$    | $-0.185$               | $-0.141$               | $-0.171$           |
| Inter-Área          | ± 3.936 i              | ± 3.979i    | ± 3.787i    | ± 3.791i               | ± 3.966 i              | ± 3.971i           |
| Modo Local 1        | $-0.893$               | $-0.803$    | $-1.013$    | $-1.020$               | $-0.881$               | $-0.845$           |
| $G1-G2$             | ± 6.428 i              | ± 6.528 i   | ± 6.330 i   | $\pm 6.324 i$          | ± 6.432 i              | ± 6.495i           |
| <b>Modo Local 2</b> | $-0.824$               | $-0.929$    | $-0.855$    | $-0.774$               | $-0.932$               | $-0.881$           |
| $G3-G4$             | ± 6.686 i              | ± 6.590 i   | ± 6.652 i   | ± 6.755i               | ± 6.595 i              | ± 6.645i           |
| <b>Excitador G4</b> | $-4.649$               | $-4.649$    | $-4.648$    | $-4.647$               | $-4.649$               | $-4.649$           |
|                     | ± 7.730i               | ± 7.725i    | ± 7.648i    | ± 7.733 i              | ± 7.727i               | ± 7.730i           |
| <b>Excitador G2</b> | $-4.661$               | $-4.648$    | $-4.659$    | $-4.648$               | $-4.661$               | $-4.648$           |
|                     | ± 7.609 i              | ± 7.728i    | ± 7.605i    | ± 7.717i               | ± 7.608 i              | ± 7.725i           |
| <b>Excitador G1</b> | $-4.648$               | $-4.649$    | $-4.648$    | $-4.660$               | $-4.646$               | $-4.662$           |
|                     | ± 7.722i               | ± 7.648i    | ± 7.717i    | $\pm 7.606 i$          | ± 7.724i               | ± 7.608 i          |
| <b>Excitador G3</b> | $-4.648$               | $-4.662$    | $-4.647$    | $-4.649$               | $-4.648$               | $-4.649$           |
|                     | ± 7.650i               | ± 7.608 i   | ± 7.729i    | ± 7.647i               | ± 7.650i               | ± 7.647i           |

*Tabla 5.20 Modos de oscilación del sistema. Escenario 3.*

# *5.5.2.5. Razón de Amortiguamiento y Frecuencia. Escenario 3.*

De la misma herramienta de software también se obtiene la razón de amortiguamiento y frecuencia de cada uno de los modos del sistema:

<span id="page-230-1"></span>

| Casos               |       | Caso 3.1    |       | $\text{Caso } 3.2$ |       | Caso 3.3    |       | $\text{Caso } 3.4$ |       | ou ou i rupon ne umonezuamento y precuencia de too modoo de occultura de colema. Eccentario<br>$\text{Caso } 3.5$ |       | $\text{Caso } 3.6$ |
|---------------------|-------|-------------|-------|--------------------|-------|-------------|-------|--------------------|-------|----------------------------------------------------------------------------------------------------|-------|--------------------|
|                     |       |             |       |                    |       |             |       |                    |       |                                                                                                    |       |                    |
|                     |       | $(\%$ y Hz) |       | $(\%$ y Hz)        |       | $(\%$ y Hz) |       | $(\%$ y Hz)        |       | $(\%$ y Hz)                                                                                                    |       | $(\%$ y Hz)        |
| Campo y             | 0.280 | 0.161       | 0.236 | 0.167              | 0.523 | 0.078       | 0.524 | 0.078              | 0.236 | 0.167                                                                                                    | 0.503 | 0.076              |
| <b>Excitador G2</b> |       |             |       |                    |       |             |       |                    |       |                                                                                                    |       |                    |
| Campo y             | 0.236 | 0.167       | 0.333 | 0.119              | 0.220 | 0.172       | 0.224 | 0.170              | 0.325 | 0.121                                                                                                    | 0.236 | 0.166              |
| <b>Excitador G3</b> |       |             |       |                    |       |             |       |                    |       |                                                                                                    |       |                    |
| Campo y             | 0.514 | 0.076       | 0.501 | 0.076              | 0.322 | 0.125       | 0.327 | 0.123              | 0.502 | 0.078                                                                                                    | 0.335 | 0.119              |
| <b>Excitador G1</b> |       |             |       |                    |       |             |       |                    |       |                                                                                                    |       |                    |
| Campo y             | 0.512 | 0.070       | 0.524 | 0.069              | 0.501 | 0.074       | 0.496 | 0.072              | 0.523 | 0.069                                                                                                    | 0.516 | 0.069              |
| <b>Excitador G4</b> |       |             |       |                    |       |             |       |                    |       |                                                                                                    |       |                    |
| Modo                | 0.036 | 0.626       | 0.039 | 0.633              | 0.045 | 0.602       | 0.048 | 0.603              | 0.035 | 0.631                                                                                                    | 0.043 | 0.632              |
| Inter-Área          |       |             |       |                    |       |             |       |                    |       |                                                                                                    |       |                    |
| Modo Local 1        | 0.137 | 1.023       | 0.122 | 1.039              | 0.158 | 1.007       | 0.159 | 1.006              | 0.135 | 1.023                                                                                                    | 0.129 | 1.033              |
| $G1-G2$             |       |             |       |                    |       |             |       |                    |       |                                                                                                    |       |                    |
| Modo Local 2        | 0.122 | 1.064       | 0.139 | 1.049              | 0.127 | 1.058       | 0.113 | 1.075              | 0.140 | 1.049                                                                                                    | 0.131 | 1.057              |
| $G3-G4$             |       |             |       |                    |       |             |       |                    |       |                                                                                                    |       |                    |
| <b>Excitador G4</b> | 0.515 | 1.230       | 0.515 | 1.229              | 0.519 | 1.217       | 0.515 | 1.230              | 0.515 | 1.229                                                                                                    | 0.515 | 1.230              |
| <b>Excitador G2</b> | 0.522 | 1.211       | 0.515 | 1.230              | 0.522 | 1.210       | 0.515 | 1.228              | 0.522 | 1.210                                                                                                    | 0.515 | 1.229              |
| <b>Excitador G1</b> | 0.515 | 1.229       | 0.519 | 1.217              | 0.515 | 1.228       | 0.522 | 1.210              | 0.515 | 1.229                                                                                                    | 0.522 | 1.210              |
| <b>Excitador G3</b> | 0.519 | 1.217       | 0.522 | 1.211              | 0.515 | 1.230       | 0.519 | 1.217              | 0.522 | 1.210                                                                                                    | 0.519 | 1.217              |

*Tabla 5.21 Razón de amortiguamiento y frecuencia de los modos de oscilación del sistema. Escenario 3.*

# *5.5.2.6. Modos de Oscilación Electromecánica. Escenario 3.*

<span id="page-230-0"></span>De las tablas anteriores extraemos los modos de oscilación de naturaleza electromecánica, mostrándolos a continuación:

| Casos      | Modo<br>Inter-Área<br>(Real ± Imaginario) | <b>AREA1</b><br>Modo Local 1<br>$G1-G2$ | <b>AREA 2</b><br>Modo Local 2<br>$G3-G4$ |
|------------|-------------------------------------------|-----------------------------------------|------------------------------------------|
|            |                                           | (Real ± Imaginario)                     | (Real ± Imaginario)                      |
| Caso 3.1   | $-0.142 \pm 3.936$ i                      | $-0.893 \pm 6.428$ i                    | $-0.824 \pm 6.686$ i                     |
| Caso 3.2   | $-0.158 \pm 3.979$ i                      | $-0.803 \pm 6.528$ i                    | $-0.929 \pm 6.590$ i                     |
| Caso 3.3   | $-0.172 \pm 3.787$ i                      | $-1.013 \pm 6.330 i$                    | $-0.855 \pm 6.652$ i                     |
| Caso 3.4   | $-0.185 \pm 3.791$ i                      | $-1.020 \pm 6.324$ i                    | $-0.774 \pm 6.755$ i                     |
| Caso 3.5   | $-0.141 \pm 3.966$ i                      | $-0.881 \pm 6.432$ i                    | $-0.932 \pm 6.595$ i                     |
| Caso $3.6$ | $-0.171 \pm 3.971$ i                      | $-0.845 \pm 6.495$ i                    | $-0.881 \pm 6.645$ i                     |

*Tabla 5.22 Modos de Oscilación Electromecánica Escenario 3.*

# <span id="page-231-0"></span>*5.5.2.7. Razón de Amortiguamiento y Frecuencia en Modos Electromecánicos. Escenario 3.*

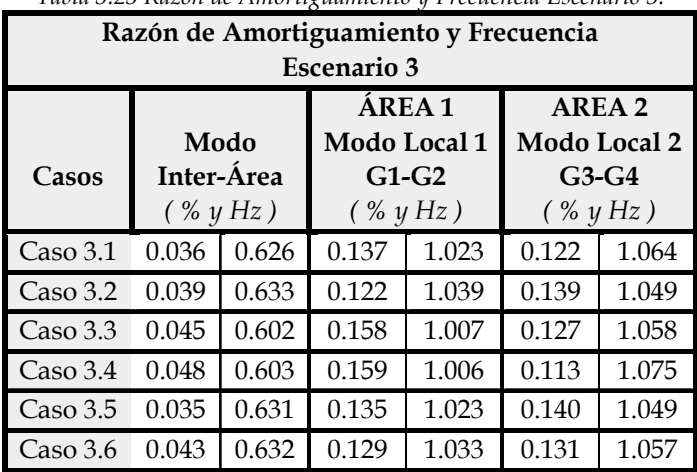

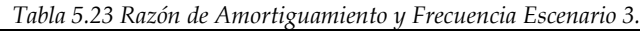

#### **ANÁLISIS DE RESULTADOS. ESCENARIO 3.**

El análisis de resultados comparando los resultados obtenidos en cada caso, de acuerdo con los modos de oscilación electromecánica de las tablas anteriores [\(Tabla 5.22](#page-230-0) y [Tabla 5.23\)](#page-231-0) se presentan lo siguiente, las marcas expuestas son aquellos casos o puntos de operación dentro del escenario 3 donde se presenta la menor y mayor estabilidad del sistema para cada modo electromecánico descrito.

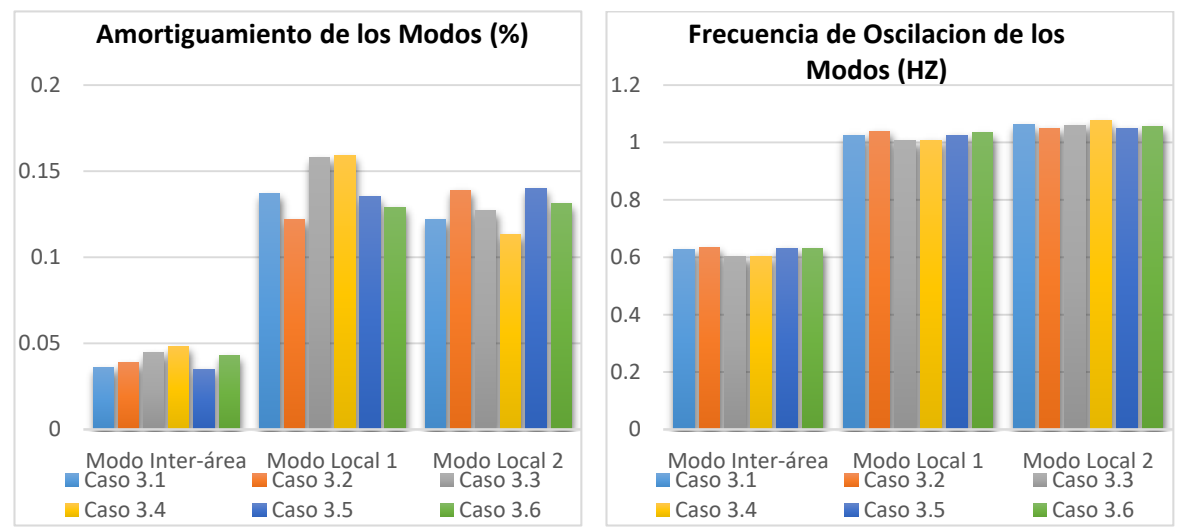

*Figura 5.32 Razón de amortiguamiento y frecuencia de oscilación de modos electromecánicos.*

Como se puede observar de la tabla anterior se concluye lo siguiente:

• Modo inter-área.

El punto de operación con menor amortiguamiento lo presenta el caso 3.5 (Mercado Hibrido).

El punto de operación con mayor amortiguamiento lo presenta el caso 3.4 (Mercado Hibrido).

Modo Local 1.

El punto de operación con menor amortiguamiento y mayor oscilación lo presenta el caso 3.2 (Mercado Hibrido).

El punto de operación con mayor amortiguamiento lo presenta el caso 3.4 (Mercado Hibrido).

• Modo Local 2.

El punto de operación con menor amortiguamiento y mayor oscilación lo presenta el caso 3.4 (Mercado Hibrido).

El punto de operación con mayor amortiguamiento lo presenta el caso 3.5 (Mercado Hibrido).

En conclusión para este escenario podemos observar de lo anterior que el caso 3.4 (Mercado Híbrido) del escenario 3, cuenta con mayor amortiguamiento en el modo inter-área y modo local 1, mientras que en el modo local 2 es el caso con el menor amortiguamiento, este caso no presenta PML con el menor o mayor precio en los nodos de carga ni tampoco es el caso con las mayores o menores pérdidas de potencia activa y reactiva. Contrastando este caso con el 3.5 (Mercado Híbrido), este último presenta menor amortiguamiento en el modo inter-área, en el modos local 2 presenta el mayor amortiguamiento de los casos, el PML y las pérdidas que se presentan en este caso no son las mayores o las menores. De esta manera podemos mostrar como la celebración de contratos bilaterales impacta en el punto de operación, estabilidad, variación en PML's y presencia de pérdidas de potencias.

## **MODOS DE OSCILACIÓN LOCAL. ESCENARIO 3.**

Con el programa desarrollado de análisis de sistemas de potencia ante pequeños disturbios elaborado por el autor en lenguaje de programación FORTRAN 90, se realiza un estudio en el cual se obtiene los modos de oscilación electromecánica local, es decir, los modos de oscilación de cada generador conectado al sistema (máquina bus infinito), obteniendo los siguientes resultados:

| Casos      | Modo Local 1<br>Generador 1<br>(Real ± Imaginario) | Modo Local 2<br>Generador 2<br>(Real ± Imaginario) | Modo Local 3<br>Generador 3<br>(Real ± Imaginario) | Modo Local 4<br>Generador 4<br>(Real ± Imaginario) |
|------------|----------------------------------------------------|----------------------------------------------------|----------------------------------------------------|----------------------------------------------------|
| Caso 3.1   | $-0.540 \pm 9.298$ i                               | $-0.541 \pm 9.290$ i                               | $-0.623 \pm 8.806$ i                               | $-0.920 \pm 7.098$ i                               |
| Caso 3.2   | $-0.543 \pm 9.259$ i                               | $-0.567 \pm 9.039$ i                               | $-0.641 \pm 8.659$ i                               | $-1.119 \pm 6.317$ i                               |
| Caso $3.3$ | $-0.537 \pm 9.356$ i                               | $-0.535 \pm 9.440$ i                               | $-0.598 \pm 9.073$ i                               | $-0.699 \pm 8.261$ i                               |
| Caso 3.4   | $-0.538 \pm 9.347$ i                               | $-0.535 \pm 9.421$ i                               | $-0.599 \pm 8.984$ i                               | $-0.815 \pm 7.570$ i                               |
| Caso $3.5$ | $-0.537 \pm 9.365$ i                               | $-0.534 \pm 9.473$ i                               | $-0.637 \pm 8.684$ i                               | $-1.083 \pm 6.451$ i                               |
| Caso $3.6$ | $-0.544 + 9.244$ i                                 | $-0.571 \pm 8.994$ i                               | $-0.638 \pm 8.674$ i                               | $-1.075 \pm 7.799$ i                               |

*Tabla 5.24 Modos de Oscilación Local Escenario 3.*

# **RAZÓN DE AMORTIGUAMIENTO Y FRECUENCIA EN MODOS LOCALES. ESCENARIO 3.**

Con la ayuda del software mencionado se obtienen también la razón de amortiguamiento y la frecuencia de los modos de oscilación, obteniendo los siguientes resultados:

<span id="page-233-0"></span>

| Them only Tumon no Timon my minimento y Theonoment Themes Ecomos Eco |                                            |       |                                                   |       |                                                          |        |                                                          |       |  |
|----------------------------------------------------------------------|--------------------------------------------|-------|---------------------------------------------------|-------|----------------------------------------------------------|--------|----------------------------------------------------------|-------|--|
|                                                                      |                                            |       | <b>AREA1</b>                                      |       |                                                          | AREA 2 |                                                          |       |  |
| Casos                                                                | Modo Local 1<br>Generador 1<br>$(\%$ y Hz) |       | Modo Local 2<br><b>Generador 2</b><br>$(\%$ y Hz) |       | <b>Modo Local 3</b><br><b>Generador 3</b><br>$(\%$ y Hz) |        | <b>Modo Local 4</b><br><b>Generador 4</b><br>$(\%$ y Hz) |       |  |
| Caso 3.1                                                             | 0.058                                      | 1.479 | 0.058                                             | 1.478 | 0.070                                                    | 1.401  | 0.128                                                    | 1.129 |  |
| Caso 3.2                                                             | 0.058                                      | 1.473 | 0.062                                             | 1.438 | 0.073                                                    | 1.378  | 0.174                                                    | 1.005 |  |
| Caso $3.3$                                                           | 0.057                                      | 1.489 | 0.056                                             | 1.502 | 0.065                                                    | 1.444  | 0.084                                                    | 1.314 |  |
| Caso $3.4$                                                           | 0.057                                      | 1.487 | 0.056                                             | 1.499 | 0.066                                                    | 1.430  | 0.107                                                    | 1.204 |  |
| Caso $3.5$                                                           | 0.057                                      | 1.490 | 0.056                                             | 1.507 | 0.073                                                    | 1.382  | 0.165                                                    | 1.026 |  |
| Caso $3.6$                                                           | 0.058                                      | 1.471 | 0.063                                             | 1.431 | 0.073                                                    | 1.380  | 0.164                                                    | 1.026 |  |

*Tabla 5.25 Razón de Amortiguamiento y Frecuencia Modos Locales Escenario 3.*

De Las tablas anteriores se puede observar como localmente la estabilidad de cada caso cambia de acuerdo al punto de operación, de lo anterior podemos deducir que el área 1 el en el caso 3.5 (Mercado Hibrido) presenta un menor porcentaje de amortiguamiento y una frecuencia mayor, recordando que en el análisis anterior se dedujo que el caso 3.5 (Mercado Hibrido) presentó un porcentaje de amortiguamiento menor y una mayor oscilación en el modo inter-área. Con respecto al área 2 el caso 3.3 (Mercado Hibrido) presenta un porcentaje de amortiguamiento menor y una frecuencia mayor, siendo los casos expuestos los que presentan un punto de operación del sistema con la menor estabilidad.

## **5.5.3. Presencia de Oscilaciones Forzadas en el Escenario 3.**

De acuerdo a los resultados obtenidos del estudio de estabilidad ante pequeños disturbios, este apartado es dedicado a mostrar el impacto que produce la presencia de una oscilación forzada, en los diferentes casos planteados como parte del escenario 3. Este fenómeno se introduce en las simulaciones como una falla, proveniente del par mecánico del generador 1 del sistema de prueba. Para esto la OF se excitará a una frecuencia similar a la del modo inter-área de cada caso planteado, con ayuda de los resultados obtenidos anteriormente.

# *5.5.3.1. Oscilación Forzada a Frecuencia de Modo Inter-área.*

De acuerdo a los resultados obtenidos se desea observar la respuesta del sistema ante la presencia de una oscilación forzada, considerando la influencia de los mercados eléctricos que conllevan a tomar decisiones que cambian la operación de un sistema.

De la misma manera que en los escenarios 1 y 2, para introducir una oscilación forzada a la frecuencia de oscilación inter-área primero identificamos las oscilaciones que se obtuvieron en cada caso. Esto se muestra en la siguiente tabla (únicamente los modos inter área extraídos de los resultados para cada caso del que está comprendido el escenario 3). Al igual que el análisis que se llevó a cabo en el escenario 1 y 2, excitamos a cada uno de los sistemas por medio de una oscilación forzada en el par mecánico del generador 1 a una frecuencia cercana a su correspondiente modo inter-área de cada caso, las frecuencias forzadas quedaran de la siguiente manera:

| Modo de Oscilación           | Real ± Imaginario    | Frecuencia<br><b>Natural</b><br>(Hz) | Frecuencia de<br>Oscilación forzada<br>(Hz) |
|------------------------------|----------------------|--------------------------------------|---------------------------------------------|
| Caso3.1 Mercado Centralizado | $-0.142 \pm 3.936$ i | 0.626                                | 0.588                                       |
| Caso 3.2 Mercado Hibrido     | $-0.158 \pm 3.979$ i | 0.633                                | 0.590                                       |
| Caso 3.3 Mercado Hibrido     | $-0.172 \pm 3.787$ i | 0.602                                | 0.590                                       |
| Caso 3.4 Mercado Hibrido     | $-0.185 \pm 3.791$ i | 0.603                                | 0.590                                       |
| Caso 3.5 Mercado Hibrido     | $-0.141 \pm 3.966$ i | 0.631                                | 0.590                                       |
| Caso 3.6 Mercado Hibrido     | $-0.171 \pm 3.971$ i | 0.632                                | 0.590                                       |

*Tabla 5.26 Frecuencias de modos inter-área. Escenario 3.*

#### **RESPUESTA EN EL DOMINIO DEL TIEMPO**

Aplicando una oscilación forzada (Cuya frecuencia se muestra en la tabla anterior) a cada caso planteado se puede obtener una respuesta del sistema en el dominio del tiempo, dicha respuesta se puede representar de forma gráfica, para ello, se utiliza una herramienta

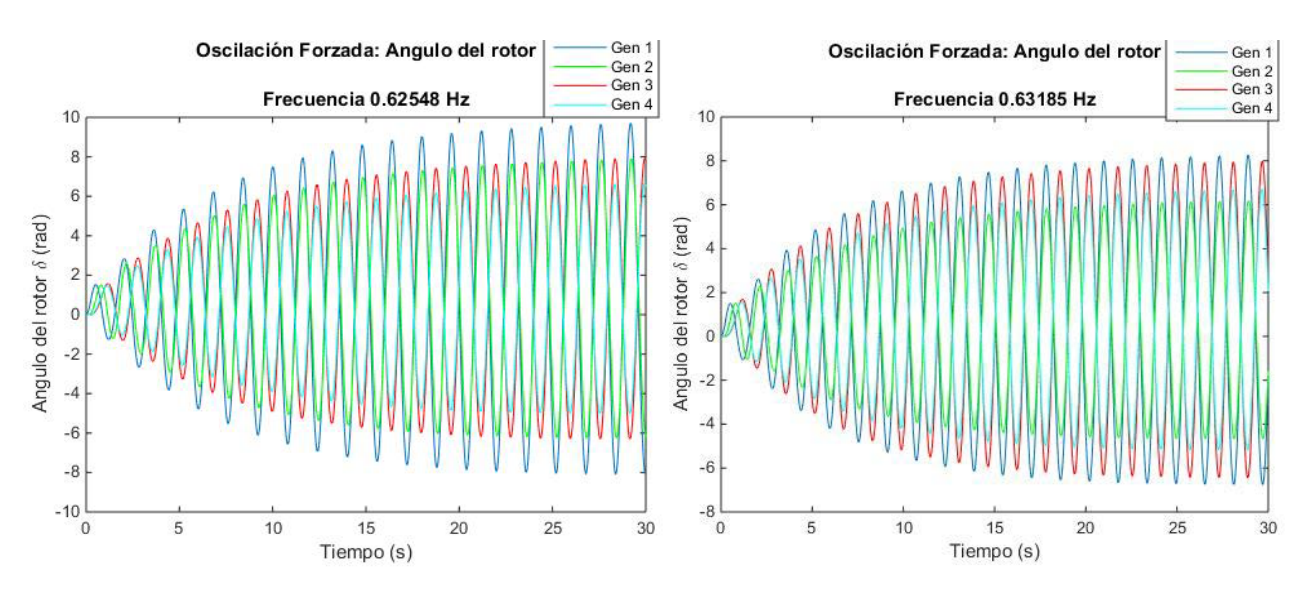

elaborada por medio de un código de programación en MATLAB 2014b, obteniendo el siguiente comportamiento:

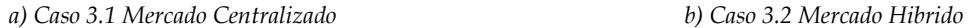

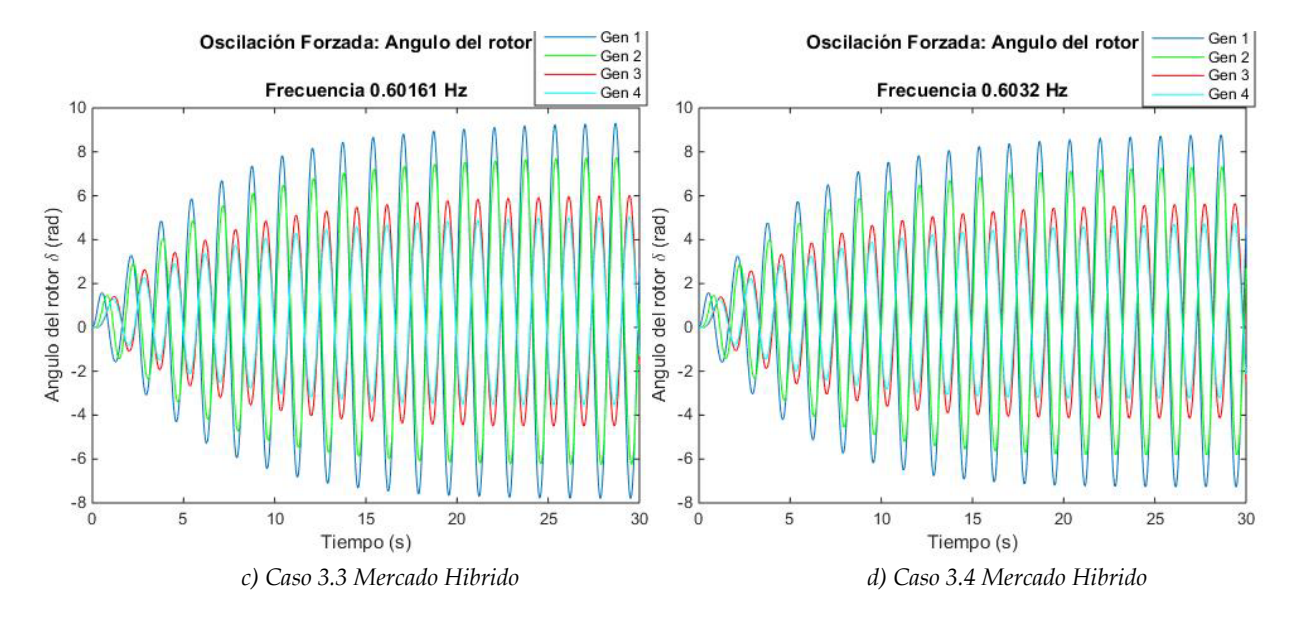

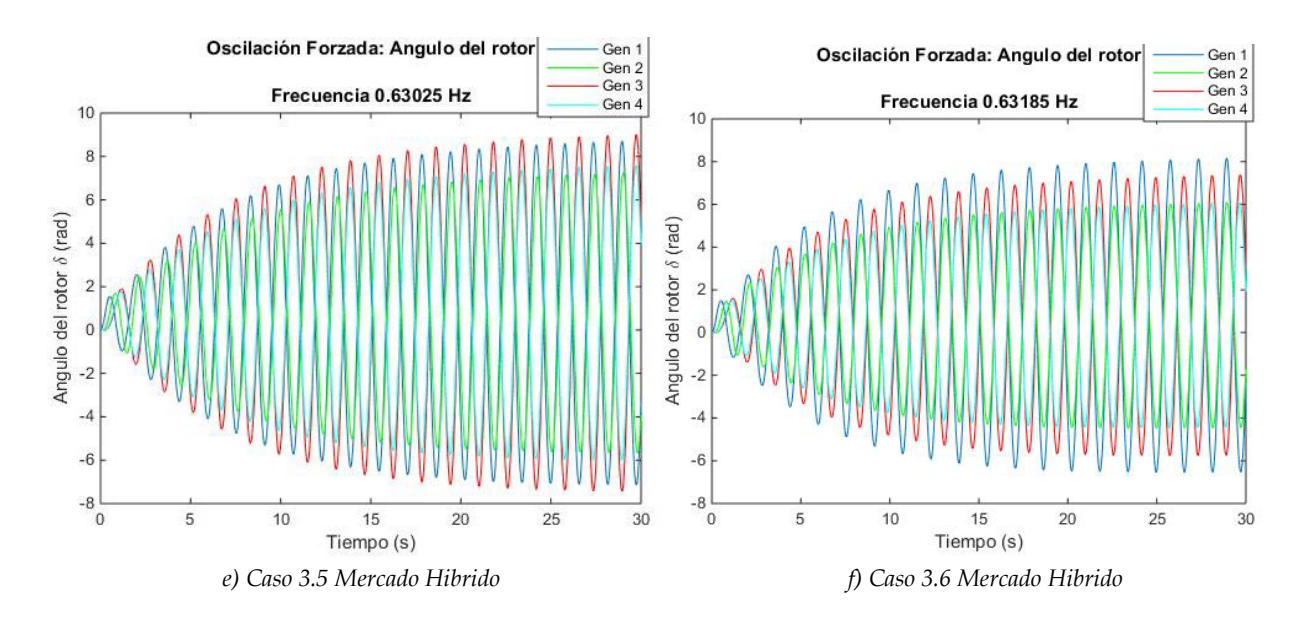

<span id="page-236-0"></span>*Figura 5.33 Respuesta de ángulos internos de cada generador ante una oscilación forzada para los casos que componen el escenario 3. a) Mercado centralizado, b) - f) Mercado Hibrido.*

#### **ANÁLISIS DE RESULTADOS.**

De la [Figura 5.33](#page-236-0) podemos observar el comportamiento del ángulo interno (delta) de cada generador ante la presencia de una oscilación forzada como resultado de una entrada en el par mecánico del generador 1, cada figura corresponde a cada uno de los casos planteados, los cuatro casos se sometieron a una resonancia, producto de introducir la OF en una frecuencia cercana a cada uno de sus modo inter-área, como se mencionó anteriormente el efecto de la resonancia provoca un aumento en la amplitud de la oscilación, por lo tanto de acuerdo a los resultados obtenidos observamos que la mayor amplitud la presenta el generador 1 en el caso 3.1 (Mercado Centralizado), mientras que la mayor amplitud en conjunto (los cuatro generadores) se presenta en el caso 3.5 (Mercado Hibrido), este último caso es de interés debido a su comportamiento ya que una oscilación forzada en frecuencia inter-área logra excitar el comportamiento de cada ángulo de los generadores de una manera que puede causar un problema de gran dimensión ya que hasta ahora algún comportamiento similar no se había registrado, cabe señalar que el punto de operación para estos casos cubre una demanda mínima de las que se han trabajado, añadiendo como se mencionó anteriormente el sentido del flujo de potencia se encuentra en sentido inverso a diferencia de cómo se trabajó en los escenarios 1 y 2. Por otro lado el caso 3.4 es el que presenta una menor amplitud en la respuesta del sistema, recordando de la [Tabla 5.25](#page-233-0) que este caso fue el que obtuvo un mejor amortiguamiento en el modo inter-área y en el modo local 1. Por último es importante mencionar que este comportamiento, como ya se mencionó, no quiere decir que el sistema sea inestable, el efecto que produce puede reflejarse como fluctuaciones de potencia activa y reactiva en la línea de interconexión de las áreas, debido a que la OF se presenta en un modo inter-área.

#### **RESPUESTA EN EL DOMINIO DE LA FRECUENCIA. ESCENARIO 3.**

Para analizar los espectros presentes en el sistema ante la oscilación forzada se utiliza la respuesta obtenida anteriormente [\(Figura 5.33\)](#page-236-0) representada en el dominio del tiempo para pasarla al dominio de la frecuencia, la transición se hace aplicando la Transformada Rápida de Fourier, para ello, se utilizó una herramienta elaborada mediante un código de programación elaborado en el CINVESTAV Unidad Guadalajara para el software de programación Matlab R2014b, obteniendo las siguientes respuestas:

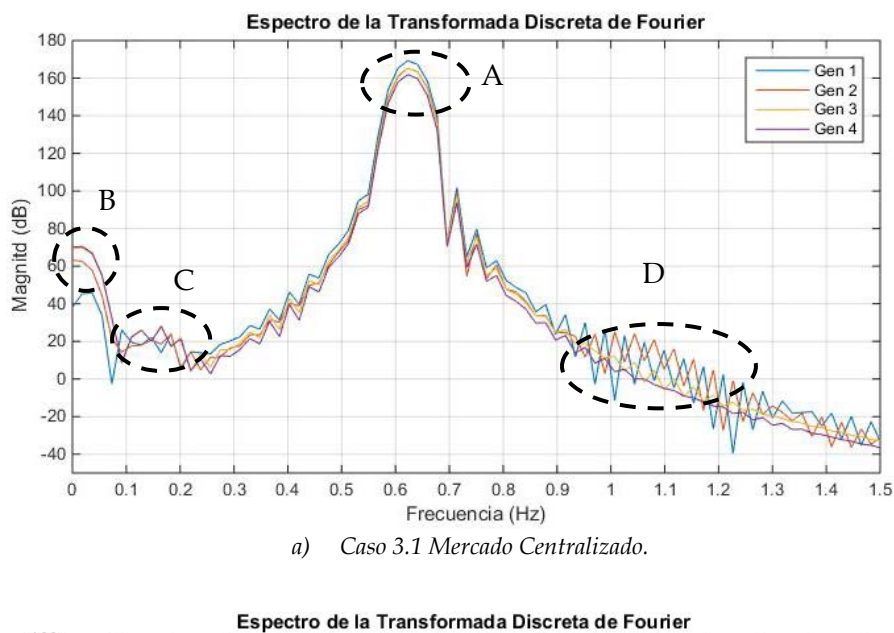

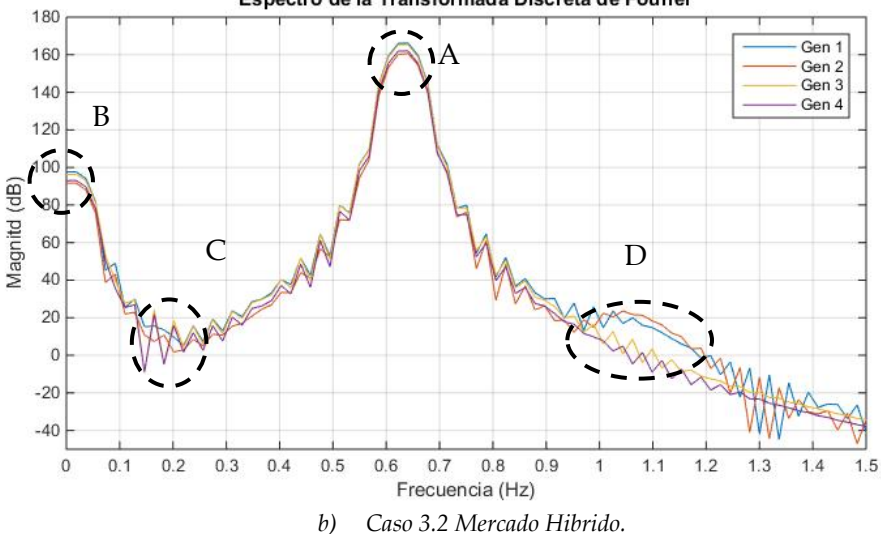

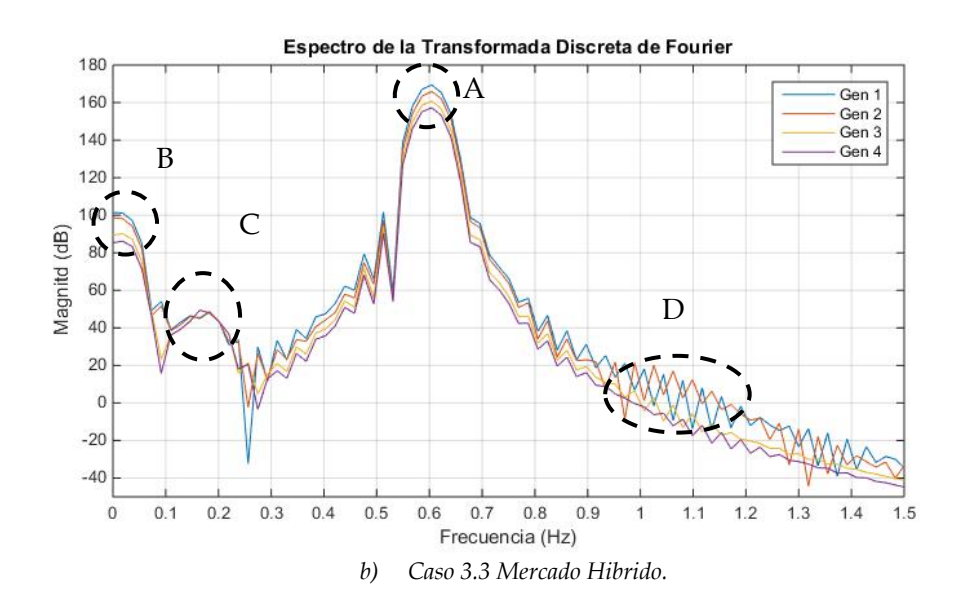

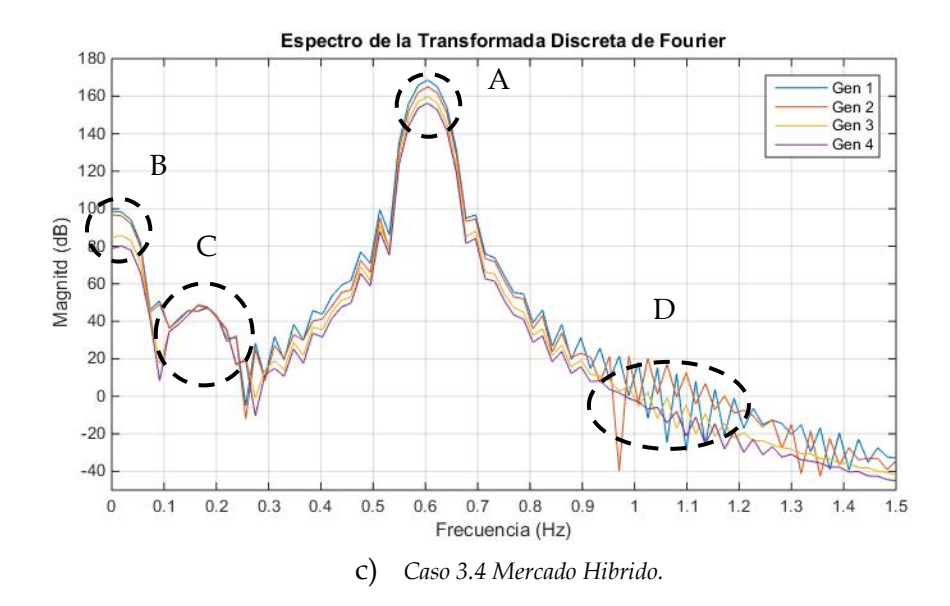

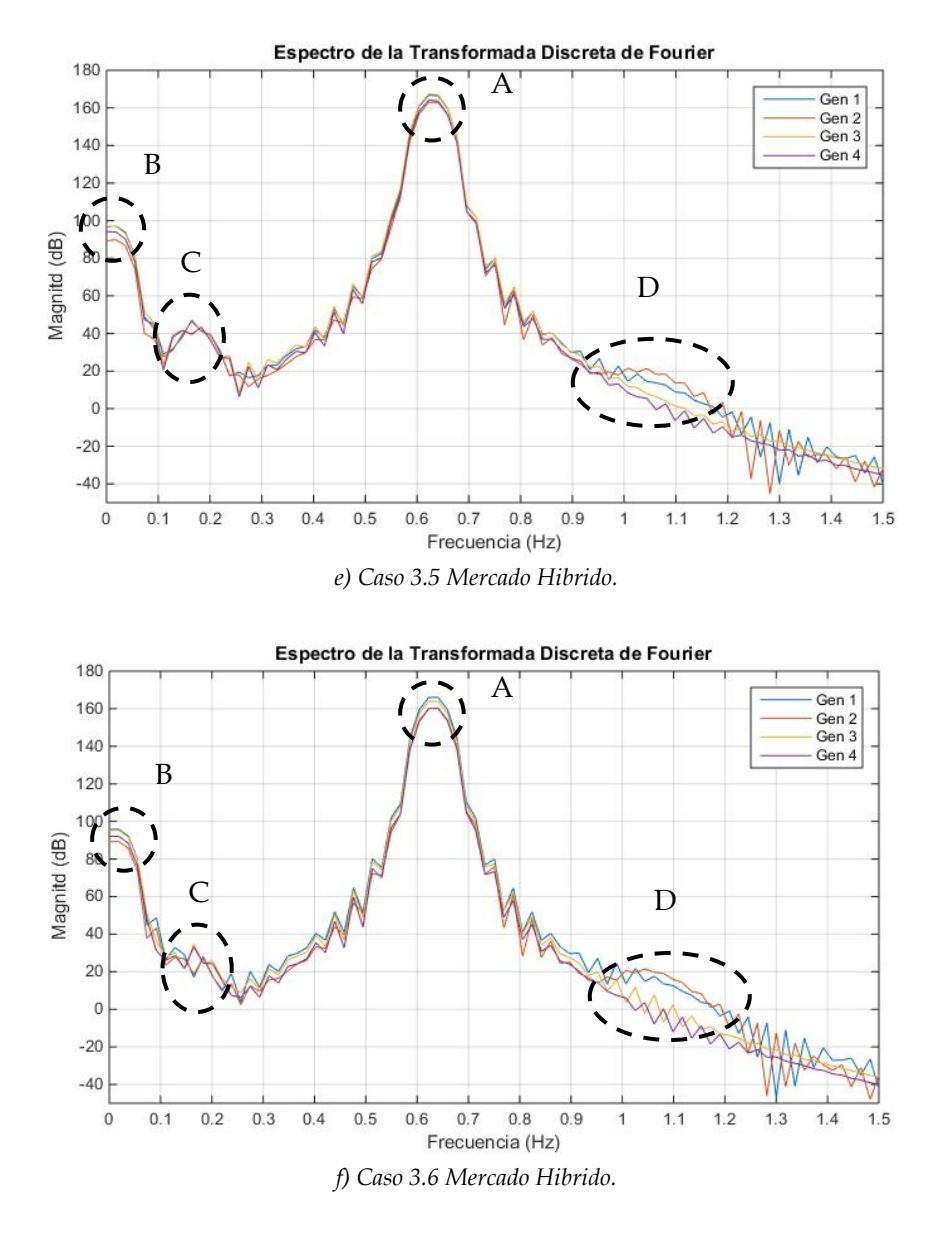

<span id="page-239-0"></span>*Figura 5.34 Análisis en la frecuencia ante una oscilación forzada para los casos que componen el escenario 3. a) Mercado centralizado, b) - f) Mercado Hibrido.*

#### **ANÁLISIS DE RESULTADOS.**

De acuerdo a la figura anterior, se muestra la respuesta en las diferentes frecuencias del sistema ante una oscilación forzada, derivada de la excitación al par mecánico del generador 1, esto en un análisis en el dominio del tiempo mediante la transformada rápida de Fourier, donde observamos la respuesta de cada ángulo del rotor de los generadores, además en las gráficas podemos observar la amplitud que se alcanza en cada uno de los espectros del sistema a causa del fenómeno de la resonancia. En cada una de las figuras anteriores (a)-f)

de la [Figura 5.34\)](#page-239-0) se muestran cuatro círculos punteados marcados con las etiquetas "**A**", "**B**", "C" y **"D",** estos últimos serán explicados a continuación. El círculo punteado marcado con la etiqueta **"A"** muestra la amplitud en el espectro de frecuencia que corresponde al modo inter-área (rango que se encuentra entre 0.6 y 0.7 Hz, ver [Tabla 5.23\)](#page-231-0) de cada caso (3.1 a 3.6), como se puede observar presentan un semejante comportamiento en cada caso, es decir la amplitud que alcanza cada generador (entre 160 y 170 dB) es aproximadamente la misma en cada situación por lo tanto el efecto de una OF en cada caso o punto de operación surtirá el mismo efecto para el modo inter-área. La interpretación a este fenómeno se relaciona con la consecuencia que podría presentar el sistema, ya que podría experimentar un problema remoto, es decir, el sistema sufriría la presencia de fluctuaciones de potencia activa y/o potencia reactiva a través de la línea de transmisión que conecta al área 1 con el área 2 (nodos 7-8-9 ver [Figura 5.23](#page-224-0) a [Figura 5.28\)](#page-226-0).

En el círculo punteado marcado con la letra "**B"** en cada gráfica, se puede notar que existen amplitudes en un rango de frecuencias muy pequeñas (entre 0 y 0.05 Hz), estas amplitudes aparecen como resultado de la resonancia del sistema en frecuencia del modo inter-área, de acuerdo a lo visto en el capítulo se dice que la OF está excitando algún modo de control, ya que un modo de control, como se mencionó anteriormente, puede encontrarse en frecuencias que van desde 0.01 hasta 0.15 Hz (rango en el que se encuentra la amplitud en cada caso, ver [Tabla 5.21\)](#page-230-1). Aplicando un análisis modal y de acuerdo a los factores de participación, para cada uno de los casos, se determina que estos modos de oscilación afectados pertenecen a la interacción de las variables de estado entre el voltaje de campo del generador con el regulador de voltaje (Ver [Tabla 5.21\)](#page-230-1). Como consecuencia de este fenómeno se pueden obtener problemas locales tales como fluctuaciones en el voltaje terminal del generador. Por último, comparando las amplitudes que se marcan en cada círculo punteado denominado con la letra **"B"** son diferentes en cada caso (como puede observarse de las figuras anteriores), por lo tanto los efectos en los generadores son diferentes debido a las amplitudes que se llegan a alcanzar en cada caso, haciendo un énfasis en el caso 3.1 (Mercado Centralizado) ya que este presenta en su espectro de frecuencia la menor amplitud en un aproximado de 70 dB mientras que los demás casos se encuentran alrededor de 100 dB aproximadamente.

De las gráficas encontramos el círculo punteado marcado con la letra **"C",** la cual nos muestra la amplitud que se presenta en el espectro de frecuencia que corresponde a los modos de control ubicados en un rango de frecuencia de 0 a 0.15 Hz (Ve[r Tabla 5.21\)](#page-230-1), como se puede observar la OF excita a estos modos, pero el sistema es capaz de mitigar estas amplitudes, las cuales estas últimas presentan en cada caso comportamientos muy diferentes, en algunos casos las amplitudes llegan a ser mayores que otras, provocando adversas dimensiones de las consecuencias, algunos de los problemas que podrían suscitarse son de fluctuaciones ya sea en la frecuencia del sistema o en el volteje en terminales de los generadores.

Finalmente encontramos en las gráficas un círculo punteado con la letra "D", esta amplitud representa al comportamiento del espectro de los modos locales, se identifica por la frecuencia en la que se presenta este espectro en un rango aproximado de 1 a 1.2 Hz (ver [Tabla 5.25\)](#page-233-0), como se puede observar en las figuras a), c) y d) existe una variación en la amplitud debido al efecto de la resonancia, lo cual puede ocasionar algún problema en las variables eléctricas de los generadores que presentan estas amplitudes y en las figuras b), e) y f) observamos solo una excitación en los modos locales, dando como resultado una amplitud pico, lo cual también puede causar un problema de tipo local en los generadores.

# **5.6 OSCILACIÓN FORZADA EN PARQUE EÓLICO. ESCENARIO 4.**

Este escenario propone el análisis de un sistema de potencia con la adición de un parque eólico conectado al sistema para someter a este último ante una oscilación forzada y observar el comportamiento del sistema, para esto se decide reemplazar al generador 3 del sistema por un generador de inducción, siendo este último un equivalente de generadores, el sistema comprende de una demanda total de 1,534 MW y 150 MVAR (igual a escenario 3) distribuidos en las dos áreas del sistema, para este escenario se contempla un solo caso para cubrir la demanda por medio de un Mercado Centralizado. Cabe señalar que el límite máximo de generación del parque eólico es de 350 MW y la demanda del sistema está dada en la siguiente tabla:

*Tabla 5.27 Descripción de Escenario 4.*

|                | Solución del Sistema | Demanda del Sistema      |                       |  |
|----------------|----------------------|--------------------------|-----------------------|--|
| <b>Mercado</b> | Flujos Óptimos de    | Nodo 7 Área 1            | Nodo 9 Área 2         |  |
| Centralizado   | Corriente Directa    | 967 MW <b>/ 100</b> MVAR | $+567$ MW/50 MVAR $-$ |  |

De la tabla anterior podemos observar la demanda del sistema y el tipo de solución para realizar el despacho de los generadores para posteriormente obtener el punto de operación del sistema.

# **5.7 RESULTADOS ESCENARIO 4.**

## *5.7.1.1. Punto de Operación. Escenario 4.*

En la siguiente tabla se muestra el punto de operación de cada generador, como se mencionó anteriormente la operación del sistema proviene de una solución de flujos óptimos de CD

que modela pérdidas en la red y considera los límites máximos de transmisión en las líneas, con la ayuda de una solución de flujos de carga en CA se pueden observar los voltajes y ángulos de los nodos que no pertenecen a la generación. Con ayuda de un código de programación elaborado en el CINVESTAV Unidad Guadalajara con el software de programación MATLAB R2014b en la Sección de Posgrado, para solucionar el problema de Flujos Óptimos de CD se obtienen las siguientes figuras, donde se muestra el diagrama del sistema eléctrico de potencia de prueba bajo los diferentes puntos de operación correspondientes al escenario 4, mostrando los flujos de potencia activa y reactiva que pasan a través de cada línea de transmisión, los voltajes en terminales de cada generador con su respectiva potencia activa y reactiva que suministra y se muestra el precio marginal local (PML) por nodo.

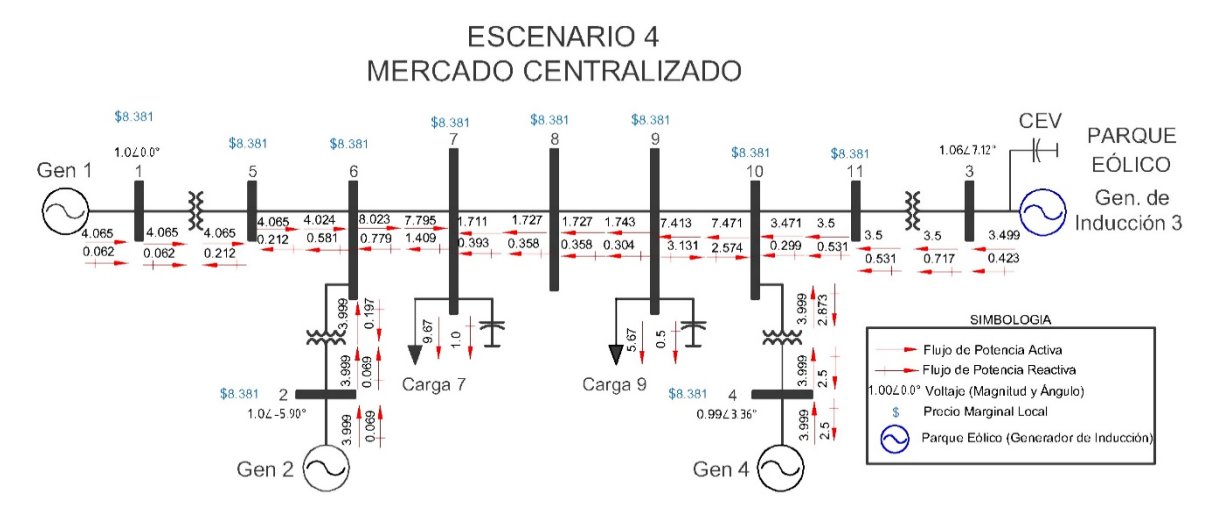

*Figura 5.35 Operación del sistema. Escenario 4. Mercado Centralizado.*

#### **5.7.2. Análisis de Resultados.**

Como se puede observar la línea de enlace de áreas (línea entre nodos 7, 8 y 9) no se encuentra congestionada debido a que la demanda disminuye, lo interesante de este punto de operación es que el flujo de potencia se invierte (al igual que el escenario 3), es decir el área 2 está cubriendo parte de la demanda del área 1 por lo tanto el flujo de potencia cambia de sentido a como sucedía en los escenarios 1 y 2.

#### **MODOS DE OSCILACIÓN. ESCENARIO 4.**

De acuerdo al punto de operación expuesto en la última tabla descrita, se pueden obtener los modos de oscilación que se presentan en el sistema como parte del estudio de estabilidad ante pequeños disturbios, con la ayuda del software Power System Toolbox Version 3.0 (PSTV 3.0) se realizó el estudio obteniendo los siguientes modos de oscilación del sistema:

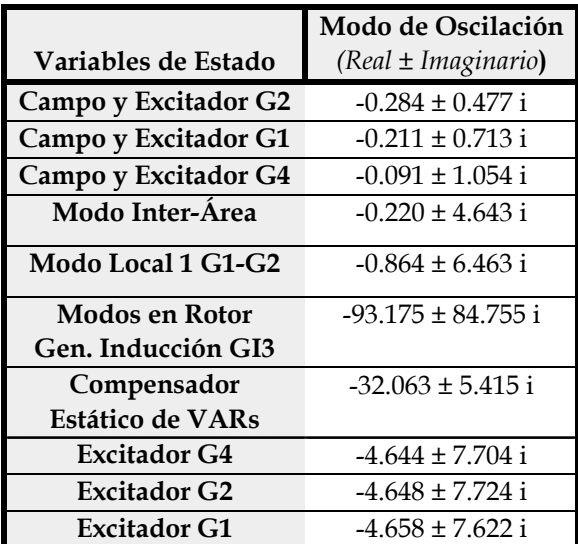

*Tabla 5.28 Modos de oscilación del sistema. Escenario 4.*

Y también se obtiene la razón de amortiguamiento y frecuencia de cada uno de los modos del sistema:

<span id="page-243-0"></span>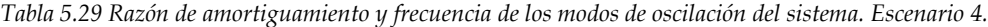

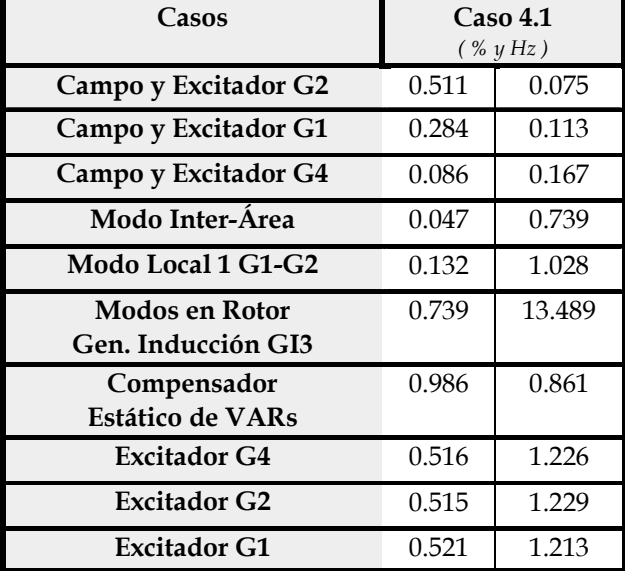

De las tablas anteriores extraemos los modos de oscilación de naturaleza electromecánica para mostrarlos a continuación:

| тили э.эо тилиоз ис сэснистт шестгтнейный шэсснито т. |                         |                            |  |  |  |  |
|-------------------------------------------------------|-------------------------|----------------------------|--|--|--|--|
|                                                       | Modo                    | <b>AREA 1 Modo Local 1</b> |  |  |  |  |
| <b>Escenario 4</b>                                    | Inter-Área              | $G1-G2$                    |  |  |  |  |
|                                                       | $(Real \pm Imaginario)$ | $(Real \pm Imaginario)$    |  |  |  |  |
| Mercado Centralizado                                  | $-0.220 \pm 4.643$ i    | $-0.864 \pm 6.463$ i       |  |  |  |  |

*Tabla 5.30 Modos de Oscilación Electromecánica Escenario 4.*

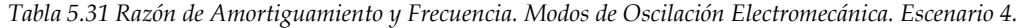

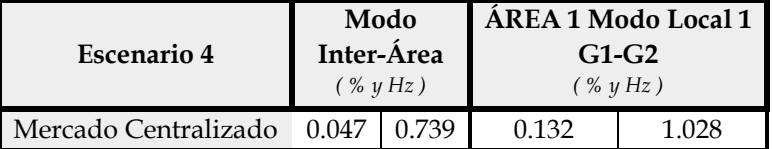

Cabe resaltar que de los resultados obtenidos la razón por la que no se muestra el modo local 2 como en casos anteriores es debido a que no existe interacción electromecánica entre el generador 4 y el generador de inducción, ya que este modo de oscilación se presenta como un eigenvalor cero.

#### **5.7.3. Oscilación Forzada a Frecuencia Modo Inter-área.**

De acuerdo a los resultados obtenidos se desea observar la respuesta del sistema ante la presencia de una oscilación forzada, considerando la presencia de una OF en el parque eólico. La frecuencia forzada se presenta en una frecuencia cercana al modo inter-área, esto se muestra en la siguiente tabla (únicamente los modos inter área extraídos de los resultados para cada caso del que está comprendido el escenario 4). La OF se presenta cuando excitamos al sistema por medio de una oscilación forzada en el par mecánico del parque eólico visto como un generador de inducción en el nodo 3, la frecuencia forzada queda de la siguiente manera:

<span id="page-244-0"></span>

| 1 ариа 5.52 Frecuencia ае тоао іпіег-агеа у ггесиепсіа югzааа. Escenario 4. |                    |                         |
|-----------------------------------------------------------------------------|--------------------|-------------------------|
| Modo Inter-Área                                                             |                    |                         |
| Escenario 4 (Mercado Centralizado)                                          |                    |                         |
|                                                                             | Frecuencia Natural | Frecuencia              |
| Real ± Imaginario                                                           | (Hz)               | Oscilación forzada (Hz) |
| $-0.220 \pm 4.643$ i                                                        | 0.739              | 0.738                   |

*Tabla 5.32 Frecuencia de modo inter-área y frecuencia forzada. Escenario 4.*

#### **RESPUESTA EN EL DOMINIO DEL TIEMPO. ESCENARIO 4.**

Aplicando una oscilación forzada (Cuya frecuencia se muestra en la tabla anterior) se puede obtener una respuesta del sistema en el dominio del tiempo, dicha respuesta se puede representar de forma gráfica, para ello, se utiliza una herramienta elaborada por medio de un código de programación en MATLAB R2014b, obteniendo el siguiente comportamiento:

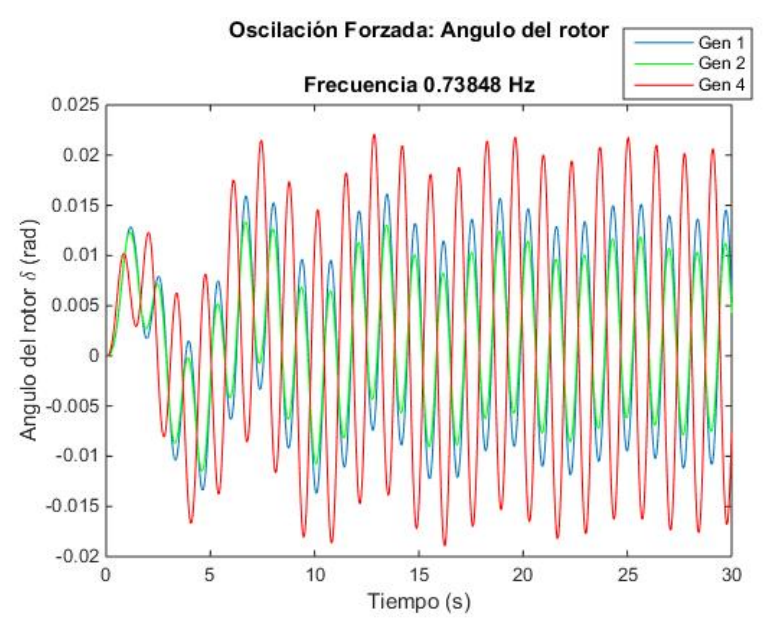

<span id="page-245-0"></span>*Figura 5.36 Respuesta de ángulos de generadores del sistema ante una oscilación forzada en el escenario 4.* 

#### **ANÁLISIS DE RESULTADOS.**

De la figura anterior podemos observar el comportamiento del ángulo interno (delta) de cada generador ante la presencia de una oscilación forzada como resultado de una entrada en el par mecánico del generador de inducción, el sistema presenta una resonancia como producto de introducir la OF en una frecuencia cercana a cada uno de sus modo inter-área, como se mencionó anteriormente el efecto de la resonancia provoca un aumento en la amplitud de la oscilación, por lo tanto de acuerdo a los resultados obtenidos observamos lo siguiente:

Como se puede observar en la gráfica el ángulo del generador de inducción no aparece debido a que en el modelado no existe el ángulo delta como variables de estado, el efecto de la resonancia resulta ser una pequeña variación en la respuesta, por lo tanto el sistema es capaz de mantenerse en su punto de operación. Por otro lado como ya se mencionó, la respuesta obtenida no quiere decir que el sistema sea inestable, el efecto que produce puede reflejarse como fluctuaciones de potencia activa y reactiva en la línea de interconexión de las áreas, debido a que la OF se presenta en un modo inter-área.

#### **RESPUESTA EN EL DOMINIO DE LA FRECUENCIA. ESCENARIO 4.**

Como parte del análisis se desea analizar los espectros presentes en el sistema ante la oscilación forzada y para ello se utilizan las respuestas obtenidas anteriormente [\(Figura](#page-245-0)  [5.36\)](#page-245-0), debido a que están representadas en el dominio del tiempo es necesario pasar la respuesta al dominio de la frecuencia, la transición se hace aplicando la Transformada

Rápida de Fourier, para ello, se utilizó una herramienta elaborada mediante un código de programación en el software Matlab 2014b como herramienta utilizada en el CINVESTAV Unidad Guadalajara, obteniendo las siguientes respuestas:

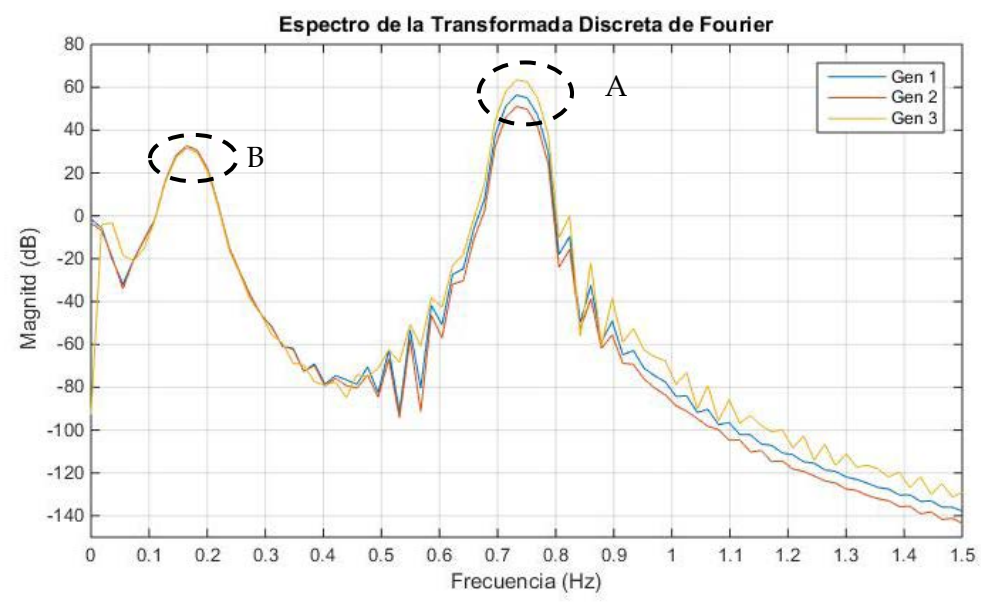

*Figura 5.37 Análisis en el dominio de la frecuencia de ángulos de generadores ante una oscilación forzada en el punto de operación del Escenario 4.*

#### **ANÁLISIS DE RESULTADOS.**

De la figura anterior podemos observar el análisis de espectros de las respuestas obtenidas en el tiempo, en la cual podemos observar la presencia de magnitudes en un rango de 50 a 60 dB marcada en el área A la cual se encuentra en el rango de frecuencias o espectros de entre 0.7 y 0.8 Hz (Frecuencia inter-área de acuerdo a [Tabla 5.32\)](#page-244-0), esto indica que la resonancia causa problemas en la línea de enlace de las áreas del sistema, esto se puede reflejar con fluctuaciones de potencia activa y reactiva. Además se cuenta con la presencia de magnitudes en 30 dB aproximadamente en el rango de frecuencia de 0.1 y 0.2 Hz, de acuerdo a la teoría es una frecuencia que pertenece a los modos de control, esto se puede verificar en los resultados obtenidos de la [Tabla 5.29,](#page-243-0) lo cual indica que la resonancia es capaz de excitar los modos de control, lo cual puede llegar a ocasionar problemas locales, es decir, en los generadores tal como variaciones de voltaje.

# **CAPÍTULO 6: CONCLUSIONES.**

# **6.1 CONCLUSIONES.**

En este capítulo se elaboran conclusiones de acuerdo a los resultados obtenidos en las simulaciones, exponiendo las aportaciones que se hacen con este trabajo y propone algunas recomendaciones que se pueden realizar para trabajos futuros enfocados a los temas abordados.

Se debe tener en cuenta que al celebrar contratos bilaterales, se puede comprometer la confiabilidad y seguridad del sistema, ya que el sistema de transmisión puede llegar a estresarse, esto por causas como celebrar múltiples transacciones de potencia y al congestionar o llegar al límite de cargabilidad de algunas líneas de transmisión. Además de que algunos contratos a celebrar pueden ser no factibles en términos de seguridad.

Se observa como la celebración de contratos bilaterales modifica el punto de operación del sistema, esto se puede ver reflejado en diferentes cambios que van desde los incrementos y decrementos en las potencias activa y reactiva que suministra cada generador, la redistribución de flujos de potencia que pasan a través de la red, la presencia o liberación de congestión en una línea de transmisión, obtener mayores o menores pérdidas de potencia activa y reactiva total del sistema y presentar variaciones de los Precios Marginales Locales.

En los resultados obtenidos de los estudios de estabilidad ante pequeños disturbios, se observa que las transacciones de potencia impactan al sufrir cambios en el porcentaje de amortiguamiento y en variaciones de tendencia a oscilar de la frecuencia, esto principalmente en los modos locales e inter-área, ocasionando que algunos modos locales presenciaran una mejoría o una pérdida de amortiguamiento en un área con respecto a otra.

La presencia de congestión en líneas de transmisión que conectan a diversas áreas en un sistema de potencia, pueden presentar problemas de oscilaciones debido a que afecta al amortiguamiento del modo inter-área.

El impacto de una Oscilación Forzada puede causar grandes daños en la operación de un sistema de potencia, cabe resaltar que el cambio en los puntos de operación produce que la magnitud del problema sea de mayor o menor impacto.

De los resultados obtenidos al analizar un campo eólico, siendo la fuente de una oscilación forzada, el impacto que puede producir es muy pequeño a comparación de cuando se excita

a la Oscilación Forzada en un generador síncrono, esto se puede atribuir a la poca capacidad del generador de inducción (como campo eólico) que se implementó para este escenario.

#### **CONCLUSIONES PARTICULARES.**

De acuerdo a los resultados obtenidos del sistema de prueba del escenario 1. El modo interárea puede aumentar o disminuir su índice de estabilidad debido a la toma de decisiones en los mercados eléctricos, esto se puede observar en el caso 1.3 (Mercado hibrido), ya que mejoró su amortiguamiento ante oscilaciones mientras que el caso 1.4 (Mercado hibrido) se redujo este porcentaje de amortiguamiento, con respecto al caso base (Mercado centralizado). Se puede observar como la influencia de los contratos bilaterales puede favorecer o perjudicar la estabilidad del sistema.

Mediante un análisis al escenario 2, se puede mostrar que las líneas de transmisión que enlacen áreas de un sistema de potencia deben ser un punto a ser tratado con mayor atención, ya que las decisiones de mercado influyen sobre los modos inter-área, tal como se muestra en el caso 2.2 de las simulaciones realizadas, en el cual se detectó que el sistema sufrió una congestión en la línea que enlaza las áreas del sistema de prueba, lo cual ocasionó un aumento en la oscilación del modo inter-área, siendo el caso 2.2 el caso más severo del escenario 2 para un modo inter-área.

El escenario 3 tiene un planteamiento que considera en la línea que enlaza las dos áreas del sistema de prueba, un flujo de potencia activa en sentido inverso, esto en comparación con los sentidos de flujo propuestos en los escenarios 1 y 2, al hacer esto y bajo la influencia de realizar contratos bilaterales, se encontró que el caso 3.5 (mercado Híbrido) redujo el porcentaje de amortiguamiento y provocó un aumentó en las oscilaciones del modo interárea, siendo este caso el más severo con el sistema, haciendo énfasis en que estresar a una línea que conecta áreas puede producir oscilaciones indeseables en el sistema.

# **6.2 APORTACIONES.**

Como principal aportación es el realizar una estimación de la operación de un mercado eléctrico hibrido (tomando en cuenta contratos bilaterales), en un plazo de día en adelanto y realizar el estudio de estabilidad ante pequeños disturbios para un punto de operación, mediante herramientas desarrolladas en la sección de posgrado y también de uso comercial.

Comparación entre puntos de operación para sistemas de potencia regulados y desregulado, donde este último considera modelos de mercados centralizados e híbridos.

El desarrollo de un programa de estabilidad ante pequeños disturbios para sistema máquina bus infinito y sistema multimáquinas, donde este último analiza la estabilidad local de cada uno de los generadores que se conectan al sistema.

Considerar el impacto de modelar una oscilación forzada en el control o par mecánico de un generador, al introducirla en cualquier frecuencia deseada para la operación de un sistema de potencia regulado o desregulado, observando la respuesta de este en el dominio del tiempo.

Realizar un análisis espectral al punto anterior para observar los efectos que puede producir una oscilación forzada, en las diferentes frecuencias de las que se compone la operación de sistema de potencia.

Demostrar la importancia que tiene el modo de oscilación inter-área en un estudio de estabilidad ante pequeños disturbios, siendo este un modo vulnerable a sufrir diversos problemas debido a su naturaleza de presentar un amortiguamiento bajo, el cual puede ser afectado o beneficiado por la toma de decisiones que se generan como parte de la dinámica de un mercado eléctrico que considera contratos bilaterales.

La propuesta de la inclusión de un parque eólico al sistema de potencia siendo este la fuente de una oscilación forzada, para observar la respuesta del sistema bajo la influencia de este fenómeno.

# **6.3 RECOMENDACIONES.**

Realizar el modelado de asignación de unidades para tener una mayor aproximación a un punto de operación bajo la dinámica de un mercado eléctrico.

Implementar el modelado de generación hidráulica para realizar una coordinación hidrotérmica.

Considerar el modelado de la solución de flujos óptimos en corriente alterna, con los debidos desbalances de potencia reactiva en un modelo de mercado hibrido.

Realizar el modelado de las redes de generación distribuida para obtener una aproximación detallada del comportamiento de un sistema de potencia detallado.

Realizar el estudio de estabilidad ante pequeños disturbios considerando sistemas de potencia de prueba de mayor dimensión, para celebrar un mayor número de contratos bilaterales y observar la respuesta del sistema.

Debido a que la Reforma Energética en México promueve el uso de Gas Natural con una perspectiva de aumentar el uso de plantas de generación de ciclo combinado, sería interesante realizar estudios de estabilidad a un sistema de potencia que contenga este tipo de unidades interconectadas y comparar los resultados con los obtenidos en un sistema de unidades térmicas (combustible fósil).
# **REFERENCIAS**

- [1] L. Philipson y H. L. Willis, Understanding Electric Utilities and De-Regulation, Second Edition ed., Florida: Taylor & Francis, 2006.
- [2] (. Secretaría de Energía, «Prospectiva del Sector Eléctrico 2015-2029,» México, 2015.
- [3] V. Vittal, «Consequence and Impact of Electric Utility Industry Restructuring on Transient Stability and Small-Signal Stability Analisys,» *IEEE,* vol. 88, nº 2, 2000.
- [4] CENACE, «gob.mx,» CENACE, [En línea]. Available: http://www.cenace.gob.mx/paginas/publicas/MercadoOperacion/ReglasMDM.aspx. [Último acceso: 22 06 2018].
- [5] P. Kundur, Power System Stability and Control, 1st Edition ed., T. E. P. S. E. Series, Ed., New York, NY: Mc Graw Hill, 1994.
- [6] (. A. E. R. C. NERC , «Reliability Guideline. Forced Oscillation Monitoring & Mitigation (Draft),» Atlanta, 2017.
- [7] G. Rogers, Power System Oscillations, New York: Springer Scince+Business Media, 2000.
- [8] D. Olguín Salinas, The Effect of Load Characteristics on Multi-Machine Electric Power System Dynamic Stability, London, 1979.
- [9] W. Gao y A. Kumar, «Bilateral Transactions Determination with Minimum Deviations in Economic Dispatch and Losses in Hybrid Electricity Markets,» *IEEE,* vol. 1, nº 978-1-4244-655- 4, p. 8, 2010.
- [10] J. A. Guevara Santiago, Estudio de Flujos Optimos y Estabilidad Transitoria en Sistemas Eléctricos de Potencia Desregulados, Ciudad de México: Tesis que para obtener el grado de M. en C. en Ing. Eléctrica. S.E.P.I. E.S.I.M.E. Zacatenco I.P.N., 2018.
- [11] R. Castellanos Bustamante, Análisis de Oscilaciones Locales e Interárea en Sistemas Eléctricos de Potencia, Ciudad de México: Tesis que para obtener el grado de M. en C. en Ing. Eléctrica. S.E.P.I. E.S.I.M.E. Zacatenco I.P.N., 1997.
- [12] D. Villarreal Martínez, Análisis Modal de Sistemas Eléctricos de Potencia, Ciudad de México, D.F.: Tesis para obtener el grado de M.C. en Ing. Eléctrica, S.E.P.I-E.S.I.E.-ZAC-I.P.N., 2008.
- [13] P. M. Anderson y A. A. Fouad, Power System Control And Stability, Second Edition ed., New York: Wiley, 1994.
- [14] M. Debasish, C. Abhijit y S. Aparajita, «Power System Small Signal Stability Analisis and Control,» 2014.
- [15] M. A. Pai, D. P. Sen Gupta y K. R. Padiyar, Small Signal Analysis of Power Systems, Urbana: Alpha Science, 2005.
- [16] P. W. Sauer y M. A. Pai, Power Sstem Dynamics and Stability, New Jersey: Prentice Hall, 1998.
- [17] CIGRE, Analysis and Control of Power System Oscillations, Final Report, 1996.
- [18] L. L. Grigsby, The Electric Power Engineering Handbook. Power System Stability and Control, vol. Third Edition, L. L. Grigsby, Ed., New York: CRC Press Taylor & Francis Group, 2012.
- [19] M. Eremia y M. Shahidehpour, Handbook of Electrical Power System Dynamics: Modeling, Stability and Control, IEEE Press Series on Power Engineering. Wiley-IEEE Press, 2013.
- [20] A. Roman Messina, Apuntes de Clase, Modelado de Sistemas de Potencia para Pequeña Señal, Guadalajara: CINVESTAV Unidad Guadalajara.
- [21] K. Ogata, Ingeniería de control moderna, Quinta Edición ed., Madrid: Pearson, 2010.
- [22] W. Xi-Fan|, S. Yonghua y I. Malcolm, «Modern Power Systems Analysis,» 2008.
- [23] W. E. Boyce y R. C. DiPrima, Ecuaciones Diferenciales y problemas con Valores en la Frontera, Cuarta Edición ed., Cd. México: Limusa, 2000.
- [24] D. G. Zill y M. R. Cullen, Ecuaciones Diferenciales. Con Problemas en la Frontera, SéptimaEdición ed., Cd. de México: CENGAGE Learning, 2009.
- [25] R. A. DeCarlo, Linear Systems: A State Variable Approach with Numerical Implementation, New Jersey: Prentice Hall, 1989.
- [26] J. Machowski, J. W. Bialek y J. R. Bumby, Power System Dynamics. Stability and Control, UK: Wiley, 2008.
- [27] E. W. Kimbark, Power System Stability (Synchronous Machines), vol. 3, New York: Wiley, 1995.
- [28] E. W. Kimbark, Power System Stability, vol. 1, New York: Wiley, 1948.
- [29] C. Ong, Dynamic Simulation of Electric Machinery, New Jersey: PRENTICE HALL PTR, 1997.
- [30] P. C. Krause, Analysis of Electric Machinery And Drive Systems, Second Edition ed., Wiley, 2002.
- [31] D. Das, Electrical Power Systems, West Bengal: NEW AGE INTERNATIONAL PUBLISHERS, 2006.
- [32] J. A. Pérez Osorio, Control Óptimo de Generadores, Ciudad de México: Tesis para obtener el grado de M. C. en Ing. Eléctrica, S.G.I.-E.S.I.M.E. I.P.N, 1986.
- [33] B. Adkins y R. G. Harley, The General Theory of Alterning Ciurrent Machines, London: Chapman and Hall London, 1975.
- [34] P. C. Krause y D. H. Baker, «Low Frequency Rotor Oscillations Introduced by the Excitation System,» *IEEE,* vol. 1 of 2, nº Paper C-74.510-5, July 19874.
- [35] M. Waldyr y A. Semlyen, «Effect od Load Characteristic on the Dynamic Stability of Power Systems,» *IEEE,* 1972.
- [36] J. A. Figueroa García y D. Olguín Salinas, «Métodos para Formulación en Variables de Estado de un Sistema Máquina Bus Infinito,» *C.N.I.E.S.,* 2017.
- [37] P. C. Krause, F. Nozari y T. Skvarenina, «The Teory of Neglecting Stator Transients,» *IEEE,* Vols. %1 de %2Vol.PAS-98, nº No.1, 1979.
- [38] I. P. E. Society, «IEEE Guide for Synchronous Generator Modeling Practices and Applications in Power System Stability Analyses,» *IEEE,* nº 1110, 2003.
- [39] D. Ruiz Vega y D. Olguin Salinas, «La Ecuación de Oscilación en Máquinas de Corriente Alterna,» México, D.F., 1995.
- [40] D. Ruiz Vega y D. Olguín Salinas, «Modelos Matemáticos de la Máquina Síncrona de Inducción Para Estudios de Flujos de Potencia y de Estabilidad a Grandes Disturbios,» Instituto Politécnico Nacional S.E.P.I. E.S.I.M.E. Zacatenco, Cuidad de México, 1995.
- [41] A. J. Wood, B. F. Wollenberg y G. B. Sheblé, Power Generation, Operation, and Control, Third Edition ed., New Jersey: Wiley, 2014.
- [42] D. Ruiz Vega, Efecto de los Modelos de Motores de Inducción en Sistemas Eléctricos de Potencia, Ciudad de México: Tesis para obtener el grado de M. C. en Ing. Eléctrica, E.S.I.M.E. I.P.N, 1996.
- [43] C. A. Rivera Salamanca, Modelos Aproximados para Motores de Inducción en Estudios de Estabilidad Transitoria en Sistemas Electricos de Potencia, Ciudad de Mexico: I.P.N.-S.E.P.I-E.S.I.M.E. Zacatenco. Tesis que para obtener el grado academico de Maestro en Ciencias con Especialidad en Ing. Eléctrica, 1989.
- [44] P. Kokotovic, H. K. Khalil y J. O'Reilly, «Singular Perturbation Methods in Control Analysis and Design,» 1999.
- [45] G. Acosta Escalante, Clarificación y Manejo de los Sistemas por Unidad en la Modelación de la Máquina Síncrona, Ciudad de México: Tesis para obtener el grado de M.C. con Especialidad en Ing. Eléctrica, S.E.P.I-E.S.I.M.E. I.P.N, 1997.
- [46] M. Lázaro Gonzaga, Análisis de Estabilidad Ante Pequeños Disturbios de los Generadores de Inducción en Sistemas Electricos de Potencia, México, Df.: Tesis para Obtener el grado de M. en C. en Ing. Eláctrica, S.E.P.I.-E.S.I.M.E. I.P.N., 2005.
- [47] A. Pichai, «Aggregating Method of Induction Motor Group Using Energy Conservation Law,» *IEEE,* 2013.
- [48] P. Kundur, G. J. Rogers, D. Y. Wong, L. Wang, M. G. Lauby, P. A. C. EPRI y O. H. C. System Planning Division, «A Comprehensive Computer Program Package For Small Signal Stability Analysis of Power Systems,» *IEEE Transactions on Power Systems,* 1990.
- [49] P. V. Kokotovic, B. Avremovic, J. H. Chow, G. M. Peponides y J. R. Winkelman, Lecture Notes in Control and Information Sciences. Time-Scale Modeling of Dynamic Networks with Applications to Power Systems, NewYork: Springer-Verlag, 1982.
- [50] D. Trudnowski, R. Xie y I. West, «Shape Properties of Forced Oscillations,» *IEEE,* nº 978-1-5090- 3270-9, 2016.
- [51] L. Vanfretti, S. Bengtsson, V. S. Peric y O. Gjerde, «Effects of Forced Oscillations in Power Systems Damping Estimation,» *IEEE,* 2012.
- [52] D. Trudnowski, D. Kosterev y J. Undrill, «PDCI Damping Control Analysis for the Western North American Power System,» *IEEE,* 2013.
- [53] D. Trudnowski y R. Xie, «Distinguishing Features of Natural and Forced Oscillations,» *IEEE,*  2015.
- [54] J. E. Van Ness, «Response of Large Power Systems to Cyclic Load Variations,» *IEEE,* Vols. %1 de %2PAS-85, nº 7, 1966.
- [55] J. Follum y J. W. Pierre, «Initial Results in the Detection and Estimation of Forced Oscillations in Power Systems,» *IEEE,* 2013.
- [56] S. A. Nezam Sarmadi, V. Venkatasubramanian y A. Salazar, «Analysis of November 29, 2005 Western American Oscillation Event,» *IEEE Transactions on Power Systems,* vol. 31, nº 6, 2016.
- [57] S. A. Nezam Sarmadi y V. Venkatasubramanian, «Inter-Area Resonance in Power Systems Form Forced Oscillations,» *IEEE Transactions on Power Systems,* vol. 31, nº 1, 2016.
- [58] J. Follum y P. Fellow, «Detection of Periodic Forced Oscillations in Power Systems,» *IEEE,* vol. 31, nº 3, 2016.
- [59] C. D. Vournas, N. Krassas y B. Papadias, «Analysis of Forced Oscillations in a Multimachine Power System,» *IEEE,* 1991.
- [60] J. Follum y J. Pierre, «Time-Localization of Forced Oscillations in Power Systems,» *IEEE,* 2015.
- [61] H. Ye, Y. Liu, P. Zhang y Z. Du, «Analysis and Detection of Forced Oscillation in Power System,» *IEEE,* vol. 32, nº 2, 2017.
- [62] K. Sun, I. R. Cabrera y B. Wang, «A Method to Locate the Source of Forced Oscillations Based on Linearizad Model and System Measurements,» *IEEE,* 2017.
- [63] M. A. Magdy y F. Coowar, «Frequency Domain Analysis of Power System Forced Oscillations,» *IEEE,* vol. 137, nº 4, 1990.
- [64] J. G. Proakis y D. G. Manolakis, Tratamiento Digital de Señales, Madrid: Pearson, 2007.
- [65] M. Shahidehpour y M. Alomoush, Restructured Electrical Power Systems. Operation, Trading and Volatility, New York: Marcel Dekker, 2001.
- [66] M. Shahidehpour, H. Yamin y Z. Li, Market Operations in Electric Power Systems, New York: Wiley, 2002.
- [67] E. Olle Ingemar, Electric Energy Systems Theory An Introduction, Second Edition ed., New York: Mc Graw Hill, 1971.
- [68] J. Zhu, Optimization of Power System Operation, Second Edition ed., New Jersey: Wiley, 2015.
- [69] W. D. Stevenson y J. J. Grainger, Analisis de Sistemas de Potencia, Traducción al español-Estado de México: Mc Graw Hill, 1996.
- [70] (. Secretaría de Energía, «Bases del Mercado Eléctrico. Acuerdo SENER,» Diario Oficial de la Federación, México, 2015.
- [71] CENACE, «gob.mx,» CENACE, [En línea]. Available: http://www.cenace.gob.mx/MercadoOperacion.aspx. [Último acceso: 22 06 2018].
- [72] COGENERA, D. Z. Cooperación Alemana y D. G. f. I. Z. GIZ, «Guía de Referencia para Interactuar en el Nuevo Mercado Eléctrico,» Ciudad de México, 2015.
- [73] S. Secretaría de Energía, «Manual de Mercado de Energía de Corto Plazo,» Diario Oficial de la Federación, México, 2016.
- [74] F. D. Galiana, D. T. McGillis y J. W. Cheng, «Power System Reliability in a Deregulated Environment,» *IEEE,* 2000.
- [75] D. T. McGillis, F. D. Galiana y J. W. Cheng, «Studies of Bilateral Contracts with Respect to Steady-State Security in a Deregulated Environment,» *IEEE Transactions on Powers Systems,* vol. 13, nº 3, p. 6, 1998.
- [76] F. D. Galiana, D. T. McGillis y J. W. Cheng, «Probabilistic Security Analysis of Bilateral Transactions in a Deregulated Environment,» *IEEE Transactions on Power Systems ,* vol. 14, nº 3, p. 7, 1999.
- [77] I. C. Report, «Recommended Phasor Diagram for ynchronous Machines,» *IEEE,* Vols. %1 de %2pas-88, nº 11, 1969.
- [78] D. Ruiz Vega y D. Olguín Salinas, «Modelado de la Máquina Síncrona para Estudios de Estabilidad a Grandes Disturbios en Sistemas Eléctricos de Potencia con Parámetros Obtenidos Mediante Pruebas Convencionales.,» Instituto Politécnico Nacional S.E.P.I. E.S.I.M.E. Zacatenco, Ciudad de México, 1995.
- [79] D. Ruiz Vega y D. Olguín Salinas, «Modelos de Máquinas Síncronas de Polos Lisos Para Estudios de Estabilidad Transitoria en el Sistema No recíproco en P.U.,» Instituto Politécnico Nacional S.E.P.I. E.S.I.M.E. Zacatenco, Ciudad de México, 1997.
- [80] S. J. Chapman, Máquinas Eléctricas, Tercera Edición ed., New York: Mc Graw Hill, 2012.
- [81] I. Rodriguez Resendiz, Modelado y Simulacion de un Mercado en Sistemas Electricos de Potencia, Ciudad de México: Tesis para obtener el grado de M. C. en Ing. Eléctrica, S.E.P.I-E.S.I.M.E. I.P.N, 2016.
- [82] G. W. Stagg y A. H. El-Abiad, Computer Methods in Power System Analysis, Tokyo: McGraw-Hill, 1968.
- [83] B. A. &. R. Harley, The General Theory of Alternating Current Machines, London: Chapman and Hall London, 1975.
- [84] S. Cvijc y M. D. Ilic, «Part I: A New Framework for Modeling and Tracing of Bilateral Transactions and the Corresponding Loop Flows in Multi-Control Area Power Networks,» *IEEE Transactions on Power Systems,* vol. 29, nº 6, p. 9, 2014.
- [85] J. Xu, J. Lv, M. Zhu y J. Wang, «Optimization of Cross-Regional Bilateral Power Transaction and Analysis of Transaction Path,» *IEEE,* p. 6, 2015.
- [86] Y. Ren, M. Zhou y G. Li, «Modeling and Tracing Bilateral Electricity Transactions based on Diakoptics,» *IEEE,* p. 6, 2016.
- [87] F. D. Galiana, D. T. McGillis y J. W. Cheng, «Bilateral Transactions Considered as Interconnections in a Deregulated Environment,» *IEEE,* p. 4, 1998.
- [88] F. D. Galiana y S. E. Khatib, «Negotiating Bilateral Contracts in Electricity Markets,» *IEEE Transactions on Power Systems,* vol. 22, nº 2, p. 10, 2007.
- [89] N. Chowdhury y R. Haque, «An artificial Neural Network Based Transmission Loss Allocation for Bilateral Contracts,» *IEEE CCECE,* vol. 1, p. 5, 2005.
- [90] D. T. McGillis, F. D. Galiana y J. W. M. Cheng, «Studies of Bilateral Contracts with Respect to Steady-State Security in a Deregulated Environment,» *IEEE,* vol. 1, p. 6, 1997.
- [91] M. Zhou, X. Wang, J. Xu, C. Huang y J. Lv, «Power Losses Allocation for Bilateral Electricity Transactions based on Transaction Power Tracing,» *IEEE,* vol. 1, p. 6, 2015.
- [92] C.-Y. Li y C.-W. Liu, «The Stability Analysis of the Strategic Transaction in a Deregulated Environment,» *IEEE,* p. 5, 2000.
- [93] G. Hamoud, «Feasibility Assesssment of Simultaneous Bilateral Transactions in a Deregulated Envirnoment,» *IEEE Transactions on Power Systems,* vol. 15, nº 1, p. 5, 2000.
- [94] C.-C. Liu y G. W. Rosenwald, «Consistency Evaluation in an Operational Environment Involving Many Transactions,» *IEEE Transactions on Power Systems,* vol. 11, nº 4, p. 6, 1996.
- [95] A. Megretski, B. C. Lesieutre y A. M. Stankovic, «Application of Convex Programming to Rescheduling of Transactions in a Deregulated Power Market,» *IEEE,* p. 4, 2000.
- [96] M. Waldyr, «Effect of Load Characteristics on the Dynamic Stability of Power Systems,» *IEEE,*  nº T 72 019-3, 1972.

# **APÉNDICE A: MODELADO DE MÁQUINAS**

# **A.1. MAQUINA SINCRONA.**

### <span id="page-259-0"></span>**A.1.1 CONSIDERAIONES DEL MODELO.**

Para realizar el modelo matemático de la máquina síncrona se deben de tomar en cuenta diversos efectos físicos que se presentan durante su operación, por lo tanto las siguientes suposiciones se toman en cuenta en el modelado y para estudios de estabilidad [5, 32]:

- Se desprecian los efectos de saturación magnética.
- Cada devanado produce una FMM senoidal a lo largo del entrehierro considerando los efectos mutuos con el rotor.
- Se desprecian los efectos de las ranuras del estator sobre las inductancias del rotor.
- Se desprecian los efectos de histéresis magnética.

#### **A.1.2 MARCOS DE REFERENCIA**

Una consideración importante en el modelado de la máquina síncrona es referir las ecuaciones a un marco de referencia trifásico a un marco de referencia en eje d y eje q, esto se debe a que las ecuaciones no lineales se encuentran en un marco de referencia trifásico (abc), dichas ecuaciones no lineales contienen inductancias que varían con el tiempo y con la posición del rotor, haciendo de éstas ecuaciones diferenciales no lineales con coeficientes variables, es por esto que se emplea la transformación de Park que se explicara en un apartado posteriormente, con esta transformación se propone trabajar bajo un marco de referencia llamado marco de referencia dq0 en el rotor, como se muestra en la figura 1.2, con este nuevo marco de referencia las inductancias dejan de ser variables y pasan a ser constantes, con esto se dice que el rotor se encuentra en un marco de referencia dq0 fijo y que es referido a los devanados del estator. Por lo tanto los devanados del estator se representan por dos devanados ficticios en los ejes d y q en el marco de referencia del rotor, así mismo en el rotor se encuentra el devanado de campo en conjunto con los n devanados de amortiguamiento (dependiendo del tipo de rotor) como se muestra en la siguiente figura [5, 13, 30, 69].

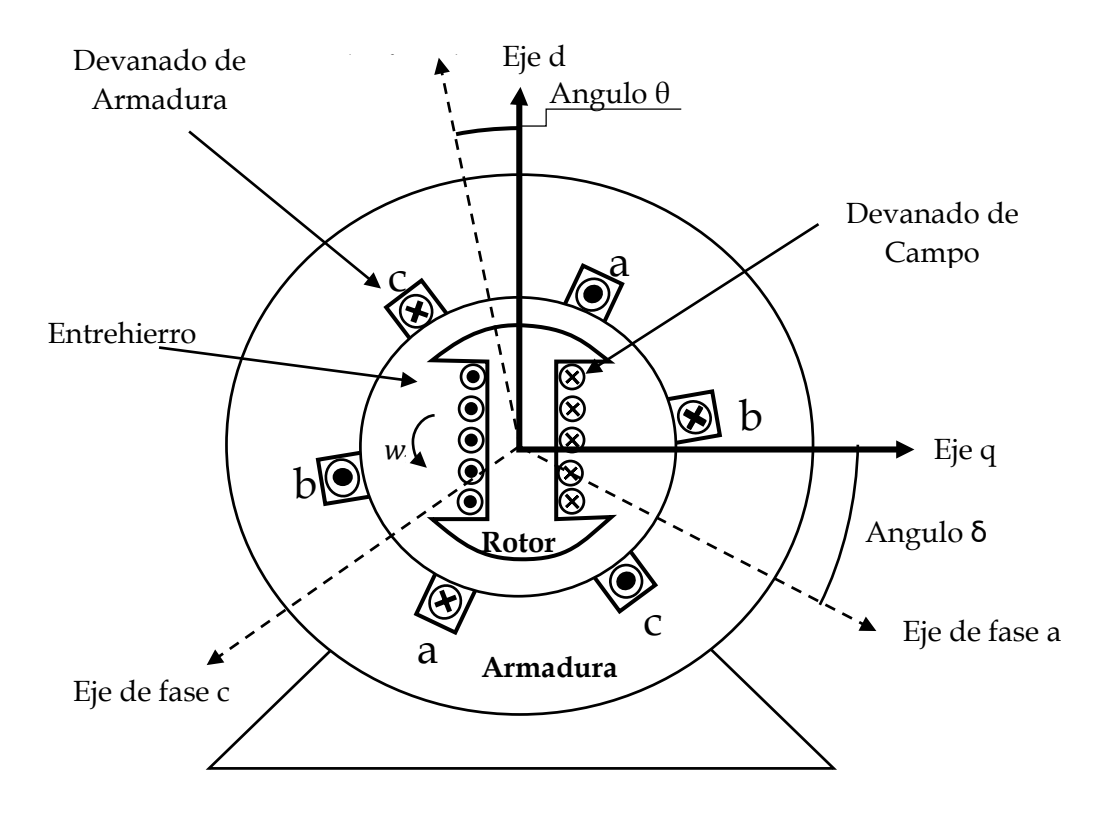

*Figura A. 1 Representación de la máquina síncrona en un modelo de dos ejes d y q. Adaptado de [5].*

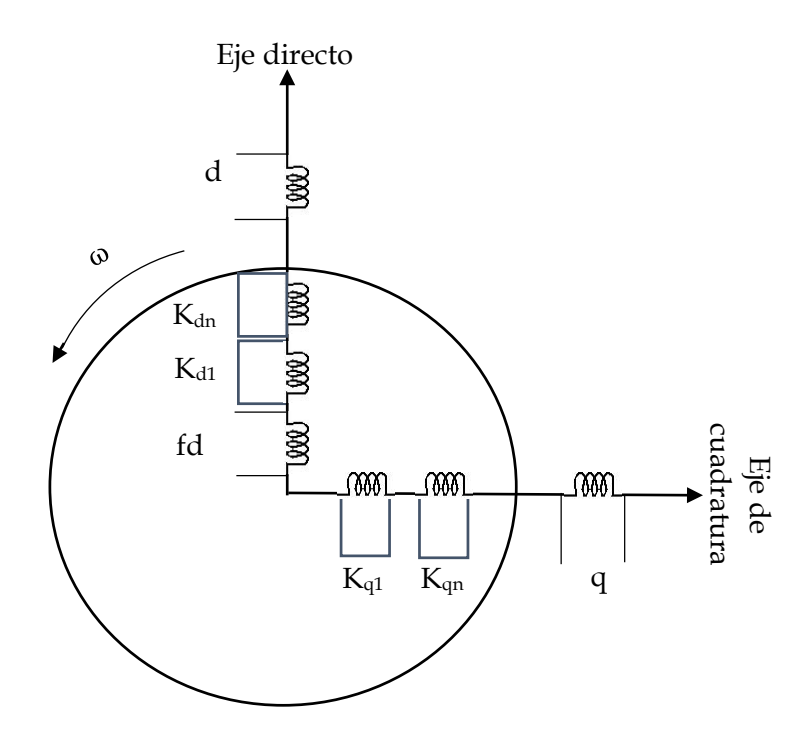

*Figura A. 2 Representación esquemática de los devanados del modelo de la máquina síncrona en el marco de referencia del rotor. Adaptado de [45].*

Para llevar a cabo el modelado matemático de la máquina síncrona se deben tener en cuenta las dos partes principales de este, el estator y el rotor, esto debido a que las ecuaciones que describen el comportamiento físico tienen que ser especificadas, esto de acuerdo a los fenómenos que se presenten ya sea en estator o rotor, es por eso que para el modelado matemático es importante decir que las ecuaciones pertenecen al estator o rotor, esto se puede notar definiendo los marcos de referencia, ya sea en el estator y rotor.

Además de las consideraciones ya mencionadas anteriormente (apéndic[e A.1.1\)](#page-259-0), también se tomaron en cuenta otras consideraciones para realizar el modelado de una máquina síncrona que se mencionaran posteriormente, donde se describe la transformación dq0 que se toma en cuenta y el sistema por unidad empleado. A partir de aquí los parámetros del sistema son adecuados para ser implementados en un sistema maquina bus infinito como se mostrara en los siguientes apartados.

## **A.1.3 MARCO DE REFERENCIA EN EL ESTATOR.**

De acuerdo a la referencia [77] la convención de signos empleada en la [Figura A. 3](#page-261-0) es la siguiente:

- El rotor gira en sentido contrario a las manecillas del reloj, la posición del rotor toma como referencia el ángulo θ que se encuentra entre el eje directo y la fase a del estator.
- El eje d (eje directo) se encuentra adelantado al eje q (eje de cuadratura) 90° en la dirección de rotación del rotor.

Los circuitos derivados de las ecuaciones de voltaje en los devanados del estator se rigen bajo la convención generador y los circuitos derivados de las ecuaciones de los devanados de amortiguamiento y la ecuación del voltaje de campo se rigen bajo la convención motor, como se muestra en la siguiente figura. *ψ*

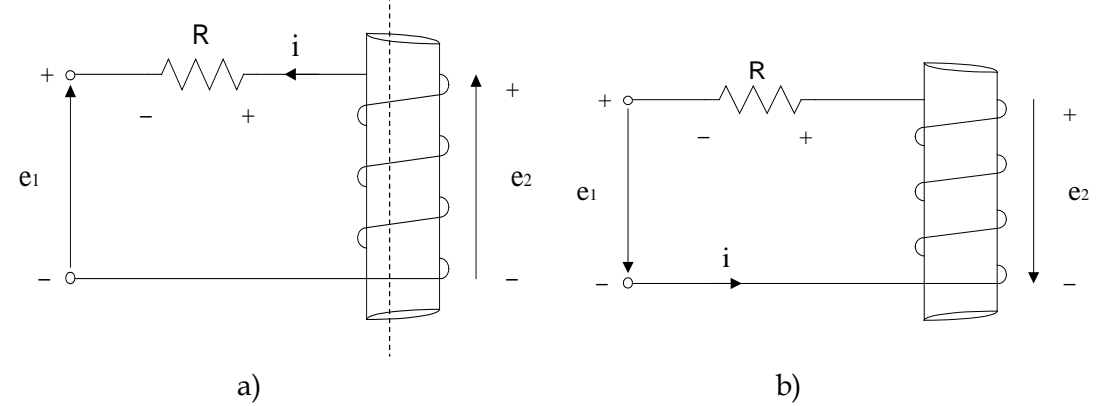

<span id="page-261-0"></span>*Figura A. 3 Convención para el estator y rotor de la máquina síncrona utilizada por IEEE a) Generador. b) Motor*

De la figura anterior obtenemos las siguientes ecuaciones:

Ecuación bajo la convención generador:

$$
e_1 = -Ri - \frac{d\psi}{dt} \tag{A.1}
$$

Ecuación bajo la convención motor:

$$
e_1 = Ri + \frac{d\psi}{dt} \tag{A.2}
$$

Por lo tanto las ecuaciones del estator bajo la convención generador y el rotor bajo la convención motor quedan de la siguiente manera:

<span id="page-262-0"></span>
$$
\overline{e}_{s} = -\overline{r}_{s}\overline{1}_{s} - p\overline{\psi}_{s}
$$
\n
$$
\overline{e}_{r} = \overline{r}_{r}\overline{1}_{r} + p\overline{\psi}_{r}
$$
\n(A. 3)

Donde:

$$
\bar{r}_s
$$
 = Vector de resistencias en el estator  $\bar{u}_s$  = Vector de corrientes en el estator

 $\bar{\psi}_s$  = Vector de flujos en el estator

 $\bar{r}_r$  = Vector de resistencias en el rotor  $\bar{v}_r$  $\bar{\iota}_r$  = Vector de corrientes en el rotor

<span id="page-262-1"></span> $\bar{\psi}_r$  = Vector de flujos en el rotor

$$
p = \frac{d}{dt}
$$
 (Derivada parcial con respecto al tiempo)

Desarrollando las ecuaciones en [\(A.](#page-262-0) *3)*:

$$
\overline{e}_{s} = \begin{bmatrix} e_{a} \\ e_{b} \\ e_{c} \end{bmatrix} \qquad \qquad \overline{e}_{r} = \begin{bmatrix} e_{fd} \\ 0 \\ 0 \end{bmatrix} \qquad (A. 4)
$$

, , *= Voltajes trifásicos en el estator*

= *Voltaje de campo en el rotor*

$$
\bar{r}_s = diag[r_a r_a r_a]
$$
  
\n
$$
\bar{r}_r = diag[r_{fd} r_{kd} r_{kq}]
$$
\n(A. 5)

 $r_a$  = Resistencia en el estator.  $r_{fd}$  = Resistencia de campo.

 $r_{kd}$   $r_{kq}$  = Resistencias de los devanados de amortiguamiento.

$$
\overline{\psi}_s = [\psi_a \psi_b \psi_c]^T
$$
\n
$$
\overline{\psi}_r = [\psi_{fd} \psi_{kd} \psi_{kq}]^T
$$
\n(A. 6)

 $\psi_a$   $\psi_b$   $\psi_c$  = Enlaces de flujos en el estator.

 $\psi_{fd}$  = Enlace de flujo del devanado de campo.

 $\psi_{kd}$   $\psi_{kq}$  =Enlaces de flujos de los devanados de amortiguamiento.

<span id="page-263-1"></span>
$$
\begin{bmatrix} \overline{\Psi}_{\mathbf{s}} \\ \overline{\Psi}_{\mathbf{r}} \end{bmatrix} = \begin{bmatrix} \overline{I}_{\mathbf{s}\mathbf{s}} & \overline{I}_{\mathbf{s}\mathbf{r}} \\ \overline{I}_{\mathbf{r}\mathbf{s}} & \overline{I}_{\mathbf{r}\mathbf{r}} \end{bmatrix} \begin{bmatrix} \overline{I}_{\mathbf{s}} \\ \overline{I}_{\mathbf{r}} \end{bmatrix}
$$
\n(A. 7)

̅  $\overline{l}_{ss}$  = Inductancia propia del estator.  $\overline{l}_{rr}$  = Inductancia propia del rotor.

> ̅  $I_{sr} = I_{rs} =$  Inductancia mutua entre estator y rotor.

<span id="page-263-0"></span>
$$
\overline{\mathbf{I}}_{\mathbf{S}} = \begin{bmatrix} \mathbf{i}_{\mathbf{a}} \\ \mathbf{i}_{\mathbf{b}} \\ \mathbf{i}_{\mathbf{c}} \end{bmatrix} \qquad \qquad \overline{\mathbf{I}}_{\mathbf{r}} = \begin{bmatrix} \mathbf{i}_{\mathbf{f}d} \\ \mathbf{i}_{\mathbf{k}d} \\ \mathbf{i}_{\mathbf{k}q} \end{bmatrix}
$$
\n
$$
\overline{\mathbf{I}}_{\mathbf{S}\mathbf{S}} = \begin{bmatrix} \mathbf{l}_{aa} & \mathbf{l}_{ab} & \mathbf{l}_{ac} \\ \mathbf{l}_{ab} & \mathbf{l}_{bb} & \mathbf{l}_{bc} \\ \mathbf{l}_{ac} & \mathbf{l}_{bc} & \mathbf{l}_{cc} \end{bmatrix}
$$
\n(A. 8)

<span id="page-264-1"></span>
$$
\begin{aligned}\n\lceil l_{rs}\rceil^{\mathrm{T}} &= \bar{l}_{sr} = \begin{bmatrix}\n\lceil \det l_{\text{akd}} & \lceil \det l_{\text{akq}} \rceil \\
\lceil \det l_{\text{bkd}} & \lceil \det l_{\text{ckq}} \rceil\n\end{bmatrix} \\
\bar{l}_{rr} &= \begin{bmatrix}\n\frac{l_{\text{ffd}}}{l_{\text{fkd}}} & \frac{l_{\text{fkd}}}{l_{\text{kkd}}} & 0 \\
0 & 0 & \frac{l_{\text{rkq}}}{l_{\text{kkq}}}\n\end{bmatrix}\n\end{aligned} \tag{A.9}
$$

Donde:

*laa=lbb=lcc = Inductancias propias en el estator. lab=lbc=lac= Inductancias mutuas en el estator.*  $l_{afd} = l_{bfd} = l_{cfd} = Inductancias$  mutuas entre estator y campo.  $l_{\alpha kd} = l_{\alpha kd} = l_{\alpha kd}$  Inductancias mutuas entre estator y amortiguamiento en eje d del rotor.  $l_{akq} = l_{bkq} = l_{ckq}$  = Inductancias mutuas entre estator y amortiguamiento en eje q del rotor.  $l_{ftd}$  = Inductancia propia del devanado de campo del rotor. *= Inductancia propia del devanado de amortiguamiento en eje d del rotor. = Inductancia propia del devanado de amortiguamiento en eje q del rotor. = Inductancia mutua del rotor entre el devanado de campo y el devanado de amortiguamiento en eje d.*

Las inductancias propias totales en el estator son:

<span id="page-264-0"></span>
$$
l_{aa} = l_{aa0} + l_{aa2} \cos(2\theta)
$$
  
\n
$$
l_{bb} = l_{aa0} + l_{aa2} \cos 2(\theta - 2\pi/3)
$$
  
\n
$$
l_{cc} = l_{aa0} + l_{aa2} \cos 2(\theta + 2\pi/3)
$$
\n(A. 10)

De las ecuaciones anteriores se obtiene el máximo valor cuando θ=0° o θ=180°.

Las inductancias mutuas entre los devanados del estator están dadas por:

$$
l_{ab} = l_{ba} = -l_{ab0} + l_{ab2} \cos 2(\theta + 2\pi/3)
$$
  
\n
$$
l_{bc} = l_{cb} = -l_{ab0} + l_{ab2} \cos 2\theta
$$
  
\n
$$
l_{ca} = l_{ac} = -l_{ab} + l_{ab2} \cos 2(\theta - 2\pi/3)
$$
  
\n(A. 11)

Donde:

 $l_{ab2} = l_{aa2}$ 

Las inductancias mutuas entre los devanados del estator y el rotor son constantes debido a que la permeancia que ve el rotor con respecto al estator es constante, de tal manera que las inductancias están dadas por [5] [29] [27]:

<span id="page-265-0"></span>
$$
l_{afd} = l_{afd} \cos\theta
$$
  
\n
$$
l_{akd} = l_{akd} \cos\theta
$$
  
\n
$$
l_{akq} = -l_{akq} \sin\theta
$$
  
\n
$$
l_{bfd} = l_{afd} \cos(\theta - 2\pi/3)
$$
  
\n
$$
l_{bkd} = l_{akd} \cos(\theta - 2\pi/3)
$$
  
\n
$$
l_{bka} = -l_{akq} \sin(\theta - 2\pi/3)
$$
  
\n
$$
l_{cfd} = l_{afd} \cos(\theta + 2\pi/3)
$$
  
\n
$$
l_{ckd} = l_{akd} \cos(\theta + 2\pi/3)
$$
  
\n
$$
l_{ckq} = -l_{akq} \sin(\theta + 2\pi/3)
$$

#### **A.1.4 MARCO DE REFERENCIA EN EL ROTOR.**

Como se puede observar de las ecuaciones de voltaje en

[\(A.](#page-262-0) *3)* al ser desarrolladas se encuentra que las derivadas de los flujos están en función de las inductancias, donde estas últimas son dependientes de una posición θ, donde θ es el ángulo eléctrico entre el eje magnético de la fase a y el eje magnético del devanado de campo, lo cual complica el manejo de las ecuaciones de la máquina, por lo tanto es necesario recurrir a realizar un cambio de marco de referencia, este nuevo marco es dado por la transformación de Park, ya que esta transformación define un conjunto de nuevas variables tales como voltajes, corrientes y enlaces de flujo, en este caso la transformación aplica para las variables del estator de las componentes abc a otras tres componentes llamadas eje directo, eje de cuadratura y eje de secuencia cero, las cuales se distinguen por los subíndices dq0, donde dicho marco de referencia se encuentra girando a la velocidad del rotor, con lo cual hace que las inductancias pasen de ser unas variables dependientes a unas constantes, facilitando el manejo de estas nuevas ecuaciones [5, 13, 30, 69].

La transformación de Park que se realiza comúnmente es a través de la matriz **P** (Transformación de Park) descrita como:

<span id="page-266-1"></span>
$$
P = \frac{2}{3} \begin{bmatrix} \cos\theta & \cos(\theta - 2\pi/3) & \cos(\theta + 2\pi/3) \\ \text{sen}\theta & \sin(\theta - 2\pi/3) & \sin(\theta + 2\pi/3) \\ \frac{1}{2} & \frac{1}{2} & \frac{1}{2} \end{bmatrix}
$$
(A. 13)

Comúnmente en la literatura de máquinas síncronas se utiliza 2/3, con esto se debe tener en cuenta que se consideran condiciones balanceadas y con ello se considera que las magnitudes ya sea de corriente o voltaje estarán dados en valores pico, como ejemplo se muestra en las ecuaciones en [\(A.](#page-266-0) *14)* donde los voltajes se encuentran en un sistema trifásico balanceado [5, 13, 30, 69].

<span id="page-266-0"></span>
$$
V_A = \sqrt{2}V_S \cos\theta
$$
  
\n
$$
V_B = \sqrt{2}V_S \cos(\theta - 2\pi/3)
$$
  
\n
$$
V_C = \sqrt{2}V_S \cos(\theta + 2\pi/3)
$$
\n(A. 14)

Por lo tanto nuestro marco de referencia en dq0 queda como  $V_{ABC(dq0)=}\sqrt{2}V_{ABC(dbc)}$ .

Como otra alternativa se tiene la siguiente manera de aplicar la transformación de Park [5, 13, 30, 69]:

<span id="page-266-2"></span>
$$
P = \sqrt{\frac{2}{3}} \begin{bmatrix} \cos\theta & \cos(\theta - 120^\circ) & \cos(\theta + 120^\circ) \\ \text{sen}\theta & \text{sen}(\theta - 120^\circ) & \text{sen}(\theta + 120^\circ) \\ \frac{1}{\sqrt{2}} & \frac{1}{\sqrt{2}} & \frac{1}{\sqrt{2}} \end{bmatrix}
$$
(A. 15)

Donde esta matriz tiene la propiedad de ser ortogonal, por lo tanto tiene inversa y la inversa es igual a la transpuesta. La componente de secuencia cero es estacionaria y ficticia, esta es añadida para que la matriz de Park cumpla con la propiedad de ser ortogonal. Además al hacer la transformación la potencia en las variables a, b y c no se altera por lo tanto los voltajes, corrientes y enlaces de flujos se pueden transformar de abc a dq0 de la siguiente manera [5, 13, 30, 69]:

$$
\begin{bmatrix} \mathbf{e}_{\mathbf{d}} \\ \mathbf{e}_{\mathbf{q}} \\ \mathbf{e}_{\mathbf{0}} \end{bmatrix} = P \begin{bmatrix} \mathbf{e}_{\mathbf{a}} \\ \mathbf{e}_{\mathbf{b}} \\ \mathbf{e}_{\mathbf{c}} \end{bmatrix} \qquad \begin{bmatrix} \mathbf{i}_{\mathbf{d}} \\ \mathbf{i}_{\mathbf{q}} \\ \mathbf{i}_{\mathbf{0}} \end{bmatrix} = P \begin{bmatrix} \mathbf{i}_{\mathbf{a}} \\ \mathbf{i}_{\mathbf{b}} \\ \mathbf{i}_{\mathbf{c}} \end{bmatrix} \qquad \qquad \begin{bmatrix} \Psi_{\mathbf{d}} \\ \Psi_{\mathbf{q}} \\ \Psi_{\mathbf{0}} \end{bmatrix} = P \begin{bmatrix} \Psi_{\mathbf{a}} \\ \Psi_{\mathbf{b}} \\ \Psi_{\mathbf{c}} \end{bmatrix} \qquad (A. 16)
$$

Para este trabajo se tomara la transformación de Park de la ecuación [\(A.](#page-266-1) 13*)*.Las ecuaciones de voltaje en el estator se obtienen al desarrollar las ecuaciones del estator de la siguiente manera [5, 13, 30, 69]:

Sustituyendo las ecuaciones que pertenecen al estator de [\(A.](#page-262-1) *4)* en [\(A.](#page-262-0) *3)*, solo en el estator obtenemos:

<span id="page-267-0"></span>
$$
e_{a} = -p\psi_{a} - R_{a}i_{a}
$$
  
\n
$$
e_{b} = -p\psi_{b} - R_{a}i_{b}
$$
  
\n
$$
e_{c} = -p\psi_{c} - R_{a}i_{c}
$$
  
\n(A. 17)

Las ecuaciones de Voltaje en el rotor son:

 $\mathbf{r}^{\prime}$ 

$$
e_{fd} = p\psi_{fd} + R_{fd}i_{fd}
$$
  
\n
$$
0 = p\psi_{kd} + R_{kd}i_{kd}
$$
  
\n
$$
0 = p\psi_{kq} + R_{kq}i_{kq}
$$
  
\n(A. 18)

Si sustituimos las inductancias [\(A.](#page-264-0) *10)*[-\(A. 12](#page-265-0)*)* en las ecuaciones [\(A.](#page-263-0) *8)* y [\(A. 9](#page-264-1)*)* y así mismo estas sustituirlas en [\(A.](#page-263-1) *7)*, obtenemos los enlaces de flujos en el estator [5, 27]:

$$
\psi_a = i_a[l_{aa0} + l_{aa2}cos2\theta] + i_b[-l_{ab0} + l_{ab2}cos2(\theta + 2\pi/3)]
$$
  
+  $i_c[-l_{ab} + l_{ab2}cos2(\theta - 2\pi/3)] + i_{fd}[l_{afd}cos\theta]$   
+  $i_{kd}[l_{akd}cos\theta] + i_{kq}[-l_{akq}sin\theta]$ 

$$
\psi_{\rm b} = i_{\rm a}[-l_{\rm ab0} + l_{\rm ab2} \cos 2(\theta + 2\pi/3)] + i_{\rm b} [l_{\rm aa0} + l_{\rm aa2} \cos 2(\theta - 2\pi/3)] + i_{\rm c} [-l_{\rm ab0} + l_{\rm ab2} \cos 2\theta] + i_{\rm fd} [l_{\rm afd} \cos(\theta - 2\pi/3)] + i_{\rm kd} [l_{\rm akd} \cos(\theta - 2\pi/3)] + i_{\rm kq} [-l_{\rm akq} \sin(\theta - 2\pi/3)]
$$
\n(4.19)

$$
\psi_{c} = i_{a}[-l_{ab} + l_{ab2} \cos 2(\theta - 2 \pi/3)] + i_{b}[-l_{ab0} + l_{ab2} \cos 2\theta] \n+ i_{c}[l_{aa0} + l_{aa2} \cos 2(\theta + 2 \pi/3)] + i_{fd}[l_{afd} \cos(\theta + 2 \pi/3)] \n+ i_{kd}[l_{akd} \cos(\theta + 2 \pi/3)] + i_{kq}[-l_{akq} \sin(\theta + 2 \pi/3)]
$$

Los enlaces de flujo en el rotor son:

$$
\psi_{fd} = l_{ffd}i_{fd} + l_{fkd}i_{kd} + l_{afd}[i_{a}cos\theta + i_{b}cos(\theta - 2\pi/3)] + i_{c}cos(\theta + 2\pi/3)
$$
  
\n
$$
\psi_{kd} = l_{fkd}i_{fd} + l_{kkd}i_{kd} + l_{akd}[i_{a}cos\theta + i_{b}cos(\theta - 2\pi/3)] + i_{c}cos(\theta + 2\pi/3)
$$
 (A. 20)  
\n
$$
\psi_{kq} = l_{kkq}i_{kq} + l_{akq}[i_{a}sen\theta + i_{b}sen(\theta - 2\pi/3)] + i_{c}cos(\theta + 2\pi/3)
$$

#### **A.1.5 TRANSFORMACION dq0.**

Como ya se ha mencionado las ecuaciones de voltaje del estator contienen inductancias variables con lo cual complica la aplicación de las mismas, como resultado de la transformación el estator junto con el rotor se encuentran en un marco de referencia de dos ejes (d y q) casi estacionarios, al referenciar las ecuaciones del estator al rotor estas se encentraran en un marco de referencia rotatorio a la velocidad del rotor como ya se había mencionado, es por eso que las inductancias ya no dependen de la posición del rotor ni del tiempo porque ambos marcos al girar a la misma velocidad mantienen una posición constante entre ejes, lo que resulta ser lo mismo que tener estos ejes en un marco de referencia fijo ya que conservan la misma posición o desplazamiento angular, debido a lo anterior se dice que es un marco de referencia casi estacionario. Se puede añadir, que una ventaja de elegir la separación de los ejes d y q a 90 grados eléctricos es debida a que no produce efectos de enlaces de flujo del devanado de un eje hacia el devanado del otro eje, debido a que es una propiedad de la ortogonalidad dada por la transformación de Park [38]. Entonces podemos proceder a la aplicación la transformación de Park (*A*. [13](#page-266-1)*)* a las ecuaciones [\(A. 17](#page-267-0)*)*, obtenemos [5, 13, 30, 32, 69]:

Voltajes en el estator:

<span id="page-268-0"></span>
$$
e_{d} = - R_{a}i_{d} - p\psi_{d} - \psi_{q}\omega
$$
  
\n
$$
e_{q} = - R_{a}i_{q} - p\psi_{q} + \psi_{d}\omega
$$
  
\n
$$
e_{0} = - R_{a}i_{0} - p\psi_{0}
$$
\n(A. 21)

Voltajes en el rotor para máquina de polos salientes:

$$
e_{fd} = R_{fd}i_{fd} + p\psi_{fd}
$$
  
\n
$$
0 = R_{kd}i_{kd} + p\psi_{kd}
$$
  
\n
$$
0 = R_{kq}i_{kq} + p\psi_{kq}
$$
  
\n(A. 22)

Los enlaces de flujo en el estator en términos del marco de referencia dq0 se convierten en:

<span id="page-269-1"></span>
$$
\psi_{d} = L_{d}i_{d} + L_{afd}i_{fd} + L_{akd}i_{kd}
$$
\n
$$
\psi_{q} = L_{q}i_{q} + L_{akq}i_{kq}
$$
\n
$$
\psi_{0} = L_{0}i_{0}
$$
\n(A. 23)

De las ecuaciones anteriores, las componentes con subíndice cero corresponden a la componente de secuencia cero, por lo tanto, en condiciones balanceadas será igual a cero [5, 13, 27, 30].

Los enlaces de flujo para el rotor de polos salientes en términos del marco de referencia dq0 se convierten en [32]:

<span id="page-269-0"></span>
$$
\psi_{fd} = \frac{3}{2} L_{afd} i_d + L_{ffd} i_{fd} + L_{fkd} i_{kd}
$$
  

$$
\psi_{kd} = \frac{3}{2} L_{akd} i_d + L_{fkd} i_{fd} + L_{kkd} i_{kd}
$$
  

$$
\psi_{kq} = \frac{3}{2} L_{akq} i_q + L_{kkq} i_{kq}
$$
 (A. 24)

Debido a que la transformación de Park empleada no es ortogonal, (quiere decir que la inversa no es igual a la transpuesta) las inductancias mutuas entre las ecuaciones del estator y el rotor no son reciprocas [5, 13, 32, 69].

#### **A.1.6 SISTEMA POR UNIDAD (p.u.).**

El sistema por unidad es una herramienta útil para facilitar el manejo de los parámetros que se encuentran definidos en diferentes unidades, esta normalización de parámetros está siendo regida por otro parámetro base que se puede elegir de manera arbitraria, como resultado se obtienen nuevos parámetros a una misma base haciendo de ellos un valor proporcional al valor base, por lo tanto se pueden emplear en las ecuaciones de manera indiferente ante las unidades en que se encontraban expresados [5, 13, 27, 30, 32, 45].

Emplear el método p.u. es importante ya que emplea restricciones para la elección de cantidades base, esto elimina la no reciprocidad del modelo debido a la transformación de Park que se utilice ya que puede (o no) emplear inductancias mutuas entre el estator y el rotor que no son recíprocas. La eliminación de la no reciprocidad de las ecuaciones de enlaces de flujo (*A*. [13](#page-266-1)*)* se le llama el "sistema reciproco" [5, 13, 27, 30, 32, 45].

Otra alternativa derivada de la transformación de Park [\(A. 15\)](#page-266-2) es el modelo de la maquina síncrona por el "sistema no reciproco", la diferencia entre el sistema reciproco y el no reciproco es que el primero nos permite trabajar el modelado de la maquina síncrona en función de las variables de enlaces de flujo expresando los parámetros en reactancias dadas por los devanados de la máquina y el sistema no reciproco nos permite modelar la maquina en función de las variables de voltajes ficticios cuyos parámetros son obtenidos por constantes de tiempo que se determinan por pruebas de corto circuito y circuito abierto. Este trabajo formula el modelo de la maquina en el sistema reciproco, para mayor detalle acerca del sistema no reciproco se recomienda consultar las referencias [40, 45, 78, 79] los cuales muestran la forma a detalle de determinar los parámetros de la maquina por dicho sistema, además se muestra un reporte en el cual se determinaron los parámetros mediante pruebas de laboratorio.

$$
Parámetro\ P.U.=\frac {Parámetro\ Real}{Parámetro\ Base}
$$

Específicamente el sistema P.U. que se utilice elimina la no reciprocidad de las ecuaciones [\(A. 24\)](#page-269-0) de la siguiente manera [5, 13, 27, 30, 32, 45]:

El voltaje base y la corriente base de un circuito del estator es seleccionado como el valor pico del voltaje de fase y de la corriente de fase de la máquina síncrona.

- Los volt ampere (VA) base de cada circuito del rotor es seleccionado como el rango total de (VA) trifásico de la máquina.
- Para hacer que la inductancia mutua entre el estator y algún circuito del rotor en el eje directo sean la misma en P.U. se selecciona la corriente base de los circuitos del rotor en el eje directo, por lo tanto la inductancia de magnetización de eje directo en P.U. se puede escribir como:

<span id="page-270-0"></span>
$$
L_{\text{afd}} = L_{\text{akd}} = L_{\text{ad}} \tag{A.25}
$$

• La inductancia de magnetización en el eje de cuadratura en P.U. puede expresarse de manera similar como:

<span id="page-271-0"></span>
$$
L_{akq} = L_{akq1} = L_{aq}
$$
 (A. 26)

Por inspección de las ecuaciones [\(A. 25\)](#page-270-0) y [\(A. 26\)](#page-271-0) se puede ver que las reactancias de dispersión quedan de la siguiente manera:

$$
L_{lfd} = L_{ffd} - L_{ad}
$$
  
\n
$$
L_{lkd} = L_{kkd} - L_{ad}
$$
  
\n
$$
L_{lkd} = L_{d} - L_{ad}
$$
  
\n
$$
L_{lkd} = L_{kkd} - L_{ad}
$$
  
\n
$$
L_{lkd} = L_{d1} - L_{ad}
$$
  
\n
$$
L_{lkd} = L_{kkd} - L_{ad}
$$
  
\n
$$
L_{lkd} = L_{kkd} - L_{ad}
$$
  
\n(A. 27)

Los valores base se obtienen de la siguiente manera:

$$
Z_{s \text{ base}} = \frac{e_{s \text{ base}}}{I_{s \text{ base}}}
$$
  
\n
$$
X_{s \text{ base}} = \frac{Z_{s \text{ base}}}{\omega_{s \text{ base}}}
$$
  
\n
$$
\Psi_{s \text{ base}} = L_{a \text{ base}} I_{s \text{ base}} = \frac{e_{s \text{ base}}}{\omega_{s \text{ base}}}
$$
  
\n
$$
(V A 3\Phi)_{\text{base}} = 3 E_{s \text{ base}} I_{s \text{ base}}
$$
  
\n
$$
E_{s} = \frac{e_{s \text{ base}}}{\sqrt[2]{2}}
$$
  
\n
$$
I_{s} = \frac{e_{s \text{ base}}}{\sqrt[2]{2}}
$$
  
\n
$$
(V A 3\Phi)_{\text{base}} = \frac{3}{2} e_{s \text{ base}} I_{s \text{ base}}
$$

Dónde: *ωs base = Velocidad síncrona= 2π fbase*

Debido a que en el sistema P.U. la inductancia y la reactancia son la misma para una frecuencia base dada, se puede sustituir el símbolo "L" por "X" en las ecuaciones *(A.* [23](#page-269-1)*)* y [\(A. 24\)](#page-269-0) [5, 13, 27, 30, 32, 45].

Al aplicar el sistema por unidad a las ecuaciones [\(A. 21\)](#page-268-0) a [\(A. 24\)](#page-269-0) obtenemos:

Ecuaciones de voltaje en el estator y rotor para máquina síncrona de polos salientes.

<span id="page-272-0"></span>
$$
e_{d} = -r_{a}i_{d} - \frac{p}{\omega_{0}}\psi_{d} - \frac{\omega}{\omega_{0}}\psi_{q}
$$
  
\n
$$
e_{q} = -r_{a}i_{q} - \frac{p}{\omega_{0}}\psi_{q} + \frac{\omega}{\omega_{0}}\psi_{d}
$$
  
\n
$$
e_{0} = -r_{a}i_{0} - \frac{p}{\omega_{0}}\psi_{0}
$$
  
\n
$$
e_{fd} = r_{fd}i_{fd} + \frac{p}{\omega_{0}}\psi_{fd}
$$
  
\n
$$
0 = r_{kd}i_{kd} + \frac{p}{\omega_{0}}\psi_{kd}
$$
  
\n
$$
0 = r_{kq}i_{kq} + \frac{p}{\omega_{0}}\psi_{kq}
$$
 (A. 29)

Ecuaciones de enlaces de flujos en el estator y rotor para máquina síncrona de polos salientes:

<span id="page-272-1"></span>
$$
\psi_d = x_d i_d + x_{ad} i_{fd} + x_{ad} i_{kd}
$$
\n
$$
\psi_q = x_q i_q + x_{aq} i_{kq}
$$
\n
$$
\psi_{fd} = x_{ad} i_d + x_{fd} i_{fd} + x_{ad} i_{kd}
$$
\n
$$
\psi_{kd} = x_{ad} i_d + x_{ad} i_{fd} + x_{kd} i_{kd}
$$
\n
$$
\psi_{kq} = x_{aq} i_q + x_{kq} i_{kq}
$$
\n(A. 30)

Como se puede observar de las ecuaciones anteriores se eliminó la no reciprocidad que presentaban las ecuaciones [\(A. 24\).](#page-269-0)

# **A.1.7 ECUACION DE OSCILACION DE LA MAQUINA SINCRONA**

La ecuación de oscilación proviene de la Segunda Ley de movimiento de Newton [80], la cual es aplicada a una masa rodante, esta ecuación describe el efecto físico que surge del movimiento del rotor en una maquina síncrona girando a la velocidad síncrona  $(\omega_0)$ . Además en estudios de estabilidad esta ecuación nos permite determinar el desplazamiento angular ( $\delta$ ) entre las máquinas de un sistema de potencia sometido a un disturbio. Debido

a que esta ecuación es de segundo orden, se puede descomponer en dos ecuaciones de primer orden [5, 13, 32, 39, 19, 69]:

$$
\frac{d}{dt}(\delta) = \omega_r - \omega_0 \tag{A.31}
$$

$$
\frac{d}{dt}(\omega_r) = \frac{\omega_0}{2H} (P_m - P_e)
$$
\n(A. 32)

Donde la potencia de aceleración (*Pa*) utilizando la convención generador está dada por:

 $P_a = P_m - P_e$ 

Donde: *= Potencia mecánica y =Potencia eléctrica*

Así mismo la posición del rotor (θ) está dada por:

$$
\theta = \omega_0 t + \delta \tag{A. 33}
$$

La velocidad  $(\omega_r)$  es:

$$
\omega_{\rm r} = \omega_0 + \dot{\delta} \tag{A.34}
$$

Y la aceleración  $(\dot{\omega})$  está dada por la ecuación:

<span id="page-273-2"></span><span id="page-273-1"></span><span id="page-273-0"></span>
$$
\dot{\omega} = \ddot{\delta} \tag{A. 35}
$$

La ecuación de oscilación puede quedar como:

$$
P_{\rm m} = T_{\rm i} = P_{\rm e} + \frac{2H}{\omega_0} \ddot{\delta} + k \dot{\delta}
$$
 (A. 36)

Donde:

 $T_i$ = Par mecánico de la flecha H= Constante de inercia y  $k$ = Constante de amortiguamiento *(amortiguamiento en la flecha del rotor)* [5, 13, 32, 39, 19, 69]:

El par eléctrico o potencia eléctrica en P.U. utilizando la transformación de Park de la ecuación (A.13) es:

$$
P_e = \psi_d i_q - \psi_q i_d \tag{A.37}
$$

Los voltajes terminales en los ejes d y q de la maquina síncrona están determinados por:

$$
e_d = e_t \operatorname{sen}(\theta_{te} - \delta) \tag{A.38}
$$

$$
e_q = e_t \cos(\theta_{te} - \delta) \tag{A.39}
$$

Los voltajes en el bus infinito en los ejes d y q son:

$$
e_{bd} = e_b \text{sen}(-\delta) \tag{A.40}
$$

$$
e_{bq} = e_b \cos(-\delta) \tag{A.41}
$$

#### **A.1.8 MODELO DEL SISTEMA DE TRANSMISION.**

En este trabajo se emplea el sistema maquina bus infinito por lo que la red de transmisión se puede modelar por medio de una ecuación transitoria en forma de ecuación diferencial lineal. Al aplicar la transformación dq0 al modelo de la red, las componentes de voltaje terminal en el bus infinito quedan en el marco dq0 haciendo compatible el modelo de la red con el modelo de la maquina síncrona al tener el mismo marco de referencia, las ecuaciones de la red se representan de la siguiente manera [13, 32]:

<span id="page-274-0"></span>
$$
e_d = e_{bd} + r_{ex}i_d + x_{ex}\frac{p}{\omega_0}i_d + x_{ex}\frac{\omega_r}{\omega_0}i_q
$$
  
\n
$$
e_q = e_{bq} + r_{ex}i_q + x_{ex}\frac{p}{\omega_0}i_q - x_{ex}\frac{\omega_r}{\omega_0}i_d
$$
\n(A. 42)

Donde:

 *y son la resistencia y reactancia total de la red de transmisión, son el resultado de la suma de la línea de transmisión y el transformador para un sistema maquina bus infinito [32].*

# **A.1.9 FORMULACIÓN TÉCNICA DE LA MÁQUINA MODIFICADA**

Para una reducción del modelo maquina bus infinito se realiza la técnica de la maquina modificada, esta técnica consta de realizar una igualdad entre las ecuaciones diferenciales de la red y la máquina, específicamente el voltaje terminal de la red dadas por las ecuaciones en [\(A. 42\)](#page-274-0) se igualan con los voltajes terminales de la maquina dados por las ecuaciones en [\(A. 29\).](#page-272-0) De esta manera los voltajes terminales de la maquina modificada serán las componentes en el bus infinito [32].

Con las ecuaciones de la re[d \(A. 42\)](#page-274-0) y las ecuaciones de voltaje en el estato[r \(A. 29\)](#page-272-0) aplicamos la técnica de la maquina modificada empatando las ecuaciones con respecto a los voltajes  $e_d$ y  $\boldsymbol{e}_q$  de la siguiente manera [32]:

$$
e_{bd} + r_{ex}i_d - x_{ex}\frac{p}{\omega_0}i_d + x_{ex}\frac{\omega_r}{\omega_0}i_q = -r_a i_d - \frac{p}{\omega_0}\psi_d - \psi_q \frac{\omega_r}{\omega_0}
$$
  
\n
$$
e_{bq} + r_{ex}i_q + x_{ex}\frac{p}{\omega_0}i_q + x_{ex}\frac{\omega_r}{\omega_0}i_d = -r_a i_q - \frac{p}{\omega_0}\psi_q + \psi_d \frac{\omega_r}{\omega_0}
$$
  
\nRed  
\nEstator

Para poder aplicar la técnica de la maquina modificada primero se necesitan expresar los enlaces de flujo en el eje d y eje q de la ecuaciones [\(A. 30\)](#page-272-1) [32].

Despejando los enlaces de flujo del eje d en [\(A. 30\),](#page-272-1) se tiene:

<span id="page-275-0"></span>
$$
\psi_d = x_d i_d + x_{ad} i_{fd} + x_{ad} i_{kd}
$$
\n
$$
\psi_{fd} = x_{ad} i_d + x_{fd} i_{fd} + x_{ad} i_{kd}
$$
\n
$$
\psi_{kd} = x_{ad} i_d + x_{ad} i_{fd} + x_{kd} i_{kd}
$$
\n
$$
(A. 44)
$$

Expresando las reactancias de forma matricial obtenemos:

$$
\overline{\mathbf{x}}_{\text{md}} = \begin{bmatrix} \mathbf{x}_{\text{d}} & \mathbf{x}_{\text{ad}} & \mathbf{x}_{\text{ad}} \\ \mathbf{x}_{\text{ad}} & \mathbf{x}_{\text{fd}} & \mathbf{x}_{\text{ad}} \\ \mathbf{x}_{\text{ad}} & \mathbf{x}_{\text{ad}} & \mathbf{x}_{\text{kd}} \end{bmatrix} \tag{A. 45}
$$

Donde:

$$
x_d = x_{ad} + x_{la}
$$
  
\n
$$
x_{fd} = x_{ad} + x_{lfd}
$$
  
\n
$$
x_{kd} = x_{ad} + x_{lfd}
$$
  
\n(A. 46)

Expresando los enlaces de flujo del eje d en forma vectorial:

$$
\overline{\Psi}_{\text{md}} = \begin{bmatrix} \Psi_d \\ \Psi_{\text{fd}} \\ \Psi_{\text{kd}} \end{bmatrix} \tag{A. 47}
$$

Expresando las corrientes del eje de en forma vectorial:

<span id="page-276-0"></span>
$$
\bar{\mathbf{I}}_{\rm md} = \begin{bmatrix} \mathbf{i}_{\rm d} \\ \mathbf{i}_{\rm fd} \\ \mathbf{i}_{\rm kd} \end{bmatrix} \tag{A. 48}
$$

De forma matricial se obtiene:

$$
\begin{bmatrix} \Psi_d \\ \Psi_{fd} \\ \Psi_{kd} \end{bmatrix} = \begin{bmatrix} x_d & x_{ad} & x_{ad} \\ x_{ad} & x_{fd} & x_{ad} \\ x_{ad} & x_{ad} & x_{kd} \end{bmatrix} \cdot \begin{bmatrix} i_d \\ i_{fd} \\ i_{kd} \end{bmatrix}
$$
 (A. 49)

Despejando las corrientes se obtiene:

<span id="page-276-2"></span>
$$
\begin{bmatrix} i_{d} \\ i_{fd} \\ i_{kd} \end{bmatrix} = \begin{bmatrix} x_{d} & x_{ad} & x_{ad} \\ x_{ad} & x_{fd} & x_{ad} \\ x_{ad} & x_{ad} & x_{kd} \end{bmatrix}^{-1} \cdot \begin{bmatrix} \Psi_{d} \\ \Psi_{fd} \\ \Psi_{kd} \end{bmatrix}
$$
(A. 50)

Desarrollando la matriz inversa de  $\bar{x}_{md}$  se obtiene:

$$
\overline{x}_{md}^{-1} = \overline{y}_{md} = \begin{bmatrix}\n\frac{x_{fd}x_{kd} - x_{ad}^2}{x_{eq}} & \frac{x_{ad}^2 - x_{kd}x_{ad}}{x_{eq}} & \frac{x_{ad}^2 - x_{fd}x_{ad}}{x_{eq}} \\
\frac{x_{ad}^2 - x_{kd}x_{ad}}{x_{eq}} & \frac{x_{d}x_{kd} - x_{ad}^2}{x_{eq}} & \frac{x_{ad}^2 - x_{d}x_{ad}}{x_{eq}} \\
\frac{x_{ad}^2 - x_{fd}x_{ad}}{x_{eq}} & \frac{x_{ad}^2 - x_{d}x_{ad}}{x_{eq}} & \frac{x_{d}x_{fd} - x_{ad}^2}{x_{eq}}\n\end{bmatrix}
$$
\n(A. 51)

Donde:

$$
x_{eq} = x_d x_{fd} x_{kd} - x_d x_{ad}^2 - x_{ad}^2 x_{kd} + 2x_{ad}^3 - x_{fd} x_{ad}^2
$$

Expresando (A.51) de forma simple, queda como:

$$
\begin{bmatrix} i_{d} \\ i_{fd} \\ i_{kd} \end{bmatrix} = \begin{bmatrix} y_{d11} & y_{d12} & y_{d13} \\ y_{d21} & y_{d22} & y_{d23} \\ y_{d31} & y_{d32} & y_{d33} \end{bmatrix} \cdot \begin{bmatrix} \Psi_d \\ \Psi_{fd} \\ \Psi_{kd} \end{bmatrix}
$$
 (A. 52)

Para el eje q se lleva a cabo el mismo proceso de tal manera que de las ecuaciones [\(A. 30\)](#page-272-1) se representan en forma matricial los enlaces de flujo para el eje q, obteniendo:

<span id="page-276-3"></span><span id="page-276-1"></span>
$$
\begin{bmatrix} \Psi_{q} \\ \Psi_{kq} \end{bmatrix} = \begin{bmatrix} x_{q} & x_{aq} \\ x_{aq} & x_{kq} \end{bmatrix} \cdot \begin{bmatrix} i_{q} \\ i_{kq} \end{bmatrix}
$$
\n(A. 53)

Despejando las corrientes se obtiene:

<span id="page-277-2"></span>
$$
\begin{bmatrix} \mathbf{i}_{\mathbf{q}} \\ \mathbf{i}_{\mathbf{k}\mathbf{q}} \end{bmatrix} = \begin{bmatrix} \mathbf{x}_{\mathbf{q}} & \mathbf{x}_{\mathbf{a}\mathbf{q}} \\ \mathbf{x}_{\mathbf{a}\mathbf{q}} & \mathbf{x}_{\mathbf{k}\mathbf{q}} \end{bmatrix}^{-1} \cdot \begin{bmatrix} \psi_{\mathbf{q}} \\ \psi_{\mathbf{k}\mathbf{q}} \end{bmatrix} \tag{A.54}
$$

Donde:

$$
\bar{x}_{mq}^{-1} = \bar{y}_{mq} = \begin{bmatrix} \frac{x_{kq}}{x_q x_{kq} - x_{aq}^2} & -\frac{x_{aq}}{x_q x_{kq} - x_{aq}^2} \\ -\frac{x_{aq}}{x_q x_{kq} - x_{aq}^2} & \frac{x_q}{x_q x_{kq} - x_{aq}^2} \end{bmatrix}
$$
(A. 55)

Expresando de forma simple:

$$
\bar{x}_{mq}^{-1} = \bar{y}_{mq} = \begin{bmatrix} y_{q11} & -y_{q12} \\ -y_{q21} & y_{q22} \end{bmatrix}
$$
\n
$$
\begin{bmatrix} i_q \\ i_{kq} \end{bmatrix} = \begin{bmatrix} y_{q11} & -y_{q12} \\ -y_{q21} & y_{q22} \end{bmatrix} \cdot \begin{bmatrix} \psi_q \\ \psi_{kq} \end{bmatrix}
$$
\n(A. 56)

Aplicando la técnica de la maquina modificada para el eje d de la ecuación (A. [43\),](#page-275-0) se desarrolla lo siguiente:

$$
e_{bd} + r_{ex}i_d - x_{ex}\frac{p}{\omega_0}i_d + x_{ex}\frac{\omega_r}{\omega_0}i_q = -r_a i_d - \frac{p}{\omega_0}\psi_d - \psi_q \frac{\omega_r}{\omega_0}
$$
 (A. 57)

Expresando solo la derivada del enlace del flujo de [\(A. 49\)](#page-276-0) se tiene:

<span id="page-277-1"></span><span id="page-277-0"></span>
$$
\dot{\Psi}_{\mathbf{d}} = \begin{bmatrix} \mathbf{x}_{\mathbf{d}} & \mathbf{x}_{\mathbf{fd}} & \mathbf{x}_{\mathbf{kd}} \end{bmatrix} \begin{bmatrix} \hat{\mathbf{l}}_{\mathbf{d}} \\ \hat{\mathbf{l}}_{\mathbf{fd}} \\ \hat{\mathbf{l}}_{\mathbf{kd}} \end{bmatrix}
$$
\n(A. 58)

Sustituyendo [\(A. 53\)](#page-276-1) y [\(A. 58\)](#page-277-0) en [\(A. 57\)](#page-277-1) e igualando a cero, obtenemos:

$$
-e_{bd} - r_{ex}i_d + x_{ex}i_d - x_{ex}\frac{\omega_r}{\omega_0}i_q - r_a i_d - \frac{1}{\omega_0} [x_d \ x_{fd} \ x_{kd}] \begin{bmatrix} i_d \\ i_{fd} \\ i_{kd} \end{bmatrix} - \frac{\omega_r}{\omega_0} [x_q \ x_{kq}] \begin{bmatrix} i_q \\ i_{kq} \end{bmatrix} = 0 \tag{A.59}
$$

Agrupando términos semejantes:

$$
-e_{\rm bd} - (r_a + r_{\rm ex})i_{\rm d} - \frac{1}{\omega_0} [(x_{\rm d} + x_{\rm ex}) \t x_{\rm fd} \t x_{\rm kd}] \begin{bmatrix} i_{\rm d} \\ i_{\rm fd} \\ i_{\rm kd} \end{bmatrix} - \frac{\omega_r}{\omega_0} [(x_{\rm q} + x_{\rm ex}) \t x_{\rm kd}] \begin{bmatrix} i_{\rm q} \\ i_{\rm kq} \end{bmatrix} = 0 \t (A.60)
$$

Con la agrupación de términos semejantes se obtiene una impedancia equivalente siendo esta la suma de la impedancia total de la red a la impedancia del estator, dando como resultado [13, 32]:

<span id="page-278-3"></span><span id="page-278-0"></span>
$$
r_a' = r_a + r_{ex}
$$
  
\n
$$
x_a' = x_d + x_{ex}
$$
  
\n
$$
x_q' = x_q + x_{ex}
$$
  
\n(A. 61)

De tal manera que sustituyendo la ecuación anterior en [\(A. 60\),](#page-278-0) queda de la forma:

$$
-e_{bd} - r_a' i_d - \frac{1}{\omega_0} [x_d' \quad x_{fd} \quad x_{kd}] \begin{bmatrix} i_d \\ i_{fd} \\ i_{kd} \end{bmatrix} - \frac{\omega_r}{\omega_0} [x_q' \quad x_{kq}] \begin{bmatrix} i_q \\ i_{kq} \end{bmatrix} = 0
$$
\n(A. 62)

Regresando las expresiones a unas nuevas variables en función de enlaces flujos de acuerdo a las ecuaciones [\(A. 49\)](#page-276-0) y [\(A. 53\),](#page-276-1) se obtiene:

<span id="page-278-1"></span>
$$
-e_{\rm bd} - r_a' i_d - \frac{1}{\omega_0} \psi_d' - \frac{\omega_r}{\omega_0} \psi_q' = 0
$$
\n(A. 63)

Se realiza el mismo procedimiento para obtener nuevas variables de enlace de flujo en la ecuación de la maquina modificada para el eje q, obteniendo:

<span id="page-278-2"></span>
$$
-e_{\mathbf{b}\mathbf{q}} - \mathbf{r}'_{\mathbf{a}}\mathbf{i}_{\mathbf{q}} - \frac{1}{\omega_0} \psi'_{\mathbf{q}} + \frac{\omega_r}{\omega_0} \psi_{\mathbf{d}}' = 0
$$
\n(A. 64)

De esta manera con las ecuaciones [\(A. 63\)](#page-278-1) [y \(A. 64\)](#page-278-2) se obtienen las ecuaciones de voltaje para el modelo del sistema maquina bus infinito incluyendo la línea de transmisión y el transformador. Con esta técnica las terminales del bus infinito son las terminales de la maquina ya que con estas ecuaciones se hace una representación de la red dentro de las variables de la máquina síncrona como función generador [13] [32].

#### **A.1.10 MODELO EXACTO DE LA MAQUINA SINCRONA.**

El modelo matemático de una maquina síncrona se obtiene por medio de variables de estado, obteniendo un sistema que este conformado de n ecuaciones diferenciales de primer grado. Las variables de estado para una maquina síncrona sin controles son las siguientes [32]:

$$
\mathbf{x} = \begin{bmatrix} \delta & \dot{\delta} & \psi_{\mathbf{d}} & \psi_{\mathbf{fd}} & \psi_{\mathbf{kd}} & \psi_{\mathbf{q}} & \psi_{\mathbf{kq}} \end{bmatrix}^{\mathrm{T}}
$$
(A. 65)

Para el desarrollo de las variables de estado se toman como tales los enlaces de flujo en el eje d y q, los cuales se obtienen despejando las derivadas de los enlaces de flujo de las ecuaciones [\(A. 63\)](#page-278-1) y [\(A. 64\),](#page-278-2) de tal manera que se obtiene [32]:

$$
\frac{1}{\omega_0}\dot{\psi}'_d = -e_{bd} - r_a' i_d - \frac{\omega_r}{\omega_0}\psi'_q
$$
\n
$$
\frac{1}{\omega_0}\dot{\psi}'_q = -e_{bq} - r_a'^{i_q} + \frac{\omega_r}{\omega_0}\psi_d'
$$
\n(A. 66)

Despejando los enlaces de flujo:

$$
\dot{\psi}'_d = -\omega_0 e_{bd} - \omega_0 r_a' i_d - \omega_r \psi'_q
$$
\n
$$
\psi'_q = -\omega_0 e_{bq} - \omega_0 r'_a i_q + \omega_r \psi_d'
$$
\n(A. 67)

De las ecuaciones de voltaje en el rotor en el eje d [\(A. 29\),](#page-272-0) despejamos las derivadas de los enlaces de flujo, obteniendo:

<span id="page-279-1"></span><span id="page-279-0"></span>
$$
\dot{\psi}_{fd} = \omega_0 e_{fd} - \omega_0 r_{fd} i_{fd}
$$
\n
$$
\dot{\psi}_{kd} = -\omega_0 r_{kd} i_{kd}
$$
\n(A. 68)

Sustituyendo [\(A. 34\)](#page-273-0) en las ecuaciones [\(A. 67\),](#page-279-0) se obtiene:

$$
\dot{\psi}'_d = -\omega_0 e_{bd} - \omega_0 r'_a i_d - (\omega_0 + \dot{\delta}) \psi'_q
$$

$$
\dot{\psi}'_q = -\omega_0 e_{bq} - \omega_0 r'_a i_q + (\omega_0 + \dot{\delta}) \psi_d'
$$
\n(A. 69)

De la ecuación de voltaje en el rotor en el eje q (A. 29) despejamos la derivada de enlace de flujo, obteniendo:

<span id="page-280-0"></span>
$$
\dot{\Psi}_{kq} = -\omega_0 r_{kq} i_{kq} \tag{A. 70}
$$

Expresando las ecuaciones de (A. 68) a (A. 70) de forma matricial obtenemos:

$$
\begin{bmatrix}\n\dot{\psi}'_{d} \\
\dot{\psi}_{fd} \\
\dot{\psi}_{kd}\n\end{bmatrix} = -\omega_0 \begin{bmatrix}\nr_a' & 0 & 0 \\
0 & r_{fd} & 0 \\
0 & 0 & r_{kd}\n\end{bmatrix} \cdot \begin{bmatrix}\ni_d \\
i_{fd} \\
i_{kd}\n\end{bmatrix} - \begin{bmatrix}\n(\omega_0 + \delta)\psi'_q + \omega_0 e_{bd} \\
-\omega_0 e_{fd} \\
0\n\end{bmatrix}
$$
\n
$$
\begin{bmatrix}\n\dot{\psi}_q' \\
\dot{\psi}_{kd}\n\end{bmatrix} = -\omega_0 \begin{bmatrix}\nr_a' & 0 \\
0 & r_{kq}\n\end{bmatrix} \cdot \begin{bmatrix}\ni_q \\
i_{kd}\n\end{bmatrix} + \begin{bmatrix}\n(\omega_0 + \delta)\psi'_d - \omega_0 e_{bq} \\
0\n\end{bmatrix}
$$
\n(A. 71)

Expresando las corrientes de la ecuación anterior en la forma (A. 50) y (A. 54) obtenemos:

$$
\begin{bmatrix}\n\dot{\psi}'_{d} \\
\dot{\psi}_{fd} \\
\dot{\psi}_{kd}\n\end{bmatrix} = -\omega_0 \begin{bmatrix}\nr_a' & 0 & 0 \\
0 & r_{fd} & 0 \\
0 & 0 & r_{kd}\n\end{bmatrix} \cdot \begin{bmatrix}\nx_d' & x_{ad} & x_{ad} \\
x_{ad} & x_{ffd} & x_{ad} \\
x_{ad} & x_{ad} & x_{kd}\n\end{bmatrix}^{-1} \cdot \begin{bmatrix}\n\psi_d \\
\psi_{fd} \\
\psi_{kd}\n\end{bmatrix} - \omega_0 \begin{bmatrix}\n\psi'_q + e_{bd} \\
e_{fd} \\
0\n\end{bmatrix} - \begin{bmatrix}\n\psi'_q \\
0 \\
0\n\end{bmatrix} \delta
$$
\n
$$
\begin{bmatrix}\n\dot{\psi}_q' \\
\dot{\psi}_{kd}\n\end{bmatrix} = -\omega_0 \begin{bmatrix}\nr_a' & 0 \\
0 & r_{kq}\n\end{bmatrix} \cdot \begin{bmatrix}\nx_q' & x_{aq} \\
x_{aq} & x_{kq}\n\end{bmatrix}^{-1} \cdot \begin{bmatrix}\n\Psi_q \\
\Psi_{kq}\n\end{bmatrix} + \omega_0 \begin{bmatrix}\n\Psi'_d - e_{bq} \\
0\n\end{bmatrix} + \begin{bmatrix}\n\Psi_d' \\
0\n\end{bmatrix} \delta
$$
\n(A. 72)

O bien:

÷,

<span id="page-280-1"></span>
$$
\begin{bmatrix}\n\dot{\psi}'_{d} \\
\dot{\psi}_{fd} \\
\dot{\psi}_{kd}\n\end{bmatrix} = -\omega_0 \begin{bmatrix}\nr_a' & 0 & 0 \\
0 & r_{fd} & 0 \\
0 & 0 & r_{kd}\n\end{bmatrix} \cdot \begin{bmatrix}\ny_{d11} & y_{d12} & y_{d13} \\
y_{d21} & y_{d22} & y_{d23} \\
y_{d31} & y_{d32} & y_{d33}\n\end{bmatrix} \cdot \begin{bmatrix}\n\psi_d \\
\psi_{fd} \\
\psi_{kd}\n\end{bmatrix} + \omega_0 \begin{bmatrix}\n-\psi'_q - e_{bd} \\
e_{fd} \\
0\n\end{bmatrix} - \begin{bmatrix}\n\psi'_q \\
0 \\
0\n\end{bmatrix} \delta
$$
\n(A. 73)\n
$$
\begin{bmatrix}\n\dot{\psi}_q' \\
\dot{\psi}_{kd}\n\end{bmatrix} = -\omega_0 \begin{bmatrix}\nr_a' & 0 \\
0 & r_{kq}\n\end{bmatrix} \cdot \begin{bmatrix}\ny_{q11} & y_{q12} \\
y_{q21} & y_{q22}\n\end{bmatrix} \cdot \begin{bmatrix}\n\psi_q \\
\psi_{kq}\n\end{bmatrix} + \omega_0 \begin{bmatrix}\n\psi'_d - e_{bd} \\
0\n\end{bmatrix} + \begin{bmatrix}\n\psi_d' \\
0\n\end{bmatrix} \delta
$$
\n(A. 73)

Hasta aquí tenemos expresadas las variables de estado  $\psi_d, \psi_{fd}, \psi_{kd}, \psi_q$ y  $\psi_{kq}$ tomando en cuenta la red con bus infinito. [32]

La variable de estado  $\delta$  se obtiene despejándola de la ecuación [\(A. 34\),](#page-273-0) entonces se obtiene:

<span id="page-281-2"></span>
$$
\dot{\delta} = \omega_0 \ddot{\delta} \tag{A. 74}
$$

De la ecuación anterior se debe a que

$$
\dot{\delta} = \omega_{\rm r} - \omega_0 = \Delta \omega \tag{A. 75}
$$

Expresada en P.U. se tiene:

$$
\dot{\delta}/\omega_0 = \Delta\omega \tag{A.76}
$$

Despejando  $\delta$  obtenemos:

<span id="page-281-1"></span>
$$
\dot{\delta} = \omega_0 \Delta \omega \tag{A. 77}
$$

De la ecuación [\(A. 35\)](#page-273-1) se tiene la igualdad:

<span id="page-281-0"></span>
$$
\Delta\omega_r = \ddot{\delta} \tag{A.78}
$$

Sustituyendo [\(A. 78\)](#page-281-0) en [\(A. 77\)](#page-281-1) se obtiene la ecuació[n \(A. 74\)](#page-281-2) expresada en variable de estado [5].

La variable de estado δ̇ se obtiene de le ecuación de oscilación expresada en

(A. [36\),](#page-273-2) despejando la variable  $\ddot{\delta}$ , se obtiene: [5] [13] [32] [39]

$$
\ddot{\delta} = \frac{\omega_0}{2H} \left( T_i - P_e - k \dot{\delta} \right) \tag{A.79}
$$

Con lo cual completamos nuestro modelo exacto no lineal de séptimo orden para modelado de la maquina síncrona sin controles. [32]

El modelo exacto no lineal de séptimo orden con la técnica de maquina modificada en forma matricial es:

$$
\begin{bmatrix}\n\dot{\delta} \\
\dot{\delta} \\
\dot{\psi}_d \\
\dot{\psi}_d \\
\dot{\psi}_d \\
\dot{\psi}_d \\
\dot{\psi}_d \\
\dot{\psi}_q\n\end{bmatrix} = \begin{bmatrix}\n0 & \omega_0 & 0 & 0 & 0 & 0 & 0 \\
0 & -k\omega_0 & 0 & 0 & 0 & 0 \\
0 & 0 & Yd[1,1] & Yd[1,2] & Yd[1,3] & -\omega_0 & 0 \\
0 & 0 & Yd[2,1] & Yd[2,2] & Yd[2,3] & 0 & 0 \\
0 & 0 & Yd[3,1] & Yd[3,2] & Yd[3,3] & 0 & 0 \\
\dot{\psi}_d & \psi_d & \psi_d & \psi_d & \psi_d \\
0 & 0 & 0 & 0 & Yq[2,1] & Yq[2,2] \\
\dot{\psi}_{kq} & \psi_q & \psi_q & \psi_d\n\end{bmatrix} \cdot \begin{bmatrix}\n\delta \\
\dot{\phi} \\
\psi_d \\
\psi_d \\
\psi_d \\
\psi_q\n\end{bmatrix} + \begin{bmatrix}\n0 & \omega_0 \\
-\text{Pe}\frac{\omega_0}{2H} \\
-\omega_0\text{e}_{bd} - \delta\psi'_q \\
0 & 0 \\
0 & 0 \\
0 & 0\n\end{bmatrix} \cdot \begin{bmatrix}\n\text{e}_{fd} \\
\text{P}_{fd} \\
\text{Q}_{0} \\
\text{Q}_{0} \\
\text{Q}_{0} \\
\text{Q}_{0} \\
\text{Q}_{0} \\
\text{Q}_{0} \\
\text{Q}_{0} \\
\text{Q}_{0} \\
\text{Q}_{0} \\
\text{Q}_{0} \\
\text{Q}_{0} \\
\text{Q}_{0} \\
\text{Q}_{0} \\
\text{Q}_{0} \\
\text{Q}_{0} \\
\text{Q}_{0} \\
\text{Q}_{0} \\
\text{Q}_{0} \\
\text{Q}_{0} \\
\text{Q}_{0} \\
\text{Q}_{0} \\
\text{Q}_{0} \\
\text{Q}_{0} \\
\text{Q}_{0} \\
\text{Q}_{0} \\
\text{Q}_{0} \\
\text{Q}_{0} \\
\text{Q}_{0} \\
\text{Q}_{0} \\
\text{Q}_{0} \\
\text{Q}_{0} \\
\text{Q}_{0} \\
\text{Q}_{0} \\
\text{Q}_{0} \\
\text{Q}_{0} \\
\text{Q}_{0} \\
\text{Q}_{0} \\
\text{Q}_{0} \\
\text{Q}_{0} \\
\text{Q}_{0} \\
\text
$$

Donde:

$$
Yd = -\omega_0 \begin{bmatrix} r'_a & 0 & 0 \ 0 & r_{fd} & 0 \ 0 & 0 & r_{kd} \end{bmatrix} \cdot \begin{bmatrix} y_{d11} & y_{d12} & y_{d13} \ y_{d21} & y_{d22} & y_{d23} \ y_{d31} & y_{d32} & y_{d33} \end{bmatrix} = \begin{bmatrix} Yd[1,1] & Yd[1,2] & Yd[1,3] \ Yd[2,1] & Yd[2,2] & Yd[2,3] \ Yd[3,2] & Yd[3,3] \end{bmatrix}
$$
(A. 81)

$$
Yq = -\omega_0 \begin{bmatrix} r'_a & 0 \ 0 & r_{kq} \end{bmatrix} \cdot \begin{bmatrix} y_{kq} & -y_{aq} \ -y_{aq} & y'_q \end{bmatrix} = \begin{bmatrix} Yq[1,1] & Yq[1,2] \ Yq[2,1] & Yq[2,2] \end{bmatrix}
$$
(A. 82)

(A. 80)

Como se mencionó anteriormente la técnica de maquina modificada se aplica en un sistema maquina bus infinito, añadiendo las ecuaciones de la red a las ecuaciones de la máquina [13, 27, 32].

El modelo exacto de séptimo orden pude ser simplificado a manera de ser un sistema de orden reducido, quiere decir, matemáticamente las ecuaciones que modelan al sistema en forma detallada pueden emplearse en un número menor de ecuaciones diferenciales sin alterar los efectos que presenta el sistema, para hacer esto se requieren de algunos criterios de selección de parámetros para no perder los efectos del modelo detallado. Este trabajo usa como criterio la técnica de perturbaciones singulares para reducir el orden del modelo del sistema que se describe a continuación [30, 32, 37].

### **A.1.11 TECNICA DE PERTURBACIONES SINGULARES**

La técnica de perturbaciones singulares es una herramienta que nos permite realizar la reducción de un modelo de sistema detallado a un modelo de menor orden, teniendo cuidado de que el modelo reducido no presente el comportamiento indeseado e incluso este modelo reducido puede llegar a ser inestable, como criterio en la selección de parámetros la reducción de modelo captura el fenómeno dominante, el cual representa el fenómeno más lento. La presencia de escalas de tiempo rápido produce desviaciones en el comportamiento lento que se predice, lo cual ocasiona rigidez al implementar software, por lo tanto se requiere la separación de escalas de tiempo para eliminar dicha rigidez [44].

El modelo de perturbaciones singulares de un sistema dinámico de dimensión finita es normalmente usado en teoría de sistemas y control, por lo tanto el modelo se presenta en forma explícita de variables de estado en el que el sistema se divide en dos subsistemas de diferentes escalas de tiempo como se puede mostrar en las ecuaciones [\(A. 83\)](#page-283-0) y [\(A. 84\),](#page-283-1) de las cuales [\(A. 83\)](#page-283-0) representa el subsistema de escala de tiempo lento mientras que [\(A. 84\)](#page-283-1) representa el subsistema con escala de tiempo rápido, debido a que las escalas de tiempo lento dominan sobre las escalas de tiempo rápido, el subsistema de escala de tiempo rápido se multiplica por un pequeño escalar positivo ε que representa todos los parámetros pequeños a ser despreciados, por lo tanto otro criterio que se debe tomar en cuenta es la importancia de conocer el proceso físico para saber dónde colocar el parámetro a ser considerado pequeño [44].

El modelo en variables esta dado de la forma:

<span id="page-283-1"></span><span id="page-283-0"></span>
$$
\dot{x} = f(x, z, \varepsilon, t), \qquad x(t_0) = x^0, x \in R^n
$$
\n
$$
(A. 83)
$$

$$
\varepsilon \dot{z} = g(x, z, \varepsilon, t), z(t_0) = z^0, \qquad z \in \mathbb{R}^m \tag{A. 84}
$$

Donde ε representa el parámetro pequeño a ser despreciado [44].

Cuando consideramos *ε=0* se reduce la dimensión del estado espacio de n + m a n, dando como resultado que la ecuación [\(A. 84\)](#page-283-1) se degenere en una ecuación algebraica, de la forma [44]:

<span id="page-284-0"></span>
$$
0 = g(\bar{x}, \bar{z}, 0, t) \tag{A. 85}
$$

De la educación anterior la barra que se presenta sobre algunas variables indica que estas son pertenecientes a un sistema con *ε=0*, haciendo la correcta sustitución de variables obtenemos un modelo reducido de la forma [44]:

$$
\dot{\overline{\mathbf{x}}} = \mathbf{f}(\overline{\mathbf{x}}, \mathbf{t}), \ \overline{\mathbf{x}}(\mathbf{t}_0) = \mathbf{x}^0 \tag{A. 86}
$$

La ecuación anterior ahora representa el modelo del sistema, siendo este el modelo reducido en el cual algunas de sus variables están en función de la ecuación algebraica obtenida en [\(A. 85\),](#page-284-0) con esta técnica se obtiene una aproximación a lo que es el modelo detallado sin perder el comportamiento deseado, además la solución a la escala de tiempo lento solucionara la escala de tiempo rápido por lo tanto se obtiene una aproximación al modelo completo [44].

Con esta técnica se puede reducir el modelo exacto no lineal de la maquina síncrona en un modelo de menor orden como se muestra en el siguiente apartado [44].

#### **A.1.12 MODELO APROXIMADO DE LA MAQUINA SINCRONA.**

Para realizar la reducción del modelo exacto a un modelo de orden reducido como se mencionó en el apartado anterior se deben despreciar los parámetros que presenten fenómenos rápidos, dichos parámetros son los transitorios del estator y la red  $(\psi_d, \psi_q, \hat{\iota}_d, \hat{\iota}_q)$ ya que estos son escalas de tiempo rápidas con respecto a las demás [32, 44, 45].

Aplicando la técnica de perturbaciones singulares a las ecuaciones de las la maquina modificada (A.43) en eje d y q, se obtiene que [44]:

$$
\varepsilon(p\psi_d - x_{ex}pi_d) = -\omega_0 r'_a i_d - \omega_r \psi_q - \omega_0 e_{bd} - \omega_0 r_{ex} i_d - x_{ex} \omega i_q
$$
  

$$
\varepsilon(p\psi_q + x_{ex}pi_q) = -\omega_0 r'_a i_q - \omega_r \psi_d - \omega_0 e_{bq} - \omega_0 r_{ex} i_q - x_{ex} \omega_r i_d
$$
 (A. 87)

Haciendo  $\varepsilon = 0$ 

 $0 = -\omega_0 \dot{r}_a \dot{i}_d - \omega_r \dot{\psi}_a - \omega_0 e_{bd} - \omega_0 r_{ex} \dot{i}_d - x_{ex} \omega_r \dot{i}_q$ 

$$
0 = -\omega_0 \dot{r}_a i_q - \omega_r \dot{\psi}_d - \omega_0 e_{bq} - \omega_0 r_{ex} i_q - x_{ex} \omega_r i_d \tag{A.88}
$$

O bien:

$$
-\omega_0 r_a' i_d - \omega_r \psi_q - \omega_0 e_{bd} - \omega_0 r_{ex} i_d - x_{ex} \omega_r i_q = 0
$$
  

$$
-\omega_0 r_a' i_q - \omega_r \psi_d - \omega_0 e_{bq} - \omega_0 r_{ex} i_q - x_{ex} \omega_r i_d = 0
$$
 (A. 89)

Expresando los enlaces de flujos de [\(A. 52\)](#page-276-3) y (A.56) en corrientes, se obtiene:

$$
-\omega_0 r_{ex} i_d - \omega_0 r_a i_d - \omega_r [x_q \t x_{kq}] \begin{bmatrix} i_q \\ i_{kq} \end{bmatrix} - \omega_0 e_{bd} - x_{ex} \omega_r i_q = 0
$$
  
\n
$$
-\omega_0 r_a i_q - \omega_0 r_{ex} i_q - \omega_r [x_d \t x_{fd} \t x_{kd}] \begin{bmatrix} i_d \\ i_{fd} \\ i_{kd} \end{bmatrix} - \omega_0 e_{bq} - x_{ex} \omega_r i_d = 0
$$
\n(A. 90)

Utilizando las expresiones de [\(A. 61\),](#page-278-3) obtenemos:

$$
-\omega_0 r'_a i_d - \omega_r [x_q' \quad x_{kq}] \begin{bmatrix} i_q \\ i_{kq} \end{bmatrix} - \omega_0 e_{bd} = 0
$$
  
\n
$$
-\omega_0 r'_a i_q - \omega_r [x_d' \quad x_{fd} \quad x_{kd}] \begin{bmatrix} i_d \\ i_{fd} \\ i_{kd} \end{bmatrix} - \omega_0 e_{bq} = 0
$$
  
\n(A. 91)

Expresando las ecuaciones anteriores en variables de enlaces de flujos dadas por las ecuaciones [\(A. 52\)](#page-276-3) y (A.56):

$$
-\omega_0 r_a'[y_{d11} \quad y_{d12} \quad y_{d13}]. \begin{bmatrix} \psi_d \\ \psi_{fd} \\ \psi_{kd} \end{bmatrix} - \omega_r \psi_q - \omega_0 e_{bd} = 0
$$
  

$$
-\omega_0 r_a'[y_{q11} \quad -y_{q12}] \begin{bmatrix} \psi_q \\ \psi_{kq} \end{bmatrix} - \omega_r \psi_d - \omega_0 e_{bq} = 0
$$
 (A. 92)

Igualando las ecuaciones se obtiene:

$$
\psi_d = \left[ \frac{\omega_0}{(\omega_0 r'_a)^2 y_{q12} y_{d11} - \omega_r^2} \right] \left[ (y_{q12} r'_a)(-y_{d12} \psi_{fd} + \omega_0 r'_a y_{d12} \psi_{kd} + \omega_0 e_{bd} - \omega_r y_{q11} \psi_{kq} - \omega_r e_{bq}) \right]
$$
\n
$$
- \omega_r e_{bq} \right]
$$
\n(A. 93)

$$
\psi_{q} = \left[\frac{\omega_{0}}{(\omega_{0}r_{a}')^{2}y_{q11}y_{d11} - \omega_{r}^{2}}\right] \left[r_{a}')\left(-y_{d12}\psi_{fd} - \omega_{r}y_{d13}\psi_{kd} + \omega_{0}r_{a}'y_{d11}y_{q11}\psi_{kd}\right. \\ - \omega_{0}y_{d11}e_{bq}\right) + \omega_{r}e_{bd}\right]
$$

Sustituyendo  $\psi_d'$  en  $\dot{\psi}_{fd}$  de la ecuación [\(A. 73\):](#page-280-1)

<span id="page-286-0"></span>
$$
\dot{\psi}_{\text{fd}} = -\omega_0 r_{\text{fd}} [y_{d21} \quad y_{d22} \quad y_{d23}] \begin{bmatrix} \psi'_d \\ \psi_{\text{fd}} \\ \psi_{\text{kd}} \end{bmatrix} + \omega_0 e_{\text{fd}} \qquad (A. 94)
$$

Donde  $\psi_{fd}$  queda de la forma:

$$
\dot{\psi}_{\text{fd}} = -\omega_0 r_{\text{fd}} [y_{d22} \quad y_{d23}] \begin{bmatrix} \psi_{\text{fd}} \\ \psi_{\text{kd}} \end{bmatrix} + \omega_0 e_{\text{fd}} - \omega_0 r_{\text{fd}} y_{d12} \psi'_{\text{d}} \tag{A.95}
$$

Sustituyendo  $\psi_d'$  en  $\dot{\psi}_{kd}$  de la ecuación [\(A. 73\):](#page-280-1)

$$
\psi_{\text{kd}} = -\omega_0 r_{\text{kd}} [y_{d12} \quad y_{d22} \quad y_{d23}] \begin{bmatrix} \psi'_d \\ \psi_{\text{fd}} \\ \psi_{\text{kd}} \end{bmatrix} + \omega_0 e_{\text{fd}} \tag{A.96}
$$

Donde  $\dot{\psi}_{kd}$  queda de la forma:

$$
\dot{\psi}_{kd} = -\omega_0 r_{kd} [y_{d32} \quad y_{d33}] \left[ \frac{\psi_{fd}}{\psi_{kd}} \right] + \omega_0 e_{fd} - \omega_0 r_{kd} y_{d31} \psi'_d \tag{A.97}
$$

Sustituyendo  $\psi'_{\mathsf{q}}$  en  $\psi_{kq}$  de la ecuación [\(A. 73\):](#page-280-1)

<span id="page-286-2"></span><span id="page-286-1"></span>
$$
\dot{\psi}_{kq} = -\omega_0 r_{kq} y_{q22} \psi_{kq} - \omega_0 r_{kq} y_{q21} \psi'_q
$$
\n(A. 98)

Agrupando las ecuaciones [\(A. 73\),](#page-280-1) [\(A. 77\),](#page-281-1) (A. [95\),](#page-286-0) [\(A. 97\)](#page-286-1) y [\(A. 98\)](#page-286-2) en forma de variables de estado se obtiene el modelo aproximad de quinto orden de la maquina síncrona [32, 45].

El modelo aproximado de quinto orden no lineal de la técnica de maquina modificada es:

$$
\begin{bmatrix} \dot{\delta} \\ \ddot{\delta} \\ \dot{\psi}_{fa} \\ \dot{\psi}_{ka} \end{bmatrix} = \begin{bmatrix} 0 & \omega_{0} & 0 & 0 & 0 & 0 \\ 0 & -k\omega_{0} & 0 & 0 & 0 & 0 \\ 0 & 0 & -\omega_{0}r_{fd}y_{d22} & -\omega_{0}r_{fd}y_{d23} & 0 & 0 \\ 0 & 0 & 0 & 0 & 0 & -\omega_{0}r_{kd}y_{d33} & -\omega_{0}r_{kd}y_{d33} & -\omega_{0}r_{kq}y_{q22}\psi_{kq} \\ 0 & 0 & 0 & 0 & 0 & -\omega_{0}r_{kq}y_{q22}\psi_{kq} \end{bmatrix} \cdot \begin{bmatrix} \delta \\ \dot{\delta} \\ \psi_{fd} \\ \psi_{kd} \\ \psi_{kq} \end{bmatrix} + \begin{bmatrix} 0 & 0 \\ -Pe\frac{\omega_{0}}{2H} \\ -\omega_{0}r_{fd}y_{d21}\psi_{d} \\ -\omega_{0}r_{kq}y_{d21}\psi_{d} \\ -\omega_{0}r_{kq}y_{q21}\psi_{d} \end{bmatrix} \cdot \begin{bmatrix} 0 & 0 \\ 0 & \frac{\omega_{0}}{2H} \\ 0 & 0 \\ 0 & 0 \\ 0 & 0 \end{bmatrix} \cdot \begin{bmatrix} e_{fd} \\ r_{fd} \\ r_{fd} \end{bmatrix}
$$
\n(A. 99)

#### **A.1.13 MODELO SIMPLE DE LA MAQUINA SINCRONA.**

La representación del modelo simple de la maquina síncrona consta en despreciar los devanados de eje d y q del estator  $(\psi_d, \psi_q)$  y los devanados de amortiguamiento de la máquina  $(\psi_{kd},\psi_{kq})$ , debido a que estos parámetros presentan fenómenos rápidos ante el devanado de campo, haciendo esto la velocidad de la maquina pasa a ser constante tal que  $\omega_0 = \omega$  [5, 13, 30, 33, 44, 45].

Aplicando ε de la técnica de perturbaciones singulares a las ecuaciones de la maquina modificada [\(A. 67\),](#page-279-0) [\(A. 68\)](#page-279-1) y [\(A. 70\)](#page-280-0) para despreciar  $\dot{\psi}_d$ ,  $\dot{\psi}_q$ ,  $\dot{\psi}_{kd}$  y  $\dot{\psi}_{kq}$  obtenemos [44]:

$$
\varepsilon \frac{1}{\omega_0} \dot{\psi}'_d = -e_{bd} - r_a' i_d - \frac{\omega_r}{\omega_0} \psi'_q
$$
  
\n
$$
\varepsilon \frac{1}{\omega_0} \dot{\psi}'_q = -e_{bq} - r'_a i_q - \frac{\omega_r}{\omega_0} \psi'_d
$$
  
\n
$$
\varepsilon \dot{\psi}_{kd} = -\omega_0 r_{kd} i_{kd}
$$
  
\n
$$
\dot{\psi}_{fd} = \omega_0 e_{fd} - \omega_0 r_{fd} i_{fd}
$$
  
\n
$$
\varepsilon \dot{\psi}_{kq} = -\omega_0 r_{kq} i_{kq}
$$
 (A. 100)

Haciendo  $\varepsilon = 0$ , se tiene:

$$
0 = -e_{bd} - r_a' i_d - \frac{\omega_r}{\omega_0} \psi'_q
$$
  

$$
0 = -e_{bq} - r'_a i_q - \frac{\omega_r}{\omega_0} \psi'_d
$$
 (A. 101)
$$
0 = -\omega_0 r_{kd} i_{kd}
$$
  

$$
\dot{\psi}_{fd} = \omega_0 e_{fd} - \omega_0 r_{fd} i_{fd}
$$
  

$$
0 = -\omega_0 r_{kq} i_{kq}
$$

Despejando los voltajes y teniendo que  $\omega_0 = \omega_r$ , se obtiene:

<span id="page-288-1"></span>
$$
e_{bd} = -r_a' i_d - \frac{\omega_r}{\omega_0} \psi'_q
$$
  
\n
$$
e_{bq} = -r'_a i_q - \frac{\omega_r}{\omega_0} \psi'_d
$$
  
\n
$$
0 = i_{kd}
$$
  
\n
$$
e_{fd} = \frac{1}{\omega_0} \dot{\psi}_{fd} + r_{fd} i_{fd}
$$
  
\n
$$
0 = i_{kq}
$$
  
\n(A. 102)

Debido a que  $i_{kd}$  e  $i_{kq}$  de la ecuación anterior son iguales a cero, las ecuaciones [\(A. 30\)](#page-272-0) de enlaces de flujo quedan de la siguiente manera:

<span id="page-288-3"></span><span id="page-288-0"></span>
$$
\psi'_d = x'_d i_d + x_{ad} i_{fd}
$$
  
\n
$$
\psi'_q = x'_q i_q
$$
  
\n
$$
\psi_{fd} = x_{ad} i_d + x_{ffd} i_{fd}
$$
\n(A. 103)

De tal manera que sustituyendo  $\Psi_{\textnormal{d}}'$  y  $\Psi_{\textnormal{q}}'$  de [\(A. 103\)](#page-288-0) en [\(A. 102\),](#page-288-1) se obtiene:

<span id="page-288-4"></span>
$$
e_{bd} = -r_a' i_d - \frac{\omega_r}{\omega_0} x'_q i_q
$$
  
\n
$$
e_{bq} = -r'_a i_q - \frac{\omega_r}{\omega_0} (x'_d i_d + x_{ad} i_{fd})
$$
\n(A. 104)

Igualando las ecuaciones anteriores para obtener corrientes  $i_d e_i$  e  $i_q$ , se obtiene:

<span id="page-288-2"></span>
$$
i_d = \frac{-r_a' e_{bd} + x'_q (e_{bq} - x_{ad} i_{fd})}{(r'_a)^2 + x'_d x'_q}
$$
\n(A. 105)

$$
i_{q} = \frac{r'_{a}(x_{ad}i_{fd} - e_{bq}) - x'_{d}e_{bd}}{(r'_{a})^{2} + x'_{d}x'_{q}}
$$

Sustituyendo los voltajes de bus infinito [\(A. 40\)](#page-274-0) [y \(A. 41\)](#page-274-1) en (A. [105\),](#page-288-2) se obtiene las siguientes ecuaciones:

$$
i_{d} = \frac{-r_{a}'e_{b}sen(-\delta) + x'_{q}(e_{b}cos(-\delta) - x_{ad}i_{fd})}{(r'_{a})^{2} + x'_{a}x'_{q}}
$$
\n(A. 106)\n
$$
i_{q} = \frac{r'_{a}(x_{ad}i_{fd} - e_{b}cos(-\delta)) - x'_{d}e_{b}sen(-\delta)}{(r'_{a})^{2} + x'_{a}x'_{q}}
$$

Sustituyendo la corriente en eje d de la ecuación anterior en la ecuación de enlace de flujo en el devanado de campo  $\psi_{fd}$  [\(A. 103\),](#page-288-3) se obtiene:

$$
\psi_{\rm fd} = x_{\rm ad} \left( \frac{-r_a' e_b \sec(-\delta) + x_q' (e_b \cos(-\delta) - x_{\rm ad} i_{\rm fd})}{(r_a')^2 + x_d' x_q'} \right) + x_{\rm fd} i_{\rm fd}
$$
\n(A. 107)

Resolviendo la derivada para la corriente de campo, se obtiene:

$$
\hat{\mathbf{i}}_{\text{fd}} = \text{C1e}_{\text{fd}} + \text{C2i}_{\text{fd}} + \text{e}_{\text{bdq}} \tag{A.108}
$$

Donde:

$$
C1 = \frac{\omega_0 \left( (r_a')^2 + x_d' x_q' \right)}{\left( (r_a')^2 + x_d' x_q' \right) x_{fd} - x_q' (x_{ad})^2}
$$
\n(A. 109)

$$
C2 = -\frac{\omega_0 \left( (r_a')^2 + x_d' x_q' \right)}{\left( (r_a')^2 + x_d' x_q' \right) x_{fd} - x_q' (x_{ad})^2} r_{fd}
$$
\n(A. 110)

<span id="page-289-1"></span>
$$
e_{bdq} = e_b \delta \left( \frac{-r'_a x_{ad}}{((r'_a)^2 + x'_d x'_q) x_{fd} - x'_q (x_{ad})^2} \cos(-\delta) + \frac{-x'_q x_{ad}}{((r'_a)^2 + x'_d x'_q) x_{fd} - x'_q (x_{ad})^2} \sin(-\delta) \right)
$$

<span id="page-289-0"></span>*(A. 111)*

O Bien:

<span id="page-290-1"></span>
$$
e_{bdq} = e_b \delta(\text{EbC1} \cos(-\delta) + \text{EbC2} \text{sen}(-\delta))
$$

De tal manera que representado las ecuaciones [\(A. 74\),](#page-281-0) [\(A. 79\)](#page-281-1) y [\(A. 108\)](#page-289-0) en variables de estado, se obtiene el modelo simple de tercer orden de la maquina modificada.

El modelo simple no lineal de tercer orden de la maquina modificada es:

$$
\begin{bmatrix} \dot{\delta} \\ \ddot{\delta} \\ \hat{i}_{fd} \end{bmatrix} = \begin{bmatrix} 0 & \omega_0 & 0 \\ 0 & -K\omega_0 & 0 \\ 0 & 2H & 0 \\ 0 & 0 & C2 \end{bmatrix} \cdot \begin{bmatrix} \delta \\ \dot{\delta} \\ i_{fd} \end{bmatrix} + \begin{bmatrix} 0 & 0 \\ -Pe \frac{\omega_0}{2H} \\ e_{bdq} \end{bmatrix} + \begin{bmatrix} 0 & 0 \\ 0 & \frac{\omega_0}{T_i} \\ C1 & 0 \end{bmatrix} \cdot \begin{bmatrix} e_{fd} \\ T_i \end{bmatrix}
$$
 (A. 112)

## **A.1.14 LINEALIZACION DE LOS MODELOS EXACTO, APROXIMADO Y SIMPLE.**

Para llevar a cabo la técnica de linealización se utilizaran las ecuaciones no lineales de la maquina modificada para que el modelo represente la máquina bus infinito, las ecuaciones no lineales son linealizadas alrededor de un punto de operación por el método de la expansión en series de Taylor, de tal manera que las variables de estado en forma de valores perturbados representadas con el símbolo ∆, se expresan de la siguiente manera [5, 13, 32, 45, 12]:

$$
\dot{x} = f(\bar{x}, \bar{u})
$$
  
\n
$$
\Delta \dot{x} = \left(\frac{\partial f}{\partial x}\right)_0 \Delta x + \left(\frac{\partial f}{\partial u}\right) \Delta u
$$
  
\n
$$
\Delta \dot{x} = A\Delta x + b\Delta u
$$
\n(4. 113)

Para el desarrollo del modelo exacto es necesario expresar las corrientes de los ejes d y q de forma lineal *Δi<sup>d</sup>* y *Δi<sup>q</sup>* mediante la técnica de las series de Taylor aplicada a las ecuaciones [\(A. 52\)](#page-276-0) y (A.56), se tiene [5, 13, 32, 45, 12]:

<span id="page-290-0"></span>
$$
\Delta i_d = y_{d11} \Delta \psi_d + y_{d12} \Delta \psi_{fd} + y_{d13} \Delta \psi_{kd}
$$
\n(A. 114)

$$
\Delta i_q = y_{q11} \Delta \psi_q + (-y_{q12}) \Delta \psi_{kq}
$$

Linealizando [\(A. 34\)](#page-273-0) se obtiene:

<span id="page-291-2"></span><span id="page-291-0"></span>
$$
\Delta \omega_{\rm r} = \Delta \dot{\delta} \tag{A.115}
$$

Linealizando las ecuaciones de la red [\(A. 42\)](#page-274-2) se obtienen:

$$
\Delta e_d = \Delta e_{bd} + r_{ex}\Delta i_d + x_{ex}\frac{p}{\omega_0}\Delta i_d + x_{ex}\frac{\omega_r}{\omega_0}\Delta i_q + \frac{x_{ex}}{\omega_0}i_q\Delta \omega_r
$$
\n
$$
\Delta e_q = \Delta e_{bq} + r_{ex}\Delta i_q + x_{ex}\frac{p}{\omega_0}\Delta i_q - x_{ex}\frac{\omega_r}{\omega_0}\Delta i_d - \frac{x_{ex}}{\omega_0}i_d\Delta \omega_r
$$
\n(A. 116)

De donde  $\Delta e_{bd}$ y  $\Delta e_{bd}$  se obtienen de linealizar las ecuaciones del bus infinito [\(A. 40\)](#page-274-0) y (A. [41\),](#page-274-1) de la forma:

<span id="page-291-1"></span>
$$
\Delta e_{bd} = -e_b \cos(-\delta) \Delta \delta
$$
\n
$$
\Delta e_{bq} = e_b \sin(-\delta) \Delta \delta
$$
\n(A. 117)

La linealización del voltaje terminal es:

<span id="page-291-3"></span>
$$
e_{t} = \sqrt{\frac{e_{d}^{2} + e_{q}^{2}}{2}}
$$
\n
$$
\Delta e_{t} = \frac{\partial e_{t}}{\partial e_{d}} \Delta e_{d} + \frac{\partial e_{t}}{\partial e_{q}} \Delta e_{q}
$$
\n
$$
\frac{\partial e_{t}}{\partial e_{d}} = \frac{e_{d}}{2e_{t}} \quad ; \quad \frac{\partial e_{t}}{\partial e_{q}} = \frac{e_{q}}{2e_{t}}
$$
\n
$$
\Delta e_{t} = \frac{e_{d}}{2e_{t}} \Delta e_{d} + \frac{e_{q}}{2e_{t}} \Delta e_{q}
$$
\n(A. 118)

Sustituyendo [\(A. 114\),](#page-290-0) [\(A. 115\)](#page-291-0) y [\(A. 117\)](#page-291-1) en [\(A. 116\)](#page-291-2) y a su vez en [\(A. 118\),](#page-291-3) además se igualan las ecuaciones de tal forma que la ecuación resultante para voltaje terminal (para implementar el control de regulador automático de voltaje) es:

$$
\Delta e_t = ET1\Delta \delta + ET2\Delta \dot{\delta} + ET3\Delta \psi_d + ET4\Delta \psi_{fd} + ET5\Delta \psi_{kd} + ET6\Delta \psi_q + ET7\Delta \psi_{kq}
$$
 (A. 119)

En donde:

$$
ET1 = \frac{e_b}{2e_t} \left( -e_d \cos(-\delta) + e_q \sin(-\delta) \right)
$$
  
\n
$$
ET2 = \frac{x_{ex}}{2e_t \omega_0} (e_d i_q - e_q i_d)
$$
  
\n
$$
ET3 = \frac{y_d}{2e_t} \left( e_d r_{ex} - e_q x_{ex} \frac{\omega_r}{\omega_0} \right)
$$
  
\n
$$
ET4 = \frac{y_{ad1}}{2e_t} \left( e_d r_{ex} - e_q x_{ex} \frac{\omega_r}{\omega_0} \right)
$$
  
\n
$$
ET5 = \frac{y_{ad2}}{2e_t} \left( e_d r_{ex} - e_q x_{ex} \frac{\omega_r}{\omega_0} \right)
$$
  
\n
$$
ET6 = \frac{y_{kq}}{2e_t} \left( e_q r_{ex} + e_d x_{ex} \frac{\omega_r}{\omega_0} \right)
$$
  
\n
$$
ET7 = \frac{-y_{aq}}{2e_t} \left( e_q r_{ex} + e_d x_{ex} \frac{\omega_r}{\omega_0} \right)
$$

La ecuación de par eléctrico se obtiene linealizando la ecuación [\(A. 37\)](#page-273-1) y sustituyendo en las ecuaciones de corrientes [\(A. 114\),](#page-290-0) se obtiene:

$$
\Delta P_e = PE3\Delta\psi_d + PE4\Delta\psi_{fd} + PE5\Delta\psi_{kd} + PE6\Delta\psi_q + PE7\Delta\psi_{kq}
$$
 (A. 120)

Donde:

$$
PE3 = (y_{q12} - y_{d11})\psi_q - y_{q12}\psi_{kq} \qquad PE4 = -y_{d12}\psi
$$
  

$$
PE5 = -y_{d12}\psi_q \qquad PE7 = -y_{q12}\psi_d
$$
  

$$
PE6 = (y_{q12} - y_{d11})\psi_d - y_{d12}\psi_{fd} - y_{d13}\psi_{kd}
$$

Para la parte no lineal en el eje d de la ecuación [\(A. 69\)](#page-280-0)  $-\omega_0 e_{bd} - \delta \psi_q'$  y sustituyendo en [\(A. 117\),](#page-291-1) obtenemos:

$$
\omega_0 \mathbf{e}_b \cos(-\delta) \Delta \delta - \psi_q \Delta \dot{\delta} \tag{A.121}
$$

Para la parte no lineal en el eje q de la ecuación [\(A. 69\)](#page-280-0)  $-\omega_0 e_{bq} + \delta \psi_d'$  y sustituyendo e[n\(A. 117\),](#page-291-1) obtenemos:

<span id="page-293-0"></span>
$$
-\omega_0 \mathbf{e}_b \operatorname{sen}(-\delta) \Delta \delta + \psi_d \Delta \dot{\delta} \tag{A. 122}
$$

Aplicando el método de expansión por las series de Taylor de (A.113) al modelo exacto de la maquina modificada (A.80) y sustituyendo las no linealidades se obtiene el modelo exacto de la maquina modificada linealizada dado en la ecuación [\(2.24\).](#page-61-0)

Para el modelo aproximado de la maquina modificada primero se debe linealizar las ecuaciones de [\(A. 93\),](#page-286-0) obtenemos:

$$
\Delta \psi_d = FD1\Delta \delta + FD2\Delta \dot{\delta} + FD3\Delta \psi_{fd} + FD4\psi_{kd} + FD5\psi_{kq}
$$
  
\n
$$
\Delta \psi_q = FQ1\Delta \delta + FQ2\Delta \dot{\delta} + FQ3\Delta \psi_{fd} + FQ4\psi_{kd} + FQ5\psi_{kq}
$$
\n(A. 123)

De donde:

$$
FD1 = \frac{\omega_0 e_b (\omega_{\Gamma} sen(-\delta) - Yq[1,1]COS(-\delta))}{h_3}
$$
  
\n
$$
FD2 = \frac{-2\omega_{\Gamma} Yq[1,1]h_1 + h_4 h_2}{h_3^2}
$$
  
\n
$$
FD4 = \frac{-Yd[1,3]Yq[1,1]}{h_3}
$$
  
\n
$$
FD5 = \frac{-\omega_{\Gamma} Yq[1,2]}{h_3}
$$
  
\n
$$
FD5 = \frac{-\omega_{\Gamma} Yq[1,2]}{h_3}
$$
  
\n
$$
FQ1 = \frac{\omega_0 e_b (\omega_{\Gamma} cos(-\delta) + Yd[1,1]sen(-\delta))}{h_3}
$$
  
\n
$$
FQ2 = \frac{-h_4 h_1 - 2\omega_{\Gamma} Yd[1,1]h_2}{h_3^2}
$$
  
\n
$$
FQ3 = \frac{\omega_{\Gamma} Yd[1,2]}{h_3}
$$
  
\n
$$
FQ4 = \frac{\omega_{\Gamma} Yd[1,3]}{h_3}
$$
  
\n
$$
FQ5 = \frac{-Yq[1,2]Yd[1,1]}{h_3}
$$

Y a su vez:

$$
h_1 = \omega_0 e_{bd} - Yd[1,2]\psi_{fd} - Yd[1,3]\psi_{kd} \qquad h_2 = \omega_0 e_{bq} - Yq[1,2]\psi_{kq}
$$

$$
h_3 = Yd[1,1]Yq[1,1] + \omega_r^2 \qquad h_4 = Yd[1,1]Yq[1,1] - \omega_r^2
$$

Sustituyendo las ecuaciones (A.123) en [\(A. 114\)](#page-290-0) y haciendo las mismas sustituciones e igualando las ecuaciones se obtiene  $\Delta e_t$ , de la siguiente forma:

$$
\Delta e_t = ETA1\Delta \delta + ETA2\Delta \dot{\delta} + ETA3\Delta \psi_{fd} + ETA4\Delta \psi_{kd} + ETA5\Delta \psi_{kq}
$$
 (A. 124)

Donde:

<span id="page-294-1"></span>
$$
ETA1 = ET1 + ET3 FD1 + ET6 FQ1 \tETA2 = ET2 + ET3 FD2 + ET6 FQ2
$$
  
\n
$$
ETA3 = ET4 + ET3 FD3 + ET6 FQ3 \tETA4 = ET5 + ET3 FD4 + ET6 FQ4
$$
  
\n
$$
ETA5 = ET7 + ET3 FD5 + ET6 FQ5
$$

Sustituyendo las ecuaciones [\(A. 114\)](#page-290-0) en (A.123) y a su vez sustituyendo en la ecuación de par eléctrico linealiza de la ecuación [\(A. 37\)](#page-273-1) se obtiene:

<span id="page-294-0"></span>
$$
\Delta \text{Pe} = \text{PEA1}\Delta \delta + \text{PEA2}\Delta \dot{\delta} + \text{PEA3}\Delta \psi_{\text{fd}} + \text{PEA4}\Delta \psi_{\text{kd}} + \text{PEA5}\Delta \psi_{\text{kq}} \tag{A.125}
$$

Donde:

 $PEA1 = PE3 FD1 + PE6 FO1$  PEA2=  $PE3 FD2 + PE6 FO2$ PEA3= PE3 FD3 + PE6 FQ3 +PE4 PEA4= PE3 FD4 + PE6 FQ4 + PE5 PEA5= PE3 FD5 + PE6 FQ5 + PE7

Aplicando la ecuación [\(A. 114\)](#page-290-0) al modelo aproximado de la maquina modificada [\(A. 99\)](#page-287-0) y sustituyendo las ecuaciones no lineales por las ecuaciones lineales se obtiene el modelo aproximado lineal de quinto orden de la maquina modificada dado en la ecuación [\(2.25\).](#page-61-1)

Para la linealización del modelo simple de la maquina modificada se obtiene de la linealización de las corrientes  $\Delta i_d y \Delta i_q$  las cuales se obtienen de la linealización de las ecuaciones dadas en [\(A. 116\),](#page-291-2) sustituyendo la linealización de las ecuaciones en [\(A. 117\),](#page-291-1) se obtiene:

<span id="page-294-2"></span>
$$
\Delta i_d = \text{CS1D}\Delta\delta + \text{CS2D}\Delta i_{fd}
$$
\n
$$
\Delta i_q = \text{CS1Q}\Delta\delta + \text{CS2Q}\Delta i_{fd}
$$
\n
$$
(A. 126)
$$

En donde:

$$
CS1D = \frac{e_b}{(r_a')^2 + x_a'x_a'} (x_a'gen(-\delta) + r_a'cos(-\delta))
$$
  

$$
CS1Q = \frac{e_b}{(r_a')^2 + x_a'x_a'} (x_a'cos(-\delta) - r_a'sen(-\delta))
$$
  

$$
CS2D = \frac{-x_a'x_{ad}}{(r_a')^2 + x_a'x_a'} \qquad \qquad CS2Q = \frac{-r_a'x_{ad}}{(r_a')^2 + x_a'x_a'}
$$

Sustituyendo las ecuaciones [\(A. 115\),](#page-291-0) [\(A. 125\)](#page-294-0) y [\(A. 117\)](#page-291-1) en [\(A. 116\)](#page-291-2) y a su vez en [\(A. 118\),](#page-291-3) además se igualan las ecuaciones de tal forma que la ecuación resultante es:

$$
\Delta \mathbf{e}_t = ET1S\Delta \delta + ET2S\Delta i_{fd} \tag{A.127}
$$

Donde:

ET1S= ET1 + 
$$
\frac{C51D}{2e_t} \left( e_d r_{ex} - e_q x_{ex} \frac{\omega_r}{\omega_0} \right) + \frac{C51Q}{2e_t} \left( e_q r_{ex} + e_d x_{ex} \frac{\omega_r}{\omega_0} \right)
$$
  
ET2S=  $\frac{C52D}{2e_t} \left( e_d r_{ex} - e_q x_{ex} \frac{\omega_r}{\omega_0} \right) + \frac{C52Q}{2e_t} \left( e_q r_{ex} + e_d x_{ex} \frac{\omega_r}{\omega_0} \right)$ 

Linealizando las ecuaciones [\(A. 104\)](#page-288-4) se obtienen los enlaces de flujo de eje directo y cuadratura linealizados:

$$
\Delta \psi_d = x'_d C S 1 D \Delta \delta + (x'_d C S 2 D + x_{ad}) \Delta i_{fd}
$$
  
\n
$$
\Delta \psi_q = x'_q C S 1 Q \Delta \delta + x'_q C S 2 Q \Delta i_{fd}
$$
\n(A. 128)

Linealizando la ecuación de potencia eléctrica [\(A. 37\)](#page-273-1) y sustituyendo las ecuaciones [\(A. 124\)](#page-294-1) y [\(A. 126\),](#page-294-2) se obtiene la ecuación de potencia eléctrica linealizada:

$$
\Delta \text{Pe} = \text{PeS1}\Delta \delta + \text{PeS2}\Delta i_{\text{fd}}
$$
 (A. 129)

Donde:

$$
PeS1 = \psi_d \, \text{CS1Q} + i_q x_d' \, \text{CS1D} - \psi_q \, \text{CS1D} - i_d x'_q \, \text{CS1Q}
$$
\n
$$
PeS2 = \psi_d \, \text{CS2Q} + i_q (x'_d \, \text{CS2D} + x_{ad}) - \psi_q \, \text{CS2D} - i_d x'_q \, \text{CS2Q}
$$

Linealizando la ecuación [\(A. 111\)](#page-289-1) se obtiene:

$$
\Delta \hat{\delta} EBCS = e_b(EBC1\cos(-\delta) + EBC2\sin(-\delta))
$$
 (A. 130)

Aplicando la ecuación (A.113) al modelo simple de la maquina modificada [\(A. 112\)](#page-290-1) y [\(A.](#page-287-0)  [99\),](#page-287-0) sustituyendo las ecuaciones no lineales por las ecuaciones lineales se obtiene el modelo aproximado lineal de quinto orden de la maquina modificada dado en la ecuación [\(2.26\).](#page-61-2)

#### **A.1.15 PARAMETROS DEL SISTEMA.**

Los parámetros son extraídos de la referencia [32], los cuales son dados en la siguiente tabla, el generador es una máquina térmica inglesa cuyo modelo emplea saliencia, debido a las características, se puede representar como una máquina de polos salientes los cuales se expresan en por unidad a la base de 588 MVA a 50 Hz.

| Parámetros del Sistema Máquina Bus Infinito |                            |                          |  |  |  |
|---------------------------------------------|----------------------------|--------------------------|--|--|--|
| $x_{ad} = 2.82$ (p.u.)                      | $x'_d = 0.3114$ (p.u.)     | $r_{kd} = 0.0063$ (p.u.) |  |  |  |
| $x_{aq} = 2.67$ (p.u.)                      | $x''_d = 0.176$ (p.u.)     | $x_{kd} = 0.018$ (p.u.)  |  |  |  |
| $r_a = 0.00115$ (p.u.)                      | $T'_{d0}$ =8.32 (seg.)     | $r_{kq} = 0.0063$ (p.u.) |  |  |  |
| $x_{fd} = 0.16$ (p.u.)                      | $T'_d = 0.8995$ (seg.)     | $x_{kq} = 0.018$ (p.u.)  |  |  |  |
| $r_{fd} = 0.00114$ (p.u.)                   | $T''_{d0} = 0.0855$ (seg.) | $r_l = 0.0209$ (p.u.)    |  |  |  |
| $x_d = 2.98$ (p.u.)                         | $T''_d = 0.7484$ (seg.)    | $x_l = 0.3333$ (p.u.)    |  |  |  |
| $x_q = 2.83$ (p.u.)                         | $x''_q = 0.17788$ (p.u.)   | $r_t = 0.044$ (p.u.)     |  |  |  |
| $K=0$                                       | $T''_q = 0.0853$ (seg.)    | $x_t = 0.157$ (p.u.)     |  |  |  |
| $H = 3.48$ (seg.)                           |                            |                          |  |  |  |

*Tabla A. 1 Parámetros del sistema máquina bus infinito en p.u. o segundos.*

#### **A.1.16 CALCULO DE CONDICIONES INICIALES.**

Los cálculos obtenidos para condiciones iniciales con los parámetros de la referencia [32] se muestran en la siguiente tabla:

|                                | <i>Condiciones Iniciales</i> |                            |
|--------------------------------|------------------------------|----------------------------|
| $P_0 = 0.847$ (p.u.)           | $e_d = -1.135$ (p.u.)        | $\psi_d = 0.259$ (p.u.)    |
| $Q_0 = 0.276$ (p.u.)           | $e_a = 0.844$ (p.u.)         | $\psi_{fd} = 1.285$ (p.u.) |
| $F_0 = 50.0 Hz$                | $i_d = -1.194$ (p.u.)        | $\psi_{kd} = 1.035$ (p.u.) |
| $e_h = 0.9369$ (p.u.)          | $i_a = 0.402$ (p.u.)         | $\psi_a = 1.333$ (p.u.)    |
| $\theta_h = 0.0^\circ$         | $i_{fd} = 1.561$ (p.u.)      | $\psi_{ka} = 1.072$ (p.u.) |
| $\omega_0 = 314.16$            | $e_{fd} = 0.00178$ (p.u.)    | $P_e = 0.84791$ (p.u.)     |
| $e_t = 1.41421$ (p.u.)         | $e_{bd} = -1.302$ (p.u.)     | $T_i = 0.84791$ (p.u.)     |
| $\theta_{te} = 25.836^{\circ}$ | $e_{ba} = 0.248$ (p.u.)      |                            |
| $i_t = 0.891$ (p.u.)           | $e_{xa}$ = 2.987 (p.u.)      |                            |
| $\theta_{ti} = 7.788$ °        | $\delta = 79.203^{\circ}$    |                            |

<span id="page-297-0"></span>*Tabla A. 2 Valores obtenidos de los cálculos de condiciones iniciales en estado estacionario.*

En la Tabla A. 1 y [Tabla A. 2](#page-297-0) se muestran los valores obtenidos de cálculos de condiciones iniciales para el sistema maquina bus infinito en estado estacionario.

## **A.1.17 PUNTO DE OPERACIÓN DE LA MAQUINA MODIFICADA.**

Para calcular el punto de operación de la máquina síncrona es necesario realizar un estudio de flujos de carga considerando un sistema máquina bus infinito, con esto se obtiene la magnitud y ángulo del voltaje en terminales de la máquina y la potencia activa y reactiva que se genera, para este trabajo se toma en cuenta los resultados de flujos de carga por el método de Newton-Rapshon. Dependiendo del tipo de sistema es la solución, ya que se puede o no modelar la carga. Para llevar a cabo el estudio de flujos se utilizan dos programas realizados en FORTRAN 90, llamados: flujos de carga y flujos de cargas estáticas, el primero modela la carga como inyecciones de potencia constantes o puede no incluir la carga, dependiendo el sistema, y el segundo modela la carga incluyendo en el nodo un motor, grupos de motores y cargas estáticas solas o con motores de inducción en el mismo nodo.

Para la máquina modificada como nos interesa el comportamiento y modelado de la máquina conectada como generador a un bus infinito el sistema se modela sin carga como se muestra en la [Figura 2.2,](#page-58-0) a partir de la solución de flujos se puede calculas el punto de operación como se muestra a continuación.

Cuando el sistema se encuentra operando en una condición de estado estacionario las derivadas de las variables de estado serán iguales a cero y las ecuaciones algebraicas de [\(A.](#page-293-0)  [122\)](#page-293-0) se resuelven para obtener el punto de operación [32].

Para obtener el voltaje terminal se utiliza la siguiente ecuación:

$$
e_t \angle \theta_{te} = e_{t1} + je_{t2} = i_t \angle \theta_{ti} \cdot z_0 + e_{b1} + je_{b2}
$$
 (A. 131)

<span id="page-298-1"></span><span id="page-298-0"></span>
$$
i_{t} \angle \theta_{ti} = \frac{P_0 - jQ_0}{e_{t1} - je_{t2}} \tag{A. 132}
$$

$$
z_0 = (r_t + r_l) + j(x_t + x_l)
$$
 (A. 133)

Para obtener el voltaje detrás de la reactancia del eje q con el ángulo  $\delta$  se utilizan la corriente terminal de [\(A. 132\)](#page-298-0) y el voltaje terminal de [\(A. 131\),](#page-298-1) obteniendo:

$$
e_{xq} = e_t \angle \theta_{te} + (r_a + j_{xq}) \cdot i_t \angle \theta_{ti}
$$
 (A. 134)

Las componentes referidas en eje d y eje q del voltaje de bus infinito, se obtienen de la siguiente manera:

$$
e_{bd} = e_b \operatorname{sen}(-\delta) ; \qquad e_{bq} = e_b \operatorname{cos}(-\delta) \tag{A. 135}
$$

Las componentes referidas en eje d y eje q de voltaje son:

$$
e_d = e_t \operatorname{sen}(\theta_{te} - \delta); \qquad e_q = e_t \operatorname{cos}(\theta_{te} - \delta) \tag{A. 136}
$$

Las componentes referidas en eje d y eje q de la corriente son:

$$
i_d = i_t \operatorname{sen}(\theta_{ti} - \delta); \qquad i_q = i_t \cos(\theta_{ti} - \delta)
$$
 (A. 137)

Debido a que en estado estacionario como ya se mencionó, las variables  $p\psi_q e i_{kd}$  son iguales a cero entonces podemos obtener la corriente de campo  $i_{fd}$  combinando las ecuaciones [\(A. 122\)](#page-293-0) y [\(A. 124\),](#page-294-1) obtenemos:

$$
i_{fd} = \frac{e_q + r_a i_q - x_d i_d}{x_{ad}}
$$
 (A. 138)

El voltaje de campo dado e[n \(A. 122\)](#page-293-0) tomando en cuenta que  $p\psi_{fd} = 0$  queda de la siguiente manera:

$$
e_{fd} = r_{fd}i_{fd} \tag{A.139}
$$

Bajo condiciones en estado estacionario el par mecánico y la potencia mecánica son constantes por lo tanto son iguales, de tal manera que se puede obtener de la ecuación [\(A.](#page-273-1)  [37\),](#page-273-1) esto es:

$$
T_i = P_e = \psi_d i_q - \psi_q i_d \tag{A.140}
$$

De las ecuaciones de enlaces de flujo para la maquina modificada expresadas en [\(A. 30\),](#page-272-0) dadas las condiciones de estado estacionario siendo que  $i_{kd}e i_{kq}$  son iguales a cero, se obtienen las siguientes ecuaciones:

$$
\psi'_{d} = x'_{d} i_{d} + x_{ad} i_{fd}
$$
\n
$$
\psi_{fd} = x_{ad} i_{d} + x_{ffd} i_{fd}
$$
\n
$$
\psi_{kd} = x_{ad} i_{d} + x_{ad} i_{fd}
$$
\n
$$
\psi'_{q} = x'_{q} i_{q}
$$
\n
$$
\psi_{kq} = x_{aq} i_{q}
$$
\n(A. 141)

# **A.1.18 MODELO EXACTO. ECUACIONES LINEALES DE LA MÁQUINA SINCRONA.**

En este apartado se muestran las ecuaciones lineales que describen el comportamiento físico de una máquina síncrona de polos salientes, para llevar a cabo el modelado del mismo.

Las ecuaciones se encuentran referidas al marco de referencia d-q y expresadas en por unidad.

Las ecuaciones de voltaje en el estator y rotor son:

<span id="page-300-0"></span>
$$
\frac{1}{\omega_0} \Delta \dot{\psi}_d + \Delta \psi_q + \psi_q \Delta \dot{\delta} + \Delta e_d + r_a \Delta i_d = 0
$$
\n
$$
\frac{1}{\omega_0} \Delta \dot{\psi}_{fd} - \frac{r_{fd}}{x_{fd}} \Delta E_{fd} + r_{fd} \Delta i_{fd} = 0
$$
\n
$$
\frac{1}{\omega_0} \Delta \dot{\psi}_{kd} + r_{kd} \Delta i_{kd} - \frac{r_{fd}}{x_{fd}} \Delta e_{fd} = 0
$$
\n
$$
\frac{1}{\omega_0} \Delta \dot{\psi}_q - \Delta \psi_d - \psi_d \Delta \dot{\delta} + \Delta e_q + r_a \Delta i_q = 0
$$
\n
$$
\frac{1}{\omega_0} \Delta \dot{\psi}_{kq} + r_{kq} \Delta i_{kq} = 0
$$
\n(A. 142)

Las ecuaciones de enlaces de flujos son:

<span id="page-300-1"></span>
$$
-\Delta \psi_d + x_d \Delta i_d + x_{ad} \Delta i_{fd} + x_{ad} \Delta i_{kd} = 0
$$
  
\n
$$
-\Delta \psi_q + x_q \Delta i_q + x_{aq} \Delta i_{kq} = 0
$$
  
\n
$$
-\Delta \psi_{fd} + x_{ad} \Delta i_d + x_{fd} \Delta i_{fd} + x_{ad} \Delta i_{kd} = 0
$$
  
\n
$$
-\Delta \psi_{kd} + x_{ad} \Delta i_d + x_{ad} \Delta i_{fd} + x_{kd} \Delta i_{kd} = 0
$$
  
\n
$$
-\Delta \psi_{kq} + x_{aq} \Delta i_q + x_{kq} \Delta i_{kq} = 0
$$

El par eléctrico de forma lineal es:

$$
\Delta P_e = PED \,\Delta i_d + PEQ \,\Delta i_q + PEFD \,\Delta i_{fd} + PEKD \,\Delta i_{kd} + PEKQ \Delta i_{kq} = 0 \tag{A.144}
$$

Donde:

<span id="page-301-1"></span>
$$
PED = (x_d i_q) - \psi_q
$$
  
\n
$$
PEQ = (x_d)(-i_d) + \psi_d
$$
  
\n
$$
PEFD = x_{ad} i_q
$$
  
\n
$$
PEKQ = (x_{aq})(-i_d)
$$
  
\n
$$
PEKQ = (x_{aq})(-i_d)
$$

Es necesario representar la red en el marco de referencia d q en forma fasorial como se muestra en la siguiente figura.

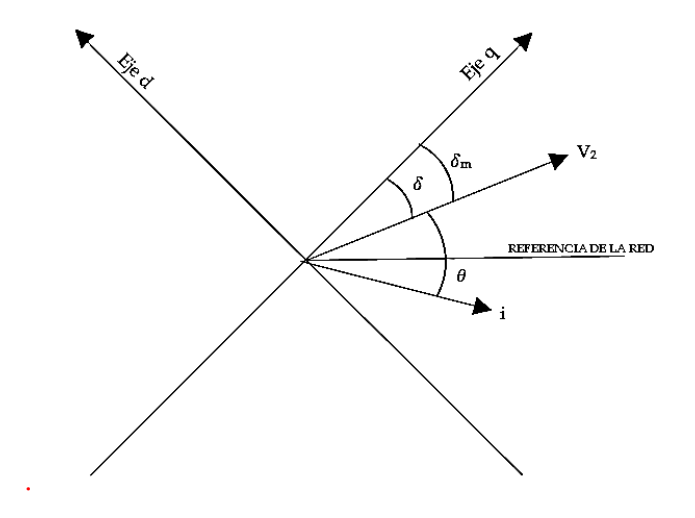

*Figura A. 4 Relación entre los marcos de referencia d-q y la red. Adaptado de [8].*

Del diagrama fasorial se expresan las ecuaciones en el marco polar de la red obteniendo:

<span id="page-301-0"></span>
$$
v_2^2 = e_d^2 + e_q^2
$$
  
\n
$$
P_2 = e_d i_d + e_q i_q
$$
  
\n
$$
Q_2 = e_d i_d - e_q i_q
$$
  
\n
$$
\delta_m = t g^{-1} \left(\frac{e_d}{e_q}\right)
$$
  
\n
$$
\delta = \delta_2 - \delta_m
$$
  
\n(A. 145)

De tal manera que las ecuaciones anteriores en [\(A. 145\)](#page-301-0) se pueden expresar en su forma lineal de la siguiente manera:

<span id="page-302-2"></span><span id="page-302-1"></span><span id="page-302-0"></span>
$$
-\Delta P_2 + \frac{\partial P_2}{\partial \delta_2} \Delta \delta_2 + \frac{\partial P_2}{\partial V_2} \Delta V_2 + \frac{\partial P_2}{\partial \delta_3} \Delta \delta_3 + \frac{\partial P_2}{\partial V_3} \Delta V_3 = 0
$$
  
\n
$$
-\Delta Q_2 + \frac{\partial Q_2}{\partial \delta_2} \Delta \delta_2 + \frac{\partial Q_2}{\partial V_2} \Delta V_2 + \frac{\partial Q_2}{\partial \delta_3} \Delta \delta_3 + \frac{\partial Q_2}{\partial V_3} \Delta V_3 = 0
$$
  
\n
$$
-\Delta \delta_2 + \Delta \delta_r + \frac{e_q}{V_2^2} \Delta e_d - \frac{e_d}{V_2^2} \Delta e_q = 0
$$
  
\n
$$
-\Delta V_2 + \frac{e_d}{V_2} \Delta e_d + \frac{e_q}{V_2} \Delta e_q = 0
$$
  
\n
$$
-\Delta P_2 + i_d \Delta e_d + i_q \Delta e_q + e_d \Delta i_d + e_q \Delta i_q = 0
$$
  
\n
$$
-\Delta Q_2 + i_q \Delta e_d - i_d \Delta e_q - e_q \Delta i_d + e_d \Delta i_q = 0
$$
  
\n(A. 147)

Como se puede observar de las ecuaciones en [\(A. 146\)](#page-302-0) son las expresiones que describen a la red por medio del Jacobiano, extraídas del resultado del estudio de flujos de carga.

El modelo exacto de la máquina síncrona para estudios de estabilidad ante pequeños disturbios esta descrito por las ecuaciones [\(A. 142](#page-300-0)*)*-(A. [147\).](#page-302-1)

## **A.1.19 MODELO APROXIMADO LINEAL DE LA MÁQUINA SINCRONA PARA EL MÉTODO K.**

La reducción del orden del modelo exacto al aproximado, es necesario aplicar la técnica de perturbaciones singulares a las ecuaciones no lineales de voltaje en eje d y q, extraídas de [\(A. 142\):](#page-300-0)

$$
\varepsilon \dot{\psi}_d = -\omega_0 \frac{\omega}{\omega_0} \psi_q - \omega_0 e_d - \omega_0 r_a i_d
$$
  
\n
$$
\varepsilon \dot{\psi}_q = \omega_0 \frac{\omega}{\omega_0} \psi_d - \omega_0 e_q - \omega_0 r_a i_q
$$
\n(A. 148)

Haciendo ε=0:

$$
0 = -\omega \psi_q - \omega_0 e_d - \omega_0 r_a i_d
$$
  

$$
0 = \omega \psi_d - \omega_0 e_q - \omega_0 r_a i_q
$$
 (A. 149)

Sustituyendo los flujos en d y q en su forma no lineal de la ecuación [\(A. 143\),](#page-300-1) se obtiene:

<span id="page-303-0"></span>
$$
-\omega\left(x_q \, i_q + x_{aq} \, i_{kq}\right) - \omega_0 e_d - \omega_0 r_a i_d = 0
$$
\n
$$
\omega(x_d \, i_d + x_{ad} \, i_{fd} + x_{ad} \, i_{kd}) - \omega_0 e_q - \omega_0 r_a i_q = 0
$$
\n
$$
(A.150)
$$

Igualando las ecuaciones en [\(A. 150\)](#page-303-0) para expresar a las corrientes en eje d y q, linealizando las ecuaciones se llegan a las siguientes expresiones:

$$
\Delta i_d = IDA1 \Delta e_d + IDA2 \Delta e_q + IDA3 \Delta i_{fd} + IDA4 \Delta i_{kd} + IDA4 \Delta i_{kq}
$$
  
\n
$$
\Delta i_q = IQA1 \Delta e_d + IQA2 \Delta e_q + IQA3 \Delta i_{fd} + IQA4 \Delta i_{kd} + IQA4 \Delta i_{kq}
$$
\n(A. 151)

Donde:

<span id="page-303-1"></span>
$$
IDA1 = \frac{-\omega_0^2 r_a}{z_d}
$$
\n
$$
IDA2 = \frac{\omega \omega_0 x_q}{z_d}
$$
\n
$$
IDA3 = \frac{-\omega^2 x_q x_{ad}}{z_d}
$$
\n
$$
IDA4 = \frac{-\omega^2 x_q x_{ad}}{z_d}
$$
\n
$$
IDA5 = \frac{-\omega \omega_0 x_{ad} r_a}{z_d}
$$
\n
$$
IQA3 = \frac{-\omega \omega_0 x_{ad} r_a}{z_q}
$$
\n
$$
IQA4 = \frac{-\omega \omega_0 x_{ad} r_a}{z_q}
$$
\n
$$
IQA4 = \frac{-\omega \omega_0 x_{ad} r_a}{z_q}
$$
\n
$$
IQA5 = \frac{\omega^2 x_d x_{ad}}{z_q}
$$

y además:

$$
z_d = \frac{\omega_0^2 r_a^2}{\omega^2 x_d x_q} \qquad \qquad z_q = \frac{-\omega_0^2 r_a^2}{-\omega^2 x_d x_q}
$$

Sustituyendo las corrientes d-q de [\(A. 151\)](#page-303-1) en los enlaces de flujo d-q de las ecuaciones [\(A.](#page-300-1)  [143\),](#page-300-1) de forma lineal se obtiene:

$$
\Delta \psi_d = FDA1 \Delta e_d + FDA2 \Delta e_q + FDA3 \Delta i_{fd} + FDA4 \Delta i_{kd} + FDA5 \Delta i_{kq}
$$
  
\n
$$
\Delta \psi_q = FQA1 \Delta e_d + FQA2 \Delta e_q + FQA3 \Delta i_{fd} + FQA4 \Delta i_{kd} + FQA5 \Delta i_{kq}
$$
\n(A. 152)

Donde:

| $FDA1 = x_d * IDA1$            | $FQA1 = x_q * IQA1$ |
|--------------------------------|---------------------|
| $FDA2 = x_d * IDA2$            | $FQA2 = x_q * IQA2$ |
| $FDA3 = (x_d * IDA3) + x_{ad}$ | $FQA3 = x_q * IQA3$ |

<span id="page-304-0"></span>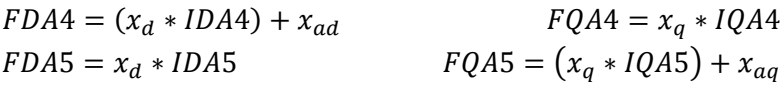

El par eléctrico de la máquina síncrona es:

$$
\Delta PEA = PEA1 \Delta e_d + PEA2 \Delta e_q + PEA3 \Delta i_{fd} + PEA4 \Delta i_{kd} + PEA5 \Delta i_{kq} \tag{A.153}
$$

Para llegar a la expresión del par electromagnético de la ecuación [\(A. 153\),](#page-304-0) se deben sustituir las corrientes en eje d y q en la ecuación [\(A. 144\),](#page-301-1) de tal manera que:

> $PEA1 = -((PED * IDA1) + (PEQ * IQA1))$  $PEA2 = -((PED * IDA2) + (PEQ * IQA2))$  $PEA3 = -((PED * IDA3) + (PEQ * IQA3) + PEFD)$  $PEA4 = -((PED * IDA4) + (PEQ * IQA4) + PEKD)$  $PEA5 = -((PED * IDA5) + (PEQ * IQA5) + PEKQ)$

Al sustituir las corrientes d-q obtenidas de [\(A. 151\)](#page-303-1) en la ecuación de potencia activa y reactiva de (A.147), de forma lineal se obtiene:

<span id="page-304-1"></span>
$$
P21 \Delta e_d + P22 \Delta e_q + P23 \Delta i_{fd} + P24 \Delta i_{kd} + P25 \Delta i_{kq} = 0
$$
  
Q21  $\Delta e_d + Q22 \Delta e_q + Q23 \Delta i_{fd} + Q24 \Delta i_{kd} + Q25 \Delta i_{kq} = 0$  (A. 154)

Donde:

$$
P21 = (IDA1 * ed) + (eq * IQA1) + id \t Q21 = (IDA1 * -eq) + (ed * IQA1) + iq
$$
  
\n
$$
P22 = (IDA2 * ed) + (eq * IQA2) + iq \t Q22 = (IDA2 * -eq) + (ed * IQA2) - id
$$
  
\n
$$
P23 = (IDA3 * ed) + (eq * IQA3) \t Q23 = (IDA3 * -eq) + (ed * IQA3)
$$
  
\n
$$
P24 = (IDA4 * ed) + (eq * IQA4) \t Q24 = (IDA4 * -eq) + (ed * IQA4)
$$
  
\n
$$
P25 = (IDA5 * ed) + (eq * IQA5) \t Q25 = (IDA5 * -eq) + (ed * IQA5)
$$

Sustituyendo las corrientes d-q [\(A. 151\)](#page-303-1) en las ecuaciones [\(A. 143\)](#page-300-1) de enlaces de flujo para el campo y los amortiguamientos en d-q, linealizando quedan de la siguiente manera:

<span id="page-304-2"></span>
$$
FFDA1 \Delta e_d + FFDA2 \Delta e_q + FFDA3 \Delta i_{fd} + FFDA4 \Delta i_{kd} + FFDA5 \Delta i_{kq} = 0
$$
  

$$
FKDA1 \Delta e_d + FKDA2 \Delta e_q + FKDA3 \Delta i_{fd} + FKDA4 \Delta i_{kd} + FKDA5 \Delta i_{kq} = 0
$$
  

$$
FKQA1 \Delta e_d + FKQA2 \Delta e_q + FKQA3 \Delta i_{fd} + FKQA4 \Delta i_{kd} + FKQA5 \Delta i_{kq} = 0
$$

Donde:

 $FFDA1 = x_{ad} * IDA1$   $FKDA1 = x_{ad} * IDA1$   $FKQA1 = x_{ag} * IQA1$  $FFDA2 = x_{ad} * IDA2$   $FKDA2 = x_{ad} * IDA2$   $FKQA2 = x_{ag} * IQA2$  $FFDA3 = (x_{ad} * IDA3) + x_{fd}$   $FKDA3 = (x_{ad} * IDA3) + x_{ad}$   $FKQA3 = x_{ag} * IQA3$  $FFDA4 = (x_{ad} * IDA4) + x_{ad}$   $FKDA4 = (x_{ad} * IDA4) + x_{kd}$   $FKQA4 = x_{ag} * IQA4$  $FFDAS = x_{ad} * IDAS$   $FKDAS = x_{ad} * IDAS$   $FKQA4 = (x_{aa} * IQA5) + x_{ka}$ 

Finalmente el modelo aproximado de la máquina síncrona para estudios de estabilidad ante pequeños disturbios esta descrito por las ecuaciones [\(A. 146\),](#page-302-2) [\(A. 153\),](#page-304-0) [\(A. 154\)](#page-304-1) y [\(A. 155\).](#page-304-2)

# **A.2. MODELOS DE CARGA.**

#### **A.2.1 MOTOR DE INDUCCION.**

#### **A.2.1.1 CONSIDERACIONES.**

Las consideraciones que se hacen para el modelado del motor de inducción son las siguientes [5, 30, 40, 42]:

- El rotor es cilíndrico, por lo tanto, las inductancias propias y las inductancias mutuas entre estator y rotor son constantes, con ello las inductancias mutuas entre las bobinas del rotor y estator dependen de la posición del rotor.
- El rotor tiene una estructura simétrica, con ello los circuitos equivalentes de eje d y q son idénticos.
- La dinámica de los circuitos del rotor dependen del deslizamiento debido a que no tienen control de excitación.
- Se desprecia le ajuste de la resistencia provocado por variaciones de frecuencia y temperatura.
- Se desprecia el efecto de las ranuras en las ondas de flujo y de fmm (se desprecia el contenido en armónicas).

El modelo que se utiliza para la representación del motor de inducción es basado en el circuito equivalente que se muestra en la siguiente figura [5, 30, 8, 42, 43].

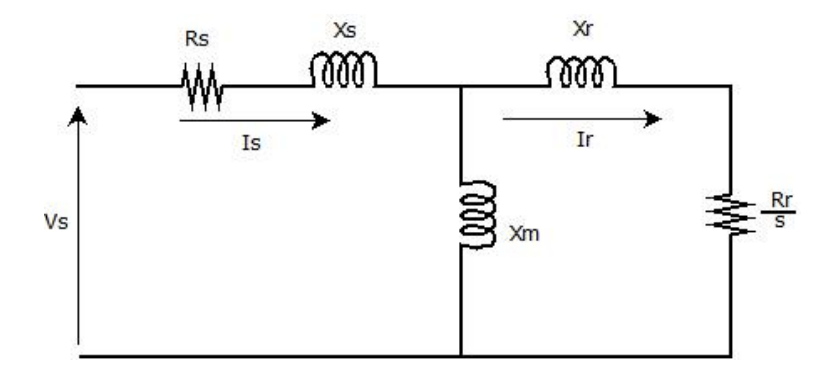

*Figura A. 5 Circuito equivalente de un motor de inducción, adaptado de [5].*

<span id="page-306-0"></span>En este trabajo se propone un modelo matemático del motor de inducción partiendo de sus ecuaciones dinámicas de forma generalizada, esto debido a que se pueden utilizar dos tipos de marcos de referencia, el marco de referencia al estator o a la velocidad síncrona y el marco de referencia con respecto al rotor o a la velocidad del rotor, quiere decir, se puede referir el marco de referencia del rotor a un marco fijo en el estator y en el otro caso el marco de referencia del estator se fija en el del rotor, de la misma manera como se desarrolla en una máquina síncrona [30, 40, 42].

Es de importancia referir al motor en un marco de referencia debido a que las ecuaciones se deben expresar en un mismo marco de referencia (d-q) para que sea compatible con el generador y se puedan representar los fenómenos correspondientes en cuanto a los desplazamientos de los ángulos de carga de los generadores, ya que de estos comportamientos depende la estabilidad de un sistema de potencia. En la [Figura A. 6](#page-307-0) se muestra una representación del motor de inducción con la convención IEEE [38], donde se muestran las velocidades a las que giran el estator con respecto del rotor [30, 40, 43].

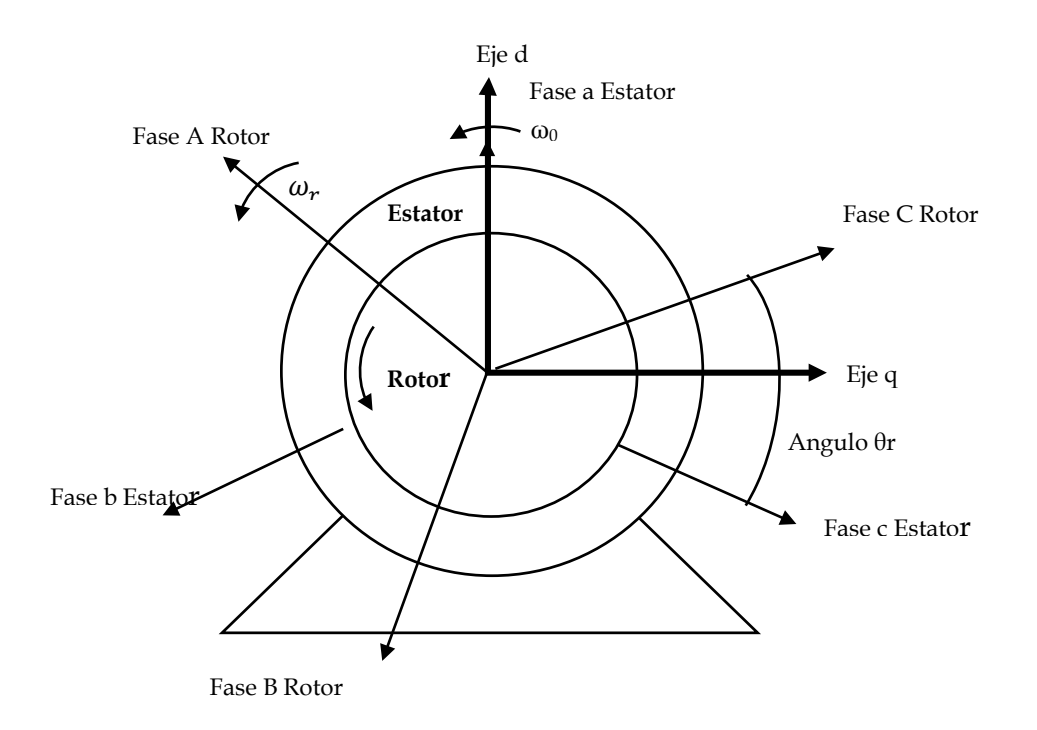

*Figura A. 6 Representación del motor de inducción en el marco de referencia d-q, adaptado de [30].*

<span id="page-307-0"></span>*Donde:*  $\theta_r = \omega_r t$  *Considerando deslizamiento constante:*  $\theta_r = (1 - s)\omega_s t$ 

#### <span id="page-307-1"></span>**A.2.1.2 ECUACIONES LINAELES DEL MOTOR DE INDUCCION.**

Las expresiones matemáticas que describen el comportamiento dinámico del motor de inducción para estudios de estabilidad, de acuerdo al circuito equivalente de la figura anterior, partiendo de la forma generalizada de las ecuaciones en un marco de referencia arbitrario, bajo la convención generador/motor dada por IEEE [77] y en parámetros referidos al sistema por unidad son las siguientes [5, 30, 8, 40, 42, 43]:

Ecuaciones de Voltaje:

$$
-V_{sd} + R_s i_{sd} + \frac{1}{\omega_0} \dot{\psi}_{sd} + \omega \psi_{sq} = 0
$$
  
\n
$$
V_{rd} + R_r i_{rd} + \frac{1}{\omega_0} \dot{\psi}_{rd} + s \omega \psi_{rq} = 0
$$
  
\n
$$
-V_{sq} + R_s i_{sq} + \frac{1}{\omega_0} \dot{\psi}_{sq} - \omega \psi_{sd} = 0
$$
  
\n
$$
V_{rq} + R_r i_{rq} + \frac{1}{\omega_0} \dot{\psi}_{rq} - s \omega \psi_{rd} = 0
$$
\n(42.1)

Se considera que los voltajes en el rotor son cero debido a que los devanados del rotor están cortocircuitados (en el caso de un rotor jaula de ardilla) o conectados por medio de anillos rozantes a un circuito externo (en el caso de un rotor devanado), por lo tanto para cualquiera de estos dos tipos de rotor se puede utilizar el mismo modelo matemático [5, 30, 8, 40, 42, 43].

Donde ω es el marco de referencia arbitrario ya que esta variable se puede expresar a la velocidad del rotor  $(\omega_r)$  en el marco de referencia del rotor, donde las variables del estator se encuentran en un marco de referencia fijo en el rotor. La otra manera de expresar ω es en el marco de referencia del estator  $(\omega_0)$ , donde las variables del rotor se pueden expresar al marco de referencia fijo en el estator. Existen estos marcos de referencia debido a que el estator y el rotor de un motor de inducción giran a diferentes velocidades, esta diferencia es expresada mediante el deslizamiento "s". Por lo tanto el deslizamiento y la velocidad arbitraria se pueden expresar como [5, 30, 8, 40, 42, 43]:

$$
s = \frac{\omega - \omega_r}{\omega} \qquad \qquad y \qquad \omega = \frac{\omega}{\omega_0} \tag{A2.2}
$$

El par eléctrico está dado por:

<span id="page-308-1"></span><span id="page-308-0"></span>
$$
Pem = \psi_{rd} i_{rq} - \psi_{rq} i_{rd}
$$
\n(A2.3)

Los enlaces de flujo son:

<span id="page-308-3"></span>
$$
-\psi_{sd} + x_{sm}i_{sd} + x_{mi}i_{rd} = 0
$$
  

$$
-\psi_{rd} + x_{mi}i_{sd} + x_{rm}i_{rd} = 0
$$
  

$$
-\psi_{sq} + x_{sm}i_{sq} + x_{mi}i_{rq} = 0
$$
  

$$
-\psi_{rq} + x_{mi}i_{sq} + x_{rm}i_{rq} = 0
$$
 (A2.4)

Donde:

$$
x_{sm} = x_s + x_m \quad \text{y} \quad x_{rm} = x_r + x_m
$$

La ecuación de oscilación está dada por:

<span id="page-308-2"></span>
$$
\frac{d}{dt}(\omega_r) = \frac{\omega_0}{2H} (P_{\text{mec}} - P_{\text{em}})
$$
\n(A2.5)

Donde la potencia mecánica Pmec se considera constante.

Linealizando [\(A2.2\)](#page-308-0) con respecto al marco de referencia en el estator  $\omega = \omega_0$  el deslizamiento y las ecuaciones son:

$$
s\omega = \left(\frac{\omega_0 - \omega_r}{\omega_0}\right) \left(\frac{\omega_0}{\omega_0}\right) = 1 - \frac{\omega_r}{\omega_0} = -\Delta n
$$

$$
n = \frac{\omega_r}{\omega_0} \qquad y \qquad \omega = \left(\frac{\omega_0}{\omega_0}\right) = 1
$$

 $Donde$ 

<span id="page-309-0"></span>
$$
-\Delta V_{sd} + R_s \Delta i_{sd} + \frac{1}{\omega_0} \Delta \dot{\psi}_{sd} + \Delta \psi_{sq} = 0
$$
  
\n
$$
R_r \Delta i_{rd} + \frac{1}{\omega_0} \Delta \dot{\psi}_{rd} + s \Delta \psi_{rq} - \psi_{rq} \Delta n = 0
$$
  
\n
$$
-\Delta V_{sq} + R_s \Delta i_{sq} + \frac{1}{\omega_0} \Delta \dot{\psi}_{sq} - \Delta \psi_{sd} = 0
$$
  
\n
$$
R_r \Delta i_{rq} + \frac{1}{\omega_0} \Delta \dot{\psi}_{rq} - s \Delta \psi_{rd} + \psi_{rd} \Delta n = 0
$$
\n(A2.6)

Para el marco de referencia en el rotor ω=ω<sup>r</sup> se considera lo siguiente:

<span id="page-309-1"></span>
$$
\omega = \left(\frac{\omega_r}{\omega_0}\right) \quad \text{donde} \quad \omega_r = (1 - s)\omega_0
$$
\n
$$
\omega = \left(\frac{\omega_r}{\omega_0}\right) = \frac{(1 - s)\omega_0}{\omega_0} = 1 - s
$$
\n
$$
s = \left(\frac{\omega_0 - \omega_r}{\omega_0}\right) \tag{A2.7}
$$

 $entonces:$ 

 $$ 

*linealizando:* 

$$
\Delta \omega = \left(\frac{\Delta \omega_r}{\omega_0}\right) = \Delta n \qquad \qquad y \qquad \Delta s = \left(\frac{\omega_0 - \Delta \omega_r}{\omega_0}\right) = 1 - \frac{\Delta \omega_r}{\omega_0} = -\Delta n
$$

Entonces las ecuaciones [\(A2.2\)](#page-308-0) se linealizan considerando el marco de referencia en el rotor:

$$
- \Delta V_{sd} + R_s \Delta i_{sd} + \frac{1}{\omega_0} \Delta \dot{\psi}_{sd} + \psi_{sq} \Delta n + \frac{\omega_r}{\omega_0} \Delta \psi_{sq} = 0
$$
  
\n
$$
R_r \Delta i_{rd} + \frac{1}{\omega_0} \Delta \dot{\psi}_{rd} + s \psi_{rq} \Delta n + \frac{\omega_r}{\omega_0} \psi_{rq} \Delta s + s \frac{\omega_r}{\omega_0} \Delta \psi_{rq} = 0
$$
  
\n
$$
- \Delta V_{sq} + R_s \Delta i_{sq} + \frac{1}{\omega_0} \Delta \dot{\psi}_{sq} - \psi_{sd} \Delta n - \frac{\omega_r}{\omega_0} \Delta \psi_{sd} = 0
$$
  
\n
$$
R_r \Delta i_{rq} + \frac{1}{\omega_0} \Delta \dot{\psi}_{rq} - s \psi_{rd} \Delta n - s \frac{\omega_r}{\omega_0} \psi_{rd} \Delta s + s \frac{\omega_r}{\omega_0} \Delta \psi_{rd} = 0
$$
 (A2.8)

Utilizando las ecuaciones en [\(A2.6\)](#page-309-0) las ecuaciones [\(A2.7\)](#page-309-1) quedan de la siguiente manera:

$$
- \Delta V_{sd} + R_s \Delta i_{sd} + \frac{1}{\omega_0} \Delta \dot{\psi}_{sd} + \psi_{sq} \Delta n + (1 - s) \Delta \psi_{sq} = 0
$$
  
\n
$$
R_r \Delta i_{rd} + \frac{1}{\omega_0} \Delta \dot{\psi}_{rd} + s \psi_{rq} \Delta n - (1 - s) \psi_{rq} \Delta n + s(1 - s) \Delta \psi_{rq} = 0
$$
  
\n
$$
- \Delta V_{sq} + R_s \Delta i_{sq} + \frac{1}{\omega_0} \Delta \dot{\psi}_{sq} - \psi_{sd} \Delta n - (1 - s) \Delta \psi_{sd} = 0
$$
  
\n
$$
R_r \Delta i_{rq} + \frac{1}{\omega_0} \Delta \dot{\psi}_{rq} - s \psi_{rd} \Delta n + (1 - s) \psi_{rd} \Delta n + s(1 - s) \Delta \psi_{rd} = 0
$$
  
\n(A2.9)

Agrupando términos semejantes finalmente se obtienen las ecuaciones de voltajes del motor de inducción linealizadas:

$$
- \Delta V_{sd} + R_s \Delta i_{sd} + \frac{1}{\omega_0} \Delta \dot{\psi}_{sd} + \psi_{sq} \Delta n + (1 - s) \Delta \psi_{sq} = 0
$$
  
\n
$$
R_r \Delta i_{rd} + \frac{1}{\omega_0} \Delta \dot{\psi}_{rd} + [s - (1 - s)] \psi_{rq} \Delta n + s(1 - s) \Delta \psi_{rq} = 0
$$
  
\n
$$
- \Delta V_{sq} + R_s \Delta i_{sq} + \frac{1}{\omega_0} \Delta \dot{\psi}_{sq} - \psi_{sd} \Delta n - (1 - s) \Delta \psi_{sd} = 0
$$
  
\n
$$
R_r \Delta i_{rq} + \frac{1}{\omega_0} \Delta \dot{\psi}_{rq} + [-s + (1 - s)] \psi_{rd} \Delta n + s(1 - s) \Delta \psi_{rd} = 0
$$
 (A2.10)

Las ecuaciones de enlaces de flujos en [\(A2.3\)](#page-308-1) quedan linealizadas de la siguiente manera:

$$
-\Delta \psi_{sd} + x_{sm} \Delta i_{sd} + x_m \Delta i_{rd} = 0
$$
  
\n
$$
-\Delta \psi_{rd} + x_m \Delta i_{sd} + x_{rm} \Delta i_{rd} = 0
$$
  
\n
$$
-\Delta \psi_{sq} + x_{sm} \Delta i_{sq} + x_m \Delta i_{rq} = 0
$$
  
\n
$$
-\Delta \psi_{rq} + x_m \Delta i_{sq} + x_{rm} \Delta i_{rq} = 0
$$
\n(A2.11)

La ecuación del par eléctrico [\(A2.2\)](#page-308-0) del motor de inducción linealizado es:

$$
\Delta \text{Pem} = \psi_{rd} \Delta i_{rq} + i_{rq} \Delta \psi_{rd} - \psi_{rq} i_{rd} \Delta - i_{rd} \Delta \psi_{rq} \tag{A2.12}
$$

## **A.2.1.3 MODELO EXACTO DEL MOTOR DE INDUCCIÓN.**

Las ecuaciones [\(A2.3\),](#page-308-1) [\(A2.5\)](#page-308-2) y [\(A2.6\)](#page-309-0) del apéndice [A.2.1.2](#page-307-1) , conforman el modelo exacto del motor de inducción con marco de referencia en el estator, el cual cuenta con 5 variables de estado, de forma matricial se expresan de la siguiente manera:

$$
\begin{bmatrix}\n-V_{sd} \\
0 \\
-V_{sq} \\
0\n\end{bmatrix} + \begin{bmatrix}\nR_s & & & & \\
& R_r & & & \\
& & R_s & & \\
& & & R_r\n\end{bmatrix}\n\begin{bmatrix}\n\Delta i_{sd} \\
\Delta i_{rd} \\
\Delta i_{rq}\n\end{bmatrix} + \begin{bmatrix}\n1/\omega_0 & & & & \\
& 1/\omega_0 & & & \\
& & 1/\omega_0 & & \\
& & & 1/\omega_0 & \\
& & & 1/\omega_0\n\end{bmatrix}\n\begin{bmatrix}\n\Delta \psi_{sd} \\
\Delta \psi_{rd} \\
\Delta \psi_{sq} \\
\Delta \psi_{rq}\n\end{bmatrix} + \begin{bmatrix}\n0 & 0 & 1 & 0 \\
0 & 0 & 0 & s \\
-1 & 0 & 0 & 0 \\
0 & -s & 0 & 0\n\end{bmatrix}\n\begin{bmatrix}\n\Delta \psi_{sd} \\
\Delta \psi_{rd} \\
\Delta \psi_{sq} \\
\Delta \psi_{rq}\n\end{bmatrix} + \begin{bmatrix}\n0 \\
-\psi_{rq} \\
0 \\
\psi_{rd}\n\end{bmatrix}\n\Delta n
$$
\n(A2.13)

De tal manera que las variables de estado son:

$$
\dot{y}(t) = [\Delta \dot{n}_m, \Delta \dot{\psi}_{sd}, \Delta \dot{\psi}_{rd}, \Delta \dot{\psi}_{sq}, \Delta \dot{\psi}_{rq}]
$$
  
\n
$$
y(t) = [\Delta n, \Delta \psi_{sd}, \Delta \psi_{rd}, \Delta \psi_{sq}, \Delta \psi_{rq}]
$$
  
\n
$$
z = [\Delta V_{sd}, \Delta V_{sq}, \Delta i_{sd}, \Delta i_{rd}, \Delta i_{sq}, \Delta i_{rq}]
$$
\n(A2.14)

Para incluir el motor de inducción en el sistema, es necesario expresar sus ecuaciones de potencia activa, reactiva y voltaje con respecto a la información extraída del Jacobiano de la solución de flujos de carga, por lo tanto para incluir el motor a la red se utilizan las siguientes ecuaciones ya linealizadas, las cuales se escriben de la siguiente manera:

<span id="page-311-0"></span>
$$
-\Delta P_3 + \frac{\partial P_3}{\partial \delta_2} \Delta \delta_2 + \frac{\partial P_3}{\partial V_2} \Delta V_2 + \frac{\partial P_3}{\partial \delta_3} \Delta \delta_3 + \frac{\partial P_3}{\partial V_3} \Delta V_3 = 0
$$
  

$$
-\Delta Q_3 + \frac{\partial Q_3}{\partial \delta_2} \Delta \delta_2 + \frac{\partial Q_3}{\partial V_2} \Delta V_2 + \frac{\partial Q_3}{\partial \delta_3} \Delta \delta_3 + \frac{\partial Q_3}{\partial V_3} \Delta V_3 = 0
$$
  

$$
-\Delta \delta_3 + \frac{V_{sq}}{V_3^2} \Delta V_{sd} - \frac{V_{sd}}{V_3^2} \Delta V_{sq} = 0
$$
  

$$
-\Delta V_3 + \frac{V_{sd}}{V_3} \Delta V_{sd} + \frac{V_{sq}}{V_3} \Delta V_{sq} = 0
$$
 (A2.15)

La expresión lineal para representar la potencia activa y reactiva que consume el motor de acuerdo a sus corrientes y voltajes se obtiene de las siguientes ecuaciones:

<span id="page-312-0"></span>
$$
-\Delta P_3 + i_{sd}\Delta V_{sd} + i_{sq}\Delta V_{sq} + V_{sd}\Delta i_{sd} + V_{sq}\Delta i_{sq} = 0
$$
  

$$
-\Delta Q_3 - i_{sd}\Delta V_{sq} + i_{sq}\Delta V_{sd} + V_{sd}\Delta i_{sq} - V_{sq}\Delta i_{sd} = 0
$$
 (A2.16)

El subíndice 2 indica que la variable o ecuación pertenece al generador ya que este se encuentra conectado al nodo número 2, de igual forma el subíndice 3 indica que la variable o ecuación pertenece a la carga debido a que se encuentra conectado al nodo número 3, como se muestra en la [Figura](#page-69-0) 2.4.

Finalmente la descripción del modelo exacto del motor de inducción para estudios de estabilidad ante pequeños disturbios está dado por las ecuaciones [\(A2.25\),](#page-314-0) [\(A2.15\)](#page-311-0) y [\(A2.28\).](#page-315-0)

#### **A.2.1.4 MODELO APROXIMADO DEL MOTOR DE INDUCCIÓN.**

Al igual que la máquina síncrona, el modelo del motor de inducción contiene transitorios en el estator, debido a que son frecuencias altas, se pueden despreciar para los estudios de estabilidad, ya que representan fenómenos rápidos y en los sistemas de potencia predominan los tiempos lentos, se decide reducir el modelo exacto del motor de 5 variables de estado a un modelo aproximado de 3 variables, esto se logra mediante la técnica de perturbaciones singulares [37, 40, 42, 43, 44].

Las ecuaciones quedan de la siguiente manera:

$$
IEQ1 = R_S^2 + (X_S + X_m)^2
$$
  
IEQ2 = -R\_S^2 - (X\_S + X\_m)^2 (A2.17)

Sustituyendo los enlaces de flujo en el estator [\(A2.4\)](#page-308-3) en las ecuaciones de voltaje del estator [\(A2.6\),](#page-309-0) considerando un marco de referencia en el estator, las corrientes en el estator quedan de la siguiente manera:

$$
i_{sd} = \frac{R_s}{IEQ1}V_{sd} - \frac{X_m + X_s}{IEQ1}V_{sq} - \frac{(X_m + X_s)X_m}{IEQ1}i_{rd} - \frac{X_m R_s}{IEQ1}i_{rq}
$$
\n(A2.18)

$$
i_{sq} = \frac{-(X_m + X_s)}{IEQ2}V_{sd} + \frac{R_s}{IEQ2}V_{sq} - \frac{X_m R_s}{IEQ2}i_{rd} + \frac{(X_m + X_s)X_m}{IEQ2}i_{rq}
$$

*o bien de forma linealizada:*

<span id="page-313-1"></span><span id="page-313-0"></span>
$$
\Delta i_{sd} = ISD1 \Delta V_{sd} - ISD2 \Delta V_{sq} - ISD3 \Delta i_{rd} - ISD4 \Delta i_{rq}
$$
  

$$
\Delta i_{sq} = -ISQ1 \Delta V_{sd} + ISQ2 \Delta V_{sq} - ISQ3 \Delta i_{rd} + ISQ4 \Delta i_{rq}
$$
 (A2.19)

Sustituyendo las corrientes de [\(A2.31\)](#page-315-1) en los enlaces de flujos del rotor [\(A2.4\),](#page-308-3) dando como resultado:

$$
-\psi_{rd} + \frac{X_s R_s}{IEQ1} V_{sd} - \frac{(X_m + X_s)X_m}{IEQ1} V_{sq} + \frac{(X_m + X_s)X_m^2 + (X_m + X_r)}{IEQ1} i_{rd} - \frac{X_m^2 R_s}{IEQ1} i_{rq} = 0
$$
  

$$
-\psi_{rq} - \frac{(X_m + X_s)X_m}{IEQ2} V_{sd} + \frac{R_s X_m}{IEQ2} V_{sq} - \frac{X_m^2 R_s}{IEQ2} i_{rd} + \frac{(X_m + X_s)X_m^2 + (X_m + X_r)}{IEQ2} i_{rq} = 0
$$
 (A2.20)

*o bien de forma linealizada:*

<span id="page-313-3"></span>
$$
-\Delta\psi_{rd} + FRD1 \Delta V_{sd} + FRD2 \Delta V_{sq} + FRD3 \Delta i_{rd} + FRD4 \Delta i_{rq} = 0
$$
  

$$
-\Delta\psi_{rq} + FRQ1 \Delta V_{sd} + FRQ2 \Delta V_{sq} + FRQ3 \Delta i_{rd} + FRQ4 \Delta i_{rq} = 0
$$
 (A2.21)

Sustituyendo [\(A2.19\)](#page-313-0) y [\(A2.20\)](#page-313-1) en el par eléctrico [\(A2.3\),](#page-308-1) la ecuación ahora se expresa de la siguiente manera:

<span id="page-313-2"></span>
$$
PEAM1 \Delta V_{sd} + PEAM2 \Delta V_{sq} + PEAM3 \Delta i_{rd} + PEAM4 \Delta i_{rq} = 0
$$
 (A2.22)

*Donde:*

$$
PEAM1 = [(X_m + X_s)i_{sd} - \psi_{sd}]ISQ1 + [\psi_{sq} - (x_m + X_s)i_{sq}]ISD1
$$
  
\n
$$
PEAM2 = [(X_m + X_s)i_{sd} - \psi_{sd}]ISQ2 + [\psi_{sq} - (x_m + X_s)i_{sq}]ISD2
$$
  
\n
$$
PEAM3 = [(X_m + X_s)i_{sd} - \psi_{sd}]ISQ3 + [\psi_{sq} - (x_m + X_s)i_{sq}]ISD3 + X_m i_{sd}
$$
  
\n
$$
PEAM4 = [(X_m + X_s)i_{sd} - \psi_{sd}]ISQ4 + [\psi_{sq} - (x_m + X_s)i_{sq}]ISD4 - X_m i_{sq}
$$

Las potencias activa y reactiva que consume el motor de inducción dadas en [\(A2.16\)](#page-312-0) en el modelo exacto, sustituyendo las corrientes [\(A2.19\)](#page-313-0) las ecuaciones se expresan de la siguiente manera para el modelo aproximado:

$$
-\Delta P_3 + P31\Delta V_{sd} + P32\Delta V_{sq} + P33\Delta i_{sd} + P34\Delta i_{sq} = 0
$$
  

$$
-\Delta Q_3 + Q31\Delta V_{sq} + Q32\Delta V_{sd} + Q33\Delta i_{sq} + Q34\Delta i_{sd} = 0
$$
 (A2.23)

*Donde:*

$$
P31 = i_{sd} + (V_{sd})(ISD1) + (V_{sq})(ISQ1) \t Q31 = i_{sq} - (V_{sq})(ISD1) + (V_{sd})(ISQ1)
$$
  
\n
$$
P32 = i_{sq} + (V_{sd})(ISD2) + (V_{sq})(ISQ2) \t Q32 = -i_{sd} - (V_{sq})(ISD2) + (V_{sd})(ISQ2)
$$
  
\n
$$
P33 = (V_{sd})(ISD3) + (V_{sq})(ISQ3) \t Q33 = (-V_{sq} + ISD3) + (V_{sd})(ISQ3)
$$
  
\n
$$
P34 = (V_{sd})(ISD4) + (V_{sq})(ISQ4) \t Q34 = (-V_{sq} + ISD4) + (V_{sd})(ISQ4)
$$

De forma matricial las ecuaciones [\(A2.20\)](#page-313-1) y [\(A2.22\)](#page-313-2) se escriben como:

$$
\begin{bmatrix} 0 \\ 0 \end{bmatrix} \begin{bmatrix} \Delta V_{sd} \\ \Delta V_{sq} \end{bmatrix} + \begin{bmatrix} R_r & 0 \\ 0 & R_r \end{bmatrix} \begin{bmatrix} \Delta i_{rd} \\ \Delta i_{rq} \end{bmatrix} + \begin{bmatrix} 1/\omega_0 & 0 \\ 0 & 1/\omega_0 \end{bmatrix} p \begin{bmatrix} \Delta \psi_{rd} \\ \Delta \psi_{rq} \end{bmatrix} + \begin{bmatrix} 0 & s \\ -s & 0 \end{bmatrix} \begin{bmatrix} \Delta \psi_{rd} \\ \Delta \psi_{rq} \end{bmatrix} + \begin{bmatrix} -\psi_{rq} \\ \psi_{rd} \end{bmatrix} \Delta n
$$
\n(A2.24)

<span id="page-314-1"></span>El modelo aproximado del motor de inducción queda expresado por las ecuaciones lineales [\(A2.21\)](#page-313-3)[-\(A2.24\).](#page-314-1)

#### **A.2.1.5 PUNTO DE OPERACION DEL MOTOR DE INDUCCION.**

Para calcular el punto de operación primero se debe tomar en cuenta que los parámetros del motor deben estar a la base del sistema, para esto se plantea de la siguiente ecuación [30, 69]:

<span id="page-314-0"></span>
$$
BASE = \frac{BASEN}{BASEM} \tag{A2.25}
$$

Donde:

BASE= Valor de la base del motor a la base del sistema.

BASEN= Base del sistema.

BASEM=Base del motor.

Los parámetros se deben pasar a la nueva base de la siguiente manera:

Reactancias:

$$
x_s = x_s * BASE
$$
  
\n
$$
x_r = x_r * BASE
$$
  
\n
$$
x_m = x_m * BASE
$$
  
\n
$$
(A2.26)
$$

Resistencias:

$$
R_s = R_s * BASE
$$
  
\n
$$
R_r = R_r * BASE
$$
 (A2.27)

<span id="page-315-0"></span> $(12.27)$ 

Inercia:

$$
H_m = H_m * BASE \tag{A2.28}
$$

Para obtener los voltajes referidos al eje d y q, es necesario extraer la magnitud de voltaje y ángulo del nodo de carga donde se encuentra conectado el motor ( $V_3$  y  $\theta_m$ ) de la solución de flujos de carga, con esto los voltajes son:

$$
V_{sq} = V_3 * \cos(\theta_m)
$$
  
\n
$$
V_{sd} = V_3 * \sin(\theta_m)
$$
 (A2.29)

La corriente en el estator se puede calcular a partir del circuito equivalente del motor mostrado en la [Figura A. 5,](#page-306-0) esto a partir de que se conocen los voltajes en eje d y q, de tal manera que se obtiene la siguiente ecuación:

$$
i_s = \frac{-(V_{sq} + jV_{sd})}{ZMEQ3}
$$
\n(A2.30)

Donde:

A partir del circuito equivalente del motor mostrado en la [Figura A. 5,](#page-306-0) se pueden obtener las impedancias equivalentes de la siguiente manera:

<span id="page-315-1"></span>
$$
ZMEQ1 = \frac{R_r}{s} + j x_r \tag{A2.31}
$$

$$
ZMEQ2 = \frac{ZMEQ1 * j x_m}{ZMEQ1 + j x_m}
$$
\n(A2.32)

$$
ZMEQ3 = ZMEQ2 + (Rs + j xs)
$$
\n(A2.33)

Las corrientes del estator referidas a los ejes d-q son:

$$
i_{sq} = real(i_s)
$$
  
\n
$$
i_{sd} = imaginario(i_s)
$$
\n(A2.34)

La corriente en el rotor se puede obtener de la siguiente ecuación:

$$
i_r = \frac{(V_{sq} + j V_{sd}) + (R_s + j X_s) * i_s}{ZMEQ3}
$$
 (A2.35)

Las componentes de la corriente del rotor en eje d y q están dados por la parte real e imaginaria de la misma:

$$
i_{rq} = real(i_r)
$$
  
\n
$$
i_{rd} = imaginario(i_r)
$$
\n(A2.36)

Los enlaces de flujo se obtienen a partir de la ecuación [\(A2.3\)](#page-308-1).

El ángulo del rotor del motor se obtiene de la siguiente ecuación:

$$
\delta_m = \tan^{-1}\left(\frac{Q_3}{P_3}\right) \tag{A2.37}
$$

Donde  $P_3$  y  $Q_3$  son las potencias activa y reactiva del motor extraídas de la solución de flujos de carga.

Cabe mencionar que para este trabajo la potencia activa y reactiva, la magnitud de voltaje y ángulo del motor y el desplazamiento se obtienen de la solución de flujos de cargas estáticas, el cual es un programa que fue desarrollado en la sección de posgrado utilizando FORTRAN 90. La forma en que se este programa realiza la solución es la siguiente [40, 42]:

El programa considera la potencia activa del motor como constante, la potencia reactiva y el deslizamiento los ajusta de acuerdo a la variación de voltaje que se obtenga de cada iteración durante la solución de flujos de cargas estáticas [40, 42].

Las potencias que consume el motor son deducidas del circuito equivalente mostrado en la [Figura A. 5,](#page-306-0) estas ecuaciones son [40, 42]:

$$
P_3 = \frac{|V_3|^2 \left\{ \left(\frac{R_r}{S}\right) \left[ \left(\frac{R_r}{S}\right) R_s - x_s k_1 - x_r x_m \right] + k_1 \left[ \left(\frac{R_r}{S}\right) (x_m + x_s) + R_s k_1 \right] \right\}}{\left[ \left(\frac{R_r}{S}\right) R_s - x_s k_1 - x_r x_m \right]^2 + \left[ \left(\frac{R_r}{S}\right) (x_m + x_s) + R_s k_1 \right]^2}
$$
(A2.38)  

$$
Q_3 = \frac{-|V_3|^2 \left\{ k_1 \left[ \left(\frac{R_r}{S}\right) R_s - x_s k_1 - x_r x_m \right] - \left(\frac{R_r}{S}\right) \left[ \left(\frac{R_r}{S}\right) (x_m + x_s) + R_s k_1 \right] \right\}}{\left[ \left(\frac{R_r}{S} R_s - x_s k_1 - x_r x_m \right) \right]^2 + \left[ \left(\frac{R_r}{S}\right) (x_m + x_s) + R_s k_1 \right]^2}
$$
(A2.39)

Donde:

<span id="page-317-4"></span><span id="page-317-3"></span><span id="page-317-0"></span>
$$
k_1 = x_r + x_m
$$

Debido a que la potencia activa es constante, la ecuación [\(A2.38\)](#page-317-0) se multiplica por su denominador obteniendo la siguiente ecuación:

$$
\left(\frac{R_r}{s}\right)^2 A + \left(\frac{R_r}{s}\right)B + C = 0\tag{A2.40}
$$

Donde:

$$
A = P_m(R_s^2 + k_3^2) - |V_3|^2 R_r
$$
 (A2.41)

$$
B = 2P_m(R_s k_2 + k_3 k_4) - |V_3|^2 (k_2 + k_1 k_3)
$$
\n(A2.42)

$$
C = P_m(k_2^2 + k_4^2) - |V_3|^2 k_1 k_4
$$
\n(A2.43)

<span id="page-317-2"></span><span id="page-317-1"></span>
$$
k_2 = -x_s k_1 - x_r x_m
$$
  
\n
$$
k_3 = x_m + x_s
$$
  
\n
$$
k_4 = R_s k_1
$$

Con cada iteración el valor de  $V_3$  cambia, por lo tanto se deben recalcular A, B y C de las ecuaciones [\(A2.41\)-](#page-317-1)[\(A2.43\)](#page-317-2) de acuerdo al valor de  $V_3$ .

Solucionando la ecuación de segundo grado [\(A2.40\)](#page-317-3) se obtienen dos raíces los cuales son los valores para  $\frac{\Delta r}{s}$ , de estas raíces se elige al de mayor valor como el deslizamiento debido a que está dentro de la región de operación estable de la curva de par-deslizamiento del motor [\(Figura A. 7\)](#page-318-0) [40, 42].

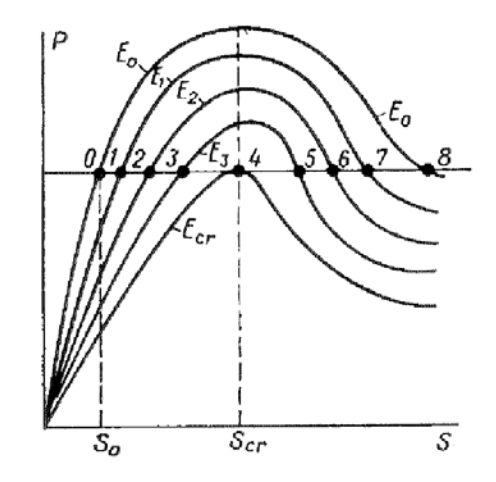

<span id="page-318-0"></span>*Figura A. 7 Curvas de potencia par-deslizamiento para diferentes voltajes en las terminales del motor. Adaptado de [40] y [42].*

En la figura anterior se puede observar que las raíces 0-3 se encuentran en la región estable de la curva, mientras que las raíces 5-8 se encuentran en la región inestable, cuando las raíces son iguales estas se encuentran en la región crítica en el punto 4 [40, 42].

Finalmente obteniendo el valor de  $\frac{\Delta r}{s}$  se calcula la potencia reactiva que consume el motor de acuerdo a la ecuación [\(A2.39\)](#page-317-4) [40, 42].

#### **A.2.2 Carga Estática.**

Un modelo de carga estática representa la característica de una carga expresada por ecuaciones algebraicas de magnitud de voltaje y frecuencia en cualquier instante de tiempo, la potencia activa y reactiva se consideran de manera separada

Para este modelo de carga se considera despreciar la dependencia de la frecuencia, por lo tanto se propone un modelo estático de forma exponencial donde la dependencia del voltaje de la carga es la variable principal. Una forma comúnmente empleada para representar una carga estática está dada por las siguientes expresiones [8, 42]:

<span id="page-318-1"></span>
$$
P_c = C_1 V^{K_P}
$$
  
\n
$$
Q_c = C_2 V^{K_Q}
$$
\n(A2.44)

Linealizando las ecuaciones anteriores se obtienen:

$$
\Delta P_c = C_1 K_P V^{(K_P - 1)} \Delta V = C_1 K_P V^{K_P} V^{-1} \Delta V
$$
\n
$$
\Delta Q_c = C_2 V^{(K_Q - 1)} \Delta V = C_2 K_Q V^{K_Q} V^{-1} \Delta V
$$
\n(A2.45)

Sustituyendo [\(A2.44\)](#page-318-1) en [\(A2.45\),](#page-319-0) las ecuaciones quedan de la siguiente manera:

<span id="page-319-1"></span><span id="page-319-0"></span>
$$
\Delta P_c = \frac{K_P P_c}{V} \Delta V
$$
\n
$$
\Delta Q_c = \frac{K_Q Q_c}{V} \Delta V
$$
\n(A2.46)

Para la formulación del sistema máquina bus infinito implementando el método k es necesario igualar a cero las ecuaciones [\(A2.46\)](#page-319-1) de tal forma que se obtiene:

<span id="page-319-2"></span>
$$
-\Delta P_3 + \frac{K_P P_3}{V_3} \Delta V_3 = 0
$$
  

$$
-\Delta Q_3 + \frac{K_Q Q_3}{V_3} \Delta V_3 = 0
$$
 (A2.47)

Para incluir el modelo de carga a la red es necesario adjuntarlo mediante el Jacobiano que se extrae de la solución de flujos de carga, por lo tanto las ecuaciones que se obtienen son:

$$
-\Delta P_3 + \frac{\partial P_3}{\partial \delta_2} \Delta \delta_2 + \frac{\partial P_3}{\partial V_2} \Delta V_2 + \frac{\partial P_3}{\partial \delta_3} \Delta \delta_3 + \frac{\partial P_3}{\partial V_3} \Delta V_3 = 0
$$
  

$$
-\Delta Q_3 + \frac{\partial Q_3}{\partial \delta_2} \Delta \delta_2 + \frac{\partial Q_3}{\partial V_2} \Delta V_2 + \frac{\partial Q_3}{\partial \delta_3} \Delta \delta_3 + \frac{\partial Q_3}{\partial V_3} \Delta V_3 = 0
$$
 (A2.48)

El modelo lineal de la carga estática para estudios de estabilidad ante pequeños disturbios está dado por las ecuaciones [\(A2.46\)](#page-319-1)[-\(A2.48\).](#page-319-2)

# **APÉNDICE B: DATOS DE LOS SISTEMAS DE PRUEBA.**

En este apartado se muestran los datos de los sistemas de prueba que se utilizan en este trabajo, desde diagrama de la red, parámetros de la red, datos de máquinas y datos de los controles.

### **SISTEMA ANDERSON**

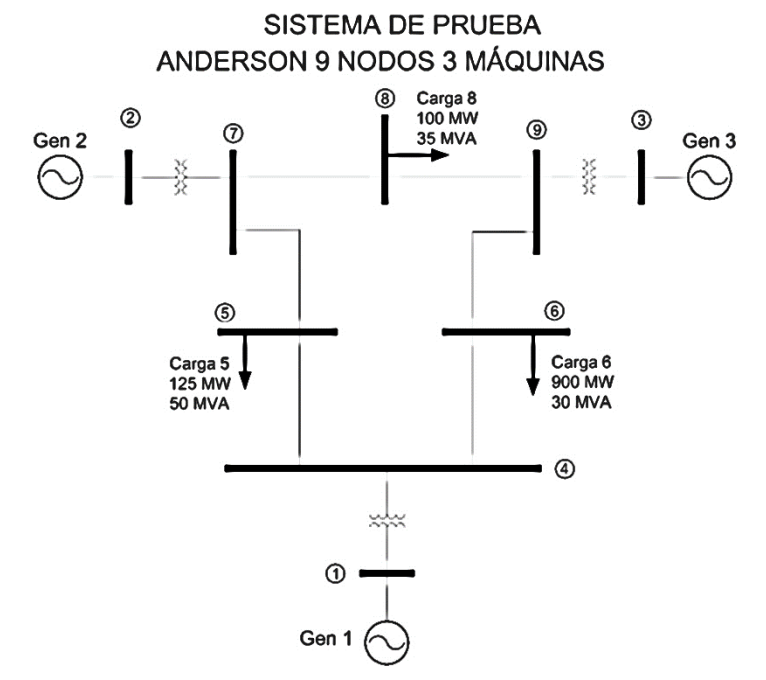

*Figura B.1. Diagrama del sistema de prueba Anderson 9 nodos 3 máquinas [13].*

|        | <b>Bus Terminal</b><br>Impedancia Serie<br><b>TAP</b> |        |        |      |        |           |
|--------|-------------------------------------------------------|--------|--------|------|--------|-----------|
| Nodo i | Nodo j                                                | R      | X      | Mag. | Angulo | Elemento  |
|        | 4                                                     | 0.0    | 0.0576 |      |        | Trasnf. 1 |
| 4      | 5                                                     | 0.01   | 0.085  |      | 0      | Línea 1   |
| 5      | 7                                                     | 0.032  | 0.161  |      | 0      | Línea 2   |
| 3      | 9                                                     | 0.0    | 0.0586 | 1    | 0      | Transf. 2 |
| 6      | 9                                                     | 0.039  | 0.17   | 1    | 0      | Línea 3   |
| 7      | 8                                                     | 0.0085 | 0.072  |      | 0      | Línea 4   |
| 7      | $\mathcal{P}$                                         | 0.0    | 0.0625 |      | 0      | Trans. 3  |
| 8      | 9                                                     | 0.0119 | 0.1008 |      | 0      | Línea 5   |
|        | 6                                                     | 0.017  | 0.092  |      |        | Línea 6   |

*Tabla B. 1 Datos de la Red de Transmisión [13].*

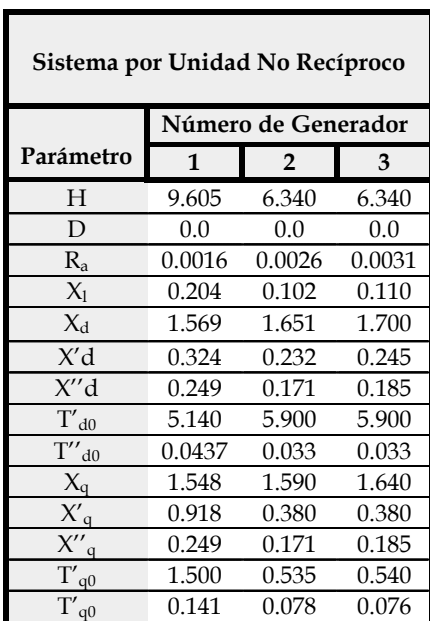

| Sistema por Unidad Recíproco |        |                     |        |  |  |
|------------------------------|--------|---------------------|--------|--|--|
|                              |        | Número de Generador |        |  |  |
| Parámetro                    | 1      | $\overline{2}$      | 3      |  |  |
| H                            | 9.605  | 6.340               | 6.340  |  |  |
| D                            | 0.0    | 0.0                 | 0.0    |  |  |
| $R_{\rm a}$                  | 0.0016 | 0.0026              | 0.0031 |  |  |
| $R_{\rm fd}$                 | 0.0008 | 0.0008              | 0.0008 |  |  |
| $R_{kd}$                     | 0.0117 | 0.0223              | 0.0244 |  |  |
| $R_{kq}$                     | 0.0261 | 0.0531              | 0.0130 |  |  |
| Xd                           | 1.569  | 1.651               | 1.700  |  |  |
| Xq                           | 1.548  | 1.590               | 1.640  |  |  |
| $X_{ad}$                     | 1.365  | 1.549               | 1.59   |  |  |
| $X_{aq}$                     | 1.344  | 1.488               | 1.53   |  |  |
| $X_{\rm fd}$                 | 1.4966 | 1.6906              | 1.7375 |  |  |
| $X_{kd}$                     | 1.4370 | 1.6960              | 1.7587 |  |  |
| $X_{kq}$                     | 1.3895 | 1.5604              | 1.5430 |  |  |

*Tabla B. 2 Parámetros de máquinas síncronas en sistema por unidad no recíproco y recíproco. Unidades Térmicas [13].*

 *Tabla B. 3 Parámetros del Gobernador Turbina. Tabla B. 4 Parámetros del Regulador Automático de Generación.*

|            | Número de Generador |                |      |  |  |
|------------|---------------------|----------------|------|--|--|
| Parámetro  |                     | $\overline{2}$ |      |  |  |
| K1         | 0.0                 | 0.0            | 0.0  |  |  |
| 1/R        | 0.05                | 5              | 0.05 |  |  |
| TG         | 0.2                 | 0.2            | 0.2  |  |  |
| TCH        | 0.15                | 0.83           | 0.1  |  |  |
| <b>FHP</b> | 0.237               | 0.272          | 0.3  |  |  |
| TRH        | 10                  |                |      |  |  |

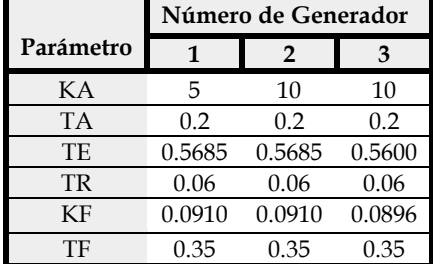

*Tabla B. 5 Parámetros del Estabilizador de Sistemas de Potencia.*

|                | Número de Generador |       |      |  |  |
|----------------|---------------------|-------|------|--|--|
| Parámetro      | $\overline{2}$<br>3 |       |      |  |  |
| T1             | 0.05                | 1.0   | 0.05 |  |  |
| T <sub>2</sub> | 0.01                | 0.02  | 0.01 |  |  |
| T <sub>3</sub> | 0.05                | 0.75  | 0.05 |  |  |
| T4             | 0.02                | 0.02  | 0.02 |  |  |
| TW             | 10                  | 10    | 10   |  |  |
| <b>KSTAB</b>   | 0.05                | 15.05 | 0.05 |  |  |

# **SISTEMA 2 ÁREAS KUNDUR:**

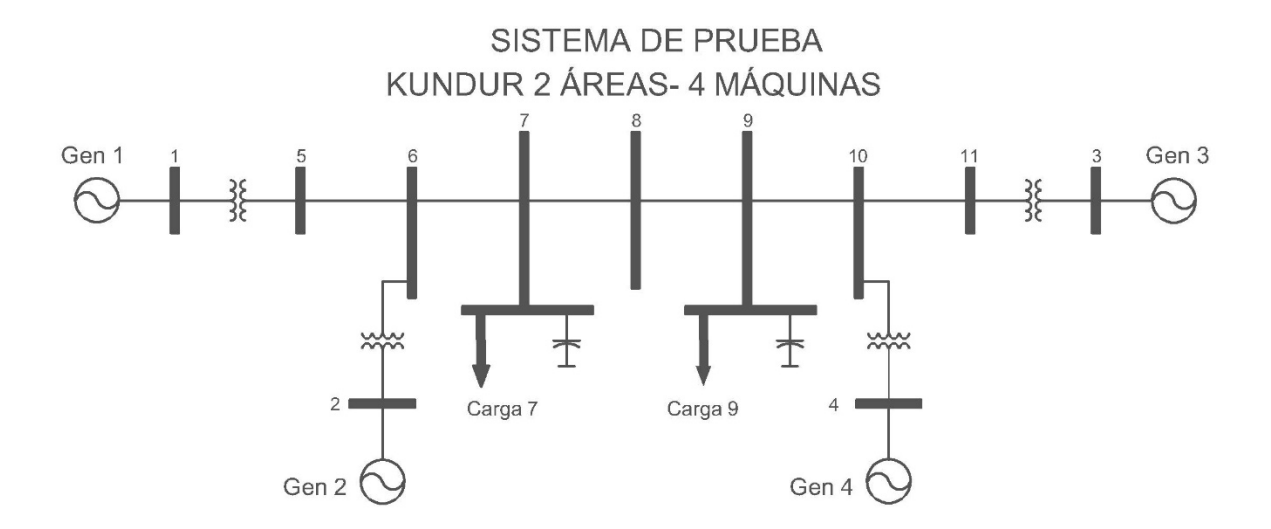

*Figura B. 2 Diagrama del sistema de prueba Kundur 2 Áreas 4 máquinas [5].*

|               | <b>Bus Terminal</b> |        | Impedancia Serie |          | <b>TAP</b> | Elemento  |
|---------------|---------------------|--------|------------------|----------|------------|-----------|
| Nodo i        | Nodo j              | R      | X                | Mag.     | Angulo     |           |
| 1             | 5                   | 0.0    | 0.01667          | 1        | 0          | Trasnf. 1 |
| $\mathcal{P}$ | 6                   | 0.0    | 0.01667          | 1        | 0          | Transf. 2 |
| 6             | 7                   | 0.001  | 0.01             | 0        | 0          | Línea 1   |
| 7             | 8                   | 0.0055 | 0.055            | 0        | 0          | Línea 2   |
| 5             | 6                   | 0.0025 | 0.025            | 0        | 0          | Línea 3   |
| 11            | 3                   | 0.0    | 0.01667          | 1        | 0          | Trans. 3  |
| 10            | 4                   | 0.0    | 0.01667          | 1        | 0          | Trans. 4  |
| 8             | 9                   | 0.0055 | 0.055            | $\Omega$ | 0          | Línea 4   |
| 9             | 10                  | 0.001  | 0.01             | 0        | 0          | Línea 5   |
| 10            | 11                  | 0.0025 | 0.025            | O        |            | Línea 6   |

*Tabla B.6. Datos de la Red de Transmisión [5].*

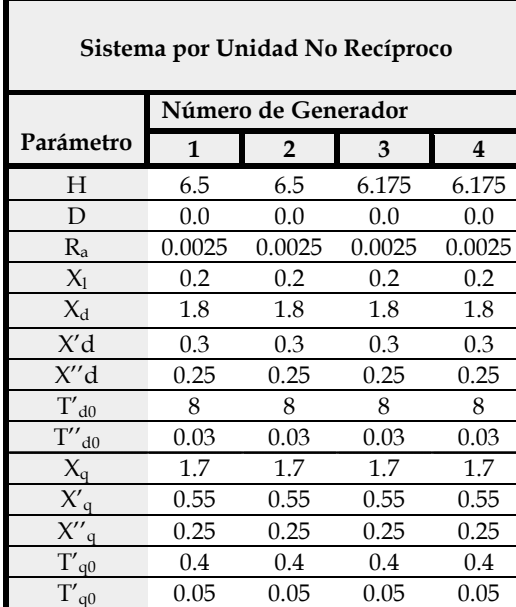

| Sistema por Unidad Recíproco |        |                     |        |        |  |
|------------------------------|--------|---------------------|--------|--------|--|
|                              |        | Número de Generador |        |        |  |
| Parámetro                    | 1      | $\overline{2}$      | 3      | 4      |  |
| H                            | 6.5    | 6.5                 | 6.175  | 6.175  |  |
| D                            | 0.0    | 0.0                 | 0.0    | 0.0    |  |
| $R_{a}$                      | 0.0025 | 0.0025              | 0.0025 | 0.0025 |  |
| $R_{\rm fd}$                 | 0.0006 | 0.0006              | 0.0006 | 0.0006 |  |
| $R_{kd}$                     | 0.0177 | 0.0177              | 0.0177 | 0.0177 |  |
| $R_{ka}$                     | 0.0217 | 0.0217              | 0.0217 | 0.0217 |  |
| Xd                           | 1.8    | 1.8                 | 1.8    | 1.8    |  |
| Xq                           | 1.7    | 1.7                 | 1.7    | 1.7    |  |
| $X_{ad}$                     | 1.6    | 1.6                 | 1.6    | 1.6    |  |
| $X_{aq}$                     | 1.5    | 1.5                 | 1.5    | 1.5    |  |
| $X_{\text{fd}}$              | 1.7067 | 1.7067              | 1.7067 | 1.7067 |  |
| $X_{kd}$                     | 1.7    | 1.7                 | 1.7    | 1.7    |  |
| $X_{kq}$                     | 1.5583 | 1.5583              | 1.5583 | 1.5583 |  |

*Tabla B. 7 Parámetros de máquinas síncronas en sistema por unidad no recíproco y recíproco. Unidades Térmicas [5].*

r

|            | Número de Generador |        |       |       |  |  |  |
|------------|---------------------|--------|-------|-------|--|--|--|
| Parámetro  |                     | 2<br>3 |       |       |  |  |  |
| K1         | 0.0                 | 0.0    | 0.0   | 0.0   |  |  |  |
| 1/R        | 0.05                | 0.05   | 0.05  | 0.05  |  |  |  |
| <b>TG</b>  | 0.2                 | 0.2    | 0.2   | 0.2   |  |  |  |
| TCH        | 0.15                | 0.15   | 0.15  | 0.15  |  |  |  |
| <b>FHP</b> | 0.237               | 0.237  | 0.237 | 0.237 |  |  |  |
| TRH        | 10                  | 10     | 10    | 10    |  |  |  |

 *Tabla B. 8 Parámetros del Gobernador Turbina. Tabla B. 9 Parámetros del Regulador Automático de Generación.*

|           | Número de Generador |        |        |        |  |
|-----------|---------------------|--------|--------|--------|--|
| Parámetro | 1                   | 2      | 3      |        |  |
| KA        | 25                  | 25     | 25     | 25     |  |
| <b>TA</b> | 0.2                 | 0.2    | 0.2    | 0.2    |  |
| TF.       | 0.5685              | 0.5685 | 0.5685 | 0.5685 |  |
| <b>TR</b> | 0.06                | 0.06   | 0.06   | 0.06   |  |
| KF        | 0.091               | 0.091  | 0.091  | 0.091  |  |
| TF        | 0.35                | 0.35   | 0.35   | 0.35   |  |

*Tabla B. 10 Parámetros del Estabilizador de Sistemas de Potencia.*

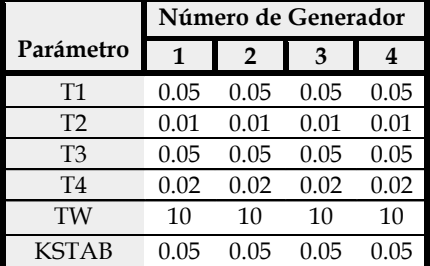
#### **SISTEMAS DE CONTROL.**

Los sistemas de control que serán descritos a continuación, fueron empleados para las simulaciones de los sistemas utilizados en este trabajo, los parámetros se encuentran en el apartado anterior.

### **GOBERNADOR TURBINA CON RECALENTAMIENTO.**

En la siguiente figura se muestra, en un diagrama a bloques, la forma de representar a un gobernador turbina con recalentamiento para una sola máquina [5, 7, 22, 31, 67].

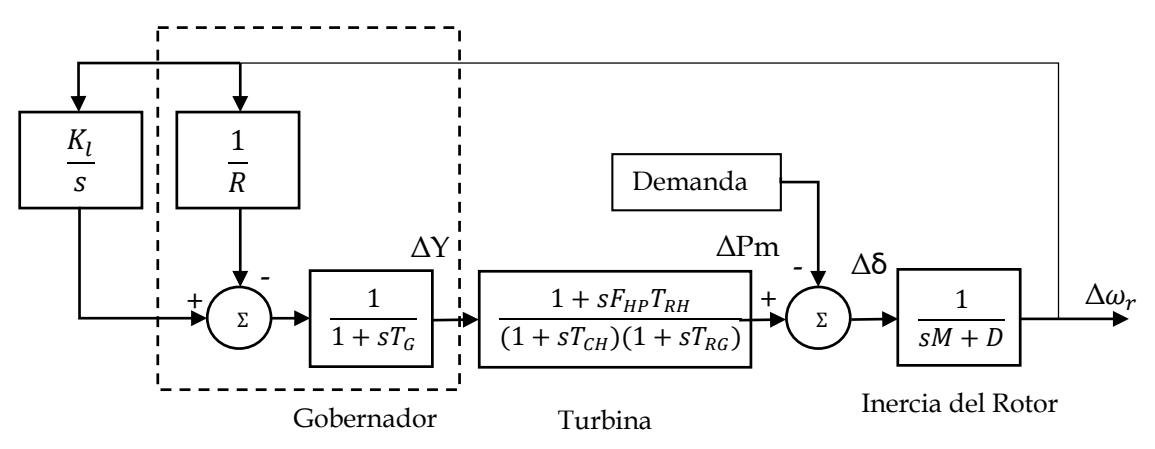

*Figura B. 3 Diagrama de Bloques de una Unidad Térmica con Gobernador Turbina.*

*Donde:*

 $\frac{1}{R}$  = *Estatismo*.

= *Amortiguamiento en la flecha del rotor.*

 $M = 2H =$  *Inercia del Rotor.* 

= *Constante de tiempo del gobernador.*

 $F_{HP}$  = *Coeficiente de recalentamiento.* 

 $T_{RH} =$  Constante de tiempo de recalentamiento.

 $T_{CH}$  = Constante de tiempo de la turbina.

*= Ganancia para lazo secundario.*

*ΔY= Posición de la válvula.*

*ΔPm= Potencia mecánica.*

*Δẟ= Angulo de carga del generador.*

*Δ= Velocidad del generador.*

## **SINTONIZACIÓN**

En la siguiente figura se muestra un ejemplo con simulación sobre la sisntonización , la cual se hace de forma experimental, esta simulacion consiste en observar la respuesta de la máquina sincrona cuando tiene como accion de control un gobernador turbina ante un pequeño cambio en la demenda, la simulacíon se realizó con la herramienta SIMULINK de MATLAB®.

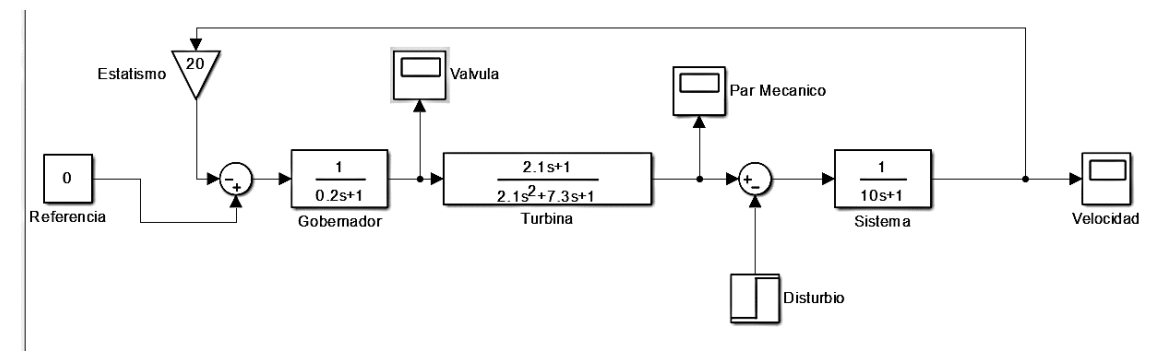

*Figura B. 4Simulación de diagrama de Bloques de una Unidad Térmica con Gobernador Turbina*

# **RESPUESTA DEL SISTEMA ANTE UN DISTURBIO DE 0.1 P.U.**

En la siguiente figura se observa la respuesta del Sistema en function de la desviación de la velocidad ante el disturbio:

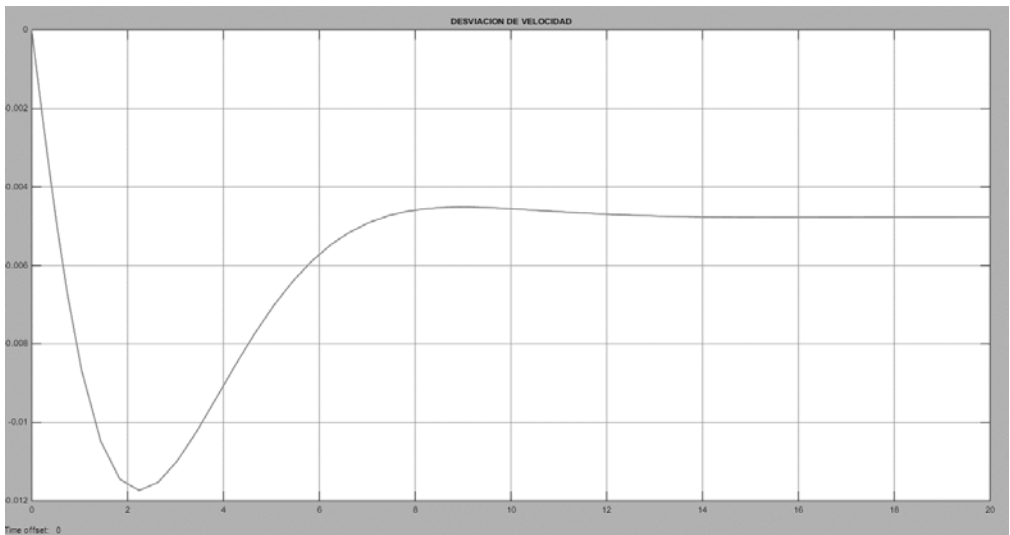

*Figura B. 5 Variación de la velocidad ante un disturbio de 0.1 p.u.*

Como podemos observar de la figura anterior la función del control cumple su cometido ya que ante el disturbio el sistema trata de recuperar su valor de referencia, debido al diseño del control no logra regresar a su estado estacionario.

En la siguiente figura se realiza el diagrama a bloques de una máquina con gobernador turbina con recalentamiento y control de lazo secundario, o sea, el control automático de generación:

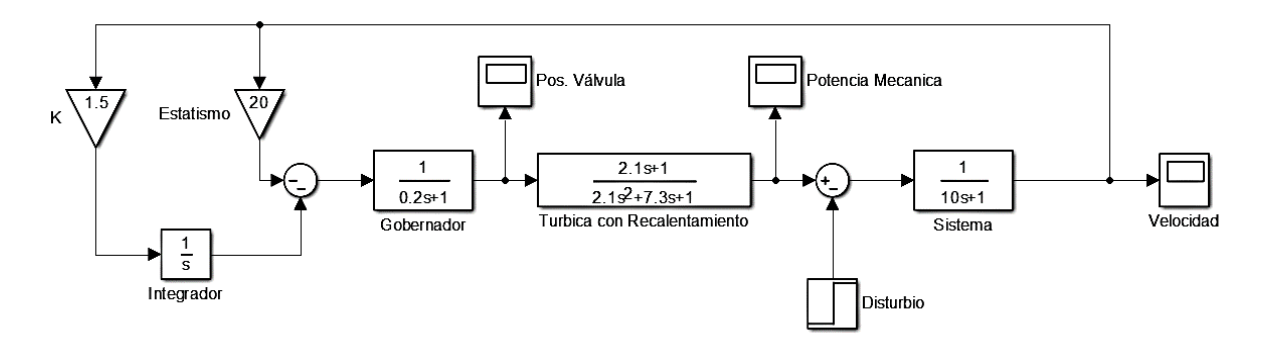

*Figura B. 6. Diagrama de bloques de una planta térmica con recalentamiento y control secundario*

En la siguiente figura se ve la respuesta de la variación de velocidad del sistema, esto al ser sometido al mismo disturbio de 0.1 p.u. de demanda, mostrando lo siguiente:

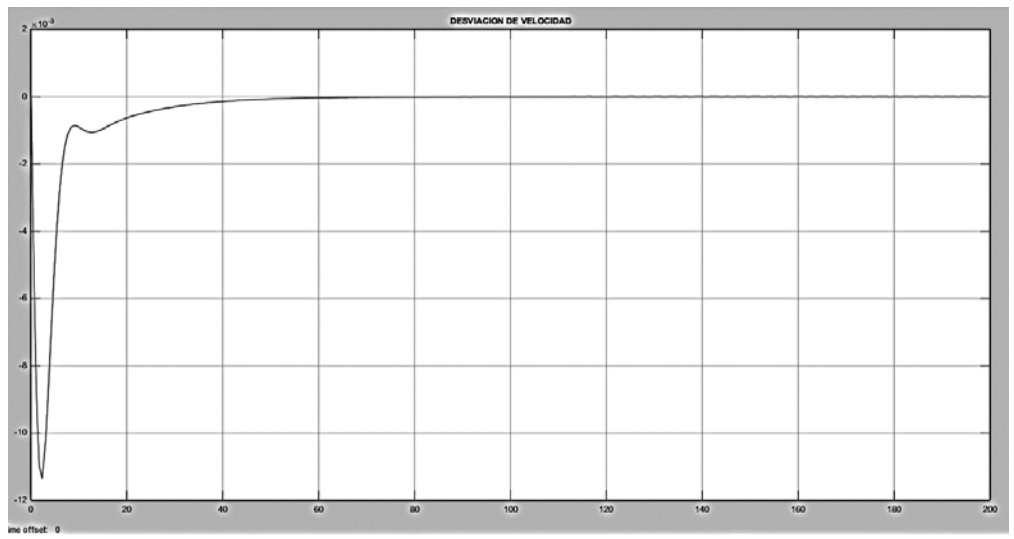

*Figura B. 7. Variación de la velocidad ante un disturbio de 0.1 p.u.*

En la figura anterior podemos observer el comportamiento del Sistema, en respuesta de la velocidad al ser sometido ante un pequeño disturbio, hacienda un cambio en la demanda de 0.01 p.u., en la gráfica se muestra como el Sistema recupera su valor de referencia debido a que esta es una función del lazo secundario.

Los parámetros para estas simulaciones son obtenidos de la referencia [5], siendo los siguientes:

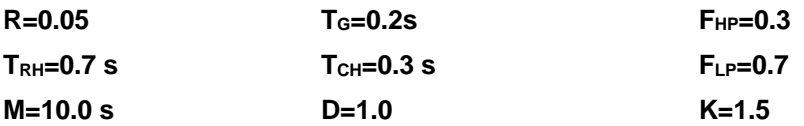

# **REGULADOR AUTOMÁTICO DE VOLTAJE.**

El modelo del Regulador Automático de Voltaje (RAV) empleado para este trabajo de tesis, es un sistema de excitación de Corriente Directa, el cual fue extraído de [7, 22, 67], el cual se muestra en la siguiente figura:

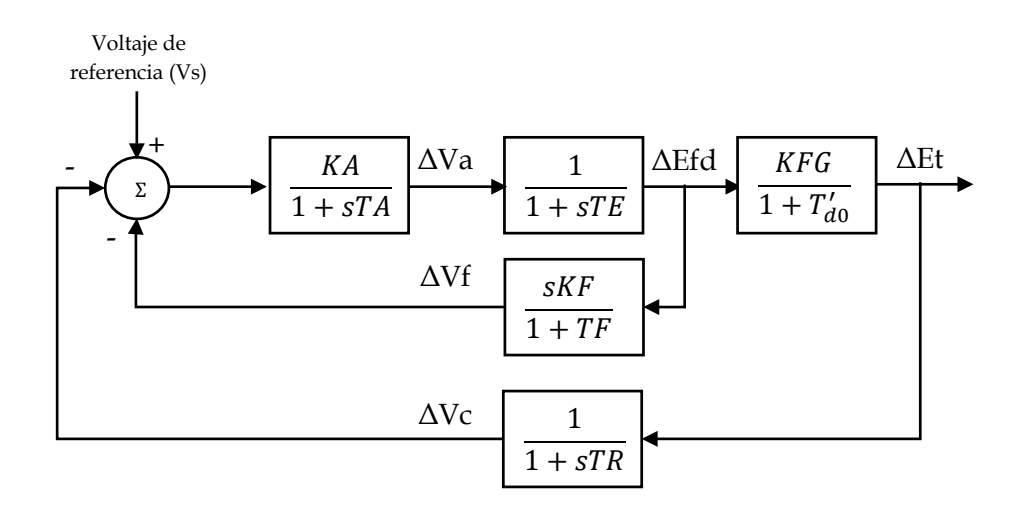

*Figura B. 8. Diagrama de bloques de un Regulador de Voltaje, sistema excitador de Corriente Directa.*

*Donde:*

 *y = Ganancia y constante de tiempo del amplificador. = Constante de tiempo del excitador de campo.*  $KFG =$  Ganancia de campo del generador. <sup>0</sup> ′ *= Constante de tiempo transitoria. KF y TF* = *Ganancia y constante de tiempo estabilizador. = Constante de tiempo del filtro de entrada. ΔVa = Voltaje de amplificador. ΔEfd= Voltaje de campo. ΔEt= Voltaje terminal. ΔVf Voltaje del estabilizador. ΔVc Voltaje del filtro.*

*Vs Voltaje de referencia (Estabilizador de Sistemas de Potencia).*

## **ESTABILIZADOR DE SISTEMAS DE POTENCIA.**

El modelo del Estabilizador de sistemas de potencia (o PSS en inglés), utilizado para este trabajo de tesis es un sistema de excitación con tiristor para conectarlo al regulador de voltaje escrito anteriormente [5, 7, 22], el diagrama a bloques se muestra a continuación:

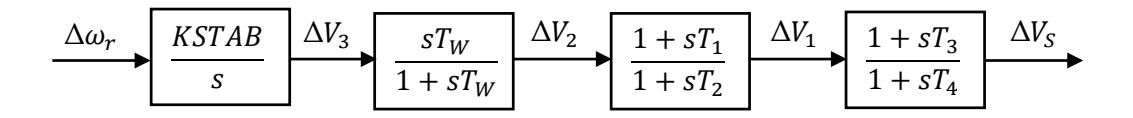

*Figura B. 9 Diagrama de bloques de un Estabilizador de Sistemas de Potencia.*

*Donde:*

1 − 4*= Constantes de Tiempo. = Constante de tiempo del filtro pasa bajas.*  $\Delta V$ <sub>S</sub> = Voltaje de Estabilizador de Sistemas de Potencia, voltaje de referencia para RAV.  $\Delta V_1 - \Delta V_3$  = *Voltajes*.

# **APÉNDICE C: CÓDIGO DE PROGRAMACIÓN.**

! POTENCIA" presentada el 1 de febrero de 1996.

!@@@@@7@@@@@@@@@@@@@@@@@@@@@@@@@@@@@@@@ @@@@@@@@@@@@@@@@@@@@@@@@@@@@@@@@  $\overline{C}$ 

C --------------------------------------------------------------------- C

!

- SUBROUTINE flujos
- $\overline{C}$  USE VARIABLES\_F IMPLICIT NONE
- C INCLUDE 'COMMONS.FOR' INCLUDE 'COMVGEN.FOR' INCLUDE 'COMMCAR.FOR' INCLUDE 'COMMIND.FOR' INCLUDE 'COMMCEV.FOR' EXTERNAL MINDQ,MINDJP,CARESQ,CAREJP,FTRI INTEGER I,J,K,J1,JX,JM,NC,NK,NCK,EXCEV,NCEVKM
	- REAL\*8 PT(NORD),QT(NORD),P(NORD),Q(NORD) REAL\*8 XP,XN,XMK,XG,B(NJAC)
	- REAL\*8 VM,VX,VY,VD,DELTA COMPLEX\*16 SZ,SX1,SX
		- CHARACTER\*80 LINEATEXT
	- C LECTURA DE DATOS
	- C Se leen y se escriben los datos de la red de transmision y los
	- C datos de los generadores y las cargas necesarios para el estudio
	- C de flujos de carga. CALL LECDAT
	- C Se forma la matriz de admitancias de bus del sistema. CALL FYBUS
	- C SE INICIALIZAN LAS VARIABLES DEL ESTUDIO
	- C Empieza la solucion de los flujos de potencia. Se inicializa
- C el numero de iteraciones L
	- $I = 0$
	- $NK=0$
	- NCK=0  $NCON=0$
	- NCEVKM=0
- C Se asignan valores a las potencias de carga cambiantes
- C PEO y QEO DO I=1, $N$
- $PEO(I)=PO(I)$  $QEO(I)=QO(I)$
- END DO
- C Se escriben los letreros iniciales IF(L.EQ.0)THEN
	- $LINEATEXT(1:1)='$
	- DO I=2,80 LINEATEXT(I:I)='-'
	- END DO
- $\overline{C}$
- WRITE(6,120)LINEATEXT
- 120 FORMAT(/,A80,///,10X,
- \* 'DESARROLLO DEL ESTUDIO DE FLUJOS DE POTENCIA') IF(KL.NE.6)THEN WRITE(KL,120)LINEATEXT END IF
- END IF
- C INICIA EL CICLO PRINCIPAL DEL ESTUDIO DE FLUJOS DE POTENCIA

## **Subrutina de Inicio**

PROGRAM PEQDISTURBIOSMULTIMAQUINAS CALL flujos CALL DATOS CALL CONDINI CALL METODOK CALL EIGENVALORES END PROGRAM PEQDISTURBIOSMULTIMAQUINAS

#### **Subrutina Flujos:**

!

!

!

!

!

!

!

!

!

!

ELECTRICOS DE

!!!!!!!!!!!!!!!!!!!!!!!!!!!!!!!!!!!!!!!!!!!!!!!!!!!!!!!!!!!!!! Instituto Politecnico Nacional ! Escuela Superior de Ingenieria Mecanica y Electrica Seccion de Estudios de Posgrado e Investigacion ! Departamento de Ingenieria Electrica. ! PROGRAMA DE SIMULACION DIGITAL DE SISTEMAS **ELECTRICOS** ! DE POTENCIA PARA ESTUDIOS DE FLUJOS DE POTENCIA ! Escrito por Daniel Ruiz Vega en febrero de 1996. Matricula: 920464 ! MODIFICADO POR ANGEL FIGUEROA GARCIA ENERO 2018 ! Asesor: Dr. Daniel Olguin Salinas. ! Este programa realiza el estudio de flujos de potencia utilizando el metodo de Newton-Raphson. ! OPCIONES: NTEFC=1. CONSIDERA LAS POTENCIAS DE CARGA COMO CONSTANTES. NTEFC=2. MAQUINAS DE INDUCCION EN ESTADO ESTACIONARIO. ! NTEFC=3. CONSIDERA LAS CARGAS ESTATICAS VARIANTES CON EL VOLTAJE. ! NTEFC=4. MODELA EL EFECTO DE TODAS LAS CARGAS ESTATICAS Y DINAMICAS DEPENDIENTES DEL VOLTAJE ! BASADADO EN: Version 1.5 Marzo del 2007 ! El programa fue escrito originalmente para la tesis "EFECTO DE LOS ! MODELOS DE MOTORES DE INDUCCION EN LOS SISTEMAS

 DO 10 WHILE (NCON.EQ.0.AND.L.LE.12) WRITE(6,\*) WRITE(6,"(' ITERACION No: ',I3)") L IF(KL.NE.6)THEN WRITE(KL,\*) WRITE(KL,"(' ITERACION No: ',I3)") L END IF<br>C<br>SE SE CALCULAN LAS DIFERENTES POTENCIAS DEL SISTEMA C Se calculan las potencias de transmision DO I=2,N  $SZ=(0.,0.)$  DO J=1,N SZ=SZ+V(I)\*DCONJG(V(J)\*YBUS(I,J)) END DO PT(I)=DREAL(SZ) QT(I)=DIMAG(SZ) END DO C Se inicializan los desbalances de potencia de cada nodo  $DO I=1,N$  $P(I)=0$ .  $Q(I)=0.$  $PMT(I)=0$  $QMT(I)=0$  END DO C Se incluye el efecto de los motores de induccion IF(NMI.GT.0)THEN IF(NTEFC.EQ.2.OR.NTEFC.EQ.4) THEN CALL MINDQ(NK) END IF END IF Se incluye el efecto de las cargas estaticas C dependientes del voltaje IF(NTEFC.EQ.3.OR.NTEFC.EQ.4)THEN CALL CARESQ(NCK) END IF C Se calculan las potencias reactivas de los C nodos de generacion. DO I=2,NG QG(I)=QEO(I)+QT(I)+QMT(I)+QCEV(I) END DO C se calculan las potencias reactivas de los compensadores C estáticos. CALL CEVQ C SE CALCULA EL DESBALANCE DE LAS POTENCIAS C ACTIVA Y REACTIVA DO I=2,N P(I)=PG(I)-PT(I)-PEO(I)-PMT(I) Q(I)=QG(I)-QT(I)-QEO(I)-QMT(I)-QCEV(I) END DO C Se determina el valor maximo de Pi  $IPMAX=2$  PMAX=ABS(P(2))  $DO I=3.N$  IF(DABS(P(I)).GT.PMAX)THEN PMAX=DABS(P(I)) IPMAX=I END IF END DO WRITE(6,\*) WRITE(6,"(' Desbalance maximo en P= ',D10.3,' Nodo: ',I5)") PMAX, IPMAX C Se determina el valor maximo de Qi IQMAX=NG+1 QMAX=DABS(Q(NG+1))

 DO I=NG+2,N  $EXCEV=0$ Se eliminan los nodos con cevs de este proceso DO J=1,NCEV IF(I.EQ.NODOCEV(J))THEN EXCEV=1 END IF END DO IF(EXCEV.EQ.0)THEN IF(DABS(Q(I)).GT.QMAX)THEN QMAX=DABS(Q(I)) IQMAX=I END IF END IF END DO WRITE(6,\*) WRITE(6,"(' Desbalance maximo en Q= ',D10.3,' Nodo: ',I5)") QMAX,IQMAX C Se escriben los valores maximos de Pi y Qi IF(KL.NE.6)THEN WRITE(KL,\*) WRITE(KL,"(' Desbalance maximo en P= ',D10.3,' Nodo: ',I5)") PMAX,IPMAX WRITE(KL,"(' Desbalance maximo en Q= ',D10.3,' Nodo: ',I5)") OMAX, IOMAX WRITE(KL,\*) END IF C SE REALIZA LA PRUEBA DE CONVERGENCIA IF(PMAX.LE.TOL.AND.QMAX.LE.TOL)THEN C Si los desbalances maximos son menores que la C tolerancia, el sistema ha convergido y el proceso C iterativo termina. Se verifican antes si algunos C elementos operan dentro de sus limites. CALL CEVQLIM(NCEVKM) IF(NCEVKM.NE.0)THEN C Algunos elementos estaban fuera de limites y C fueron ajustados. Continua el proceso de solucion. C Se calculan los nuevos desbalances de potencia del sistema  $DO I=2,N$  P(I)=PG(I)-PT(I)-PEO(I)-PMT(I) Q(I)=QG(I)-QT(I)-QEO(I)-QMT(I)-QCEV(I) END DO ELSE C El sistema converge y se sale del ciclo principal. NCON=1 EXIT END IF END IF C SE FORMA LA MATRIZ JACOBIANA DEL SISTEMA C Se forma el primer cuadrante DO I=1,N-1 DO J=1,N-1 IF(I.NE.J) THEN  $IP(I,J)= DIMAG(V(I+1)*DCONIG(V(I+1)*YBUS(I+1,I+1)))$  ELSE  $XP=0.$  $DO II=1.N$  IF(I+1.NE.J1) THEN XP=XP+DIMAG(V(I+1)\*DCONJG(V(J1)\*YBUS(I+1,J1))) END IF END DO  $JP(I,J)=-XP$ END IF

 END DO END DO  $DO I=1,N$  $DO J=1,N$  IF(I.NE.J) THEN J11(I,J)=DIMAG(V(I)\*DCONJG(V(J)\*YBUS(I,J))) ELSE  $XP=0$ . DO J1=1,N IF(I.NE.J1) THEN XP=XP+DIMAG(V(I)\*DCONJG(V(J1)\*YBUS(I,J1))) END IF END DO  $J11(I,J)=XP$  END IF END DO END DO C Se forma el segundo cuadrante NC=N-NG DO I=1,N-1 DO J=1,NC IF((I.LT.NG).OR.(I.NE.J+NG-1))THEN JP(I,J+N-1)=DREAL(V(I+1) \* \*DCONJG((1./CDABS(V(J+NG)))\*V(J+NG)\*YBUS(I+1,J+NG))) ELSE  $XN=0$ . DO J1=1,N XN=XN+DREAL(V(I+1) \* \*(1./CDABS(V(I+1)))\*DCONJG(V(J1)\*YBUS(I+1,J1))) END DO JP(I,J+N-1)=CDABS(V(I+1))\*DREAL(YBUS(I+1,I+1))+XN END IF END DO END DO NC=N-NG  $DO I=1.N$  $DO J=1,N$  IF((I.LT.NG).OR.(I.NE.J))THEN  $J12(I,J)=DREAL(V(I))$  \* \*DCONJG((1./CDABS(V(J)))\*V(J)\*YBUS(I,J))) ELSE  $XN=0.$  DO J1=1,N XN=XN+DREAL(V(I)  $*(1./\mathrm{CDABS(V(I))})^*\mathrm{DCONJG(V(J1)^*YBUS(I,J1))})$  END DO J12(I,J)=CDABS(V(I))\*DREAL(YBUS(I,I))+XN END IF END DO END DO C Se forma el tercer cuadrante DO I=1,NC DO J=1,N-1 IF(J.NE.I+NG-1)THEN  $JP(I+N-1,J)=-$ DREAL(V(I+NG)\*DCONJG(V(J+1)\*YBUS(I+NG,J+1))) ELSE  $XMK=0.$  DO JX=1,N IF(JX.NE.I+NG)THEN XMK=XMK+DREAL(V(I+NG)\*DCONJG(V(JX)\*YBUS(I+NG,JX))) END IF END DO  $JP(I+N-1,J)=XMK$ 

 END IF END DO END DO DO I=1,N DO J=1,N IF(J.NE.I)THEN J21(I,J)=-DREAL(V(I)\*DCONJG(V(J)\*YBUS(I,J))) ELSE  $XMK=0.$  DO JX=1,N IF(JX.NE.I)THEN XMK=XMK+DREAL(V(I)\*DCONJG(V(JX)\*YBUS(I,JX))) END IF END DO  $J21(I,J)=XMK$  END IF END DO END DO C Se forma el cuarto cuadrante DO I=1,NC DO J=1,NC IF(I.NE.J)THEN JP(I+N-1,J+N-1)=DIMAG(V(I+NG) \* \*DCONJG((1./CDABS(V(J+NG)))\*V(J+NG)\*YBUS(I+NG,J+NG))) ELSE  $XG=0.$  DO JM=1,N XG=XG+DIMAG((1./CDABS(V(I+NG))) \* \*V(I+NG)\*DCONJG(V(JM)\*YBUS(I+NG,JM))) END DO JP(I+N-1,J+N-1)=XG-CDABS(V(I+NG))\*DIMAG(YBUS(I+NG,I+NG)) END IF END DO END DO  $DO I=1.N$  $DO J=1,N$  IF(I.NE.J)THEN  $J22(I,J)=DIMAG(V(I))$  \* \*DCONJG((1./CDABS(V(J)))\*V(J)\*YBUS(I,J))) ELSE  $XG=0$ . DO JM=1,N XG=XG+DIMAG((1./CDABS(V(I))) \* \*V(I)\*DCONJG(V(JM)\*YBUS(I,JM))) END DO J22(I,J)=XG-CDABS(V(I))\*DIMAG(YBUS(I,I)) END IF END DO END DO C Se incluye el efecto de los motores de induccion en el C Jacobiano del sistema IF(NTEFC.EQ.2.OR.NTEFC.EQ.4)THEN CALL MINDJP END IF C Se incluye el efecto de las cargas estaticas dependientes C del voltaje en el Jacobiano del sistema IF(NTEFC.EQ.3.OR.NTEFC.EQ.4)THEN CALL CAREJP END IF C Se incluye el efecto de los CEV en el Jacobiano del sistema CALL CEVJQ C Se establece el orden del Jacobiano

- NCJ=2\*N-NG-1
- C Se guarda el Jacobiano

 DO I=1, NCJ DO J=1, NCJ  $JPO(I,J)=JP(I,J)$  END DO END DO 21 FORMAT(3X,F15.9) WRITE(6,\*) WRITE(6,\*)' Jacobiano formado ' C SE FORMA EL VECTOR B DE TERMINOS INDEPENDIENTES DO I=1,NCJ IF(I.LT.N)THEN  $B(I)=P(I+1)$  ELSE  $B(I)=Q(I-N+NG+1)$  END IF END DO C C SE SOLUCIONA LA ECUACION DEL JACOBIANO Y SE OBTIENEN C LAS CORRECIONES DE MAGNITUD Y ANGULO DE LOS VOLTAJES CALL FTRI(NCJ,JP,B) WRITE(6,\*) WRITE(6,\*)' Jacobiano solucionado ' C SE CALCULAN LOS VALORES MEJORADOS DE LOS VOLTAJES C Nodos PV DO I=2,NG VM=CDABS(V(I)) VX=DREAL(V(I)) VY=DIMAG(V(I)) VD=VY/VX DELTA=DATAN(VD) DELTA=DELTA+B(I-1) VX=VM\*DCOS(DELTA) VY=VM\*DSIN(DELTA) V(I)=DCMPLX(VX,VY) END DO C Nodos PQ DO I=NG+1,N VM=CDABS(V(I)) VX=DREAL(V(I)) VY=DIMAG(V(I)) VD=VY/VX DELTA=B(I-1)+DATAN(VD) VM=VM+B(I+NC-1) VX=VM\*DCOS(DELTA) VY=VM\*DSIN(DELTA) V(I)=DCMPLX(VX,VY) END DO C Se incrementa el numero de iteraciones  $L=L+1$  10 END DO C TERMINA EL CICLO PRINCIPAL DEL ESTUDIO DE FLUJOS DE POTENCIA IF(NCON.EQ.0)THEN C EL SISTEMA NO CONVERGE IF(KL.NE.6)THEN WRITE(KL,110)L,TOL END IF WRITE(6,110)L,TOL 110 FORMAT(/,10X,'El sistema no converge en :',I2,' Iteraciones' \* ,/,10X,'con una tolerancia TOL=',F6.4,//) ELSE C EL SISTEMA CONVERGE

 IF(KL.NE.6)THEN WRITE $(*,140)$ L,TOL<br>140 FORMAT(// 140 FORMAT(///,10X,'El sistema converge en :',I2,' Iteraciones' \* ,/,10X,'con una tolerancia TOL=',E9.3,/) END IF  $\Gamma$  WRITE(KL,87)L,TOL,LINEATEXT 87 FORMAT(//,10X,'El sistema converge en :',I2,' Iteraciones'/, \* 10X,'con una tolerancia TOL=',E9.3,///A80, \* ////,10X,'RESULTADOS DEL ESTUDIO DE FLUJOS DE POTENCIA',/)  $\mathsf C$ C SE IMPRIMEN LOS RESULTADOS C Se imprimen los datos finales del sistema. CALL WJACOB CALL WRESULTS END IF DO I=1,N DO J=1,N YBUSSIS(I,J)=YBUS(I,J) END DO END DO C TERMINA EL PROGRAMA WRITE(\*,\*)'Termino programa de flujos de potencia' END SUBROUTINE SUBROUTINE DATOS USE VARIABLES\_F USE VARIABLES IMPLICIT NONE !\*\*ESTA SUBRUTINA LEE LOS ARCHIVOS DE DATOS: !\*\*PARAMETROS DE GENERADORES. !\*\*PARAMETROS DE CARGAS ESTATICAS. !\*\*ADEMAS EXTRAE LOS DATOS DE LA SOLUCION DE FLUJOS DE CARGA, JACOBIANO !\* Y LOS PARAMETROS DE LOS MOTORES DE **INDUCCION** !\*\*\*\*\*\*\*\*\*\*\*\*\*\*\*\*\*\*\*\*\*\*\*\*\*\*\*\*\*\*\*\*\*\*\*\*\*\*\*\*\*\*\*\*\*\*\*\*\*\*\*\*\*\*\*\*\*\*\*\*\*\*\*\*\*\*\*\*\*\*\*\*\* BASE=NBASE NODOS=NNODOS NM=NNM NCE=NCEST V=VN ANG=ANGN PG=PGEN QG=QGEN PC=NPC QC=NQC PM=NPM QM=NQM PMC=PMOC QMC=QMOC DO I=1,NODOS\*2 DO J=1,NODOS\*2 JACOB(I,J)=MJACOB(I,J) END DO END DO DO I=1,NODOS DO J=1,NODOS YBUS(I,J)=YBUSSIS(I,J) END DO END DO DO I=1,NODOS DO J=1,NODOS

END DO END DO DO I=1,NODOS  $NODOM(I)=0$ NODOCE(I)=0 END DO S=DES VM=VTM XS=XSM XR=XRM RS=RSM RR=RRM XM=XMM HM=HMM HP=HPM  $I=1$ DO I=1,NM NODOM(I)=NODOSM(I) END DO NODOCE=NODOESTATIC **ESTATICAS** !!!!!!!!! IF(NCE.NE.0)THEN  $J=1$ CARGAS ESTATICAS ' DO I=1,NODOS IF(PC(I).NE.0)THEN  $PCES(I)=PC(I)$ QCES(J)=QC(I) WRITE(\*,\*)'PCES',J,'=',PCES(J) WRITE(\*,\*)'QCES',J,'=',QCES(J)  $I=I+1$ ELSE END IF END DO ELSE END IF  $J=1$ DO I=1,NM IF(I.EQ.1)THEN AUX=NODOM(I) PCE(I)=PCES(I) QCE(I)=QCES(I)  $J=J+1$ ELSE WRITE(\*,\*)'NODOM',NODOM(I) IF(NODOM(I).EQ.AUX)THEN  $PCE(I)=0$  $QCE(I)=0$ ELSE PCE(I)=PCES(J) QCE(I)=QCES(J) AUX=NODOM(I)  $J=J+1$ END IF END IF END DO !!!!!!!!!! SE ESCRIBE EL ARCHIVO DE DATOS DE FLUJOS !!!!!!!! WRITE(\*,\*) WRITE(\*,\*)<br>WRITE(6,\*)' INICIA ESTUDIO DE ESTABILIDAD'

> WRITE(\*,\*) WRITE(\*,\*)

YBUSNODO(I,J)=YBUS2(I,J)

1 FORMAT(//,1X,'BASE DEL SISTEMA',F8.2,/,1X,'NUMERO DE NODOS',I4,/,1X,'NUMERO DE GENERADORES',I5,/,1X,'NUMERO DE MOTORES',I5,/,1X,'NUMERO DE CARGAS ESTATICAS',I5) ! WRITE(6,2) 2 FORMAT(//,1X,'NODOS',1X,' VOLTAJE ',1X,' ANGULO ',5X,'PG',9X,'QG',9X,'PC',9X,'QC',9X,'PM',9X,'QM') DO I=1,NODOS  $NN(I)=I$ WRITE(\*,3)NN(I),V(I),ANG(I),PG(I),QG(I),PC(I),QC(I),PM(I),QM (I) END DO 3 FORMAT(1X,I4,1X,F9.6,1X,F8.4,6(1X,F10.6)) !!!!!!!!!!!!!!!! SE LEE EL ARCHIVO DE DATOS DE LOS GENERADORES CON CONTROLES !!!!!!!!!!!!!!!!!!!!!!!!!!!! WRITE(6,4) 4 FORMAT(//,10X,'INTRODUCE ARCHIVO DE DATOS DE GENERADORES:',\$) READ(5,5)DATOSMAQUINAS 5 FORMAT(A20) OPEN(1,FILE=DATOSMAQUINAS) READ(1,6)NG 6 FORMAT(/////,23X,I5) READ(1,30)F 30 FORMAT(12X,I3,//) DO I=1,NG READ(1,7)XAD(I),XAQ(I),XD(I),XQ(I),XFD(I),XKD(I),XKQ(I) END DO 7 FORMAT(3X,F8.5,6(2X,F8.5)) !!!!!!!!!!!! RESISTENCIAS !!!!!!!!!!!! DO I=1,NG IF (I.EQ.1)THEN READ(1,8)RA(1),RFD(1),RKD(1),RKQ(1) ELSE READ(1,9)RA(I),RFD(I),RKD(I),RKQ(I) END IF END DO 8 FORMAT(///,3X,F8.5,3(2X,F8.5)) 9 FORMAT(3X,F8.5,3(2X,F8.5)) !!!!!!!!!!! INERCIA Y D !!!!!!!!!!!! DO I=1,NG IF (I.EQ.1)THEN READ(1,10)H(1),D(1) ELSE READ(1,11)H(I),D(I) END IF END DO 10 FORMAT(///,3X,F7.4,10X,F6.3) 11 FORMAT(3X,F7.4,10X,F6.3) !!!!!!!!!!!! GOBERNADOR TURBINA | !!!!!!!!!!!! DO I=1,NG IF (I.EQ.1)THEN READ(1,12)KL(1),ESTATIS(1),TG(1),TCH(1),FHP(1),TRH(1) ELSE READ(1,13)KL(I),ESTATIS(I),TG(I),TCH(I),FHP(I),TRH(I) END IF END DO 12 FORMAT(///////,3X,F8.5,5(2X,F6.3)) 13 FORMAT(3X,F8.5,5(2X,F6.3)) !!!!!!!!!!!! REGULADOR DE VOLTAJE !!!!!!!!!!!! DO I=1,NG IF (I.EQ.1)THEN READ(1,14)KA(1),TA(1),TE(1),TR(1),KF(1),TF(1) ELSE READ(1,15)KA(I),TA(I),TE(I),TR(I),KF(I),TF(I)

END IF END DO 14 FORMAT(////,3X,F8.4,5(2X,F7.4)) 15 FORMAT(3X,F8.4,5(2X,F7.4)) !!!!!!!!!!!! ESTABILIZADOR !!!!!!!!!!!! DO I=1,NG IF (I.EQ.1)THEN READ(1,16)T1(1),T2(1),T3(1),T4(1),TW(1),KSTAB(1) ELSE READ(1,17)T1(I),T2(I),T3(I),T4(I),TW(I),KSTAB(I) END IF END DO 16 FORMAT(////,1X,6(2X,F7.4)) 17 FORMAT(1X,5(2X,F7.4),2X,F8.4) 26 FORMAT(3X,3(2X,F8.5)) 27 FORMAT(3X,2(2X,F8.5))<br>28 FORMAT(3X 2X F7.4.3X 28 FORMAT(3X,2X,F7.4,3X,F10.4) DO I=1,NODOS IF(NPM(I).NE.0)THEN PMC(J)=PM(I)  $QMC(I)=QM(I)$  $J=J+1$ ELSE END IF END DO 20 FORMAT(//,9X,'Vm',10X,'S',10X,'Pm',10X,'Qm') 21 FORMAT(6X,F8.6,3(4X,F8.6)) !!!!!!!!!!!!!!!!!!! SE LEEN LOS DATOS DE CARGAS ESTATICAS WRITE(6,22) 22 FORMAT(//,10X,'INTRODUCE ARCHIVO DE CARGAS ESTATICAS:',\$) READ(5,5)DATOSCE OPEN(2,FILE=DATOSCE) READ(2,23)OPCIONCE 23 FORMAT(/////,18X,I3,///) IF(OPCIONCE.EQ.1)THEN DO I=1,NODOS IF(NODOCE(I).NE.0)THEN READ(2,24)KP(I),KQ(I) **ELSE** END IF END DO ELSE END IF 24 FORMAT(14X,F6.3,2X,F6.3) DO I=1,NODOS IF(NODOCE(I).NE.0)THEN WRITE(\*,25)NODOCE(I),KP(I),KQ(I) ELSE END IF END DO 25 FORMAT(5X,'NODO',I5,'-',F6.3,2X,F6.3) END SUBROUTINE SUBROUTINE CONDINI USE VARIABLES USE VARIABLESCI IMPLICIT NONE !\*\*ESTA SUBRUTINA CALCULA LAS CONDICIONES INICIALES PARA EL GENERADOR (MA QUINA SINCRONA) Y EL MOTOR DE INDUCCIOM EN EL MODELO APROXIMADO. !\*\* EL GENERADOR SE ENCUENTRA EN UN MARCO DE REFERNCIA EN EL ROTOR

!\*\* EL MOTOR SE ENCUENTRA EN UN MARCO DE REFERNCIA EN EL ESTATOR !\*\* TANTO GENERADOR COMO MOTOR SE RPRESENTAN EN EL MODELO DE DOS EJES D Y Q !!! SE CALCULAN LAS CONDICIONES INICIALES DE LOS GENERADORES !!! PI=3.141516 !!!!! VELOCIDAD SINCRONA DEL SISTEMA W0=2\*PI\*F  $BINF=0$ IF(NG.EQ.1)THEN WRITE(6,22) 22 FORMAT(/,5X,'EL SISTEMA ES MAQUINA BUS INFINITO?(1,SI-0.NO): ') READ(\*,\*)BINF ELSE END IF IF(BINF.EQ.1)THEN  $PG(1)=PG(2)$  $QG(1)=QG(2)$  $TETA(1)=TETA(2)$  $ET(1)=ET(2)$  $PG(2)=0$  $QG(2)=0$  $TETA(2)=0$  $ET(2)=0$ ELSE END IF MODELO EXACTO !!!!!!! LOS ANGULOS DE VOLTAJE NODAL SE EXPRESAN EN RADIANES !!!!  $K=1$ DO I=1,NODOS IF(PG(I).NE.0)THEN TETA(K)=ANG(I)\*(PI/180) TETAG(K)=TETA(I)\*(180/PI)  $K=K+1$ ELSE END IF END DO !!!!!!! VOLTAJE TERMINAL COMPLEJA DE CADA GENERADOR  $K=1$ DO I=1,NODOS IF(PG(I).NE.0)THEN ETR(K)=V(I)\*COS(TETA(K)) ETI(K)=V(I)\*SIN(TETA(K)) ETCOMP(K)=CMPLX(ETR(K),ETI(K)) ET(K)=ABS(ETCOMP(K))  $K = K + 1$ ELSE END IF END DO !!!!!!! POTENCIA APARENTE COMPLEJA DE CADA GENERADOR !!!!  $K=1$ DO I=1,NODOS IF(PG(I).NE.0)THEN SCOMP(K)=CMPLX(PG(I),QG(I))  $K=K+1$ ELSE END IF END DO !!!!!!! CALCULO DE CORRIENTES EN CADA GENERADOR !!!!  $K=1$ 

DO I=1,NODOS IF(PG(I).NE.0)THEN ITCOMP(K)=(CONJG(SCOMP(K))/CONJG(ETCOM  $P(K))$ IT(K)=ABS(ITCOMP(K)) TETAIT(K)=ATAN2(AIMAG(ITCOMP(K)),REAL(ITCOMP(K))) TETAITG(K)=TETAIT(K)\*(180/PI)  $K=K+1$ ELSE END IF END DO !!!!!!! CALCULO DE MAGNITUD Y ANGULO DEL VOLTAJE EN EJE Q PARA CADA GENERADOR !!!!  $K=1$ DO I=1,NODOS IF(PG(I).NE.0)THEN EXQ(K)=ETCOMP(K)+(ITCOMP(K)\*CMPLX(RA(K),XQ(K))) EXQM(K)=ABS(EXQ(K)) DELTA(K)=ATAN2(AIMAG(EXQ(K)),REAL(EXQ(K))) DELTAG(K)=DELTA(K)\*(180/PI)  $K = K + 1$ ELSE END IF END DO !!!!!!! VOLTAJES EN EJE D Y Q EN CADA GENERADOR !WRITE(\*,\*)'' !WRITE(\*,\*)'' DO I=1,NODOS IF(PG(I).NE.0)THEN ED(I)=ET(I)\*SIN(TETA(I)-DELTA(I)) EQ(I)=ET(I)\*COS(TETA(I)-DELTA(I)) ELSE END IF END DO !!!!!!! CORRIENTES EN EJE D Y Q EN CADA GENERADOR DO I=1,NODOS IF(PG(I).NE.0)THEN ID(I)=IT(I)\*SIN(TETAIT(I)-DELTA(I)) IQ(I)=IT(I)\*COS(TETAIT(I)-DELTA(I)) ELSE END IF END DO !!!!!!! CALCULO DE LA CORRIENTE Y VOLTAJE DE CAMPO EN CADA GENERADOR !!!! DO I=1,NODOS IF(PG(I).NE.0)THEN  $IFD(I)=(EQ(I)+RA(I)*IQ(I)-XD(I)*ID(I))/XAD(I)$ EFD(I)=RFD(I)\*IFD(I) ELSE END IF END DO !!!!!!! CALCULO DE LOS ENLACES DE FLUJO PARA CADA GENERADOR !!!! DO I=1,NODOS IF(PG(I).NE.0)THEN  $FD(I)=(XD(I)*ID(I))+(XAD(I)*IFD(I))$ FFD(I)=(XAD(I)\*ID(I))+(XFD(I)\*IFD(I))  $FKD(I)=(XAD(I)*ID(I))+(XAD(I)*IFD(I))$  $FQ(I)=XQ(I)*IQ(I)$ FKQ(I)=XAQ(I)\*IQ(I) ELSE END IF END DO !!!!!!! PAR ELECTRICO EN CADA GENERADOR !!!!

DO I=1,NODOS IF(PG(I).NE.0)THEN  $PE(I)=(FD(I)*IQ(I)).$  $(FQ(I)^*ID(I))$ ELSE END IF END DO !!!!!!! IMPRESION DE CONDICIONES INICIALES DE CADA GENERADOR !!!! OPEN(UNIT=3, FILE="CONDI\_INI.DAT",STATUS="REPLACE", ACTION="WRITE") WRITE(3,1) 1 FORMAT(//,61X,'CONDICIONES INICIALES GENERADORES:',///,17X,'Voltaje',9X,'Corriente',9X,'PG',7X,'Q G',6X,'EXQ',4X,'DELTA',7X,'ED',7X,'EQ',7X,'ID',7X,'IQ',7X,'EFD',6 X,'IFD',/) DO I=1,NODOS IF(PG(I).NE.0)THEN WRITE(3,2)I,ET(I),TETAG(I),IT(I),TETAITG(I),PG(I),QG(I),EXQ M(I),DELTAG(I),ED(I),EQ(I),ID(I),IQ(I),EFD(I),IFD(I) ELSE END IF END DO 2 FORMAT(3X,'GEN',I4,14(1X,F8.4)) WRITE(3,3) 3 FORMAT(//,67X,'ENLACES DE FLUJOS:',//,46X,'FLUJOS:',3X,'EJE D',4X,'CAMPO',6X,'KD',5X,'EJE Q',6X,'KQ',4X,'PAR ELECTRICO',/) DO I=1,NODOS IF(PG(I).NE.0)THEN WRITE(3,4)I,FD(I),FFD(I),FKD(I),FQ(I),FKQ(I),PE(I) ELSE END IF END DO 4 FORMAT(36X,'GEN',I4,8X,6(1X,F8.4)) !!!!!!!!!!!!!!!!!! MODELO APROXIMADO W=W0 !!!!!!!!!!!!!1!! CALCULO DE CORRIENTES EN EJE D DO I=1,NODOS IF(PG(I).NE.0)THEN  $\label{eq:ZD} \text{ZD}(\text{I}){=}( \text{W0}^{\star\star}2^{\star}\text{RA}(\text{I})) {+} (\text{W}^{\star\star}2^{\star}\text{XD}(\text{I})^{\star}\text{XQ}(\text{I}))$  $IDA(1,I)=(-W0^{**}2^*RA(I))/ZD(I)$  $IDA(2,I)=(W^*W0^*XQ(I))/ZD(I)$  $IDA(3,I)=(-W^{**}2^*XQ(I)^*XAD(I))/ZD(I)$  $IDA(4,I)=(-W^{**}2^*XQ(I)^*XAD(I))/ZD(I)$  $IDA(5,I)=(-W^*W0^*XAQ(I)^*RA(I))/ZD(I)$ ELSE END IF END DO DO I=1,NODOS END DO !!!!!!!!!!!!!!1!! CALCULO DE CORRIENTES EN EJE Q DO I=1,NODOS IF(PG(I).NE.0)THEN ZQ(I)=-(W0\*\*2\*RA(I)\*\*2)-(W\*\*2\*XD(I)\*XQ(I)) IQA(1,I)=(W\*W0\*XD(I))/ZQ(I)  $IQA(2,I)=(W0^{**}2^*RA(I))/ZQ(I)$  $IQA(3,I)=(-W0*W*XAD(I)*RA(I))/ZQ(I)$  $IQA(4,I)=(-W0*W*XAD(I)*RA(I))/ZQ(I)$ IQA(5,I)=(W\*\*2\*XD(I)\*XAQ(I))/ZQ(I) ELSE END IF END DO !!!!!!!POTENCIA ELECTRICA LINEALIZADA

!MODELO EXACTO: DO I=1,NODOS IF(PG(I).NE.0)THEN  $\text{PED(I)} = ((\text{XD(I)} * \text{IQ(I)}) - \text{FQ(I)})$  $PEQ(I)=(FD(I)+(XQ(I)*(-ID(I))))$ PEFD(I)=XAD(I)\*IQ(I) PEKD(I)=XAD(I)\*IQ(I) PEKQ(I)=XAQ(I)\*(-ID(I)) ELSE END IF END DO DO I=1,NODOS END DO !MODELO APROXIMADO: DO I=1,NODOS IF(PG(I).NE.0)THEN PEA(1,I)=-((PED(I)\*IDA(1,I))+(PEQ(I)\*IQA(1,I))) PEA(2,I)=-((PED(I)\*IDA(2,I))+(PEQ(I)\*IQA(2,I))) PEA(3,I)=-((PED(I)\*IDA(3,I))+PEFD(I)+(PEQ(I)\*IQA(3,I))) PEA(4,I)=-((PED(I)\*IDA(4,I))+PEKD(I)+(PEQ(I)\*IQA(4,I))) PEA(5,I)=-((PED(I)\*IDA(5,I))+PEKQ(I)+(PEQ(I)\*IQA(5,I))) ..<br>FLSE END IF END DO !!!!!!!!!!!!!! ENLACES DE FLUJOS - MODELO APROXIMADO ! FLUJO DE CAMPO: DO I=1,NODOS IF(PG(I).NE.0)THEN FFDA(1,I)=XAD(I)\*IDA(1,I) FFDA(2,I)=XAD(I)\*IDA(2,I)  $FFDA(3,I)=(XAD(I)*IDA(3,I))+XFD(I)$ FFDA(4,I)=(XAD(I)\*IDA(4,I))+XAD(I) FFDA(5,I)=XAD(I)\*IDA(5,I) ELSE END IF END DO ! FLUJO DE AMORTIGUAMIENTO EN D: DO I=1,NODOS IF(PG(I).NE.0)THEN FKDA(1,I)=XAD(I)\*IDA(1,I) FKDA(2,I)=XAD(I)\*IDA(2,I)  $FKDA(3,I)=(XAD(I)*IDA(3,I))+XAD(I)$ FKDA(4,I)=(XAD(I)\*IDA(4,I))+XKD(I) FKDA(5,I)=XAD(I)\*IDA(5,I) ELSE END IF END DO DO I=1,NODOS IF(PG(I).NE.0)THEN WRITE(\*,\*)'FKDA',I,'=',FKDA(1,I) WRITE(\*,\*)'FKDA',I,'=',FKDA(2,I) WRITE(\*,\*)'FKDA',I,'=',FKDA(3,I) WRITE(\*,\*)'FKDA',I,'=',FKDA(4,I)  $\text{WRITE}(*,*)'\text{FKDA}', \text{I,'=}', \text{FKDA}(5, \text{I})$ ELSE END IF END DO ! FLUJO DE AMORTIGUAMIENTO EN Q: DO I=1,NODOS IF(PG(I).NE.0)THEN FKQA(1,I)=XAQ(I)\*IQA(1,I) FKQA(2,I)=XAQ(I)\*IQA(2,I) FKQA(3,I)=XAQ(I)\*IQA(3,I) FKQA(4,I)=XAQ(I)\*IQA(4,I)  $FKQA(5,I)=(XAQ(I)*IQA(5,I))+XKQ(I)$ ELSE

END IF END DO DO I=1,NODOS IF(PG(I).NE.0)THEN WRITE(\*,\*)'FKQA',I,'=',FKQA(1,I) WRITE(\*,\*)'FKQA',I,'=',FKQA(2,I)  $\text{WRITE}(\text{*},\text{*})'\text{FKQA}^{\text{!`}},\text{I}'\text{=}\text{!`},\text{FKQA}(3,\text{I})$ WRITE(\*,\*)'FKQA',I,'=',FKQA(4,I) WRITE(\*,\*)'FKQA',I,'=',FKQA(5,I) ELSE END IF END DO !!!!!!!!!!!!!!!!!!! POTENCIA ACTIVA EN GENERADOR !!!!!!!!!!!!! DO I=1,NODOS IF(PG(I).NE.0)THEN P2(1,I)=(IDA(1,I)\*(ED(I)))+((EQ(I))\*IQA(1,I))+ID(I)  $P2(2,I)=(IDA(2,I)*(ED(I)))+((EQ(I))^*[QA(2,I))+IQ(I)$ P2(3,I)=(IDA(3,I)\*(ED(I)))+((EQ(I))\*IQA(3,I))  $P2(4,I)=(IDA(4,I)*(ED(I)))+((EQ(I))^*[QA(4,I))$  $\mathbf{P2}(5,\mathbf{I}){=}(\mathbf{IDA}(5,\mathbf{I}){*}(\mathbf{ED}(\mathbf{I}))){+}((\mathbf{EQ}(\mathbf{I})){*}\mathbf{IQA}(5,\mathbf{I}))$ ELSE END IF END DO !!!!!!!!!!!!!!!!!!! POTENCIA REACTIVA EN GENERADOR | !!!!!!!!!!!! DO I=1,NODOS IF(PG(I).NE.0)THEN  $Q2(1,I)=(\text{IDA}(1,I)^*(-EQ(I)))+((ED(I))^*IQA(1,I))+IQ(I)$  $Q2(2,I)=(IDA(2,I)^*(-EQ(I)))+((ED(I))^*IQA(2,I))-ID(I)$  $Q2(3,I)=(IDA(3,I)^*(-EQ(I)))+((ED(I))^*IQA(3,I))$  $Q2(4,I)=(IDA(4,I)^*(-EQ(I)))+((ED(I))^*IQA(4,I))$  $Q2(5,I)=(IDA(5,I)^*(-EQ(I)))+((ED(I))^*IQA(5,I))$ ELSE END IF END DO !!!!!!!!!!!!!!!!!!! FLUJO EN D APROXIMADO | !!!!!!!!!!!! DO I=1,NODOS IF(PG(I).NE.0)THEN  $FDA(1,I)=XD(I)^*IDA(1,I)$ FDA(2,I)=XD(I)\*IDA(2,I  $FDA(3,I)=(XD(I)*IDA(3,I))+XAD(I)$  $FDA(4,I)=(XD(I)^*IDA(4,I))+XAD(I)$  $FDA(5,I)=XD(I)*IDA(5,I)$ ELSE END IF END DO !!!!!!!!!!!! FLUJO EN Q APROXIMADO !!!!!! DO I=1,NODOS IF(PG(I).NE.0)THEN  $FQA(1,I)=XQ(I)*IQA(1,I)$  $FQA(2,I)=XQ(I)*IQA(2,I)$  $FQA(3,I)=XQ(I)*IQA(3,I)$ FQA(4,I)=XQ(I)\*IQA(4,I) FQA(5,I)=(XQ(I)\*IQA(5,I))+XAQ(I) ELSE END IF END DO !!! SE CALCULAN LAS CONDICIONES INICIALES DE LOS MOTORES !!! !!!!!!! MODELO EXACTO MOTOR DE INDUCCION !!!!! CAMBIO DE BASE DEL MOTOR A BASE DEL SISTEMA !!!!! DO I=1,NM AUX=(0.000746\*HP(I))

BASEN(I)=BASE/AUX  $XS(I)=XS(I)^*BASEN(I)$ XR(I)=XR(I)\*BASEN(I)

XM(I)=XM(I)\*BASEN(I) RS(I)=RS(I)\*BASEN(I) RR(I)=RR(I)\*BASEN(I) HM(I)=HM(I)\*BASEN(I) END DO !!!!! SE ESCRIBEN LOS NUEVOS PARAMETROS DE LOS MOTORES !!!!! 5 FORMAT(3X,3(2X,F10.5)) 6 FORMAT $(3X,2(2X,F8.5))$ <br>7 FORMAT $(3X,2X)$ FZ43X 7 FORMAT(3X,2X,F7.4,3X,F8.5) !!!!! CALCULO DE LOS VOLTAJES DE CADA MOTOR !!!!!  $I=1$ DO I=1,NODOS IF(PM(I).NE.0)THEN DO K=1,NM IF(I.EQ.NODOM(K))THEN DM(J)=ANG(I)  $V3(J)=V(I)$  $WRITE(*,*)'DM=',DM(I)$  $J=J+1$ ELSE END IF END DO ELSE END IF END DO DO I=1,NM VSQ(I)=VM(I)\*COSD(DM(I)) VSD(I)=VM(I)\*SIND(DM(I)) V3L(I)=CMPLX(V3(I),DM(I))  $V3M(I)=ABS(V3L(I))$ END DO !!!!! CALCULO DE LAS CORRIENTES DE CADA MOTOR !!!!! DO I=1,NM ZMEQ1=CMPLX((RR(I)/S(I)),XR(I) ZMEQ2=(ZMEQ1\*CMPLX(0,XM(I)))/(ZMEQ1+CMPLX(0,XM(I)) ZMEQ3=ZMEQ2+CMPLX(RS(I),XS(I)) IS(I)=(-CMPLX(VSQ(I),VSD(I)))/(ZMEQ3)  $ISO(I)=REAL(IS(I))$ ISD(I)=IMAG(IS(I)) IR(I)=(CMPLX(VSQ(I),VSD(I))+(CMPLX(RS(I),XS(I))\*IS(I)))/ZM EQ1 IRQ(I)=REAL(IR(I)) IRD(I)=IMAG(IR(I)) END DO !!!!! CALCULO DE LOS ENLACES DE FLUJOS DE CADA MOTOR !!!!! DO I=1,NM  $FSD(I) = ((XM(I) + XS(I))*ISD(I)) + (XM(I)*IRD(I)))$  $FSQ(I) = ((XM(I) + XS(I))*ISQ(I)) + (XM(I)*IRQ(I))$ FRD(I)=(XM(I)\*ISD(I))+((XM(I)+XR(I))\*IRD(I))  $FRQ(I)=(XM(I)*ISQ(I))+( (XM(I)+XR(I))^*IRQ(I))$ END DO !!!!! ANGULO DE CARGA DE CADA MOTOR !!!!! DO I=1,NM DELTAMOTOR(I)=ATAND(QMC(I)/PMC(I)) WRITE(\*,\*)'DELTAM=',DELTAMOTOR(I) END DO !!!!!!! IMPRESION DE CONDICIONES INICIALES DE CADA MOTOR !!!!

)

WRITE(3,8)

8 FORMAT(////,63X,'CONDICIONES INICIALES MOTORES:',///,43X,'VSD',6X,'VSQ',6X,'DELTA',3X,'ISD',6X,'ISQ ',6X,'IRD',6X,'IRQ',6X,'PM',7X,'QM',/) DO I=1,NM WRITE(3,9)I,VSD(I),VSQ(I),DELTAMOTOR(I),ISD(I),ISQ(I),IRD(I ),IRQ(I),PMC(I),QMC(I) END DO 9 FORMAT(29X,'MOTOR',I4,9(1X,F8.4)) WRITE(3,10) 10 FORMAT(//,67X,'ENLACES DE FLUJOS:',//,60X,'FLUJOS:',3X,'SD',7X,'SQ',7X,'RD',7X,'RQ',/) DO I=1,NM WRITE(3,11)I,FSD(I),FSQ(I),FRD(I),FRQ(I) END DO 11 FORMAT(48X,'MOTOR',I4,8X,4(1X,F8.4))<br>
IIIIII MODELO APROXIMADO MOTOR DE II !!!!!!! MODELO APROXIMADO MOTOR DE INDUCCION !!!!! CALCULO DE CORRIENTES PARA CADA MOTOR (APROXIMADO) !!!! !!!!| EQUIVALENTES !!!!! DO I=1,NM  $IEQ1(I)=(RS(I)*2)+( (XS(I)+XM(I))**2)$ IEQ2(I)=-((XM(I)+XS(I))\*\*2)-RS(I)\*\*2 END DO !!!!| CORRIENTES EN ESTATOR (APROXIMADO) !!!!| EJE D !!!!! DO I=1,NM ISD1(I)=RS(I)/IEQ1(I)  $ISD2(I) = -(XS(I) + XM(I))/IEQ1(I)$  $\text{ISD3(I)}=((XS(I)+XM(I))^*XM(I))/\text{IEQ1(I)}$  $ISD4(I)=(-RS(I)*XM(I))/IEQ1(I)$ END DO !!!!| EJE Q !!!!! DO I=1,NM  $ISO1(I) = -(XS(I) + XM(I))/IEQ2(I)$ ISQ2(I)=RS(I)/IEQ2(I)  $ISO3(I) = -(XM(I)*RS(I))/IEQ2(I)$  $ISO4(I)=(XM(I)*(XS(I)+XM(I)))/IEQ2(I)$ END DO !!!!! PAR ELECTRICO (APROXIMADO) DO I=1,NM PEAM1(I)=((((XS(I)+XM(I))\*ISD(I))-FSD(I))\*ISQ1(I))+((FSQ(I)-  $((XS(I)+XM(I))^*ISQ(I)))^*ISD1(I))$ PEAM2(I)=((((XS(I)+XM(I))\*ISD(I))-FSD(I))\*ISQ2(I))+((FSQ(I)-  $((XS(I)+XM(I))^*ISQ(I)))^*ISD2(I))$ PEAM3(I)=((((XS(I)+XM(I))\*ISD(I))-FSD(I))\*ISQ3(I))+((FSQ(I)-  $((XS(I)+XM(I))*ISQ(I)))*ISD3(I))-(XM(I)*ISQ(I))$ PEAM4(I)=((((XS(I)+XM(I))\*ISD(I))-FSD(I))\*ISQ4(I))+((FSQ(I)-  $((XS(I)+XM(I))*ISQ(I)))*ISD4(I))+(XM(I)*ISD(I))$ END DO !!!!!!!!!! POTENCIA ACTIVA (APROXIMADO) !!!!!!!!!!! DO I=1,NM P31(I)=ISD(I)+(VSD(I)\*ISD1(I))+(VSQ(I)\*ISQ1(I)) P32(I)=ISQ(I)+(VSD(I)\*ISD2(I))+(VSQ(I)\*ISQ2(I)) P33(I)=(VSD(I)\*ISD3(I))+(VSQ(I)\*ISQ3(I)) P34(I)=(VSD(I)\*ISD4(I))+(VSQ(I)\*ISQ4(I)) END DO !!!!!!!!!!! POTENCIA REACTIVA (APROXIMADO) !!!!!!!!!! DO I=1,NM Q31(I)=ISQ(I)-(VSQ(I)\*ISD1(I))+(VSD(I)\*ISQ1(I))  $Q32(I) = ISD(I) - (VSQ(I)*ISD2(I)) + (VSD(I)*ISQ2(I))$ Q33(I)=(-VSQ(I)\*ISD3(I))+(VSD(I)\*ISQ3(I)) Q34(I)=-(VSQ(I)\*ISD4(I))+(VSD(I)\*ISQ4(I)) END DO !!!!!!!! ENLACES DE FLUJO (APROXIMADO) !!!!!!!!!!!!!

!!!!!!!!!!!! EJE D !!!!!!!!!!!!

DO I=1,NM  $FRD1(I)=(XM(I)*RS(I))/IEQ1(I)$ FRD2(I)=-(XM(I)\*(XS(I)+XM(I)))/IEQ1(I)  $FRD3(I)=( ((XM(I)+XS(I))*XM(I)*2)+((XM(I)+XR(I))*IEQ1(I)))/IEQ1(I)$ FRD4(I)=-(RS(I)\*XM(I)\*\*2)/IEQ1(I) END DO !!!!!!!!!!!! EJE Q !!!!!!!!!!!!! DO I=1,NM  $FRQ1(I) = ((XS(I) + XM(I))^*XM(I))/IEQ2(I)$  $FRQ2(I)=(RS(I)^*XM(I))/IEQ2(I)$ FRQ3(I)=-(RS(I)\*XM(I)\*\*2)/IEQ2(I) FRQ4(I)=(((XM(I)+XS(I))\*XM(I)\*\*2)+((XM(I)+XR(I))\*IEQ2(I)))/IE  $Q2(I)$ WRITE(\*,\*)'FRQ4=',I,FRQ4(I) END DO LIM=(15\*NG)+(3\*NM) END SUBROUTINE SUBROUTINE METODOK USE VARIABLES USE VARIABLESCI USE VARIABLESK IMPLICIT NONE !\*\*ESTA SUBRUTINA REALIZA EL LLENADO DE LAS MATRICES K1A-K5A Y REDUCE EL SISTEMA PARA OBTENER LA MATRIZ CARACTERISTICA "A" !!! K1A !!! ORDEN=LIM GENERADORES K1A DO I=1,ORDEN DO J=1,ORDEN  $K1A(I,J)=0$ END DO END DO  $DO I=1.NG$  $KGE(I)=15*I$ END DO  $K=1$ DO I=1,NG IF(I.EQ.1)THEN  $K1A(1,1)=1$  $K1A(2,2)=-2*H(I)$ ELSE AUX=KGE(K)+1 AUX2=KGE(K)+2  $K1A(AUX, AUX) = -1$ K1A(AUX2,AUX2)=-2\*H(I)  $K=K+1$ END IF END DO  $AUX=2$ DO I=1,NG  $AUX2=2$ DO J=1,NG  $K1A(AUX, AUX2)=((-2*H(I))+( (2*H(I))^*(H(I))/H0))$ K1A(AUX,AUX2)=(2\*H(I))\*(H(I)/H0) AUX2=AUX2+15 END DO AUX=AUX+15 END DO  $K=0$ DO I=1,NG DO J=3,5  $AUX=J+K$ K1A(AUX,AUX)=1/W0 END DO

 $K=15+K$ END DO !!!!!!!!!! CONTROLES K1A !!!!!!!!!! DO I=1,NG  $TV1(I)=(T1(I)^*KSTAB(I))/(T2(I))$ TVS(I)=(T1(I)\*T3(i)\*KSTAB(I))/(T2(I)\*T4(I)) END DO  $K=0$ DO I=1,NG DO J=6,15 AUX=J+K K1A(AUX,AUX)=-1 END DO  $K=15+K$ END DO  $K=1$  $I=2$ DO I=1,NG AUX=KGE(K) AUX2=KGE(K)-1 AUX3=KGE(K)-2  $K=K+1$  $J=J+15$ END DO MOTORES K1A K=NG\*15 IF(NM.NE.0)THEN DO I=1,NM DO J=1,3 AUX=K+J IF(J.EQ.1)THEN K1A(AUX,AUX)=-2\*HM(I) ELSE K1A(AUX,AUX)=1/W0 END IF END DO K=AUX END DO ELSE END IF 1 FORMAT(15(1X,F12.5)) 2 FORMAT(3(1X,F12.5)) OPEN(UNIT=5,}FILE="K1A.DAT",STATUS="REPLACE", ACTION="WRITE") DO I=1,ORDEN WRITE(5,3)(K1A(I,J),J=1,ORDEN) END DO 3 FORMAT(500(1X,F12.5))  $AUX=1$ DO I=1,ORDEN AUX2=1 DO J=1,ORDEN K1A1(AUX,AUX2)=K1A(I,J) AUX2=AUX2+1 END DO AUX=AUX+1 END DO OPEN(UNIT=30, FILE="K1A1.DAT",STATUS="REPLACE", ACTION="WRITE") DO I=1,ORDEN WRITE(30,3)(K1A1(I,J),J=1,ORDEN) END DO CLOSE(30) !!! MATRIZ K2A !!!!!!!! GENERADORES K2A  $K=1$ 

DO I=1,NG IF(I.EQ.1)THEN  $K2A(1,2)=W0$ ELSE AUX=KGE(K)+1  $AUX2=KGE(K)+2$ K2A(AUX,AUX2)=W0  $K=K+1$ END IF END DO  $AUX=1$ DO I=1,NG AUX2=2 DO J=1,NG IF (I.EQ.J)THEN K2A(AUX,AUX2)=W0 !-(W0\*(2\*H(I))/H0) ELSE K2A(AUX,AUX2)=-W0 !\*(2\*H(J)/H0) END IF AUX2=AUX2+15 END DO AUX=AUX+15 END DO  $K=1$ DO I=1,NG IF(I.EQ.1)THEN  $K2A(2,2)=-D(I)/(2*H(I))$ K2A(2,6)=1 ELSE AUX=KGE(K)+2 AUX2=KGE(K)+6 K2A(AUX,AUX)=-D(I)/(2\*H(I))  $K2A(AUX, AUX2)=1$  $K=K+1$ END IF END DO  $AIIX=2$ DO I=1,NG AUX2=6 DO J=1,NG IF(I.EQ.J)THEN K2A(AUX,AUX2)=1 !-(2\*H(J)/H0) K2A(AUX,AUX2)=(-1\*NG)+1 ELSE K2A(AUX,AUX2)=-1\*(2\*H(J)/H0) K2A(AUX,AUX2)=1 END IF AUX2=AUX2+15 END DO  $AIIX = AIIX + 15$ END DO OPEN(UNIT=50, FILE="YBUS.DAT",STATUS="REPLACE", ACTION="WRITE") DO I=1,NODOS WRITE(50,3)(YBUS(I,J),J=1,NODOS) END DO CLOSE(50) !!!!!!!!!!!!!!!!!!!!!!!!!!!!!!!!!!!!!!!!! DO I=1,NODOS DO J=1,NODOS AUX=REAL(YBUS(I,J)) AUX2=IMAG(YBUS(I,J)) YBUSM(I,J)=SQRT(AUX\*\*2+AUX2\*\*2) IF(AUX.NE.0)THEN YBUSA(I,J)=ATAN2(AUX2,AUX) YBUSA(I,J)=YBUSA(I,J)\*(180/PI)

 $YBUSA(I,I)=0$ END IF END DO END DO !!!!!!!!!!!! JACOBIANO VOLTAJE NODO PROPIO DE GENERACION !!!!!!!!!!!!! PS(I)=PS(I)+V(J)\*YBUSM(I,J)\*COSD(ANG(I)-ANG(J)-YBUSA(I,J)) !!!!!!!!!!!! JACOBIANO VOLTAJE NODO MUTUO DE GENERACION !!!!!!!!!!!!! PS1(I)=YBUSM(I,J)\*COSD(ANG(I)-ANG(J)-YBUSA(I,J)) !!!!!!!!!!! JACOBIANO ANGULO NODO PROPIO DE GENERACION !!!!!!!!!!!!! !!!!!!!!!! GOBERNADOR TURBINA K2A  $K=1$ DO I=1,NG IF(I.EQ.1)THEN IF(TRH(I).EQ.0)THEN  $K2A(6,6)=0$  $K2A(6,7)=0$ ELSE  $K2A(6,6)=-1/TRH(I)$ IF(TCH(I).EQ.0)THEN  $K2A(6,7)=0$ ELSE K2A(6,7)=(TCH(I)-(FHP(I)\*TRH(I)))/(TRH(I)\*TCH(I)) END IF END IF IF(TCH(I).EQ.0)THEN  $K2A(6,8)=0$  $K2A(7,7)=0$  $K2A(7,8)=0$ ELSE  $K2A(6,8)=FHP(I)/TCH(I)$ K2A(7,7)=-1/TCH(I) K2A(7,8)=1/TCH(I) END IF IF(TG(I).EQ.0)THEN  $K2A(8,1)=0$  $K2A(8,2)=0$  $K2A(8,8)=0$ ELSE  $K2A(8,1)=KL(I)/TG(I)$ ESTATIS(I)/TG(I) K2A(8,8)=-1/TG(I) END IF DO J=6,8 END DO ELSE AUX=KGE(K)+6 AUX2=KGE(K)+7  $AUX3=KGE(K)+8$ IF(TRH(I).EQ.0)THEN K2A(AUX,AUX)=0 K2A(AUX,AUX2)=0 ELSE K2A(AUX,AUX)=-1/TRH(I) IF(TCH(I).EQ.0)THEN  $K2A(AUX, AUX2)=0$ ELSE K2A(AUX,AUX2)=(TCH(I)-(FHP(I)\*TRH(I)))/(TRH(I)\*TCH(I)) END IF END IF IF(TCH(I).EQ.0) THEN K2A(AUX,AUX3)=0 K2A(AUX2,AUX2)=0

ELSE

K2A(AUX2,AUX3)=0 ELSE K2A(AUX,AUX3)=FHP(I)/TCH(I) K2A(AUX2,AUX2)=-1/TCH(I) K2A(AUX2,AUX3)=1/TCH(I) END IF AUX=KGE(K)-13  $AUX2=KGE(K)+2$ IF(TG(I).EQ.0)THEN K2A(AUX3,AUX2)=0 ELSE K2A(AUX3,AUX2)=-ESTATIS(I)/TG(I) END IF AUX=AUX+1 IF(TG(I).EQ.0)THEN K2A(AUX3,AUX)=0 K2A(AUX3,AUX3)=0 ELSE K2A(AUX3,AUX)=-KL(I)/TG(I) K2A(AUX3,AUX3)=-1/TG(I) END IF  $K=K+1$ END IF END DO !!!!!!!!!! REGULADOR DE VOLTAJE K2A  $K=1$ DO I=1,NG IF(I.EQ.1)THEN  $K2A(3,9)=RFD(I)/XFD(I)$ IF(TE(I).EQ.0)THEN  $K2A(9,9)=0$  $K2A(9,10)=0$  $K2A(11,9)=0$ K2A(11,10)=0 ELSE  $K2A(9,9)=-1/TE(1)$ K2A(9,10)=1/TE(I) IF(TF(I).EQ.0)THEN  $K2A(11,9)=0$  $K2A(11,10)=0$ ELSE K2A(11,9)=-KF(I)/(TF(I)\*TE(I)) K2A(11,10)=KF(I)/(TF(I)\*TE(I)) END IF END IF IF(TA(I).EQ.0)THEN  $K2A(10,10)=0$  $K2A(10,11)=0$  $K2A(10,12)=0$ ELSE K2A(10,10)=-1/TA(I) K2A(10,11)=-KA(I)/TA(I)  $K2A(10,12)=KA(I)/TA(I)$ END IF IF(TF(I).EQ.0)THEN K2A(11,11)=0 ELSE K2A(11,11)=-1/TF(I) END IF IF(TR(I).EQ.0)THEN K2A(12,12)=0 ELSE  $K2A(12,12)=-1/TR(I)$ END IF ELSE AUX=KGE(K)+9

 $AUX2=KGE(K)+10$  $AUX3=KGE(K)+3$ K2A(AUX3,AUX)=-RFD(I)/XFD(I) IF(TE(I).EQ.0)THEN K2A(AUX,AUX)=0 K2A(AUX,AUX2)=0 ELSE  $K2A(AUX, AUX) = -1/TE(I)$ K2A(AUX,AUX2)=1/TE(I) END IF AUX3=KGE(K)+11 AUX=KGE(K)+12 IF(TA(I).EQ.0)THEN K2A(AUX2,AUX2)=0 K2A(AUX2,AUX3)=0  $K2A(AUX2,AUX)=0$ ELSE 2A(AUX2,AUX2)=-1/TA(I) K2A(AUX2,AUX3)=-KA(I)/TA(I) K2A(AUX2,AUX)=-KA(I)/TA(I) END IF IF(TF(I).EQ.0)THEN  $K2A(AUX3, AUX3)=0$ K2A(AUX3,AUX2-1)=0 K2A(AUX3,AUX2)=0 K2A(AUX3,AUX2-1)=0 K2A(AUX3,AUX3)=0 ELSE K2A(AUX3,AUX3)=-1/TF(I) IF(TE(I).EQ.0)THEN K2A(AUX3,AUX2-1)=0 K2A(AUX3,AUX2)=0 K2A(AUX3,AUX2-1)=0 ELSE K2A(AUX3,AUX2-1)=-KF(I)/(TF(I)\*TE(I)) K2A(AUX3,AUX2)=KF(I)/(TF(I)\*TE(I)) K2A(AUX3,AUX2)=KF(I)/(TF(I)\*TE(I))  $K2A(AUX3, AUX2-1) = -KF(I)/(TF(I)*TE(I))$ END IF END IF IF(TR(I).EQ.0)THEN K2A(AUX,AUX)=0 ELSE K2A(AUX,AUX)=-1/TR(I) END IF  $K=K+1$ END IF END DO !!!!!!!!!! PSS K2A !!!!!!!!!!  $K=2$ DO I=1,NG IF(I.EQ.1)THEN IF(TA(I).EQ.0)THEN  $K2A(10,13)=0$ ELSE K2A(10,13)=KA(I)/TA(I) END IF IF(T4(I).EQ.0)THEN  $K2A(13,13)=0$ ELSE K2A(13,13)=-1/T4(I) IF(T2(I).EQ.0)THEN K2A(13,14)=0 ELSE K2A(13,14)=(T2(I)-T3(I))/(T2(I)\*T4(I)) END IF

END IF IF(T2(I).EQ.0)THEN K2A(14,14)=0  $K2A(13,15)=0$  $K2A(14,15)=0$ ELSE K2A(14,14)=-1/T2(I) IF(TW(I).EQ.0)THEN K2A(13,15)=0  $K2A(14,15)=0$  $K2A(15,15)=0$ ELSE K2A(15,15)=-1/TW(I)  $K2A(14,15)=(TW(I)-T1(I))/(T2(I)*TW(I))$ IF(T4(I).EQ.0)THEN  $K2A(13,15)=0$ ELSE K2A(13,15)=(T3(I)\*(TW(I)-T1(I)))/(T4(I)\*T2(I)\*TW(I)) END IF END IF END IF ELSE AUX=KGE(K)-2 AUX2=KGE(K)-1 AUX3=KGE(K) IF(TA(I).EQ.0)THEN K2A(AUX3-5,AUX)=0 ELSE K2A(AUX3-5,AUX)=KA(I)/TA(I) END IF IF(T4(I).EQ.0)THEN K2A(AUX,AUX)=0 K2A(AUX,AUX2)=0 K2A(AUX,AUX3)=0 ELSE K2A(AUX,AUX)=-1/T4(I) IF(T2(I).EQ.0)THEN K2A(AUX,AUX2)=0 K2A(AUX,AUX3)=0 ELSE K2A(AUX,AUX2)=(T2(I)-T3(I))/(T2(I)\*T4(I)) IF(TW(I).EQ.0)THEN K2A(AUX,AUX3)=0 ELSE K2A(AUX,AUX3)=(T3(I)\*(TW(I)-T1(I)))/(T4(I)\*T2(I)\*TW(I)) END IF END IF END IF IF(TW(I).EQ.0)THEN K2A(AUX2,AUX3)=0 K2A(AUX3,AUX3)=0 ELSE K2A(AUX3,AUX3)=-1/TW(I) IF(T2(I).EQ.0)THEN K2A(AUX2,AUX2)=0 K2A(AUX2,AUX3)=0 ELSE K2A(AUX2,AUX2)=-1/T2(I) K2A(AUX2,AUX3)=(TW(I)-T1(I))/(T2(I)\*TW(I)) END IF END IF  $K=K+1$ END IF END DO  $AUX=13$ AUX2=2

DO I=1,NG K2A(AUX,AUX2)=TVS(I) K2A(AUX+1,AUX2)=TV1(I) K2A(AUX+2,AUX2)=KSTAB(I)  $AIIX = AIIX + 15$ AUX2=AUX2+15 END DO MOTORES K2A K=NG\*15 IF(NM.NE.0)THEN DO I=1,NM AUX=K+1 AUX2=K+2  $AUX3=K+3$ K2A(AUX,2)=W0 !!!!!!!!!!!!!!!!!!!!!!!!!!!!!!!!!!! doc !!!!!!!!! K2A(AUX2,AUX)=-FRQ(I) K2A(AUX2,AUX3)=S(I) K2A(AUX3,AUX)=FRD(I) K2A(AUX3,AUX2)=-S(I) K=AUX3 END DO ELSE END IF  $AUX=1$ DO I=2,ORDEN  $AUX2=1$ DO J=2,ORDEN K2A1(AUX,AUX2)=K2A(I,J) AUX2=AUX2+1 END DO AUX=AUX+1 END DO  $KGE(1)=1$  $I1=2$ DO I=1,NG KGE(I1)=(15\*I) I1=I1+1 END DO !!!!!!!!!!! IMPRESION MATRIZ K2A OPEN(UNIT=8, FILE="K2A.DAT",STATUS="REPLACE", ACTION="WRITE") DO I=1,ORDEN  $\text{WRITE}(8,3)(\text{K2A(I,J)},\text{J=1,ORDEN})$ END DO OPEN(UNIT=31, FILE="K2A1.DAT",STATUS="REPLACE", ACTION="WRITE") DO I=1,ORDEN-1 WRITE(31,3)(K2A1(I,J),J=1,ORDEN-1) END DO !!! MATRIZ K3A !!!!!!!!!!! GENERADORES K3A !!!!!!!!!! NVEST=(2\*NODOS)+(2\*NODOS)+(NG\*5) DO I=1,NVEST DO J=1,NVEST  $K3A(I,J)=0$ END DO END DO  $AIIX=2$ AUX2=5 DO I=1,NG AUX2=5 DO J=1,NG IF(I.EQ.J)THEN DO K=1,5

K3A(AUX,AUX2)=0 DO AUX4=1,NG IF(AUX4.EQ.J)THEN ELSE K3A(AUX,AUX2)=PEA(K,I) !/H0 !-(PEA(K,I)\*(2\*H(I)/H0)) END IF END DO AUX2=AUX2+1 END DO ELSE DO K=1,5 K3A(AUX,AUX2)=PEA(K,J)/H0 !\*(2\*H(J)/H0)  $AIIX2=AIIX2+1$ END DO END IF  $AIIX2=AIIX2+4$ END DO AUX=AUX+15 END DO AU $X=3$  $AUX2=7$ DO I=1,NG K3A(AUX,AUX2)=RFD(I) K3A(AUX+1,AUX2+1)=RKD(I) K3A(AUX+2,AUX2+2)=RKQ(I) AUX=AUX+15 AUX2=AUX2+9 END DO !!!!!!!!!! REGULADOR DE VOLTAJE K3A AUX=12  $AUX2=5$ DO I=1,NG K3A(AUX,AUX2)=ED(I)/(ET(I)\*TR(I))  $K3A(AUX, AUX2+1)=EQ(I)/(ET(I)*TR(I))$ AUX=AUX+15 AUX2=AUX2+9 END DO !!!!!!!!!!! MOTORES K3A AUX=(NG\*15)+1  $AUX2=(NG*9)+5$ IF(NM.NE.0)THEN DO I=1,NG K3A(AUX,AUX2)=PEAM1(I)  $AIIX2=AIIX2+1$ K3A(AUX,AUX2)=PEAM2(I) AUX2=AUX2+1 AUX3=AUX+1 K3A(AUX,AUX2)=PEAM3(I) K3A(AUX3,AUX2)=RR(I)  $AUX2=AUX2+1$ AUX3=AUX3+1 K3A(AUX,AUX2)=PEAM4(I) K3A(AUX3,AUX2)=RR(I)  $AIIX = AIIX3+1$ AUX2=AUX2+5 END DO ELSE END IF  $AUX=1$ DO I=2,ORDEN AUX2=1 DO J=1,NVEST K3A1(AUX,AUX2)=K3A(I,J) AUX2=AUX2+1

AUX=AUX+1 END DO 4 FORMAT(9(1X,F12.5)) 5 FORMAT(8(1X,F12.5)) OPEN(UNIT=10, FILE="K3A.DAT",STATUS="REPLACE", ACTION="WRITE") DO I=1,ORDEN WRITE(10,3)(K3A(I,J),J=1,NVEST) END DO OPEN(UNIT=32, FILE="K3A1.DAT",STATUS="REPLACE", ACTION="WRITE") DO I=1,ORDEN-1 WRITE(32,3)(K3A1(I,J),J=1,NVEST) END DO !!! MATRIZ K4A GENERADORES K4A !!!!!!!!!!! MOTORES K4A  $AUX=(NG*9)+7$ AUX2=(NG\*15)+2 IF(NM.NE.0)THEN DO I=1,NM ! WRITE(\*,\*)'MOTOR',I K4A(AUX,AUX2)=-1 K4A(AUX+1,AUX2+1)=-1 AUX=AUX+8 AUX2=AUX2+3 END DO ELSE END IF !!!!!!!!!!!!!!!!!!!!!!!!!!!!!!!!!!!!!!!!!!!!!!!!!!!!!!!!!!!!! DO I=1,NVEST DO J=1,ORDEN  $K4A(I,J)=0$ END DO END DO  $AUX=3$ DO I=1,NG AUX2=1 DO J=1,NG IF(I.EQ.J)THEN K4A(AUX,AUX2)=1 !-(H(I)/H0) **ELSE** K4A(AUX,AUX2)=-1\*(H(I)/H0) END IF AUX2=AUX2+15 END DO AUX=AUX+9 END DO  $AUX=7$ AUX2=3 DO I=1,NG K4A(AUX,AUX2)=-1 K4A(AUX+1,AUX2+1)=-1 K4A(AUX+2,AUX2+2)=-1  $AIIX=AIIX+9$ AUX2=AUX2+15 END DO !!!!!!!!!!!!!!!!!!!!!!!!! VOLTAJES Y CORRIENTES !!!!!!!!!!!!!!!!!!!!  $AIIX=1$ AUX2=1 DO I=1,NG K4A(AUX,AUX2)=ID(I)\*V(I)\*COS(DELTA(I)- TETA(I))-IQ(I)\*V(I)\*SIN(DELTA(I)-TETA(I))  $AIIX=AIIX+9$ AUX2=AUX2+15

END DO

6 FORMAT(15(1X,F12.5))  $ATIX=1$ DO I=1,NVEST AU $Y$ 2=1 DO J=2,ORDEN K4A1(AUX,AUX2)=K4A(I,J) AUX2=AUX2+1 END DO AUX=AUX+1 END DO 7 FORMAT(3(1X,F12.5)) OPEN(UNIT=12, FILE="K4A.DAT",STATUS="REPLACE", ACTION="WRITE") DO I=1,NVEST WRITE(12,3)(K4A(I,J),J=1,ORDEN) END DO OPEN(UNIT=33, FILE="K4A1.DAT",STATUS="REPLACE", ACTION="WRITE") DO I=1,NVEST WRITE(33,3)(K4A1(I,J),J=1,ORDEN-1) END DO **JACOBIANO** DO I=1,NODOS\*2 DO J=1,NODOS\*2 JACOBIANO(I,J)=JACOB(I,J) END DO END DO !! MATRIZ K5A !!!!!!!!!!! GENERADORES K5A DO I=1,NVEST DO J=1,NVEST  $K5A(I,J)=0$  $K5A1(I,J)=0$ END DO END DO DO I=1,NVEST  $K5A(I,I)=-1$  $K5A1(I,I)=-1$ END DO  $ATIX=1$ DO I=1,NODOS AU $X2=3$ AUX3=NODOS+1 DO J=1,NODOS K5A(AUX,AUX2)=JACOBIANO(I,J) K5A(AUX,AUX2+1)=JACOBIANO(I,AUX3)  $AUX3 = AUX3 + 1$ IF(J.LT.NG.OR.J.EQ.NG)THEN AUX2=AUX2+9 ELSE  $AIIX2=AIIX2+4$ END IF END DO IF(I.LT.NG.OR.I.EQ.NG)THEN AUX=AUX+9 ELSE AUX=AUX+4 END IF END DO  $AUX=2$ AUX3=NODOS+1 DO I=1,NODOS  $AUX2=3$ AUX4=NODOS+1 DO J=1,NODOS

END DO

K5A(AUX,AUX2)=JACOBIANO(AUX3,J) K5A(AUX,AUX2+1)=JACOBIANO(AUX3,AUX4) AUX4=AUX4+1 IF(J.LT.NG.OR.J.EQ.NG)THEN AUX2=AUX2+9 ELSE AUX2=AUX2+4 END IF END DO AUX3=AUX3+1 IF(I.LT.NG.OR.I.EQ.NG)THEN AUX=AUX+9 ELSE  $AIIX = AIIX+4$ END IF END DO  $AUX=1$ DO I=1,NODOS AUX2=3 AUX3=NODOS+1 DO J=1,NODOS IF(I.EQ.J)THEN  $AUX5=0$ DO K=1,NODOS AUX5=AUX5-JACOBIANO(I,K) END DO K5A1(AUX,AUX2)=AUX5+JACOBIANO(I,J) IF(I.GT.NG)THEN K5A1(AUX,AUX2)=-K5A1(AUX,AUX2) ELSE END IF ELSE IF(I.GT.NG)THEN K5A1(AUX,AUX2)=-JACOBIANO(I,J) ELSE K5A1(AUX,AUX2)=JACOBIANO(I,J) END IF END IF IF(I.EQ.J)THEN  $AUX5=0$  $ATIX4=ATIX3$ DO K=1,NODOS AUX5=AUX5-JACOBIANO(I,AUX4) AUX4=AUX4+1 END DO K5A1(AUX,AUX2+1)=AUX5+JACOBIANO(I,AUX3) IF(I.GT.NG)THEN K5A1(AUX,AUX2+1)=-K5A1(AUX,AUX2+1) ELSE END IF ELSE IF(I.GT.NG)THEN K5A1(AUX,AUX2+1)=-JACOBIANO(I,AUX3) ELSE K5A1(AUX,AUX2+1)=JACOBIANO(I,AUX3) END IF END IF AUX3=AUX3+1 IF(J.LT.NG.OR.J.EQ.NG)THEN AUX2=AUX2+9 ELSE AUX2=AUX2+4 END IF END DO IF(I.LT.NG.OR.I.EQ.NG)THEN

ELSE  $AIIX = AIIX +4$ END IF END DO AUX=2 AUX3=NODOS+1 DO I=1,NODOS  $AUX2=3$ AUX4=NODOS+1 DO J=1,NODOS IF(I.EQ.J)THEN K5A1(AUX,AUX2)=0 DO K=1,NODOS K5A1(AUX,AUX2)=K5A1(AUX,AUX2)-JACOBIANO(AUX3,K) END DO K5A1(AUX,AUX2)=K5A1(AUX,AUX2)+JACOBIANO(AUX3,J) IF(I.GT.NG)THEN K5A1(AUX,AUX2)=-K5A1(AUX,AUX2) ELSE END IF ELSE IF(I.GT.NG)THEN K5A1(AUX,AUX2)=-JACOBIANO(AUX3,J) ELSE K5A1(AUX,AUX2)=JACOBIANO(AUX3,J) END IF END IF IF(I.EQ.J)THEN AUX5=AUX4 K5A1(AUX,AUX2+1)=0 DO K=1,NODOS K5A1(AUX,AUX2+1)=K5A1(AUX,AUX2+1)- JACOBIANO(AUX3,AUX5) AUX5=AUX5+1 END DO K5A1(AUX,AUX2+1)=K5A1(AUX,AUX2+1)+JACOBIANO(AUX 3,AUX4) IF(I.GT.NG)THEN K5A1(AUX,AUX2+1)=-K5A1(AUX,AUX2+1) ELSE END IF ELSE IF(I.GT.NG)THEN K5A1(AUX,AUX2+1)=-JACOBIANO(AUX3,AUX4) ELSE K5A1(AUX,AUX2+1)=JACOBIANO(AUX3,AUX4) END IF END IF AUX4=AUX4+1 IF(J.LT.NG.OR.J.EQ.NG)THEN  $AIIX2=AIIX2+9$ ELSE AUX2=AUX2+4 END IF END DO AUX3=AUX3+1 IF(I.LT.NG.OR.I.EQ.NG)THEN AUX=AUX+9 ELSE AUX=AUX+4 END IF END DO !!!!!!!!!!!!!!!!!!!!!!!!!!!!!!! ANGULO TETA POTENCIA ACTIVA  $AUX=1$  $AUX2=3$ 

 $AIIX=AIIX+9$ 

AUX3=1 WRITE(\*,\*)'K5A1(',AUX,',',AUX2,')=',K5A1(AUX,AUX2) K5A1(AUX3,AUX4)=K5A1(AUX3,AUX4)+YBUSM(I,J)\*COSD(TE TAG(I)-TETAG(J)-YBUSA(I,J)) K5A1(AUX3,AUX4)=-V(I)\*K5A1(AUX3,AUX4) WRITE(\*,\*)'K5A1(',AUX3,',',AUX4,')=',K5A1(AUX3,AUX4) !!!!!!!!!!!!!!!!!!!!!!!!!!!!!!! VOLTAJE POTENCIA ACTIVA WRITE(\*,\*)'AUX3=',AUX3,"AUX4=",AUX4 WRITE(\*,\*)'K5A1(',AUX,',',AUX2,')=',K5A1(AUX,AUX2) AUX3=YBUSM(I,J)\*COSD(TETAG(I)-TETAG(J)-YBUSA(I,J)) K5A1(AUX,AUX2)=-V(I)\*AUX3 WRITE(\*,\*)'K5A1(',AUX,',',AUX2,')=',K5A1(AUX,AUX2) !!!!!!!!!!!!!!!!!!!!!!!!!!!!!!! CORRIENTE POTENCIA ACTIVA  $AUX=3$  $AIIX2=5$ DO I=1,NG K5A1(AUX,AUX2)=EQ(I)/(ET(I)\*\*2) K5A1(AUX,AUX2+1)=-ED(I)/(ET(I)\*\*2) K5A1(AUX+1,AUX2)=ED(I)/(ET(I)) K5A1(AUX+1,AUX2+1)=EQ(I)/(ET(I)) AUX2=AUX2+9  $AIIX = AIIX +9$ END DO  $AUX=3$ AUX2=5 DO I=1,NG K5A(AUX,AUX2)=EQ(I)/(ET(I)\*\*2) K5A(AUX,AUX2+1)=-ED(I)/(ET(I)\*\*2)  $K5A(AUX+1, AUX2)=ED(I)/(ET(I))$ K5A(AUX+1,AUX2+1)=EQ(I)/(ET(I)) AUX2=AUX2+9 AUX=AUX+9 END DO AUX=5  $ATIX2=1$ DO I=1,NG K5A(AUX,AUX2)=-1 K5A(AUX+1,AUX2+1)=-1 K5A1(AUX,AUX2)=-1 K5A1(AUX+1,AUX2+1)=-1  $AIIX = AIIX + 9$ AUX2=AUX2+9 END DO  $AUX=5$ AUX2=4 DO I=1,NG DO J=1,5 K5A1(AUX,AUX2+J)=P2(J,I) K5A1(AUX+1,AUX2+J)=Q2(J,I) K5A1(AUX+2,AUX2+J)=FFDA(J,I) K5A1(AUX+3,AUX2+J)=FKDA(J,I) K5A1(AUX+4,AUX2+J)=FKQA(J,I) END DO AUX2=AUX2+9 AUX=AUX+9 END DO  $AUX=5$  $AIIX2=4$ DO I=1,NG DO J=1,5  $K5A(AUX,AUX2+J)=P2(J,I)$ K5A(AUX+1,AUX2+J)=Q2(J,I) K5A(AUX+2,AUX2+J)=FFDA(J,I) K5A(AUX+3,AUX2+J)=FKDA(J,I)

K5A(AUX+4,AUX2+J)=FKQA(J,I) END DO  $AUV2 = AUV2 + 9$ AUX=AUX+9 END DO  $I=1$  $AUX=(9*NG)+3$ AUX2=(9\*NG)+1 AUX3=NG+1 AUX4=NODOS+AUX3 DO I=NG+1,NODOS K5A1(AUX,AUX2)=-1 K5A1(AUX+1,AUX2+1)=-1 IF(NCE.NE.0)THEN IF(PC(I).NE.0)THEN  $K5A1(AUX,AUX)=0$  $K5A1(AUX+1,AUX)=0$ K5A1(AUX,AUX+1)=-(KP(J)\*PCES(J))/VCE(J) K5A1(AUX+1,AUX+1)=-(KQ(J)\*QCES(J))/VCE(J)  $J=J+1$ ELSE K5A1(AUX,AUX)=0 !JACOBIANO(AUX3,I) K5A1(AUX+1,AUX)=0 !JACOBIANO(AUX3,AUX4) K5A1(AUX,AUX+1)=0 !JACOBIANO(AUX4,I) K5A1(AUX+1,AUX+1)=0 END IF ELSE  $K5A1(AUX, AUX)=0$  $K5A1(AUX+1,AUX)=0$ K5A1(AUX,AUX+1)=0 K5A1(AUX+1,AUX+1)=0 END IF  $AIIX = AIIX+4$ AUX2=AUX2+4  $AIIX3=AIIX3+1$ AUX4=AUX4+1 END DO  $I=1$  $AUX=(9*NG)+3$ AUX2=(9\*NG)+1  $AIIX3=NG+1$ AUX4=NODOS+AUX3 DO I=NG+1,NODOS !K5A(AUX,AUX2)=-1 !K5A(AUX+1,AUX2+1)=-1 IF(NCE.NE.0)THEN IF(PC(I).NE.0)THEN  $K5A(AUX, AUX)=0$ K5A(AUX+1,AUX)=0  $\text{K5A(AUX, AUX+1)=-(KP(J)^*PCES(J))/VCE(J)}$ K5A(AUX+1,AUX+1)=-(KQ(J)\*QCES(J))/VCE(J)  $J=J+1$ ELSE K5A(AUX,AUX)=0 K5A(AUX+1,AUX)=0 !JACOBIANO(AUX3,AUX4) K5A(AUX,AUX+1)=0 !JACOBIANO(AUX4,I) K5A(AUX+1,AUX+1)=0 !JACOBIANO(AUX4,AUX4) END IF ELSE END IF AUX=AUX+4 AUX2=AUX2+4 AUX3=AUX3+1

AUX4=AUX4+1

END DO

!!!!!!!!!! ,MOTORES K5A AUX=NG\*9 IF(NM.NE.0)THEN DO I=1,NM DO  $I=1.4$ K5A(AUX+J,AUX+J)=-1 END DO AUX=AUX+8 END DO AUX3=(NG\*9)+1 AUX=(NG\*9)+3 AUX2=AUX+2 DO I=1,NM K5A(AUX,AUX2)=VSQ(I)/(VM(I)\*\*2) WRITE(\*,\*)'K5A(',AUX,AUX2,')=',K5A(AUX,AUX2) K5A(AUX,AUX2+1)=-VSD(I)/(VM(I)\*\*2) WRITE(\*,\*)'K5A(',AUX,AUX2+1,')=',K5A(AUX,AUX2+1) K5A(AUX+1,AUX2)=VSD(I)/VM(I) WRITE(\*,\*)'K5A(',AUX+1,AUX2,')=',K5A(AUX+1,AUX2) K5A(AUX+1,AUX2+1)=VSQ(I)/VM(I) WRITE(\*,\*)'K5A(',AUX+1,AUX2+1,')=',K5A(AUX+1,AUX2+1) K5A(AUX2,AUX3)=-1 WRITE(\*,\*)'K5A(',AUX2,AUX3,')=',K5A(AUX2,AUX3) K5A(AUX2+1,AUX3+1)=-1 WRITE(\*,\*)'K5A(',AUX2+1,AUX3+1,')=',K5A(AUX2+1,AUX3+1) AUX=AUX+8 AUX2=AUX2+8 AUX3=AUX3+8 END DO AUX=(NG\*9)+5 DO I=1,NM K5A(AUX,AUX)=P31(I)  $\text{WRITE}(\text{*},\text{*})'\text{K5A}(\text{,AUX},\text{AUX},\text{'})\text{=}\text{'},\text{K5A}(\text{AUX},\text{AUX})$ AUX2=AUX+1 K5A(AUX,AUX2)=P32(I) WRITE(\*,\*)'K5A(',AUX,AUX2,')=',K5A(AUX,AUX2) AUX3=AUX2+1 K5A(AUX,AUX3)=P33(I) WRITE(\*,\*)'K5A(',AUX,AUX3,')=',K5A(AUX,AUX3) AUX4=AUX3+1 K5A(AUX,AUX4)=P34(I) WRITE(\*,\*)'K5A(',AUX,AUX4,')=',K5A(AUX,AUX4)  $AIIX=AIIX+8$ END DO AUX=(NG\*9)+5 AUX5=(NG\*9)+6 DO I=1,NM K5A(AUX5,AUX)=Q31(I) WRITE(\*,\*)'K5A(',AUX,AUX,')=',K5A(AUX,AUX) AUX2=AUX+1 K5A(AUX5,AUX2)=Q32(I) WRITE(\*,\*)'K5A(',AUX,AUX2,')=',K5A(AUX,AUX2) AUX3=AUX2+1 K5A(AUX5,AUX3)=Q33(I) WRITE(\*,\*)'K5A(',AUX,AUX3,')=',K5A(AUX,AUX3) AUX4=AUX3+1 K5A(AUX5,AUX4)=Q34(I) WRITE(\*,\*)'K5A(',AUX,AUX4,')=',K5A(AUX,AUX4) AUX=AUX+8 AUX5=AUX5+8 END DO AUX=(NG\*9)+5 AUX5=(NG\*9)+7 DO I=1,NM K5A(AUX5,AUX)=FRD1(I) WRITE(\*,\*)'K5A(',AUX5,AUX,')=',K5A(AUX5,AUX)

 $AIIX2=AIIX+1$ K5A(AUX5,AUX2)=FRD2(I) WRITE(\*,\*)'K5A(',AUX5,AUX2,')=',K5A(AUX5,AUX2) AUX3=AUX2+1 K5A(AUX5,AUX3)=FRD3(I) WRITE(\*,\*)'K5A(',AUX5,AUX3,')=',K5A(AUX5,AUX3) AUX4=AUX3+1 K5A(AUX5,AUX4)=FRD4(I) WRITE(\*,\*)'K5A(',AUX5,AUX4,')=',K5A(AUX5,AUX4) AUX=AUX+8 AUX5=AUX5+8 END DO AUX=(NG\*9)+5 AUX5=(NG\*9)+8 DO I=1,NM K5A(AUX5,AUX)=FRQ1(I) WRITE(\*,\*)'K5A(',AUX5,AUX,')=',K5A(AUX5,AUX) AUX2=AUX+1 K5A(AUX5,AUX2)=FRQ2(I) WRITE(\*,\*)'K5A(',AUX5,AUX2,')=',K5A(AUX5,AUX2) AUX3=AUX2+1 K5A(AUX5,AUX3)=FRQ3(I) WRITE(\*,\*)'K5A(',AUX5,AUX3,')=',K5A(AUX5,AUX3) AUX4=AUX3+1 K5A(AUX5,AUX4)=FRQ4(I) WRITE(\*,\*)'K5A(',AUX5,AUX4,')=',K5A(AUX5,AUX4)  $AIIX=AIIX+8$ AUX5=AUX5+8 END DO ELSE END IF IF(NM.NE.0)THEN DO J=1,NM K5A(AUX,AUX4)=JACOBIANO(I,NODOM(J)) WRITE(\*,\*)'K5A(',AUX,AUX4,')=',K5A(AUX,AUX4) K=NODOM(J)+NODOS AUX3=I+NODOS K5A(AUX,AUX4+1)=JACOBIANO(I,K) K5A(AUX+1,AUX4)=JACOBIANO(AUX3,NODOM(J)) K5A(AUX+1,AUX4+1)=JACOBIANO(AUX3,K) WRITE(\*,\*)'K5A(',AUX,AUX4+1,')=',K5A(AUX,AUX4+1) WRITE(\*,\*)'K5A(',AUX+1,AUX4,')=',K5A(AUX+1,AUX4) WRITE(\*,\*)'K5A(',AUX+1,AUX4+1,')=',K5A(AUX+1,AUX4+1) AUX4=AUX4+8 END DO ELSE END IF !!!!!!!!!!! JACOBIANO MOTORES K5A AUX=(NG\*9)+1 AUX2=(NG\*9)+3 IF(NM.NE.0)THEN DO I=1,NM K=NODOM(I) K5A(AUX,AUX2)=JACOBIANO(K,K) WRITE(\*,\*)'K5A(',AUX,AUX2,')=',K5A(AUX,AUX2) AUX3=K+NODOS K5A(AUX,AUX2+1)=JACOBIANO(K,AUX3) K5A(AUX+1,AUX2)=JACOBIANO(AUX3,K) K5A(AUX+1,AUX2+1)=JACOBIANO(AUX3,AUX3) WRITE(\*,\*)'K5A(',AUX,AUX2+1,')=',K5A(AUX,AUX2+1) WRITE(\*,\*)'K5A(',AUX+1,AUX2,')=',K5A(AUX+1,AUX2) WRITE(\*,\*)'K5A(',AUX+1,AUX2+1,')=',K5A(AUX+1,AUX2+1)  $AIIX4=3$ DO J=1,NODOS IF(PG(J).NE.0)THEN K5A(AUX,AUX4)=JACOBIANO(K,J)

WRITE(\*,\*)'K5A(',AUX,AUX4,')=',K5A(AUX,AUX4) AUX5=J+NODOS K5A(AUX,AUX4+1)=JACOBIANO(K,AUX5) WRITE(\*,\*)'K5A(',AUX,AUX4+1,')=',K5A(AUX,AUX4+1) K5A(AUX+1,AUX4)=JACOBIANO(AUX3,J) WRITE(\*,\*)'K5A(',AUX+1,AUX4,')=',K5A(AUX+1,AUX4) K5A(AUX+1,AUX4+1)=JACOBIANO(AUX3,AUX5) WRITE(\*,\*)'K5A(',AUX+1,AUX4+1,')=',K5A(AUX+1,AUX4+1) AUX4=AUX4+9 ELSE END IF END DO AUX=AUX+8  $AIIX2=AIIX2+8$ END DO ELSE END IF !!!!!!!!!!! IMPRESION MATRIZ K5A !WRITE(\*,\*)'ENTRA K5' 8 FORMAT(9(1X,F12.5)) !!!FORMACION DE MATRIZ CARACTERISCICA !!!!!!!!!!!!!!!!!!!!!!! INVERSION DE MATRIZ K1 !!!!!!!!!!!!!!!!!!! K=(NG\*15)+(3\*NM) CALL INVAR(K,K1A,IK1A) OPEN(UNIT=15, FILE="K1AINVERSA.DAT",STATUS="REPLACE", ACTION="WRITE") DO  $I=1,K$ WRITE(15,3)(IK1A(I,J),J=1,K) END DO CLOSE(15) INVERSION DE MATRIZ K5 !!!!!!!!!!!!!!!!!!!!!  $K=(NG*5)+(NODOS*4)$ CALL INVAR(K,K5A1,IK5A1) !!!!!!!!!!!!!!!!!!!!!!!!!!! MULTIPLICACION A1= K3A\*IK5A AUX2=(NG\*9)+(8\*NM) AUX=(NG\*5)+(3\*NM)+(NODOS\*4) DO K=1,AUX DO I=1,AUX2 DO J=1,AUX2 AUX3=K3A(K,J)\*IK5A1(J,I) A1(K,I)=A1(K,I)+AUX3 END DO END DO END DO !!!!!!!!!!!!!!!!!!!!!!!!!!! MULTIPLICACION A2= A1\*K4A DO K=1,AUX DO I=1,AUX DO J=1,AUX2  $AUX3=A1(K,J)*K4A(J,I)$ A2(K,I)=A2(K,I)+AUX3 END DO END DO END DO !!!!!!!!!!!!!!!!!!!!!!!!!!! RESTA A3= A2-K2 !!!!!!!!!!!!!!!!!!!!!!!! DO I=1,AUX DO J=1,AUX A3(I,J)=A2(I,J)-K2A(I,J) END DO END DO !!!!!!!!!!!!!!!!!!!!!!!!!!! MATRIZ CARACTERISTICA !!!!!!!!!!!!!!!!!!!!!!!! DO K=1,AUX DO I=1,AUX DO J=1,AUX AUX3=IK1A(K,J)\*A3(J,I)

MA1(K,I)=MA1(K,I)+AUX3 END DO END DO END DO OPEN(UNIT=18, FILE="MATRIZ\_A\_AREAS.DAT",STATUS="REPLACE", ACTION="WRITE") DO I=1,ORDEN WRITE(18,3)(MA1(I,J),J=1,ORDEN) END DO CLOSE(18) !!! FORMACION DE MATRIZ CARACTERISCICA MODOS LOCALES !!!!!!!!!!!!!!!!!!!!!!! INVERSION DE MATRIZ K1 !!!!!!!!!!!!!!!!!!! K=(NG\*15)+(3\*NM) !!!!!!!!!!!!!!!!!!!!!!! INVERSION DE MATRIZ K5 !!!!!!!!!!!!!!!!!!!  $K=(NG*5)+(NODOS*4)$ CALL INVAR(K,K5A,IK5A) OPEN(UNIT=36, FILE="K5AINVERSA.DAT",STATUS="REPLACE", ACTION="WRITE") DO  $I=1,K$ WRITE(36,3)(IK5A(I,J),J=1,K) END DO !!!!!!!!!!!!!!!!!!!!!!!!!!! MULTIPLICACION A1= K3A\*IK5A AUX2=(NG\*9)+(8\*NM) AUX=(NG\*5)+(3\*NM)+(NODOS\*4) DO I=1,AUX DO J=1,AUX2  $A1(I,J)=0$ END DO END DO DO K=1,AUX DO I=1,AUX2 DO J=1,AUX2 AUX3=K3A(K,J)\*IK5A(J,I) A1(K,I)=A1(K,I)+AUX3 END DO END DO END DO !!!!!!!!!!!!!!!!!!!!!!!!!!! MULTIPLICACION A2= A1\*K4A DO I=1,AUX DO J=1,AUX  $A2(I,J)=0$ END DO END DO DO K=1,AUX DO I=1,AUX DO J=1,AUX2 AUX3=A1(K,J)\*K4A(J,I)  $A2(K,I)=A2(K,I)+AUX3$ END DO END DO END DO !!!!!!!!!!!!!!!!!!!!!!!!!!! RESTA A3= A2-K2 !!!!!!!!!!!!!!!!!!!!!!!! DO I=1,AUX DO J=1,AUX  $A3(I,J)=0$ END DO END DO DO I=1,AUX DO J=1,AUX A3(I,J)=A2(I,J)-K2A(I,J) END DO END DO !!!!!!!!!!!!!!!!!!!!!!!!!!! MATRIZ CARACTERISTICA !!!!!!!!!!!!!!!!!!!!!!!!

DO K=1,AUX DO I=1,AUX DO J=1,AUX  $AUX3=IK1A(K,I)*A3(I,I)$ MA(K,I)=MA(K,I)+AUX3 END DO END DO END DO OPEN(UNIT=17, FILE="MATRIZ\_A.DAT",STATUS="REPLACE", ACTION="WRITE") DO I=1,ORDEN WRITE(17,3)(MA(I,J),J=1,ORDEN) END DO CLOSE(17) END SUBROUTINE SUBROUTINE EIGENVALORES USE VARIABLES USE VARIABLESCI USE VARIABLESK IMPLICIT NONE INTEGER, DIMENSION(NE):: IV1 !\*\*ESTA SUBRUTINA SE ENCARGA DE CALCULAR LOS EIGENVALORES DE LA MATRIZ CARACTERISTICA UTILIZANDO LA PAQUETERIA EISPACK LA CUAL SE ENCUENTRA EN UNA SUBRUTINA CON EL MISMO NOMBRE. EL CALCULO SE REALIZA CON EL METODO QR !!!!!!!!!!!!!!!!! EIGENVALORES !!!!!!!!!!!!!!!!!!!!!!!! ORDEN=(NG\*15)+(NM\*3) IA=500 MATZ=1 CALL RG(IA,ORDEN,MA1,WR,WI,MATZ,Z,IV1,FV1,IERR) OPEN(UNIT=19, FILE="EIG\_AREAS.DAT",STATUS="REPLACE", ACTION="WRITE") WRITE(6,509)ORDEN 509 FORMAT(/,5X,15HMATRIZ DE ORDEN,I4,/,15X,18HEIGENVALORES AREAS) 510 FORMAT(3X,I3,2X,F11.5,2X,F11.5) WRITE(19,509)ORDEN WRITE(19,510)(I,WR(I),WI(I),I=1,ORDEN) CLOSE(19) CALL RG(IA,ORDEN,MA,WR,WI,MATZ,Z,IV1,FV1,IERR) OPEN(UNIT=18, FILE="EIG\_LOCALES.DAT",STATUS="REPLACE", ACTION="WRITE") WRITE(6,508)ORDEN 508 FORMAT(/,5X,15HMATRIZ DE ORDEN,I4,/,15X,20HEIGENVALORES LOCALES) ! WRITE(6,507)(I,WR(I),WI(I),I=1,ORDEN) 507 FORMAT(3X,I3,2X,F11.5,2X,F11.5) WRITE(18,508)ORDEN WRITE(18,507)(I,WR(I),WI(I),I=1,ORDEN) CLOSE(18) WRITE(\*,\*)'FIN DEL PROGRAMA' 1 FORMAT(500(F10.5)) END SUBROUTINE

#### **ARCHIVOS DE DATOS DE ENTRADA:**

#### **Archivo de entrada de datos del sistema para flujos de carga "ANDERSON.DAT":**

%%%%%%%%%%%%%%%%%%%%%%%%%%%%%%%%%%%%%%%%%%%%%%%%%%%%%%%%%%%%%%%%%

#### ARCHIVO PRINCIPAL DE DATOS PARA EL PROGRAMA FLUJOS

%%%%%%%%%%%%%%%%%%%%%%%%%%%%%%%%%%%%%%%%%%%%%%%%%%%%%%%%%%%%%%%%% Datos del sistema: Nombre del sistema: Sistema del libro de Anderson Potencia base del sistema SBASE: 100.00 Numero de nodos del sistema N= 9 Numero de nodos de generacion NG= 3

Datos del estudio: Tipo de estudio de flujos de carga NTEFC= 1 Tolerancia del estudio de flujos de carga TOL= 0.0001 Tipo de inicializacion de las cargas dinamicas INIMOT= 2 ¿Se escriben las condiciones iniciales del estudio? NIRES= 1

Nombre de los nodos voltajes potencias programadas de generacion (Pg y Qg) y potencias de las cargas estaticas (Po y Qo) 12345678 12.45678 12.45678 123.5678 123.5678 123.5678 123.5678 123.5678 123.5678 Nombre Voltaje Pg Qg Po Qo Ps Qs Nodo 1 1.00000 0.00000 0.7164 0.0000 0.0000 0.0000 0.0000 0.0000 Nodo 2 1.00000 0.00000 1.6300 0.0000 0.0000 0.0000 0.0000 0.0000 Nodo 3 1.00000 0.00000 0.8500 0.0000 0.0000 0.0000 0.0000 0.0000 Nodo 4 1.00000 0.00000 0.0000 0.0000 0.0000 0.0000 0.0000 0.0000 Nodo 5 1.00000 0.00000 0.0000 0.0000 1.2500 0.5000 0.0000 0.0000 Nodo 6 1.00000 0.00000 0.0000 0.0000 0.9000 0.3000 0.0000 0.0000 Nodo 7 1.00000 0.00000 0.0000 0.0000 0.0000 0.0000 0.0000 0.0000 Nodo 8 1.00000 0.0000 0.0000 0.0000 1.0000 0.3500 0.0000 0.0000 Nodo 9 1.00000 0.00000 0.0000 0.0000 0.0000 0.0000 0.0000 0.0000

Numero de elementos del sistema NEL= 9 Conectividad y parametros de los elementos del sistema de transmision: 12345 12345 12 12.4567890 12.4567890 12.45678 12.4567 123.567 12345678 Nodoi Nodoj Cto Impedancia serie B/2 TAP(MAG) TAP(ANG) Elemento 4 1 1 0.0000000 0.0576000 0.00000 1.0000 000.000 Transf 1 4 5 1 0.0100000 0.0850000 0.08800 0.0000 000.000 Linea 1 5 7 1 0.0320000 0.1610000 0.15300 0.0000 000.000 Linea 2 7 2 1 0.0000000 0.0625000 0.00000 1.0000 000.000 Transf 2 7 8 1 0.0085000 0.0720000 0.07450 0.0000 000.000 Linea 3 8 9 1 0.0119000 0.1008000 0.10450 0.0000 000.000 Linea 4 9 3 1 0.0000000 0.0586000 0.00000 1.0000 000.000 Transf 3 6 9 1 0.0390000 0.1700000 0.17900 0.0000 000.000 Linea 5 4 6 1 0.0170000 0.0920000 0.07900 0.0000 000.000 Linea 6

Numero de cargas dinamicas NMI= 3

Parametros de las cargas dinamicas del sistema (motores de induccion): 12345 12345678 12.456789 12.456789 123.5678 123.5678 123.5678 123.5678 123.5678 123.5678 1.345 1.345 1.345 1.345 1.345 12 Nodo Tipo Pomot Qomot Hm RS Xs Xm Rr Xr s Am Bm Dm Expm Status 5 MOTOR3SA 1.250000 0.500000 03.8020 0.0057 0.0970 4.8589 0.0057 0.0970 0.016 0.000 0.000 0.000 0.000 1

 6 MOTOR3SA 0.900000 0.300000 03.8020 0.0057 0.0970 4.8589 0.0057 0.0970 0.016 0.000 0.000 0.000 0.000 1 8 MOTOR3SA 1.000000 0.350000 03.8020 0.0057 0.0970 4.8589 0.0057 0.0970 0.016 0.000 0.000 0.000 0.000 1

Numero de cargas estaticas NCE= 0 Parametros de las cargas estaticas del sistema: 12345 123.567 123.567 123.567 123.567 123.567 123.567 123.567 123.567 Nodo KI KC K1 V1 NF1 K2 V2

Numero de compensadores estáticos de vars NCEV= 0 Parametros de los Compensadores Estaticos de Vars: 12345 12.4567 12.456 12.456 12.356 Nodo Vrefcev Qcmax Qrmax Xsl

#### **Archivo de datos con Parámetros de Máquinas y Controles "DMANDER.DAT":**

PARAMETROS DE MAQUINAS PRUEBA \*\*\*\*\*\*\*\*\*\*\*\*\*\*\*\*\*\*\*\*\*\*\*\*\*\*\*\*\*\*\*\*\*\*\*\*\*\*\*\*\*\*\*\*\*\*\*\*\*\*\*\*\*\*\*\*\*\*\*\*\*\*\*\*\*\*\*\*\*\*\*\*\*\*\*\*\*\*\*\*\*\*\*\*\* \*\*\*\*\*\*\*\*\*\*\*\*\*\*\*\*\*\*\*\*\*\*\*\*\*\* DATOS DE GENERADORES: \*\*\*\*\*\*\*\*\*\*\*\*\*\*\*\*\*\*\*\*\*\*\*\*\*\*\* \*\*\*\*\*\*\*\*\*\*\*\*\*\*\*\*\*\*\*\*\*\*\*\*\*\*\*\*\*\*\*\*\*\*\*\*\*\*\*\*\*\*\*\*\*\*\*\*\*\*\*\*\*\*\*\*\*\*\*\*\*\*\*\*\*\*\*\*\*\*\*\*\*\*\*\*\*\*\*\*\*\*\*\*\* NUMERO DE GENERADORES: 3 FRECUENCIA= 60 ---12.45678--12.45678--12.45678--12.45678--12.45678--12.45678--12.45678--- XAD XAQ XD XQ XFD XKD XKQ 01.36500 01.34400 01.56900 01.54800 01.49660 01.43700 01.38950 01.54900 01.48800 01.65100 01.59000 01.69090 01.69600 01.56040 01.59000 01.53000 01.70000 01.64000 01.73750 01.75870 01.54300 ---12.45678--12.45678--12.45678--12.45678--- RA RFD RKD RKQ 0.00160 0.00080 0.01170 0.02610 0.00260 0.00080 0.02230 0.05310 0.00310 0.00080 0.02440 0.01300 ---12.4567----------12.456--- INERCIA(H) AMORTIGUAMIOENTO: 9.6050 D=00.000 6.3400 D=00.000 6.3400 D=00.000 \*\*\*\*\*\*\*\*\*\*\*\*\*\*\*\*\*\*\*\*\*\*\*\*\*\*\*\*\*\*\*\*\*\*\*\*\*\*\*\*\*\*\*\*\*\*\*\*\*\*\*\*\*\*\*\*\*\*\*\*\*\*\*\*\*\*\*\*\*\*\*\* \*\*\*\*\*\*\*\*\*\*\*\*\*\*\*\*\*\*\*\*\*\*\*\*\*\* CONTROLES: \*\*\*\*\*\*\*\*\*\*\*\*\*\*\*\*\*\*\*\*\*\*\*\*\*\* \*\*\*\*\*\*\*\*\*\*\*\*\*\*\*\*\*\*\*\*\*\*\*\*\*\*\*\*\*\*\*\*\*\*\*\*\*\*\*\*\*\*\*\*\*\*\*\*\*\*\*\*\*\*\*\*\*\*\*\*\*\*\*\*\*\*\*\*\*\*\*\* \*\*\*\*\*\*\*\*\*\*\*\* GOBERNADOR TURBINA CON SIMPLE RECALENTAMIENTO: \*\*\*\*\*\*\*\*\*\*\*\*\*\*\* ---12.45678--12.456--12.4567--12.4567--12.4567--12.4567--- KL 1/R TG TCH FHP TRH 00.00000 00.050 00.2000 00.1500 00.2370 10.0000 00.00000 05.000 00.2000 00.8300 00.2720 08.0000 00.00000 00.050 00.2000 00.1000 00.3000 8.0000 \*\*\*\*\*\*\*\*\*\*\*\* REGULADOR AUTOMATICO DE VOLTAJE CD: \*\*\*\*\*\*\*\*\*\*\*\*\*\*\*\*\*\*\*\*\*\*\*\* ---123.5678--12.4567--12.4567--12.4567--12.4567--12.4567--- KA TA TE TR KF TF 005.0000 00.2000 00.5685 00.0600 00.0910 00.3500

 010.0000 00.2000 00.5685 00.0600 00.0910 00.3500 010.0000 00.2000 00.5600 00.0600 00.0896 00.3500

\*\*\*\*\*\*\*\*\*\*\*\* ESTABILIZADOR DE SISTEMAS DE POTENCIA: \*\*\*\*\*\*\*\*\*\*\*\*\*\*\*\*\*\*\*\*\*\* ---12.4567--12.4567--12.4567--12.4567--12.4567--123.5678--- T1 T2 T3 T4 TW KSTAB 00.0500 00.0100 00.0500 00.0200 10.0000 000.0500 01.0000 00.0200 00.7500 00.0200 10.0000 015.0500 00.0500 00.0100 00.0500 00.0200 10.0000 000.0500